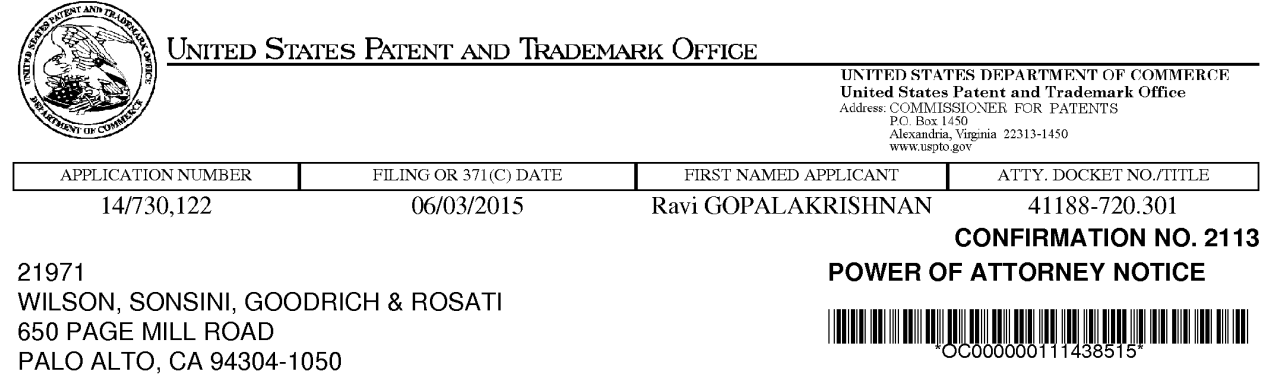

Date Mailed: 09/27/2019

# NOTICE REGARDING CHANGE OF POWER OF ATTORNEY

This is in response to the Power of Attorney filed 09/23/2019.

• The Power of Attorney to you in this application has been revoked by the applicant. Future correspondence will be mailed to the new address of record(37 CFR 1.33).

> Questions about the contents of this notice and the requirements it sets forth should be directed to the Office of Data Management, Application Assistance Unit, at (571) 272-4000 or (571) 272-4200 or 1-888-786-0101.

/hsarwari/

page <sup>1</sup> of <sup>1</sup>

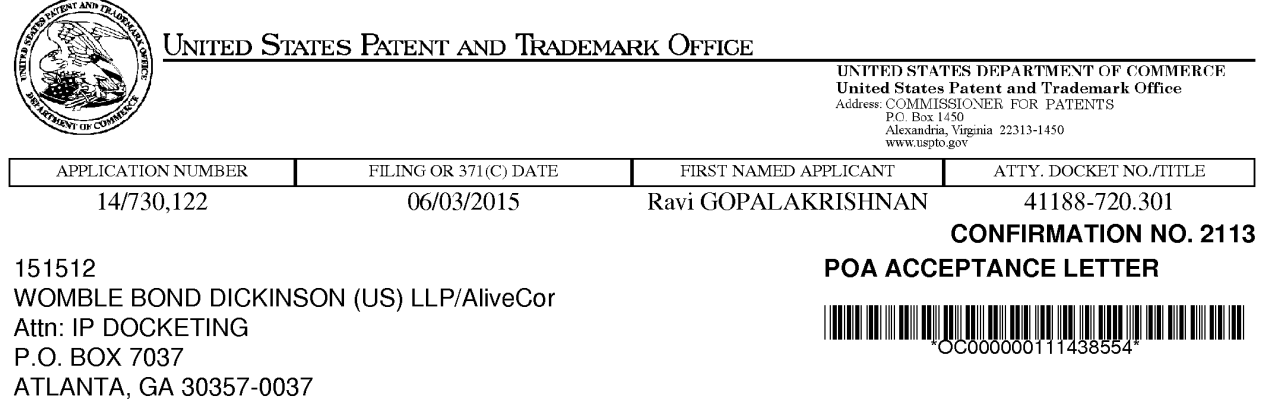

Date Mailed: 09/27/2019

## NOTICE OF ACCEPTANCE OF POWER OF ATTORNEY

This is in response to the Power of Attorney filed 09/23/2019.

The Power of Attorney in this application is accepted. Correspondence in this application will be mailed to the above address as provided by 37 CFR 1.33.

> Questions about the contents of this notice and the requirements it sets forth should be directed to the Office of Data Management, Application Assistance Unit, at (371) 272-4000 or (571) 272-4200 or 1-888-786-0101.

/hsarwari/

page <sup>1</sup> of <sup>1</sup>

PTO/AIA/80 (07-17) Approved for use through 01/31/2018. OMB 0651-0035

U.S. Patent and Trademark Office; U.S. DEPARTMENT OF COMMERCE

Under the Paperwork Reduction Act of 1995, no person is required to respond to a collection of information unless it displays a valid OMB control number

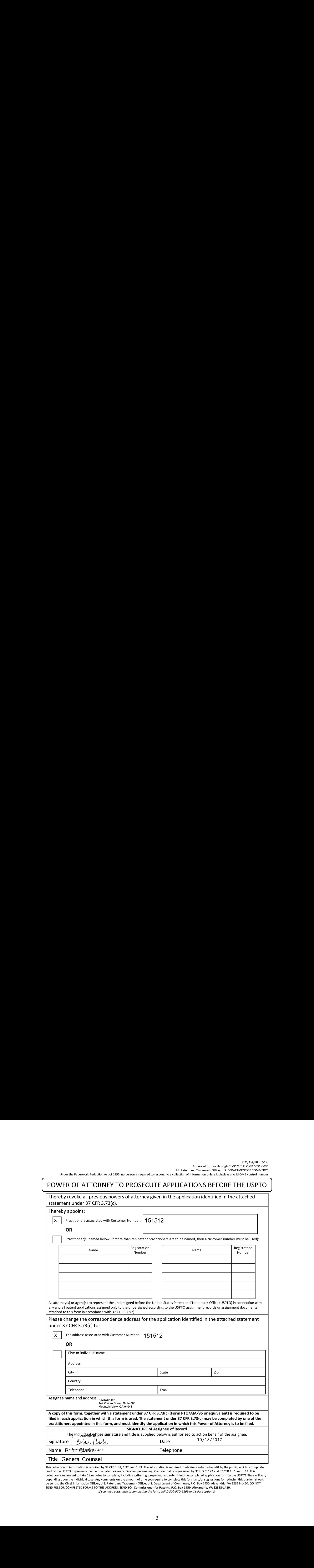

-<br>This collection of information is required by 37 CFR 1.31, 1.32, and 1.33. The information is required to obtain or retain a benefit by the public, which is to update<br>(and by the USPTO to process) the file of a patent or (and by the USPTO to process) the file of a patent or reexamination proceeding. Confidentiality is governed by 35 U.S.C. 122 and 37 CFR 1.11 and 1.14. This<br>collection is estimated to take 18 minutes to complete, including Collection is estimated to take 18 minutes to complete, including gathering, preparing, and submitting the completed application form to the USPTO. Time will var<br>be sent to the Chief Information Officer, U.S. Patent and Tr SEND FEES OR COMPLETED FORMS TO THIS ADDRESS. **SEND TO: Commissioner for Patents, P.O. Box 1450, Alexandria, VA 22313-1450.**<br>If you need assistance in completing the form, call 1-800-PTO-9199 and select option 2.

### Privacy Act Statement

The Privacy Act of 1974 (P.L. 93-579) requires that you be given certain information in connection with your submission of the attached form related to a patent application or patent. Accordingly, pursuant to the requirements of the Act, please be advised that: (1) the general authority for the collection of this information is 35 U.S.C. 2(b)(2); (2) furnishing of the information solicited is voluntary; and (3) the principal purpose for which the information is used by the U.S. Patent and Trademark Office is to process and/or examine your Submission related to a patent application or patent. If you do not furnish the requested information, the U.S. Patent and Trademark Office may not be able to process and/or examine your submission, which mayresult in termination of proceedings or abandonment of the application or expiration of the patent.

The information provided by you in this form will be Subject to the following routine uses:

- 1. The information on this form will be treated confidentially to the extent allowed under the Freedom of Information Act (6 U.S.C. 552) and the Privacy Act (5 U.S.C 552a). Records from this system of records may be disclosed to the Department of Justice to determine whether disclosure of these records is required by the Freedom of Information Act.
- A record from this system of records may be disclosed, as a routine use, in the course of presenting evidence to <sup>a</sup> court, magistrate, or administrative tribunal, including disclosures to opposing counselin the course of settlement negotiations.
- A record in this system of records may be disclosed, as a routine use, to a Member of Congress submitting a request involving an individual, to whom the record pertains, when the individual has requested assistance from the Memberwith respect to the subject matter of the record.
- A record in this system of records may be disclosed, as a routine use, to a contractor of the Agency having need for the information in order to perform a contract. Recipients of information shall be required to comply with the requirements of the Privacy Act of 1974, as amended, pursuant to 5 U.S.C. 552a(m).
- A record related to an International Application filed under the Patent Cooperation Treaty in this system of records may be disclosed, as a routine use, to the International Bureau of the World Intellectual Property Organization, pursuant to the Patent Cooperation Treaty.
- A record in this system of records may be disclosed, as a routine use, to another federal agency for purposes of National Security review (35 U.S.C. 181) and for review pursuant to the Atomic Energy Act (42 U.S.C. 218(c)).
- A record from this system of records may be disclosed, as a routine use, to the Administrator, General Services, or his/her designee, during an inspection of records conducted by GSA as part of that agency's responsibility to recommend improvements in records management practices and programs, under authority of 44 U.S.C. 2904 and 2906. Such disclosure shall be made in accordance with the GSA regulations governing inspection of records for this purpose, and any other relevant *(i.e.*, GSA or Commerce) directive. Such disclosure shall not be used to make determinations about individuals.
- A record from this system of records may be disclosed, as a routine use, to the public after either publication of the application pursuant to 35 U.S.C. 122(b) or issuance of a patent pursuant to 35 U.S.C. 151. Further, <sup>a</sup> record may be disclosed, subject to the limitations of <sup>37</sup> CFR 1.14, as <sup>a</sup> routine use,to the public if the record wasfiled in an application which became abandoned or in which the proceedings were terminated and which application is referenced by either a published application, an application open to public inspection or an issued patent.
- 9. A record from this system of records may be disclosed, as a routine use, to a Federal, State, or local law enforcement agency, if the USPTO becomes aware of a violation or potential violation of law or regulation.

PTO/SB/47 (03-09)<br>Approved for use through 07/31/2018. OMB 0651-0016<br>LS. Patent and Trademark Office: U.S. DERARTMENT OF COMMERCE Under the Paperwork Reduction Act of 1995, no persons are required to respond to a collection of information unless it displays a valid OMB control number.

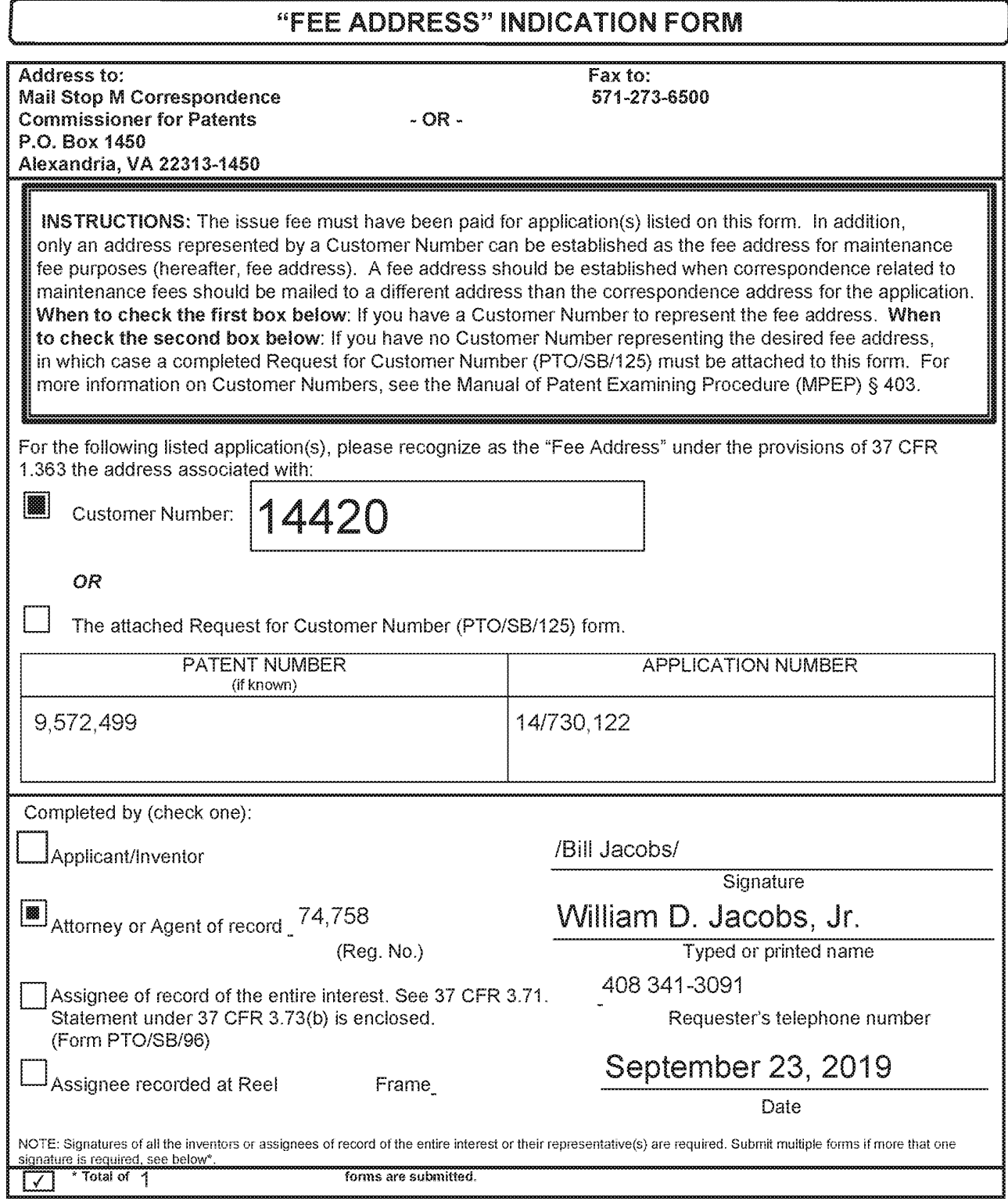

Final consider in application. Confidentiality is governed by 3.5 U.S.C. 122 and 37 CFR 1.11 and 1.14. This collection is estimated to take 5 minutes to complete,<br>including gathering, preparing, and submitting the complete s estimated to take rinutes to complete,

ff you need assistance in cormpleting the form, call 1-800-PTO-G199 and select optien 2

#### Privacy Act Statement

The Privacy Act of 1974 (P.L. 93-579) requires that you be given certain information in connection with your submission of the attached form related to a patent application or patent. Accordingly, pursuant to the requirements of the Aci, please be advised that: (1) the general authority for ihe collection of this information is 35 U.S.C. 2(b)(2); (2) furnishing of ihe information solicited is voluntary; and (3) the principal purpose for which the information is used by the US. Patent and Trademark Office is to process and/or examine your submission related to a patent application or patent. If you do not furnish the requested information, ine U.S. Patient and Traciemark Office may not be able to process and/or examine your submission, which may result in termination of proceedings or abandonment of the application or expiration of ihe patent.

The information provided by you in this form will be subject to ihe following routine uses:

- 1. The information on this form will be treated confidentially to the extent allowed underthe Freedorn of information Act (6 U.S.C. 552) and the Privacy Act (6 U.S.C 552a). Records from this system of records may be disclosed to the Department of Justice to determine whether disclosure of these records is required by the Freedom of information Act.
- A record from this system of records may be disclosed, as a routine use, in the course of presenting evidence to a court, magistrate, or administrative tribunal, including disclosures to opposing counsel in the course of setilement negotiations.
- $3<sub>1</sub>$ <sup>A</sup> record in this system of records may be disclosed, as <sup>a</sup> routine use, jo <sup>a</sup> Memberof Congress submitting <sup>a</sup> request invelving an individual, io whomthe record periains, when the individual has requesied assistance from the Member with respect to the subject matter of ine record.
- A record in this system of records may be disclosed, as a rouline use, fo a contracior of the Agencyhaving need for the infermation in order to perform a contract. Recipients of information shail be required io comply with the requirements of ihe Privacy Act of 1974, as amended, pursuant to 5 U.S.C. 552a(m).
- A record related to an International Application filed under the Patent Cooperation Treaty in this systemof records may be disclosed, as <sup>a</sup> routine use, to the international Bureau of the World intellectual Property Organization, pursuant to ihe Patent Cooperation Treaty.
- A record in this system of records may be disclosed, as a routine use, to another federal agency for purposes of National Security review (35 U.S.C. 181) and for review pursuant io the Atomic Energy Act (42 U.S.C. 218(c)).
- A record from this system of records may be disclosed, as a routine use, to the Administrator, General Services, or his/her designee, during an inspection of records conducted by GSA as part of that agency's responsibility io recommend improvements in records management praciices and programs, under authorily of 44 U.S.C. 2904 and 2906. Such disclosure shall be made in accordance with the GSA regulations governing inspection of records forthis purpose, and any other relevant (i.e., GSA or Commerce) directive. Such disclosure shall not be used ic make determinations about individuals.
- A record from this system of records may be disclosed, a5 a routine use, to the public after either publication of the application pursuant io 35 U.S.C. 122(b) or issuance of a patent pursuant to 35 U.S.C. 157. Further, a record may be disclosed, subject to the limilations of 37 CFR 1.14, aS a routine use, to ihe public ifthe record was filed in an application which became abandoned or in which the proceedings were terrninated and which appticationis referenced by eilher a published application, an application open to public inspection or an issued patent.
- <sup>A</sup> record fromthis system of records may be disclosed, a5 a routing use, io a Federal, State,  $9<sub>1</sub>$ or local law enforcement agency, ifthe USPTO becames aware of a violation or potential violation of law or requiation.

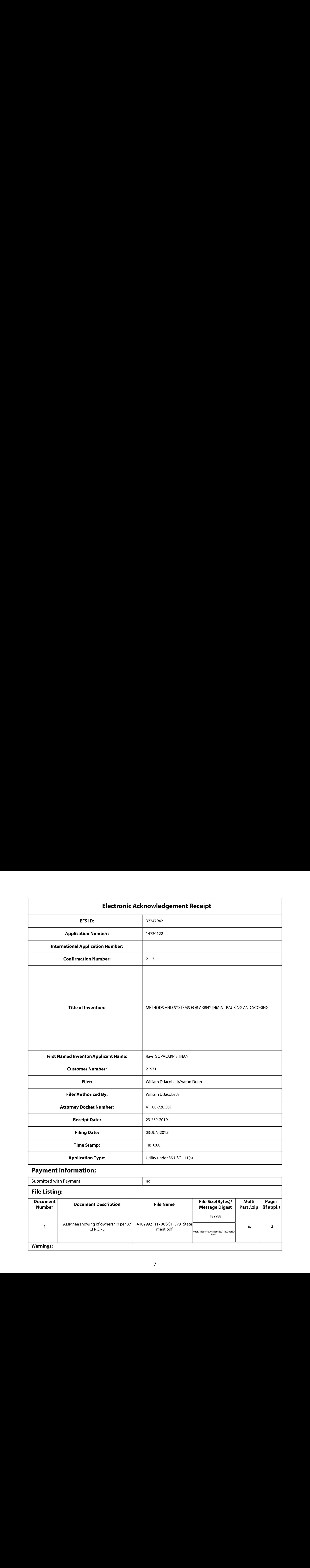

# Payment information:

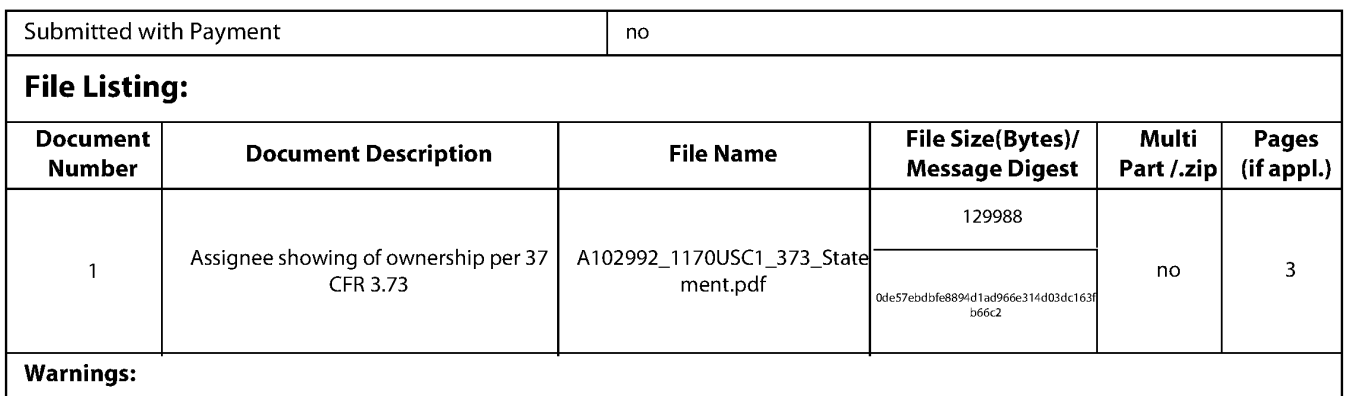

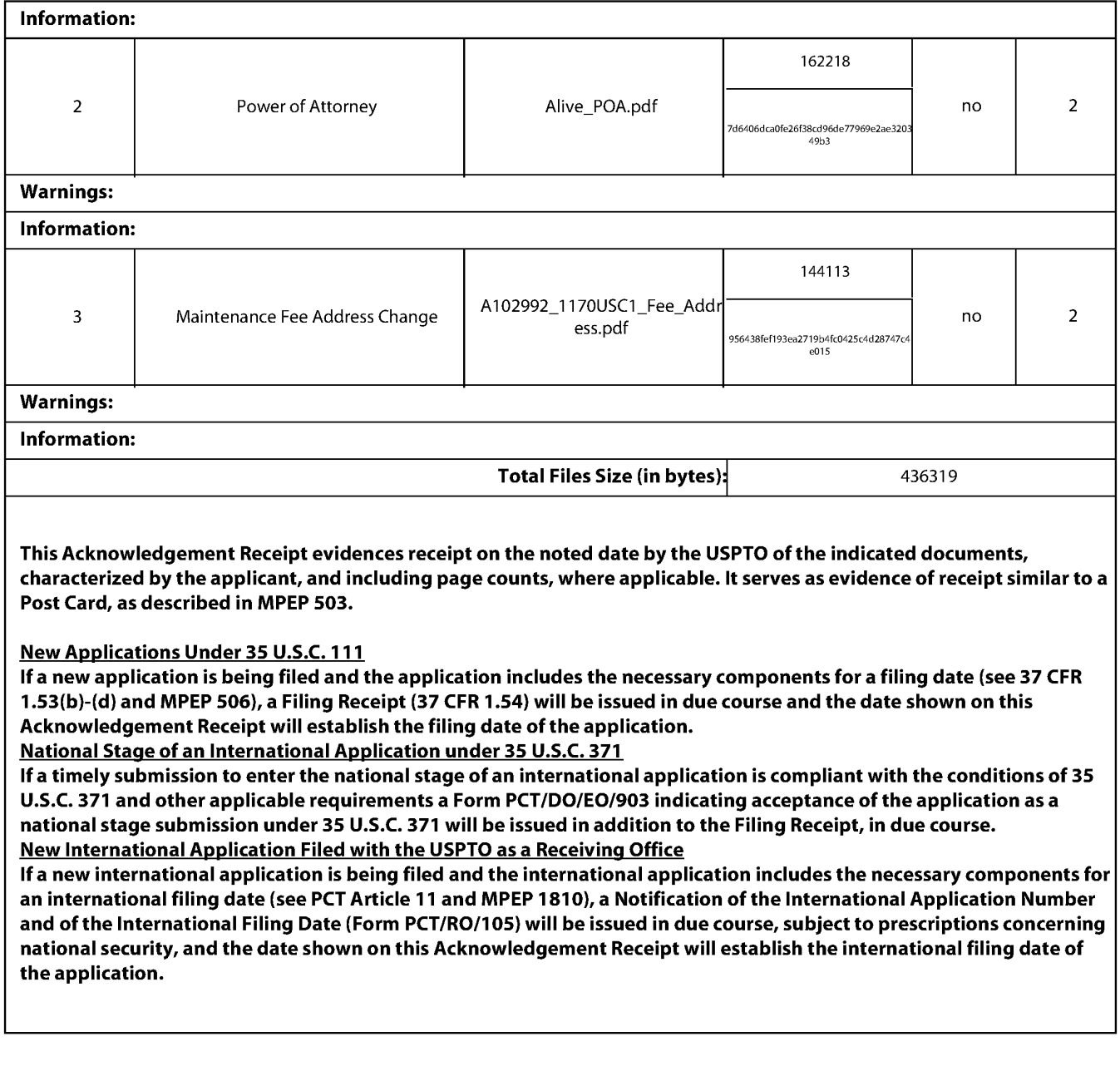

PTO/AIA/96 (08-12)<br>Approved for use through 01/31/2013. OMB 0651-0031<br>LIS. Patent and Trademark Office: U.S. DEPARTMENT OF COMMERCE!

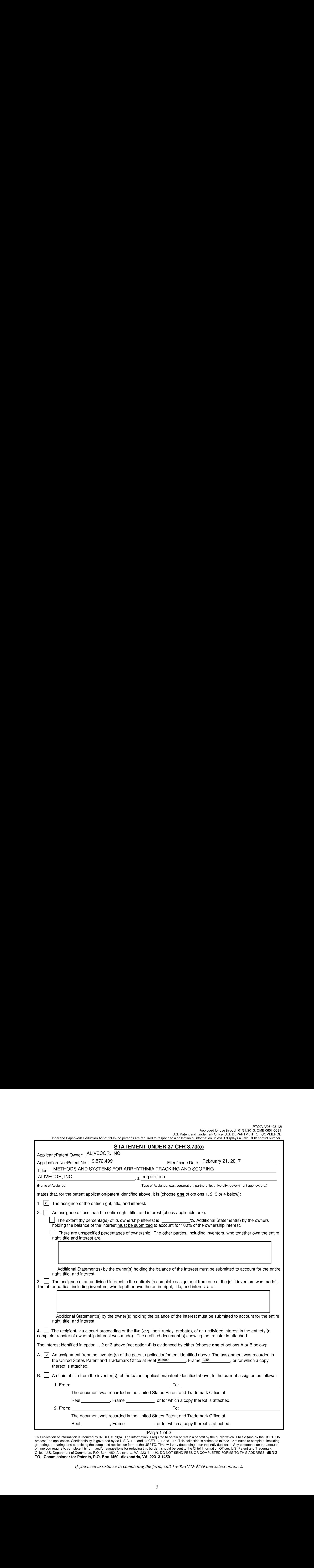

 $[Page 1 of 2] \label{table:2} \centering \begin{tabular}{|l|l|} \hline \textbf{Rage 1 of 2} \\ \hline \textbf{Rage 1 of 3} \\ \hline \textbf{Rage 2 of 4} \\ \hline \textbf{Rage 3 of 5} \\ \hline \end{tabular} \begin{tabular}{|l|l|l|} \hline \textbf{Rage 1 of 2} \\ \hline \textbf{Rage 2 of 3} \\ \hline \textbf{Rage 3 of 6} \\ \hline \textbf{Rage 4 of 6} \\ \hline \textbf{Rage 5 of 6} \\ \hline \textbf{Rage 6 of 6} \\ \hline \end{tab$ offlice, U.S. Department of Commerce, P.O. Box 1450, Alexandria, VA 22313-1450, DO NOT SEND FEES OR COMPLETED FORMS TO THIS ADDRESS. **SEND**<br>Office, U.S. Department of Commerce, P.O. Box 1450, Alexandria, VA 22313-1450. DO

Ifyou need assistance in completing the form, call 1-800-PTO-9199 and select option2.

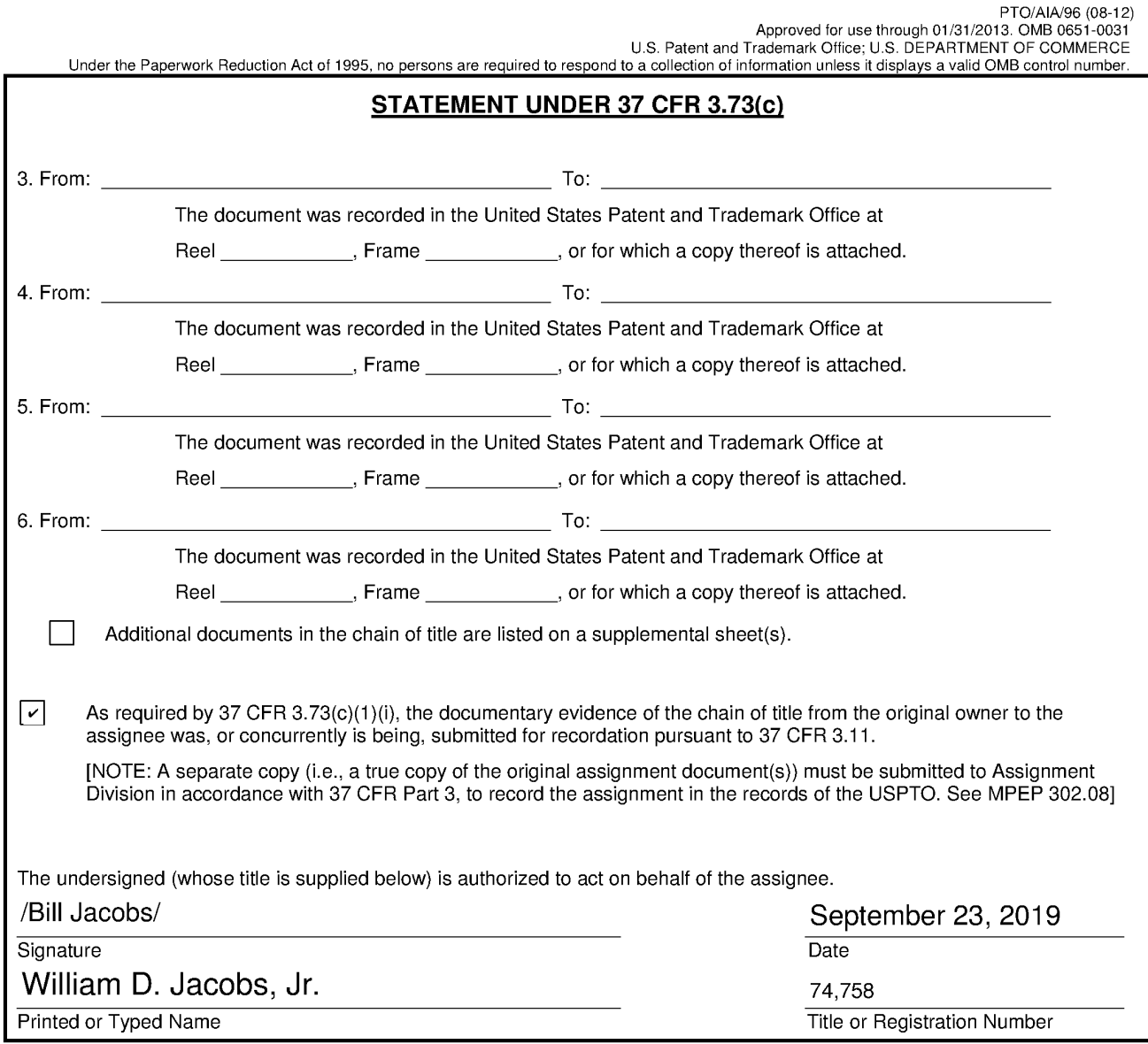

[Page 2 of 2]

## Privacy Act Statement

The Privacy Act of 1974 (P.L. 93-579) requires that you be given certain information in connection with your submission of the attached form related to a patent application or patent. Accordingly, pursuant to the requirements of the Act, please be advised that: (1) the general authority for the collection of this information is 35 U.S.C. 2(b)(2); (2) furnishing of the information solicited is voluntary; and (3) the principal purpose for which the information is used by the U.S. Patent and Trademark Office is to process and/or examine your submission related to a patent application or patent. If you do not furnish the requested information, the U.S. Patent and Trademark Office may not be able to process and/or examine your submission, which mayresult in termination of proceedings or abandonment of the application or expiration of the patent.

The information provided by you in this form will be subject to the following routine uses:

- 1. The information on this form will be treated confidentially to the extent allowed under the Freedom of Information Act (5 U.S.C. 552) and the Privacy Act (5 U.S.C 552a). Records from this system of records may be disclosed to the Department of Justice to determine whether disclosure of these records is required by the Freedom of Information Act.
- A record from this system of records may be disclosed, as a routine use, in the course of presenting evidence to a court, magistrate, or administrative tribunal, including disclosures to opposing counsel in the course of settlement negotiations.
- 3. A record in this system of records may be disclosed, as a routine use, to a Member of Congress submitting a request involving an individual, to whom the record pertains, when the individual has requested assistance from the Memberwith respect to the subject matter of the record.
- A record in this system of records may be disclosed, as a routine use, to a contractor of the Agency having need for the information in order to perform a contract. Recipients of information shall be required to comply with the requirements of the Privacy Act of 1974, as amended, pursuant to 5 U.S.C. 552a(m).
- A record related to an International Application filed under the Patent Cooperation Treaty in this system of records maybe disclosed, as <sup>a</sup> routine use, to the International Bureau of the World Intellectual Property Organization, pursuant to the Patent Cooperation Treaty.
- A record in this system of records may be disclosed, as a routine use, to another federal agency for purposes of National Security review (35 U.S.C. 181) and for review pursuant to the Atomic Energy Act (42 U.S.C. 218(c)).
- A record from this system of records may be disclosed, as a routine use, to the Administrator, General Services, or his/her designee, during an inspection of records conducted by GSA as part of that agency's responsibility to recommend improvements in records management practices and programs, under authority of 44 U.S.C. 2904 and 2906. Such disclosure shall be made in accordance with the GSA regulations governing inspection of records for this purpose, and any other relevant (i.e., GSA or Commerce) directive. Such disclosure shall not be used to make determinations about individuals.
- A record from this system of records may be disclosed, as a routine use, to the public after either publication of the application pursuant to 35 U.S.C. 122(b) or issuance of a patent pursuant to 35 U.S.C. 151. Further, <sup>a</sup> record may be disclosed, subject to the limitations of <sup>37</sup> CFR 1.14, as <sup>a</sup> routine use,to the public if the record was filed in an application which became abandoned or in which the proceedings were terminated and which application is referenced by either a published application, an application open to public inspection or an issued patent.
- A record from this system of records may be disclosed, as a routine use, to a Federal, State, or local law enforcement agency, if the USPTO becomes aware of a violation or potential violation of law or regulation.

# UNITED STATES PATENT AND TRADEMARK OFFICE CERTIFICATE OF CORRECTION

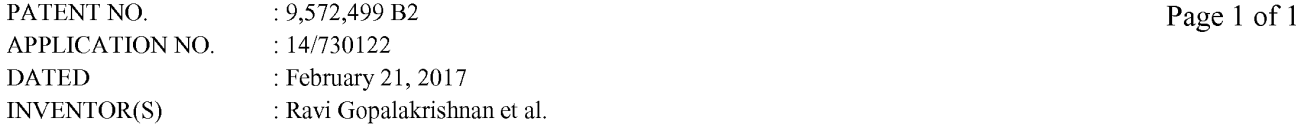

It is certified that error appears in the above-identified patent and that said Letters Patent is hereby corrected as shown below:

In the Claims

Column 27, Claim 11, should read as follows: 11. A system for determining the presence of an arrhythmia of a first user, comprising a heart rate sensor coupled to said first user; a mobile computing device comprising a processor, wherein said mobile computing device is coupled to said heart rate sensor, and wherein said mobile computing device is configured to sense an electrocardiogram of said first user; and a motion sensor a non-transitory computer readable medium encoded with a computer program including instructions executable by said processor to cause said processor to receive a heart rate of said first user from said heart rate sensor, sense an activity level of said first user from said motion sensor, determine a heart rate variability of said first user, based on said heart rate of said first user, compare said activity level of said first user to said heart rate variability of said first user, and alert said first user to record an electrocardiogram using said mobile computing device.

> Signed and Sealed this Twentieth Day of June, 2017

seph 7

Joseph Matal Performing the Functions and Duties of the Under Secretary of Commerce for Intellectual Property and Director of the United States Patent and Trademark Office

### ATTORNEY DOCKET NO. 41188-720.301 PATENT

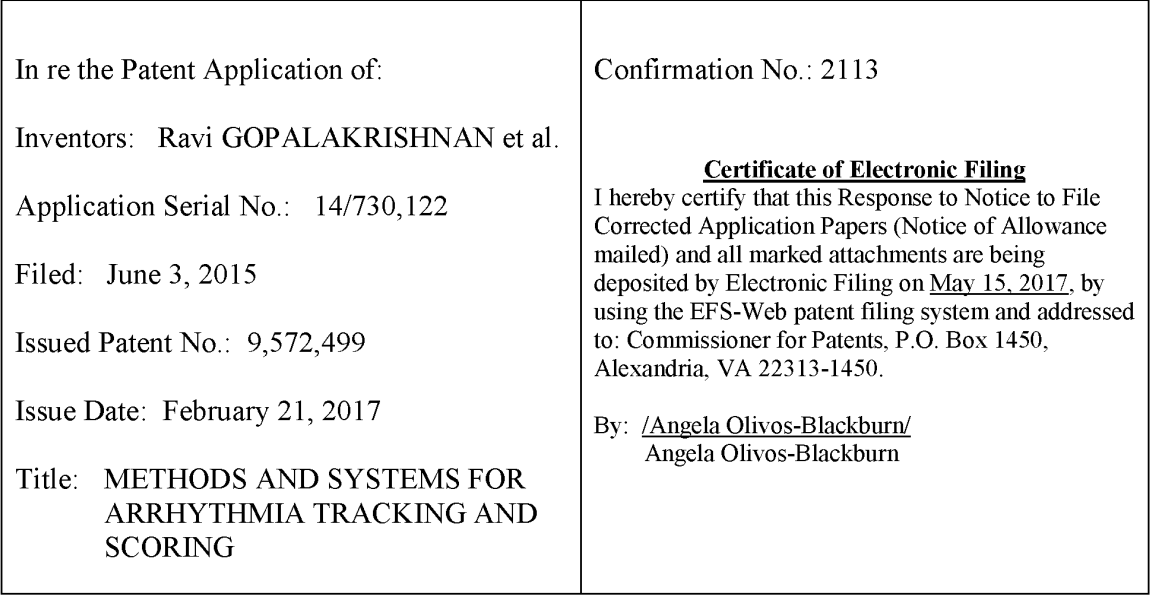

# REQUEST FOR CERTIFICATE OF CORRECTION OF THE ISSUED PATENT FOR OFFICE MISTAKE UNDER37 C.F.R.§ 1.322

Commissioner for Patents P.O. Box 1450 Alexandria, VA 22313-1450

Dear Commissioner:

It is noted that an error appears in this patent due to mistake on the part of the Office, as more fully described below. The Patentee believes that correction thereof does not involve such changes in the patent as would constitute new matter or would require re-examination of the patent. A certificate of correction is therefore requested

Attached hereto is Form PTO/SB/44 which is suitable for printing.

U.S. Patent No. 9,572,499 Request for Certificate of Correction of Patent for Office Mistake Dated May 15, 2017 Attorney Docket No. 41188-720.301

#### MISTAKES ON THE PART OF OFFICE

In reviewing the issued Patent, Applicant noted the following error which is of a typographical nature and which do not constitute new matter or require reexamination. Deletions are denoted by [strikethrough] and additions are denoted by <u>underline</u>. These corrections are needed on page 27, at Claim 11, as follows:

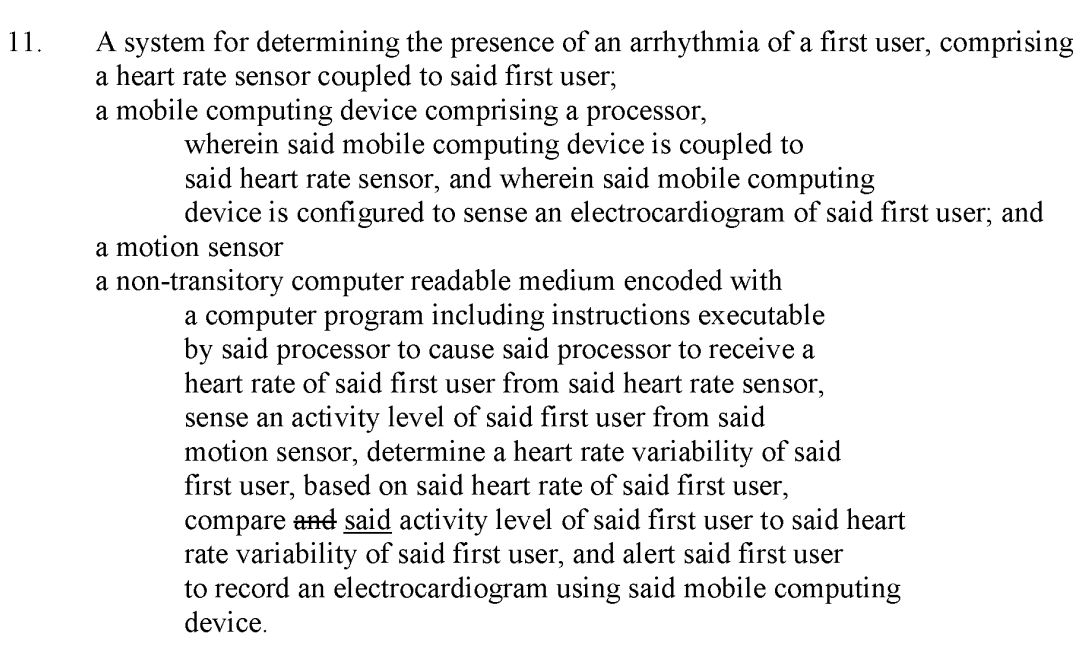

Support for this correction may be found in the records of the Office. Patentee points to the entire record along with the amendment to claim 11 entered by Patentee on December 20, 2016 which recites "said activity level," and not "and activity level" as published. (emphasis added). Therefore, this error is incurred through the fault of the Office, which mistake is clearly disclosed in the records of the Office in accordance with 37 C.F.R.  $\S 1.322$ .

The above noted correction is needed to correctly reflect the named invention. **Patentee** further requests that the Director correct the above error through a republication of the issued patent as the Director is authorized to do under  $37 \text{ C.F.R.}$  § 1.322(b). Patentee believes that a republication of the corrected claim will add clarity to the correction of mistake on part of the Office. U.S. Patent No. 9,572,499 Request for Certificate of Correction of Patent for Office Mistake Dated May 15, 2017 Attorney Docket No. 41188-720.301

#### FEE AUTHORIZATION

Patentee believes that no fee is due for this request. Should Patentee be mistaken, the Commissioner is authorized to charge any additional fees which may be required, including petition fees, or credit any overpayment to Deposit Account No. 23-2415 (Docket No. 41188-720.301).

The Commissioner is encouraged to contact the undersigned attorney at (858) 350-2365 if he or she has any questions.

Respectfully submitted,

WILSON SONSINI GOODRICH & ROSATI

650 Page Mill Road Palo Alto, CA 94304 Direct Dial: (858) 350-2365 USPTO Customer No. 21971

Date: May 15, 2017 By: /Uri Greenwald/ Uri M. Greenwald Reg. No. 72,686

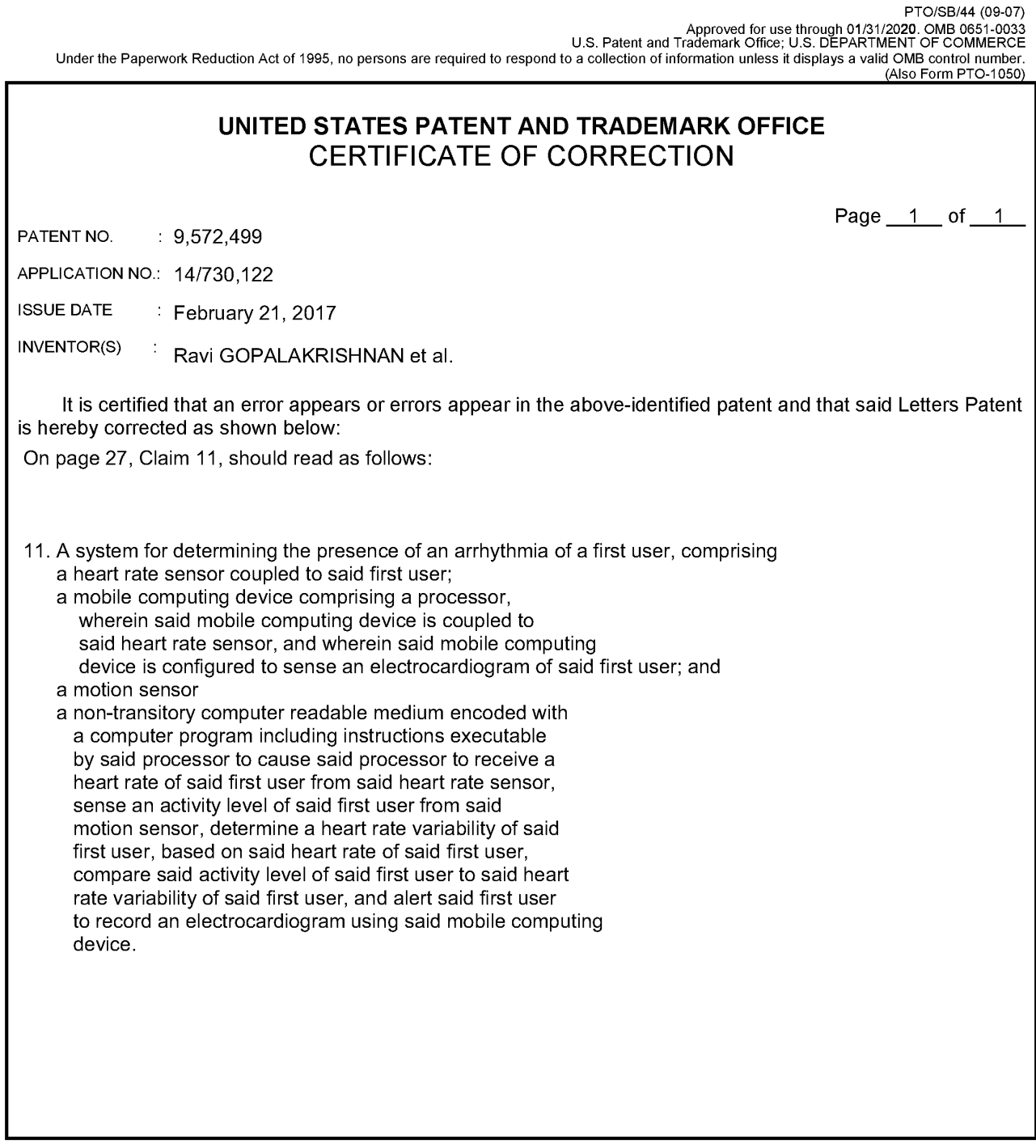

MAILING ADDRESS OF SENDER (Please do not use Customer Number below):

650 Page Mill Road, Palo Alto, California 94304

This collection of information is required by 37 CFR 1.322, 1.323, and 1.324. The information is required to obtain or retain a benefit by the public which is to file The USPTO to process) an application. Confidentiality is governed by 35 U.S.C. 122 and 37 CFR 1.14. This collection is estimated to take 1.0 hour to<br>complete, including gathering, preparing, and submitting the completed ap

/fyou need assistance in completing the form, call 1-800-PTO-9199 and select option 2.

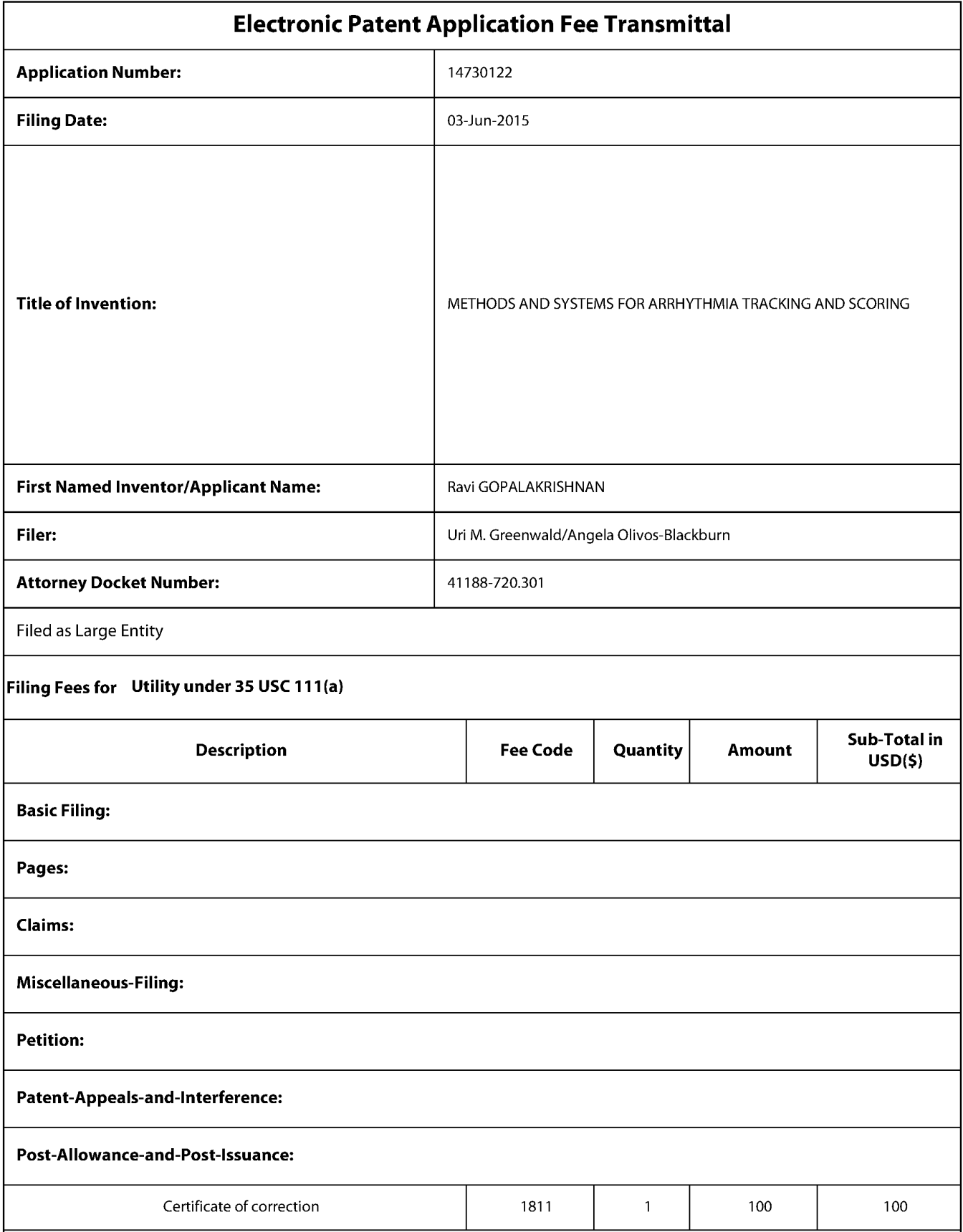

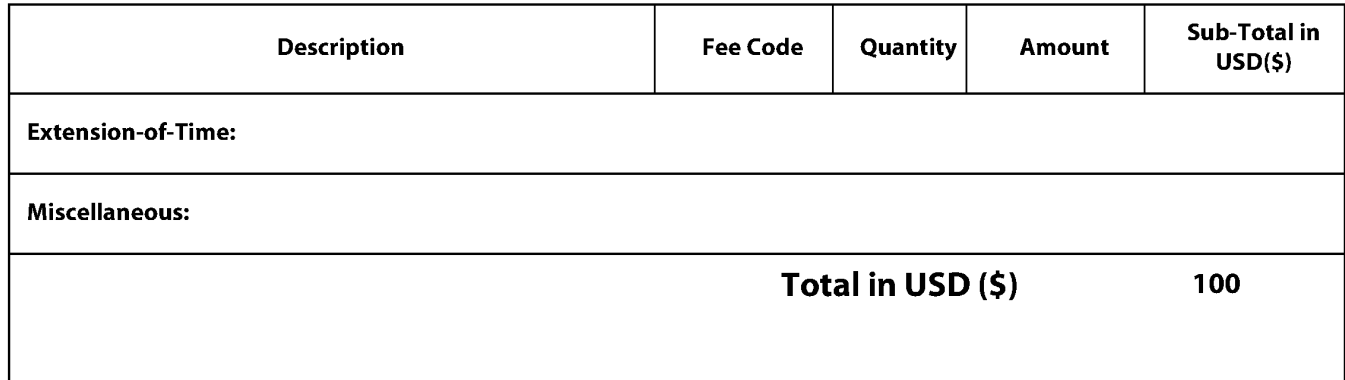

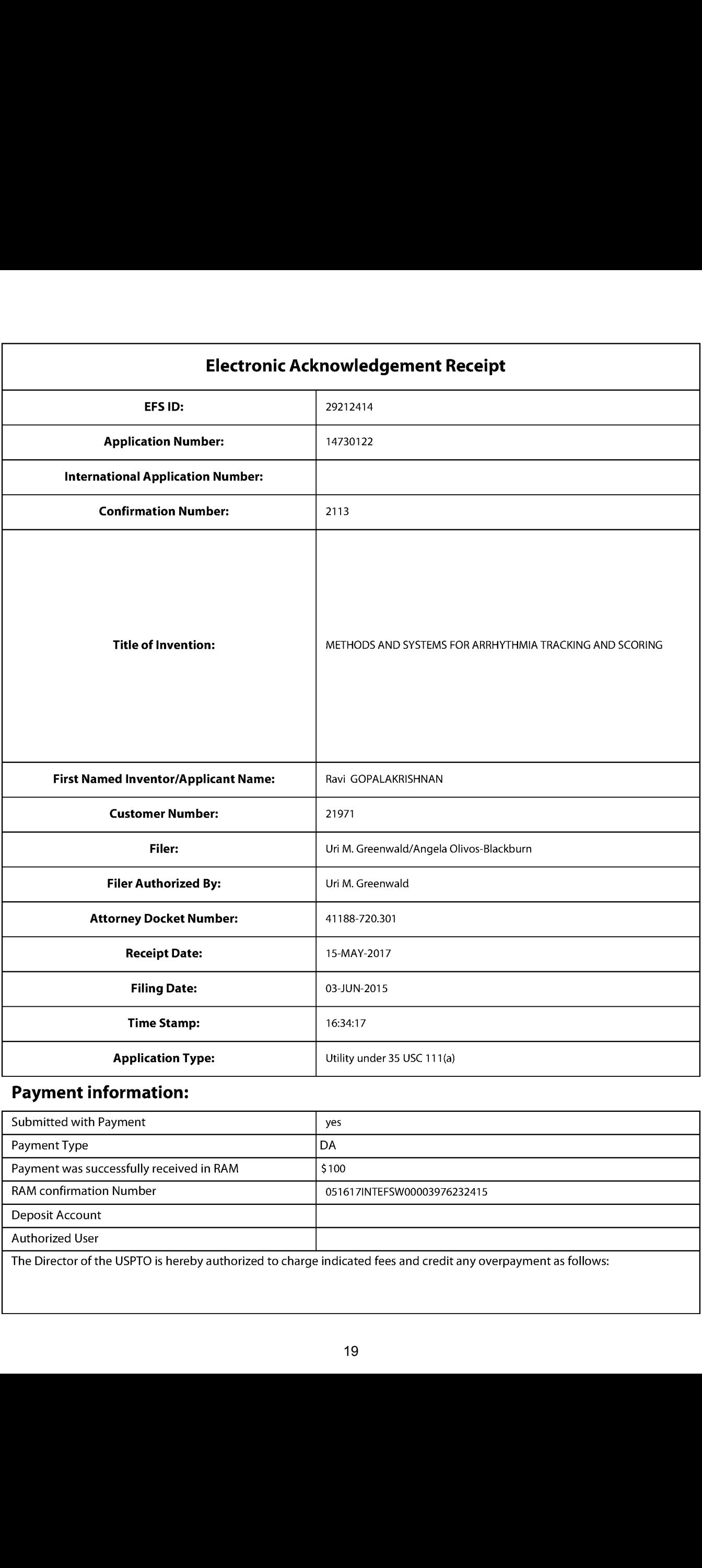

# Payment information:

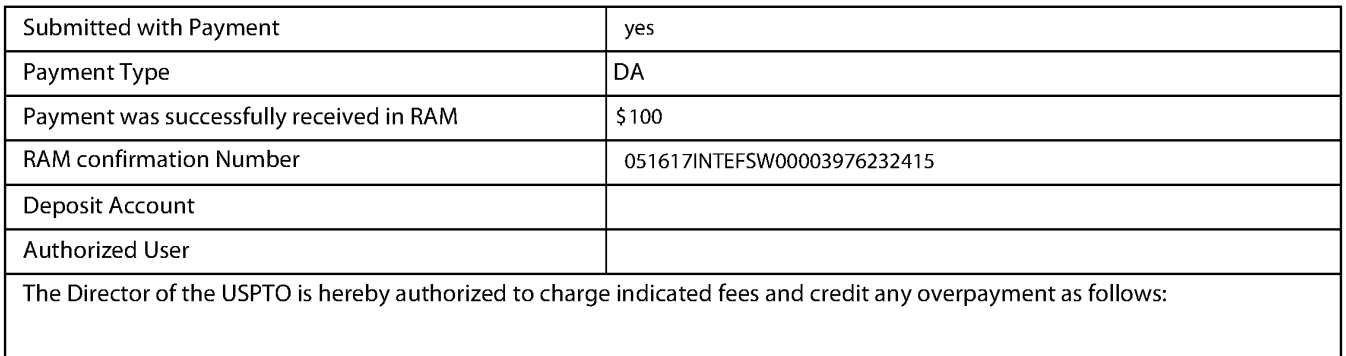

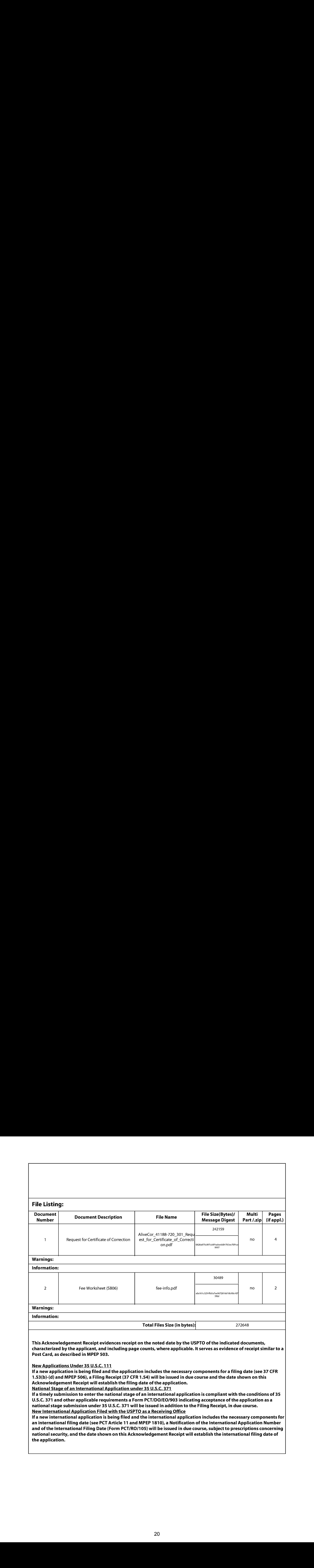

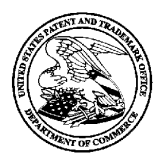

## UNITED STATES PATENT AND TRADEMARK OFFICE

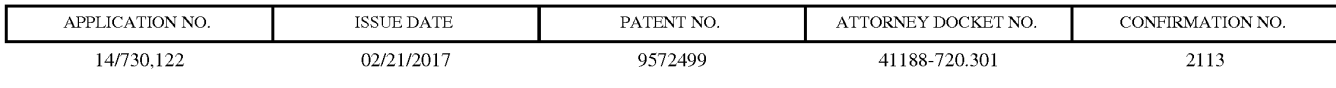

21971 7590 02/01/2017 WILSON, SONSINI, GOODRICH & ROSATI 650 PAGE MILL ROAD PALO ALTO, CA 94304-1050

# ISSUE NOTIFICATION

The projected patent number and issue date are specified above.

#### Determination of Patent Term Adjustment under 35 U.S.C, 154 (b)

(application filed on or after May 29, 2000)

The Patent Term Adjustment is 0 day(s). Any patent to issue from the above-identified application will include an indication of the adjustment on the front page.

If a Continued Prosecution Application (CPA) was filed in the above-identified application, the filing date that determines Patent Term Adjustment is the filing date of the most recent CPA.

Applicant will be able to obtain more detailed information by accessing the Patent Application Information Retrieval (PAIR) WEB site (http://pair.uspto.gov).

Any questions regarding the Patent Term Extension or Adjustment determination should be directed to the Office of Patent Legal Administration at (571)-272-7702. Questions relating to issue and publication fee payments should be directed to the Application Assistance Unit (AAU) of the Office of Data Management (ODM)at (571)-272-4200.

 $APPLICANT(s)$  (Please see PAIR WEB site http://pair.uspto.gov for additional applicants):

Ravi GOPALAKRISHNAN, San Francisco, CA; AliveCor, Inc., San Francisco, CA; Lev KORZINOV, San Francisco, CA; Fei WANG, San Francisco, CA; Euan THOMSON, San Francisco, CA; Nupur SRIVASTAVA, San Francisco, CA; Omar DAWOOD, San Francisco, CA; Iman ABUZEID, San Francisco, CA; David E ALBERT, San Francisco, CA;

The United States represents the largest, most dynamic marketplace in the world and is an unparalleled location for business investment, innovation, and commercialization of new technologies. The USA offers tremendous resources and advantages for those who invest and manufacture goods here. Through SelectUSA, our nation<br>works to encourage and facilitate business investment. To learn more about why the USA is the best country in the world to develop technology, manufacture products, and grow your business, visit SelectUSA.gov.

### ATTORNEY DOCKET NO. 41188-720.301 PATENT

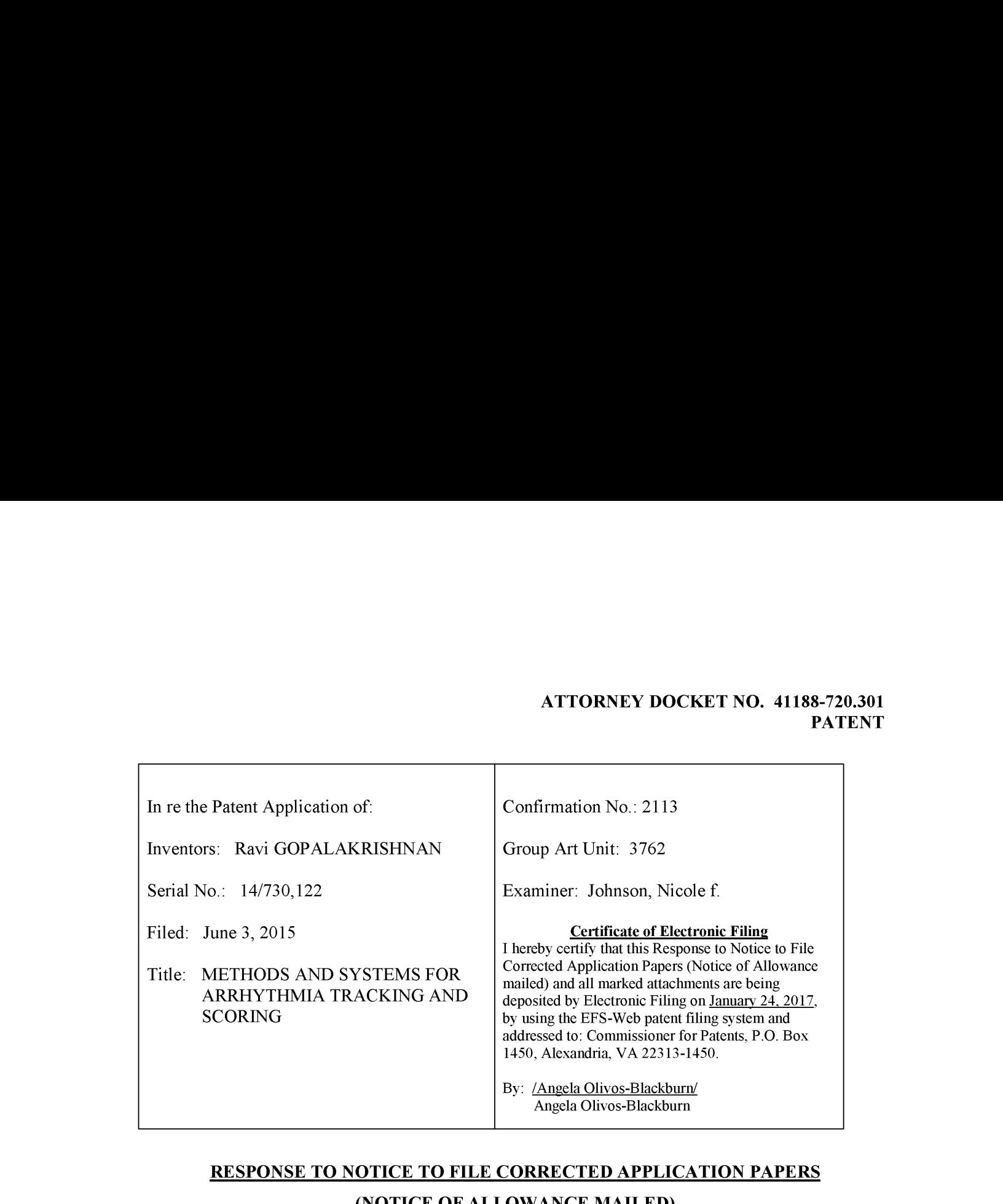

# RESPONSE TO NOTICE TO FILE CORRECTED APPLICATION PAPERS (NOTICE OF ALLOWANCE MAILED) IN COMPLIANCE WITH 37 C.F.R. § 1.312

MAIL STOP ISSUE FEE Commissioner for Patents P.O. Box 1450 Alexandria, VA 22313-1450

Commissioner:

This Amendment is submitted after payment of the Issue Fee and is in response to a Notice to file Corrected Papers (Notice of Allowance mailed) mailed on January 5, 2017 by the Office of Patent Publication. According to the Notice, this Amendment is entered with a waiver by the Office of Patent Publication of any requirement under 37 CFR 1.312 to withdraw the instant patent from issue.

Amendments to the Drawings begin on page 2 of this paper. Remarks and Conclusion are on page 3 of this paper.

### AMENDMENTS TO THE DRAWINGS

Replacement Sheet for Figure 6 is herewith submitted in response to a Notice to file Corrected Papers issued on January 5, 2017 by the Office of Patent Publication. No new matter has been added.

#### **REMARKS**

Replacement Sheet for Figure 6 is herewith submitted in response to a Notice to file Corrected Papers issued on January 5, 2017 by the Office of Patent Publication. Figure 6 has been revised in order to removea stray mark identified by the Office of Patent Publication in the Notice dated January 5, 2017. Removal of the stray mark is an informality that is directly responsive to the Notice dated January 5, 2017.

Applicant respectfully requests that Figure 6 be replaced with the Replacement Sheet filed herewith, and that the instant Application go on to issue.

No new matter has been added to the drawing by these amendments.

#### **CONCLUSION**

Applicants respectfully solicit the Examiner to enter the amendments. Should the Examiner have any questions, the Examiner is encouraged to contact the undersigned attorney (858) 350-2365.

The Commissioner is authorized to charge any underpayment or credit any overpayment to Deposit Account No. 23-2415 (Attomey Docket No. 41188-720.301).

Respectfully submitted,

WILSON SONSINI GOODRICH & ROSATI

650 Page Mill Road Palo Alto, CA 94304 Direct Dial: (858) 350-2365 USPTO Customer No. 21971

Date: <u>January 24, 2017</u> By: /Uri Greenwald/ Uni M. Greenwald Reg. No. 72,686

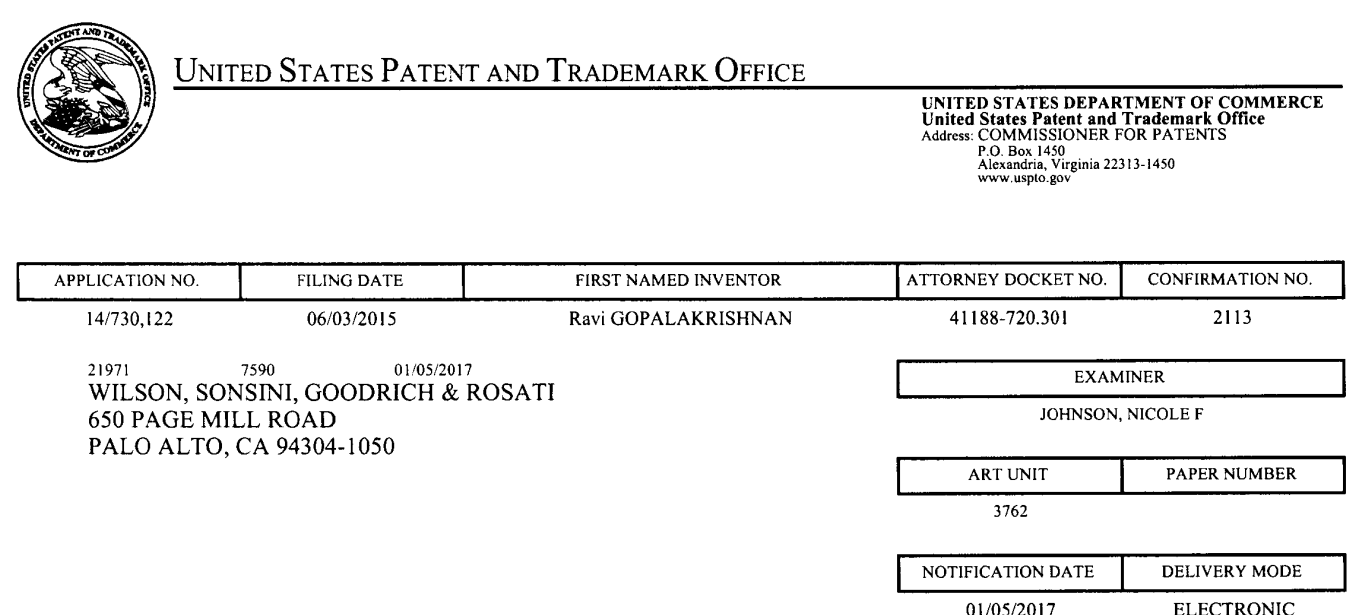

## Please find below and/or attached an Office communication concerning this application or proceeding.

The time period for reply, if any, is set in the attached communication.

Notice of the Office communication was sent electronically on above-indicated "Notification Date" to the following e-mail address(es):

patentdocket@wsgr.com

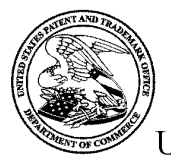

**UNITED STATES PATENT AND TRADEMARK OFFICE** 

Commissioner for Patents Commissioner for Patents<br>United States Patent and Trademark Office P.O. Box 1450<br>Alexandria, VA 22313-1450 www.uspto.gov

Application No. : 14730122 Applicant : Gopalakrishnan Filing Date : 06/03/2015 Date Mailed : 01/05/2017

# NOTICE TO FILE CORRECTED APPLICATION PAPERS

# **Notice of Allowance Mailed**

This application has been accorded an Allowance Date and is being prepared for issuance. The application, however, is incomplete for the reasons below.

#### Applicant is given two (2) months from the mail date of this Notice within which to respond. This time period for reply is extendable under 37 CFR 1.136(a) for only TWO additional MONTHS.

The informalities requiring correction are indicated in the attachment(s). Ifthe informality pertains to the abstract, specification (including claims) or drawings, the informality must be corrected with an amendment in compliance with 37 CFR 1.121 (or, if the application is a reissue application, 37 CFR 1.173). Such an amendment maybe filed after payment of the issue fee if limited to correction of informalities noted herein. See Waiver of 37 CFR 1.312 for Documents Required by the Office of Patent Publication, 1280 Off. Gaz. Patent Office 918 (March 23, 2004). In addition, if the informality is not corrected until after payment of the issue fee, for purposes of  $35 \text{ U.S.C. } 154(\text{b})(1)(\text{iv})$ , "all outstanding requirements" will be considered to have been satisfied when the informality has been corrected. A failure to respond within the above-identified time period will result in the application being ABANDONED.

See attachment(s).

A copy of this notice  $MUST$  be returned with the reply. Please address response to "Mail Stop Issue Fee, Commissioner for Patents, P.O. Box 1450, Alexandria, VA 22313-1450".

/Vermel Wilson/ Publication Branch Office of Data Management (571) 272-4200

Application No. 14730122 Drawings filed: 06/03/2015

# IDENTIFICATION OF DRAWING DEFICIENCIES

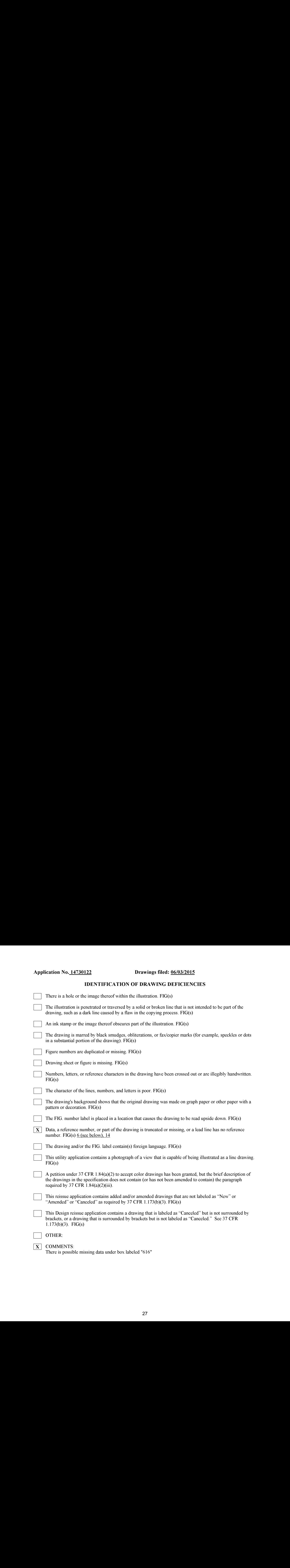

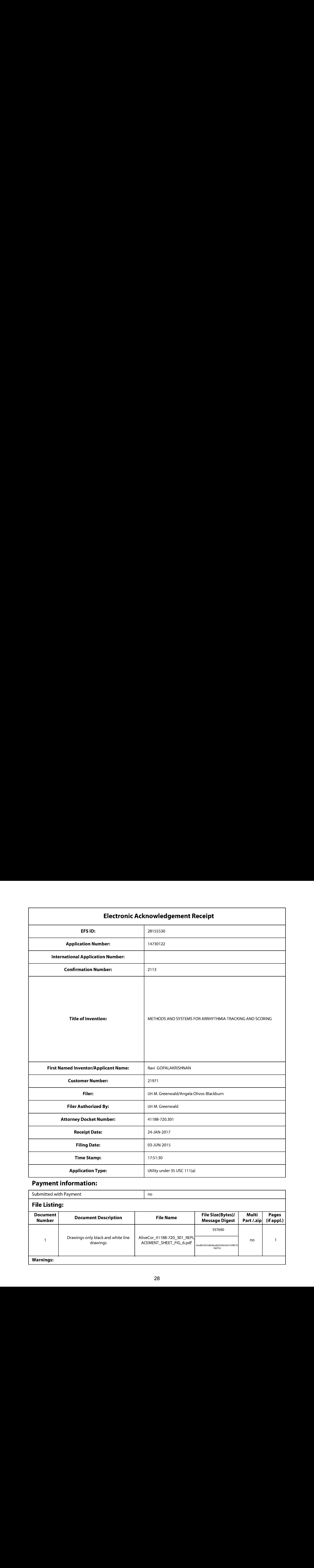

# Payment information:

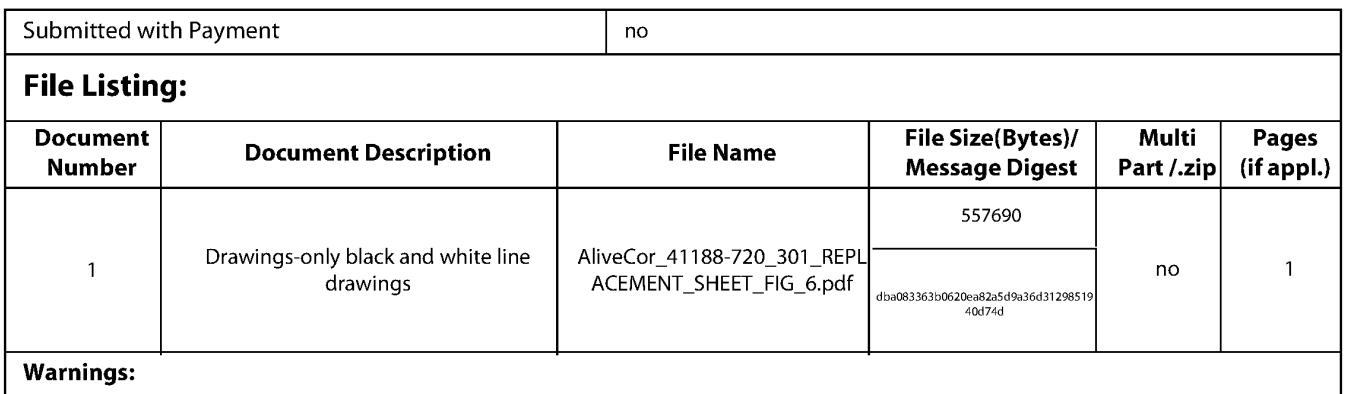

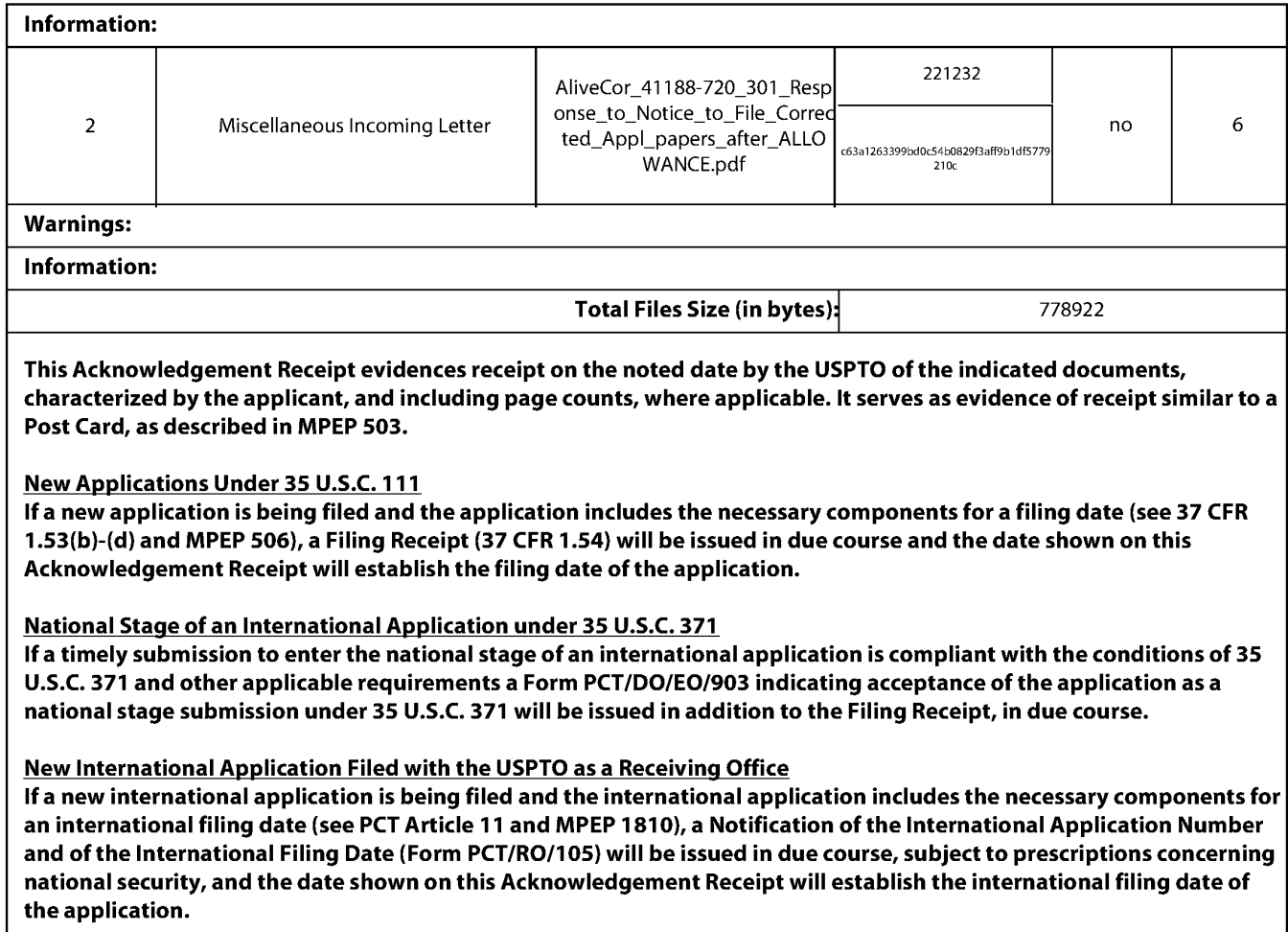

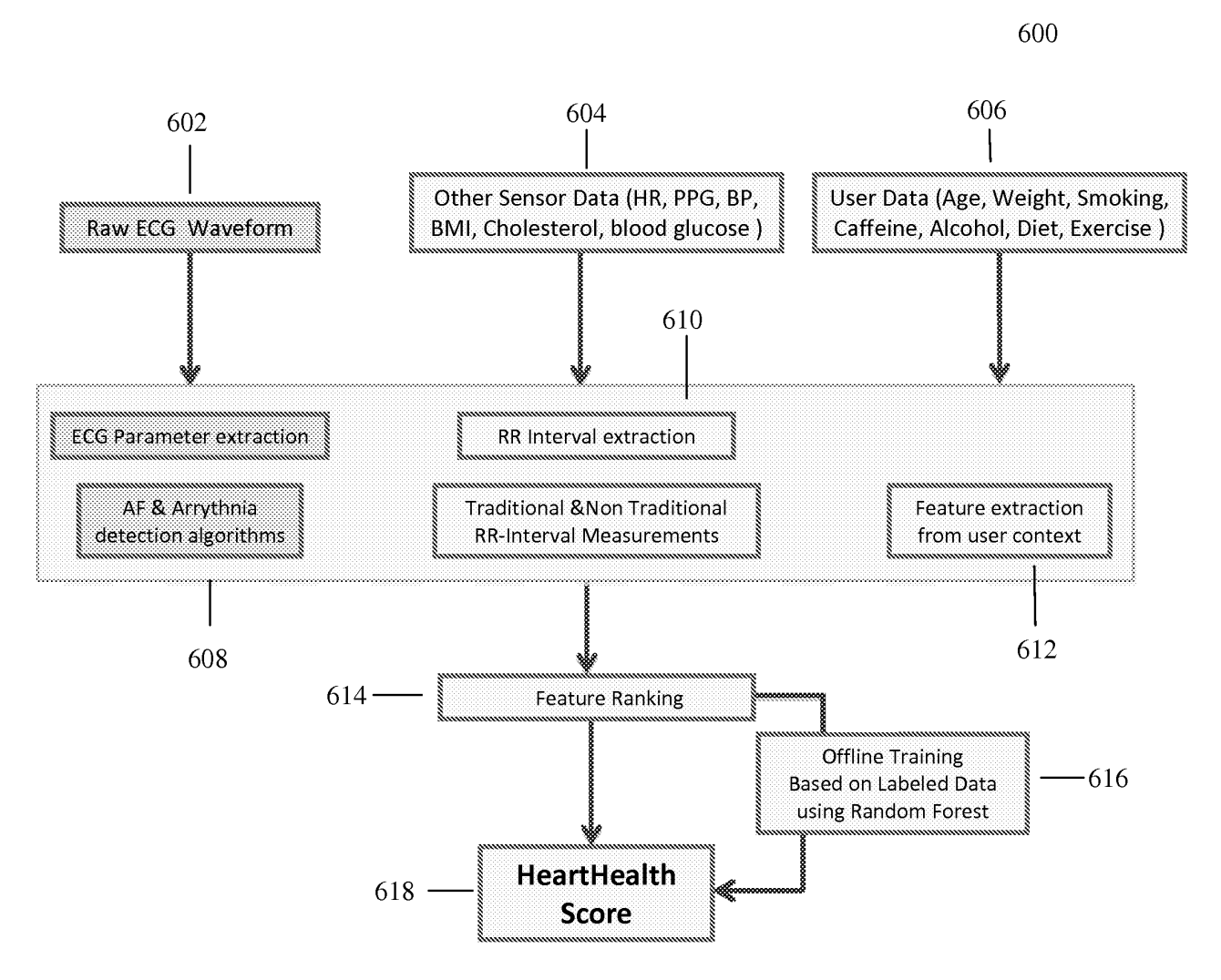

FIG. 6

600

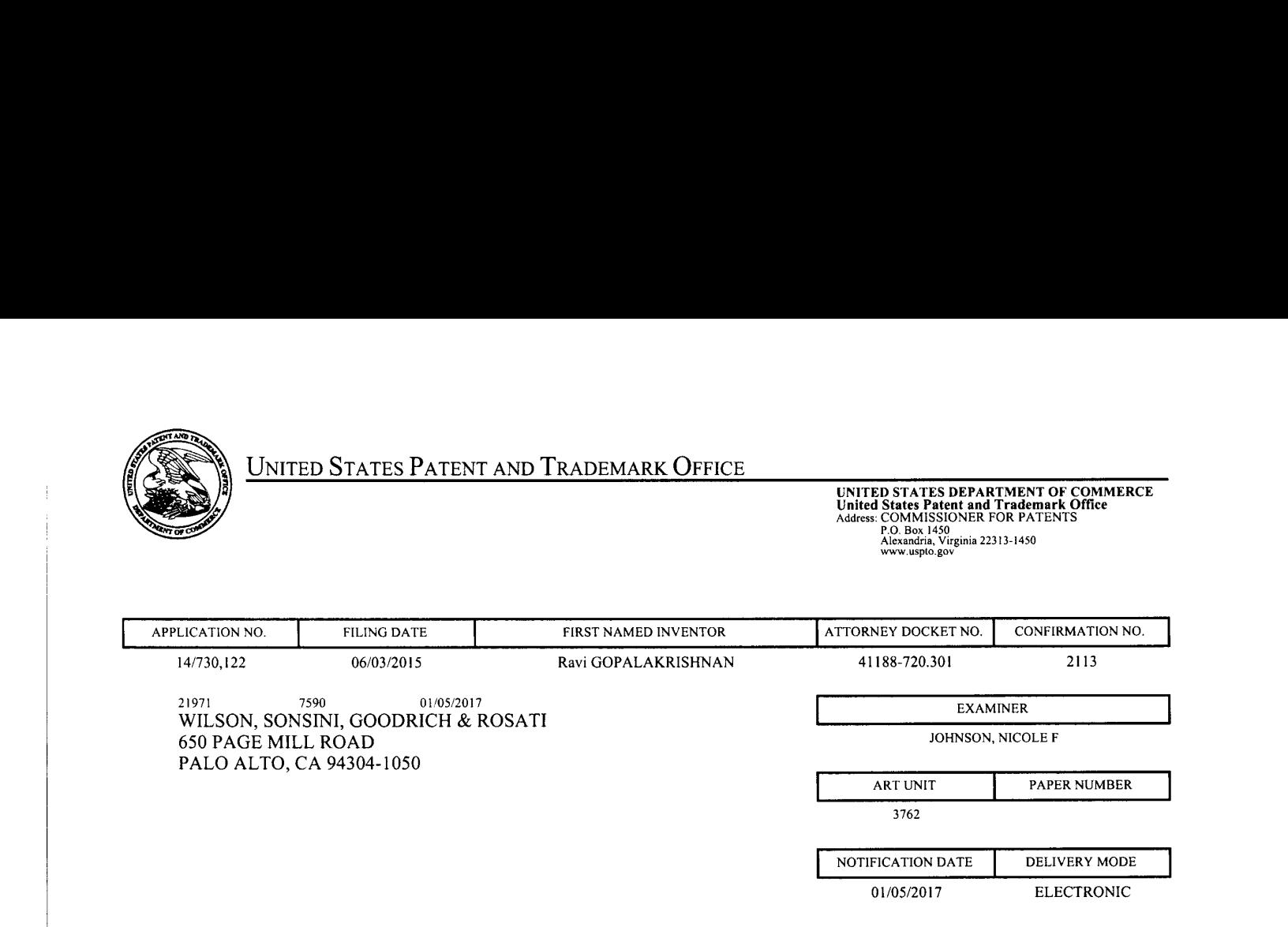

## Please find below and/or attached an Office communication concerning this application or proceeding.

The time period for reply, if any, is set in the attached communication.

Notice of the Office communication was sent electronically on above-indicated "Notification Date" to the following e-mail address(es):

patentdocket@wsgr.com

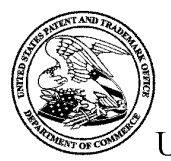

**UNITED STATES PATENT AND TRADEMARK OFFICE** 

Commissioner for Patents Commissioner for Patents<br>United States Patent and Trademark Office P.O. Box 1450<br>Alexandria, VA 22313-1450 www.uspto.gov

Application No. : 14730122 Applicant : Gopalakrishnan Filing Date : 06/03/2015 Date Mailed : 01/05/2017

# NOTICE TO FILE CORRECTED APPLICATION PAPERS

# **Notice of Allowance Mailed**

This application has been accorded an Allowance Date and is being prepared for issuance. The application, however, is incomplete for the reasons below.

#### Applicant is given two (2) months from the mail date of this Notice within which to respond. This time period for reply is extendable under 37 CFR 1.136(a) for only TWO additional MONTHS.

The informalities requiring correction are indicated in the attachment(s). Ifthe informality pertains to the abstract, specification (including claims) or drawings, the informality must be corrected with an amendment in compliance with 37 CFR 1.121 (or, if the application is a reissue application, 37 CFR 1.173). Such an amendment maybe filed after payment of the issue fee if limited to correction of informalities noted herein. See Waiver of 37 CFR 1.312 for Documents Required by the Office of Patent Publication, 1280 Off. Gaz. Patent Office 918 (March 23, 2004). In addition, if the informality is not corrected until after payment of the issue fee, for purposes of  $35 \text{ U.S.C. } 154(\text{b})(1)(\text{iv})$ , "all outstanding requirements" will be considered to have been satisfied when the informality has been corrected. A failure to respond within the above-identified time period will result in the application being ABANDONED.

See attachment(s).

A copy of this notice  $MUST$  be returned with the reply. Please address response to "Mail Stop Issue Fee, Commissioner for Patents, P.O. Box 1450, Alexandria, VA 22313-1450".

/Vermel Wilson/ Publication Branch Office of Data Management (571) 272-4200

Application No. 14730122 Drawings filed: 06/03/2015

# IDENTIFICATION OF DRAWING DEFICIENCIES

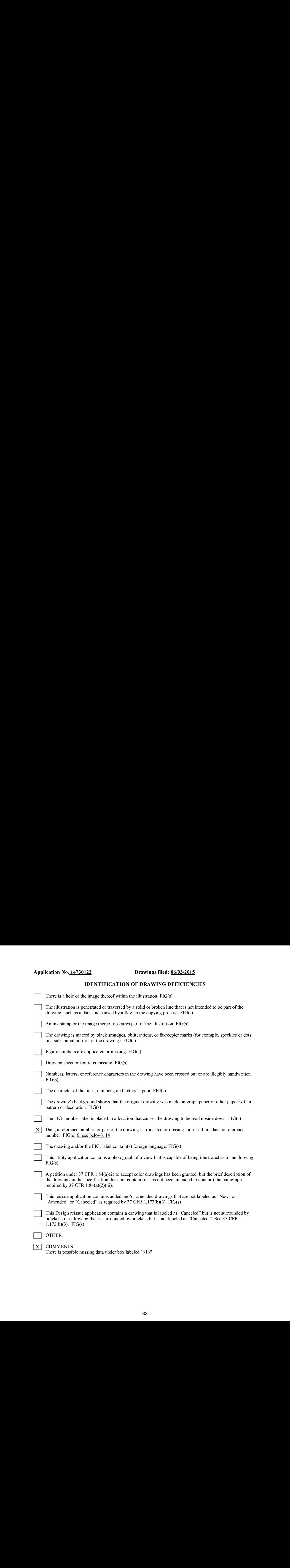

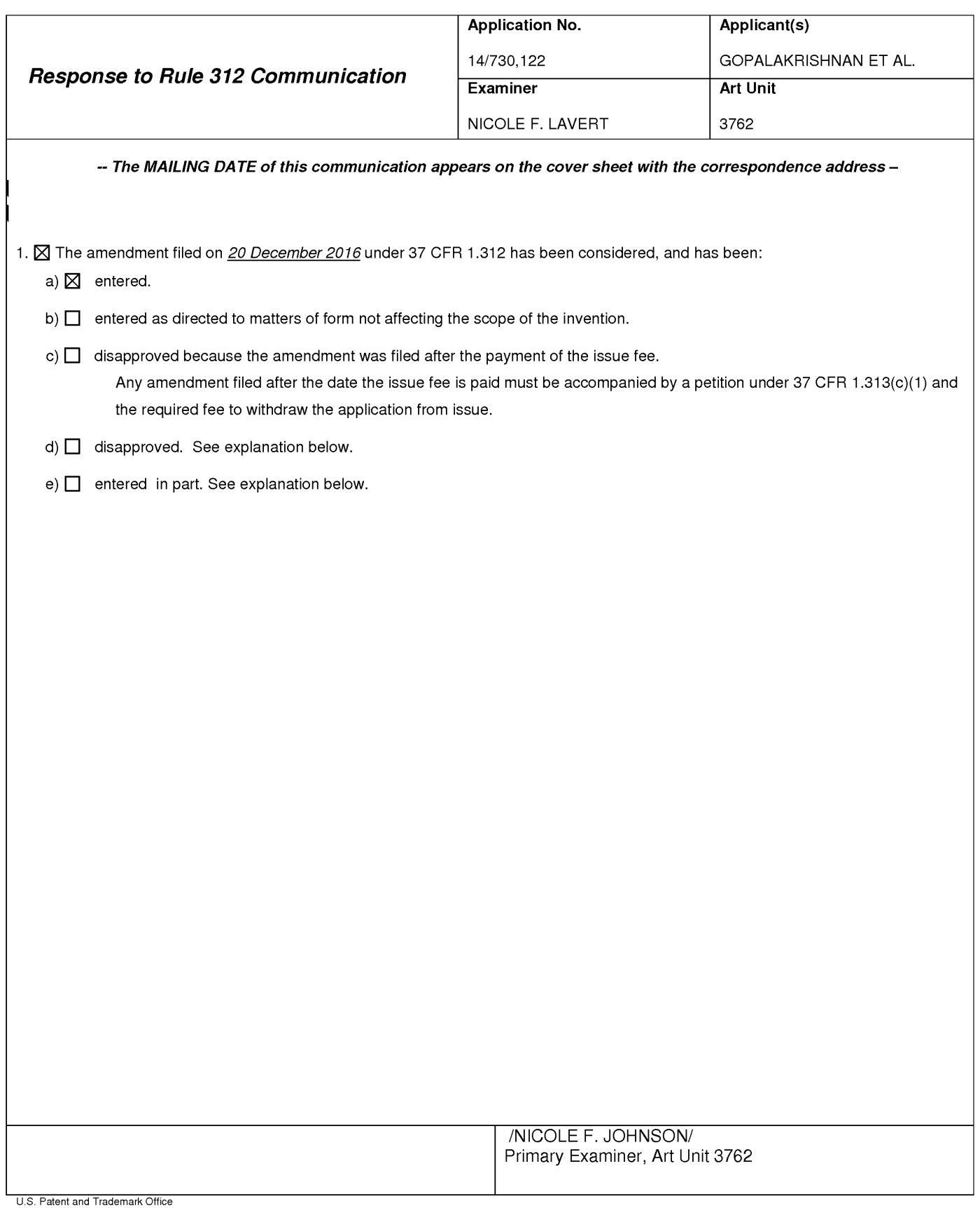

PTOL-271 (Rev. 04-01) Reponse to Rule 312 Communication PTOL-271 (Rev. 04-01)

OX TO ENTER: /N.PLL/

12/28/2016

PATENT Attorney Docket No.: 41188-720.301

#### IN THE UNITED STATES PATENT AND TRADEMARK OFFICE

In re the Application of: Inventor(s): Ravi GOPALAKRISHNAN, et al. Serial No.: Filed: 14/730, 122 June 3, 2015 Title: METHODS AND SYSTEMS FOR ARRHYTHMIA TRACKING AND **SCORING** Group Art Unit: 3762 Examiner: JOHNSON, NICOLE F. Confirmation No.: 2113 Customer No.: 21971 SCRIPT (SOMETIME CONTROL AT A CONSUMER PARTICULAR SUBMISSION CONTROL (SOMETIME CONTROL CONTROL CONTROL CONTROL CONTROL CONTROL CONTROL CONTROL CONTROL CONTROL CONTROL CONTROL CONTROL CONTROL CONTROL CONTROL AND CONTROL CO

#### ELECTRONICALLY FILED ON: December20, <sup>2016</sup>

M/S ISSUE FEE Commissioner for Patents P. O. Box 1450 Alexandria, VA 22313-1450

Commissioncr:

The present Amendment under 37 C.F.R. § 1.312 is filed after the Notice of Allowance mailed December 6, 2016.

Amendments to the Claims begin on page 2 of this paper.

Remarks and Conclusion are on page 5 of this paper.

 $-2-$ 

Approved for use through 07/31/2016. OMB 0651-0031

U.S. Patent and Trademark Office; U.S. DEPARTMENT OF COMMERCE Under the Paperwork Reduction Act of 1995, no persons are required to respond to a collection of information unless it contains a valid OMB control number.

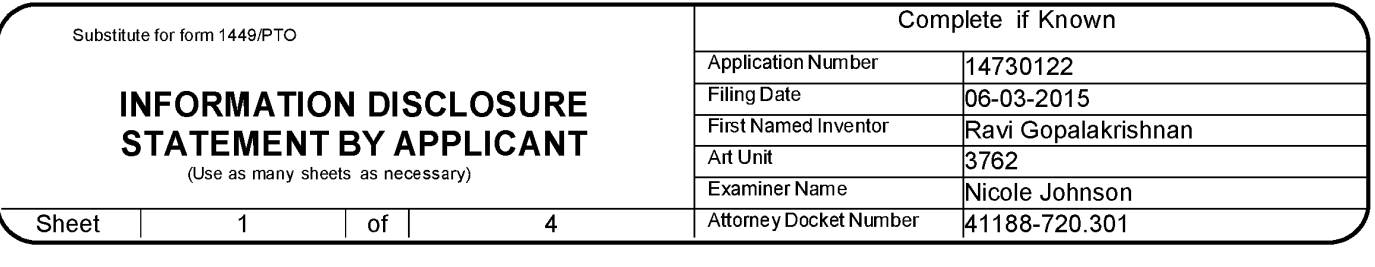

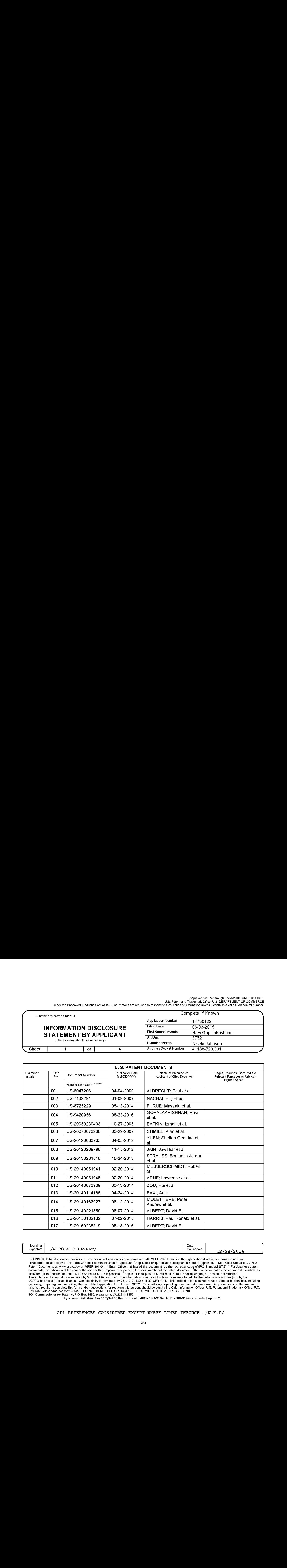

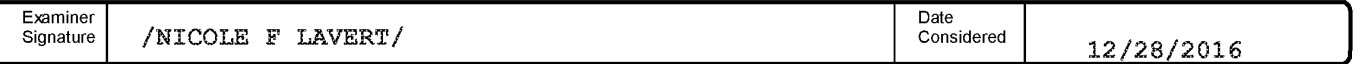

EXAMINER: Initial if reference considered, whether or not citation is in conformance with MPEP 609. Draw line through citation if not in conformance and not considered. Include copy of this form with next communication to applicant. <sup>1</sup> Applicant's unique citation designation number (optional). <sup>2</sup> See Kinds Codes of USPTO<br>Patent Documents at <u>www.uspto.gov</u>.or MPEP 901.04. <sup>3</sup> Box 1450, Alexandria, VA 22313-1450. DO NOT SEND FEES OR COMPLETED FORMS TO THIS ADDRESS. SEND TO: Commissioner for Patents, P.O. Box 1450, Alexandria, VA 22313-1450.

If you need assistance in completing the form, call 1-800-PTO-9199 (1-800-786-9199) and select option 2.

ALL REFERENCES CONSIDERED EXCEPT WHERE LINED THROUGH. /N.F.L/
U.S. Patent and Trademark Office; U.S. DEPARTMENT OF COMMERCE Under the Paperwork Reduction Act of 1995, no persons are required to respond to a collection of information unless it contains a valid OMB control number.

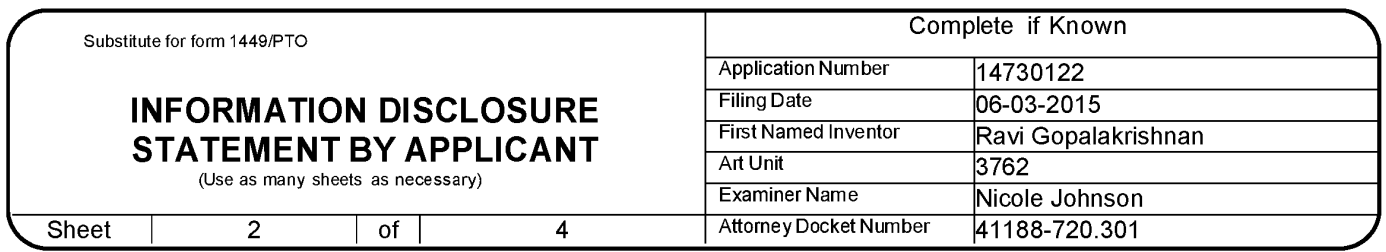

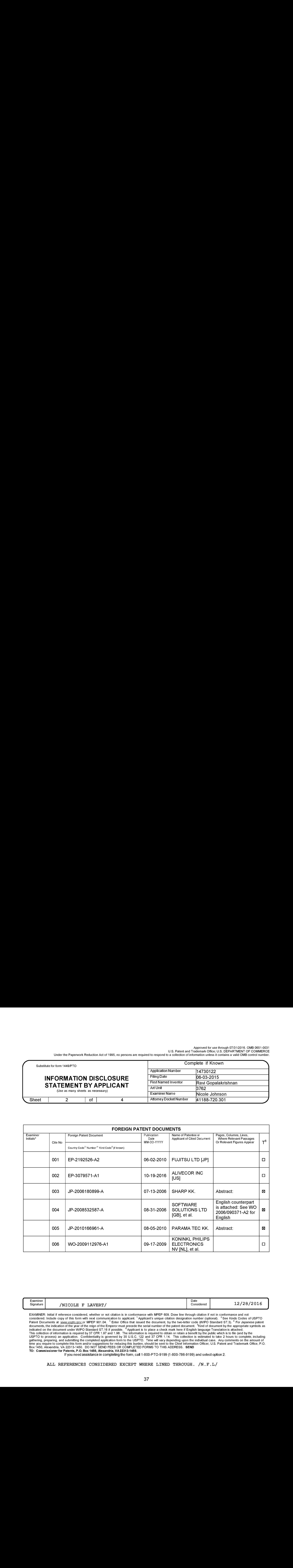

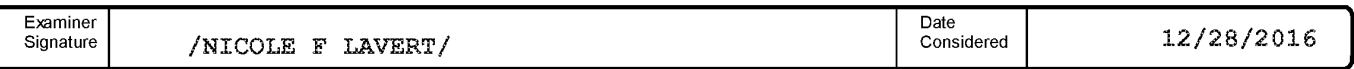

EXAMINER: Initial if reference considered, whether or not citation is in conformance with MPEP 609. Draw line through citation if not in conformance and not considered. Include copy of this form with next communication to applicant. <sup>1</sup> Applicant's unique citation designation number (optional). <sup>2</sup> See Kinds Codes of USPTO Patent Documents at www.uspto.gov.or MPEP 901.04. <sup>3</sup> Enter Office that issued the document, by the two-letter code (WIPO Standard ST.3). <sup>4</sup> For Japanese patent documents, the indication of the year of the reign of the E Box 1450, Alexandria, VA 22313-1450. DO NOT SEND FEES OR COMPLETED FORMS TO THIS ADDRESS. SEND<br>Box 1450, Alexandria, VA 22313-1450. DO NOT SEND FEES OR COMPLETED FORMS TO THIS ADDRESS. SEND TO: Commissioner for Patents, P.O. Box 1450, Alexandria, VA 22313-1450.

If you need assistance in completing the form, call 1-800-PTO-9199 (1-800-786-9199) and select option 2.

ALL REFERENCES CONSIDERED EXCEPT WHERE LINED THROUGH. /N.F.L/

U.S. Patent and Trademark Office; U.S. DEPARTMENT OF COMMERCE Under the Paperwork Reduction Act of 1995, no persons are required to respond to a collection of information unless it contains a valid OMB control number.

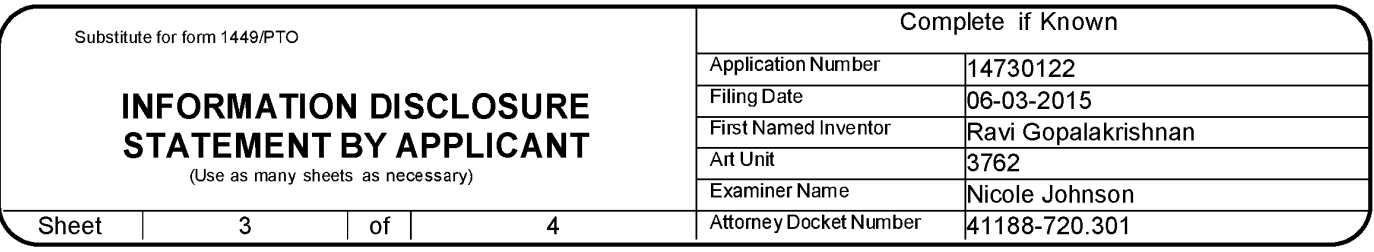

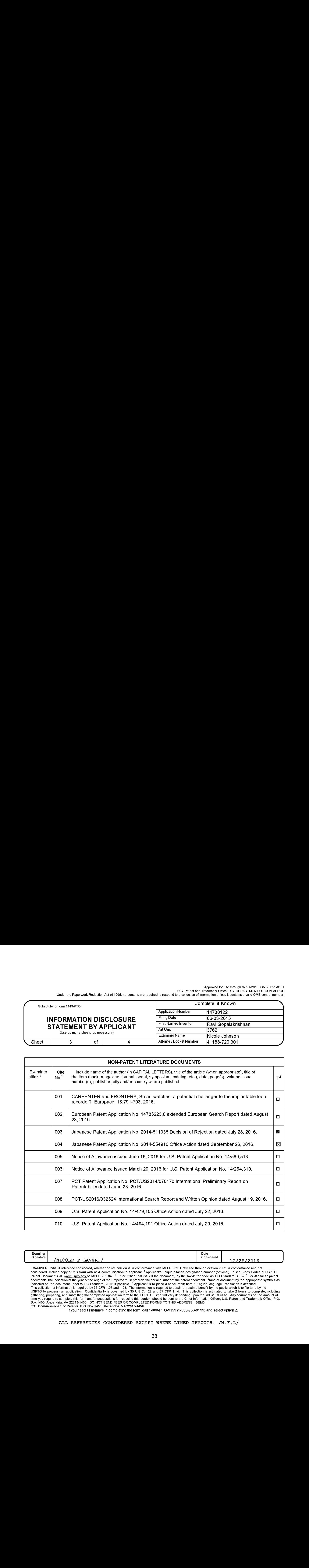

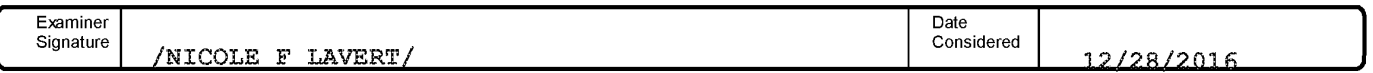

EXAMINER: Initial if reference considered, whether or not citation is in conformance with MPEP 609. Draw line through citation if not in conformance and not considered. Include copy of this form with next communication to applicant. <sup>1</sup> Applicant's unique citation designation number (optional). <sup>2</sup> See Kinds Codes of USPTO<br>Patent Documents at <u>www.uspto.gov</u>.or MPEP 901.04. <sup>3</sup> Box 1450, Alexandria, VA 22313-1450. DO NOT SEND FEES OR COMPLETED FORMS TO THIS ADDRESS. SEND TO: Commissioner for Patents, P.O. Box 1450, Alexandria, VA 22313-1450.

If you need assistance in completing the form, call 1-800-PTO-9199 (1-800-786-9199) and select option 2.

ALL REFERENCES CONSIDERED EXCEPT WHERE LINED THROUGH. /N.F.L/

U.S. Patent and Trademark Office; U.S. DEPARTMENT OF COMMERCE Under the Paperwork Reduction Act of 1995, no persons are required to respond to a collection of information unless it contains a valid OMB control number.

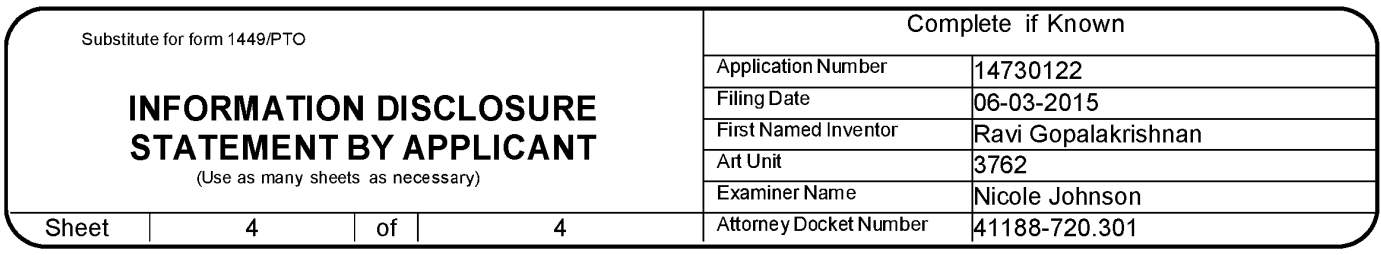

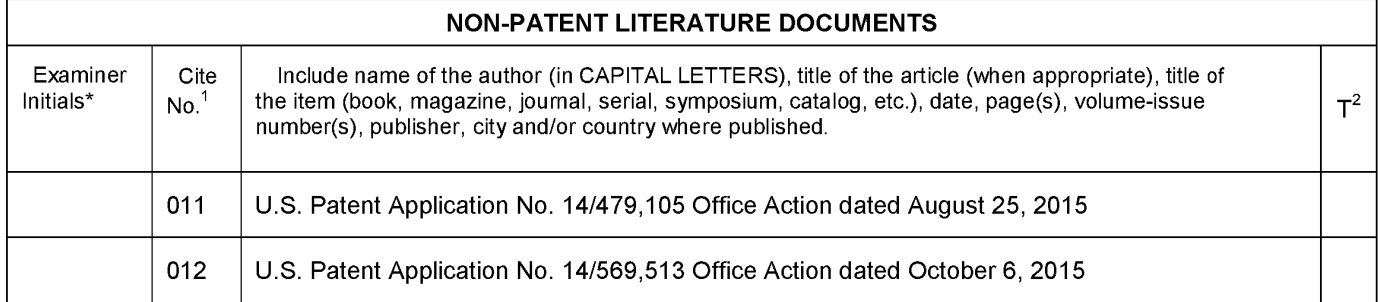

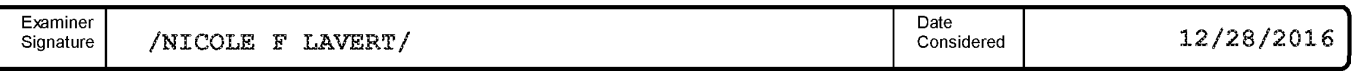

EXAMINER: Initial if reference considered, whether or not citation is in conformance with MPEP 609. Draw line through citation if not in conformance and not considered. Include copy of this form with next communication to applicant. <sup>1</sup> Applicant's unique citation designation number (optional). <sup>2</sup> See Kinds Codes of USPTO Patent Documents at www.uspto.gov.or MPEP 901.04. <sup>3</sup> Enter Office that issued the document, by the two-letter code (WIPO Standard ST.3). <sup>4</sup> For Japanese patent documents, the indication of the year of the reign of the E time you require to complete this form and/or suggestions for reducing this burden, should be sent to the Chief Information Officer, U.S. Patent and Trademark Office, P.O.<br>Box 1450, Alexandria, VA 22313-1450. DO NOT SEND F TO: Commissioner for Patents, P.O. Box 1450, Alexandria, VA 22313-1450.

If you need assistance in completing the form, call 1-800-PTO-9199 (1-800-786-9199) and select option 2.

ALL REFERENCES CONSIDERED EXCEPT WHERE LINED THROUGH. /N.F.L/

#### PART B - FEE(S) TRANSMITTAL

Complete and send this form, together with applicable fee(s), to: <u>Mail \_Mail Stop ISSUE FEE Commissioner</u><br>Commissioner for Patents<br>P.O. Box 1450

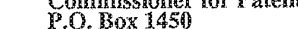

Alexandria, Virginia 22313-1450<br>or Fax (571)-273-2885

or Fax (571)-273-2885 speeeeeeeeenerrnennennnnnnnenannananeanniannanuassunrarenreerweinnie orn ennaTEAEE ET TOLLE CPCCA AELOPLEPAO ASPEN EEE WSETRUCTIONS: This form shonld be used for transmilting the ISSUE FEE and PUBLICATION FEE (if required). Blocks <sup>1</sup> through 5 should be completed where appropriate. All further correspondence including the Patent, advance orders and notification of maintenance fees will be mailed to the current correspondence and<br>indicated unless corrected below or directed otherwise in B

PALO ALTO, CA 94304-1050

Note: A certificate of mailing can only be used for domestic mailings of the<br>
Fee(s) Transmittal. This certificate cannot be used for any other accompanying<br>
CURRENT CORRESPONDENCE ADDRESS (Note: Use Block 1 for any change

Certificate of Mailing or Transmission

21971 7590 12/06/2016<br>WILSON, SONSINI, GOODRICH & ROSATI States Postal Service with sufficient positive of Manumital is being deposited with the United<br>States Postal Service with sufficient postage for first class mail in  $650 \text{ PAGE}$  MILL ROAD and the USPTO  $\frac{\text{a}a}{\text{a}x}$  and  $\frac{\text{b}a}{\text{b}x}$  are  $\frac{\text{b}a}{\text{b}x}$  and  $\frac{\text{b}a}{\text{c}x}$  and  $\frac{\text{c}a}{\text{d}x}$  and  $\frac{\text{c}a}{\text{d}x}$  and  $\frac{\text{d}a}{\text{d}x}$  and  $\frac{\text{d}a}{\text{d}x}$  and

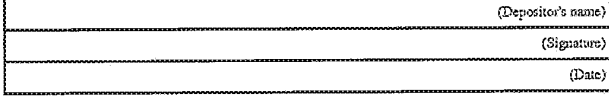

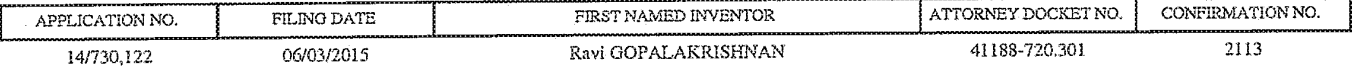

TITLE OF INVENTION: METHODS AND SYSTEMS FOR ARRHYTHMIA TRACKING AND SCORING

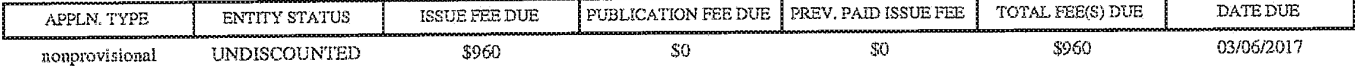

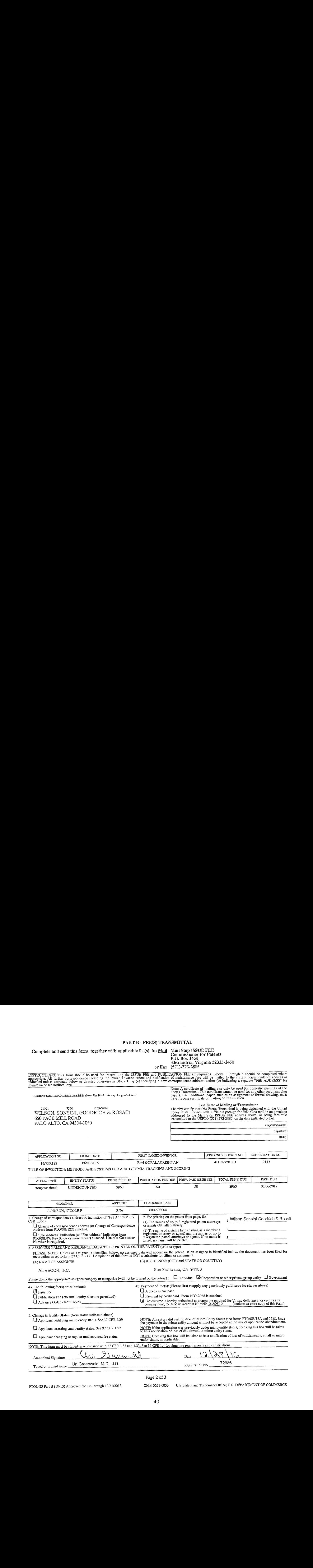

#### Pape 2 of 3

PTOL-83 Part B (10-13) Approved for use through, 10/31/2013. OMB 0651-0033 U.S. Patent and Trademark Office; U.S. DEPARTMENT OF COMMERCE

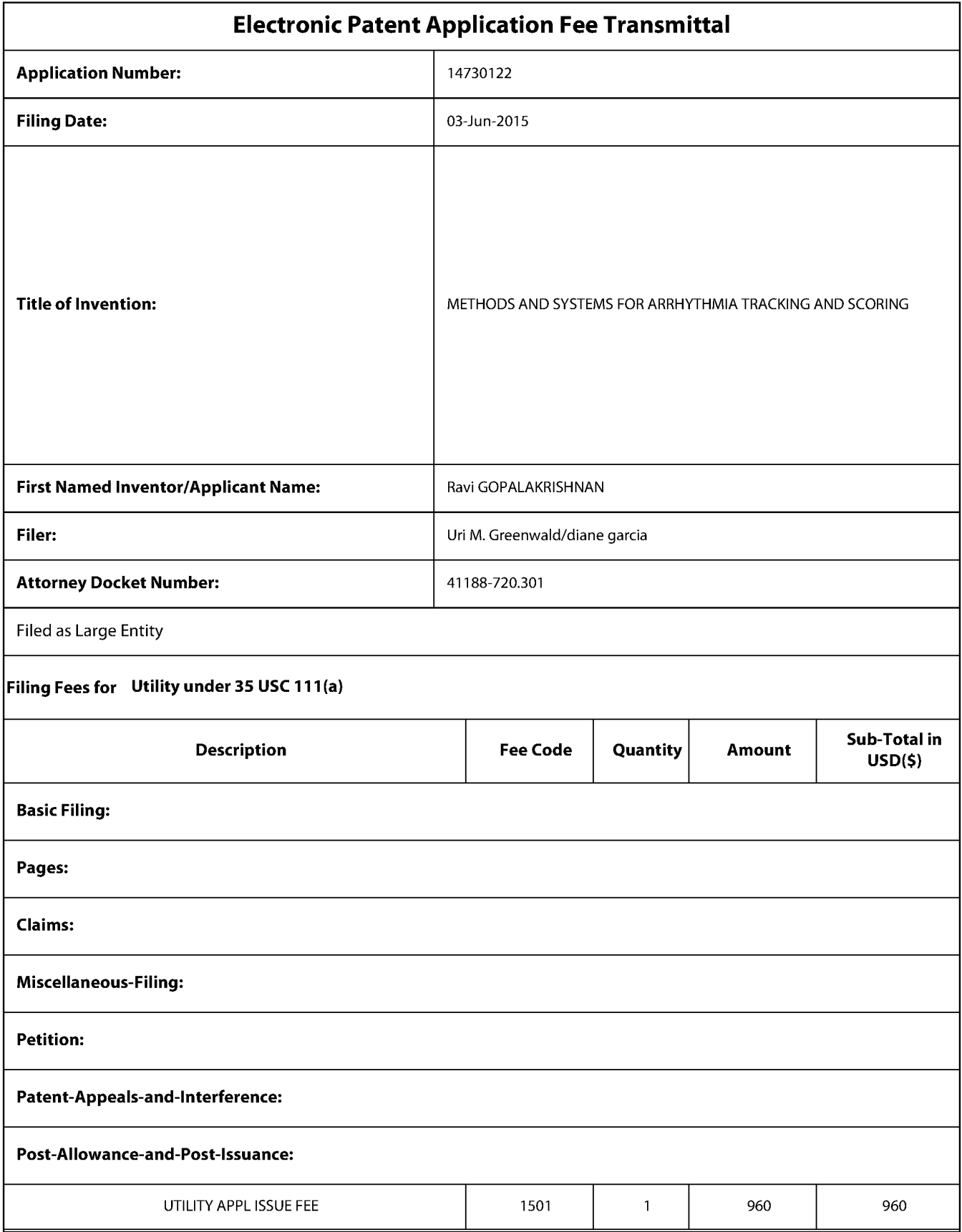

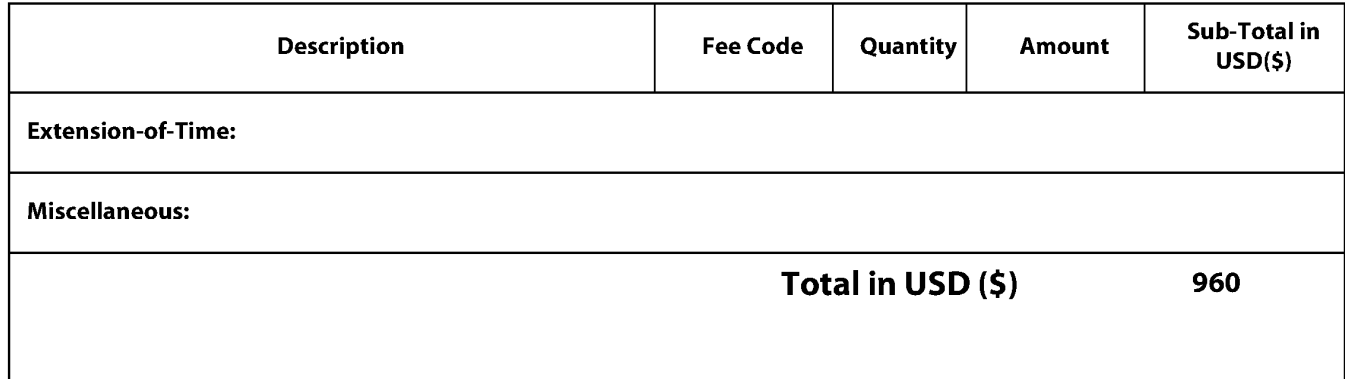

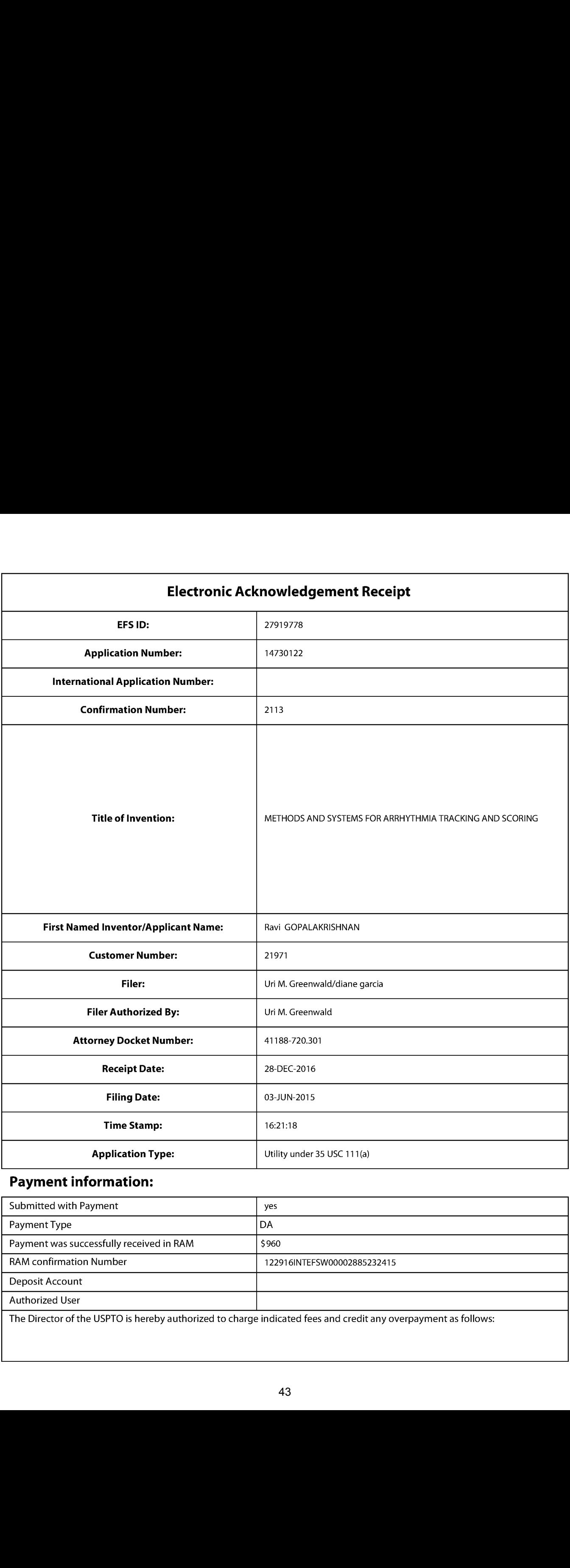

# Payment information:

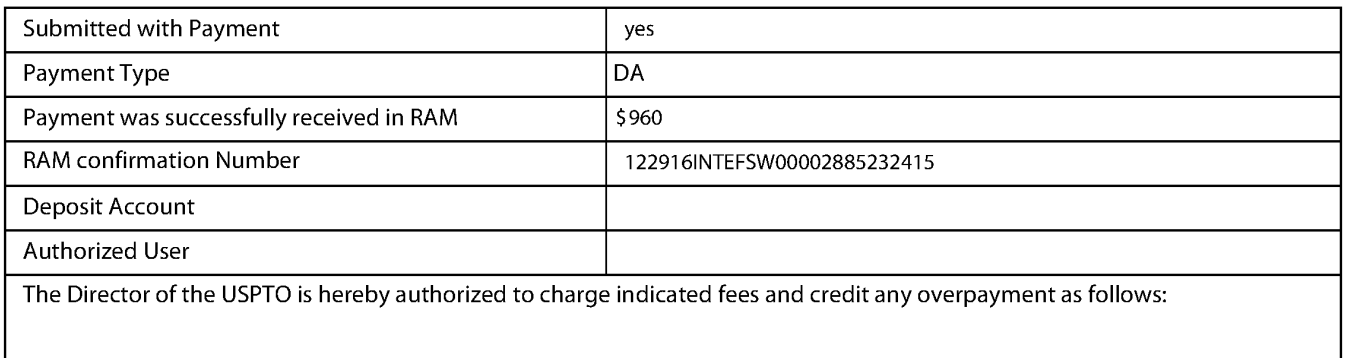

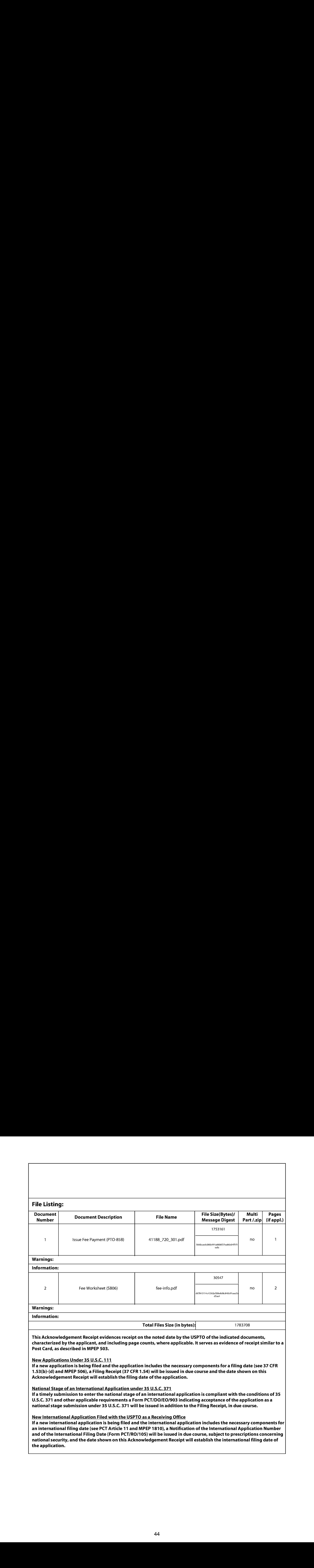

PATENT Attorney Docket No.: 41188-720.301

# IN THE UNITED STATES PATENT AND TRADEMARK OFFICE

In re the Application of: Inventor(s): Ravi GOPALAKRISHNAN, et al. Serial No.: Filed: 14/730, 122 June 3, 2015 Title: METHODS AND SYSTEMS FOR ARRHYTHMIA TRACKING AND **SCORING** Group Art Unit: 3762 Examiner: JOHNSON, NICOLE F. Confirmation No.: 2113 Customer No.: 21971 Source Doote, No. 4138, 1973.<br> **EXERCISE TRANSPARE PARTICULAR DESCRETE AND TRANSPARENT AND TRANSPARENT AFTER ALLOWANCE UNDER A TRANSPARENT AFTER A LOCAL CONDITIONATION CONDITIONATION CONDITIONATION (CONDITIONATION ARRANGE** 

# ELECTRONICALLY FILED ON: December20, <sup>2016</sup>

M/S ISSUE FEE Commissioner for Patents P. O. Box 1450 Alexandria, VA 22313-1450

Commissioncr:

The present Amendment under 37 C.F.R. § 1.312 is filed after the Notice of Allowance mailed December 6, 2016.

Amendments to the Claims begin on page 2 of this paper.

Remarks and Conclusion are on page 5 of this paper.

U.S. Application No. 14/730,122 Attorney Docket No. 41188-720.301 Amendmentafter Allowance under 37 C.F.R. §1.312 Page 2 of 5

#### AMENDMENTS TO THE CLAIMS

This listing of claims replaces any and all prior listings of claims.

1. (Currently amended) A method of determining a presence of an arrhythmia of a first user, said method comprising

sensing a heart rate of said first user with a heart rate sensor coupled to said first user;

transmitting said heart rate of said first user to a mobile computing device, wherein said mobile computing device is configured to sense an electrocardiogram;

determining, using said mobile computing device, a heart rate variability of said first user based on said heart rate of said first user;

sensing an activity level of said first user with a motion sensor;

comparing, using said mobile computing device, said heart rate variability of said first user to said activity level of said first user; and

alerting said first user to sense an electrocardiogram of said first user, using said first user.

- 2. (Original) The method of claim 1, wherein said heart rate sensor comprises one or more of a patch, a wristband, and an armband.
- 3. (Original) The method of claim 1, further comprising receiving biometric data of said first user from a biometric data sensor coupled to said first user.
- ofmobile computing device, in response to an irregularity in said heart rate variability said 4, (Original) The method claim 3, wherein said biometric data comprises one or more of a temperature of said first user, a blood pressure of said first user, and inertial data of said first user.
	- 5. (Cancelled).
	- 6. (Previously presented) The method of claim 1, wherein said mobile computing device comprises a smartphone.
	- 7. (Previously presented) The method of claim 1, wherein said mobile computing devicc comprises a smartwatch.

 $-2-$ 

- 8. (Currently amended) The method of claim 1, further comprises comprising determining a presence of said arrhythmia using a machinelearning algorithm.
- 9. (Original) The method of claim 8, wherein said machine learning algorithm stores heart rate and heart rate variability data previously associated with arrhythmias in said first user and determines said presence of said arrhythmia based on said stored heart and heart rate variability data.
- 10. (Original) The method of claim 8, wherein said machine learning algorithm stores heart rate and heart rate variability data associated with arrhythmias in a second user and determines said presence of said arrhythmia in said first user based on said stored heart and heart rate variability data associated with arrhythmias in said second user.
- 11. (Currently amended) user, comprising

a heart rate sensor coupled to said first user;

a mobile computing device comprising a processor, wherein said mobile computing device is coupled to said heart rate sensor, and wherein said mobile computing device is configured to sense an clectrocardiogram of said first user; and

a motion sensor

A system was the PRT 22<br>
A simulated Moreover and the AT (FIRE \$1.41)<br>
A system for determining the presence of system for determining the presence of system for the matrix<br>
3. Complete the presence of system for the matr a non-transitory computer readable medium encoded with a computer program including instructions executable by said processor to cause said processorto receive <sup>a</sup> heart rate of said first user from said heart rate sensor, sense an activity level of said first user from said motion sensor, compare said activity level to said heart rate variability of said first user, and determine a heart rate variability of said first user based on said heart rate of said first user, compare said activity level of said first user to said heart rate variability of said first user, and alert said first user to record an electrocardiogram using said mobile computing device.

- 12. (Original) The system of claim 11, wherein said heart rate sensor comprises one or more of a patch, a wristhand, and an armband.
- 13. (Original) The system of claim 11, wherein said system further comprises a biometric data sensor, and wherein said computer program including instructions executable by said

 $-3-$ 

processor further causes said processor to sense biometric data of said first user from said biometric data sensor.

- 14. (Original) The system claim 13, wherein said biometric data comprises one or more of a temperature of said first user, a blood pressure of said first user, and inertial data of said first user,
- 15. (Cancelled)
- 16. (Previously presented) The system of claim 11, wherein said mobile computing device comprises a smartphone.
- 17. (Previously presented) The system of claim 11, wherein said mobile computing device comprises a smartwatch.
- 18. (Currently amended) The system of claim 11, further comprises wherein said computer program further causes said processor to determining determine a presence of said arrhythmia using a machine learning algorithm.
- 19. (Original) The system of claim 18, wherein said machine learning algorithm stores heart rate and heart rate variability data previously associated with arrhythmias in said first user and determines said presence of said arrhythmia based on said stored heart and heart rate variability data.
- 20. (Original) The system of claim 19, wherein said machine learning algorithm stores heart rate and heart rate variability data associated with arrhythmias in a second user and determines said presence of said arrhythmia in said first user based on said stored heart and heart rate variability data associated with arrhythmias in said second user.
- 21. (Currently amended) The method of claim 1, wherein an irregularity comprises an increase in said heart rate variability of said first user without a corresponding increase in said activity level of said first user.
- 22. (Currently amended) The system of claim 11, wherein an irregularity comprises an increase in said heart rate variability of said first user without a corresponding increase in said activity level of said first user.

 $-4-$ 

U.S. Application No. 14/730,122 Attorney Docket No. 41188-720.301 Amendmentafter Allowance under 37 C.F.R. §1.312 Page 5 of 5

#### REMARKS

Claim(s) 1, 8, 11, 18, 21, and <sup>22</sup> have been amendedin order to correct certain formal errors not affecting the scope of the claims in accordance with <sup>37</sup> CFR 1.312. No new matteris introduced by these amendments. Applicants respectfully request consideration and entry of these proposed amendments.

# **CONCLUSION**

Should the Examiner have any questions, the Examiner is encouraged to contact the undersigned attorney at (858) 350-2365.

The Commissioner is authorized to charge any underpayment or credit any overpayment to Deposit account No. 23-2415 (Attorney Docket No. 41188-720.301).

Respectfully submitted,

WILSON SONSINI GOODRICH & ROSATI Professional Corporation

Date: December 20, 2016 By:/Uri Greenwald/

Uri Greenwald, MD, Esq. Reg. No. 72686

650 Page Mill Road Palo Alto, CA 94304 (858) 350-2300 Customer No. 21971

 $-5-$ 

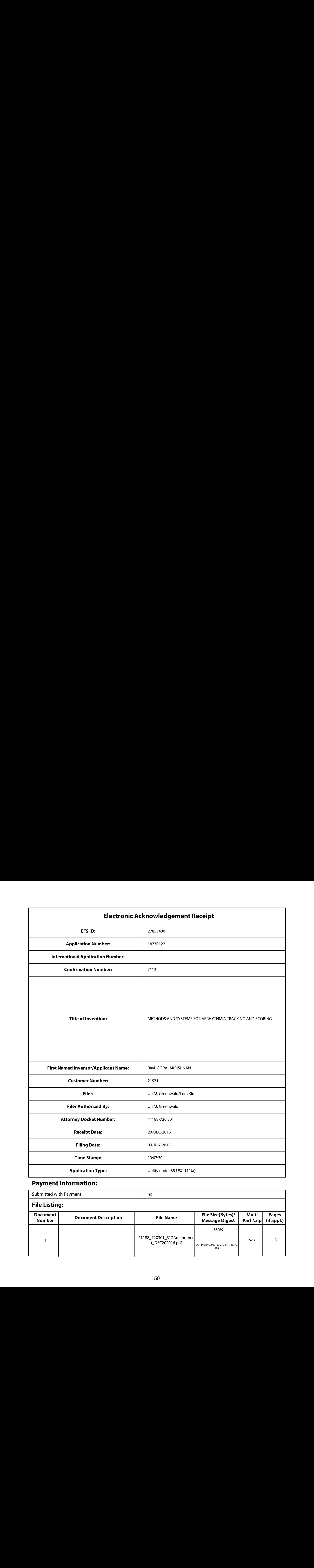

# Payment information:

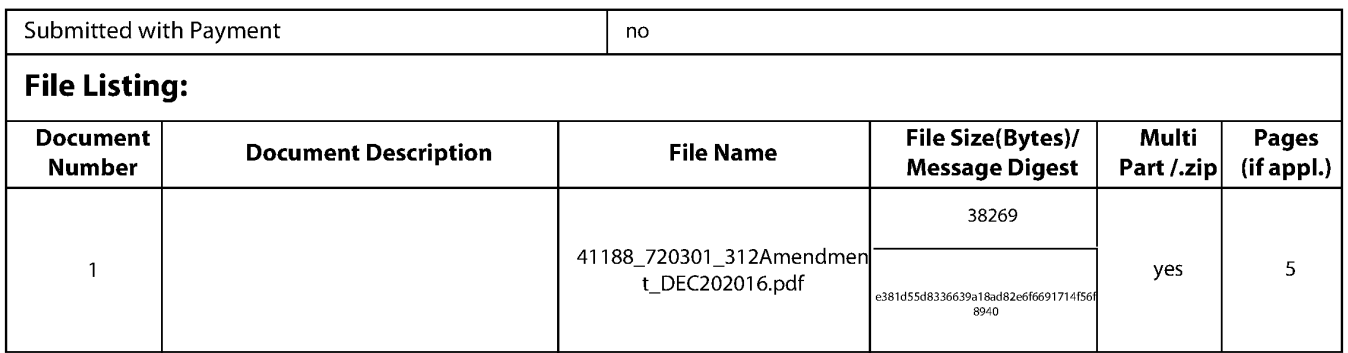

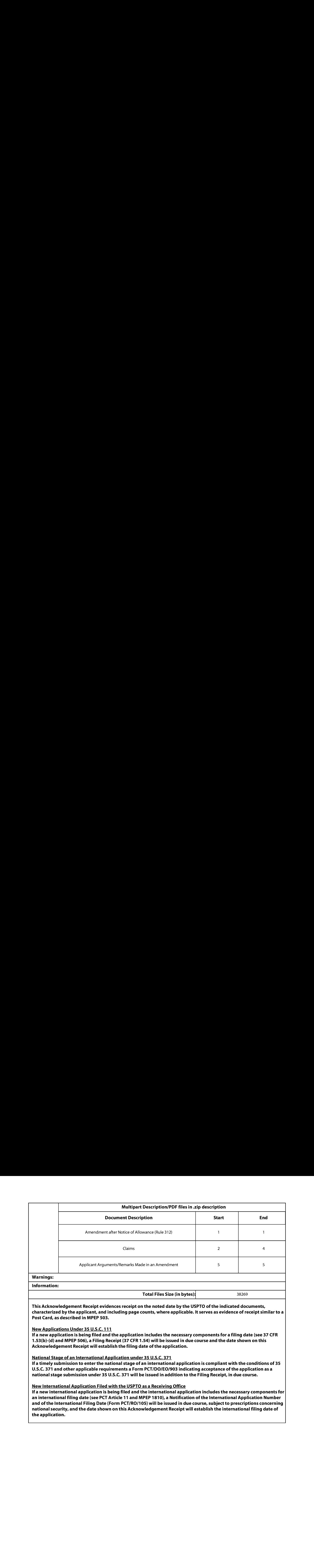

pplication is being filed and the application includes the necessary components for a filing date (see 37 CFR 1.53(b)-(d) and MPEP 506), <sup>a</sup> Filing Receipt (37 CFR 1.54) will be issued in due course and the date shownonthis Acknowledgement Receipt will establish the filing date of the application.

National Stage of an International Application under 35 U.S.C. 371

If a timely submission to enter the national stage of an international application is compliant with the conditions of 35 U.S.C. 371 and other applicable requirements a Form PCT/DO/EO/903indicating acceptance of the application as a national stage submission under35 U.S.C. <sup>371</sup> will be issued in addition to the Filing Receipt, in due course.

NewInternational Application Filed with the USPTO as a Receiving Office

If <sup>a</sup> new international application is being filed and the international application includes the necessary componentsfor an internationalfiling date (see PCT Article <sup>11</sup> and MPEP 1810), a Notification of the International Application Number and of the International Filing Date (Form PCT/RO/105) will be issued in due course, subject to prescriptions concerning national security, and the date shown on this Acknowledgement Receipt will establish the international filing date of the application.

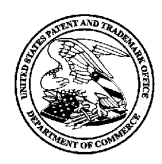

UNITED STATES PATENT AND TRADEMARK OFFICE

UNITED STATES DEPARTMENT OF COMP<br>United States Patent and Trademark Office<br>Address: COMMISSIONER FOR PATENTS P.O. Box 1450<br>Alexandria, Virginia 22313-1450

# NOTICE OF ALLOWANCEAND FEE(S) DUE

WILSON, SONSINI, GOODRICH & ROSATI JOHNSON, NICOLE F 650 PAGE MILL ROAD PALO ALTO, CA 94304-1050

3762

DATE MAILED: 12/06/2016

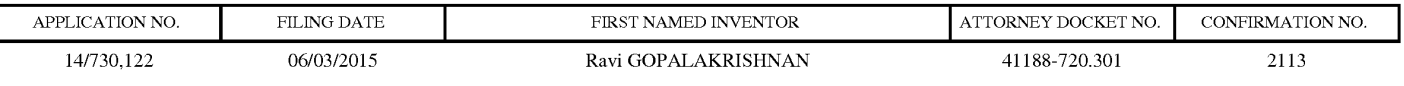

TITLE OF INVENTION: METHODS AND SYSTEMS FOR ARRHYTHMIA TRACKING AND SCORING

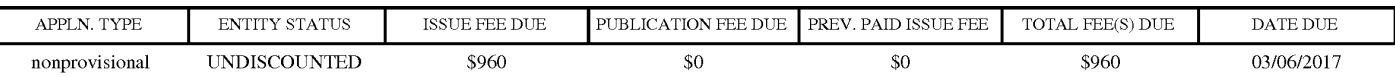

THE APPLICATION IDENTIFIED ABOVE HAS BEEN EXAMINED AND IS ALLOWED FOR ISSUANCE AS A PATENT.<br>PROSECUTION ON THE MERITS IS CLOSED. THIS NOTICE OF ALLOWANCE IS NOT A GRANT OF PATENT RIGHTS. PROSECUTION ON THE MERITS IS CLOSED. THIS NOTICE OF ALLOWANCE IS NOT A GRANT OF PATENT RIGHTS.<br>THIS APPLICATION IS SUBJECT TO WITHDRAWAL FROM ISSUE AT THE INITIATIVE OF THE OFFICE OR UPON PETITION BY THE APPLICANT. SEE 37 CFR 1.313 AND MPEP 1308.

Normal State Painter and The Context Corporation Corporation Corporation Corporation Corporation Corporation Corporation Corporation Corporation Corporation Corporation Corporation Corporation Corporation Corporation Corp THE ISSUE FEE AND PUBLICATION FEE (IF REQUIRED) MUST BE PAID WITHIN <u>THREE MONTHS</u> FROM THE<br>MAILING DATE OF THIS NOTICE OR THIS APPLICATION SHALL BE REGARDED AS ABANDONED. THIS STATUTORY PERIOD CANNOT BE EXTENDED. SEE 35 U.S.C. 151. THE ISSUE FEE DUE INDICATED ABOVE DOES NOT REFLECT A CREDIT FOR ANY PREVIOUSLY PAID ISSUE FEE IN THIS APPLICATION. IF AN ISSUE FEE HAS PREVIOUSLY BEEN PAID IN THIS APPLICATION (AS SHOWN ABOVE), THE RETURN OF PART B OF THIS FORM WILL BE CONSIDERED A REQUEST TO REAPPLY THE PREVIOUSLY PAID ISSUE FEE TOWARD THE ISSUE FEE NOW DUE.

#### HOW TO REPLY TO THIS NOTICE:

I. Review the ENTITY STATUS shown above. If the ENTITY STATUS is shown as SMALL or MICRO, verify whether entitlement to that entity status still applies.

If the ENTITY STATUS is the same as shown above, pay the TOTAL FEE $(S)$  DUE shown above.

If the ENTITY STATUS is changed from that shown above, on PART B - FEE(S) TRANSMITTAL, complete section number 5 titled "Change in Entity Status (fromstatus indicated above)".

For purposes of this notice, small entity fees are  $1/2$  the amount of undiscounted fees, and micro entity fees are  $1/2$  the amount of small entity fees.

II. PART <sup>B</sup> - FEE(S) TRANSMITTAL,orits equivalent, must be completed and returned to the United States Patent and Trademark Office (USPTO) with your ISSUE FEE and PUBLICATION FEE(ifrequired). If you are charging the fee(s) to your deposit account, section "4b" of Part B - Fee(s) Transmittal should be completed and an cxtra copy of the form should be submitted. If an cquivalent of Part B is filed, a request to reapply <sup>a</sup> previously paid issue fee must be clearly made, and delays in processing may occur due to the difficulty in recognizing the paper as an equivalent of Part B.

II. All communications regarding this application must give the application number. Please direct all communications prior to issuance to Mail Stop ISSUE FEE unless advised to the contrary.

IMPORTANT REMINDER:Utility patents issuing on applications filed on or after Dec. 12, 1980 may require payment of maintenance fees. It is patentee's responsibility to ensure timely payment of maintenance fees when due.

Page <sup>1</sup> of 3

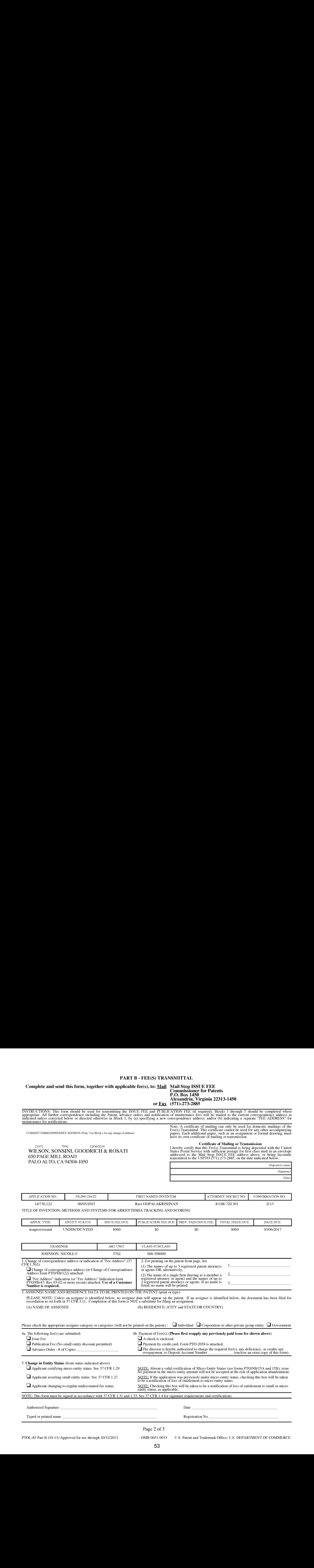

Page 2 of 3

 $\overline{a}$ 

PTOL-85 Part <sup>B</sup> (10-13) Approved for use through 10/31/2013. OMB0651-0033 US. Patent and Trademark Office; U.S. DEPARTMENT OF COMMERCE

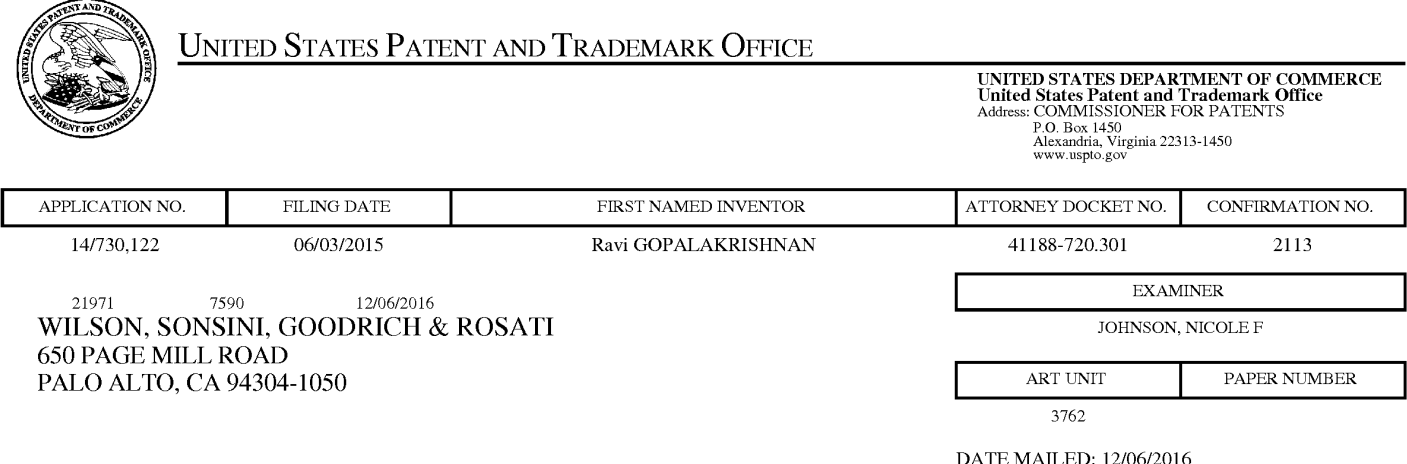

# Determination of Patent Term Adjustment under 35 U.S.C. 154 (b)

(Applications filed on or after May 29, 2000)

The Office has discontinued providing a Patent Term Adjustment (PTA) calculation with the Notice of Allowance.

Section  $1(h)(2)$  of the AIA Technical Corrections Act amended 35 U.S.C.  $154(b)(3)(B)(i)$  to eliminate the requirement that the Office provide a patent term adjustment determination with the notice of allowance. See Revisions to Patent Term Adjustment, 78 Fed. Reg. 19416, 19417 (Apr. 1, 2013). Therefore, the Office is no longer providing an initial patent term adjustment determination with the notice of allowance. The Office will continue to provide a patent term adjustment determination with the Issue Notification Letter that is mailed to applicant approximately three weeks prior to the issue date of the patent, and will include the patent term adjustment on the patent. Any request for reconsideration of the patent term adjustment determination (or reinstatement of patent term adjustment) should follow the process outlined in 37 CFR 1.705.

Any questions regarding the Patent Term Extension or Adjustment determination should be directed to the Office of Patent Legal Administration at (571)-272-7702. Questions relating to issue and publication fee payments should be directed to the Customer Service Center of the Office of Patent Publication at 1-(888)-786-0101 or (571)-272-4200.

#### OMB Clearance and PRA Burden Statement for PTOL-85 Part <sup>B</sup>

The Paperwork Reduction Act (PRA) of 1995 requires Federal agencies to obtain Office of Management and Budget approval before requesting most types of information from the public. When OMB approves an agency request to collect information from the public, OMB (i) provides a valid OMB Control Number and expiration date for the agency to display on the instrument that will be used to collect the information and (ii) requires the agency to inform the public about the OMB Control Number's Icgal significance in accordance with 5 CFR 1320.5(b).

The information collected by PTOL-85 Part B is required by 37 CFR 1.311. The information is required to obtain or retain <sup>a</sup> benefit by the public whichisto file (and by the USPTO to process) an application. Confidentiality is governed by 35 U.S.C. 122 and 37 CFR 1.14. This collection is estimated to take 12 minutes to complete, including gathering, preparing, and submitting the completed application form to the USPTO. Time will vary depending upon the individual case. Any comments on the amount of time you require to complete this form and/or suggestions for reducing this burden, should be sent to the Chief Information Officer, U.S. Patent and Trademark Office, U.S. Department of Commerce, P.O. Box 1450, Alexandria, Virginia 22313-1450. DO NOT SEND FEES OR COMPLETED FORMS TO THIS ADDRESS. SEND TO: Commissioner for Patents, P.O. Box 1450, Alexandria, Virginia 22313-1450. Under the Paperwork Reduction Act of 1995, no persons are required to respond to <sup>a</sup> collection of information unlessit displays <sup>a</sup> valid OMB control number.

#### Privacy Act Statement

The Privacy Act of 1974 (P.L. 93-579) requires that you be given certain information in connection with your submission of the attached form related to a patent application or patent. Accordingly, pursuant to the requirements of the Act, please be advised that: (1) the general authority for the collection of this information is 35 U.S.C. 2(b)(2); (2) furnishing of the information solicited is voluntary; and (3) the principal purpose for which the information is uscd by the U.S. Patent and Trademark Office is to proccss and/or cxamine your submission related to a patent application or patent. If you do not furnish the requested information, the U.S. Patent and Trademark Office may not be able to process and/or examine your submission, which may result in termination of proceedings or abandonment of the application or expiration of the patent.

The information provided by you in this form will be subject to the following routine uses:

- 1. The information on this form will be treated confidentially to the extent allowed under the Freedom of Information Act (5 U.S.C. 552) and the Privacy Act (5 U.S.C 552a). Records from this system of records may be disclosed to the Department of Justice to determine whether disclosure of these records is required by the Freedom of Information Act.
- 2. Arecord from this system of records may be disclosed, as a routine use, in the course of presenting evidence to a court, magistratc, or administrative tribunal, including disclosures to opposing counscl in the course of setlement negotiations.
- 3. A record in this system of records may be disclosed, as a routine use, toa Member of Congress submitting a request involving an individual, to whom the record pertains, when the individual has requested assistance from the Member with respect to the subject matter of the record.
- 4. A record in this system of records may be disclosed, as a routine usc, to a contractor of the Agency having need for the information in order to perform a contract. Recipients of information shall be required to comply with the requirements of the Privacy Act of 1974, as amended, pursuant to 5 U.S.C. 552a(m).
- 5. A record related to an International Application filed under the Patent Cooperation Treaty in this system of records may be disclosed, as a routine use, to the International Bureau of the World Intellectual Property Organization, pursuant to the Patent Coopcration Treaty.
- 6. A record in this system of records may be disclosed, as a routine use, to another federal agency for purposes of National Security review (35 U.S.C. 181) and for review pursuant to the Atomic Energy Act (42 U.S.C. 218(c)).
- 7. A record from this system of records may be disclosed, as a routine use, to the Administrator, General Services, or his/her designee, during an inspection of records conducted by GSA as part of that agency's responsibility to recommend improvements in records management practices and programs, under authority of 44 U.S.C. 2904 and 2906. Such disclosure shall be made in accordance with the GSA regulations governing inspection of records for this purpose, and any otherrelevant (i.e., GSA or Commerce) directive. Such disclosure shall not be used to make determinations about individuals.
- 8. A record from this system of records may be disclosed, as a routine use, to the public after either publication of the application pursuant to 35 U.S.C. 122(b) or issuance of a patent pursuant to 35 U.S.C. 151. Further, a record may be disclosed, subject to the limitations of 37 CFR 1.14, as a routine use, to the public if the record was filed in an application which became abandoned or in which the proceedings were terminated and which application is referenced by either a published application, an application open to public inspection or an issucd patent.
- 9. A record from this system of records may be disclosed, as a rouline use, to a Federal, State, or local law enforcement agency, if the USPTO becomes aware of a violation or potential violation of law or regulation.

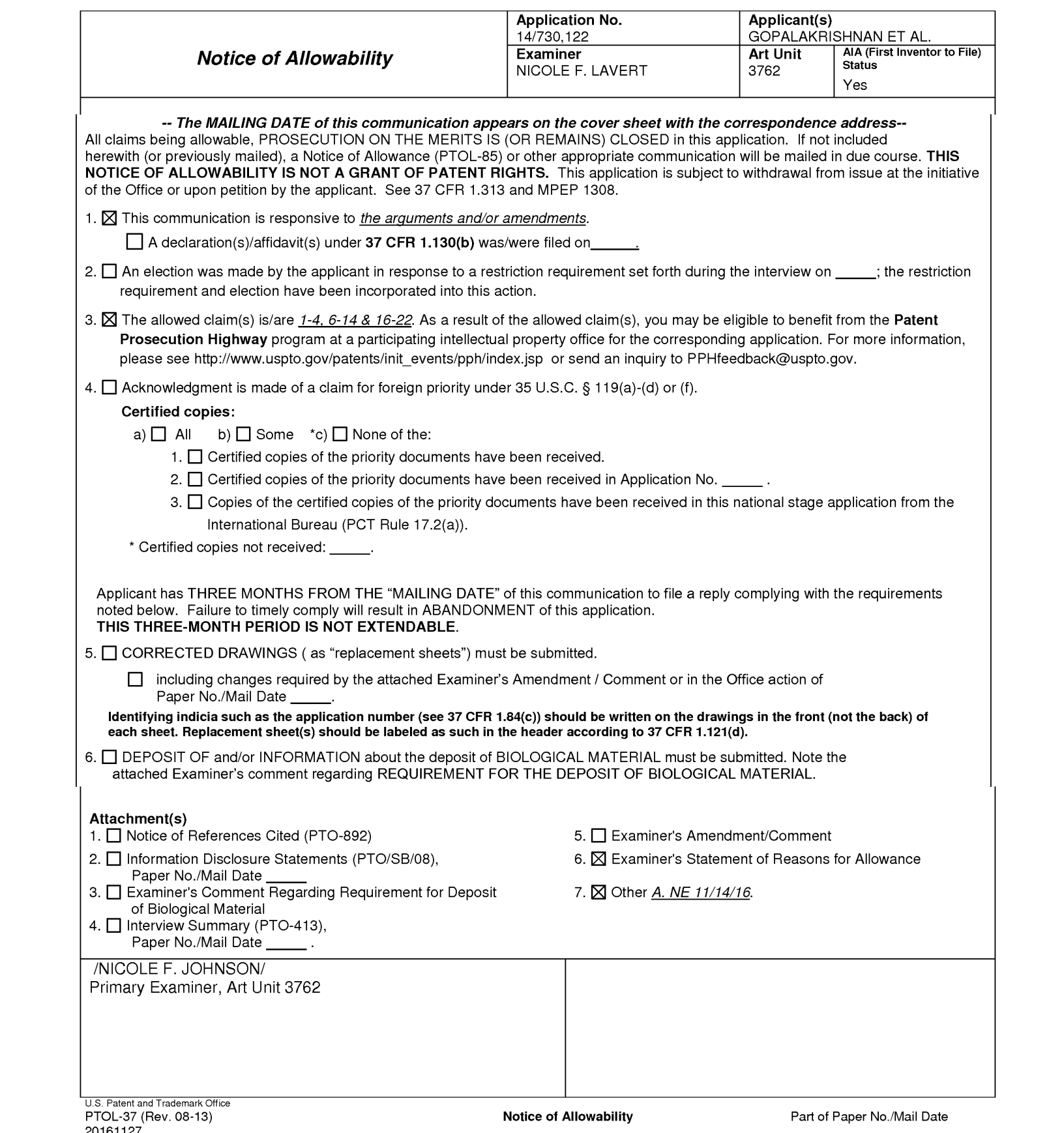

Application/Control Number: 14/730,122 Page 2 Art Unit: 3762

1, The present application, filed on or after March 16, 2013, is being examined underthe first inventor to file provisions of the AIA.

#### DETAILED ACTION

### EXAMINER'S STATEMENT OF REASON FOR ALLOWABILITY

2. The following is an examiner's statement of reasons for allowance: The closest prior art, Levitan, fails to disclose, suggest and/or teach the claimed invention having a system and a method of determining <sup>a</sup> presence of an arrhythmiaof <sup>a</sup> first comprising <sup>a</sup> means of sensing an activity level of said first user with a motion sensor and comparing a heart rate variability of said first user to said activity level, in combination with the other claimed elements(e.g., see 'Arguments').

Any comments considered necessary by applicant must be submitted no later than the payment of the issue fee and, to avoid processing delays, should preferably accompany the issue fee. Such submissions should be clearly labeled "Comments on Statement of Reasons for Allowance."

### Allowable Subject Matter

3. Claims 1-4, 6-14 & 16-22 are allowed.

#### Conclusion

Any inquiry concerning this communication or earlier communications from the examiner should be directed to NICOLE F. JOHNSON whose telephone number is (571)270-5040. The examiner can normally be reached on M-F 7:30-5:00p.m.(alt. fridays).

# Application/Control Number: 14/730,122 Page 3 Art Unit: 3762

If attempts to reach the examiner by telephone are unsuccessful, the examiner's supervisor, Christopher Koharski can be reached on 571-272-7230. The fax phone number for the organization where this application or proceeding is assigned is 571-273-8300.

Information regarding the status of an application may be obtained from the Patent Application Information Retrieval (PAIR) system. Status information for published applications may be obtained from either Private PAIR or Public PAIR. Status information for unpublished applications is available through Private PAIR only. For more information about the PAIR system, see http://pair-direct.uspto.gov. Should you have questions on access to the Private PAIR system, contact the Electronic Business Center (EBC) at 866-217-9197 (toll-free). If you would like assistance from a USPTO Customer Service Representative or access to the automated information system, call 800-786-9199 (IN USA OR CANADA) or 571-272-1000.

/NICOLE F. JOHNSON/ Primary Examiner, Art Unit 3762

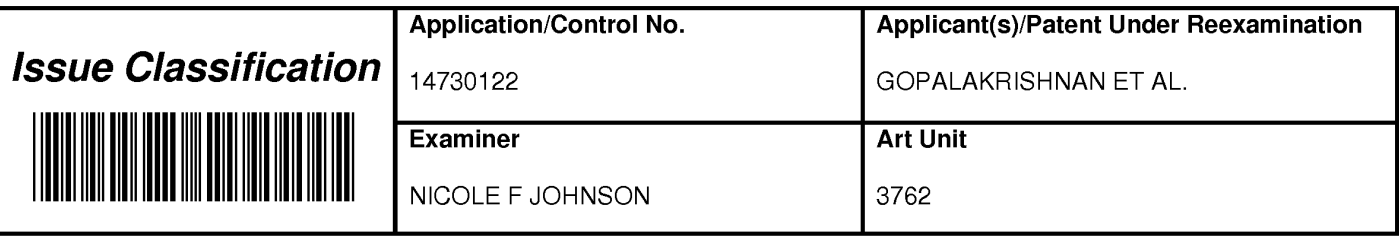

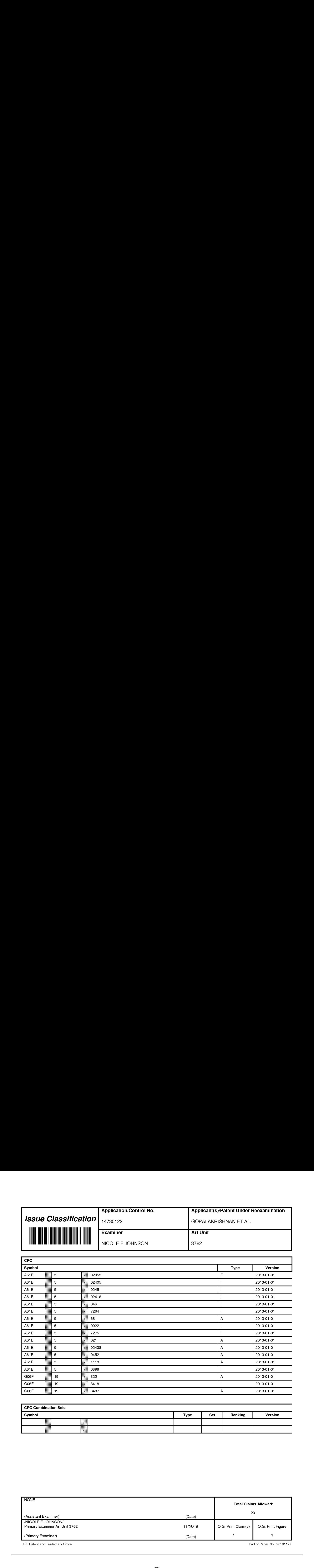

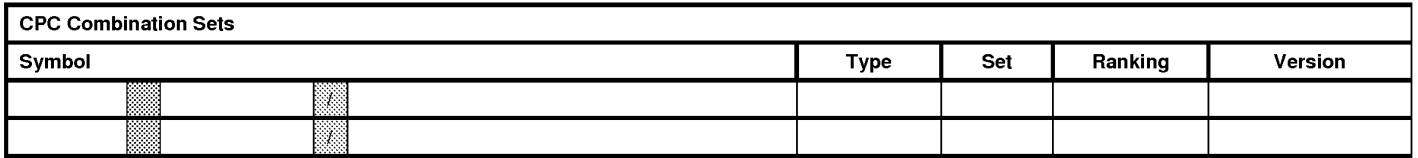

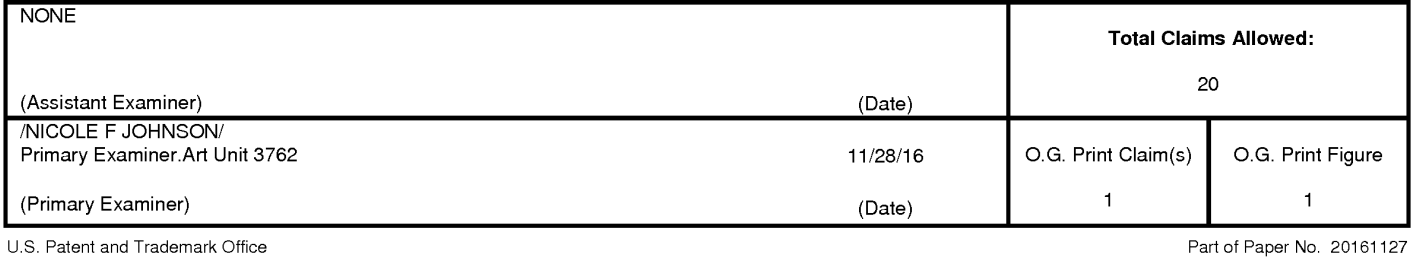

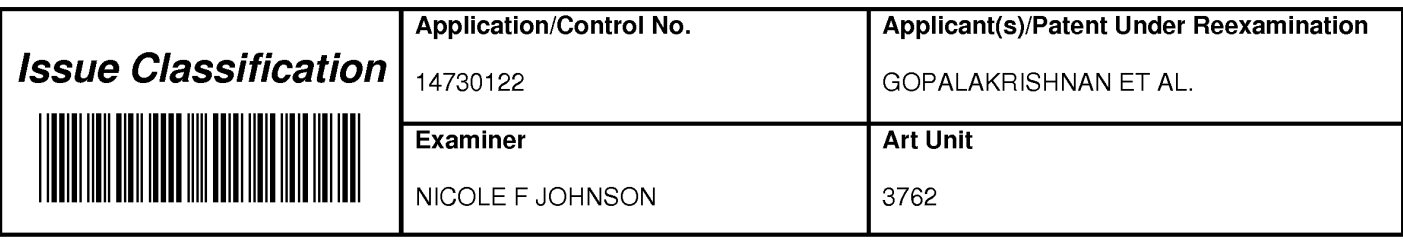

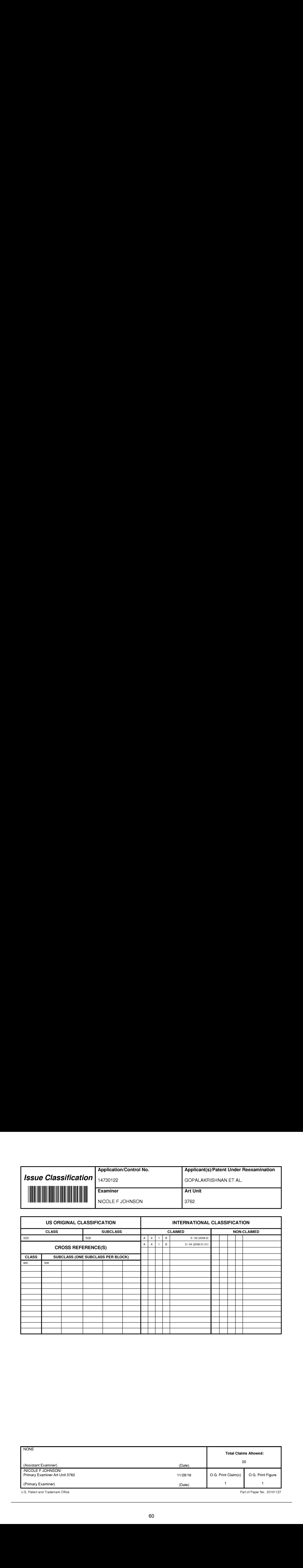

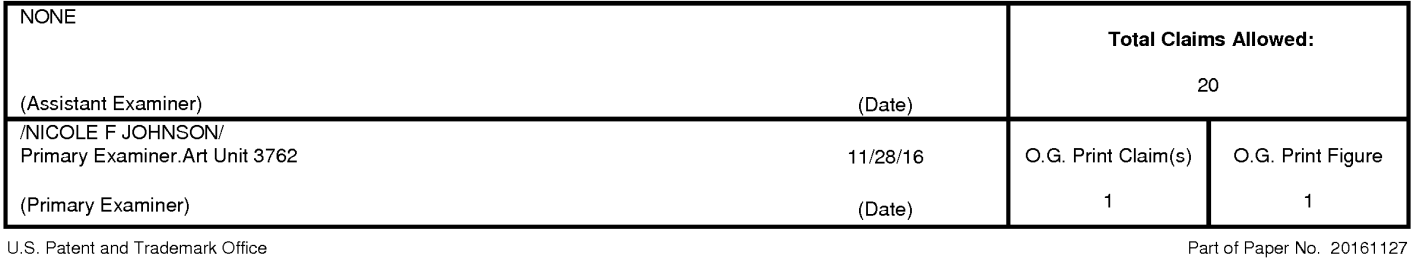

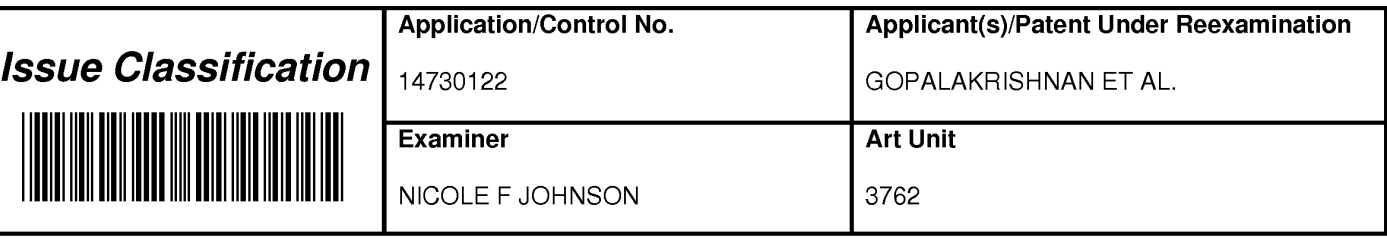

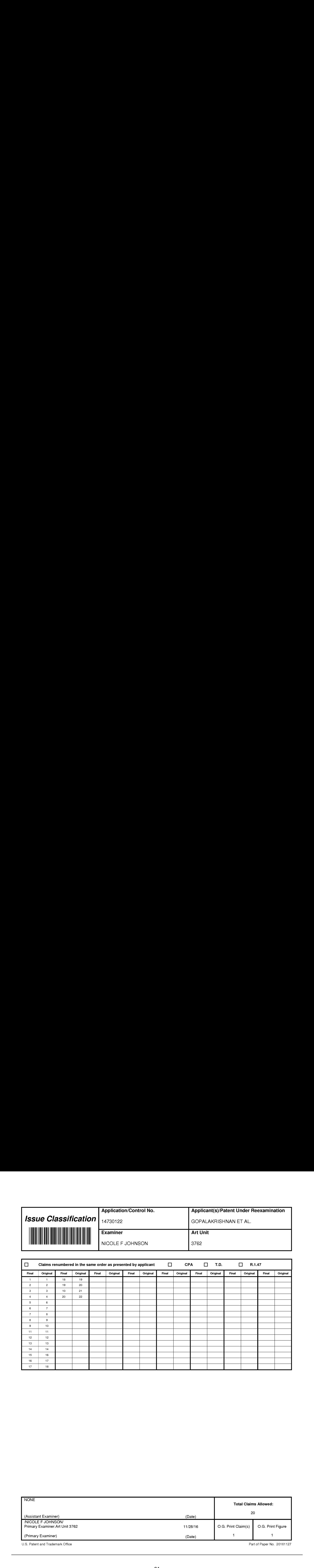

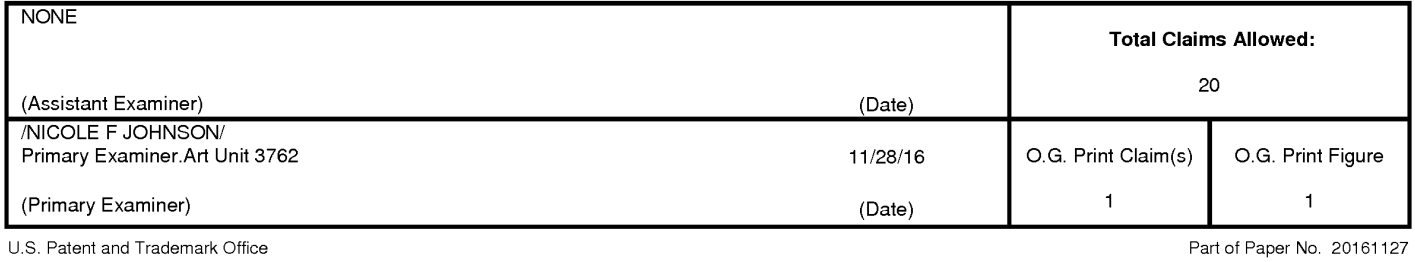

### EAST Search History

# EAST Search History (Prior Art)

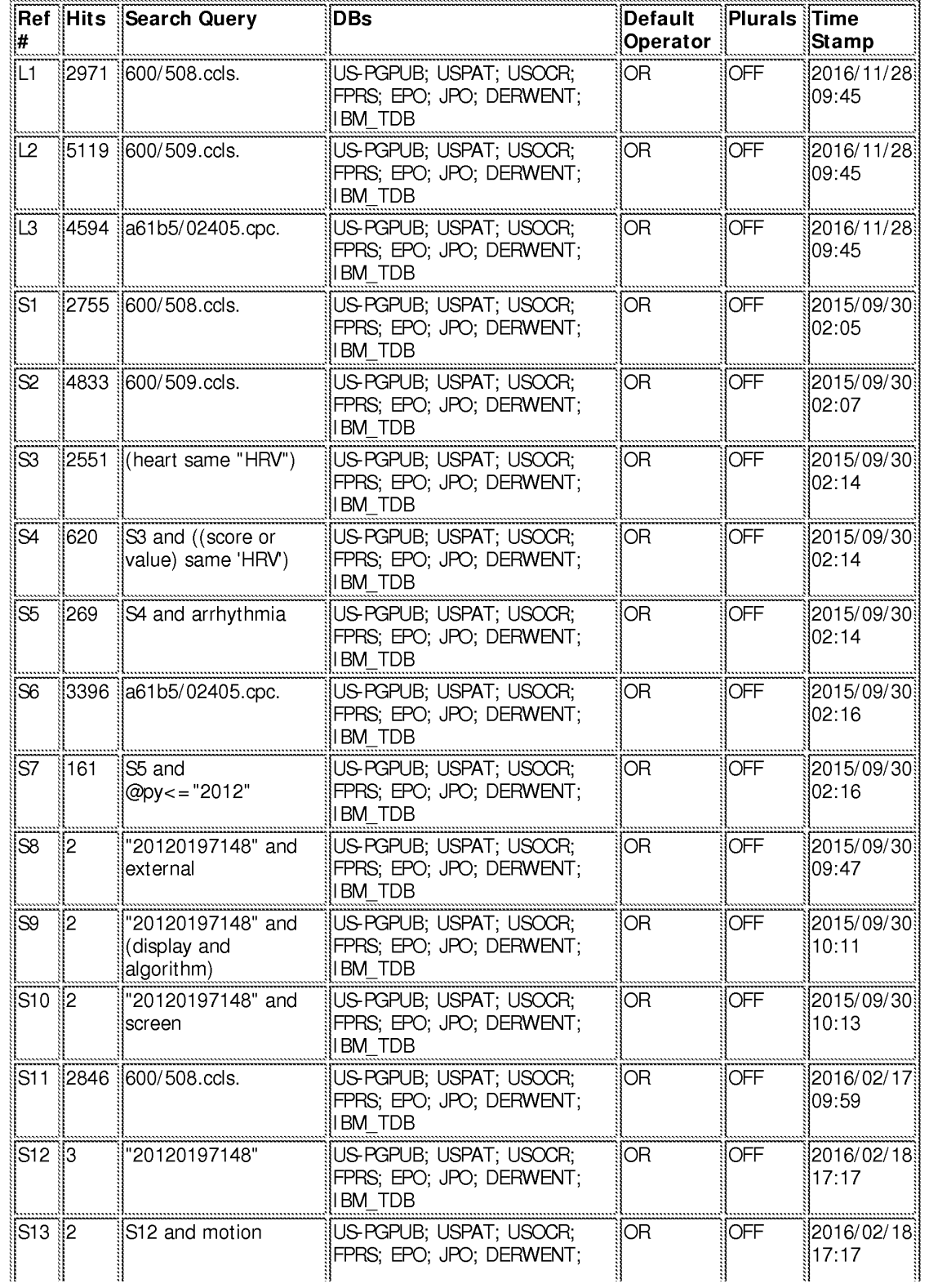

LASTSearchHistory.14730122\_AccessibleVersion.htm[1 1/28/2016 10:44:42 AM]

#### EAST Search History

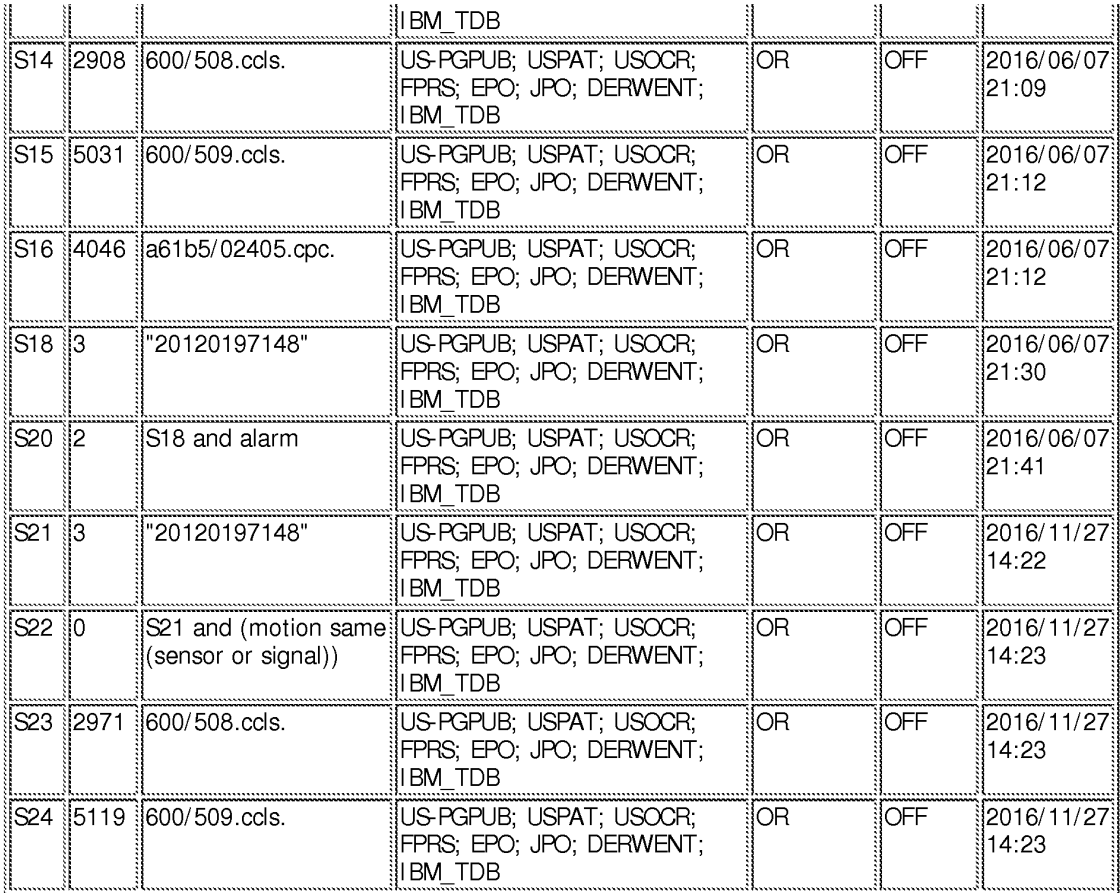

11/28/2016 10:44:39 AM

C:\ Users\ nlavert\ Documents\ EAST\ Workspaces\ 14730122.wsp

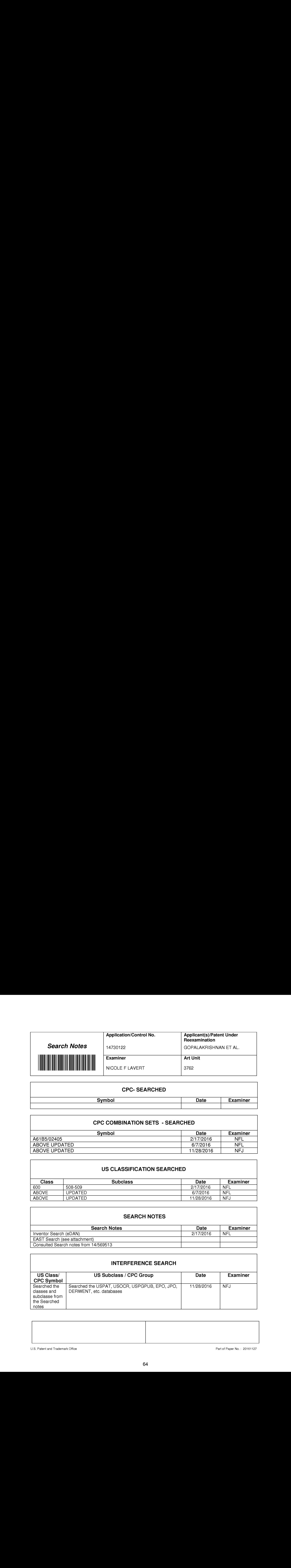

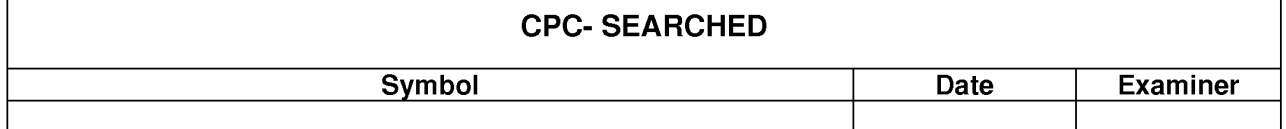

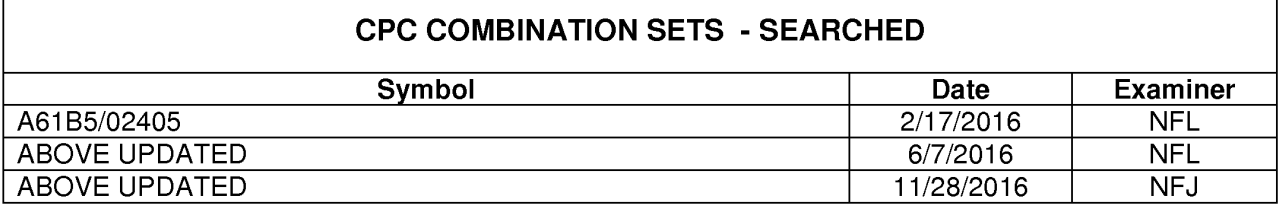

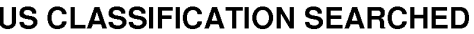

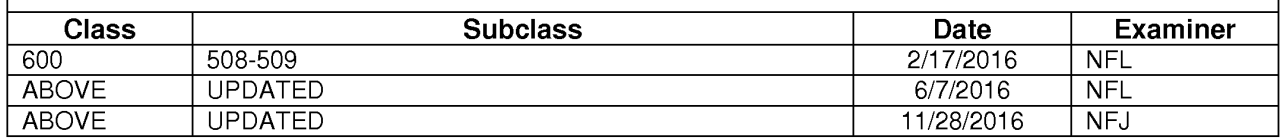

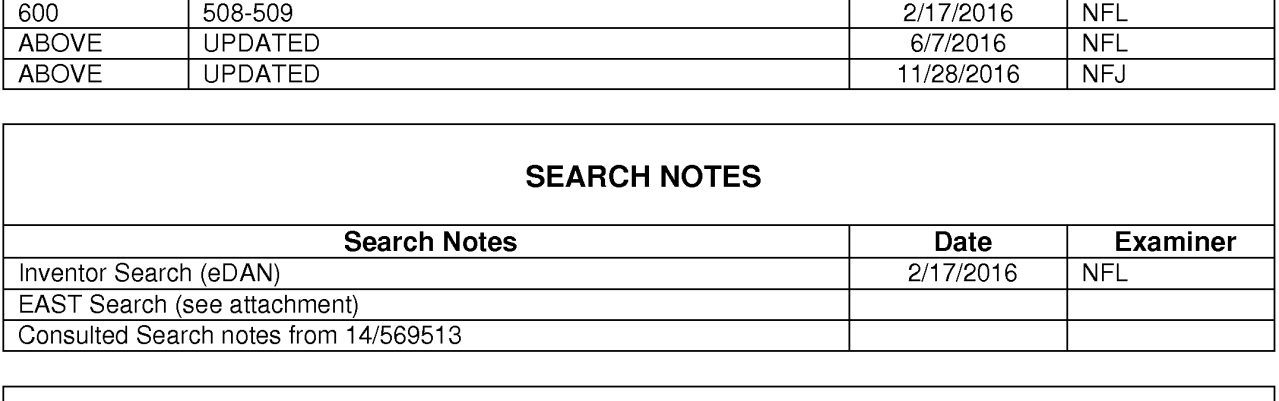

# INTERFERENCE SEARCH

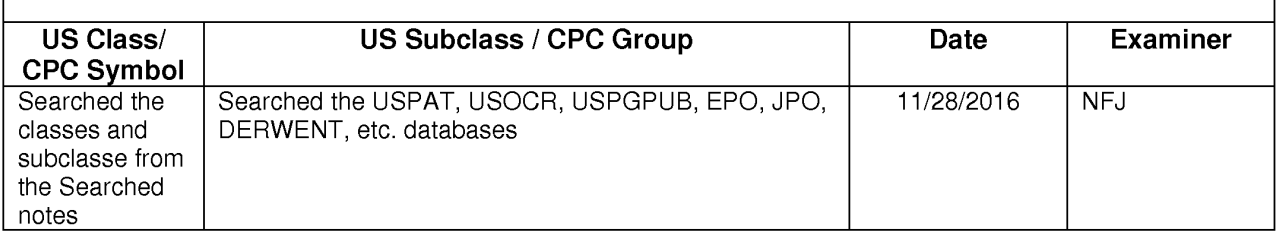

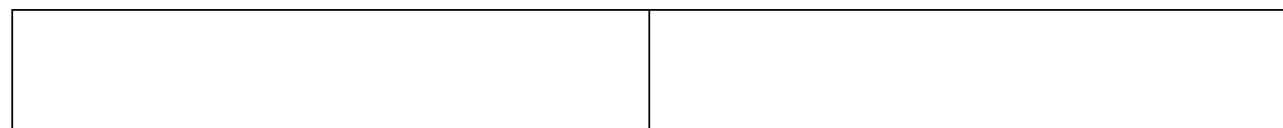

U.S. Patent and Trademark Office **Part of Paper No. | 20161127** CU.S. Part of Paper No. | 20161127

11/28/2016

PATENT Attorney Docket No.: 41188-720.301

# IN THE UNITED STATES PATENT AND TRADEMARK OFFICE

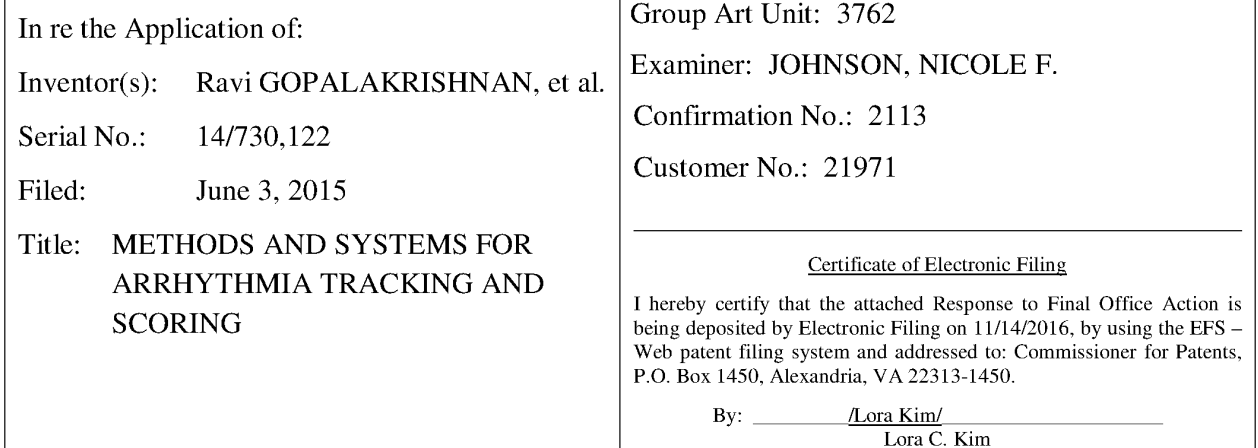

M/S AFTER FINAL Commissioner for Patents P. O. Box 1450 Alexandria, VA 22313-1450

# RESPONSE TO FINAL OFFICE ACTION DATED JUNE 13, 2016

Dear Commissioner:

Applicants hereby submit a response to the Office Action dated June 13, 2016. Applicants also request a one-month extension of time to allow the timcly filing of all required items in the Office Action as mailed. Since November 13, 2016 falls on a Sunday, Applicant believes that this response is being timely filed. The Commissioner is hereby authorized to charge any additional fees due to Deposit Account No. 23-2415, referencing Docket No. 41188- 720.301. Consideration of the above-referenced application is respectfully requested in view of the following remarks.

Amendments to the Claims begins on page 2 of this paper.

Remarks begin on page <sup>5</sup> of this paper.

Conclusion is on page 8 of this paper.

 $-2-$ 

U.S. Patent and Trademark Office; U.S. DEPARTMENT OF COMMERCE Under the Paperwork Reduction Act of 1995, no persons are required to respond to a collection of information unless it contains a valid OMB control number.

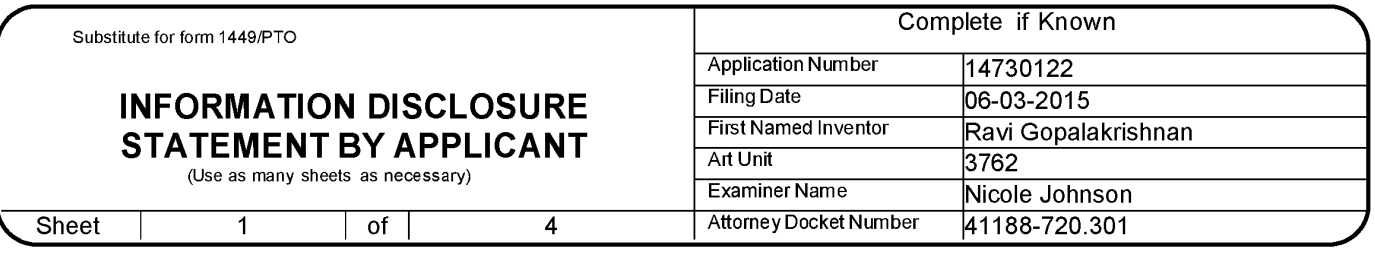

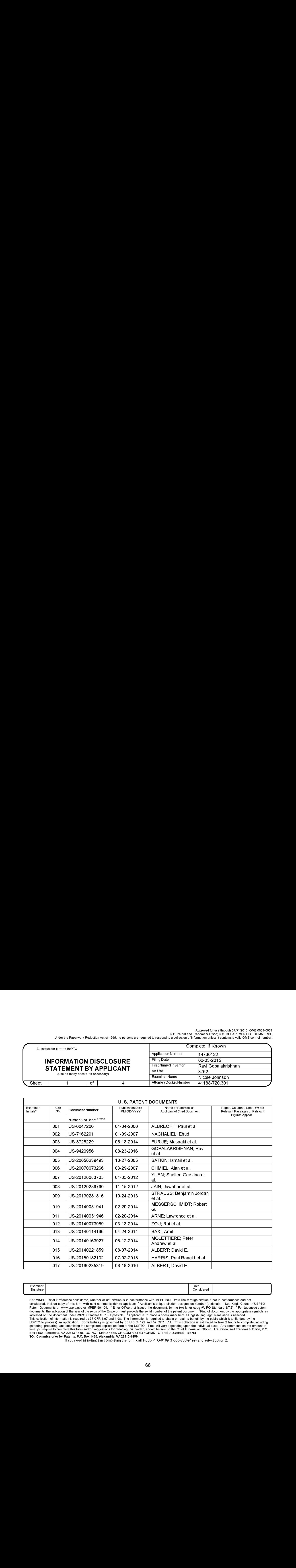

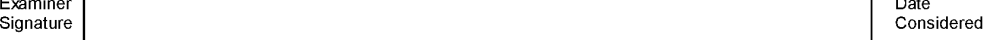

EXAMINER: Initial if reference considered, whether or not citation is in conformance with MPEP 609. Draw line through citation if not in conformance and not considered. Include copy of this form with next communication to applicant. <sup>1</sup> Applicant's unique citation designation number (optional). <sup>2</sup> See Kinds Codes of USPTO<br>Patent Documents at www.uspto.gov.or MPEP 901.04. <sup>3</sup> gancing, preparing, and submaing the completed application returns the server. Thus will say depending apon the minimatal case. Any comments on the amount of<br>time you require to complete this form and/or suggestions for re TO: Commissioner for Patents, P.O. Box 1450, Alexandria, VA 22313-1450.

U.S. Patent and Trademark Office; U.S. DEPARTMENT OF COMMERCE Under the Paperwork Reduction Act of 1995, no persons are required to respondto <sup>a</sup> collection of information unless it contains <sup>a</sup> valid OMB control number.

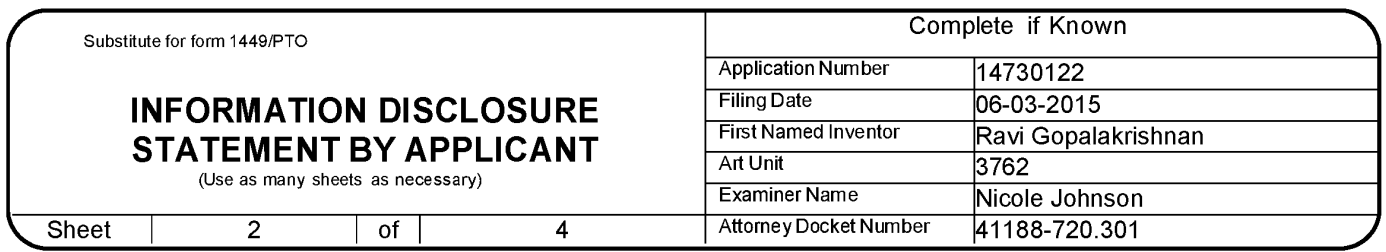

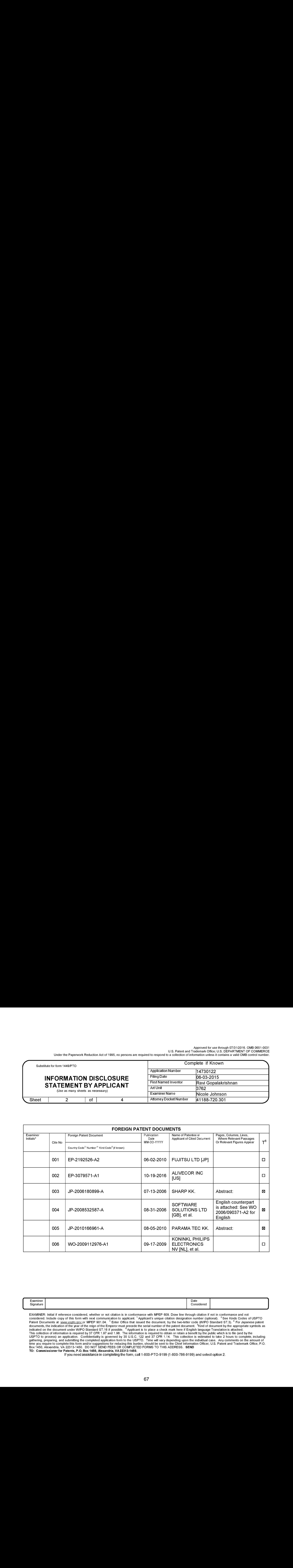

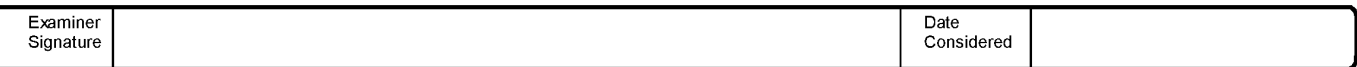

EXAMINER: Initial if reference considered, whether or not citation is in conformance with MPEP 609. Draw line through citation if not in conformance and not considered. Include copy of this form with next communication to applicant. <sup>1</sup> Applicant's unique citation designation number (optional). <sup>2</sup> See Kinds Codes of USPTO<br>Patent Documents at www.uspto.gov.or MPEP 901.04. <sup>3</sup> difference in the statement of the complete this form and/or suggestions for reducing this burder. Should be sent to the Chief Information Officer, U.S. Patent and Trademark Office, P.O.<br>Box 1450, Alexandria, VA 22313-1450

U.S. Patent and Trademark Office; U.S. DEPARTMENT OF COMMERCE Under the Paperwork Reduction Act of 1995, no persons are required to respondto <sup>a</sup> collection of information unless it contains <sup>a</sup> valid OMB control number.

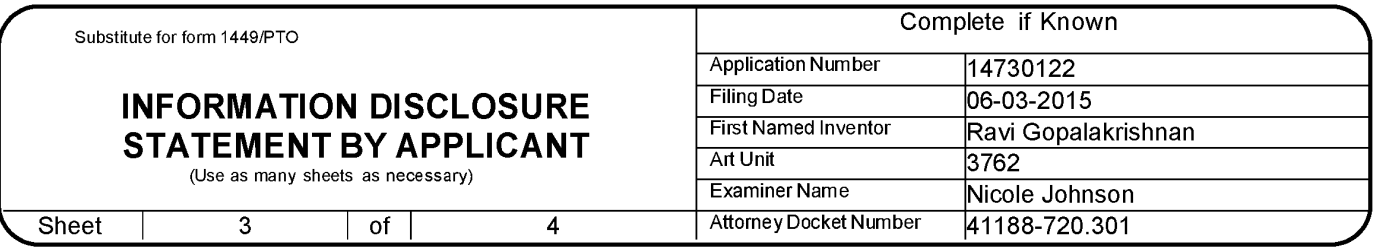

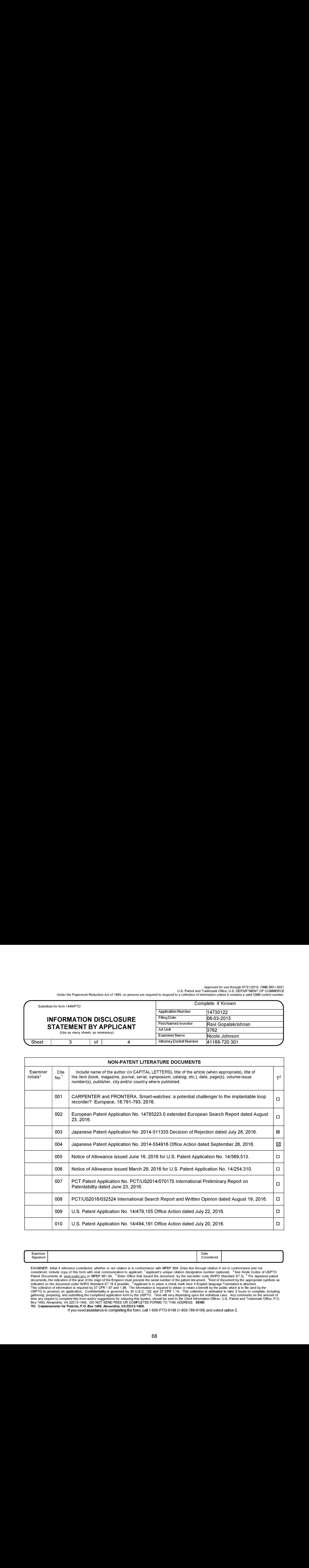

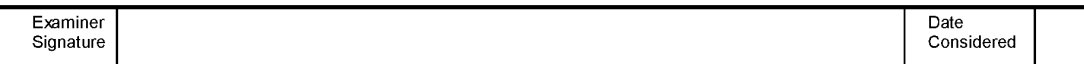

EXAMINER: Initial if reference considered, whether or not citation is in conformance with MPEP 609. Draw line through citation if not in conformance and not considered. Include copy of this form with next communication to applicant. <sup>1</sup> Applicant's unique citation designation number (optional). <sup>2</sup> See Kinds Codes of USPTO<br>Patent Documents at www.uspto.gov.or MPEP 901.04. <sup>3</sup> difference in the statement of the complete this form and/or suggestions for reducing this burder. Should be sent to the Chief Information Officer, U.S. Patent and Trademark Office, P.O.<br>Box 1450, Alexandria, VA 22313-1450

U.S. Patent and Trademark Office; U.S. DEPARTMENT OF COMMERCE Under the Paperwork Reduction Act of 1995, no persons are required to respondto <sup>a</sup> collection of information unless it contains <sup>a</sup> valid OMB control number.

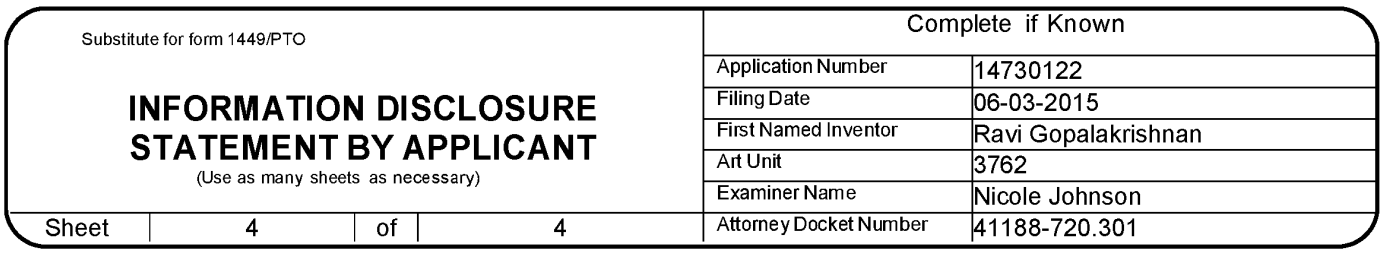

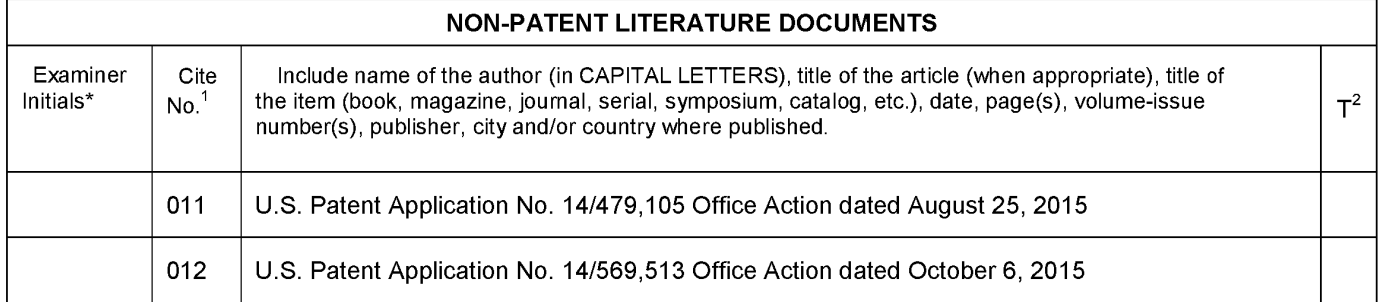

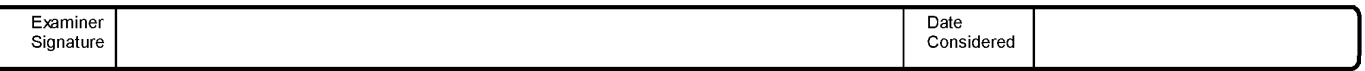

EXAMINER: Initial if reference considered, whether or not citation is in conformance with MPEP 609. Draw line through citation if not in conformance and not considered. Include copy of this form with next communication to applicant. <sup>1</sup> Applicant's unique citation designation number (optional). <sup>2</sup> See Kinds Codes of USPTO Patent Documents at www.uspto.gov.or MPEP 901.04. <sup>3</sup> Enter Office that issued the document, by the two-letter code (WIPO Standard ST.3). <sup>4</sup> For Japanese patent documents, the indication of the year of the reign of the E time you require to complete this form and/or suggestions for reducing this burden, should be sent to the Chief Informat<br>Box 1450, Alexandria, VA 22313-1450. DO NOT SEND FEES OR COMPLETED FORMS TO THIS ADDRESS. **SEND**<br>TO

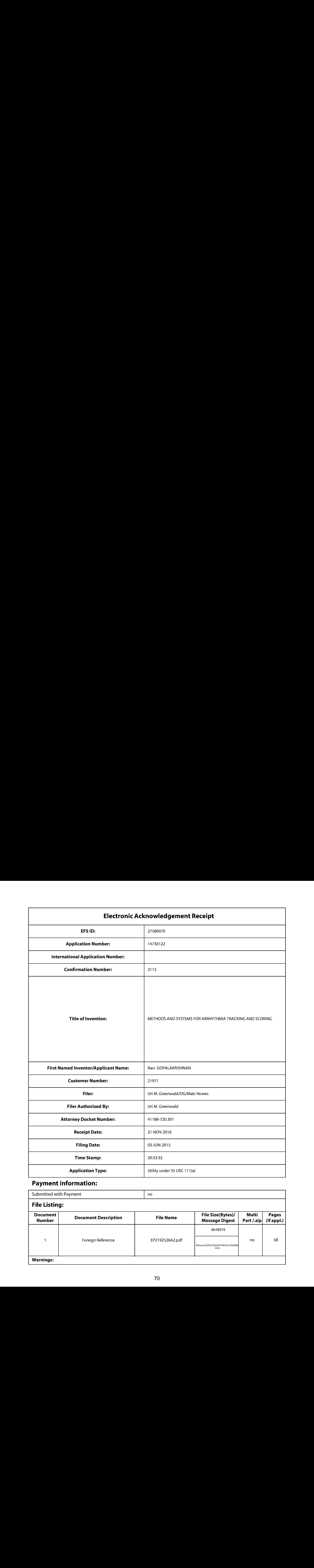

# Payment information:

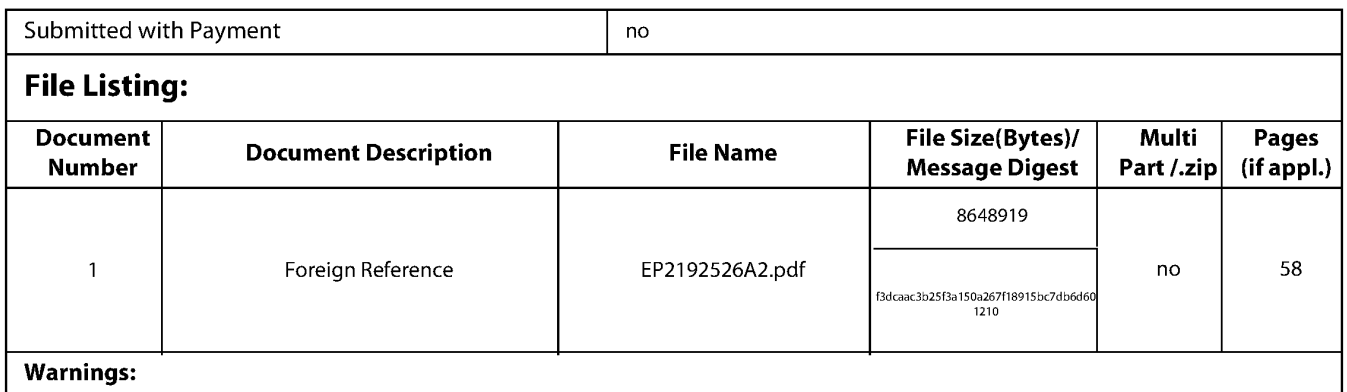

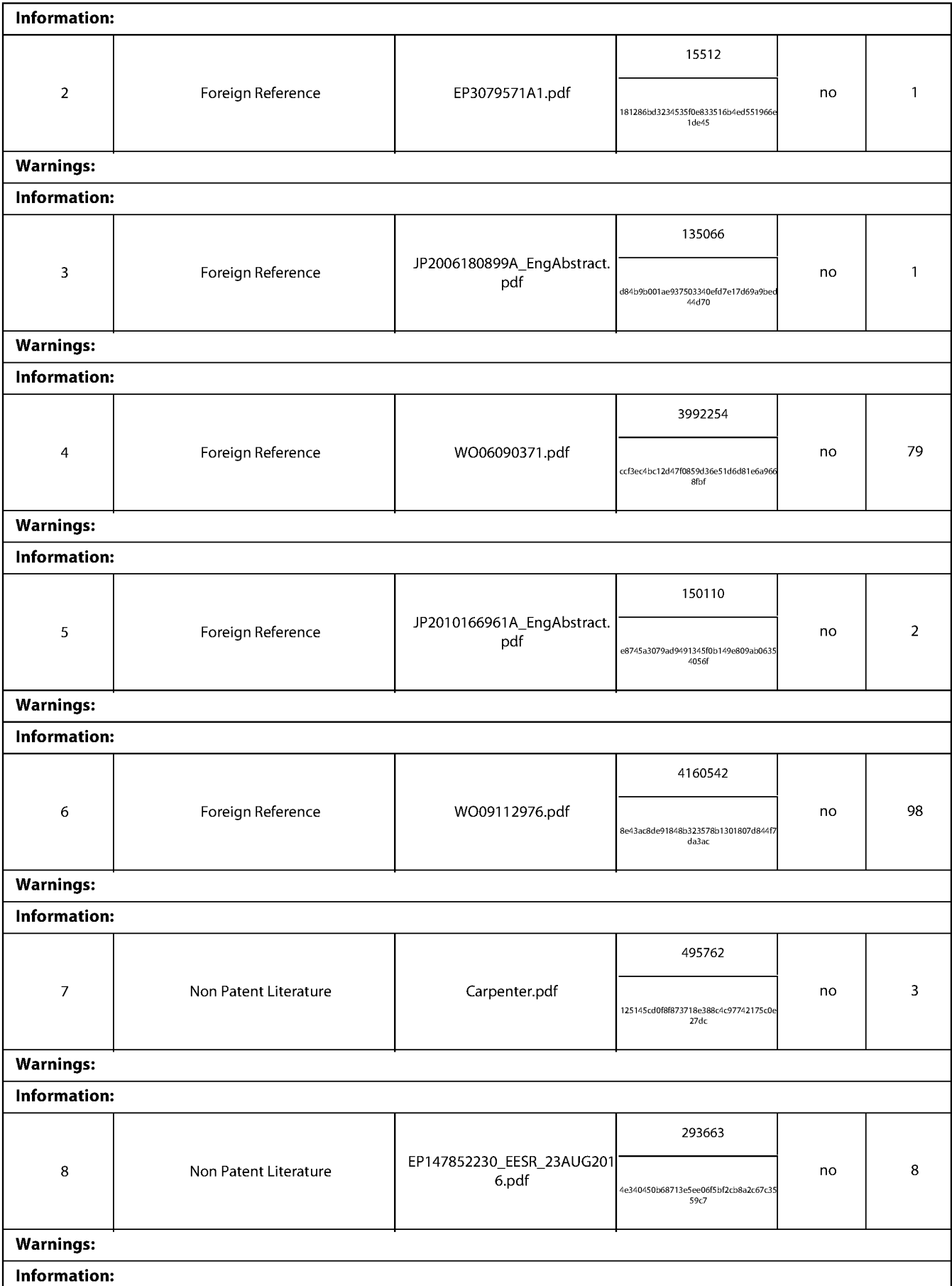

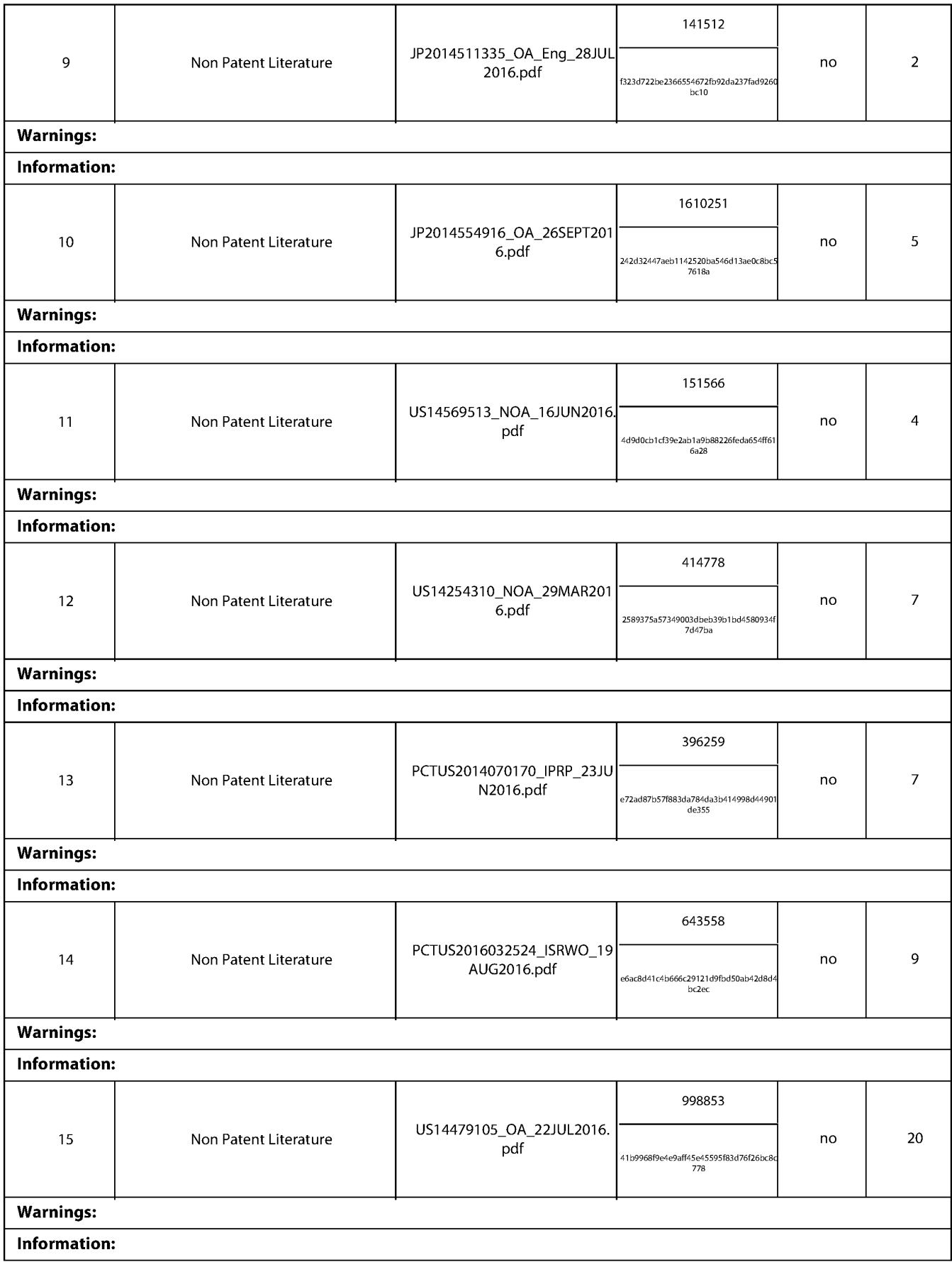
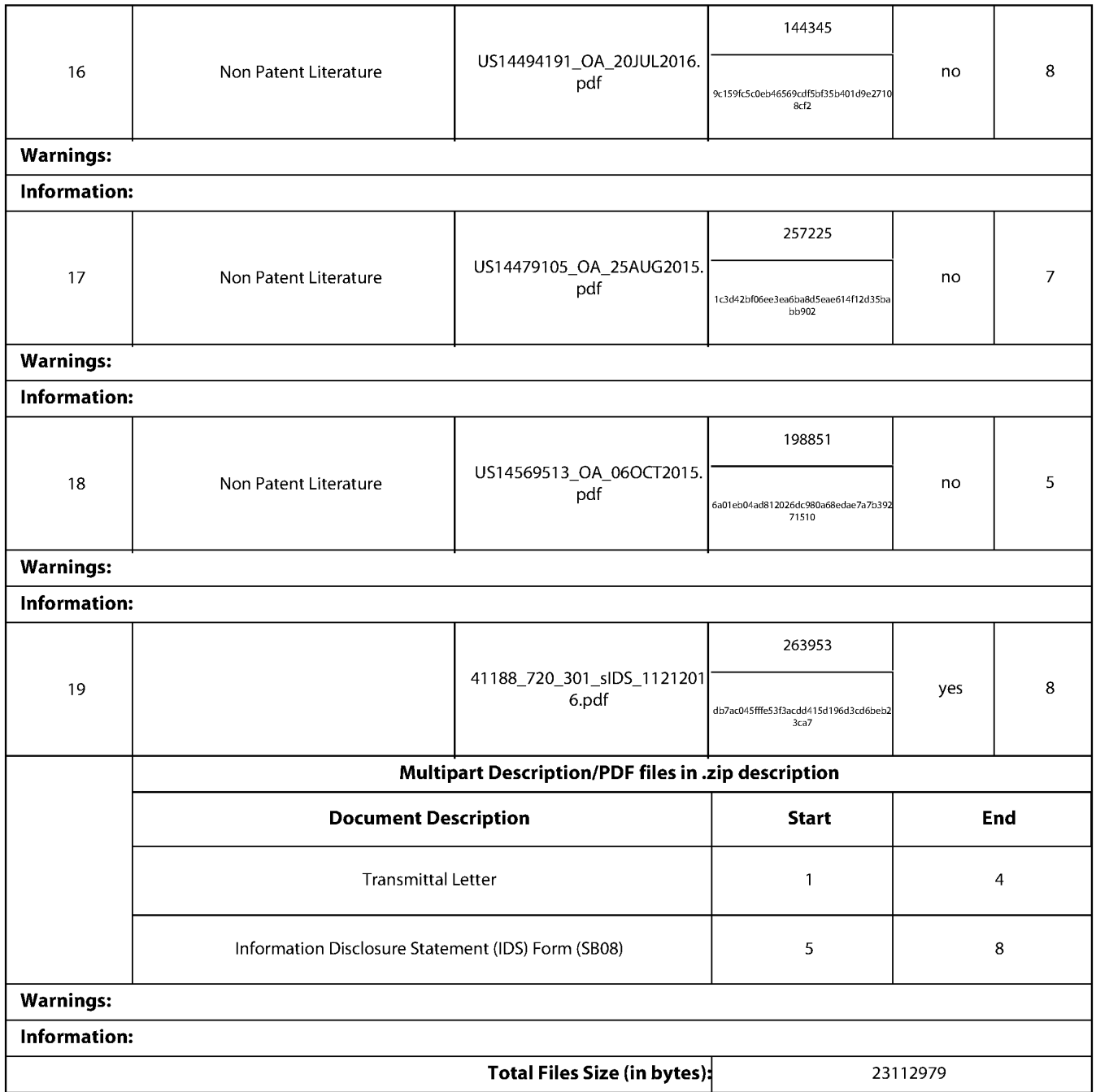

This Acknowledgement Receipt evidences receipt on the noted date by the USPTO of the indicated documents, characterized by the applicant, and including page counts, where applicable. It serves as evidence of receipt similar to a Post Card, as described in MPEP 503.

### New Applications Under 35 U.S.C. 111

If <sup>a</sup> new application is being filed and the application includes the necessary componentsfora filing date (see <sup>37</sup> CFR 1.53(b)-(d) and MPEP 506), <sup>a</sup> Filing Receipt (37 CFR 1.54) will be issued in due course and the date shownonthis Acknowledgement Receipt will establish the filing date of the application.

### National Stage of an International Application under 35 U.S.C. 371

If a timely submission to enter the national stage of an international application is compliant with the conditions of 35 U.S.C. 371 and other applicable requirements a Form PCT/DO/EO/903indicating acceptance of the application as a national stage submission under 35 U.S.C. 371 will be issued in addition to the Filing Receipt, in due course.

#### NewInternational Application Filed with the USPTO as a Receiving Office

If <sup>a</sup> new international application is being filed and the international application includes the necessary componentsfor an internationalfiling date (see PCT Article <sup>11</sup> and MPEP 1810), a Notification of the International Application Number and of the International Filing Date (Form PCT/RO/105) will be issued in due course, subject to prescriptions concerning national security, and the date shown on this Acknowledgement Receipt will establish the international filing date of the application.

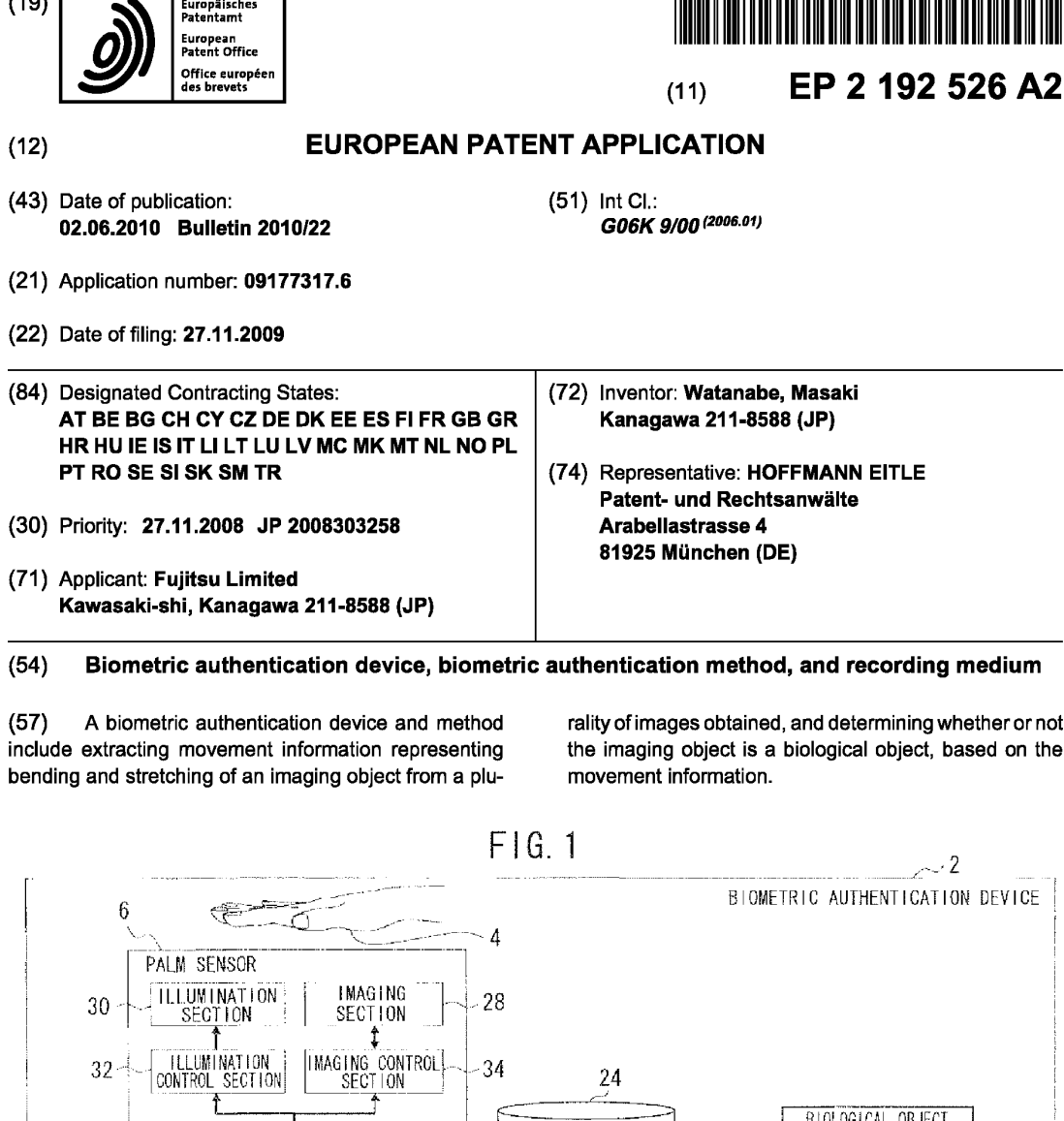

 $24\,$ 

BIOLOGICAL OBJECT<br>CHARACTERISTIC<br>STORAGE SECTION

(AT TIME OF AUTHENTICATION-USE<br>INDIVIDUAL DATA REGISTRATION)

 $|4$ 

PALM MOVEMENT<br>CHARACTERISTIC<br>EXTRACTION SECTION

 $16$ PALM MOVEMENT COMMON<br>CHARACTERISTIC<br>EXTRACTION SECTION

MAGE ACQUISITION

PALM REGION<br>EXTRACTION SECTION

PALM REGION DISTANCE<br>CALCULATION SECTION

PALM MOVEMENT<br>DISTANCE MAP<br>STORAGE SECTION

8

10 ╲

(AT TIME OF MOVEMENT COMMON<br>CHARACTERISTIC<br>PRELIMINARY<br>GENERATION PALM

 $12<sup>2</sup>$ 

**IMAGE** 

**I DISTANCE MAP** 

 $~>36$ 

BIOLOGICAL OBJECT<br>CHARACTERISTIC<br>DATA MATCHING SECTION

BIOLOGICAL OBJECT<br>CHARACTERISTIC DATA<br>GENERATION SECTION

PALM MOVEMENT COMMON<br>CHARACTERISTIC<br>STORAGE SECTION

PALM MOVEMENT<br>COMMON CHARACTERISTIC ~ 20

(BIOMETRIC DETERMINATION RESULT)

 $-26$ 

 $-22$ 

-18

(AT TIME OF<br>AUTHENTICATION)

EP 2 192 526 A2

 $\sim$   $\sim$   $\sim$ 

Ŧ

Printed by Jouve, 75001 PARIS (FR)

#### Description

#### BACKGROUND

5 1. Field

> [0001] Embodiments described herein relate to a biometric determination using images acquired from a biological object, such as a palm, etc.

10 2. Description of the Related Art

> [0002] For example, there is a biometric authentication which uses a vascular pattern of a palm. This authentication utilizes the fact that reduced hemoglobin in blood vessels absorbs near-infrared light. This reduced hemoglobin isincluded in veins near the surface of the palm. Reflected light of near-infrared light illuminated onto the palm is imaged. From an

- 15 20 image obtained by this means, it is possible to extract a vein pattern of the palm as a black line portion. By using this vein pattern, it is possible to identify a biological object, and it is possible to check an individual who is a biological object. [0003] In relation to a biometric determination performed as a preliminary to this kind of authentication, Japanese Laid-open Patent Publication No. 2003-111749 discusses one which measures electrical output characteristics of a body and, by comparing them with electrical output characteristics of a human body, determines whether or not the body is a human body.
	- [0004] Also, Japanese Patent Application Publication No. 2007-524441 discusses a biometric determination which analyzes scattered light of light illuminated onto a body using a multi-spectrum, and confirms whether or not a frequency configuration of the scattered light is the same as one emitted from a human body.
- 25 [0005] Also, Japanese Laid-open Patent Publication No. 2002-150296 discusses a dynamic biometric authentication which two-dimensionally treats and matches a matching of people's movements, and images.

#### SUMMARY

#### Technical Problem

30

[0006] However, the kind of electrical output characteristic measurement described in Japanese Laid-open Patent Publication No. 2003-111749 requires bringing one portion of a biological object into contact with a device, so is not suitable for a non-contact type of palm vein recognition. Also, this method requiring a disposition of an antenna as well as a sensor, it is necessary to install a device other than a sensor. Also, the kind of scattered light multi-spectral analysis

- 35 described in Japanese Patent Application Publication No. 2007-524441 requires a device for checking light frequency characteristics. This kind of device being generally highly-priced, the cost of the sensor increases. Also, the kind of collation which two-dimensionally treats and collates a collation of people's movements, and images, described in Japanese Laid-open Patent Publication No. 2002-150296 gives rise to errors because people's movements are threedimensional.
- 40 [0007] Japanese Laid-open Patent Publication No. 2003-111749, Japanese Patent Application Publication No. 2007-524441, and Japanese Laid-open Patent Publication No. 2002-150296 do not disclose or hint at these kinds of requirement and problem, neither do they disclose or hint at configurations or the like for solving them. [0008] Therein, an object of a biometric authentication device, biometric authentication method, or recording medium
- 45 on which is recorded a biometric authentication program of the present disclosure, relating to a biometric determination, is to use a movement of an object being checked to determine whether or not the object is a biological object. [0009] Also, another object of the biometric authentication device, biometric authentication method, or recording me-
- dium on which is recorded the biometric authentication program of the present disclosure, relating to a biometric determination, is to use a movement of the biological object to determine whether or not it is a registered person.
- 50 Solution to Problem

[0010] According toan embodiment, a biometric authentication device includes an imaging section, and a determination section which extracts movement information representing bending and stretching of an imaging object from a plurality of images obtained from the imaging section, and determines whether or not the imaging object is a biological object,

55 based on the movement information. According to embodiments described, a biometric authentication method and a computer readable medium storing a program are provided. [0011] The object and advantagesofthe invention will be realized and attained by meansofthe elements and combinations particularly pointed out in the claims. It is to be understood that both the foregoing general description and the

following detailed description are exemplary and explanatory and are not restrictive of the invention, as claimed. [0012] Additional aspects and/or advantages will be set forth in part in the description which follows and, in part, will be apparent from the description, or may be learned by practice of the invention.

5 Advantageous Effects of Invention

> [0013] According to the biometric authentication device, biometric authentication method, or recording medium on which is recorded the biometric authentication program of the present disclosure, the following kinds of advantageous effect are obtained.

10 [0014] 1. As the configuration of the present disclosure causes bending and stretching of a biological object which is to be an imaging object, images it, and determines using movement information of the biological object from a plurality of images obtained with the imaging, the accuracy of a determination of whether or not the imaging object is a biological object is increased.

15 [0015] 2. As the configuration of the present disclosure causes bending and stretching of a biological object which is to be an imaging object, images it, and determines whether or not the imaging object is a biological object using movement information of the biological object from a plurality of images obtained with the imaging, there is an increase in the accuracy of a determination of whether or not a person being checked is a registered person which uses a comparison of the obtained movement information of the biological object and registered movement information.

20 [0016] 3. As the configuration of the present disclosure determines whether or not an imaging object is a biological object by means of a collation using a common model of a movement due to bending and stretching of a biological object, it is possible to determine whether or not the imaging object is a biological object, even in the event that a movementofa biological object at <sup>a</sup> time of registration and the movementofthe biological object at <sup>a</sup> time of determination differ slightly.

[0017] 4. The configuration of the present disclosure, for a non-contact type of vascular pattern recognition and the like, can realize a determination using images of a biological object of whether or not an object is a biological object with

a low-priced sensor.

[0018] 5. As the configuration of the present disclosure, can collate using movements commonto humans,andalso, can extract and collate three-dimensional information from a plurality of images, the accuracy of a determination of whether or not an object is a biological object is increased.

30

25

BRIEF DESCRIPTION OF THE DRAWINGS

[0019] These and/or other aspects and advantages will become apparent and more readily appreciated from the following description of the embodiments, taken in conjunction with the accompanying drawings of which:

35

45

55

- Fig. <sup>1</sup> depicts a biometric authentication device according to an embodiment;
- Fig. 2 depicts one example of an operation of a palm sensor;
- Fig. 3 is a flowchart depicting a comprehensive biometric determination process;
- Fig. 4 is a flowchart depicting a palm movement common characteristic generation process procedure;
- 40 Fig. 5 is a flowchart depicting a determination-use biological object characteristic registration process procedure for a person being checked;
	- Fig. 6 is a flowchart depicting a determination process procedure;
	- Figs. 7A, 7B and 7C are diagrams for illustrating an extraction of a palm region;
	- Fig. 8 is a photograph depicting an image depicting a palm in a condition in which there is illumination;
	- Fig. 9 is a photograph depicting an image of a palm in a condition in which there is no illumination;
		- Fig. 10 is a diagram for illustrating a height detection principle;
		- Fig. 11 is a diagram illustrating calculating of a height;
		- Fig. 12 is a diagram forillustrating a principle of carrying out a conversion of a distance using a reflection coefficient;
		- Fig. 13 depicts an image of a calibration surface;
- 50 Fig. 14 depicts a distance map;
	- Fig. 15 depicts a palm sensor used in a distance map generation;
	- Fig. 16 depicts a distance map generation function section;
	- Fig. 17 is a flowchart depicting a procedure of a preliminary process for a distance map generation;
	- Fig. 13 is a flowchart depicting a procedure of an execution process for a distance map generation;
	- Fig. 19 is a photograph depicting a palm region distance calculation example;
	- Fig. 20 is a flowchart depicting a palm movement extraction process procedure;

Fig. 21 is a flowchart depicting a palm movement information representation normalization process procedure;

Figs. 22A and 22B depict a condition in which a palm is open and a condition in which the palm is starting to be closed;

Fig. 23 depicts image frames;

- Fig. 24 is a diagram depicting a palm region height normalization;
- Figs. 25A and 25B are diagrams depicting a palm region size normalization;
- Figs. 23A and 26B are diagrams depicting a palm region position normalization;
- $\overline{a}$ Figs. 27A and 27B are diagrams depicting a palm region orientation normalization; Fig. 28 is a diagram depicting a palm movement frame temporal normalization; Figs. 29A and 29B are diagrams depicting palm movement common characteristics and movement characteristics of a person being checked;
	- Figs. 30A and 30B are image frame comparison diagrams;
		- Fig. 31 is a flowchart depicting a process procedure according to an embodiment;
		- Fig. 32 is a diagram depicting an oval sphere which is fitted into a normalized palm image;

Figs. 33A, 33B, 33C, 33D and 33E are diagrams depicting a fitting in of an oval sphere in an opening and closing of a palm;

- Fig. 34 is a flowchart depicting a process procedure according to an embodiment;
- Figs. 35A, 35B and 35C are diagrams for illustrating a calculation of shapes of surface of a palm;
	- Fig. 36 is a flowchart depicting a process procedure according to an embodiment; and
	- Fig. 37 depicts a hardware configuration of a biometric authentication device according to an embodiment.

#### DETAILED DESCRIPTION OF EMBODIMENTS

20

10

15

[0020] Referencewill now be madein detail to the embodiments, examplesofwhichare illustrated in the accompanying drawings, wherein like reference numerals referto the like elements throughout. The embodiments are described below to explain the present invention by referring to the figures.

[0021] Figs. <sup>1</sup> and 2 will be referred to with regard to an embodiment. Fig. <sup>1</sup> depicts a biometric authentication device.

- 25 Fig. <sup>2</sup> depicts one example of an operation of <sup>a</sup> palm sensor. The configurations shownin Figs. <sup>1</sup> and <sup>2</sup> being examples, the invention is not limited to these kinds of configuration. [0022] This biometric authentication device 2 is one example of an authentication device. The biometric authentication device <sup>2</sup> images (captures) an image including based on an operation of <sup>a</sup> palm shifting from an openstate to a closed state, that is, an operation of shifting from an open state by for example a gripping operation, as bending and stretching
- 30 of a biological object such as a hand, and acquires a plurality of images. Then, the biometric authentication device 2 obtains palm movementinformation from the images, and determines whether or not the imaged object is a human hand. In the event that the movement is not that of a human palm, the biometric authentication device 2 determines that the imaged object is not a palm, that is, not a biological object. The biometric authentication device 2 can be used in biometric authentication using vein recognition, and the like. A three-dimensional measuring technique based on bright-
- 35 ness using active illumination is used for a measurement of a shape of an object of authentication with the biometric authentication device 2. The determination with the biometric authentication device 2 of whether or not an object is a biological object utilizes movements common to all humans, rather than individual movements of the person being checked. Then, the determination confirms a similarity with movement characteristics extracted from movementinformation based on a three-dimensional shape, rather than a similarity of operational images.
- 40 [0023] The biometric authentication device 2 takes, for example, a palm 4 as an object of determination, as a determination region of <sup>a</sup> biological object, as shownin Fig. 1. The biometric authentication device <sup>2</sup> includes <sup>a</sup> palm sensor 6, a palm region extraction section 8, a palm region distance calculation section 10, a palm movement distance map storage section 12, a palm movement characteristic extraction section 14, a palm movement common characteristic extraction section 16, a palm movement common characteristic storage section 18, a palm movement characteristic
- 45 matching section 20, a biological object characteristic data generation section 22, a biological object characteristic storage section 24, and a biological object characteristic data matching section 26. [0024] The palm sensor 6, being one non-limiting example of a biometric sensor which acquires an image from a biological object, a specific site of a biological object, or the like, is one example of a detection section which acquires from the palm 4, which is the object of determination, an image used in the determination of whether or not it is the
- 50 person. The palm sensor 6 captures light reflected from the palm 4, which is illuminated with light, imaging the palm 4, and acquires images thereof. The palm sensor 6 includes an imaging section 28, an illumination section 30, an illumination control section 32, an imaging control section 34, and an image acquisition section 36. The imaging section 28, being one example of an imaging section which images the palm 4, is an imaging instrument such as a digital camera. The imaging section 28 acquires images for reading a vascular pattern of the palm 4. This embodiment acquires images
- 55 capturing a movement from an open state to a closed state of the palm 4, and images capturing a movement from the closed state to the open state of the palm 4. The imaging control section 34 controls the number of imagings in accordance with the timing of the imaging, and the operational shift of the palm 4.

[0025] The illumination section 30 is one example of a illuminating section which illuminates the palm 4, which is the

object of determination, with light. The illumination section 30 includes two functions. A first function is a function which uniformly illuminates the palm 4 with light in order to read the vascular pattern of the palm 4. A second function is a function which, in order to measure <sup>a</sup> distance from the palm sensor6 (imaging section 28) to the palm 4, emits <sup>a</sup> beam of light in <sup>a</sup> known direction differing from an optical axis of the imaging section 28.It is sufficient that the light used in

5 the imaging is of a wavelength within the detection range of the imaging section 28. As shown in Fig. 2, the palm 4, which receives the illumination light from the illumination section 30, reflects the light. The imaging section 28, which captures the reflected light, images the palm 4. The illumination control section 32 controls the light of the illumination section 30, and an emission amount thereof.

10 [0026] The image acquisition section 36 acquires the images obtained by the imaging section 28. Image information output from the image acquisition section 36 is added to the palm region extraction section 8.

- [0027] The palm region extraction section 8 is one example of an extraction section which extracts a region of a biological object. In an embodiment, the palm region extraction section 8, being a unit extracting a palm region which is an object of determination information, extracts a palm region using, for example, an image processing.
- 15 [0028] The palm region distance calculation section 10 is one example of a calculation section which calculates a distance of a biometric region. In an embodiment, the palm region distance calculation section 10, being a processing section which calculates a distance of an optional portion of the palm 4, which is the object of determination, whose position is known, calculates a distance of the palm region based on the image information. A relative reflection coefficient of the palm 4 with respect to a reference object can be calculated based on an image which images a reference object having a uniform identical reflection coefficient existing at a known distance, and on an optional distance, whose position
- 20 is known, at which the palm 4 exists. The palm region distance calculation section 10, using this relative reflection coefficient, calculates the distance between the palm sensor 6 and the palm region by using, for example, a principle wherein the strength of the light is inversely proportional to the square of the distance. [0029] The palm movement distance map storage section 12 is an example of a biological object movement distance map storage section. The palm movement distance map storage section 12, being, for example, a data storage section,
- 25 30 stores a distance map generated from the distance calculated with the palm region distance calculation section 10. [0030] The palm movement characteristic extraction section 14 is one example of a processing section which extracts movement characteristics of a biological object. In an embodiment, the palm movement characteristic extraction section 14 extracts movement characteristics of the palm 4. The palm movement characteristic extraction section 14 extracts the movement characteristics of the palm 4 based on the palm region distance calculated by the palm region distance calculation section 10.

[0031] The palm movement common characteristic extraction section 16 is one example of a processing section which extracts biological object movement common characteristics. In an embodiment, the palm movement common characteristic extraction section 16 is a processing section which extracts characteristics common to movements of the palm 4. The palm movement common characteristic extraction section 16 extracts common characteristics of the movements

- 35 of the palm 4 based on a distance map, which expresses the movements of the palm 4, stored in the palm movement distance map storage section 12. [0032] The palm movement common characteristic storage section 18 is one example of a storage section which stores biological object movement common characteristics. For example, the palm movement common characteristic
- 40 storage section 18, being a data storage section, stores the common characteristics of the movements of the palm 4 extracted with the palm movement common characteristic extraction section 16. [0033] The palm movement characteristic matching section 20 is one example of a matching section which matches movement characteristics of a biological object. In an embodiment, the palm movement characteristic matching section 20 is one example of a determination section which matches the movement characteristics of the palm 4, and determines
- 45 whether or not it is a biological object. The palm movement characteristic matching section 20 matches the movement characteristics of the palm 4 at a time of registration or a time of authentication, and outputs a matching result as a result of the determination of whether or not it is a biological object. [0034] The biological object characteristic data generation section 22 is one example of a processing section which generates biological object characteristic data. The biological object characteristic data generation section 22 generates biological object characteristic data using palm region information from the palm region extraction section 8, and palm
- 50 movement characteristic information from the palm movement characteristic matching section 20. [0035] Thebiological object characteristic storage section <sup>24</sup> is one exampleofa storage section which storesbiological object characteristic data. The biological object characteristic storage section 24 stores, for example, personal authentication data such as vein recognition data.
- 55 [0036] The biological object characteristic data matching section 26 is one example of a matching section which matchesbiological object characteristic data at a time of authentication. The biological object characteristic data matching section 26 matches registration data stored in the biological object characteristic storage section 24, and the biological object characteristic data obtained by the biological object characteristic data generation section 22. Depending on whether or not the biological object characteristic data, which are the object of determination, match the registration

data, the biological object characteristic data matching section 26 determines whether or not the person being checked is a registered person. That is, after the determination that the person being checked is a biological object, an authentication of whether or not he or she is a registered person is carried out.

- [0037] Next, Figs. <sup>3</sup> to <sup>6</sup> will be referred to with regard to the determination of whetheror not the person being checked 5 is a biological object. Fig. 3 is a flowchart depicting a comprehensive biometric determination process. Fig. 4 is a flowchart depicting a palm movement common characteristic generation process procedure. Fig. 5 is a flowchart depicting a determination-use biological object characteristic registration process procedure. Fig. 6 is a flowchart depicting a procedure of the determination process. The processes shownin Figs. <sup>3</sup> to <sup>6</sup> being examples, the invention is notlimited to these processes.
- 10 [0038] In this biometric determination, a process procedure (Fig. 3) is used which carries out a determination using characteristic information of a movement, for example, an operation of shifting from an open state to a closed state, of the palm 4 as the biological object. This process procedure is one example of a process carried out using a biometric authentication method or biometric authentication program. As shownin Fig. 3, the process procedure generates palm movement common characteristics (operation \$1), registers determination-use biological object characteristics of the
- 15 person being checked (operation S2), and carries out the determination process using the registered information (operation S3). As sub-routines of the main routine, which is this process procedure, the palm movement common characteristic generation process procedure(Fig. 4), the determination-use biological object characteristic registration process procedure for the person being checked (Fig. 5), and the determination process procedure (Fig. 6) are executed. [0039] As shown in Fig. 4, the palm movement common characteristic generation process procedure includes stages
- 20 of a process for all of a plurality of people (F0), an imaging of a movement of the palm 4 of the plurality of people (F1), and a conversion to a distance map of each image obtained by the imaging (F2). By means of this process procedure, palm movement common characteristics are extracted based on the distance mapsofthe plurality of people. [0040] As the process FO forall of the plurality of people, the process procedure starts imaging (operation S11), and
- 25 prompts the person being checked to open the palm <sup>4</sup> (operation \$12). The person being checked, complying with the prompt, opens the palm 4, putting it into the open state. At this point, a motionlessness of the palm 4 is confirmed (operation S13). Next, the process procedure prompts the person being checked to close the palm 4 from the motionless state (operation S14), images the palm 4 during the shift in state from the open state to the closed state, and acquires a plurality of images. Subsequently, the process procedure finishes the imaging (operation S15), carries out a conversion to a distance map as a processing of each imaged frame (operation S16), executes processing for each frame, and
- 30 generates movement characteristics (operation S17) across data captured for the plurality of people (users). Continuing, the process procedure calculates an average of each person's movement characteristics from the plurality of images acquired (operation S18), stores it in the palm movement common characteristic storage section 18 (operation S19), and finishes the process.

[0041] The determination-use biological object characteristic registration process procedure for the person being

- 35 checked includes a matching process F3 (Fig. 5) with movement common characteristics executed before the registration. As shown in Fig. 5, the process procedure images the movement of the palm 4 of the person being checked (operation S21), converts the imaged frame into a distance map (operation S22), and extracts movement characteristics of the palm 4 (operation S23). After this process is finished, the previously mentioned matching process F3 is executed. [0042] The matching process F3 compares the palm movement characteristics of the person being checked with the
- 40 palm movement commoncharacteristics (operation S24), and carries out a determination of whether or not they match (operation S25). If it is determined that they match (operation S25: Yes) in the matching process F3, the process procedure extracts biological object characteristics from the image frame obtained by the imaging (operation S26), stores the biological object characteristics in the biological object characteristic storage section 24 (operation S27), and finishes the process.
- 45 [0043] Also, if there is no match in operation S25 (operation S25: No), the matching process F3 determines that registration is not possible (NG) (operation S28), and finishes the process. [0044] The determination process procedure, including a matching of the movement extracted from the image and the common characteristics (F4), and a matching of the biological object characteristics extracted from the image frame and the registered biological object characteristics (F5), carries out a determination of whether or not the palm is a
- 50 biological object based on these matchings. Therein, as shownin Fig. 6, the process procedure images the movement ofthe palm 4 ofthe person being checked (operation S31), and converts the imaged frameinto a distance map (operation \$32). Also, the process procedure extracts movement characteristics of the palm 4 from the imaged frame (operation \$33), compares the palm movement characteristics of the person being checked with the palm movement common characteristics (operation S34), and carries out a determination of whether or not they match (operation S38). If it is
- 55 determined that they match (operation S35: Yes), the pracess-procedure extracts biological object characteristics from the imaged frame (operation S36), retrieves the registered biological object information of the person being checked from the biological object characteristic storage section <sup>24</sup> (operation S37), and comparesthe biological object characteristics extracted from the imaged frame and the biological object characteristics retrieved from the biological object

characteristic storage section 24 (operation S38), The process procedure, based on the comparison, carries out a determination of whether or not there is a match (operation S39) and, if there is a match (operation S39: Yes), determines that registration is possible (operation S40), while if there is no match (operation S39: No), it determines that registration is not possible (NG) (operation S41), and finishes the process.

- 5 [0045] Also, if there is no match in operation S35 (operation S35: No), the process procedure determines that registration is not possible (NG) (operation S41), and finishes the process. [0046] Next, Figs. 7A, 7B, 7C, 8, and 9 will be referred to with regard to the extraction of the palm region. Figs. 7A to 7C are diagrams for illustrating the extraction of the palm region. Fig. 8 is a photograph illustrating an image illustrating the palm in a condition in which there is illumination. Fig. 9 is a photograph illustrating an image illustrating the palm in
- 10 a condition in which there is no illumination. Figs. 7A to 7C, 8, and 9 being examples, the invention is not limited to these configurations.

[0047] The strength of the illumination of the palm 4 is adjusted or set in connection with the extraction of the palm region. Taking a range within a certain distance, for example, approximately 10cm., from the illumination section 30 as an illumination limit, the strength is set so as the light does not reach beyond the range. In the case of this kind of setting,

- 15 the person being checked holds the palm 4 over the palm sensor 6 in such a way that it is at a distance within approximately 10cm. from the palm sensor 6. The imaging section 28 takes an image in which the palm 4 receiving light is imaged (Figs. 7A and 8), and an imagein which the palm <sup>4</sup> is imagedwith the light extinguished (Figs. 7B and 9). In an image 38 obtained by imaging the palm 4 receiving light, a background image 42 appearstogetherwith an image 40 representing the palm 4, as shownin Fig. 7A. In an image <sup>44</sup> obtained by imaging the palm <sup>4</sup> with the light extinguished, the image
- 20 <sup>40</sup> representing the palm 4, and the background image 42, both appeardimly, as shownin Fig. 7B. [0048] Therein, by calculating a difference between the images 38 and 44, a portion (the background image 42) other than the image <sup>40</sup> representing the palm <sup>4</sup> is removed from the image 44, as shownin Fig. 7C. As <sup>a</sup> result, <sup>a</sup> clear image 40 of the palm 4 is obtained. That is, tha palm region can be extracted as a region in the difference image in which a luminance value is not zero, that is, as a region in the difference image which has a luminance value equal to or greater
- 25 than a certain threshold value. Fig. 8 is an actual image wherein the palm 4 receiving light is imaged. Fig. 9 is an actual image wherein the palm 4 is imaged with the light extinguished. [0049] To describe in more detail, the following kind of processis carried out in the extraction of the palm region. An image obtained by illuminating the palm 4 with light, and imaging, is taken to be  $I_{on}(x,y)(0\leq x\leq w, 0\leq y\leq h)$ . This being a two-dimensionalarray, a luminosity value is stored in each element as an unsigned 8 bit integer. w indicates the width

30 of the image, while h indicates the height of the image. [0050] An image obtained by extinguishing the illumination section 30, and imaging the palm 4 with no illumination light, is taken to be  $I_{off}(x,y)\{0\leq x\leq w, 0\leq y\leq h\}$ . [0051] The difference between the two images is taken for each element of these arrays, that is, each (i,j) pair of 0<i<w, 0<j<h. When the absolute value of the difference is less than a predetermined threshold value t, it is determined

- 35 that the elements of the arrays (pixels in the image) are not the palm region. This is expressed bythe following kind of formula (1).
- 40

45

 $\left| I_{on}(x, y) - I_{off}(x, y) \right| \ge t$  (1)

[0052] It is determined that pixels (i,j) which satisfy the formula (1) are the palm region, while pixels which do not satisfy the formula (1) are not the palm region.

[0053] Next, Figs. 10 to 19 will be referred to with regard to calculation of a palm region distance and a distance map. Fig. 10 is a diagram forillustrating a height detection principle. Fig. 11 is a diagram for calculating a height. Fig. 12 is a diagramforillustrating a principle of carrying out a conversion of a distance using <sup>a</sup> reflection coefficient. Fig. <sup>13</sup> depicts an image of a calibration surface. Fig. 14 depicts a distance map. Fig. 15 depicts a palm sensor used in a distance map

- 50 generation. Fig. 16 depicts a distance map generation function section. Fig. 17 is a flowchart depicting a procedure of a preliminary process for a distance map generation. Fig. 18 is a flowchart depicting a procedure of an execution process for a distance map generation. Fig. 19 is a photograph depicting a palm region distance calculation example. Figs. 10 to 19 being examples, the invention is not limited to them. In Figs. 12, 15, and 16, portions that are the same as those in Fig. <sup>1</sup> are given the same reference numerals and characters asin Fig. 1.
- 55 [0054] In the calculation of the distance to the palm region, a height I is calculated of a position 48 on the palm 4 where <sup>a</sup> light beam <sup>46</sup> illuminated from <sup>a</sup> light source <sup>31</sup> hits, as shownin Fig. 10. The light source <sup>31</sup> which emits the light beam <sup>46</sup> is disposed in <sup>a</sup> position <sup>a</sup> distance <sup>d</sup> away from the imaging section 28, within <sup>a</sup> plane <sup>52</sup> which intersects perpendicularly with an optical axis 50 of the imaging section 28, including a lens focal point. The direction of the light

beam 46 has a tilt of an angle 6 with respect to the optical axis 50 of the imaging section 28, in the case of Fig. 10, with respect to the central axis of the light source 31, which is parallel to the optical axis 50, within a plane including the imaging section 28, its optical axis 50, and the light source 31.

[0055] Taking a half of the field angle of the imaging section 28 as  $\alpha$ , and the height from the lens focal point to the 5 palm 4 as I, the angle formed by the plane 52, including the imaging section 28 and light source 31, with the horizontal axis of an image 64 is taken as  $\phi$  (Fig, 11). Then, it is taken that edges of the plane 52 and image 64 intersect, as shown in Fig. 11. As a relative relationship of the position 48 of the light beam 46 and the edge of the image 64 in the image 64, and their relative relationship in the actual world, are identical, the following formula (2) is established.

10

$$
\frac{a}{W} = \frac{d + l \tan \theta}{l \tan \alpha} \qquad \qquad \cdots (2)
$$

15

[0056] Note that W=h/sin $\phi$ , and a=d+x. By solving the formula (2) based on the height I of the palm 4, the following formula (3) is obtained. [0057]

20

$$
\frac{a}{W} = \frac{d + l \tan \theta}{l \tan \alpha} \qquad \qquad \cdots (2)
$$
  
d+x. By solving the formula (2) based on the  

$$
l = \frac{d}{W} \qquad \qquad \cdots (3)
$$

25

[0058] According to the formula (3), the height <sup>|</sup> of the palm <sup>4</sup> is obtained based on the position <sup>48</sup> in the image <sup>64</sup> where the light beam 46 hits. The position 48 in the image 64 where the light beam 46 hits is obtained by taking the difference between an image for which the light beam 46 is turned on and an image for which the light beam 46 is extinguished, and calculating the coordinates of the center of a region which appears brightly in the difference image.

30 [0059] Next, <sup>a</sup> description will be given, referring to Fig. 12, of the principle of carrying out <sup>a</sup> conversionof <sup>a</sup> distance using a reflection coefficient, utilizing a measurement result which acts as a reference. As shown in Fig. 12, it is taken that paper of a uniform color is disposed at a known height  $Z_C$ , and an image relating to a brightness on an imaged calibration surface <sup>66</sup> is obtained. Actually, an image <sup>68</sup> shownin Fig. <sup>13</sup> is obtained as the calibration surface 66. As

35 the brightness diminishes in inverse proportion to the square of the distance, the six variables in Fig. 12 are obtained from the following formula (4).

$$
\boldsymbol{40}
$$

$$
Z_F = \sqrt{\frac{r_F E_C}{r_C E_F}} Z_C \qquad \qquad \cdots (4)
$$

45

[0060] By this means, when using the light beam 46, a luminosity  $E_F$  at a measurement point on the palm 4 and a distance  $Z_F$  are known, so a ratio r $_F/r_C$  of the reflection coefficient is obtained. On knowing the reflection coefficient ratio  $r_F/r_c$ , as the luminosity E<sub>F</sub> at points other than the measurement point are known with the light beam 46, it is possible to calculate the distance  $Z_F$  of each point. E<sub>C</sub> is the luminosity of the calibration surface 66,  $Z_C$  is the distance between

- 50 the lens focal point and the calibration surface 66,  $r_c$  is a diffuse reflection coefficient of the calibration surface 66,  $E_F$ is the luminosity of the palm 4 (the object), which is the object of measurement,  $Z_F$  is the distance between the lens focal point and the palm 4, and  $r_F$  is a diffuse reflection coefficient of the palm 4. [0061] Next, the distance map of the palm 4 is obtained. A two-dimensional array in which is stored the previously
- 55 mentioned distance  $Z_F$  is defined in each element of a two-dimensional array of the same size as the image of the palm 4. The two-dimensiona! array being an array which has distances as elements, it is called a "distance map". When the distance map is visualized using CG technology so that its contours can be seen, the kind of visualized distance map shown in Fig. 14 is obtained.

[0062] The palm sensor6 including a distance map generation function includes the imaging section 28 in the center

of a light blocking frame 70, and includes palm illumination devices 302, 304, 306 and 308 asa plurality ofillumination sections 30, and a light beam illumination device 310 (the light source 31), on the periphery of the imaging section 28, as shown in Fig. 15. The palm illumination devices 302, 304, 306 and 308 are light sources which illuminate the whole of the palm. The light beamillumination device 310 is a light source which emits the light beam 46.

- 5 [0063] In the eventthat this kind of palm sensor6 is used, <sup>a</sup> calibration surface storage section <sup>72</sup> and <sup>a</sup> light beam position detection section <sup>74</sup> are provided, as shownin Fig. 16, as aconfiguration for realizing the distance map generation function. The calibration surface storage section 72, being a predetermined storage medium, stores the height, image, and the like of the calibration surface 66 as the previously mentioned information relating to the calibration surface 66. The light beam position detection section 74 detects a position hit by the light beam 46. The palm region distance
- 10 calculation section 10, based on the information relating to the calibration surface 66, the palm region, and the light beam position, calculates the distance of the palm region, and generates a distance map. Therefore, the palm region distance calculation section 10 is one example of a distance map generation section. [0064] The generation of the distance map issuch that, after the preliminary process(Fig. 17), the execution process

(Fig. 18) is carried out. The procedure of the preliminary processisthat of the previously mentioned process using the

- 15 calibration surface 66. As shownin Fig. 17,firstly, the process procedure disposes an object (the calibration surface 66) of a uniform color at a known height (operation S51). Subsequently, the process procedure carries out an imaging of the calibration surface <sup>66</sup> (operation S52), stores the height and imageofthe calibration surface <sup>66</sup> in the calibration surface storage section 72 (operation S53), and finishes the preliminary process. [0065] Also, the execution process procedure, as shownin Fig. 18, turns on the light beamillumination device <sup>310</sup>
- 20 (operation S61), and carries out an imaging of the palm 4 using the light beam 46 (operation S62). The process procedure stores the image obtained by the imaging in the calibration surface storage section 72 as an image B (operation S63). [0066] Next, the process procedure extinguishes the light beam illumination device 310 (operation S64), and turns on the palm illumination devices 302, 304, 306 and 308 (Fig. 16) (operation S65), illuminating the palm 4 (operation S65). Continuing, the process procedure carries out an imaging of the palm 4 in a condition in which the whole of the palm is
- 25 illuminated with light (operation S66), and stores the image obtained by the imaging in the calibration surface storage section 72 as an image A (operation S67). [0067] Subsequently, the process procedure extinguishes the palm illumination devices 302, 304, 306 and 308 (operation S68), images the palm 4 in a condition in which it is not illuminated with light (operation S69), and stores the image obtained by the imaging as an image C (operation S70).
- 30 [0068] The process procedure takes <sup>a</sup> difference between the image <sup>B</sup> and image <sup>C</sup> obtainedin this way, and makes the difference an image D (operation \$71). The process procedure calculates the central coordinates of a bright region in the image D (operation S72), calculates the ratio  $r_F/r_c$  of the reflection coefficient of the palm 4 and calibration surface 66 (operation S73), and calculates a palm region S by taking the difference between the image A and image C (operation S74). Finally, the process procedure calculates the distance from the palm sensor 6 of each pixel of the palm region S
- 35 (operation S75), and obtains distance map data. By so doing, the process procedure finishes the execution process. [0069] With this kind of process, the kind of image 76 of the palm 4 shown in Fig. 19 is obtained in the imaging section 28. In the case of this image, as a portion surrounded by a border 78 is in a condition in which it droops toward the palm sensor 6, it appears bigger than the other fingers in the image 76. That is, from this kind of image, it is possible to know that the finger is in a drooping condition.
- 40 [0070] Next, Figs. 20 and 21 will be referred to with regard to an extraction of a movement of the palm. Fig. 20 is a flowchart depicting a palm movement extraction process procedure. Fig. 21 is a flowchart depicting a palm movement information representation normalization process procedure. The processes shownin Figs. <sup>20</sup> and <sup>21</sup> being examples, the invention is not limited to these processes.
- 45 [0071] The palm movement extraction process procedure is a process which acquires images representing the operation of the palm <sup>4</sup> shifting from the open state to the closed state. The process procedure, as shownin Fig. 20, carries out an extraction of an object frame (operation S81), and normalizes the palm 4 movementinformation representation (operation S82).

[0072] The object frame extraction process (operation S81) prompts the person being checkedto open the palm 4, monitors the image obtained, and calculates the palm region distance for each frame of the image (Fig. 18). Then, ata

- 50 point at which the diffusion of distance values within the palm region becomes equal to or less than a predetermined threshold value, and there ceases to be any fluctuation between consecutive frames, the extraction process determines that the palm 4 is in an opened condition (the open state). Even after it is determined that the palm 4 is opened, the monitoring of the image and the calculation of the palm region distance are continued. [0073] After it is determined that the palm 4 is in the open state, the extraction process prompts the person being
- 55 checked to close the palm 4. Then, in the way heretofore described, the extraction process calculates the diffusion of distance values within the palm region and, at <sup>a</sup> point at which there ceasesto be anyfluctuation between consecutive frames, determines that the movement of the palm 4 is in a stopped condition (the closed state). The extraction process takes a distance image obtained when the palm is in that condition to be a distance image of when the palm is closed.

[0074] tis possible to take the image frames from the timeit is determined that the palm <sup>4</sup> is openedto the time it is determined that the palm 4 is closed to be the movement of the palm 4 from the time the palm 4 is opened to the time the palm 4 is closed recorded as distance values, In the process procedure, as shown in Fig. 21, the distance values are normalized (operation S91). For the sake of the normalization, <sup>a</sup> minimum value and maximum valueofthe distances

within the palm region are calculated for all of the image frames. Then, the process procedure seeks a frame in which within the paim region are calculated for all of the image frames. Then, the process procedure seeks a frame in which<br>the difference between the minimum value and maximum value is largest, and normalizes all of the frames

[0075] Next, the process procedure normalizes information of the height of the palm region (operation \$92). In order to carry out this normalization process, the maximum value of the distances in the palm region is calculated. In order

- 10 that the palm appears to have been placed at a predetermined height H, the process procedure converts the distance image of the palm 4 in such a way that the maximum value of the distances is equal to the height H. That is, in the event that the maximum value of the distances is the height h, the palm region is enlarged or reduced by a ratio of H/h. Then, the process procedure adds H-h to the pixel value.
- 15 [0076] Next, the process procedure normalizes information of the size of the palm region so that the area of the palm region in each frame attains a predetermined pixel number S (operation S93), normalizes the position of the palm region (operation S94), and normalizes the orientation of the palm region (operation S95). In the palm region orientation normalization process, the process procedure calculates <sup>a</sup> two-dimensional momentofthe palm <sup>4</sup> and, based on the result ofthe calculation, two-dimensionally rotates the image so thatthe long axis ofthe palm region followsthe vertical direction of the image.  $\frac{1}{2}$  and  $\frac{1}{2}$  and  $\frac{1}{2}$  a
	- 20 [0077] Then, the process procedure temporally normalizes the palm <sup>4</sup> movement frames (operation S96). Thatis, the process procedure takes a time t of a frame when the palm 4 is opened to be t=0, and the time t of a frame when the palm <sup>4</sup> is closed to be t=1, and temporally normalizes frames between the palm <sup>4</sup> being in the open condition and its being in the closed condition (image frames of which the time t is between 0 and 1). The temporal normalization process records, for example, eleven frames in 0.1 increments of the time t from t=0 to t=1. In the event that there exists a time
	- 25 from the time t=0. to the time t=0.9 at which no frame exists, the normalization processinterpolates for the frame at that time with the image of the frame at the time nearest to that time.

Distance Value Normalization (operation S91)

30 [0078] Figs. 22A, 22B and 23 will be referred to with regard to a distance value normalization. Fig. 22A depicts a condition in which a palm is opened. Fig. 22B depicts a condition in which a palm is starting to be closed. Fig. 23 depicts image frames. The configurations shown in Figs. 22A, 22B and 23 being examples, the invention is not limited to these kinds of example.

[0079] The distance value normalization uses the image frames (Fig. 23) of the palm 4 from the condition in which

- 35 the palm 4 is opened (Fig. 22A) to the condition in which it is closed. The normalization process calculates a minimum value  $d_{min}$  and a maximum value  $d_{max}$  within the palm region in each frame for all of the frames. As shown in Fig. 22B, in the condition in which the palm 4 is starting to be closed, the thumb droops, and the palm comes closest to the palm sensor 6. At this time, the distance between the palm region and the palm sensor 6 is the minimum value  $d_{min}$ . The normalization process seeks the frame in which the difference ( $d_{max}$ - $d_{min}$ ) between the minimum value  $d_{min}$  and the
- 40 maximum value  $d_{max}$  is largest, and normalizes all of the frames so that the difference becomes the predetermined K (Fig. 22B). As shown in Fig. 23, when it is taken that an image frame of when the palm 4 is closed is an image frame<br>80n, the object image frames from an image frame 801 of when the palm 4 is open are configured of an n nu image frames. Putting the time t on the horizontal axis, the image frames shift through 801, 802 and so on to 80n, as shown in Fig. 23.
- 45 [0080] The normalization process calculates the maximum value d<sub>max</sub> and minimum value d<sub>min</sub> for each of these kinds of image frames 801 to 80n, and converts each image frame so that the difference in an image frame 80k, in which the difference ( $d_{max}-d_{min}$ ) between the maximum value and minimum value is largest, is K.

[0081] Taking the number of the frame in which the difference ( $d_{max}$ - $d_{min}$ ) is largest to be  $k_{max}$ , a distance map d'<sub>k</sub>(i, j) after the normalization of a distance map  $d_k(i, J)$  of a k<sup>th</sup> frame is obtained with the following formula (5).

50 [0082]

$$
55\,
$$

$$
d'_{k}(i, j) = \frac{K}{d_{\max} (k_{\max}) - d_{\max} (k_{\min})} \left\{ d_{k}(i, j) - \frac{d_{\max} (k) - d_{\max} (k)}{2} \right\} - \frac{d_{\max} (k) - d_{\min} (k)}{2} \qquad \dots (5)
$$

[0083] Note that the d<sub>max</sub> and d<sub>min</sub> of the k<sup>th</sup> frame are d<sub>max</sub> (k) and d<sub>min</sub> (k) respectively. Palm region Height Normal-

#### ization (operation S92)

[0084] This normalization process calculates the maximum value of the distances between the palm region and the palm sensor 6 and, in order that the palm 4 appears to have been placed at the predetermined height H, converts the distance image of the palm <sup>4</sup> in such <sup>a</sup> way that the maximum value of the distances is equal to the height H. Thatis,

5 in the event that the maximum value of the distances is h, the palm region is enlarged or reduced by the ratio of H/h. Then, the normalization process adds H-h to the pixel value. A schematic diagram of when the palm 4 is in the opened condition is as in Fig. 24.

 $[0085]$  A distance map d"(i,j) after the normalization of a distance map d'(i,j) of each frame is obtained with the following formula (6).

10 [0086]

15

$$
d''(i,j) = d'\left(\frac{h}{H}i, \frac{h}{H}j\right) + (H-h) \qquad \cdots (6)
$$

Palm region Size Normalization (operation S93)

20 [0087] Next, information of the size of the palm region is normalized so that the area of the palm region in each frame attains the predetermined pixel number S. Fig. 25A illustrates a frame 81 with an area s before normalization. Fig. 25B illustrates a frame 82 with the area S after normalization. By means of this process, the frame 81 with the area s (Fig. 25A) is normalized to the frame 82 with the area S (Fig. 25B).

[0088] Taking the area of the palm region of seach frameto be s, <sup>a</sup> distance map d''(i,j) after the normalization of the distance map d"(i,j) of each frame is obtained with the following formula (7).

25

30

frame is obtained with the following formula (7).  
\n
$$
d^{\text{int}}(i,j) = d^{\text{int}} \left( \sqrt{\frac{s}{S}} i, \sqrt{\frac{s}{S}} j \right) \qquad \cdots (7)
$$

Palm region Position Normalization (operation \$94)

35 [0089] This normalization process, in each frame, shifts <sup>a</sup> center of gravity <sup>G</sup> of the palm region to the centerofthe image so that the position of the palm 4 comes into the middle of the image. The position normalization process takes the center of gravity coordinates of the palm region in each frame to be  $(C_x,C_y)$ , as shown in Fig. 26A, and shifts the center of gravity coordinates ( $C_x$ , $C_y$ ) into the center of the image, as shown in Fig. 26B. Taking the central coordinates of the image to be (0,0), a distance map d'"(i,j) after the normalization of the distance map d"'(i,j) of each frame is obtained with the following formula (8). Each frame <sup>83</sup> is converted to <sup>a</sup> normalized frame 84, as shownin Fig. 26B.

40

$$
d^{(1)}(i, j) = d^{(1)}(i + C_x, j + C_y) \cdots (8)
$$

45

Palm region Orientation Normalization (operation \$95) [0090] This normalization process calculates the two-dimensional momentofthe palm <sup>4</sup> and, based on the result of the calculation, two-dimensionally rotates the image so that the long axis of the palm region follows the vertical direction of the image. A principal axis of inertia is used in the orientation normalization. A long axis 86 of the palm region (Fig. 27A) is, in other words, the principal axis of inertia. This normalization process sets coordinate axes (x axis, y axis) in

50 an image 88, and takes the center O of the image 88 as the origin, as shown in Fig. 27A. in the event that the principal axis of inertia 86 is at an angle  $\theta$  with respect to the y axis, a distance map d""'(ij) after the normalization of the distance map d""(i,j) of each frame <sup>91</sup> isobtained with the following formulas (9) and (10). Fig. 27B illustrates <sup>a</sup> normalized frame 92.

$$
\begin{pmatrix} i' \\ j' \end{pmatrix} = \begin{pmatrix} \cos \theta & -\sin \theta \\ \sin \theta & \cos \theta \end{pmatrix} \begin{pmatrix} i \\ j \end{pmatrix} \cdots (9)
$$

10

[0091] A method of calculating this kind of principal axis of inertia 86 is disclosed in, for example, pages 91 to 94 of "Robot Vision" by Masahiko Yachida.

 $d^{(1)}(i, j) = d^{(1)}(i, j) \cdots (10)$ 

#### 15 Palm Movement Frame Temporal Normalization (operation S96)

[0092] As shown in Fig. 28, a time of an image frame 811 when the palm 4 is opened is taken to be t=0, a time of an<br>image frame 81 n when the palm 4 is closed is taken to be t=1, and image frames between the palm being in condition and its being in the closed condition (image frames of which the time t is between 0 and 1) are temporally normalized. The normalization process records, for example, eleven frames in 0.1 increments of the time t from t=0 to

20 25 **EP 2 192 386 A2**<br>  $\left(\int_{0}^{2} \left( \frac{\cos \theta}{\sin \theta} - \frac{\sin \theta}{\cos \theta} \left( \frac{\pi}{\theta} \right) \right) \cdots (9)$ <br> **4**<br>  $\left(\int_{0}^{2} \left( \frac{\sin \theta}{\sin \theta} \right) \cos \theta \left( \frac{\pi}{\theta} \right) \right) \cdots (13)$ <br> **1991)** An and the consisting this task of process between the 1, b)  $\left$ t=1. In the event that there exists a time from the time 1=0.1 to the time t=0.9 at which no frameexists, the normalization process obtains the frame for that time by interpolating with the image of the frame at the time nearest to that time. [0093] Then, a distance map d"""<sub>k'</sub> (i,j) of a k'<sup>th</sup> frame (0≤ k'≤11, where k' is an integer) after the normalization is obtained from a distance map d""'<sub>k</sub> (i,j) before the normalization with the following formula, s and e indicate frames<br>depicted in Fig. 28, where s≤k≤e, and k is an integer.

[0094] Regarding k in formula (11), in the event that k is an integer, formula (12) is established.

$$
k = \frac{(10-k')s+k'e}{10} \qquad \cdots (11)
$$

35

30

[0095] Regarding 
$$
k
$$
 in formula (11), in the event that  $k$  is not an integer,  $\lceil$  is taken to be a Gauss symbol, and formula (13) is established.

 $d^{m n}$ <sub>k</sub>  $(i, j) = d^{m n}$ <sub>k</sub>  $(i, j)$  ...(12)

40

$$
d^{(1111)}_{k}(i,j) = \{1 - (k - [k])\}d^{(111)}_{k}(i,j) + (k - [k])d^{(111)}_{k}(i,j) \cdots (13)
$$

45

[0096] The palm movement common characteristic extraction process collects the previously mentioned palm movements from a plurality of people, and averages the distance maps of each frame in pixel units. As a result, the previously mentioned eleven frames obtained (Fig. 28) form the palm 4 movement commoncharacteristics. The palm 4 movement common characteristics obtained are stored in the palm movement common characteristic storage section 18.

- 50 [0097] The palm movement characteristic matching process registers biological object information for, for example, a palm vein recognition, and checks the palm movementinformation in order to determine whether or not a palm (the object) held over the palm sensor for a matching is a biological object. The matching process acquires the palm movement characteristics of the person being checked by means of the heretofore mentioned process, and acquires the palm 4 movement common characteristics stored in the palm movement common characteristic storage section 18. As the
- 55 characteristics are normalized for distance value, area, orientation, and time, the matching process, by comparing the corresponding images of the eleven frames (Figs. 29A and 29B), can carry out a matching of the two. Fig. 29A is a diagram depicting the eleven frames which show the palm movement commoncharacteristics. Fig. 29B is a diagram depicting the eleven frames which show the palm movement characteristics of the person being checked.

[0098] The comparison of the images calculates and accumulates the difference in distance values for aach pixelin all eleven frames. Then, in the event that the accumulated value is equal to or less than a predetermined threshold value, the comparison process determines that the object of determination has carried out a movementsimilar to that of a biological object.

- 5 [0099] In the event of comparing <sup>a</sup> kth frame 84k representing the common characteristics, as shownin Fig. 30A, and <sup>a</sup> kth frame 85k representing the characteristics of the person being checked, as shownin Fig. 30B, the sum of the differences between corresponding coordinates of the frames 84k and 85k is calculated as the commoncharacteristics  $d_{mk}$  (i,j) of the frame 84k, and the characteristics  $d_{nk}$  (i,j) of the person being checked of the frame 85k.
- 10 [0100] Taking the palm region of the common characteristic frame 84k as  $R_k$ , an accumulated value M of the differences can be obtained with the following formula (14).

15

20

$$
M = \sum_{k=0}^{11} \sum_{(i,j)\in R_k} \left| d_{nk} (i,j) - d_{nk} (i,j) \right| \qquad \cdots (14)
$$

[0101] Inthe event that the accumulated value <sup>M</sup> is equalto or lessthan a predetermined threshold value Mth (M<Mth), the matching process determinesthatthe object of determination has carried out <sup>a</sup> movementsimilartothatof <sup>a</sup> biological object. Also, in the event of a match with the registered information, the matching process can confirm that the person being checked is a registered (authorized) person.

[0102] Some of the advantages of the disclosure including characteristic particulars of the heretofore described embodiment are, for example, as follows. However, although few advantages are listed herein, these are not the only benefits and advantages of the present invention.

25

1. Using palm movement information from a plurality of images acquired by an imaging of, for example, a palm as <sup>a</sup> biological object, can check the palm, and determine via the check whetheror not the palm is <sup>a</sup> biological object. Moreover, an embodiment confirms whether or not <sup>a</sup> person being checkedis <sup>a</sup> registered person by <sup>a</sup> comparison with registered movement information.

30

2. Using a palm as a determination region of a biological object, acquires movementinformation using an opening and closing of the palm as one example of bending and stretching of the biological object. According to an embodiment, the person being checked can undergo <sup>a</sup> determination of whether not he orsheis <sup>a</sup> biological object with the simple operation of opening and closing the palm, and without being compelled to carry out any special operation.

35

40

3. The embodiment can realize a palm biometric determination method for a non-contact type of palm vein pattern recognition with a low cost sensor.

4. The embodiment, as it matches using a movement of a biological object common to humans, and carries out a matching by extracting three-dimensional information from a plurality of images, can increase determination accuracy.

5. The embodiment carries out a biometric determination based on images imaged (captured) whileilluminating a palm with light, and checks an individual based on the determination.

45

6. A biometric authentication device in an embodiment, having an illumination part and an imaging part, issues an instruction to open and close a hand when carrying out a registration, a matching, or an identification for a biometric determination. As this carries out a check of a biological object based on an existence or otherwise of a movement thereof, it is possible to easily confirm whether or not it is a biological object.

50

7. The embodiment determines a movement of, for example, a palm as a biological object by collating a movement of a palm of a person being checked and palm movement information collected from a plurality of people, enabling <sup>a</sup> one to <sup>N</sup> authentication.

55 8. As an embodiment uses, in a measurement of a movement of, for example, a palm as a biological object, a light beam illumination position, and images having as values distances to each point on the palm calculated from a luminosity of a reflected light, it can provide a highly accurate determination. The luminosity of the reflected light, being the strength of reflected light entering the imaging section 28 from the palm 4, is the luminosity of each pixel

of the images.

9. An embodiment uses, as images having as values distances which measure a movement of, for example, a palm as a biological object, a plurality of images imaged from a time of an instruction to open the palm to a time of an instruction to close the palm, and acquires movement information from the images.

10. An embodiment utilizes, as movement information of, for example, a palm as a biological object, information which has distance as a value, and in which a palm movement, a palm height, a palm size, a palm orientation, and a time when imaging, are each normalized.

10

 $\overline{5}$ 

11. An embodiment utilizes, as movement information of, for example, a palm as a biological object, information which has distance as a value, and in which numerals representing contours of an image normalized from a plurality of images with regard to the palm movement are normalized with regard to a time when imaging.

- 15 12. An embodiment, when determining whether or not a person being checked is a biological object, gives an instruction for an operation of clenching a palm, confirms whether or not the same kind of transformation is carried out for the object as for a human palm and, in the event that the same kind of transformation as for the palm does not occur, determines that the object is not a hand. As a three-dimensional measuring technique based on brightness using active illumination is used for a measurement of a shape of the object, the determination accuracy is increased.
- 20

13. An embodiment can determine that a fake object configured of an object having a reflective property equivalent to that of, for example, a palm as a biological object is not a hand.

25 [0103] Next, Figs. 31, 32, and 33A to 33E will be referred to with regard to another embodiment. Fig. 31 is a flowchart depicting a process procedure according to an embodiment. Fig. 32 is a diagram depicting an oval sphere which is fitted into a normalized palm image. Figs. 33A to 33E are diagrams depicting a fitting in of an oval sphere in an opening and closing of a palm, The configurations shown in Figs. 31, 32, and 33A to 33E being example, the invention is not limited to these configurations.

30 [0104] Although a palm movementinformation representation differs from that of the above-described embodiment in a biometric authentication device, biometric authentication program, or biometric authentication method, this embodiment uses the same kind of device (Fig. 1) as the above-identified embodiment. [0105] Intheprocess procedure,as <sup>a</sup> distance value normalization (operation S101), apalmregion height normalization (operation S102), and a palm region size normalization (operation S103) are the same as in the above-identified embodiment(Fig. 21), a description thereof will be omitted.

- 35 [0106] In an embodiment, after the normalization of the palm region size, simulates an oval sphere as one example of a geometry model, and fits the oval sphere into a palm image (operation S104). That is, an oval sphere 92 (Figs. 32 and 33A to 33E) is fit into an image generated via operations S101 to S103, in which the distance value, palm region height, and palm region size are normalized. An embodiment, based on the fitting in of the oval sphere 92, normalizes the time of movement frames of coefficients of the oval sphere 92 (operation \$105).
- 40 [0107] A coordinate system when fitting the oval sphere 92 into the palm region sets central coordinates  $(X_1, Y_1, Z_1)$ in the oval sphere 92, and takes an origin Q of the imaging section 28 of the palm sensor 6 as a reference. In this case, a, b, and c are distances to portions farthest away from the central coordinates  $(X_1, Y_1, Z_1)$  of the oval sphere 92 in an x axis direction, a y axis direction, and a z axis direction respectively.
- 45 [0108] In this coordinate system in which the top left of the image is set as the origin, the oval sphere 92 is expressed
- with the following equation (15). It is sufficient that the coefficients  $X_1$ ,  $Y_1$ ,  $Z_1$ , a, b, and c in the equation are obtained.

$$
\frac{(X - X_1)^2}{a^2} + \frac{(Y - Y_1)^2}{b^2} + \frac{(Z - Z_1)^2}{c^2} = 1 \qquad \cdots (15)
$$

[0109] These coefficients are obtained using an iterative approximation method based on a least squares method, Newton's method, the Levenberg-Marquardt method, or the like, with a pixel in the palm 4 region in a distance map as a sample point. As a result of fitting the oval sphere 92 into the palm region in each frame, the six coefficients  $(X_1, Y_1, Y_2)$  $Z_1$ , a, b, and c) are obtained.

[0110] In the fitting of the oval sphere 92, which is one example of the previously mentioned geometry model, into the palm region, a condition in which the palm 4 is opened is a condition in which the hollow of the palm 4 is placed on the

50

oval sphere 92, as shown in Fig. 33A. When the palm 4 is shifted from this condition to a condition in which it is closed, firstly, the oval sphere 92 is placed inside the palm 4, and the fingers assume a condition in which they surround the oval sphere 92, as shownin Fig. 33B. Subsequently, <sup>a</sup> condition is such that the fingers are moved from this condition in a direction which closes the palm 4, as shown in Fig. 33C. In this case, the oval sphere 92 fitted into the palm 4

- becomes elongated. A condition immediately before the palm 4 is closed is a condition wherein the palm 4, which is in <sup>a</sup> curved condition, is enclosedin the interior of the oval sphere 92, as shownin Fig. 33D. Also, <sup>a</sup> condition wherein the palm 4 is completely closed, and a fist is formed, is a condition wherein a surface of the oval sphere 92 coincides with<br>a lower surface side of the palm 4, as shown in Fig. 33E. In this way, the condition of the palm corr of the oval sphere 92, and the operation from the condition in which the palm 4 is opened to the condition in which it is
- 10 closed shifts in the way shown in Fig. 33A, through Figs. 33B to 33D, to Fig. 33E. This operational shift forms information for determining whether or not the palm is a biological object. [0111] In the operational shift, an embodiment takes a time of a frame when the palm 4 is opened to be t=0, and the time of a frame when the palm 4 is closed to be t=1, and temporally normalizes frames between the palm being in the opened condition and its being in the closed condition (frames of which the time <sup>t</sup> is between <sup>0</sup> and 1). An embodiment
- 15 20 EP  $2$  192 232 A2<br>
cod sphere 92, and show in Fig. 555. White Broading for the original results in a condition wherein a surface of the oval sphere of the oval sphere 92, and sphere 92, and sphere 92, and sphere 92, and s records six coefficients corresponding to each of eleven frames obtained with the time t from t=0 to t=1 in 0.1 increments. In the event that there exists a time from the time t=0.1 to the time t=0.9 at which no frame exists, an embodiment interpolates with the coefficient of the oval sphere 92 of the frame at the time nearest to that time, and obtains a coefficient value for that time for each coefficient. Then, common characteristics of this kind of palm <sup>4</sup> movementare obtained by collecting the previously mentioned palm movements from a plurality of people, and calculating an average value of
	- each coefficient of the oval sphere 92 in corresponding frames for each frame indicating the operationalshift. [0112] An embodiment, when collating the movement of a determination object and the movement common characteristics, firstly, calculates a difference for each frame, and for each coefficient of the oval sphere. Then, an embodiment, using a predetermined weight, calculates the sum of weightings of the differences for one frame and, depending on whether or not an accumulated value of the sums of all the frames is less than a predetermined threshold value, can
	- 25 determine whether or not the movement of the determination object is the same as the movement of a biological object. [0113] Non-limiting characteristic particulars of an embodimentare, for example, as follows.

30

35

40

1. Palm movement information in an embodiment is information wherein, when fitting a geometry model into an image which has distance as a value, and in which a palm movement, a palm height, and a palm size are normalized, coefficients defining the geometric model are temporally normalized for <sup>a</sup> time whena shifting palm is imaged.

2. As an embodiment determines whether or not an object of determination is a biological object by means of a matching using a palm movement common model, it is possible to determine whether or not the object of determination is a biological object, even in the event that a palm movement at a time of registration and a palm movement at a time of determination differ slightly. Also, an embodiment, after confirming that the object of determination is a biological object, can confirm whether or not a person being checked is a specific individual.

[0114] Next, Figs. 34 and 33A to 35C will be referred to with regard to another embodiment. Fig. 34 is a flowchart depicting a process procedure according to this embodiment. Figs. 35A to 35C are diagrams for illustrating a calculation of shapes of surface of a palm. The shapes of surface of the palm is represented by a ratio (hereinafter, "convexity and concavity ratio") according to convexity and concavity of surface of the palm. The configurations shownin Figs. <sup>34</sup> and 35A to 35C being examples, the invention is not limited to these kinds of configuration.

[0115] An embodiment including a process which calculates a convexity and concavity ratio of the palm 4 in a palm movement information representation, it differs from the first described embodiment in this respect. As shown in Fig. 34,

- 45 50 the process procedure of an embodiment, firstly, carries out a normalization of distance values in the same way as described in the above embodiment(Fig. 21) (operation S111). After the normalization, the process procedure calculates for a distance value image a convexity and concavity ratio indicating a ratio of pixels within a palm region which are of a distance deviating from a reference (operation  $S112$ ), and temporally normalizes movement frames with this convexity and concavity ratio (operation S113). The reference in the convexity and concavity ratio calculation is the height of the center of the palm region.
- [0116] The convexity and concavity ratio calculation (S112) is such that a circumscribed rectangle 94 is simulated in the palm region as one example of a geometry model, the circumscribed rectangle 94 (Fig. 35A) is fitted into the palm region, and a value h of the height of a pixel in a center P of the circumscribed rectangle 94 is calculated. Also, the calculation is such that a pixel number s within the palm region which is  $h\pm\Delta h$  is calculated in accordance with a
- 55 predetermined Ah. That is, the pixel number s is the number of pixels in positions in the palm region which deviate by  $\Delta$ h from the center P of the circumscribed rectangle 94. The pixel number s being an area, taking the area of the whole of the palm region as S, and a ratio of the area s to the area S as r, the ratio r is expressed with an formula (16). The ratio r is calculated as the convexity and concavity ratio.

$$
r = \frac{s}{S} \qquad \qquad \cdots (16)
$$

5

45

50

[0117] As shown in Fig. 35A, taking a palm region in a distance map  $d_0(i,j)$  of a zeroth frame when the palm 4 is opened as  $R_0$ , the circumscribed rectangle 94 thereof is a border which touches an outline of the fingers farthest away from the center of the opened palm 4.

- 10 [0118] On the palm 4 beginning to be closed, the circumscribed rectangle 94 contracts in accordance with a change in the outline of the palm 4, as shown in Fig. 35B. A portion 96 indicated by shading in the diagram is a portion of pixels in positions in the palm region which deviate by  $\Delta h$  from the center P of the circumscribed rectangle 94. The palm 4 is closed and, in a final position in which it is in the closed state, the circumscribed rectangle 94 contracts further in accordance with a change in the outline of the palm 4, as shown in Fig. 35C. Also, the portion of pixels in positions in
- 15 the palm region which deviate by Ah from the center P of the circumscribed rectangle 94 expands, and the portion of pixels in positions which deviate by  $\Delta h$  spreads to a portion in the vicinity of the wrist. The pixels in positions in the palm region which deviate by Ah from the height of the center of the circumscribed rectangle 94 diffusing as shown by the shading, when the palm 4 shifts from the opened condition to the closed condition, the operational shift can be known by the change in the convexity and concavity ratio.
- 20 [0119] Taking the coordinates of the center P of the circumscribed rectangle 94 as  $(C_x, C_y)$ , the height h of the coordinates is calculated as  $d_0(C_x,C_y)$ . Because of this, as the pixel number s within the palm region R<sub>0</sub> on the distance map  $d_0(i,j)$  which has a value of h $\pm\Delta h$  in accordance with the predetermined  $\Delta h$  is calculated, the ratio r of the pixel number s to the area S of the whole of the palm region  $R_0$  (the number of pixels included in the palm region  $R_0$ ) is calculated as previously mentioned.
- 25 [0120] Then, the temporal normalization of the movement frames with the convexity and concavity ratio (operation  $$113$ ), as previously mentioned, takes the time of a frame when the palm 4 is opened to be t=0, and the time of a frame when the palm 4 is closed to be t=1, and temporally normalizes frames between the palm being in the open condition and its being in the closed condition (frames of which the time t is between 0 and 1). The normalization process records the convexity and concavity ratio of, for example, eleven frames in 0.1 increments of the time t from t=O to t=1. In the
- 30 event that there exists a time from the time t=0.1 to the time t=0.9 at which no frame exists, the normalization process obtains the convexity and concavity ratio for that time by interpolating with the image of the frame at the time nearest to that time.

[0121] An average of a plurality of people for obtaining movement common characteristics is calculated by averaging the convexity and concavity ratio for each frame. Also, when collating the movement of the object of determination and

35 the movement common characteristics, it is sufficient that an embodiment calculates the difference in the convexity and concavity ratio for each frame and, depending on whether or not an accumulated value of the sums of all the frames is besides than a predetermined threshold value, determines whether or not the movement of the determination object is the same as the movement of a biological object.

40 [0122] According to an embodiment, as the palm movementinformation, having distance as a value, uses a numeral representing a convexity and concavity in an image normalized with respect to palm movement from a plurality of images, it is possible to acquire highly accurate movement information. Also, an embodiment, using this kind of movement information, can increase a determination accuracy of a biometric determination.

[0123] Next, Fig. 36 will be referred to with regard to another embodiment. Fig. 36 is a flowchart depicting a process procedure according to this embodiment. The configuration shown in Fig. 36 being an example, the invention is not limited to this configuration.

[0124] This embodiment is a simplification of the process procedure according to the above-described embodiment (Fig. 34).

[0125] The process procedure, as shownin Fig. 36, normalizes distance values (operation \$121), calculates convexity and concavity ratios (operation \$122), and calculates a maximum convexity and concavity ratio (operation S123). The processes of normalizing the distance values (operation \$121) and calculating the convexity and concavity ratios (op-

eration S122) are the same as those of the above-described embodiment. [0126] The calculation of the maximum convexity and concavity ratio (operation \$123) is such that a maximum value is obtained from among convexity and concavity ratios from a frame of a time when the palm 4 is opened to a frame of a time when the palm 4 is closed. The maximum convexity and concavityratio is utilized as a movement characteristic.

55 In order to obtain movement common characteristics, an average of information on a plurality of people is calculated based on an average of the maximum convexity and concavity ratios. The previously mentioned convexity and concavity ratio r of each frame from a zeroth frame to a tenth frame being calculated, the maximum convexity and concavity ratio is the maximum value of r amongst them.

[0127] When collating the movement of the object of determination and the movement common characteristics, an embodiment determines whether or not the difference between the maximum convexity and concavity ratios is less than a predetermined threshold value. That is, an embodiment confirms whether or not the determination object changes in the same way as the movement of a biological object.

- 5 [0128] Fig. 37 will be referred to with regard to another embodiment. Fig. 37 is a diagram depicting a hardware configuration of a biometric authentication device according to this embodiment. The configuration shown in Fig. 37 being an example, the invention is not limited to this configuration. In Fig. 37, portions identical to those in Fig. <sup>1</sup> are given identical reference numerals.
- 10 [0129] The biometric authentication device 2, as shownin Fig. 37, includes <sup>a</sup> processor 100, <sup>a</sup> program storage section 102, <sup>a</sup> data storage section 104, <sup>a</sup> random access memory (RAM) 106, <sup>a</sup> display section 108, and the palm sensor6. These functional sections are mutually connected by a bus 110. [0130] The processor 100, as well as executing an operating system (OS) 112 in the program storage section 102, executes various kinds of application program besides a biometric authentication program 114.
- 15 [0131] The program storage section 102, being a recording medium, stores various kinds of application, sub-routine, and the like, besides the previously mentioned OS 112 and biometric authentication program 114. The data storage section 104, being a recording medium, includes the previously mentioned palm movement distance map storage section 12, palm movement common characteristic storage section 18, biological object characteristic storage section 24, and calibration surface storage section 72. The RAM 106 is primarily a recording medium which forms a work area.
- 20 [0132] The display section 108, being one example of an information presentation section, is realized with a liquid crystal display (LCD) indicator, or the like. The display section 108 displays an instruction message during a process of a determination or the like, a determination result, and the like. The instruction message during the process is an instruction to a person being checked to open or close the palm 4. It being acceptable that the instruction message is output by voice, it is acceptable that the display section 108 includes a voice emission section which emits a voice message.
- 25 [0133] The palm sensor6, as previously mentioned, includes the imaging section 28,illumination section 30,illumination control section 32, imaging control section 34, and image acquisition section 36. These functional sections are controlled by the processor 100.

[0134] According to this kind of configuration, the palm region extraction section 8, palm region distance calculation section 10, palm movement characteristic extraction section 14, palm movement common characteristic extraction

- 30 section 16, palm movement characteristic matching section 20, biological object characteristic data generation section 22, and biological object characteristic data matching section 26 are realized with the processor 100 and RAM 106, based on an execution of the OS 112 and biometric authentication program 114. [0135] The heretofore described embodimentsillustrate an opening and closing of a palm as one example of bending
- 35 and stretching of a biological object, but it is also acceptable that, besides the palm, the biological object is a biometric region such as a hand, an arm, a foot, etc. In this case, the palm sensor 6 becoming a biological object sensor, the palm region extraction section 8 a biological object region extraction section, the palm region distance calculation section 10 a biological object region distance calculation section, the palm movement distance map storage section 12 a biological object movement distance map storage section, the palm movement characteristic extraction section 14 a biological object movement characteristic extraction section, the palm movement common characteristic extraction section 16 a
- 40 biological object movement commoncharacteristic extraction section, the palm movement common characteristic storage section 18 a biological object movement common characteristic storage section, and the palm movement characteristic matching section 20 a biological object movement characteristic matching section, another embodiment is configured ofthose and thebiological object characteristic data generation section 22, biological object characteristic storage section 24, and biological object characteristic data matching section 26.
- 45 [0136] As opposed to the opening and closing of the palm in the heretofore described embodiments, it is acceptable that another embodiment is configured in such a way as to image bending and stretching of a hand, bending and stretching of a palm, or bending and stretching of a finger and, using a plurality of images representing the bending and stretching or a paim, or bending and stretching or a finger and, using a plurality or images representing the bending and<br>stretching of the hand, palm, or finger in the same way as the heretofore described embodiments, det
- 50 or not the object of determination is a biological object. In the event that a movement of a hand as a biological object is<br>taken as an object of determination, the other embodiment can determine whether or not the object a biological object easily and with a high accuracy, as a result of which it is possible to increase the accuracy of a biometric authentication.

[0137] Although the heretofore described embodiments image an operation of a palm shifting from an open state to a closed state, it is acceptable that another embodiment is configured in such a way as to take the closed state of the palm 4 as an operation starting point, and image an operation of shifting from the closed state to the open state.

[0138] The heretofore described embodiments, simulating <sup>a</sup> geometry modelin order to identify <sup>a</sup> movement of <sup>a</sup> palm, indicate the oval sphere 92 (Fig. 32) and the circumscribed rectangle 94 (Fig. 35) as examples of the model. It is acceptable that another embodiment fits a different polyhedron or spherical object into the movement of the palm, and

calculates the previously mentioned coefficients in order to identify a convexity and concavity, or a distance from a reference position.

[0139] The heretofore described embodiments indicate palm images as one example of a vein recognition, but the invention can also be applied to a biometric determination, other than the vein recognition, which uses palm movement information.

[0140] Theheretofore described embodiments exemplifywith the palm sensor6as <sup>a</sup> processing section which acquires a palm image, but it is acceptable that the invention uses a different detection section which acquires determination information as a sensor which acquires an image other than one of a palm.

10 [0141] The heretofore described embodiments carry out a normalization process from a plurality of aspects for a plurality of images, butit is also acceptable to carry out <sup>a</sup> normalization process from any one aspect, or <sup>a</sup> selected plurality of aspects, rather than from all of them.

[0142] All examples and conditional language recited herein are intended for pedagogical purposesto aid the reader in understanding the invention and the concepts contributed by the inventorto furthering the art, and are to be construed as being without limitation to such specifically recited examples and conditions, nor does the organization of such

- 15 examples in the specification relate to a showing of the superiority and inferiority of the invention. Although the embodiments of the present inventions have been described in detail, it should be understood that the various changes, substitutions, and alterations could be made hereto without departing from the spirit and scope of the invention. [0143] The embodiments can be implemented in computing hardware (computing apparatus) and/or software, such as (in a non-limiting example) any computer that can store, retrieve, process and/or output data and/or communicate
- 20 with other computers. The results produced can be displayed on a display of the computing hardware. A pragram/ software implementing the embodiments may be recorded on computer-readable media comprising computer-readable recording media. The program/software implementing the embodiments may also be transmitted over transmission communication media. Examples of the computer-readable recording media include a magnetic recording apparatus, an optical disk, a magneto-optical disk, and/or a semiconductor memory (for example, RAM, ROM, etc.). Examples of
- 25 the magnetic recording apparatus include a hard disk device (HDD), a flexible disk (FD), and a magnetic tape (MT). Examples of the optical disk include a DVD (Digital Versatile Disc), a DVD-RAM, a CD-ROM (Compact Disc - Read Only Memory), and a CD-R (Recordable)/RW. An example of communication media includes a carrier-wave signal, [0144] Further, according to an aspect of the embodiments, any combinations of the described features, functions and/or operations can be provided.
- 30 [0145] Although a few embodiments have been shown and described, it would be appreciated by those skilled in the art that changes may be made in these embodiments without departing from the principles and spirit of the invention, the scope of which is defined in the claims and their equivalents.

#### 35 Claims

40

5

45

50

1. A biometric authentication device, comprising:

an imaging section; and

- a determination section which extracts movementinformation representing bending and stretching of an imaging object from a plurality of images obtained from the imaging section, and determines whether the imaging object is a biological object, based on the movement information.
- 2. The biometric authentication device according to claim 1, wherein
	- the determination section matches the movement information representing the bending and stretching of the imaging object and movement information collected from a plurality of people, and determines whether the imaging object is a biological object.
	- 3. The biometric authentication device according to claim 1, comprising:
		- a illuminating section which illuminates the imaging objectwith light; and

a measurement section which measures a movement of the imaging object using images having distance information representing distances of surface of the imaging object calculated from a position of and strengths of reflected light of the imaging object.

- 55
- 4. The biometric authentication device according to claim 3, wherein the images having the distance information are a plurality of images having distance information of the imaging object imaged from an openstate to <sup>a</sup> closed state, or from the closed state to the openstate.

- 5. The biometric authentication device according to claim 3, wherein the movement information used in the determination by the determination section includes the distance information, is normalized with respect to one or all of movement, information of height, size, orientation of the imaging object, and a time of imaging the imaging object.
- 5

10

- The biometric authentication device according to claim 4, wherein the movement information used in the determination by the determination section is information where a geometry modelis fitted into an image, the distance information and plurality of images are normalized with respect to the movement of the imaging object, information of a height of the imaging object, or information of a size of the imaging object, and coefficients defining the geometry model are normalized with respect to a time of imaging the imaging object.
- 7. The biometric authentication device according to claim 4, wherein
- 15 the movement information used in the determination by the determination section is information having a numeral representing a shape of surface of the imaging object, where the distance information and plurality of images are normalized with respect to the movement of the imaging object that is normalized with respect to a time of imaging the imaging object.
	- 8. The biometric authentication device according to claim 4, wherein
- 20 the movement information used in the determination by the determination section is a maximum value of numerals representing an shapes of surface of the imaging object normalized with respect to the movement of the imaging object, among the distance information and plurality of images.
	- 9. A biometric authentication method, comprising:
- 25
- imaging an imaging object; and

extracting movementinformation representing bending and stretching of the imaging object from a plurality of images obtained from the imaging, and determining whether the imaging object is a biological object, based on the movement information.

#### 30

10. The biometric authentication method according to claim 9, wherein

the determining matches the movement information representing the bending and stretching of the imaging object and movement information collected from a plurality of people, and determines whether the imaging object is a biological object.

35

40

11. The biometric authentication method according to claim 9, comprising:

acquiring movement information of the imaging object includes using images having distance information representing distances of surface of the imaging object calculated from a position of an illuminating section and strengths of reflected light of the imaging object.

- 12. The biometric authentication method according to claim 11, wherein the images having the distance information are a plurality of images having distance information of the imaging object imaged from an openstate to <sup>a</sup> closed state, or from the closed state to the openstate.
- 45
- 13. The biometric authentication method according to claim 11, wherein the movement information used in the determination is information having the distance information, is normalized with respect to one or all of a movement, information of height, size, orientation of the imaging object, and a time of imaging the imaging object.
- 50

- 14. The biometric authentication method according to claim 12, wherein the movement information used in the determination is information where a geometry model is fitted into an image, the distance information and plurality of images are normalized with respect to the movement of the imaging object, information of the height of the imaging object, or information of the size of the imaging object, and coefficients defining the geometry model are normalized with respect to a time of imaging the imaging object.
- 15. The biometric authentication method according to claim 12, wherein the movement information used in the determination is information where a numeral representing a shape of surface

of the imaging object of an image wherein the distance information and plurality of images are normalized with respect to the movement of the imaging object is normalized with respect to a time of imaging the imaging object.

- 16. The biometric authentication method according to claim 12, wherein
	- the movement information used in the determination is a maximum value of numerals representing shapes of surface ofthe imaging object normalized with respect to the movementofthe imaging object, amongthe distance information and the plurality of images.
- 10 17. A computer readable recording medium recording a biometric authentication program, the biometric authentication program allowing a computer to execute:
	- an imaging function of imaging an imaging object; and

a determining function of extracting movementinformation representing bending and stretching of the imaging object from a plurality of images obtained from the imaging, and determining whether the imaging object is a biological object, based on the movement information.

25

15

 $\overline{\mathbf{5}}$ 

20

- 30
- 

35

### 40

- 50
- 55

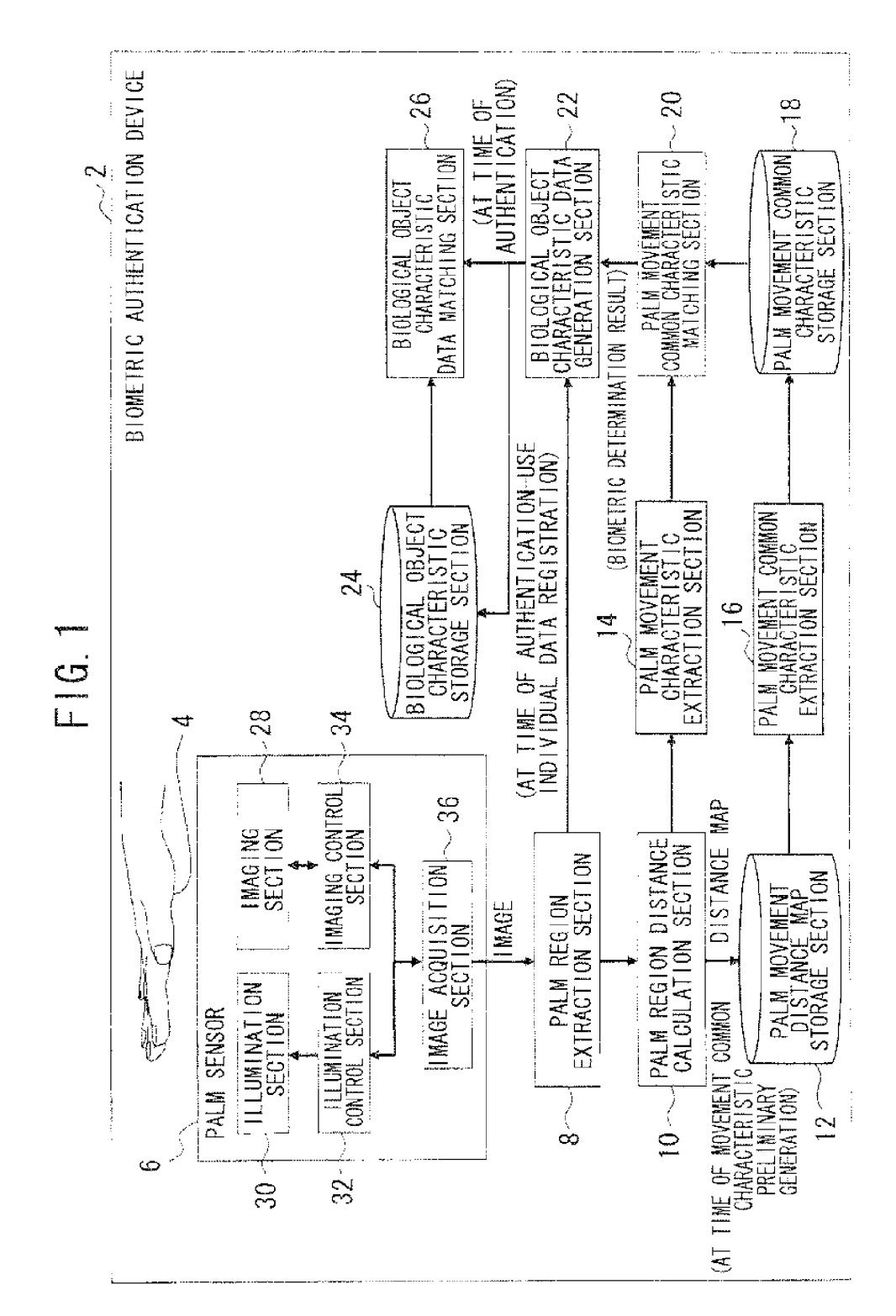

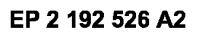

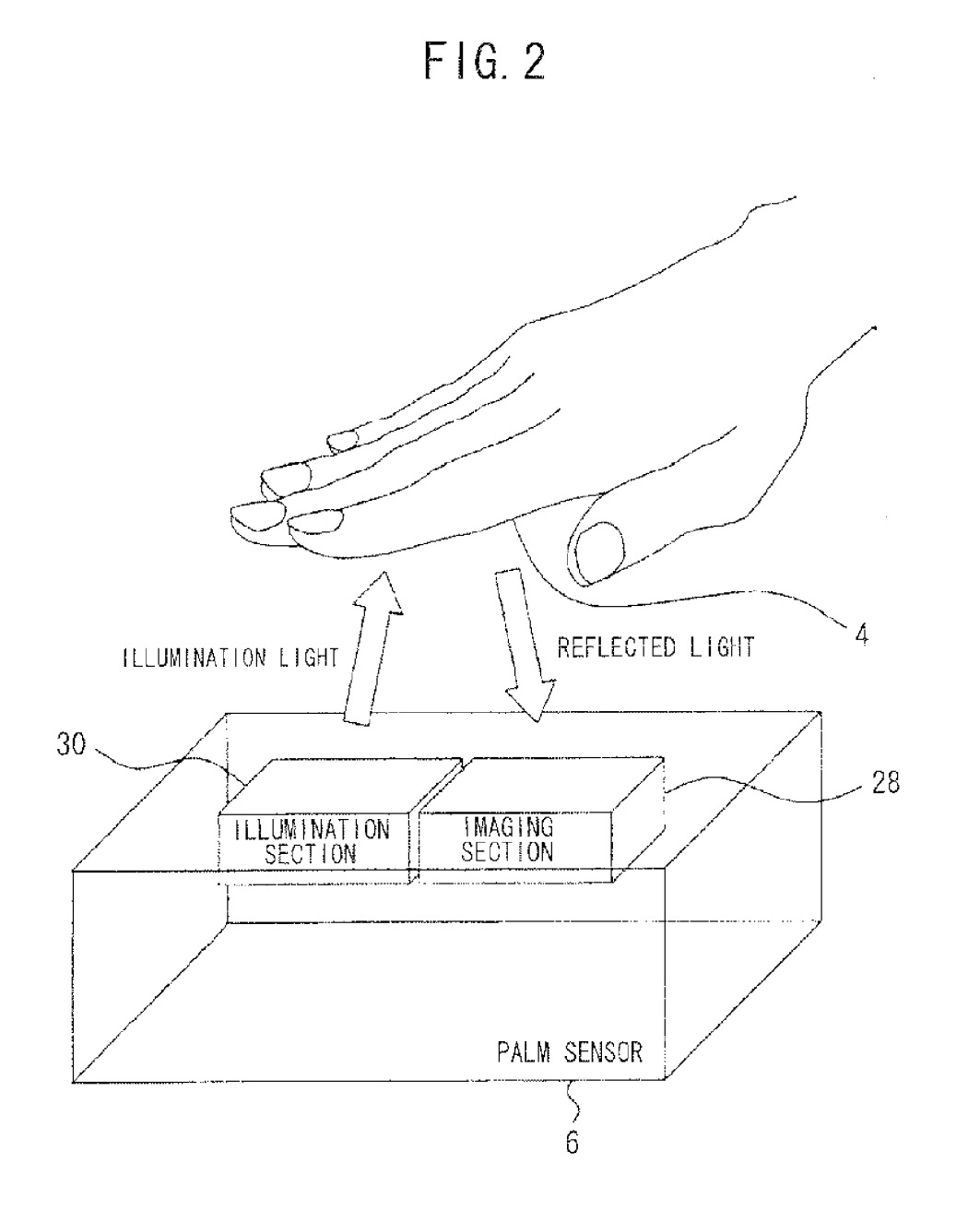

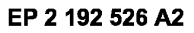

## $FIG.3$

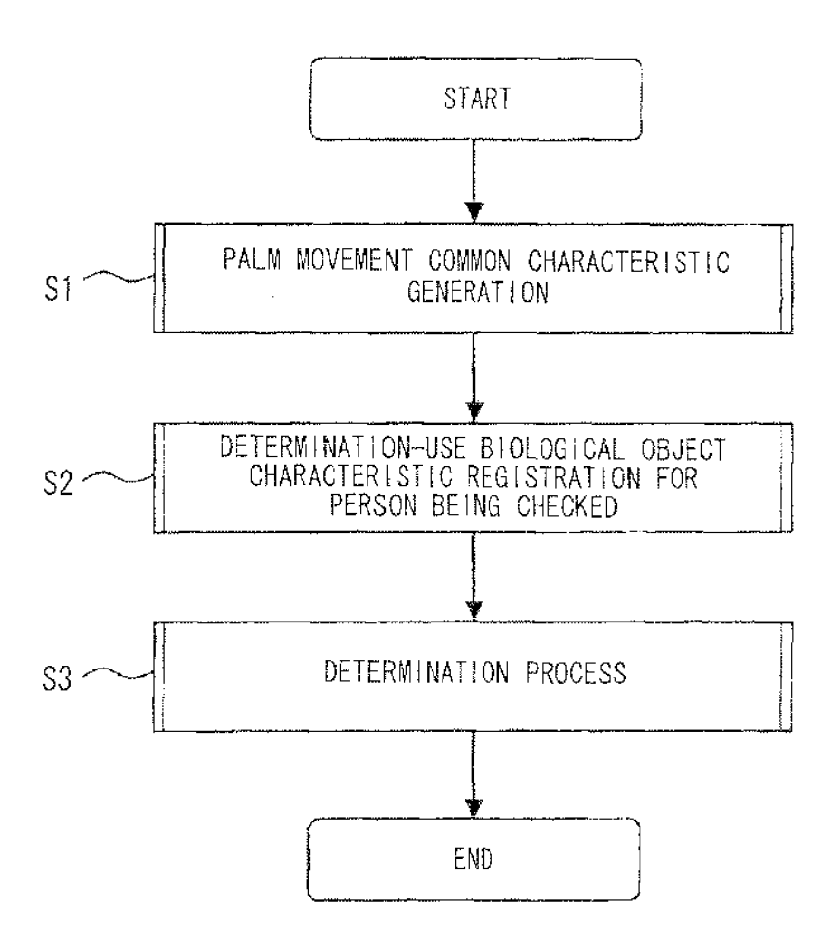

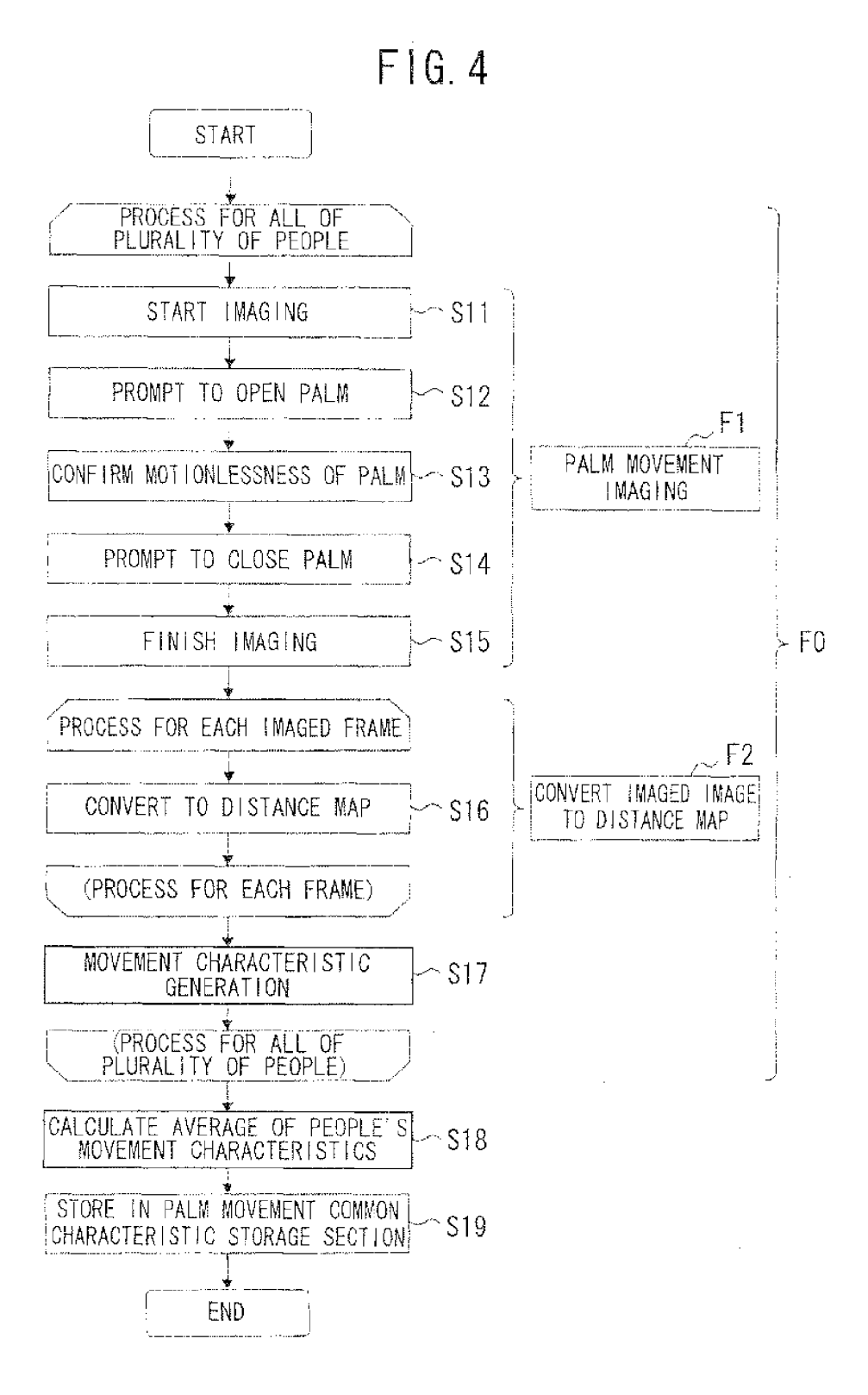

 $FIG.5$ 

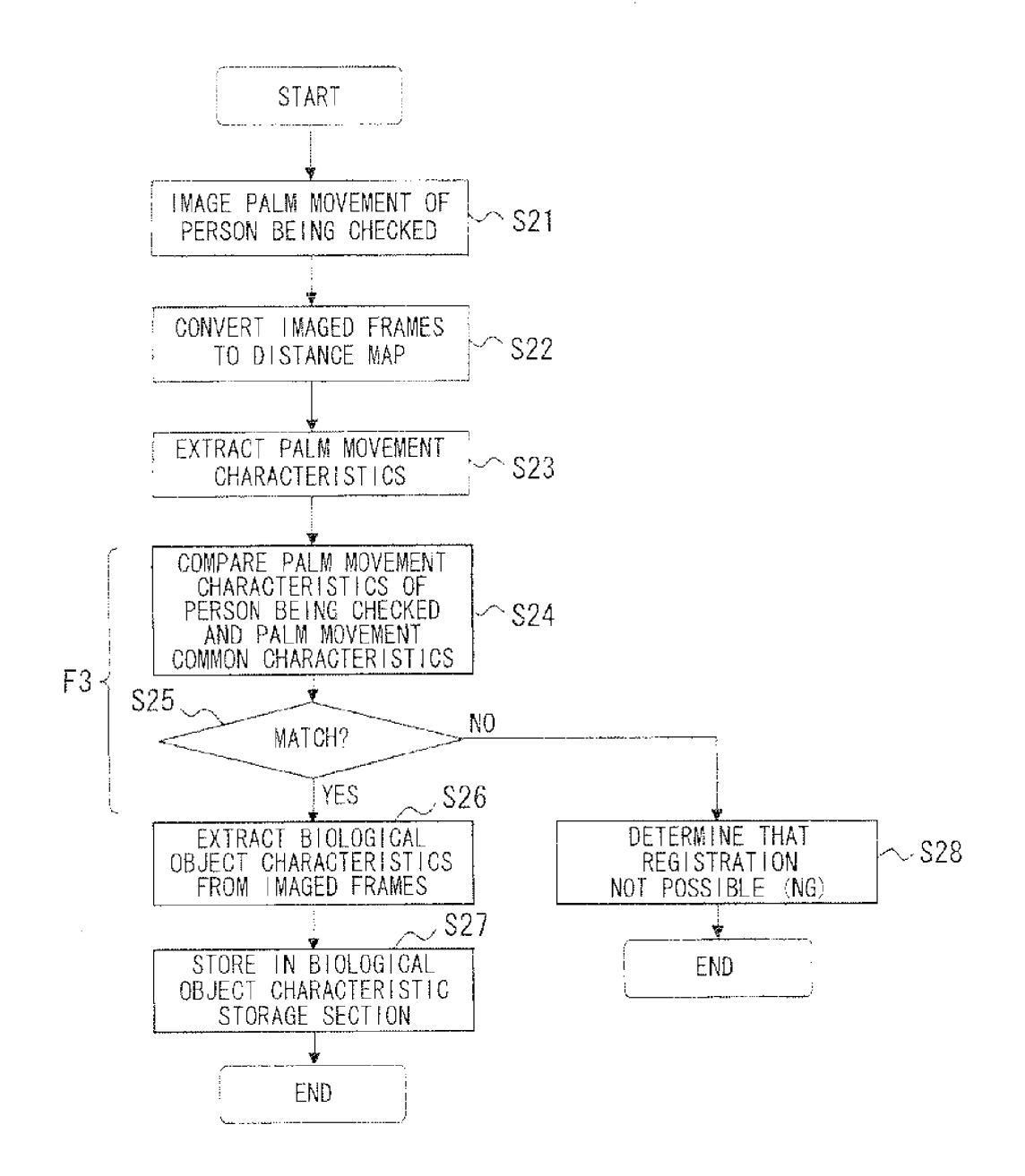

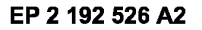

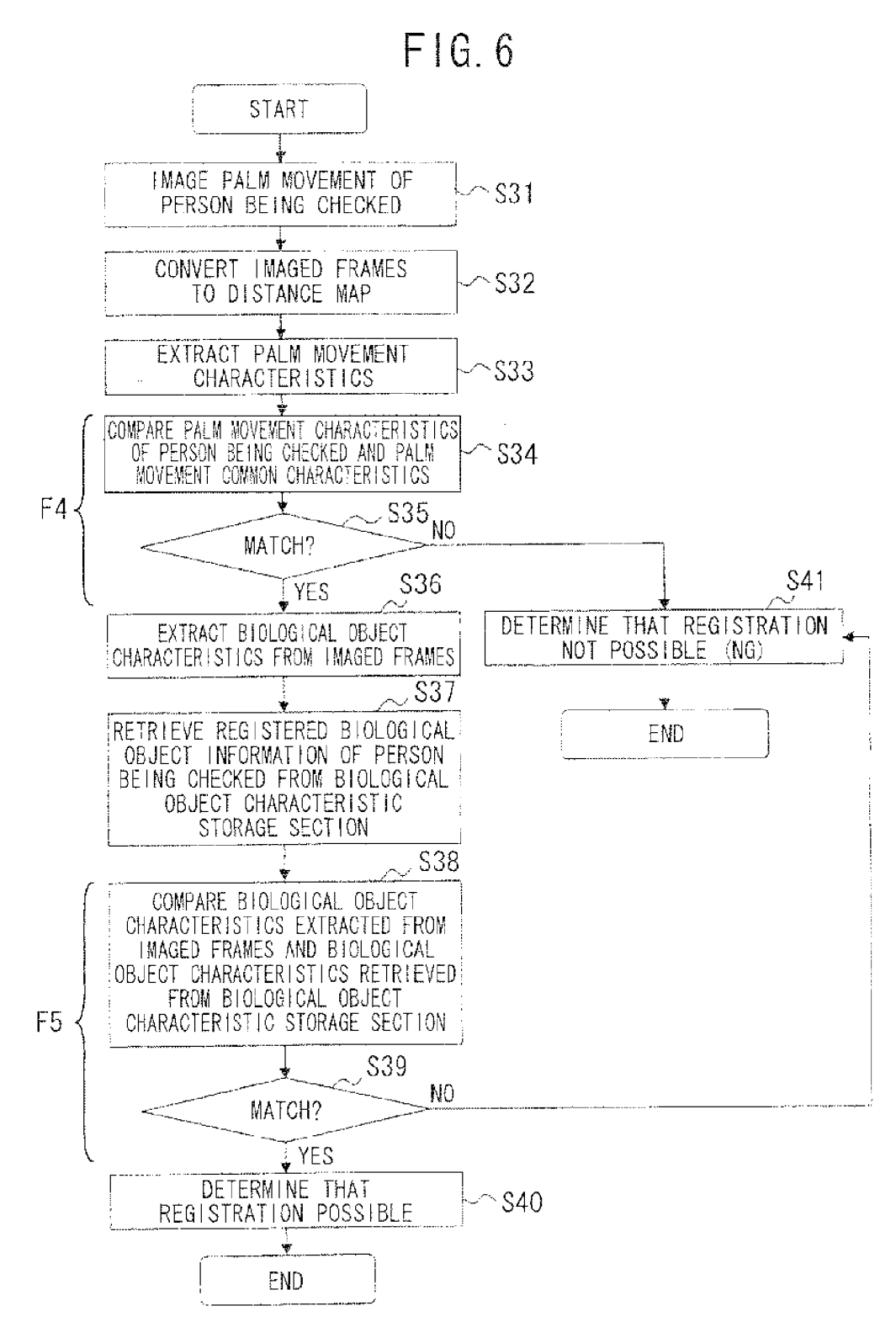

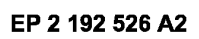

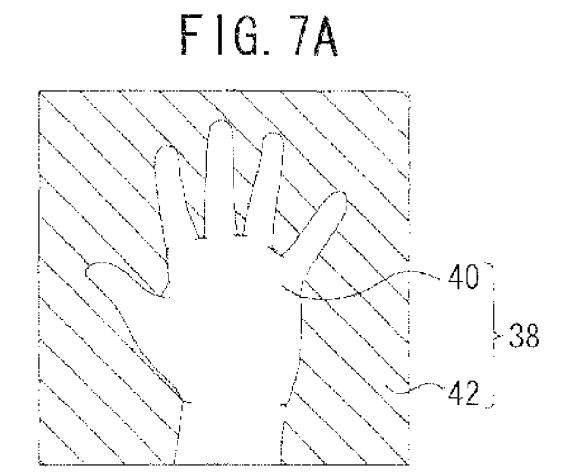

 $FIG. 7B$ 

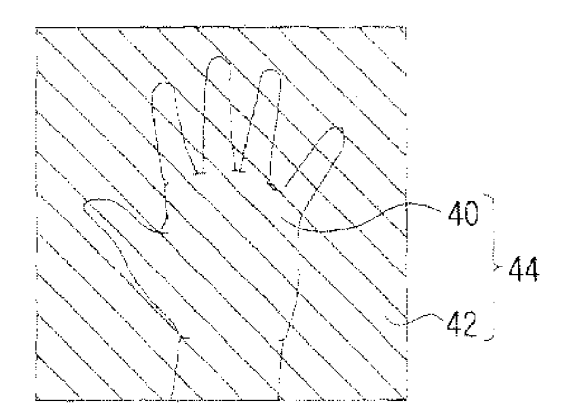

F1G. 7C

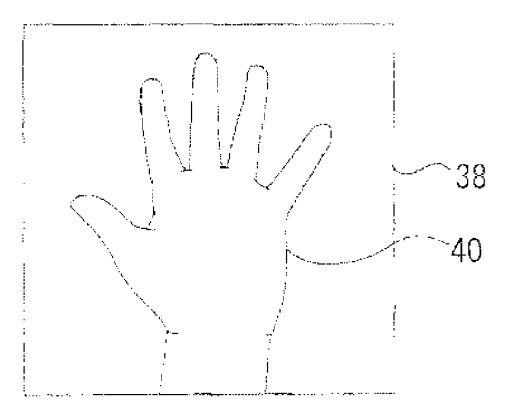

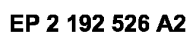

# $FIG. 8$

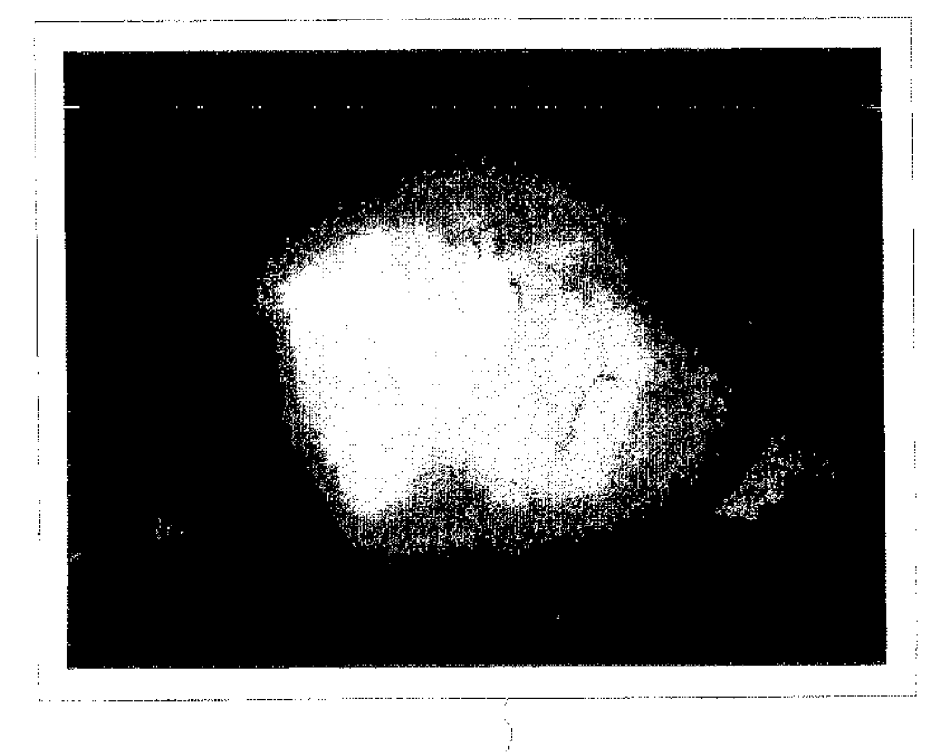

 $38(Fig. 7A)$ 

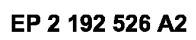

 $FIG.9$ 

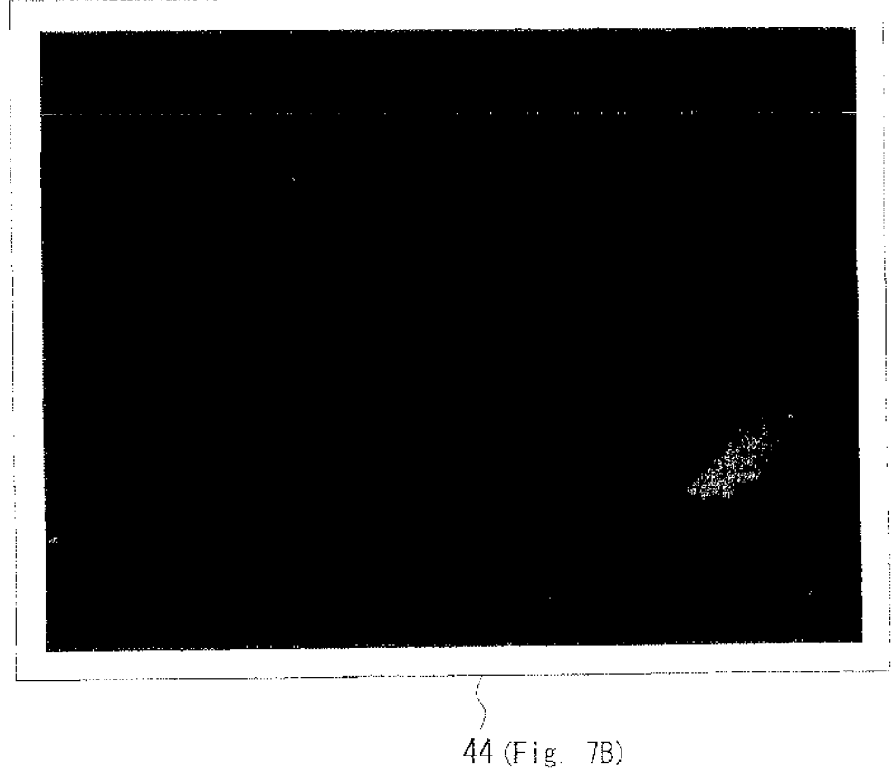

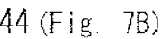

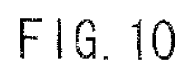

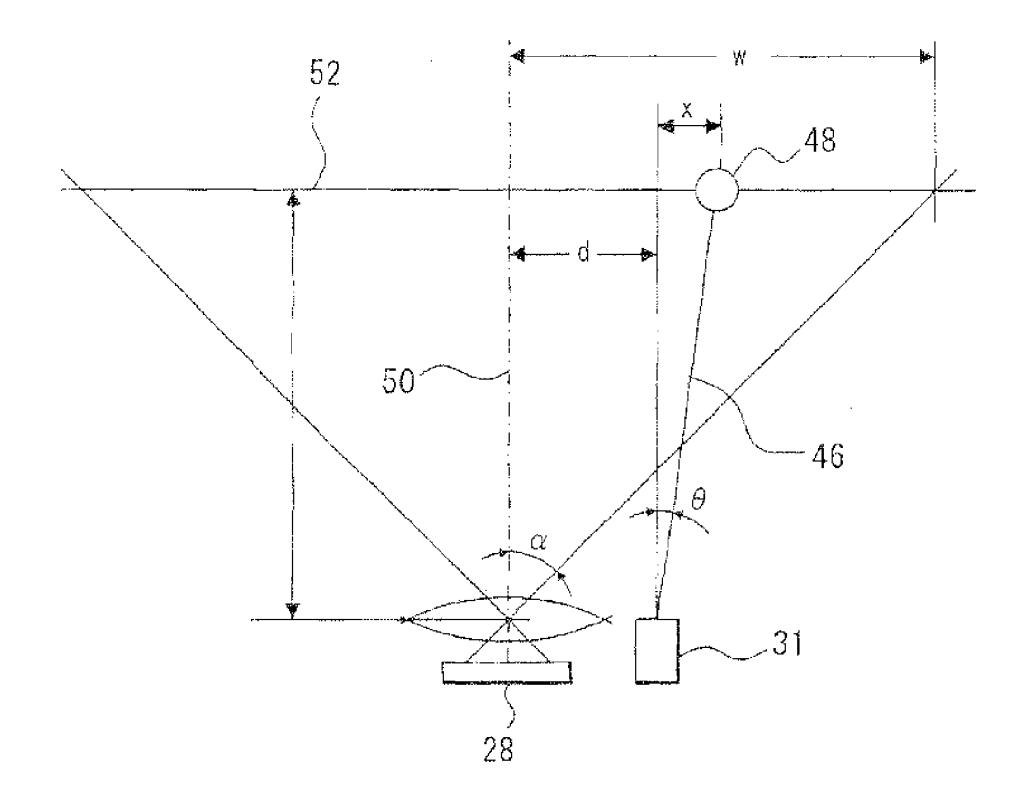

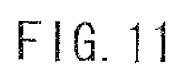

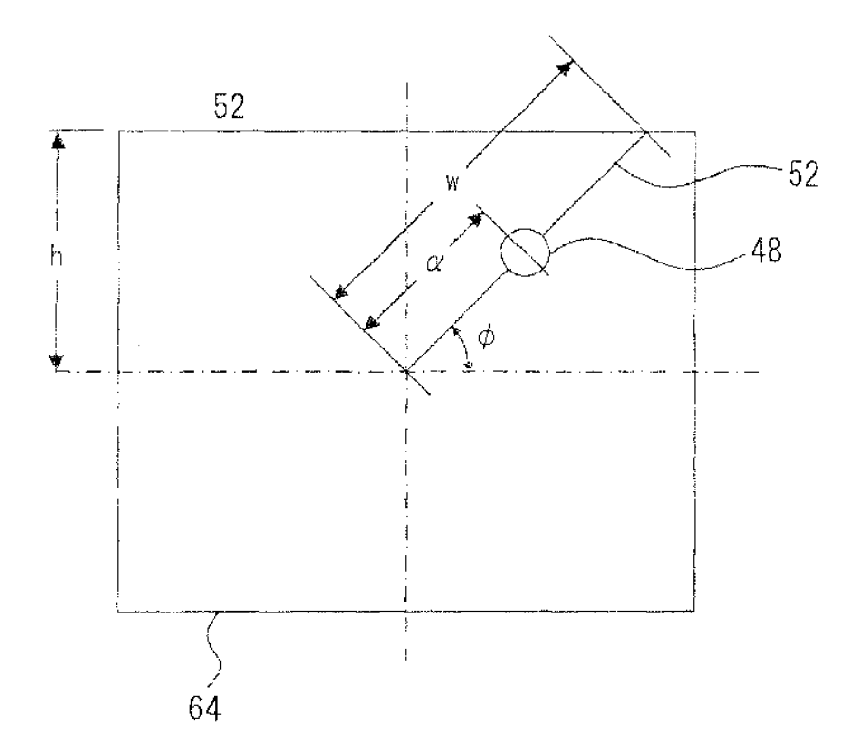

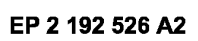

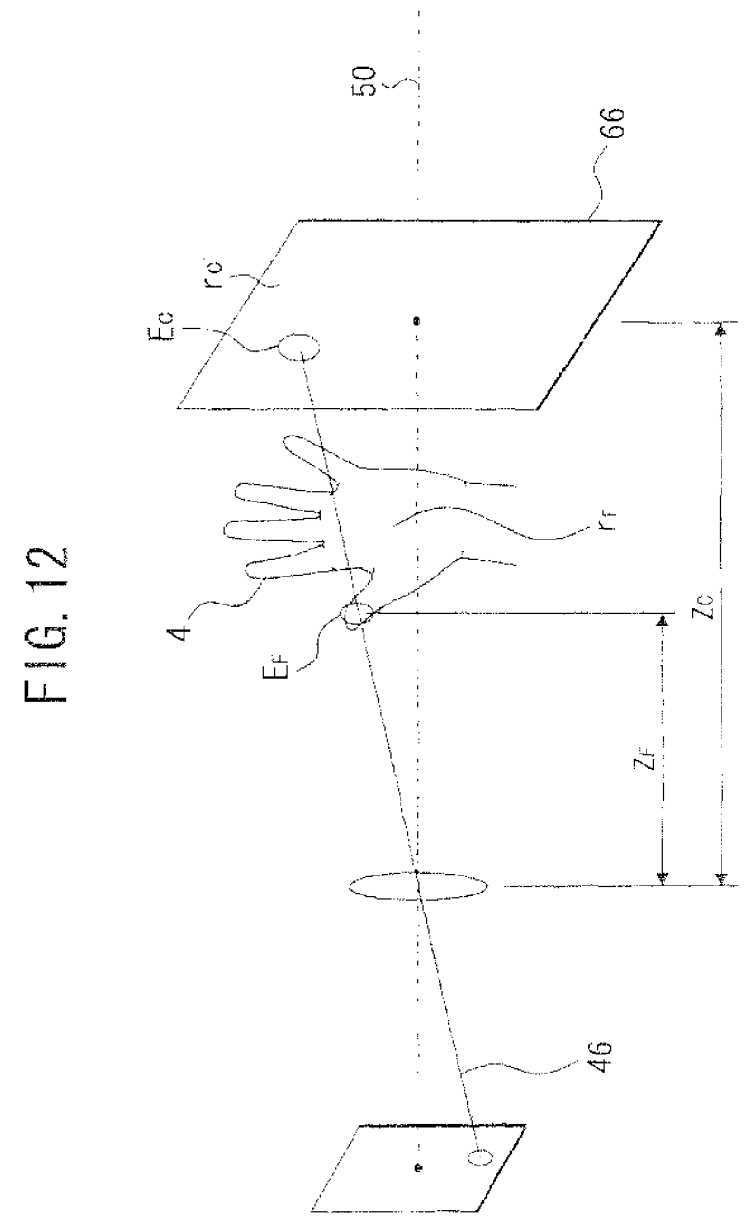

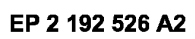

## FIG. 13

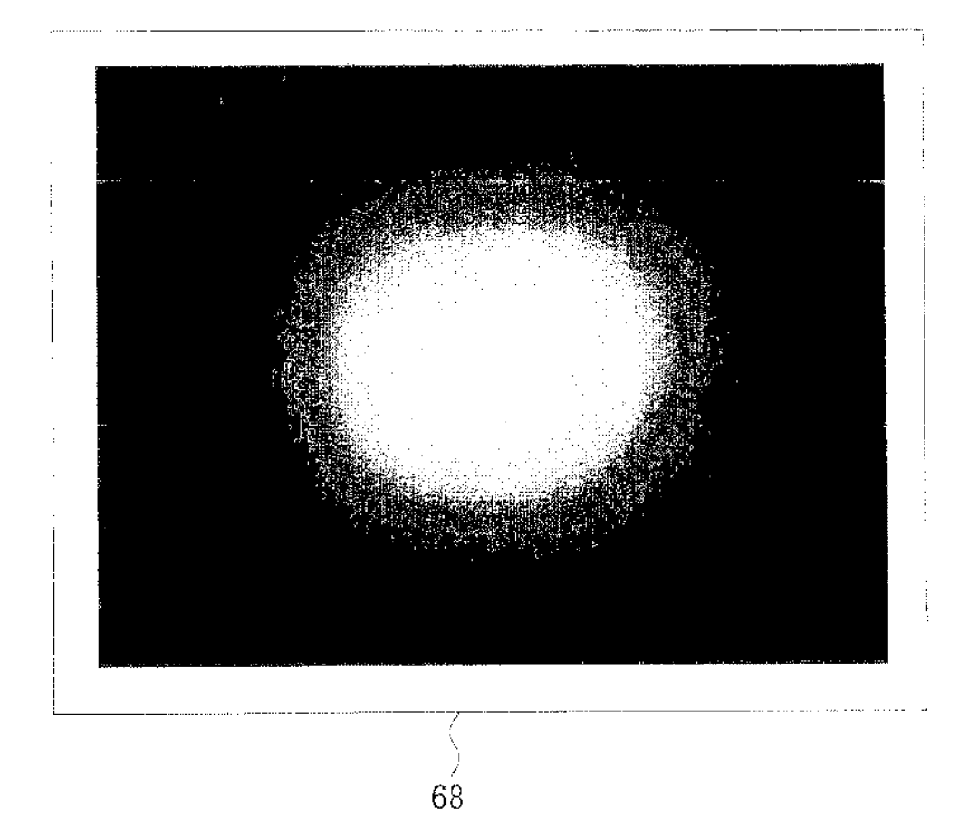

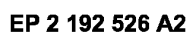

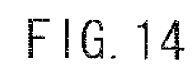

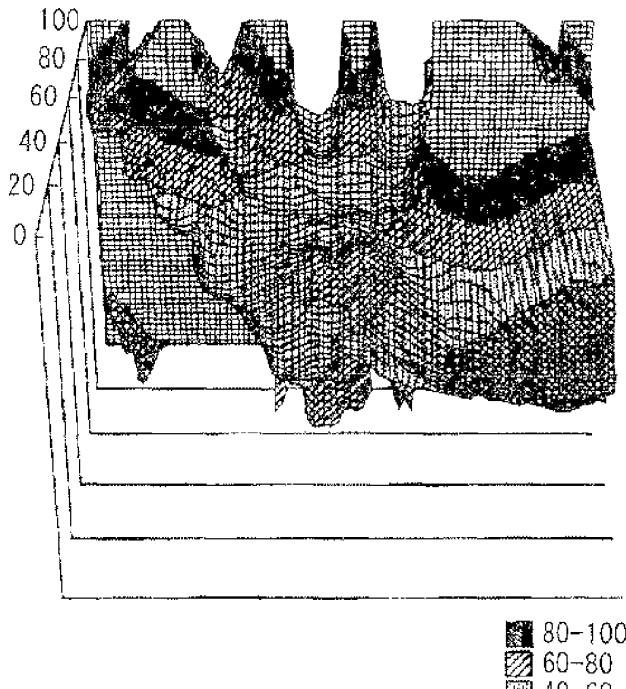

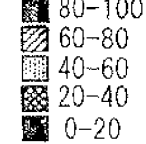
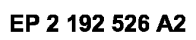

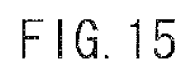

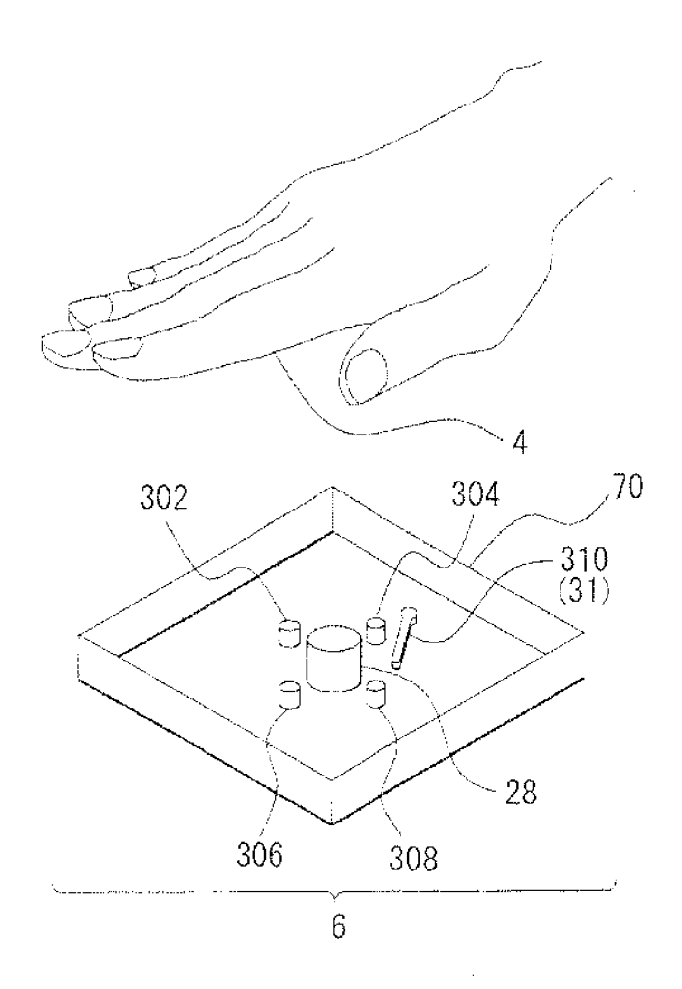

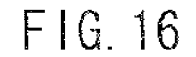

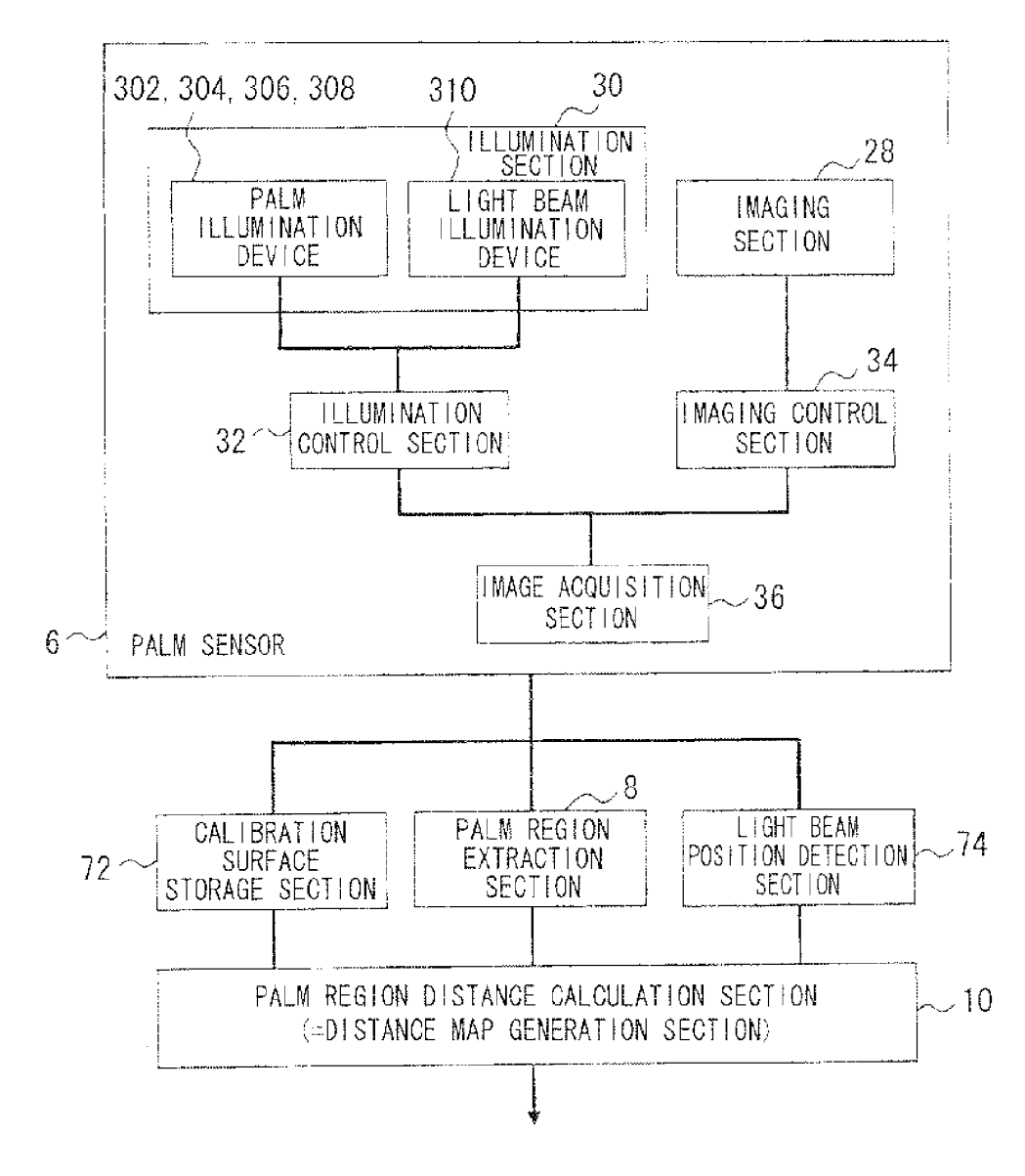

## F1G. 17

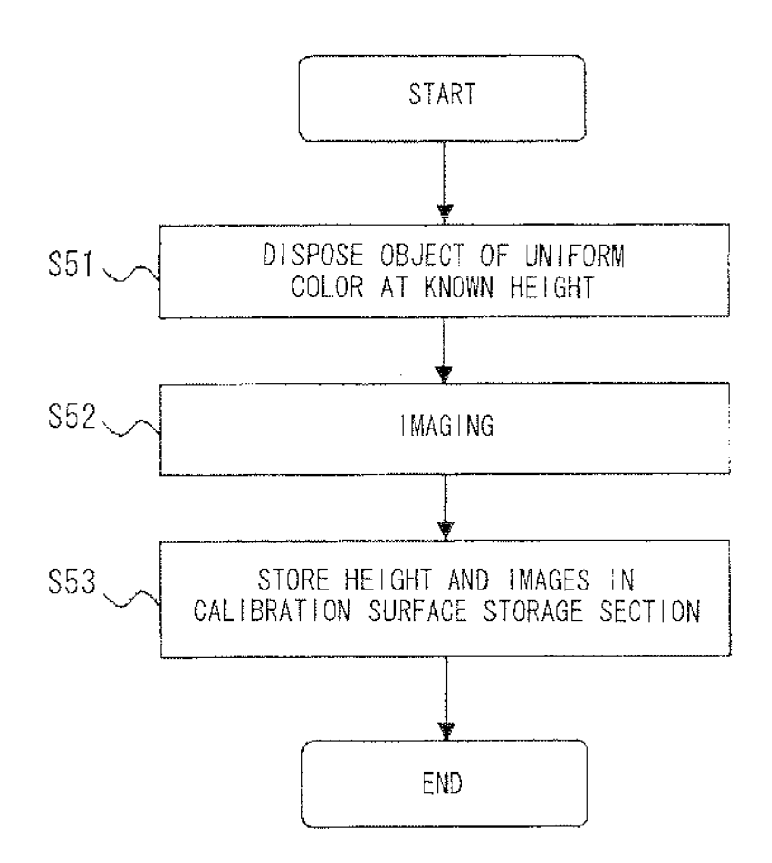

 $\bf 37$ 

#### EP 2 192 526 A2

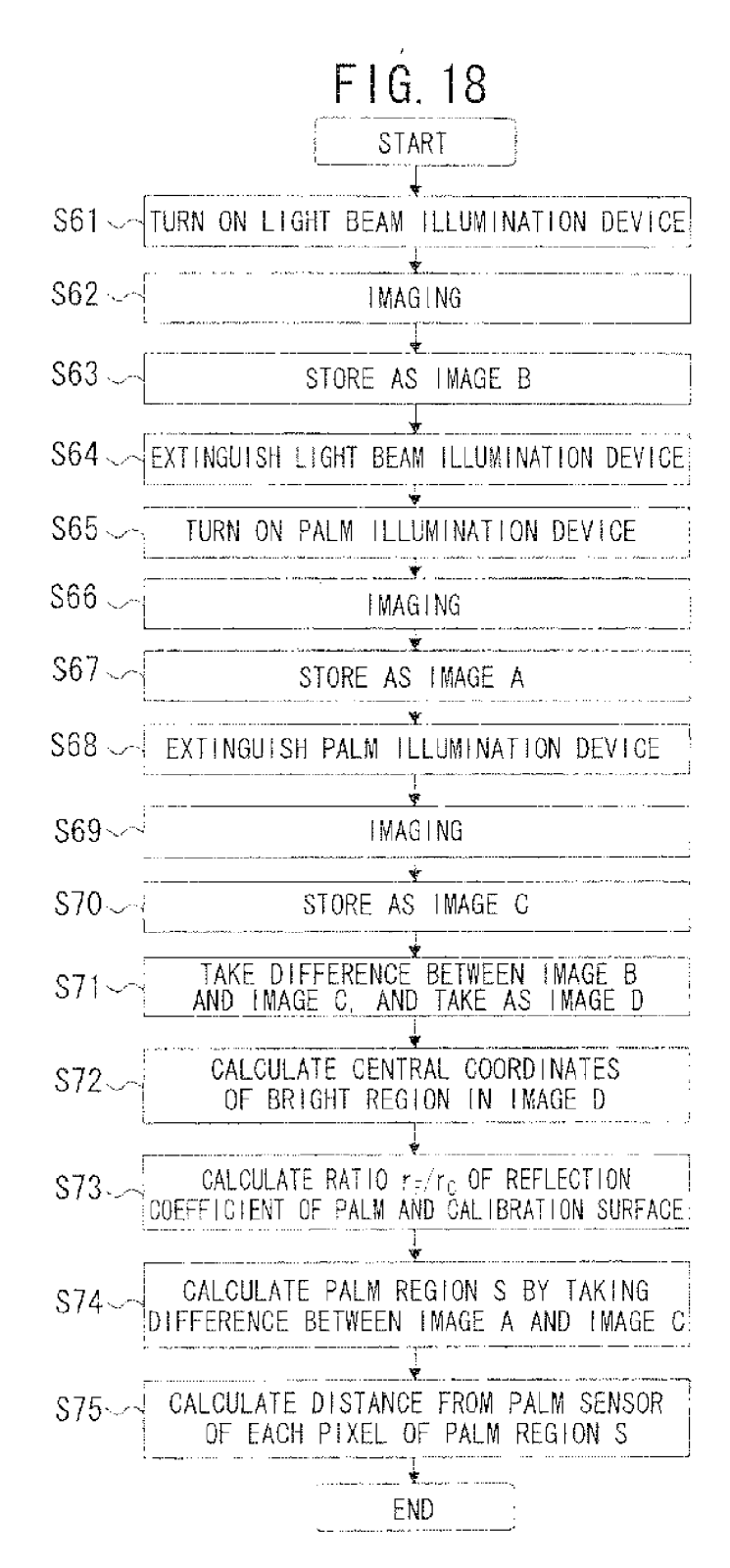

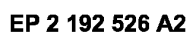

# FIG. 19

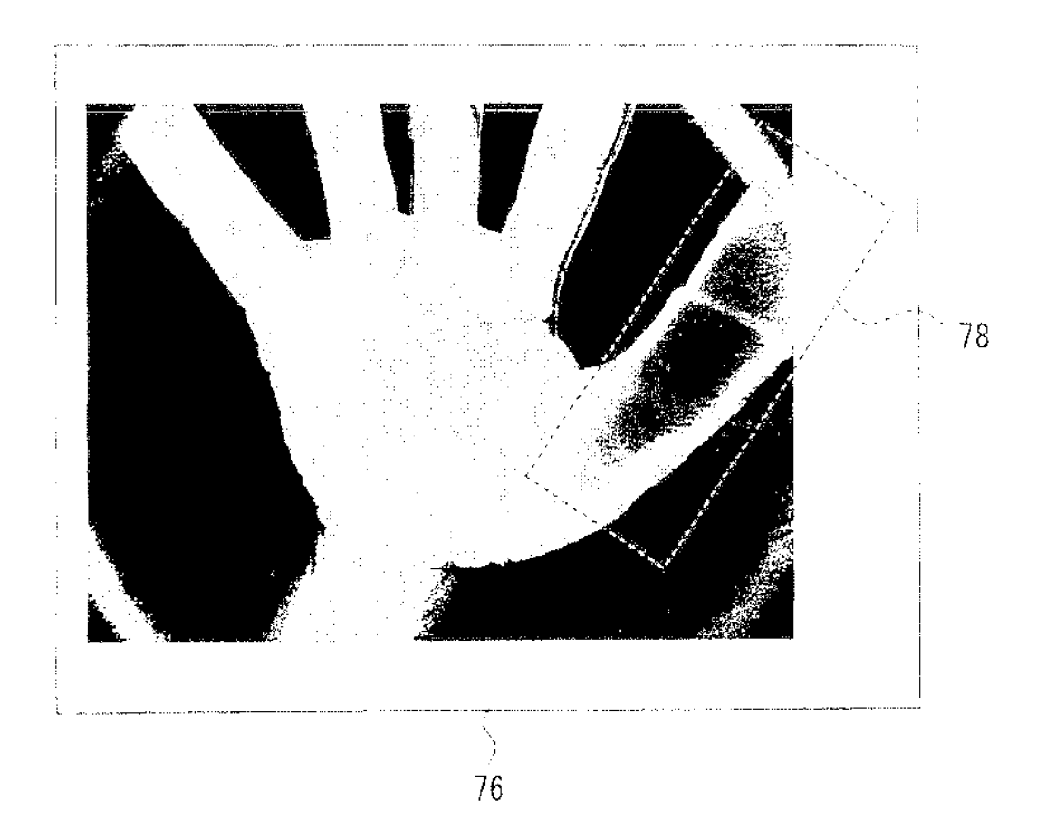

## F1G. 20

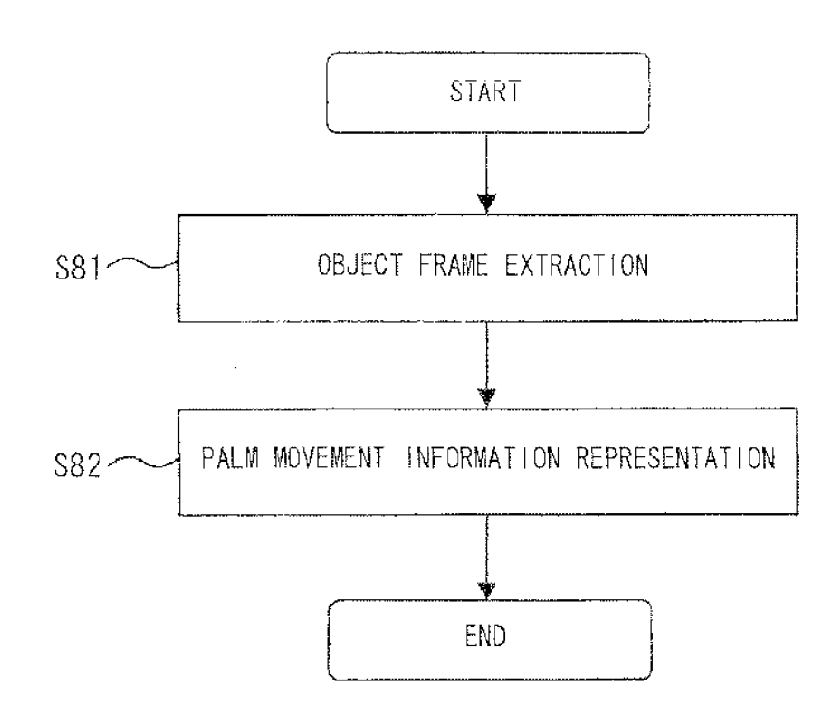

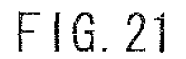

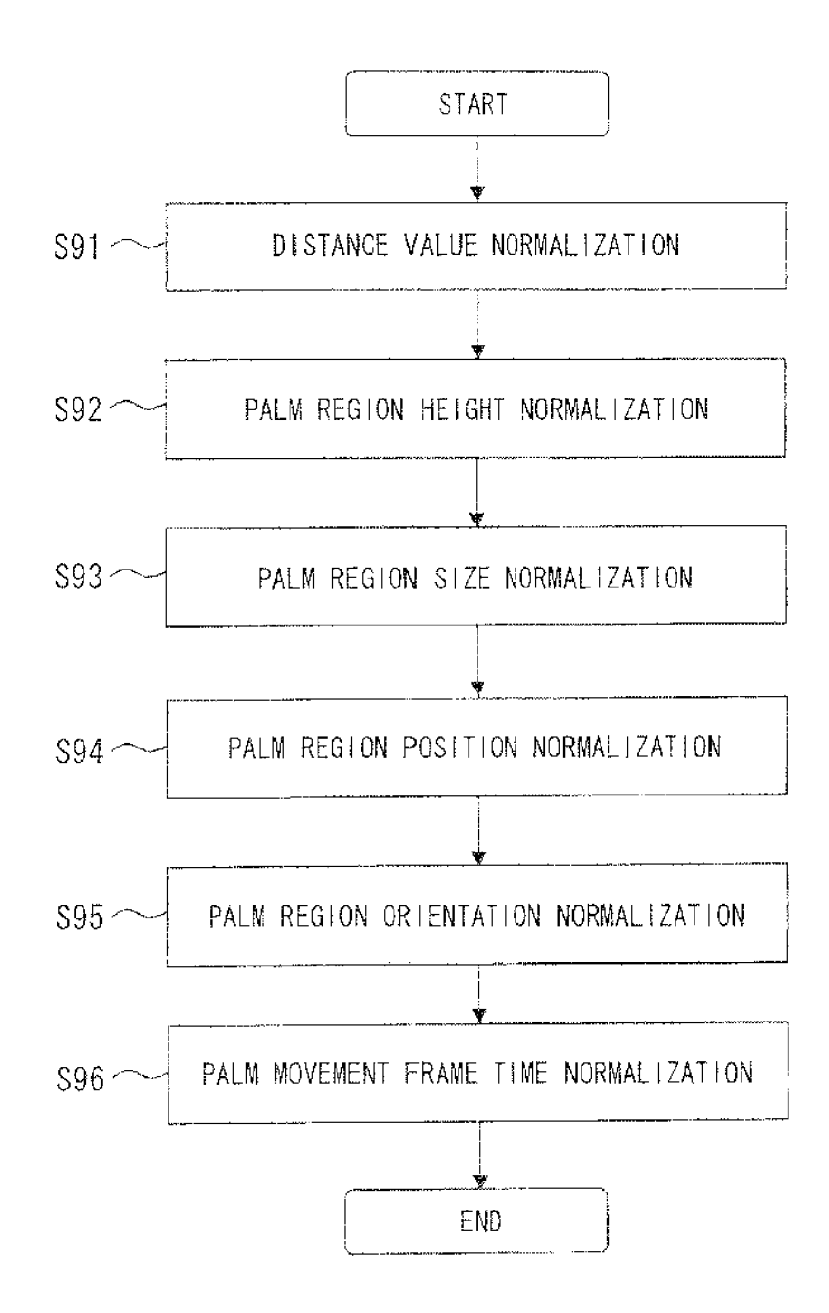

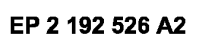

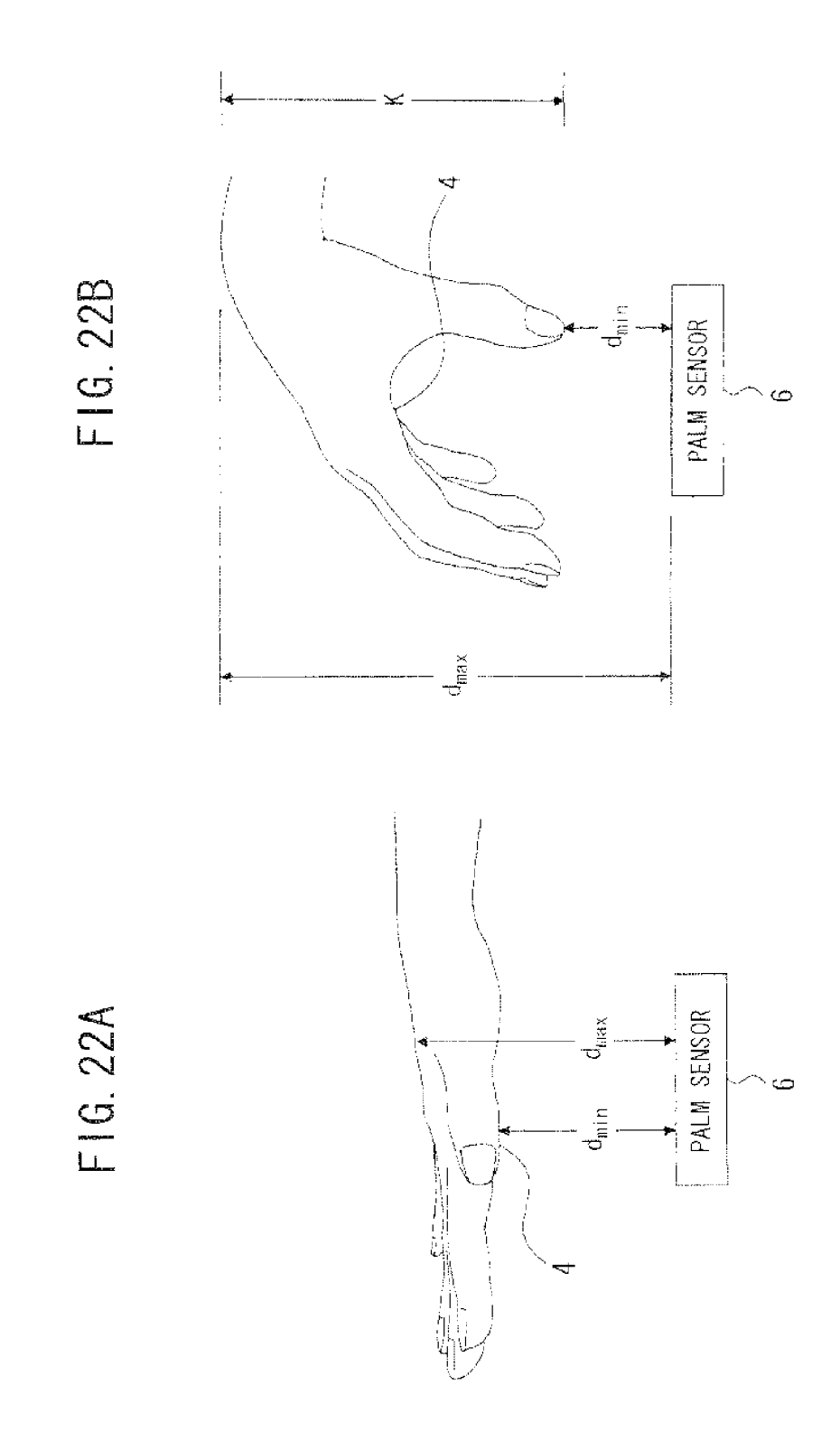

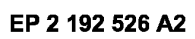

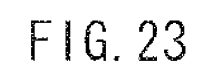

 $\sim$ 

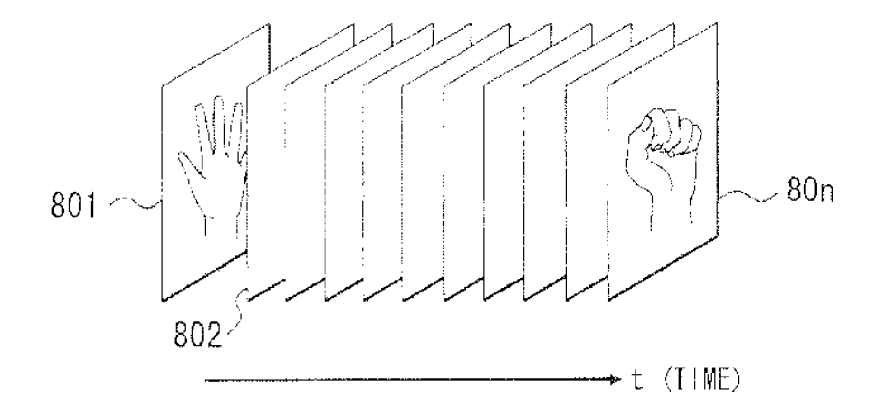

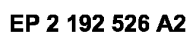

# F1G. 24

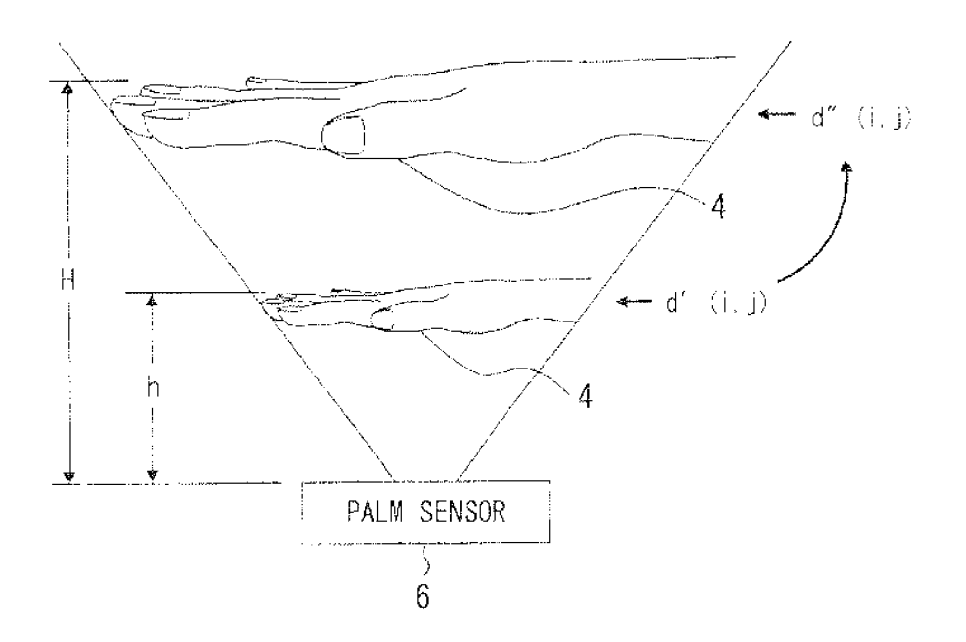

EP 2 192 526 A2

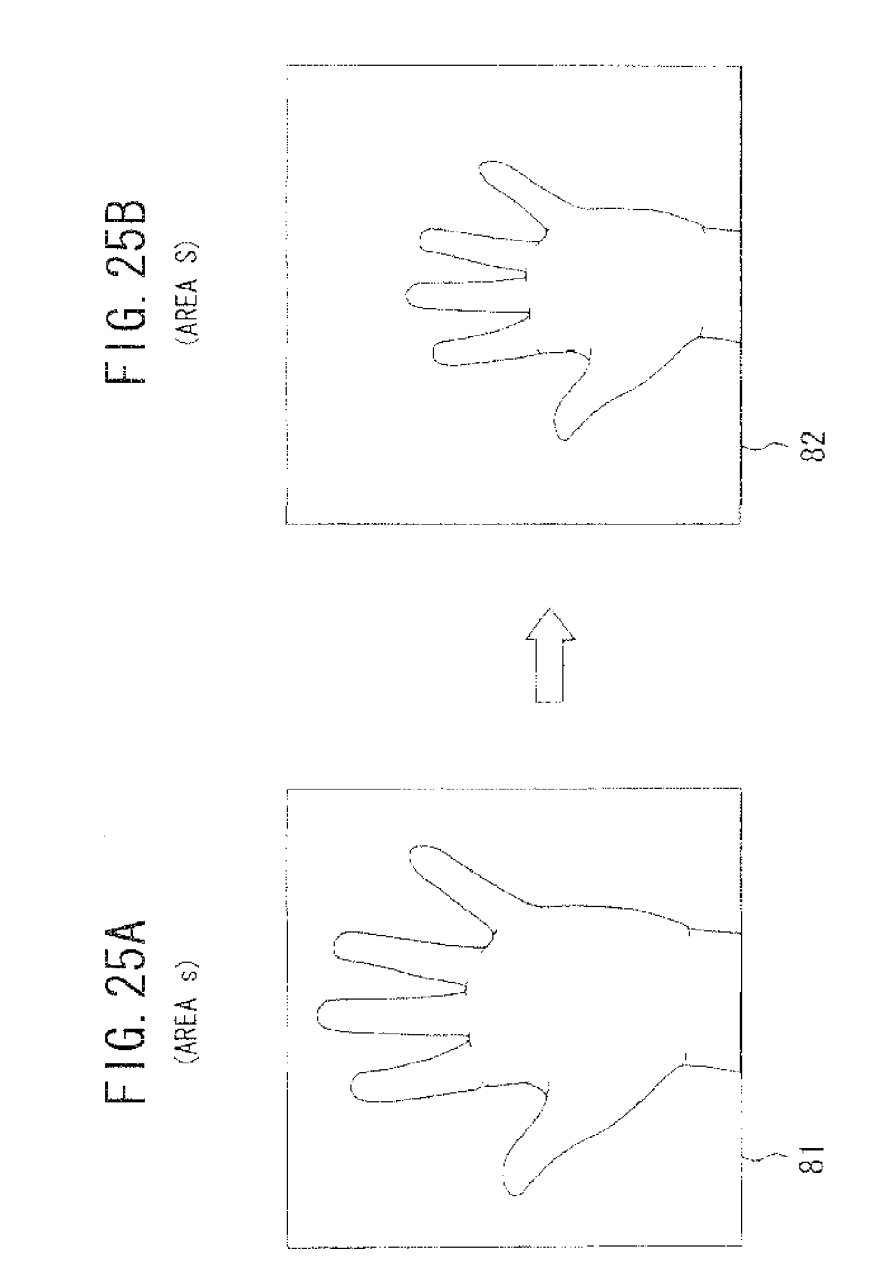

EP 2 192 526 A2

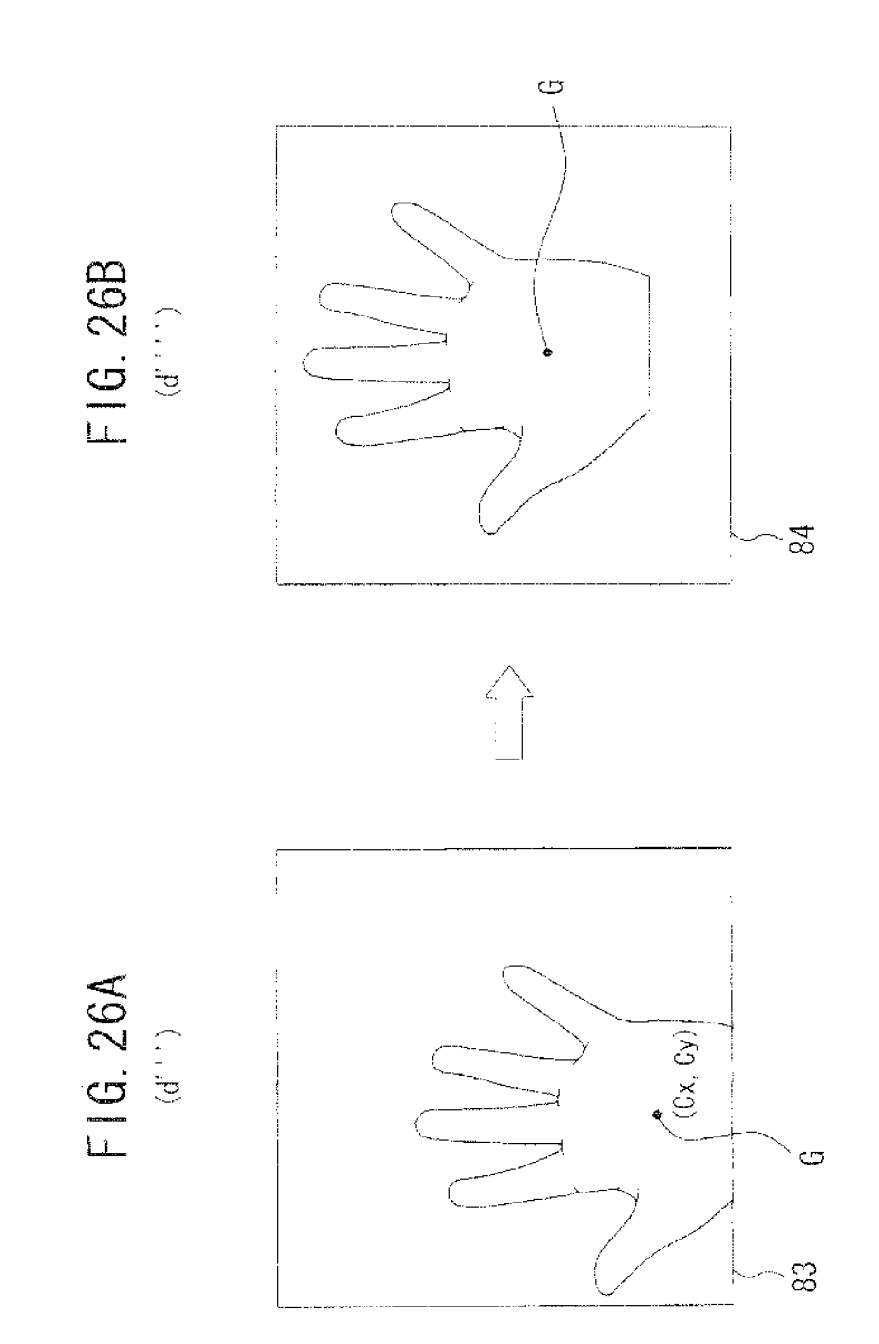

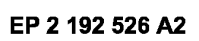

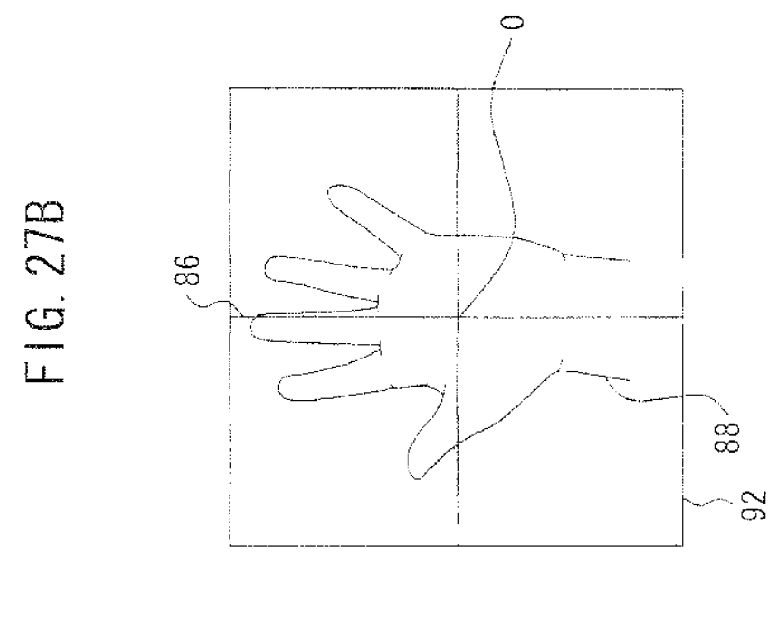

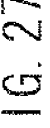

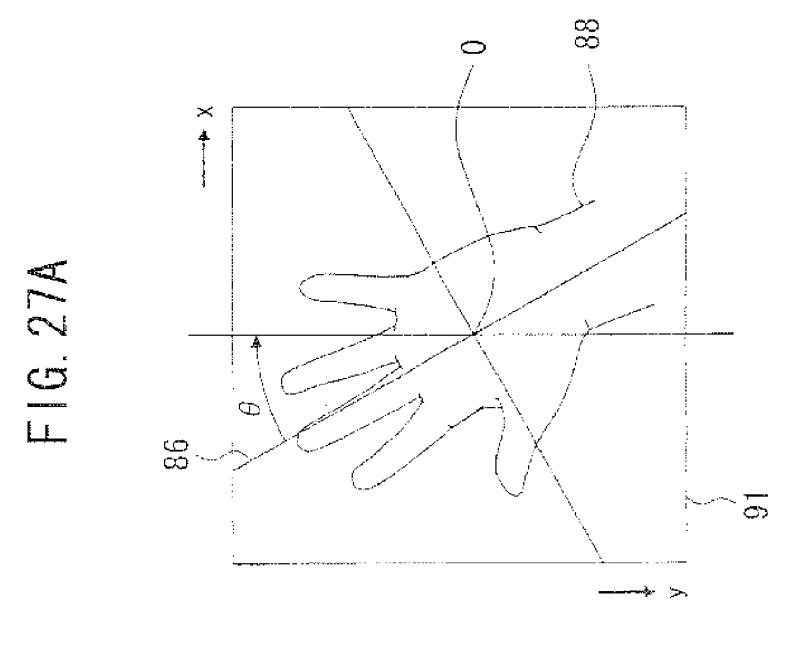

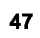

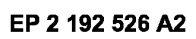

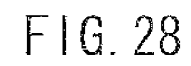

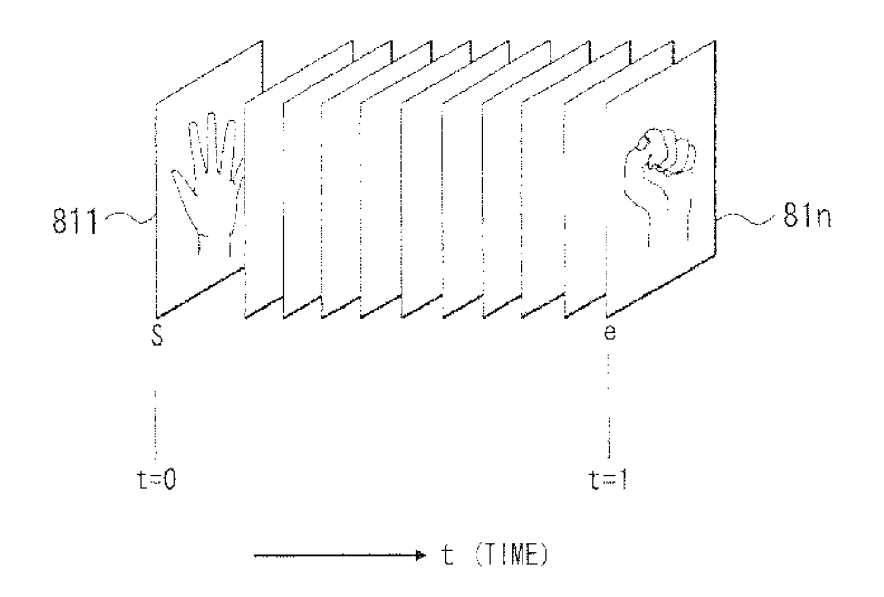

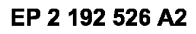

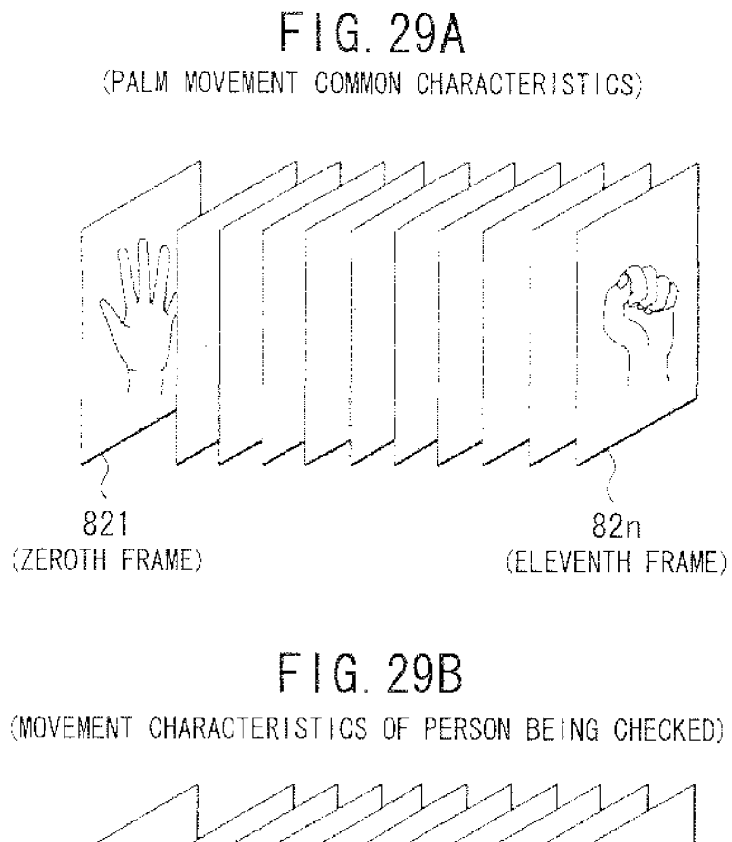

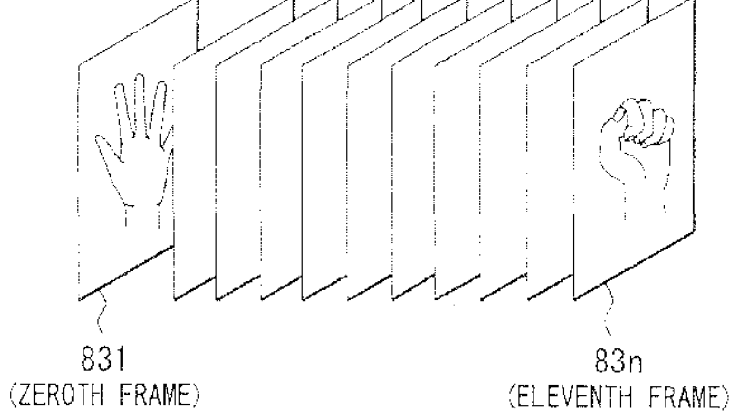

EP 2 192 526 A2

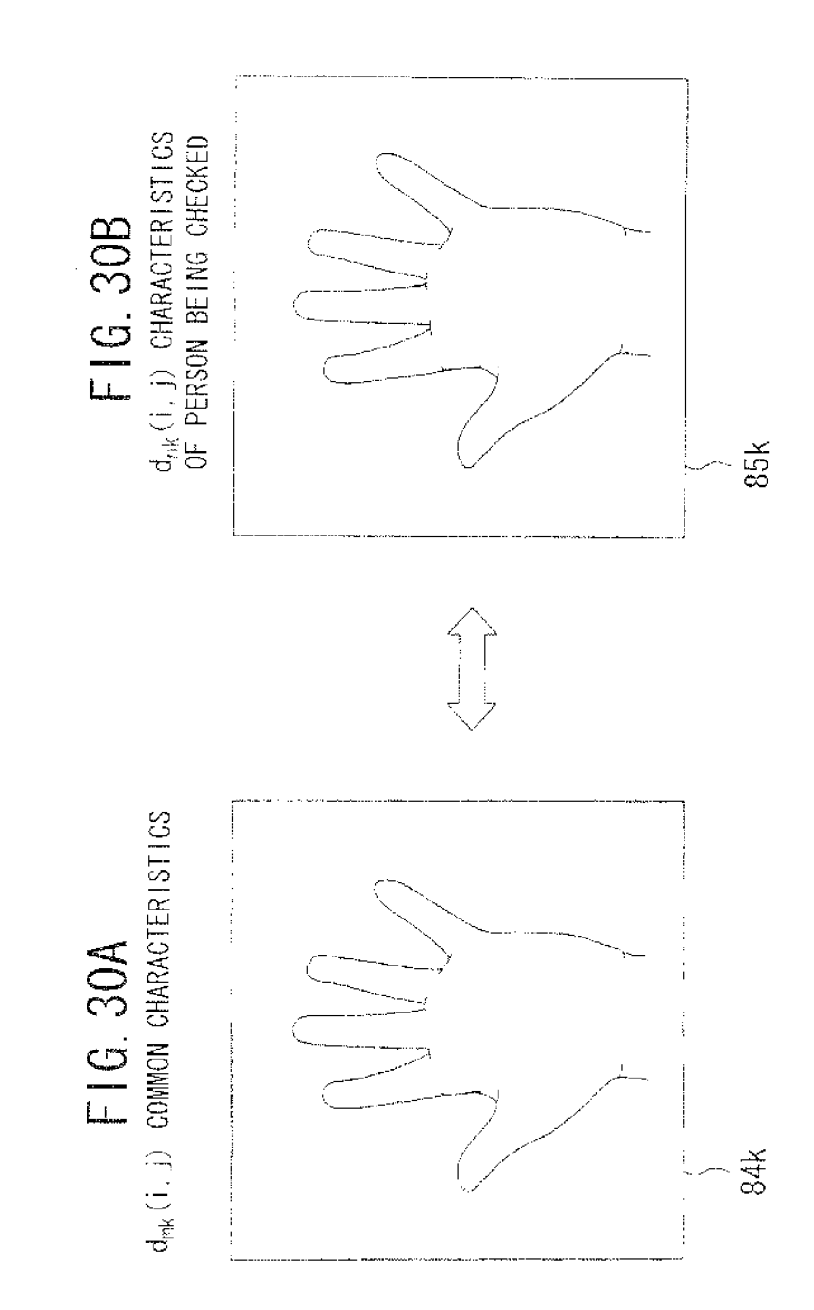

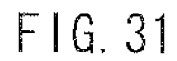

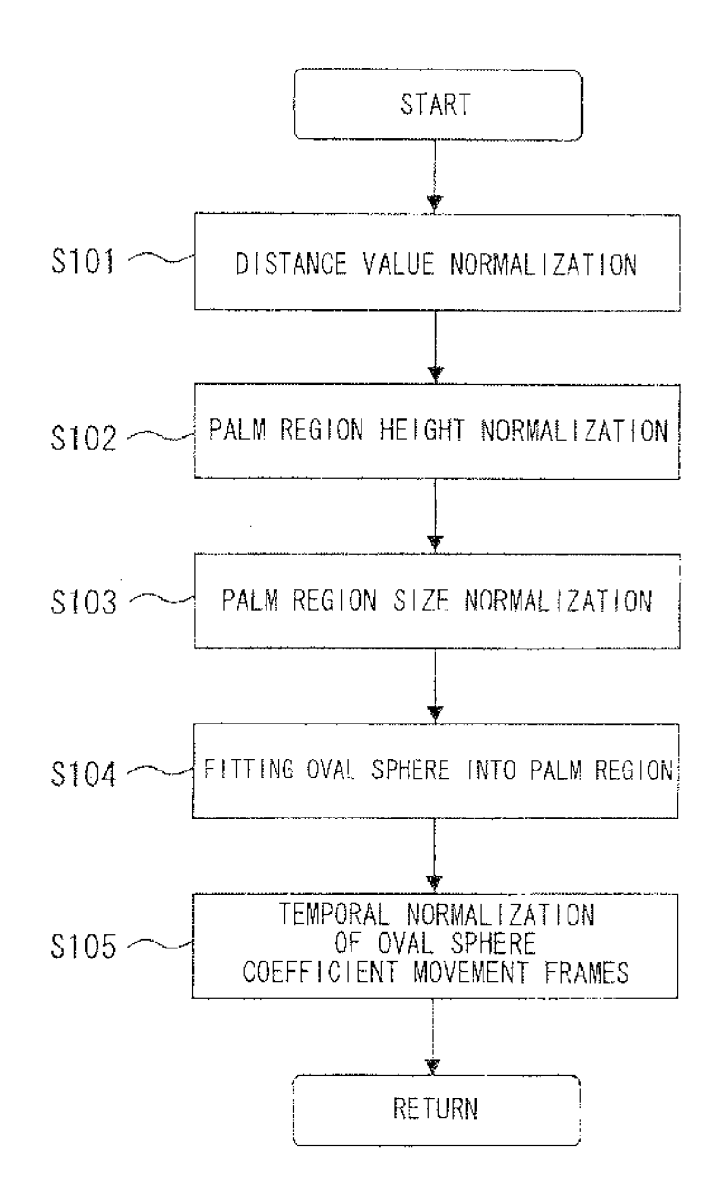

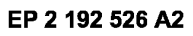

F1G. 32

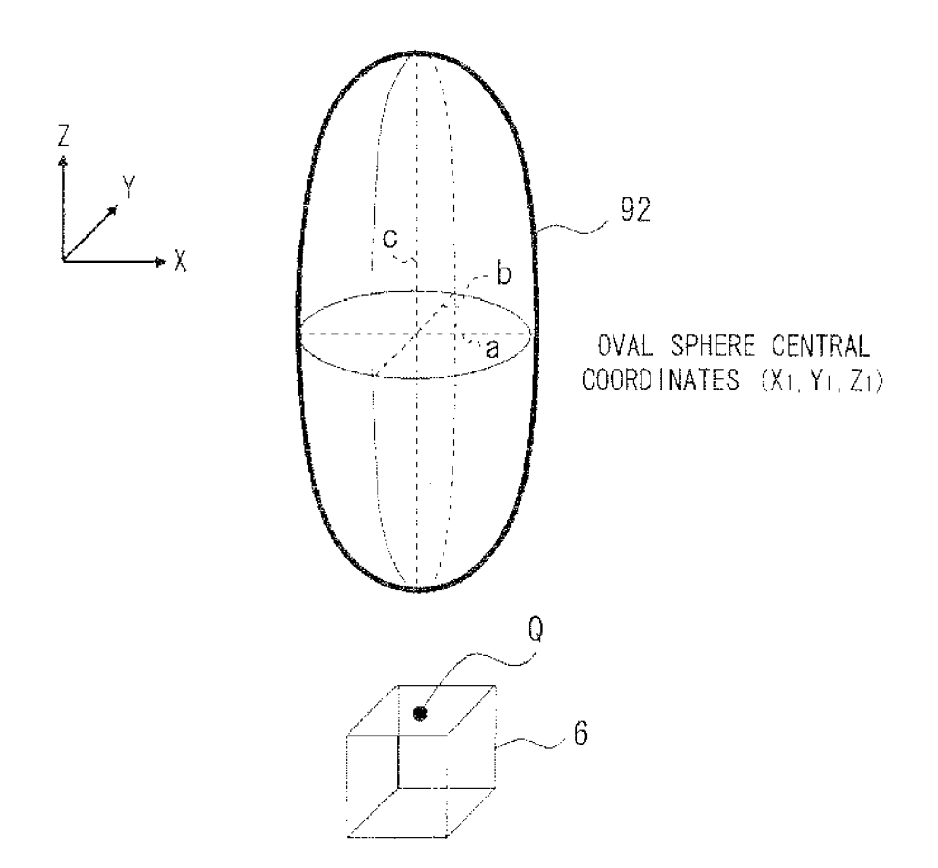

 ${\bf 52}$ 

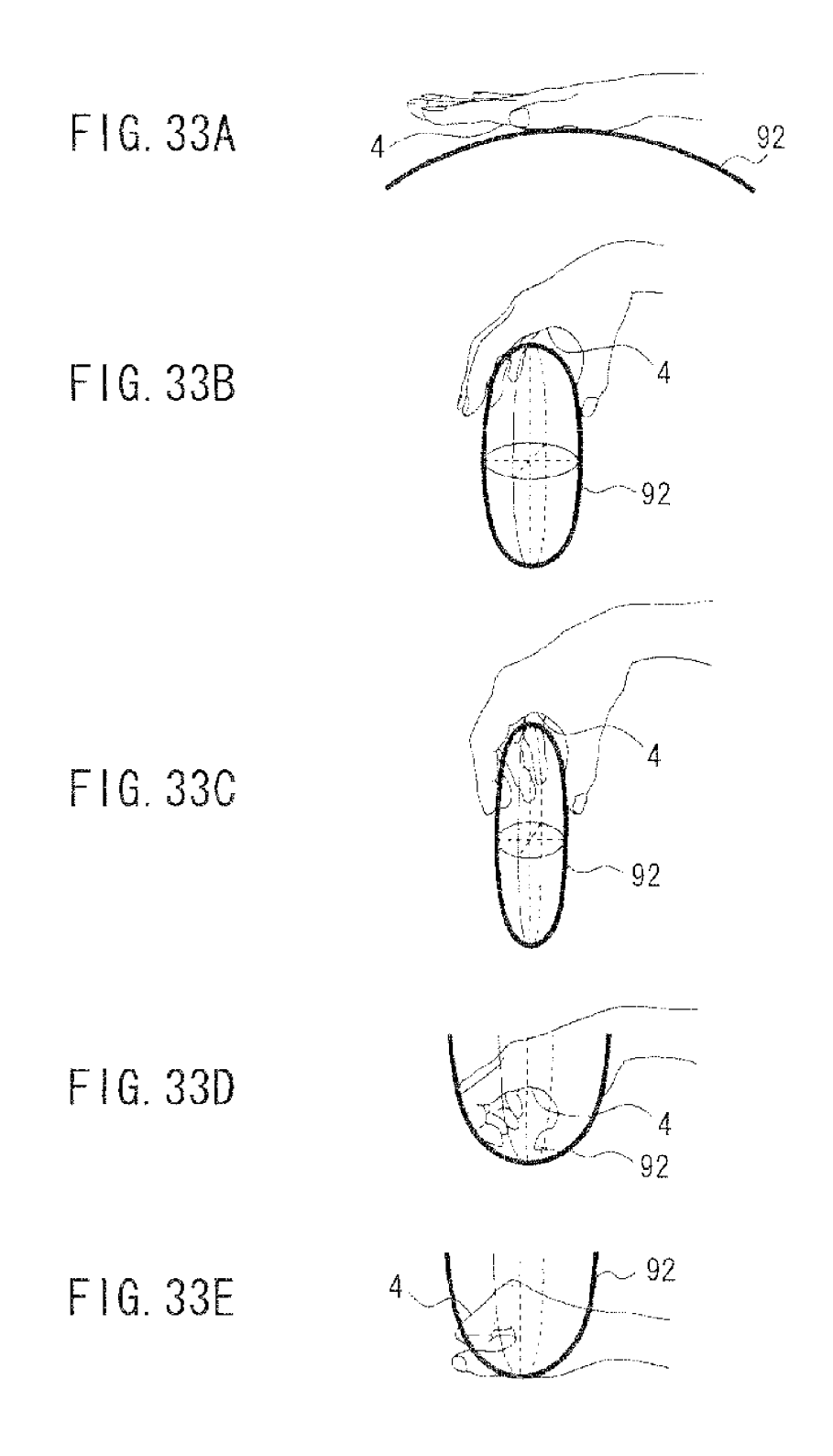

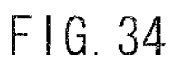

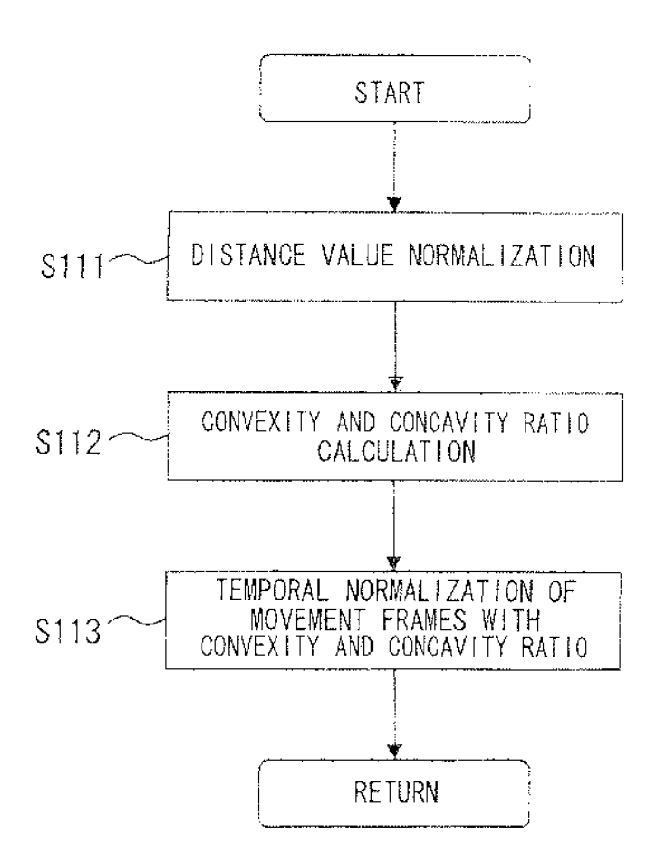

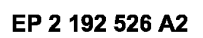

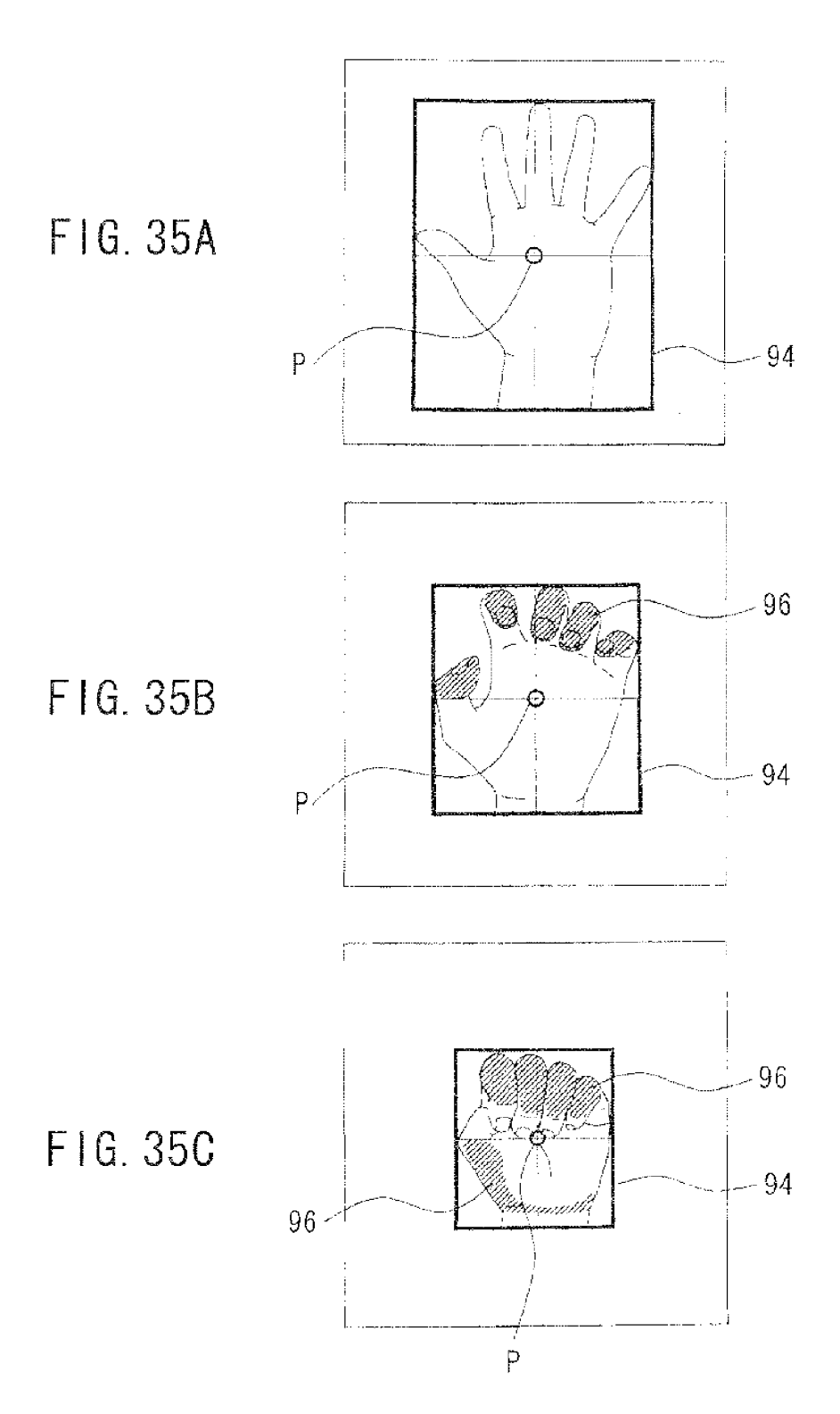

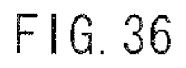

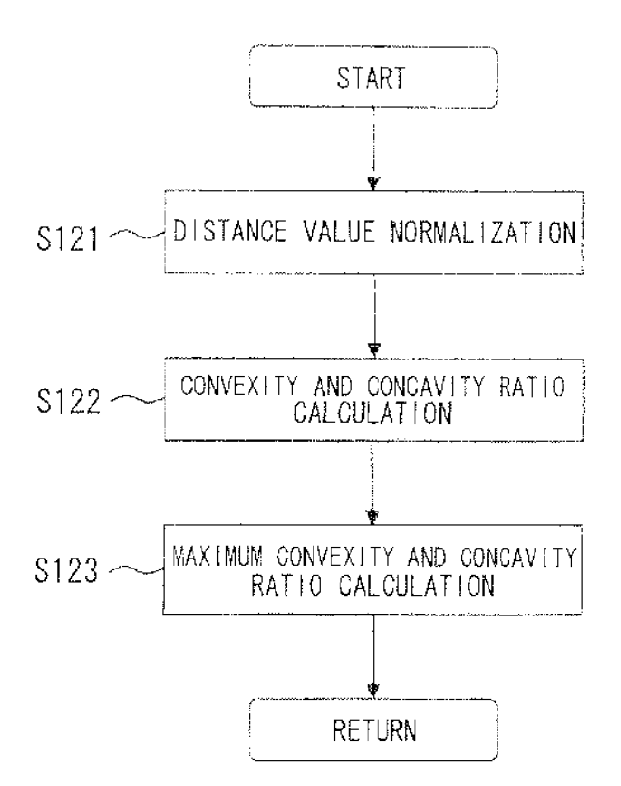

### EP 2 192 526 A2

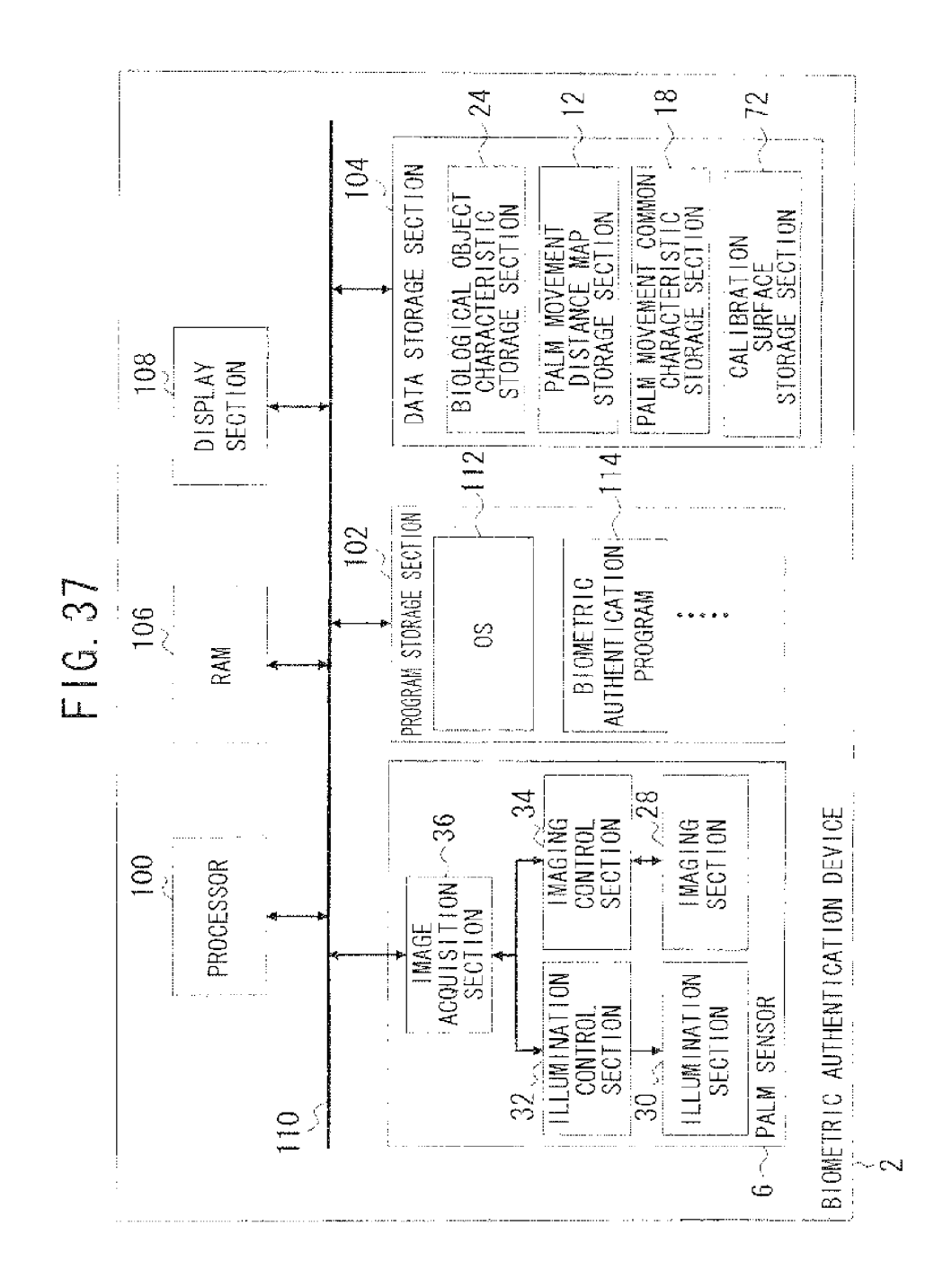

#### EP 2 192 526 A2

#### **REFERENCES CITED IN THE DESCRIPTION**

This list of references cited by the applicant is for the reader's convenience only. It does not form part of the European patent document. Even though great care has been taken in compiling the references, errors or omissions cannot be excluded and the EPO disclaims all liability in this regard.

#### Patent documents cited in the description

- 
- <sup>+</sup> JP 2003111749 A [0003] [0006] [0007] <sup>+</sup> JP. 2002150296 A [0005] [0006] [0007]
- <sup>+</sup> JP 2007524441 A [0004] [0006] [0007]

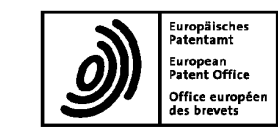

(11) Veréffentlichungsnummer: (11) Publication number: EP 3 079 571 AO (11) Numéro de publication:

Internationale Anmeldung veréffentlicht durch die Weltorganisation für geistiges Eigentum unter der Nummer:

WO 2015/089484 (Art. 153(3) EPÜ).

International application published by the World Intellectual Property Organization under number:

WO 2015/089484 (Art. 153(3) EPC).

Demande internationale publiée par l'Organisation Mondiale de la Propriété Intellectuelle sous le numéro:

WO 2015/089484 (art. 153(3) CBE).

 $(19)$ 

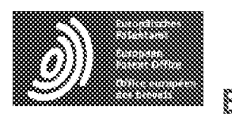

Espacenet

Bibliographic data: JP2006180899 (A) = 2006-07-13

LIFE ACTIVITY ANALYSIS DEVICE, LIFE ACTIVITY ANALYSIS METHOD, PROGRAM, AND RECORDING MEDIUM

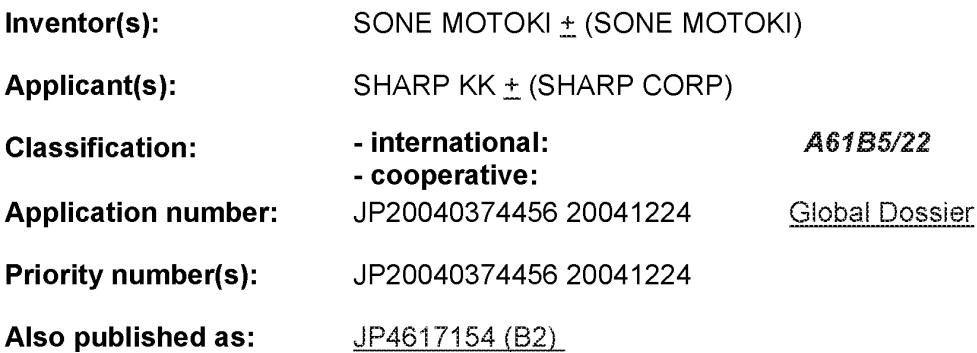

Abstract of JP2006180899 (A)

PROBLEM TO BE SOLVED: To determine the posture and behavior of a user and to accurately compute the total consumed calories based on the posture and behavior. ;SOLUTION: The life activity analysis device comprises an information detecting part for detecting the body motion of the user around the thighs and outputting signals, a signal saving part for saving the signals outputted by the information detecting means, and an analysis part for processing the saved signals and determining the posture or behavior of the user. (COPYRIGHT: (C)2006,JPO&NCIPI

#### (12) INTERNATIONAL APPLICATION PUBLISHED UNDER THE PATENT COOPERATION TREATY (PCT)

(19) World Intellectual Property Organization International Bureau

> (43) International Publication Date 31 August 2006 (31.08.2006)

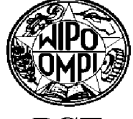

- 
- 
- -
- 
- (26) Publication Language: English (84) Designated States (unless otherwise indicated, for every
- 
- Je48xy (VG). GN, GQ, GW, ML, MR, NE, SN, TD, TG).
- (72) Inventor; and Published:
- [IL/GB]; 5 Ravenscroft Avenue, London NW11 0SA upon receipt of that report (GB).
- 

### (10) International Publication Number WO 2006/090371 A2

- (51) International Patent Classification: (81) Designated States (unless otherwise indicated, for every A61B 5/0476 (2006.01) kind of national protection available): AE, AG, AL, AM, AT, AU, AZ, BA, BB, BG, BR, BW, BY, BZ, CA, CH, CN, (21) International Application Number: CO, CR, CU, CZ, DE, DK, DM, DZ, EC, EE, EG, ES, FI, PCT/IL2006/000230 GB, GD, GE, GH, GM, HR, HU, ID, IL, IN, IS, IP, KE. GB, GD, GE, GH, GM, HR, HU, ID, IL, IN, IS, JP, KE, KG, KM, KN, KP, KR, KZ, LC, LK, LR, LS, LT, LU, LV, (22) International Filing Date:<br>22 February 2006 (22.02.2006) LY, MA, MD, MG, MK, MN, MW, MX, MZ, NA, NG, NI,<br>22 February 2006 (22.02.2006) NO NZ OM PG PH PL PT RO RILSC SD SE SG NO, NZ, OM, PG, PH, PL, PT, RO, RU, SC, SD, SE, SG, (25) Filing Language: English SK, SL, SM, SY, TJ, TM, TN, TT, TZ, UA, UG, US, UZ, VC, VN, YU, ZA, ZM, ZW.
- (30) Priority Data:  $kind$  of regional protection available): ARIPO (BW, GH,  $\overline{SR}$ ,  $\overline{SR}$ ,  $\overline{SR}$ ,  $\overline{SR}$ ,  $\overline{SR}$ ,  $\overline{SR}$ ,  $\overline{SR}$ ,  $\overline{SR}$ ,  $\overline{SR}$ ,  $\overline{SR}$ ,  $\overline{SR}$ ,  $\overline{SR}$ ,  $\overline{SR}$ ,  $\overline{SR}$ ,  $\overline{SR$ 60/654,460 22 February 2005 (22.02.2005) US GM, KE, LS, MW, MZ, NA, SD, SL, SZ, TZ, UG, ZM,  $ZW$ , Eurasian (AM, AZ, BY, KG, KZ, MD, RU, TJ, TM), (71) Applicant (for all designated States except US): SOFT-<br>European (AT, BE, BG, CH, CY, CZ, DE, DK, EE, ES, FI, WARE SOLUTIONS LTD. [GB/GB]; P.o.box 546, 28-30 FR, GB, GR, HU, IE, IS, IT, LT, LU, LV, MC, NL, PL, PT, The Parade, St. Helier, Jersey Je48xy, St. Helier, Jersey RO,SE, SI, SK, TR), OAPI (BF, BJ, CF, CG, CI, CM, GA,

(75) Inventor/Applicant (for US only): ORBACH, Tuvi  $-$  without international search report and to be republished

For two-letter codes and other abbreviations, refer to the "Guid- (74) Agent: REINHOLD COHN AND PARTNERS; P.o.box ance Notes on Codes and Abbreviations" appearing at the begin-<br>4060, 61040 Tel Aviv (IL). ning of each regular issue of the PCT Gazette.

(54) Titles METHODS AND SYSTEMS FOR PHYSIOLOGICAL AND PSYCHO-PHYSIOLOGICAL MONITORING AND USES THEREOF

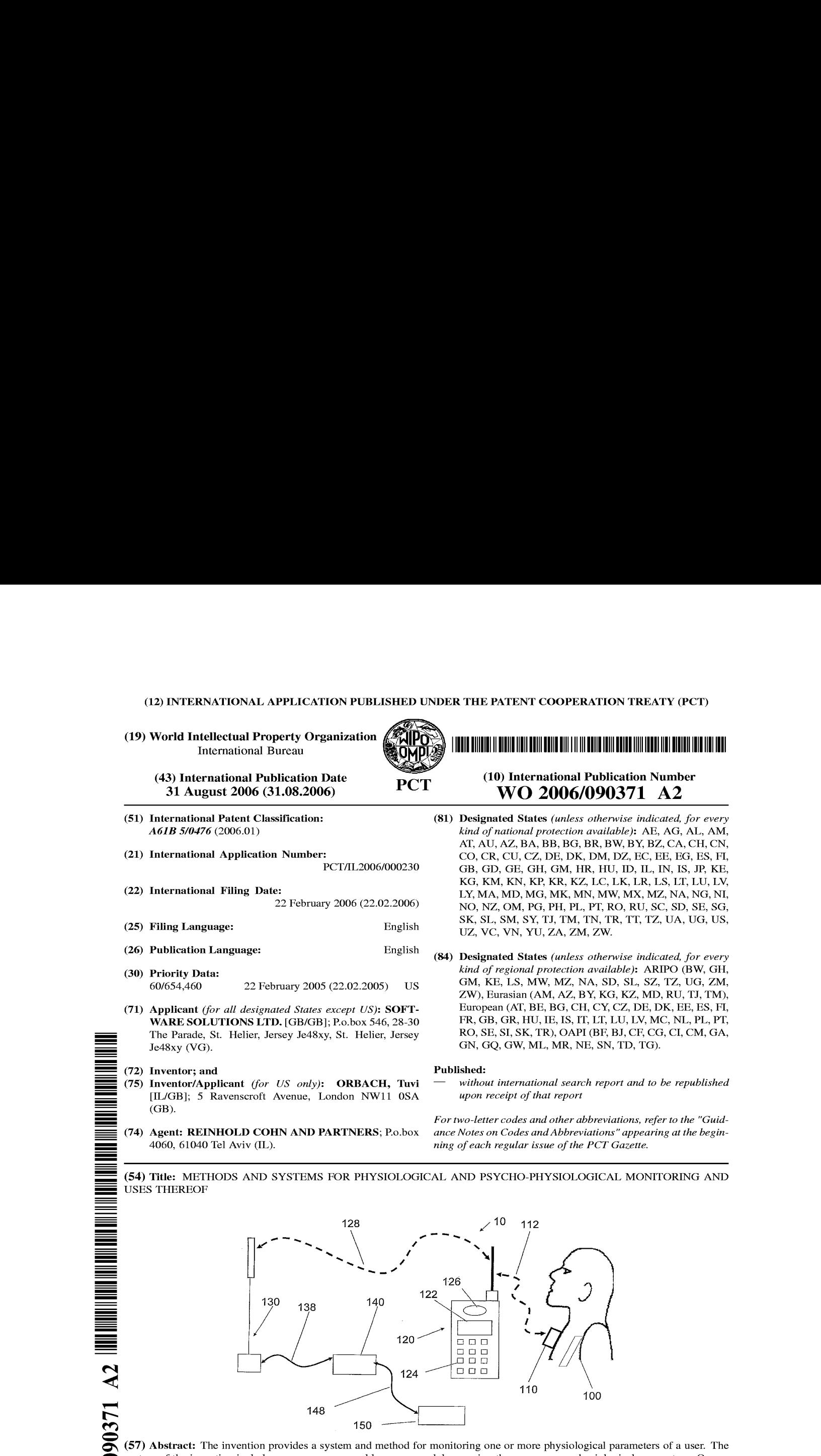

(57) Abstract: The invention provides a system and method for monitoring one or more physiological parameters of a user. The system of the invention includes one or more wearable sensor modules sensing the one or more physiological parameters. One or more transmitters wirelessly transmit signals indicative of values of the one or more physiological parameters to a mobile monitor. The mobile monitor includes a processor processing the signals received from the transmitter in real time using expert knowledge. A device provides one or more indications of results of the processing. The invention also provides wearable mobile sensors for use in the system of the invention. The method of the invention includes obtaining values of the physiological parameters of the user from one or more wearable sensor modules. Signals indicative of values of the one or more physiological parameters are wirelessly transmitted to a mobile monitor. The signals are processed in real time using expert knowledge, and one or more indications of results of the processing are provided to the mobile unit.

### METHODS AND SYSTEMS FOR PHYSIOLOGICAL AND PSYCHO-PHYSIOLOGICAL MONITORING AND USES THEREOF

#### 5 FIELD OF THE INVENTION

The present invention is related generally to the field of physiologically monitoring and bio interactive applications.

#### 10 BACKGROUND OF THE INVENTION

15 - 20 Biofeedback has been in use for many years to alleviate and change an individual's negative behavior patterns but existing systems have a number of significant drawbacks: Most current systems are reliant on powerful computers First of all, they require the user to be trained either by health professionals or complex online programmers. Once the user has been trained, they must remember to implement the internal physiological changes in their daily lives. The biofeedback sessions are rarely undertaken on a daily basis and certainly not in real time. This requires the user to remember specific events that occurred days before and recall his exact emotional responses.

25° US patent 6,026,322; entitled "Biofeedback apparatus for use in therapy"; to Korenman, et al. filed February 6, 1997; discloses an apparatus and a program designed to train the user to control one or more aspects of his or her psychophysiological state by controlling signals representative of a psycho-physiological parameter of the user, e.g. his galvanic skin resistance, which may be detected by a sensor unit with two contacts on adjacent fingers of a user. The sensor unit can be separate from a receiver unit which is connected to a computer running the program. The disclosed apparatus is described for use in treating patients with a physiological condition, for example, irritable bowel syndrome. In a treatment session, one or more

30 psycho-physiological parameters of the patient are sensed and the sensed parameter used to alter a display which the patient watches. The display includes a visual or pictorial representation of the physiological condition being treated which changes in appearance in a fashion corresponding to the physiological change desired in the patient.

5

PCT application WO0047110; discloses a method for obtaining continuously and non-invasively one or more parameters relating to the cardiovascular system of a subject, for example: systolic blood pressure, diastolic blood pressure, young modulus of an artery, cardiac output, relative changes in vascular resistance, and relative changes in vascular compliance.

10

15

US patent 6,067,468; to Korenman, discloses a program, designed to train the user to control one or more aspects of his or her psycho-physiological state. The program is controlled by signals representative of a psycho-physiological parameter of the user, e.g., his galvanic skin resistance which may be detected by a sensor unit with two contacts on adjacent fingers of a user. The sensor unit is separate from a receiver unit which is connected to a computer running the program.

#### SUMMARYOF THE INVENTION

20 In its first aspect, the present invention provides portable, cordless, and wearable sensors, for monitoring queries emotional and physiological responses to events as they occur. These results, gathered in real time, may be more effective and relevant to the user than those recreated days later after they occurred, under artificial conditions. The new sensors may utilize mobile phones and other technology to display the user's physiology and emotional state, real-time coaching based on expert knowledge, and to train the user to modify negative behavior patterns.

25°

As used herein, the term "wearable device" refers to a device that the user can carry with him, for example, under or above his clothing, in his pocket, attached to his clothes, or in his hand.

In its second aspect, the invention provides a system for monitoring a user's emotional and physiological responses to events as they occur.

In another of its aspects, the invention provides methods to analyze the user's state of mind and physiology. In yet another of its aspects, the invention provides applications of the methods and sensors of the invention.

5

The invention also provides new methods to assess subtle information from this data — such as the user's emotions; new methods of therapy; and new methods of entertainment, based on the interactions with the user's physiology and responses.

Thus, in one of its aspects, the invention provides a system for monitoring one or more physiological parameters of a user comprising:

- (a) 'one or more wearable sensor modules sensing the one or more physiological parameters;
- (b) one or more transmitters wirelessly transmitting first signals indicative of values of the one or more physiological parameters to a mobile monitor; and
- (c) the mobile monitor, wherein the mobile monitor comprises:

a first processor processing the first signals received from the transmitter in real time using expert knowledge; and

a device providing one or more indications of results of the processing.

The system of the invention may further comprise a remote server capable of communication with said mobile monitor, the remote server receiving second signals from the mobile monitor, the remote server associated with a viewing station having a second processor, the remote server being configured to perform at least one of the following:

- (a) transmitting the second signals to a viewing station for analysis, the analysis ;
- (b) accessing historical data relating to the subject;
- (c) transmitting the historical data to the viewing station;
- (d) receiving from the viewing station results of the analysis;

15

 $-20$ 

10

25°

(e) transmitting the results ofthe analysis to the mobile unit; the analysis being based upon the second signals, and one or more of the historical data, expert knowledge and computerised protocols.

At least one sensor module of the system may comprise at least one sensor selected, for example, from the group comprising:

- (a) Anelectro dermal activity sensor;
- (b) An electrocardiogram sensor;
- (c) A plethysmograph; and
- (d) 'A piezoelectric sensor.

The system of the invention may comprise at least two sensors selected, for example, from a group comprising:

- (a) an electro dermal activity sensor;
- (b) an electrocardiogram sensor;
- (c) a plethysmograph; and

15

(d) a respiration sensor.

The first signals may be transmitted from a sensor module to the mobile monitor, for example, by any one or more of the following protocols:

- (a) Bluetooth;
- (b) WiFi; and
- (c) Wireless Lan;

The mobile monitor may be selected, for example, from the group comprising:

- (a) a cellular phone;
- (b) apersonal digital assistant (PDA);
- (c) a pocket PC;
	- (d) amobile audio digital player;
	- (e) an iPod,
	- (f) an electronic note-book;
	- (g) apersonal laptop computer;
- 30 (h) aDVD player;

5

20

25°

(i) a hand held video game with wireless communication; and

(j) a mobile TV.

The mobile unit may be a cellular telephone and communication between the mobile monitor and the remote server may be over a cellular communication network.

The mobile unit may include any one or more of a visual display, one or more speakers, a headphone, and a virtual reality headset.

In another of its aspects, the invention provides <sup>a</sup> wearable sensor module for use in the system of the invention.

The wearable sensor module may comprise at least one sensor selected, for example, from the group comprising:

(a) Anelectro dermal activity sensor;

(b) An electrocardiogram sensor;

(c) A plethysmograph; and

15

10

5

(d) A pizoomagnetic sensor.

The wearable sensor module may comprise at least two sensors selected, for example, from a group comprising:

(a) an electro dermal activity sensor;

(b) an electrocardiogram sensor;

 $\bar{z}$ 

20

(c) aplethysmograph; and (d) arespiration sensor.

The wearable sensor module may comprise a transmitter transmitting signals, for example, by any one or more of the following protocols:

(a) Bluetooth; (b) WiFi; and

25°

(c) Wireless Lan;

The wearable sensor unit may comprise an electro dermal activity sensor adapted to monitor skin conductivities using at least a 16 bit A to D conversion without the need of manual calibration.

30

The sensor module may comprise an EDA sensor comprising:

(a) at least two electrodes adapted to be applied to a skin surface;

(b) electronic circuitry for measuring a skin resistance across the electrodes and calculating an EDA based upon the resistance using an algorithm in which the EDA does not depend linearly on the resistance.

The sensor module may comprise a blood flow sensor comprising:

- (a) a light source adapted to emit light towards a skin surface;
- (b) a light detector adapted to detecting light reflected from the skin 'surface; <sup>|</sup>
- (c) electronic circuitry for measuring an intensity of the reflected light and controlling an intensity of said light source based upon the intensity of the reflected light.

Electronic circuitry in the sensor module may be capable of measuring skin resistance across the electrodes over a range of at least from 50 K Ohm to 12 M Ohm.

The first processor of the system of the invention may be configured to calculate from the first signals one or both of a parameter indicative of an arousal state of the user and a parameter indicative of an emotional state of the user.

Calculation of a parameter indicative of an arousal state of the user may include calculating a score of a sympathetic and parasympathetic activity of the user using an algorithm based on any one or more of the user's Electro Dermal activity, Heart Rate, EDA variability, and HR variability.

The the first processor may be configured to calculate a parameter indicative of an arousal state of the user and to display the parameter indicative of an arousal state of the user on a display associated with the mobile unit as a two-dimensional vector.

The first processor may be configured to display on a display associated with the mobile monitor any one or more of the following images: an image indicative of bio-feedback information relating to the user; an image indic  $\ddot{\phantom{a}}$ 

5

10

15

20

25°

of breathing activity of the user, an image including a graph indicative of an EDA activity of the user, an image including a graph indicative of a heart rate of the user, an image including a graph indicative of a heart rate variability of the user; an image including a graph indicative of an autocorrelation of a heart rate variability of the user; and an image indicative of recommendation to improve the user's psycho-physiological state based on one or both of the user's physiological data and experts' knowledge.

An image indicative of breathing activity may include a bar having a length indicative of the breathing activity. An image indicative of bio-feedback information relating to the user may include one or more parameter target values.

The first processor may be configured to calculate in a calculation based upon the first signals any one or more of the following: a breathing rate of the user; and a heart rate variability of the user. The user's rate of breathing may be calculated and analysis by monitoring changes in the electrical capacitance of the body while the user is breathing.

The system of the invention may further comprise an entertainment system In this case, the first processor may be configured to determine at least one command based on the first signals and to transmit the at least one command based to the entertainment system. The entertainment system may comprise a third processor configured to perform an action based upon the one or more commands. The action may comprises any one or more of generating an SMS massage, controlling a DVD, controlling a computer game, and controlling a "Tamaguchi" animation. The action may comprise processing a user reaction to any one or more of the following: a displayed animated image; a video clip, an audio clip, a multimedia presentation, real-time communication with another human, a question that the user has to answer, and a task that the has to perform.

In another of its aspects, the invention provides a method for monitoring one or more physiological parameters of a user comprising:

10

5

15

20

25°

- (a) obtaining values of the physiological parameters of the user from one or more wearable sensor modules;
- (b) wirelessly transmitting first signals indicative of values of the one or more physiological parameters to a mobile monitor; and
- (c) processing the first signals received from the transmitter in real time using expert knowledge; and
- (d) providing one or more indications of results of the processing to the mobile unit.

The results of the processing may include bio-feedback information of the user.

The method may further comprise transmitting second signals from the mobile monitor to a remote server having an associated viewing station and providing an analysis of the second signals at the viewing station. The viewing station may include one or both of a remote call center and an interactive expert system.

The processing may include calculating one or both of a parameter indicative of an arousal state and a parameter indicative of an emotional state of the user.\_Calculating a parameter indicative of an emotional state of the user may be based upon one or both of a sympathetic activity and parasympathetic activity of the user. Calculating a parameter indicative of an emotional state of the user may be based upon any one or more of an electro dermal activity, a heart rate, an electro dermal activity variability and a heart rate variability.

The method of the invention may further comprise a step of displaying on a display associated with the mobile unit one or both of an image indicative of a parameter indicative of an arousal state of the user; and an image indicative of a parameter indicative of emotional state of the user. An image may include one or both of a two-dimensional vector and a color indicative of a parameter.

The- method of the invention may be used in obtaining respiration information selected from the group comprising duration of the inspiratory phase, and duration of the expiratory phase. The respiratory information m

5

15

10

20

25°

30

 $\cdot$ 

obtained from audio sounds produced during breathing or speaking. The respiratory information may be obtained by the user indicating the beginning of one or more inspiratory phases and the beginning of one or more expiratory phases of the user's breathing. A breathing rate of the user may be calculated based upon a heart rate variability of the user. The user's rate of breathing may be calculated based upon changes in an electrical skin capacitance of the user while the user is breathing.

The method of the invention may further comprise training the user to increase any one or more of the followings: a duration of the inspiratory phase, a duration of the expiratory phase, and the ratio of the duration of the inspiratory phase to the duration of the expiratory phase.

The method of the invention may further comprise displaying on a display associated with the mobile monitor an image indicative of bio-feedback information, wherein the image includes any one or more of the following: an image indicative of breathing activity, an image including a graph indicative of EDAactivity, an image including a graph indicative of heart rate, an image including a graph indicative of heart rate variability and an image including a graph indicative of an autocorrelation of heart rate variability. The analysis of the second signals may include a recommendation for the user to improve a psycho physiological state of the user. The recommendation may be displayed on a display associated with the mobile unit.

The method of the invention may comprise displaying a target value for one or more ofthe one or more obtained physiological parameters.

The method of the invention may further comprise steps of:

25.

- (a) challenging the user with one or morestimuli;
- (b) monitoring one or more reactions of the user to said one or more stimuli;
- (c) calculating, in a calculation based upon the one or more reactions, at least one parameter selected from the group of: latency time of a

10

5

15
reaction, maximum reaction time, half recovery time, maximum stress, and new baseline stress; and

(d) providing feedback to the user based on one or more of the calculated parameters.

The method of the invention may be used in a method of self behaviour modification comprising any one or more of the methods selected from the group comprising:

- (a) cognitive behavioural therapy (CBT);
- (b) visualisation;
- (c) self hypnosis;
	- (d) auto suggestion;
	- (e) mindfulness;
	- (f) meditation;
	- (g) emotional intelligence skills;
- (h) psychological counselling provided over a communications network.

When the method of the invention is used in a method of self behaviour modification the method may further comprise:

- (a) providing the user with an interactive introduction about a specific condition of the user;
- 20

30

- (b) providing the user interactive questionnaires for self assessment; and
	- (c) providing the user with one or more interactive sessions selected from the group comprising:

an interactive session for self training to implement cognitive techniques;

 $25$ interactive sessions for self training to implement behavioural therapy; interactive sessions for self hypnosis;

interactive sessions for visualisation;

interactive sessions for auto suggestions;

interactive training to acquire and implement life and interpersonal relational skills;

5

15

interactive training to improve emotional intelligence skills; interactive training to find purposes and goals; and interactive training to plan steps in life.

The user may be provided with one or more interactive sessions while the user is in a deep relaxation state.

Unless otherwise defined, all technical and scientific terms used herein have the same meaning as commonly understood by one of ordinary skill in the art to which this invention belongs. Although methods and materials similar or equivalent to those described herein can be used in the practice or testing of the present invention, suitable methods and materials are described below. In case of conflict, the patent specification, including definitions, will control. In addition, the materials, methods, and examples are illustrative only and not intended to be limiting.

## BRIEF DESCRIPTION OF THE DRAWINGS

15

10

5

An exemplary embodiment of the invention is described in the following section with respect to the drawings. The same reference numbers are used to designate the same or related features on different drawings. The drawings are generally not drawn to scale.

20  $25$ The invention is herein described, by way of example only. With specific reference now to the drawings in detail, it is stressed that the particulars shown are by way of example and for purposes of illustrative discussion of the preferred embodiments of the present invention only, and are presented in the cause of providing what is believed to be the most useful and readily understood description of the principles and conceptual aspects of the invention. In this regard, no attempt is made to show structural details of the invention in more detail than is necessary for a fundamental understanding of the invention, the description taken with the drawings making apparent to those skilled in the art how the several forms of the invention may be embodied in practice.

30 Fig. 1 is a physiology monitoring system, according to an exemplary embodiment of the invention;

Fig. 2 shows a sensor module attached to a user's finger, according to an exemplary embodiment of the invention;

Fig. 3 shows some details of a sensor module, according to an exemplary embodiment of the invention;

Fig. 4 is a schematic representation showing the mental and physiologic states of a person;

Fig. 5a shows a typical electro cardiogram (ECG) of a healthy person;

Fig. 5b shows a typical light reflection optical signal as affected by the blood flow;

Fig. 5c shows frequency analysis of heart monitoring signal;

Fig. 6a shows a graph of typical heart beat rate vs. time and its correlation to breathing cycle;

Fig. 6b shows frequency analysis of Heart Rate Variability (HRV);

15 Fig. 7a shows an exemplary display showing sensors output, according to an exemplary embodiment of the invention;

Fig. 7b shows an exemplary display showing heart beat rate (HR), according to an exemplary embodiment of the invention;

Fig. 7c shows an exemplary display showing Electro Dermal Activity (EDA), according to an exemplary embodiment of the invention;

20

10

Fig. 7d shows an exemplary display showing Heart Rate Variability, demonstrating the breathing cycle, according to an exemplary embodiment of the invention:

session, according to an exemplary embodiment of the invention;

25.

**EXECUTE:**<br> **EXECUTE: FIG.** 2 shows a stream models are<br>advector in such a such simulation of stamps are considerably and<br> **EXECUTE: FIG.** 3 shows an exemplary considerably a stream consider, so we<br>consider the induce Fig. 9 schematically shows an electric circuitry of a reflective Photo-Plethysmograph with automatic continual adjustment of the source light intensity in accordance to an exemplary embodiment of the invention;

30 Fig. 10 shows an improved electronic circuit for EDA monitoring in accordance to an exemplary embodiment of the invention;

Fig. <sup>11</sup> shows an exemplary graph of the relationship between the user's skin resistively and voltage measured by improved electronic circuit for EDA in accordance to an embodiment of the invention; and

Fig. 12 shows an entertainment system according to an aspect of the invention.

5

# DETAILED DESCRIPTION OF EXEMPLARY EMBODIMENT

The following detailed description is the best presently contemplated modes of carrying out the present invention. This description is not to be taken in a limiting sense, but is made merely for the purpose of illustrating the general principles in accordance with the present invention. The scope of the present invention is best defined by the appended claims.

With reference to the drawings, in Fig. <sup>1</sup> shows a physiological monitoring system 10, in accordance with an exemplary embodiment of the invention.

15 A sensor module 110 is attached to a user 100. A communication link 112 is used to transfer data from the module 110 to a mobile monitor 120. Based on the transferred data the mobile monitor 120 provides visual biofeedback to the user by means of a display 122 and optionally an audio biofeedback to the user by means of speaker 126. Optionally, a keypad 124 is used to control the operation of the mobile monitor 120, sensor module 110, or both. Optionally the user can control the operation using voice recognition methods.

20

Optionally, a communication link 128 is used to connect the mobile monitor 120 to a remote server 140 where in-depth analysis of data obtained by the sensor unit 110 may be done and, optionally, data can be transmitted to an expert or another user. In the exemplary embodiment of Fig. 1, the mobile monitor 130 is a cellular phone, communication link 112 is a Bluetooth link, and communication link 128 is cellular RE link to a cellular base station 130 which is linked to a remote server 140 by a data link 138.

Optionally, an additional data link 148 such as Local Area Network (LAN) or Internet networking or RF cellular link connects the remote server 140 to a viewing

10

25°

station 150 where a human expert may provide interpretation of the data and transmit recommendations to the user.

#### Sensor module

5

15

30

Fig. 2 depicts a sensor module 210 that may be used in the system 10 instead of the sensor module 110. The sensor module 210 is in contact with the user's finger 200. The sensor module 210 may be attached to the finger by a strap 212 as shown in Fig. 1, or the sensor module 210 may be shaped to fit over the finger. Alternatively, the finger 200 may simply be applied to the sensor module 210.

10 Fig. <sup>3</sup> shows a block diagram of a sensor module 310 for use in the system 10 according to an exemplary embodiment of the invention.

In the exemplary embodiment of Fig. 3, Electro Dermal Activity (EDA) at a user's skin surface 300 is monitored by applying at least first electrode 332 and second electrode 334 to the skin surface 300. EDA electronics 330 monitors the skin resistively by applying a very low electric voltage across the first and second electrodes and creating a minute electrical current between the electrodes. EDA electronics 330 generates a digital signal indicative of the skin resistively.

20 In the exemplary embodiment of Fig 3, blood flow under the skin 300 is monitored by Plethysmograph Electronics 320 which is used for Heart Rate (HR) monitoring. In this exemplary embodiment, a light source 322 illuminates the skin surface 300 with emitted light 324. The intensity of scattered light 326 reflected from the skin and received by light detector 328 depends on the blood flow in the skin. Phethysmograph electronics 320 generates a digital signal indicative of the blood flow and thus may be used to monitor heart activity.

25 - Optionally, one or more additional sensors 372 connected to additional sensor electronics 370 is used to monitor one or more additional physiological signals such as temperature, Electrocardiogram (ECG), blood pressure, etc.

The processor 340 receives digital data from EDA electronics 330, Phjethysmograph electronics 320 and optionally from additional sensor electronics 370 and processes the data according to instructions stored in a memory 342. The memory 342 may be a Read Only Memory (ROM) storing a pre-installed program. a

Random Access Memory (RAM), a non-volatile memory such as flash memory or combination of these types of memory. The processor 340 may store raw or processed data in memory 342 for later use.

Optionally, the sensor module 310 is equipped with an indicator 380. Indicator 380 may provide visual or audio indication as to the status of the module such as 5 "on/off", "low battery". Additionally or alternatively, indicator 380 may provide visual or audio indication as to the physiological state of the user based on the data from the sensors.

10 15 In the exemplary embodiment of Fig. 9, a communication module 350 is used as an interface between the sensor module 310 and mobile monitor 120 (Fig. 1). In this embodiment, a wireless communication link is used. Preferably, communication module 350 supports "blue-tooth" RF bidirectional wireless communication and is connected to antenna 352. Alternatively or additionally, Infra-Red (IR) communication, ultrasonic communication, WIFI communication, or wire communication may be used.

Battery 360 provides power for all the electronics within sensor module 310.

Alternatively or additionally, a wired connection, for example Universal Serial Bus (USB) may be used. In this case, a wired connection may provide power, optionally using electrical isolation such as a transformer which isolates the supplied power for safety, as well as means for data transfer.

20

25.

The location of the sensor module on the user's body may depend on the type of physiological data to be acquired by the module and the type of sensor used.

For example, for measuring an EDA signal, the sensor's electrodes could be placed where the skin resistively changes depending on the person's stress or arousal level or any minute change in the autonomic nerves system, such as the palm of the hand, fingers wrist or ear lobe.

For measuring blood flow by optical reflectance, the module could be attached to locations where blood vessels are close to the surface such as the wrist, fingertips ear lobe etc, or the forehead to monitor blood flow in the brain.

For measuring cardiac electrical activity (ECG), the sensor may be attached to the user's chest using an adhesive or a strap, alternatively ECG can be monitored by attaching electrodes to two hands.

5

For temperature sensing, a sensor, which may be external to the sensor module, may be placed in the armpit or ear etc.

Alternatively, sensor may be temporarily touched to the measurement location for the duration of the measurement.

10 More than one sensor module may be used simultaneously. Two or more sensor modules may acquire the same or different physiological signals and communicate them to the same or different mobile monitors. Optionally, a plurality of sensors may monitor one or plurality of users simultaneously. The sensors may communicate with the same mobile monitor or with different monitors.

15 20 The communication link 112 is preferably bidirectional and continues while the sensor module is in operation. In such cases, the sensor module transmits information indicative of the user's physiological state to the mobile monitor for display and processing and receives commands and instructions from said mobile module. Such commands and instruction may control the operation mode of the sensor module. For example, the data sampling rate may be changed by such a command. Additionally or alternatively, data sampling accuracy or range may be changed by such commands. Programs executed by processor 340 may be uploaded and stored in the memory 342.

Alternatively, the communication link 112 may be unidirectional in which case the sensor module 310 only transmits information to mobile monitor 120. Optionally, the communication link 112 is intermittent. For example, for saving power and prolong battery life, the communication link may be activated only on demand, or when signals detected by the sensor are in specific ranges, for example: above or

- 25 below thresholds or satisfy other conditions. For example, if the processor 340 detects an anomaly in the acquired physiological signal, it may initiate a data transfer to the mobile monitor. Alert conditions may be set up that trigger such data transfer to the mobile monitor 120. For example, heart rate may be monitored by the processor 340
- 30 to detect anomalous conditions regarding the rate and its Variability such as: I

 $\ddot{\phantom{0}}$ 

Rate (HR) too high, HR too low, Heart Rate Variability (HRV) too low. Breathing rate which may be inferred from analysis of HRV as will be demonstrated later, may also be used to trigger data transfer.

Alternatively or additionally, data transfer may be triggered by the mobile monitor.

5

10

15

For example, the mobile monitor 120 may be a laptop computer, The sensor module 310 may acquire and log physiological information, preferably in a compressed form in memory 342. Such a log may span a duration of several minutes or hours. When the sensor module 310 is in the vicinity of the mobile monitor, the acquired and stored data may be transferred on command initiated automatically or manually.

The data transfer rate may change depending on the operation mode of the sensor module. For example, one or few of HR, EDA ECG and HRV may be relayed to the mobile monitor during normal operation mode, while more or all of the signals are transferred during another mode of operation. Optionally, data is stored in a buffer, for example a cyclic buffer within memory 342 such that data recently acquired is available until over-written. Buffered data may be transferred on demand or initiated by the processor 340 or the mobile monitor.

20 25° Instructions and commands may be initiated by the remote server 140 or expert station 150 and relayed to sensor module 110 through mobile monitor 120. Alternatively, different communication methods may be used for different purposes. For example, data transfer from sensor module 112 to mobile monitor 120 may be achieved by a unidirectional communication such as IR transmission, while reprogramming the sensor module or setting alert parameters may be done while sensor 110 is connected to mobile monitor 120 using a USB cable. It should be apparent that other combinations of communication modes and methods are possible.

Preferably, the sensor module 310 comprises means for monitoring blood flow in the skin 300 using the phethysmograph electronics 320; light source 322 and light detector 328. In the preferred embodiment, the light source 322 is a Light Emitting

30 Diode (LED) emitting red or IR light 324, or a plurality of LEDs transmitting sar

plurality of wavelengths for example both red and IR light. Other light sources may be used such as solid-state diode lasers or Vertical Cavity Surface Emitting Laser (VCSEL). In the preferred embodiment, the light detector 328 is a Silicon photodiode.Optionally, the intensity of the emitted light 324 is not constant. For example, HR electronics 320 may turn off the light to conserve energy or to perform periodic calibration and ambient light subtraction. Additionally or alternatively, the intensity of emitted light 324 may be controlled by plethysmograph electronics 320 to compensate for different skin colors and person to person variations in skin light scattering properties such that reflected light 326 will remain within specific range. This method ensures that the light detector 328 and its associated amplifier and Analog to Digital Converter (ADC) will not be saturated or out ofrange. Alternatively the light source 322 may be placed on one side of the user's appendage such as finger or ear lobe and the light detector 328 placed on the other side of the appendage. In this case the detector detects the light transmitted through the appendage instead of the

15 reflection light.

10

5

20

Fig. 9 shows some details of exemplary electric circuitry of a reflective photoplethysmograph 900 with automatic continual adjustment of the source light intensity in accordance to an embodiment of the invention. The circuit is designed to pick up changes in light intensity as blood passes through the capillary bed of a user for example, in the finger. The intensity of reflected light intensity changes in time reflecting the pulsatile action of the heart in the user. The change is converted to a voltage, amplified, filtered and then digitized signal before being passed to a microcontroller 340

 $25 -$ The interface sensor comprises an intensity-controlled Opto-transmitter Tx, preferably a red or Infra-red LED and a light receiver Rx preferably a photodiode or a phototransistor and a trans-impedance (current to voltage) amplifier. In the preferred embodiment, the receiver Rx is an integrated component including both photo-detector and amplifier. The signal \$1 from the output of the trans-impedance amplifier is feed to one input of a differential amplifier Al and is also low-pass filtered and taken to a

30 unity-gain buffer amplifier A2 giving output signal S2. Output signal S2 represent  $\sim$ 

average level of light falling on the opto-sensor with any pulsatile component removed due to the low pass action of the filter. S2 is then used as the other input to the differential amplifier Al. The output from AJ is low-pass filtered and then fed along with S2 to the differential inputs of an analogue to digital converter AD1 providing a

- 5 digitized pulse signal to microcontroller 340. Additionally, S2 is used along with a fixed reference voltage Vref slugged comparator A3 whose output controls the intensity of the opto-transmitter Tx. This allows optimal biased input conditions for the receiver by automatic continual adjustment of the source light intensity. The overall effect of the circuit provides for wide variability in ambient light conditions,
- 10 skin tone of the subject and minimizes unnecessary current drain due to optimal control of the light source. It is possible to replace the photo-plethysmograph with a piezo-electric sensor, which monitors minute changes in blood vessel pressure instead of changes in reflected light.
- 15 Another aspect of the invention is a GSR EDA sensor. GSR and EDA have been used for many years to monitor general arousal levels. However, efficacy has been compromised because the difference between skin resistance / impedance of individuals is very high as is the disparity encountered within the same individual experiencing differing emotional and physiological states.
- 20 In order to accommodate a wide spectrum of users, current systems are not sensitive enough to diagnose minute changes. One way, used in the art, to overcome this problem is to have two reading sessions monitored by experts: the first reading creates a base line, the second session is done at higher sensitivity centered around the baseline. In the present invention,
- 25° ° A 16-bit Analog to Digital Converter (ADC) microchip is preferably used to cover a larger range with high sensitivity.
	- e The electronic circuit, as depicted in Figure 10, is modified to enhance dynamic range.

Software is used that can automatically monitor both the user's base line and level of sensitivity, and display it to the user in an understandable way.

In contrast to prior art EDA units which use 8-bit or 12 bit ADC, the EDA electronics 330 of the preferred embodiment uses a 16-bit ADC. It was discovered that small temporal changes in skin resistance provide significant physiological information, while the EDA may change over a wide range. Additionally, the large dynamic range reduces or eliminates the need to manually adjust the ADC range or baseline or sensitivity. Since the EDA signal is low bandwidth, high accuracy ADC such as "sigma delta" type may be used.

10 Optionally, automatic auto ranging and auto scaling may be used. In this method, a baseline may be subtracted from each measurement. The subtracted value may be stored or transmitted to the mobile monitor so that actual values may be restored. Similarly, automatic scaling may be used to re-define the signal change associated with each bit of the ADC. Optionally or additionally, a Logarithmic or other non-linear scaling of acquired data may be used.

15 Fig. 10 shows an electronic circuit 1000, for using non-linear scaling for EDA monitoring. The circuit 1000 is designed to pick up very small changes in sweat gland activity reflecting changes in the emotional arousal of the user. The circuit monitors changes in skin resistance level, which are then amplified, filtered and digitized before being passed to the microcontroller 340.

<sup>~</sup> 20  $25^\circ$ In one preferred embodiment, the interface consists of a pair of gold plated finger electrodes 1032 and 1034, etched onto a PCB. The EDA signal has a large dynamic range and there are also very large variations between subjects of base skin resistance level. The electronics comprise a modified constant current source. Operational amplifier A4 tries to maintain the potential at intersection 1100 at voltage Vref, providing a fixed current through the resistor R3. This current is the current flowing through the combination of resistor Rl and the EDA electrodes 1023 and 1034. The voltage Vx, required to maintain this constant current is measured with respect to reference voltage Vref and digitized by Analog to Digital Converter AD2 after low-passfiltering. Preferably, AD2 is a 16-bit ADC.

30 The resistance R2 is preferably high, for example  $(R2 > 10)$  times the normal subject base readings) and during normal operation has no significant effect <sup>i</sup>

 $\ddot{\phantom{0}}$ 

circuit. However for subjects with high levels of basal skin resistance, R2 becomes more significant and the voltage output from A4 is reduced to prevent output saturation. This allows subjects with high base resistance to be measured using the same circuitry with the output measured with a non-constant current.

5

The measured voltage Vx is given by:

$$
Vx = \frac{Vref'/R3}{1/(R1+Rx)+1/R2}
$$

where R1, R2 and R3 are the resistor values. Vref is a reference voltage value, and Rx is the changing resistance of the user's skin appearing between the electrodes.

10 An EDA monitoring device based on the circuitry according to the current invention may be capable of measuring small changes in the skin resistance over a large range, for example from 50 KOhms (50,000 Ohm) to 12 MOhms (12,000,000 Ohm). The exact range may be adjusted by changing the values of the components in said circuitry.

15 Fig. 11 shows an exemplary graph of the relationship between the measured voltage Vx and the user's skin resistively Rx plotted in arbitrary units on a log-log scale. A linear range is observed near the origin. The plot becomes non-linear for high Rx values.

Optionally, the sensor module 310 is equipped with an indicator 380. Indicator 380 may provide visual or audio indication as to the status of the module or provide one or few of: visual, vibrational, or audio indication as to the physiological state of the user based on the data from the sensors. For example, indicator 380 may be used to alert the user that a physiological signal is out of the predefined range. The alert may be initiated locally by processor 340 or communicated to the sensor module through communication link 112. Optionally, indicator 380 may be used as biofeedback in a training session as will be detailed later.

20

25

The indicator 380 may comprise an LED or a few LEDs optionally of different colors. Optionally, indicator 380 may comprise a speaker providing audio signal to the user. Optionally, indicator 380 may comprise a means to produce vibration such as PZT buzzer or miniature electric motor so that the alert may be sensed by the user and no one else,

## Mobile monitor

In an embodiment of the current invention the sensor module 110 is connected by communication link 112 to a mobile monitor 120. In one preferred embodiment, 5 the mobile monitor 120 is a cellular phone or a Personal Digital Assistant (PDA) equipped with a processor to perform data analysis, memory, a display, Audio output, input means such as keypad, and microphone and sketchpad and means to communicate with both sensor module and remote server.

Specific programs necessary for interfacing with the sensor module and for providing feedback to the user may be uploaded by the user. For example, the program may be loaded into a cellular phone wirelessly in the same way a new game or ring tone is loaded.

15 Alternatively, other personal computing devices may be used as mobile monitors, for example a Laptop Personal Computer LPT or a media player such as Apple iPOD®, pocket PC or an electronic note-book. Alternatively, a standard PC may be used if the user wants to execute a training session without moving around or if the user wants to download data stored in the sensor module periodically or to reprogram the sensor.

20

30

25 The communication range of the sensor module is limited due to its small size and low battery capacity to few meters or up to almost 100 meters using Bluetooth. In contrast, the Mobile monitor is equipped with means to connect to a remote server wirelessly over the cell network, preferably using the Internet. For example, cellular phone may be connected using one of the cellular data exchange protocols such as GPRS. Other standard and proprietary protocols may be used such a wired connection to a phone line using a modem or an Asymmetric Digital Subscriber Line (ADSL), a Local Area Network (LAN) Wireless LAN (WAN), etc.

Remote servers may provide additional processing of the sensor's data, initial and updating of mobile monitor and sensor module programming, feedback and recommendations to the user, issue alerts to the user or summon rescue teams to <sup>a</sup>

157 157

the user in emergency. Some mobile monitors may be equipped with means to establish their physical location such as Global Positioning System (GPS) which may be used to direct the rescue team to a user in distress such as during cardiac mishap or epilepsy episode.

5

# States of mind

Reference is now made to Fig. 4 illustrating schematically examples of possible "states of mind" of a user. The vertical axis is the arousal level of the user while the horizontal axis is his emotional state.

10 Biofeedback and monitoring systems are not designed to analyze emotions. The GSR or EDA sensor reflects arousal level, but the system cannot differentiate between positive arousal — that is when the user is enthusiastic and negative arousal when the user is stressed and angry. The existing methods also cannot differentiate between positive low arousal - when the user is relaxed and meditating, and negative low arousals – when the user is depressed and despondent.

15

20

Reference is now made to Fig. 4 illustrating schematically examples of possible "states of mind" of a user. The vertical axis is the arousal level of the user while the horizontal axis is his emotional state.

By integrating a sensitive EDA sensor (such as disclosed herein according to the current invention), HRV analysis, and optionally a multimedia display (such as a smart phone, PDA or PC), it is possible not only to analyze the state of the emotions of the user as described in Fig. 4 , but also to train the user to improve his state of emotions and physiology.

For example: the system can have several modes of operation:

 $25$ a) Baseline calibration: The system automatically determines a base line of the specific user. The base line includes vectors of parameters which will be calculated and recorded during the first interval, including: minimum, maximum and average HR, HRV, FFT (Fast Fourier transform), respiration rate (which can be calculated indirectly or monitored directly), and EDA - max, min, average, variance, number of fluctuation and slope.

10 b) Calibration using induced state of mind: Preferably, a short time after the base line has been stabilized, the system presents prerecorded triggers. Each trigger is designed to elicit specific emotions in the user. The triggers may be prerecorded scenarios which can cause specific emotional reactions. The preferred methods are multimedia methods, which can be a prerecorded audio visual movie on a smart phone or PC. For a professional system, this can be virtual reality goggles with a real 3D scenario. For a less expensive system, the trigger can be only an audio session using a mobile phone. These triggers or scenarios can be general scenarios which have been tested and validated in the past to create a specific emotional reaction, or can be customized for a specific culture, people or person. For example, a scenario might be an audio visual display of a dentist drill in a tooth, or a car accident for negative arousal; winning a game, or a romantic relationship for a positive arousal; a relaxing nature movie for positive relaxation, and a boring and sad scenario for negative low arousal. Before, during and after each trigger, the system monitors, calculates and records the vectors of parameters as described above and calculates the parameters which are described in Fig. 8 when each trigger start and finish.

c) Calibration using user reported state of mind: The system can ask the users to input their subjective feeling, for example, by using the keyboard of their cell phone (e.g.) if you feel very happy press 9, very sad press 1). By calculating the above vectors and correlating them with the specific triggers, the system is able to differentiate between specific states of emotions and to correlate them with the physiological state of the user. The system can keep those vectors and their correlations to specific emotional states for specific users, and/or for each group of users.

25°

15

5

20

d) Learning mode: The system can incorporate neural network and similar methods to continue learning, using the data from a group of users in the past to predict the emotional state of a specific user in a shorter time using his vector of data as describe above. For example, using this algorithm with a group of people, the system can predict that when a user has a low HRV and at the same time a high skin

conductivity, his emotional state is "negative stress", while user with a high HRV and a low skin conductivity is "relaxed and positive".

e) Training mode: The system can also train the users first to be more aware of their physiological and emotional state during their daily activities, and, second to 5 acquire better behavioral, physiological and psycho- physiological habits, such as increasing their respiration cycle, and the ratio of expiration to inspiration, increasing their HRV, and learning to relax. , Third, the system can be used to train users to improve their reaction and responses to negative triggers and events during their daily life, and to improve their reactions and performance under pressure. The system can 10 simulate real events and train the user to improve his reaction, performance and behavior. For example while prior art biofeedback systems can be used only in an artificial setting (e.g. the therapist's office) the wireless sensors of the invention can be used during actual important activities, such as driving, playing music, competing in sports, during exams, work interviews, etc.

15

30

20 25— The system of the invention may be calibrated or customized to a specific user. Alternatively, statistical parameters acquired by studying the general population or a specific sub-group of the population may be used. In some embodiments, a remote server receives data from a plurality of users, optionally including information about the user, and uses the information to create a data set used for state of mind analysis. Optionally, parameters extracted from the data set are transmitted to the mobile units of at least some of the users to be used for determination of the state of mind of the users. Optionally, a study group or plurality of study groups of users are used by the service provider in order to create the data set. This real time analysis of the state of mind of the users including their emotional reactions to specific triggers can be used to train the users to improve their performance and also to analyze their reactions to specific events, triggers, products and services.

The users can receive feedback in real time directly from the system by audiovisual feedback in real time, and at the same time the system can transmit the information to an expert or coach who can help them improve their reactions. This can be relevant for health issues —e.g. a child with asthma who can get feedback ir

time from the system and/or physician, or an athlete receiving feedback to improve his performance. For training and analysis, it is recommended to record the physiological vectors as described above together with the external situation —e.g. a video of the competition, or a musical performance. In this way, it is possible to find the correlation between the best performance and the physiological vectors, and to train

5 the user to optimize his' physiological, emotional and mental performance, using simulation of the event by video or visualization together with the real time feedback of the sensors.

10° 15 Schematically, the upper section of Fig. 4 is characterized by high arousal state, such as physical or emotional stress. This stress may be a result of vigorous physical activity or by emotional state of anger, aggressiveness, fear, or anxiety. Alternatively, high arousal may be a result of excitement caused by constructive thoughts such as concentrating on performing a task, or feelings of enthusiasm or passion. These two different states are separated by their being on the right (negative emotionally) and left (positive emotionally) sides of the figure respectively.

Similarly, low stress states of mind, schematically symbolized by the lower half of the figure, may be a result of depression or boredom, characterized by low arousal or energy level and negative emotions on the lower right of the figure; or relaxation and self contained pleasure on the lower left side of the figure.

20

In an embodiment of the invention, the combination of sensors and data processing enable automatic determination of the state of mind of the user and may be used to provide feedback and interactive multimedia training to achieve and maintain the positive state of mind and body.

25° 30 A high stress state is characterized by a high production of adrenalin hormone associated with high HR. However, high HR by itself cannot separate enthusiasm and passion from anger and anxiety. Positive mental states (left two quadrants of Fig. 4) are associated with secretion of growth hormone and dehydroepiandrosterone (DHEA), and characterized by high heart rate variability (HRV) and high skin resistance. In contrast, negative mental states (right two quadrants of figure 4) are associated with secretion of Cortisol hormone and characterized by

HRV.Additionally, a state ofrelaxation is characterized by slow, steady breathing with slow exhale periods.

In an exemplary embodiment of the invention the state of mind is characterized by a two component vector: Emotional level: Lefi- more positive emotions, rightmore negative emotions — on the horizontal axis; and Stress level on the vertical axis: Up- more stress, down- less stress.

In some embodiments of the invention a marker, for example an icon is displayed in the coordinates representing the state of mind vector and may be viewed by the user to allow monitoring of his state. The location of the marker may be periodically updated as the state of mind changes.

Alternatively or additionally, color codes may be used to symbolize the state of mind. For example, the horizontal axis may be represented by shades of yellow on the left to black on the right; while the vertical axis may be represented by shades of red on the top and blue on the bottom.

15

10

5

The combinations of these colors yields: Orange — representing a passionate mood on the upper left quadrant of the two dimensional scale; Green – representing a relaxed mood on the lower left quadrant; Dark Red - representing an aggressive mood on the upper right quadrant; and Dark Blue - representing depression on the lower left quadrant.

20

The resulting combination color, representative of the state of mind may be displayed on the display 122 of unit 120. For example, the resulting combination color may be used as background for one or some of the graphs as depicted in Figs. 7a to 7d. It should be clear that other color schemes may be used within the general embodiment of the current invention. Such a color representation of state of mind is easy to view and may be intuitively understood by the user without the need to carefully observe the monitor or while performing other mental or physical tasks.

25

### Data processing

In an embodiment of the invention, heart pulses are tracked by data analysis performed by processor 340 within the sensor module.

Fig. 5a shows a typical ECG signal of a healthy person. Three heartbeats are clearly seen separated by time intervals T1 and T2.

Fig. 5b shows a typical optical signal. Three heartbeats are clearly seen separated by time intervals T1 and T2.

5

20

In an embodiment of the invention, optical signals from detector 328 are analyzed and individual heartbeats are determined.

This can be done by identifying the peaks, minima or zero crossings in the signals, by performing auto correlation or by wavelet analysis.

10 In one preferred embodiment, local maxima are found in the optical signal. Then, the system checks if this peak is a heartbeat peak or only a local maximum due to noise. This determination may be assisted by performing comparison with signals from previous heartbeats and using, for example, probabilistic, heuristic or fuzzy logic algorithms.

15 In contrast to standard heart rate monitors which display only an average heart rate, the combination of the electronics and the peak detector — heartbeat recognizer algorithm enables the system to detect, calculate and present more accurately each heartbeat.

<sup>A</sup> similar analysis may be performed on an ECG signalif available. It is easier to detect accurate peaks in an ECG because the R wave has high amplitude and is sharp. The instantaneous HR is define as  $HR(t)=1/T_{\rm ii}$ , where T(i) is the duration of heart cycle "7" (T is also known as R-R duration as seen in Fig. 5a), HR(t) is tracked over time (t) and optionally stored in the memory 342. Alternatively, the  $T(i)$ 's may be stored.

25 An average HR (AHR) may be calculated by averaging the values of HR over a specific period. A running average may be calculated over a predetermined time window to reduce noise in the signal.

HR Variability (ARV) may be calculated by several methods. One of them is the absolute value of the difference between the AHR and HR(t), and calculating the average of the  $HR(t)$  in the specific interval.

Other methods are calculation of the standard deviation or variance of the HR in a specific interval.

Optionally or additionally, spectral analysis of a heart signal may be performed. \_A computational efficient Fast Fourier Transform (FFT) algorithm is preferably performed to calculate the spectrum.

Fig. 5c shows a typical Fourier spectrum of heart signal. AHR can be inferred from the location of a peak, that is typically located between 0.5 to 3 Hz corresponding to an average heart rate of 30 to 180 beats per minutes. HRV may be inferred from the width of the peak.

10

5

15 A stress level can be inferred from the AHR wherein a high level of stress is characterized by higher than normal AHR. It should be emphasized that "normal" AHR is different for each individual and depends on age and physical stamina. Thus, this level may need to be updated from time to time, for example by measuring and averaging the AHR over an extended duration or by measuring it during a calibration session while the person is in a known state of mind. Similarly, the two ends of each axis may be calibrated during training and calibration sessions, for example: vigorous physical exercises vs. meditation rest or sleep.

Variability in HRV may be assessed from width of the peak in Fig 5c.

20 It was discovered that heart rate is correlated with the breathing cycle and autonomic nervous system functionality. Fig. 6a shows a typical graph of a healthy person's HR as a function of time during normal breathing cycle. The HR. increases during inhalation and decreases during air exhalation.

Breathing monitors known in the art use strain gauge sensors strapped around the chest, or air movement sensors positioned near the person's mouth and nostrils. Using these sensors is cumbersome and uncomfortable. In contrast, an embodiment of the current invention infers the breathing from HR information.

In an embodiment of the invention, values of instantaneous HR(t) determined for example from optical signals or from ECG signals are analyzed and the breathing cycles are determined. This can be done by identifying the peaks, the valleys or zero crossings in the HR sequence, by performing auto correlation or using FFT analy.

30

25°

-30-

by wavelet analysis. Each breathing cycle may be analyzed for Breathing Rate (BR), Breathing Depth (BD) and the Ratio of Exhale over Inhale duration (REI). Alternatively or additionally it can be analyzed and presented as two parameters: Inhalation duration and exhalation duration (average duration in seconds).

Where: BR per minute is defined as 60 over the duration of the breathing cycle in seconds;

BD is defined as the Minimum HR subtracted from the maximum HR during the breathing cycle normalized by the AHR, and

REI is defined as exhale duration divided by inhalation duration.

These values may be transmitted to the mobile monitor and optionally stored in the memory 342. Alternatively, the breathing analysis may be done at the mobile monitor.

The average values of BR, BD and REI (ABR, BD and REI respectively) may be calculated by averaging the values of BR, BD and REI over a specific period. A running average may be calculated over a time window to reduce noise in the signal.

Optionally or additionally, a spectral analysis of HR or HRV sequence, using a computational efficient Fast Fourier Transform (FFT) algorithm, is performed to calculate the spectrum.

20 In some embodiments of the invention, HR(t) is displayed to the user, for example as shown in Figure 7a..A graph of HR(t) may be useful for assessing the ability of the user to quickly adapt to changing circumstances, for example to regain a calm moodafter an exciting stimulus.

 $25 -$ An additional method to analyze the data and extract breathing pattern is to perform autocorrelation on the HR(t). Autocorrelation, AC(k) may be defined as the sum over a specific interval  $j = {t-K \text{ to } t}$  of  $HR(j)*HR(j-k)$ . In some embodiments of the invention, the autocorrelation function is displayed to the user to assist visualization of the breathing cycle as will be seen in Figure 7d. When breathing is steady, the autocorrelation function exhibits a deep wave pattern with a cycle's length equal to the breathing rate. The depth of the waves of the autocorrelation function is

30 indicative to the depth of the berating. In contrast, when the user is in agitated sta<sup>\*</sup>  $\cdot$ <sup> $\cdot$ </sup>

10

5

mind, the breathing is unsteady and may be shallow, causing the autocorrelation function to flatten. The autocorrelation function may be used for calculating the Breathing Rate (BR), the Average Breathing Rate (ABR) and the Breathing Rate Variability (BRV).

5

10

15

The Exhalation to Inhalation Ratio (EIR) may be calculated from the graph of Figure 6a by measuring the Exhalation Duration (ED), the Inhale Duration (ID) and calculation EIR = ED/ID. Note that the breathing rate BR is given by  $1/$  BD wherein the Breathing Duration  $BD = ED + ID$ . The values of EIR, BD, breathing depth and breathing stability may be assessed from the autocorrelation function, or from an FFT analysis or using other input devices such as a mobile phone or mouse as described below.

Fig. 6b shows a typical FFT spectrum of the HRV. An average breathing rate (ABR) can be inferred from the peak at around 1/10 Hz corresponding to average breathing cycle of 10 seconds. Average breathing depth may be inferred from the height of the peak and Variability in breathing rate from width of the peak.

By analyzing the FFT of the HR and analyzing the EDA over the same period, the balance of the sympathetic and parasympathetic nervous system can be analyzed.

Optionally or additionally, a conventional breathing sensor may be use to provide independent measurement of the breathing cycle. Optionally or additionally, the user may be requested to provide independent measure of the breathing cycle. For example, the user may be asked to use an input device of the mobile monitor, for example an LPT, [define], mouse or keypad, cellular phone keypad, scratchpad of a PDA or any other input device. The user may provide an input at each breathing cycle or provide more information, for example by pressing the "up" key during inhalation and the "down" during exhalation, thus providing information needed to calculate REI independently from the values inferred by HB analysis.

Alternatively or additionally, a microphone may be used as an input device to allow the user to speak an indication or the microphone is placed close to the user's airways to pick up noise caused by air currents during breathing. For example, a

30 headset microphone attached to a cellular phone may be used for sensing the user',

<sup>~</sup> 20

5

breathing. These methods are simple to implement, do not require a special respiration sensor, and provide important information and feedback to the user.

Tt was found that during relaxation, a breathing pattern is dominated by regular, slow, deep breathing. This pattern manifests itself by increased amplitude of the peak 60 in the curve of Fig 6b. At the same time, due to the increased depth of inhalation, and the stabilization of the breathing rate, the Variability in HR increases, causing the broadening of the peak HRV shown in Fig 6b.

#### <sup>|</sup> Respiration guide bar

10 15 20 25° The system may present to the user a respiration guide using any one or more of a graphic bar display, musical cues voice instructions, and/or vibration.. In the graphical bar display, the breathing bar length may vary, for example, in accordance with the user's respiration rate or the duration of the inspiratory or expiratory phase of the respiration cycle. The system can calculate the user's respiration rate and use it as a starting base line, and train him to improve the pace (increase the exhalation period) according to the user's needs, for example, using predetermined instructions that can be overridden by the user or a coach. As another example, the breathing bar length may vary in accordance with the lung volume of the user, increasing in length as the user inhales and decreasing as he exhales. Using an autocorrelation method, the application may anticipate the breathing pattern based on recent berating history. By displaying a delayed image of the breathing pattern, the user may train to slow down his breathing rate. Optionally, the training may be aimed at achieving a predetermined breathing rate goal. Similarly, the breathing depth, as determined by the HRV, may be indicted by the length of the breathing bar. Inspiratory and expiratory phases can easily be followed by the user observing the changing breathing bar. The speaker 126 may be used to give voice indications, encouragement and commands such as: "inhale", "hold breath" or "exhale". Alternatively, the breathing bar may change color

30 according to the phase of the breathing cycle. Alternatively, another type of display, such as an expanding and contracting balloon may be displayed, where the size of the balloon represents the volume of the lungs. Optionally, the user may choose the operation and display mode of the breathing bar.

### Display screens

Figs. 7a, 7b, 7c and 7d show exemplary display modes according to different embodiments of the invention.

5

It should be noted that these exemplary display screens are shown for demonsiration purposes as adopted to be viewed on a specific cellular phone. Other display means, for example a PDA, etc, and display designs may be created within the general scope of the current invention.

10 15 Fig. 7a shows an exemplary display on a screen 122 of a cellular phone used as mobile monitor 120. On the top of the display screen 122 is an icon driven phone menu 72 that allows the user to access other functions of the cellular phone. In this example, the menu comprises: "incoming call" icon 73a, "address book" icon 73b, "message" icon 73c and it may comprise of other icons. At the bottom of the display screen 122 is a phone status line 86 showing status indicators of the cellular phone, such as "battery level" 81a, "speaker on" 81b, "RF reception level indicator" 81c, etc. Generally, these top and bottom lines are part of the cellular phone system and are not involved with the operation of the mobile unit as physiological monitoring and training.

Some or all functions of the mobile unit, for example cellular phone 120, are available to the user during physiological monitoring. For example, the user may accept an incoming call on the cellular unit. Preferably, physiological data continue to be accepted and logged, to be processed and displayed later. Similarly, the user may access an address book or other information stored in memory of the mobile unit without interruption of physiological data logging.

25—

<sup>~</sup> 20

In the case where the mobile unit 120 is a cellular phone, the data analysis and screen display may be created by an application Joaded into the cellular phone memory and executed by the processor within the cellular phone.

The data logged on the mobile unit may be transmitted to a remote server for further analysis. For example data may be sent to via the cellular network using a data exchange protocol such as GSM, GPRS or 3G. Alternatively or additionally, data may

be transferred to a PC or a laptop computer using a cable such as USB cable, Bluetooth RF communication or Infrared (IR) communication.

Below the icon driven phone menu 72 is an application menu 85 that allows the user to access other functions and display modes of the current invention. For example, the user can choose specific tutorial or interactive training. The application menu 75 may allow control of the sensor's mode of operation, for example: starting and stopping data acquisition or data transfer, turning on or off a sensor, determining the sampling rate and accuracy, etc.The user may use the application menu 85 to choose the format of the displayed graphs and data.

10 15 The display screen 122 may display breathing bar 77. In the examples herein, breathing bar 77 is in the upper left, below the application menu 75. In the embodiment of Fig. 7a, the graph 80 shows the pulse signal 81 plotted vs. time on the horizontal axis, as measured for example by blood flow in the skin which is monitored by Heart Rate (HR) Electronics 320 within sensor module 210. Preferably, the graph is continuously updated and displays the data in real time. Alternatively, the graph is represents previously logged data. **accurate the continents** of  $\mathbf{r}$  is the user of  $\mathbf{r}$  is the user can be the user can be the user can be the user can be the user can be the user can be the user can be the user can be the user can perform any ora

In the embodiment of Fig. 7a, the graph 90 shows the EDA signal 91 plotted vs. time on the horizontal axis, as measured by the EDA electronics 330 within the sensor

20 module 210. Preferably, the graph is continuously updated and displays the data in real time. Alternatively, said graph may display previously logged data.

The large main graph 50 shows instantaneous HR(t) 51 in units of heart-beats per second on the vertical axis plotted vs. time in minutes on the horizontal axis. Optionally the main graph 50 comprises a navigation icon 54 (shown here in "play" state) used to manipulate the display. For example, the user can "freeze" the display to

- 25. commands "fast forward," "shift up", "shift down", "move back", "zoom in", "zoom out", "smooth" etc. Manipulations performed on the large graph 50 may also effect one or both of the graphs 80 and 90 so as to maintain the synchronization of all the graphs. Alternatively, some of the graphs may show real time data while another graph
- 30 shows previously logged data.

the state of mind of the user.

-35-

Target or optimal range zone limits 52a and 52b are marked on the main graph 50 so that the user can easily compare his heart rate to a training goal. The target zone may be colored. For example a central green zone may indicate the goal values, while shades of yellow designate the target zone and shades of red indicate dangerously high or low values. The background color of one or some ofthe graph may be indicative of

5

10

15

20

In the embodiment of Fig. 7a, the numerical data on the left 65a shows the instantaneous heart rate HR(t). In this example, the value 61 beats per seconds may also be inferred from the last value of graph 51: Alternatively, numerical data on the left 65a may display the average heart rate over a predetermined time interval.

In the Embodiment of Fig. 7a, the numerical data on the right 65b shows the average heart rate variability as computed from the standard deviation of  $HR(t)$  over a time window. Alternatively, numerical data on the right 65b may display data indicative of the difference between the minimumheart rate and maximum heart rate as depicted in Fig. 6a.

Fig. 7b shows another exemplary display on a screen 122 of a cellular phone used as mobile monitor. In this example, graph 90 shows HRV values 93 plotted vs. time on the horizontal axis instead of showing EDA data. The values 93 may be indicative of an autocorrelation function of the HRV.

Fig. 7c shows another exemplary display on a screen of a cellular phone used as mobile monitor. In this embodiment, graph 90 shows HRV values 93 while large graph 50 shows EDA data 91. A navigation icon 54 indicates that the data display is in a "pause" mode.. .

25 -

30

Fig. 7d shows yet another exemplary display on a screen of a cellular phone used as mobile monitor. In this embodiment, graph 80 shows pulse data 81, graph 90 shows data 51 and graph 50 shows HRVdata 93.

The exemplary screens depicted in Figs. 7a to 7d may be used by a user to assess his physiological state and as a biofeedback device to modify his condition and reactions to daily events. The mobile monitor may be used to display "real-t" $\cdots$ "

parameters calculated from data recently acquired or may be used to replay a sequence of parameters previously acquired and stored. The date and time at which the data were acquired may be stored and associated with the stored data and is optionally displayed too.

5

The display screens may be flexibly designed to fit the size and type of display of the mobile monitor. Different combinations of signals and parameters may be displayed in various ways such as graphs, colors, pie charts, numerical values, bars, clock-like indicators, alert signals, alphanumerical messages, etc. Static or moving animations may also be displayed according to the interpretation of the physiological

10 15 data. For example, a happy "smiley face" may be displayed when the state of the user is relaxed and sad face when the userisin <sup>a</sup> state of anxiety. The speed ofthe motion of the animation may be correlated with vital parameters such as HR or BR.A pulsing heart or breathing lungs may be displayed and animated to follow the cycles of the user, Music and musical tones may also be used as indicators, for example the pitch or intensity may be correlated with HR and BR and the user may train to achieve and maintain low quiet sound.

### Training session

Because the EDA sensor as described herein is sensitive to changes in the arousal level of the user, it is possible to calculate several types of scores that reflect 20 changes in the user's responses to different stimuli, including subconscious responses. The stimulus can be, for example, a question, a picture, music, a smell, or multimedia clips such as a short video. The stimulus can be presented/asked by another person or by prerecorded information on the mobile monitor or computer. It can be a message transmitted to the user such as text message or multimedia message on the mobile  $25^\circ$ phone or TV clip or any other stimulus that can affect the user's response consciously or sub-consciously. The system monitors the user's physiology before, during and after the stimulus, and may calculate any one or more of the following parameters: EDA scores, heart scores and state of mind scores.

30 Fig. <sup>8</sup> shows an EDA graph as an example of a stress response of a user to such a stimulus. From these responses the system can calculate the following

scores:the stimulus (trigger) time, the latency (response time) until the EDA changed, the time to maximum conductivity, the absolute and relative changes in the amplitude before the stimulus (baseline), during the stimulus, and the new base line after a predetermined time following the stimulus, the half recovery time, the full recovery

time; the variance and standard deviation of the EDA calculated periodically (such as every one tenth of a second) before during and after the stimulus; calculating a similar parameter based on the variance of the EDA- including the standard deviation and/or variance of the variance of the EDA, and latency, maximum of the variance, half recovery time of the variance, and recovery time of the variance.

Trying these scores with many users, it was found that this system can be effective in finding which number a person has chosen or if he is or is not telling the truth, and detecting other information that the user tried to hide. For example, users were asked to choose a number. The mobile phone presents a randomly chosen number, and calculates the parameters described above. The user is instructed to say no to all the numbers. But the system can detect the number that the user had chosen by finding the number with the maximum standard deviation of the variance of the EDAafter presenting the chosen number.

In a similar way the system also calculated changes in the pulse, heart rate and heart rate variability of the user during a specific time interval or as a response to a stimulus (heart scores).

 $25<sup>°</sup>$ In the exemplary embodiment of the invention, the system can monitor and calculate both EDA scores and pulse scores, and present to at least one user a multimedia audio-visual response on the mobile monitor. Therefore it is possible to present different audiovisual clips which represent different moods. The system can also record the user's subjective responses (degree of fear or joy) and calculate the EDA scores and the heart scores simultaneously. This can be used for research, for therapy, for assessment, and for fun. Using these methodsitis possible to map at least two dimensions of a user's state of mind; one dimension is arousal or relaxation, and the second dimension is positive or negative — does the user enjoy this state or dislike

10

 $\mathfrak{S}$ 

20

it. Fig. 4 shows a two-dimensional array of states of mind. The present invention can be used to map an individual's state of mind in the two-dimensional array.

An additional aspect of the present invention is integration of Computerized Cognitive Behavioral Therapy (CCBT) together with the system of the invention (the sensors, algorithms as described). Several systems have been developed for 5 computerized psychological methods known as CBT. For example, in a Doctorate thesis in Clinical Psychology August 2002, Kings College London UK Dr. Gili Orbach presented a Computerized Cognitive Behavior Therapy (CCBT) program. This is a method and clinical process to train students using a multimedia interactive 10 program over the internet to reduce anxiety, and improve self confidence and results in exams. The CCBT programs can educate the users, explain to them about their thought mistakes, provide them with behavioral advice, etc. By integrating together CCBT, visualization, self hypnosis, and the present invention, including sensors and methods to monitor responses, and interactive multimedia feedback to train them to 15 change their responses, a method and system are created, that can train users to modify their behavioral responses, know themselves better, help them to overcome habits and change themselves in their preferred direction.

#### Possible uses

20 When the system of the present invention may be equipped with programmable data processing power and flexible output means, numerous applications and uses may be adopted and used, optionally simultaneously and in combinations. A few exemplary applications will be described below.

### Alerts

The system may be programmed to alert the user or someone else when certain 25 conditions occur. Conditions may be assessed, and an alert initiated by any or few of: processor 340 in the sensor module, in the mobile monitor 120, in the server 140 or by the human expert 150.

The system of the invention may generate an alert under predetermined conditions. Heart and breathing alerts may be life saving for patients at risk of heart attack, epilepsy, old or incapacitated people, people with mental disability etc. 4

30

may be indicated by any or few of: indicator 380, display 120 and speaker 126.Alternatively or additionally, alerts may be relayed to other locations by any or few of: mobile monitor 120, server 140 or by the human expert 150. For example a medical, law enforcement or rescue team may be informed if the system detects

- 5 possible behavior abnormality. Data supporting the assessment may be relayed in association with the alert. If it exists, data on identity, health condition such as medical records, and location of the user, for example a GPS reading of the mobile monitor, may also be transferred. Conditions for generating an alert may be related to heart rate for example: HR below or above a predetermined value, abnormal HRV for example 10 HRV below or above a predetermined value or rapidly changing, or indication for
- 15 arrhythmia. Conditions for alerts may be related to breathing for example: any or more of: HR, BR or ERI below or above a predetermined value, abnormal BR for example BR rapidly changing. Conditions for generating an alert may be related to stress for example: EDA below or above a predetermined value or rapidly changing. Conditions for generating an alert may be related to a combination of signals from multiple sensors.

#### Training for improving quality of life

20 The system of the invention may be used for training aimed at modifying his condition. For example, the user may observe his physiological signs and optionally or alternatively the interpretation of these signs to modify his behavior to avoid negative emotions depicted on the right side of Fig. 4. Additionally, the user may train to achieve, strengthen or maintain concentration and enthusiasm depicted in the upperleft quadrant of Fig. 4 by modifying his behavior. Or, the user may train to achieve, strengthen or maintain a state of relaxation as depicted in the lower -left quadrant of Fig. 4.

25.

It has been shown that people are able to achieve these goals by using biofeedback, even though they are not fully aware how they control their emotional and physical states, and thus gain control over involuntarily body activities such as blood pressure, hormone secretion etc. The system of the invention may also be used

30 for training voluntary activity. , For example a user may train to breath at a store  $4x^2$ 

25°

slow rate optionally achieving deep breathing with low ERI. This type of breathing is known to promote relaxation.

According to another embodiment of the invention, a user known to suffer from episodes of anger or anxiety may use the system in his daily routine. The system may 5 be used to detect early signs of an approaching attack and prompt the user to take measures to mitigate the situation ether by taking medication or by mental or physical exercises such as taking deep breaths or by stopping his current activity. A silent alert such as vibration or a concealed alert such as Short Message Service SMS or a "fake" call to a cellular phone may serve to distract the user from the harmful path that may 10 lead to aggressive or an anxiety attack. People suffering from various phobias may

also benefit from an alert generated when a stimulus eliciting the phobia is approaching.

15 20 When the breathing cycle is followed by both HRV analysis and another means such as breathing sensor or user input, the correlation between HRV and actual breathing cycle may be monitored and the user may train to achieve better synchronization between the two. Generally, inhaling induces sympathetic system response causing arousal and increase of HR while exhaling induces the parasympathetic system response causing relaxation and decrease of HR. Thus, learning to control breathing, an art that currently requires years of studying, meditation or Yoga, may be achieved using the present invention.

According to another embodiment of the invention, the system may be used to record the physical and mental state of the user during his daily routine and correlate its readings to the type of activities performed. For example, times of high stress, high concentration, best performance, or high pleasure may be timed and displayed. The user may compare these times with the activities performed that date, for example, by referring to his diary records. Sensor readings may be integrated with diary records automatically, for example by integrating the software with commercial applications such as Microsoft Outlook®, and displayed on a mobile monitor such as a PDA or LPC.

Additionally or alternatively, the user may use input means on the mobile monitor to input memorandums such as voice or written messages indicating the type of activity he is performing, and his subjective feelings which will be integrated into the log of daily activity and sensor readings. In this way, the user may compare his activities and his subjective feelings to the objective sensor reading. Knowing the activities that induce stress, the user may prepare himself for future repetitions of the same or similar activities, or attempt to avoid them.

10 15 According to another embodiment of the invention, the system may be used to record physiological readings during sports training. In contrast to available devices that display only moving AHR, the system of the invention is capable of recording and storing virtually a record of each individual heartbeat and breath. Data compression, large memory capacity in the mobile monitor and mass storage in the remote server enable acquiring and storing these records over long periods of use. Because the sensors are small and transmit the data wirelessly —either using the Bluetooth protocol or the mobile network communication services- an expert coach can view and monitor the physiological parameters, the emotional- arousal states and the performance of the athlete , and coach him in real time to improve his reactions and performance. The data can be also saved for analysis later on. An athlete can also rehearse at his home or

- 20 office using the invention, with either a multimedia mobile phone or PC or PDA (personal digital device) while he is viewing his performance, and simulating his emotional and physiological conditions, as in a real competition. By using several of the sensors simultaneously (e.g. heart rate, HRV, breathing, EDA EMG), the user learns to tune not only his physiology but also his attitude, arousal level etc, and to achieve his best performance.
- 25-

5

According to another embodiment of the invention, the system may be used to record physiological reading while the user is sleeping in order to help identify and possibly correct sleep disorders.

Wearable Biofeedback Tools:

Biofeedback has been in use for many years to alleviate and change an individual's negative behavior patterns but existing systems have a number of significant drawbacks:

1. Hardware, software and information gathering:

• Most current systems are reliant upon powerful computers

e They require users to be trained either by health professionals or complex on-line programmers;

© Once users have been trained they must remember to implement the internal physiological changes in their daily lives;

e The biofeedback sessions are rarely undertaken on a daily basis and not in real time. This requires the user to remember specific events that occurred days before and recall his exact emotional responses.

This invention utilizes portable,, cordless wearable sensors, which enable users to monitor their emotional and physiological responses to events as they occur. These results, gathered in real time, may be more effective and relevant to the user than those 15 recreated days later under completely different conditions. The sensors of the invention utilize mobile phones to display the user's physiology and emotional state.

2. Methodology:

The current method is to train users to modify the underlying physiology 20 related to negative behavior patterns for example,. to reduce muscular tension (EMG), GSR,or electro-dermal activity (EDA) —the main purpose of which is to train users to relax. However, although it is important to train users to relax, two other aspects. must also be taken into account for successful treatment:

25

Enhancment of emotional health and training to be more positive, enthusiastic and motivated. These states are not reflected in relaxation levels as measured by GSR, EDA or EMG which can give false impressions. For example, a user may display increased physical tension when experiencing positive emotions such as excitement or enthusiasm. Similarly, low levels of physical tension may not necessarily be a positive thing and could represent negative states such as depression or boredom. One example was use of EDA for people suffering:

10

5

IBS Grritable bowel syndrome), EDA was found to be very useful for people with high anxiety suffering from diarrhea, but not for depressed people suffered from constipation.

5

By utilizing two sensors simultaneously, a sensitive EDA sensor and a heart rate monitor for HRV, and by analyzing the changes in specific situations, the system of the invention may beused to monitor and train users not only to relax but also to develop a positive state of mind.

Objective Emotional Monitor:

10 Another application of the present invention is to monitor emotional reactions by using an objective scale. Although EDA is very sensitive there are disadvantages in monitoring and analyzing emotional reactions using this method:

15 • EDA levels change between sessions and individuals because of many variables unrelated to a user's emotional state. Therefore EDA levels can only be interpreted as a trend. That is, the user is becoming more relaxed if his skin resistance is increasing above the level when the session began. But the user cannot learn in an objective way how to control his reactions and improve his physiology and performance. The sensor of the invention allows monitoring and real time presentation of changes related to thought and emotion and calculation of parameters that reflect how the

20 user is responding to specific trigger events. By integrating the analysis of the change in the EDA and the Heart Rate and heart rate variability in realtime a scale can be created to enable the user to learn how to improve and monitor his reactions.

25° Figure 8 shows response to a stimulus (such as PTSD, bulling , phobia). The parameters relating to the response include the amount of time it takes for the user to return to the base line after the stimulus, the amount of time it takes to return to baseline plus half arousal jump, the level of the arousal jump related to specific triggers. By using.a mobile sensor, the user can continually monitor and improve his reactions and performance. By adding multimedia instructions the system can be a real 10

5

 $-44-$ 

time coach for the user. By transmitting the data in real time using a mobile phone user will be able:

> © To get feedback from a sophisticated expert system on a server almost in real time.

> © torecord their reactions to specific situations during the day

> o To receive advice from an expert who can monitor their reaction almost in real time.

-o to modify their reaction and implement this new knowledge in their daily behavior while an expert (system or professional caregiver) monitors them.

Integrating CBT and a wearable bio interactive sensor

15 Existing biofeedback systems use behavioral methods but do not include CBT (Cognitive Behavioral Therapy) training. The system of the invention may integrate computerized CBT, visualization with interactive sensors allowing users to learn not only how to change their physiology but also modify their way of thinking and address negative thought patterns.

20 New Methods of integrated CEBIT (Cognitive Emotional Behavioral Interactive Therapy). Training utilizing an integrated sensor of the invention allows a user to examine his belief system, his behavior, his unconscious thought processes, emotional and cognitive reactions, and his physiology. It also trains the user to monitor himself, to be aware, listen to his body, his emotions, and his external reactions.

25° Performance improvement- by using the methods and systems of the invention, and by monitoring their progress, users can learn not only how to modify their health and feel better but also to improve their performance: e.g. exam anxiety, trading, music and singing, sports, relationships, creativity, public speaking etc. The interactive physiology monitoring of the invention can be combined with CBT, and with realtime feedback from the user's performance, to train the user to achieve a

30 predetermined state. This can be applied also to relationships and to happiness lev

 $\bar{\gamma}$ 

#### Survey and poles

According to another application of the invention, the system may be used to record reactions of viewers to commercials in order to conduct viewer surveys.

#### Training session

5

2.0

Yet another aspect of the invention is to train a user by conducting a training session involving exposing the user to stress inducing stimuli.

10 Fig. 8 shows a schematic chart of the stress level of a user following a stimulus The stimulus may be, for example, a phobia caused by an image, for example a picture of a spider to a user suffers from arachnophobia, a disturbing voice message or written phrase. Stress induced by the stimuli may be measured by EDA reading, HR, or a combination of few sensors readings.

15 In Fig. 8,, the stimulus is given at time ST. At time LT, stress level starts to rise from the Initial Baseline Stress (IBS) after a short latency period in which the user's brain interprets the stimulus. Usually the stress climbs and reaches its Maximum Stress (MS) level at Maximum Reaction Time (MRT), then recovers slowly to the IBS or to a New Baseline Stress (NBS).

Recovery Time (RT) may be defined as the time it takes for the stress level to decrease from MS level to the Half maximum Stress (HS) at the Half Recovery Time (HRT), i.e.  $RT = HRT - MRT$ , where HS is defined as:  $HS = (IBS + MS)/2$ . In a training session, the user observes his reactions and learns to minimize one or more of MS, RT and NBS.

25° A training session may consist of analyzing HR, HRV and changes in EDA using several methods such as neural network software and or wavelet analysis, while presenting to the user specific positive and negative triggers. For example images, video or audio clips. Scenes such as of an accident may be usedas negative triggers; while relaxing triggers may be nature scenes. Training may be in a form of interactive games in which the user can win and feel positive; frustrating games or challenges in which the user looses and feels stressed; sexual clips etc;
<sup>~</sup> 46 -

A "User psycho-physiological responses profile" (UPPP) may be created and stored. Using this UPPP, the system can monitor and analyze the user response and state of mind to both real life events (e.g. a meeting with someone, preparing for an exam, receiving a phone call, etc), and or interactive questionnaires, simulation of specific scenarios, etc. These methods can be used for several purposes: to assess the user responses and/or to train the user to improve his responses to specific triggers (such as overcoming a phobia). The system can use the UPPP to drive games and multimedia using the sensors and the user's emotional reaction to drive and navigate the games. .

10 15 The term "user" should be interpreted as encompassing both a male and a female individual, and also to a group of individuals. When there are several users, each one can be monitored with his sensors, or some of them can share sensors, they can cither use the same display (for example connected with Bluetooth to the same PC or mobile phone) or each one can have a separate device with their devices configured to communicate with each other. It can also include a plurality users connected through mobile phones or Internet to a center or TV station, watching and sharing one or more images which are transmitted either as broadcast or internet etc to all the users

20

5

game, or emotional poll, etc.

## Entertainment system: Mind Activated Games for Interactive Communication

or some of them. In this mode the invention can be used as a new real-time TV show

According to another aspect of the invention, the system may be used for entertainment by providing games and other forms of entertainment.

25° For example, a person may use the sensor module during a phone conversation or Internet chat with peers. The sensor readings may automatically send SMS or pictorial symbols indicating the user's state of mind and his reactions to the conversation. This can be a basis for emotional based games and communication between a group of users of mobile phones and/or internet and or TV games.

30 In another example, sensor readings may be used to control devices and appliances such as a DVD or compute, for example, during computer games.

~47 -

sensor can be added to a remote control, and the content presented to the users can be changed and unfold according to the state of mind of the users who are monitored by the sensors. This can be a basis for a new interactive DVD (or any alternative direct access digital media), for interactive movies, interactive sport, or interactive games, or psychological profiling.

5

10

15

30

Fig. 12 depicts an entertainment system 1200 according to one embodiment of this aspect of the invention. In the system  $1200$ , a sensor  $1210$  is in contact with a user 1201 and is used for monitoring the user's physiological parameters. The Sensor 1210 is in communication with an entertainment system controller 1220, such as a remote control of a DVD or video game device, through communication link 1212. Communication link 1212 may be unidirectional or bi-directional. The entertainment system controller  $1220$  comprises a transmitter  $1226$  for transmitting commands to the entertainment system 1240 using communication link 1228. Link 1228 may be unidirectional, for example, IR communication. Optionally, the system controller 1220 comprises of an input means such as keypad 1224. The sensor 1210 may directly communicate with the entertainment system, and a cable may be used for communicating physiological information or commands.

20 25. In accordance with this aspect of the invention, at least one parameter reflecting a state of mind and or body of the players/users is obtained by monitoring one or more parameters indicative of their physiological or psycho-physiological reactions/conditions. The one or more parameters are transmitted to a system that analyses the parameters and calculates one or more scores and uses the calculated scores as input for a process in which audiovisual material (audio and/or visual) is displayed on a screen and/or a physical object (such as remote controlled car) is moved. The content of the audiovisual material, and/or some of the parameters of the movement (e.g. the speed or direction of movement of the remote controlled car) depend on the scores reflecting the state of the user's mind and or body.

The scores, or some information which reflect results of changes in the state of mind and or body of the user or users may be presented directly or indirectly either to the same user / player that is being monitored by the sensor or to another user / pl

or to both of them. The users may use information relating to either their own scores / results or the other players' scores / results in order to win or change their reactions / decisions or to guess the other user's feelings or thoughts, or to influence the other user's reactions, or the results of the games / interactive story/ remote controlled toy.

5

10

#### Examples of games:

Battleship (submarines). In this a familiar game, two players try to guess and find the location of the opponent player's submarines/ships and "destroy" them, (for example in a 10 by ten array of positions). The present invention may be used to add a new aspect to the game. Before user A "shoots"a torpedo to a specific location (the location "b-4", for example) he can ask the other player 3 questions (e.g. by words or by moving a mouse to specific locations but not clicking it). The questions may be, for example "Do you have submarine in location b-2 or b-4 or c-4?". The user A can see the reaction of the other player as reflected in one of his scores. The other user can respond yes or not and can even lie (high arousal- high bar). User A can use this information to assess where there is a submarine. Thus, a psychological and "mind reading" dimension is added to a game.

a) A group of users, such as teenagers, with mobile phones can send multimedia messages to each other and view pictures and/or a short video of each other. Using this invention we add an emotional dimension to the communication as follows. The scores of the emotional and/or state of mind reaction are also transmitted to the other users, and these scores are used as a basis for games and interactive communication, such as a truth or dare game. The reaction (emotional scores) of a user is transmitted to one or more other users. For example, the scores may be sent to a first user that was the most "aroused" when he or she saw the picture and/or read an MMS message from a particular second user. The first user then has to send a text message to the second user revealing what the first user feels about the second user. While the first user does this, the first user's arousal level can be watched by the second user and/or other users. Thus, either the "system"

15

20

30

 $25<sup>°</sup>$ 

 $\ddot{\phantom{0}}$ 

 $-49 -$ 

and or other users and/or the first user can see if the first user "loves" the second user. In a simple version of this game, a user can see 10 pictures on the screen of his mobile phone or PC or game console and the system can tell him, for example, who he loves, which number he has chosen, or which card he has chosen.

b) Interactive "Tamaguchi" (an electronic pet or animation of a person which the user has to "Jove" and take care). By incorporating the features of the present invention to this toy, each time that the user is angry and/or anxious, as indicated by the scores obtained from the results monitored by the sensors, the Tamaguchi can feel it and react, be sad, angry, or ill, etc. When the user is calm, relaxed and happy, the Tamaguchi reacts in a positive way, e.g. by smiling, singing, playing, eating etc.

25° c) In a more advanced version, a user can create a symbolic animated version of himself (a "virtual me" or "Vime") in a mobile phone, »PC or game consol. The user and/or other individuals (that have received permission/authority to interact with the user's virtual personality), can interact with this "Virtual me" using a mobile communication device or Internet. An individual may play with the user's virtual personality, for example, by sending the Vime positive and/or negative messages such as that the individual loves the Vime. The "conscious" message is transmitted together with the individual's State of Mind/emotional score and influences the "virtual me". This can be used as games and entertainment but also as adding an emotional dimension and new way of communication and playing, and even virtual "dating".

d) Behavioral skills may be added to the version of the game presented in c) such as how to react and with whom. This can create a psychological/emotional/communication game/cormmunity creation. For example, real or imaginary qualities can be added to the Vime and descriptions (physical dimensions, hobbies, area of interest etc); behavioral

5

10

15

 $-20$ 

- 50-

rules ("if a girl with predetermined characteristics and predetermined scores contacts me then send a predetermined response"). The Vime can have several modes such as a "live" mode in which the user is connected, an "offline" mode in which the Vime can communicate without the user, a "receive only" mode, or a "sleep" mode.

e) In another application, the sensors are used as amplifiers of subconscious intuition responses, for example to provide real or fun decision advice. While the user is connected to the sensors, he asks questions and/or is asked questions by the phone, PC or DVD. By watching his scores when he thinks and answers a specific question he can see what his "intuition" advises him to do. The system may train the user to tune himself to make a better decision by integration of his or her physiological and psychological states, together with other methods such as logical analysis, systematic planning, scoring etc. (i.e. "to use his heart and his brain" together, or to use his analytical mind with his intuition, to combine his "gut feelings" with "objective information").

While the invention has been described with reference to certain exemplary embodiments, various modifications will be readily apparent to and may be readily accomplished by persons skilled in the art without departing from the spirit and scope of the above teachings.

It should be understood that features and/or steps described with respect to one embodiment may be used with other embodiments and that not all embodiments of the invention have all of the features and/or steps shown in a particular figure or described with respect to one of the embodiments. Variations of embodiments described will occur to persons of the art.

It is noted that some of the above described embodiments may describe the best mode contemplated by the inventors and therefore include structure, acts or details of structures and acts that may not be essential to the invention and which are described as examples. Structure and acts described herein are replaceable by equivalents which

30 perform the same function, even if the structure or acts are different, as known in

5

15

20

25°

10

 $\bar{\epsilon}$ 

art. Therefore, the scope of the invention is limited only by the elements and limitations as used in the claims. The terms "comprise", "include" and their conjugates as used herein mean "include but are not necessarily limited to"'.

#### CLAIMS:

- 1. A system for monitoring one or more physiological parameters of a user comprising:
- $\mathfrak{S}$
- (a) one or more wearable sensor modules sensing the one or more physiological parameters;
- (b) one or more transmitters wirelessly transmitting first signals indicative of values of the one or more physiological parameters to a mobile monitor; and
- (c) "the mobile monitor, wherein the mobile monitor comprises:

a first processor processing the first signals received from the transmitter in real time using expert knowledge; and

a device providing one or more indications of results of the processing.

2. The system according to Claim <sup>1</sup> further comprising a remote server capable of communication with said mobile monitor, the remote server receiving second signals from the mobile monitor, the remote server associated with a viewing station having a second processor, the remote server being configured to perform at least one of the following:

- (a) transmitting the second signals to a viewing station for analysis, the analysis ;
- (b) accessing historical data relating to the subject;
- (c) transmitting the historical data to the viewing station;
- (d) receiving from the viewing station results of the analysis;
- (e) transmitting the results ofthe analysis to the mobile unit; the analysis being based upon the second signals, and one or more of the historical data, expert knowledge and computerised protocols.
- 3. The system according to Claim <sup>1</sup> wherein at least one sensor module comprises at least one sensor selected from the group comprising:
	- (a) An electro dermal activity sensor;
- (b) An electrocardiogram sensor;

15

10

25

#### WO 2006/090371 PCT/IL2006/000230

-53-

#### (c) A plethysmograph; and

- (d) A piezoelectric sensor.
- 4. The system according to Claim <sup>1</sup> comprising at least two sensors selected from a group comprising:
	- (a) an electro dermal activity sensor;
	- (b) an electrocardiogram sensor;
	- (c) a plethysmograph; and
	- (d) a respiration sensor.

5. The system according to Claim lwherein the first signals are transmitted from a sensor module to the mobile monitor by any one or more of the following protocols:

- (a) Bluetooth;
- (b) WiFi; and
- (c) Wireless Lan;
- 15 6. The system according to Claim <sup>1</sup> wherein said mobile monitor is selected from the group comprising:
	- (a) a cellular phone;
	- (b) a personal digital assistant (PDA);
	- (c) a pocket PC;
	- (d) a mobile audio digital player;
		- (e) an iPod,

(i)

- (f) an electronic note-book;
- (g) a personal laptop computer;
- $(h)$ a DVD player;
- 25.

20

- (j) mobile TV.
- 7. The system according to Claim 6 wherein the mobile unit is a cellular telephone and communication between the mobile monitor and the remote server is over a cellular communication network.

a hand held video game with wireless communication; and

10

8. The system according to Claim <sup>1</sup> wherein the mobile unit includes any one or more of a visual display, one or more speakers, a headphone, and a virtual reality headset.

- 9. A wearable sensor module for use in the system according to Claim 1.
- 10.The wearable sensor mosule according to Claim 9 comprising at least one sensor selected from the group comprising:
	- (a) Anelectro dermal activity sensor;
	- (b) Anelectrocardiogram sensor;
	- (c) 'A plethysmograph; and
	- (d) A pizoomagnetic sensor.
	- 11.The wearable sensor module according to Claim 10 comprising at least two sensors selected from a group comprising:
		- (a) an electro dermal activity sensor;
		- (b) anelectrocardiogram sensor;

$$
\mathcal{L} = \mathcal{L} \left( \mathbf{C} \right)
$$

- (c) aplethysmograph; and
- (d) arespiration sensor.
- 12. The wearable sensor module according to Claim 10 comprising a transmitter transmitting signals by any one or more of the following protocols:
	- (a) Bluetooth;
	- (b) WiFi; and
	- (c) Wireless Lan;
- 13. The wearable sensor unit according to Claim 10 or 11 comprising an electro dermal activity sensor adapted to monitor skin conductivities using at least a 16 bit  $A$  to  $D$  conversion without the need of manual calibration.
- 25° 14. The sensor module according to Claim 10 or 11 comprising an EDA sensor comprising:
	- (a) at least two electrodes adapted to be applied to a skin surface;
	- (b) electronic circuitry for measuring a skin resistance across the electrodes and calculating an EDA based upon the resistance using

15

10

5

an algorithm in which the EDA does not depend linearly on the resistance.

15. The sensor module according to Claim 10 or 11 comprising a blood flow sensor comprising:

- 5
- 

(a) a light source adapted to emit light towards a skin surface;

- (b) a light detector adapted to detecting light reflected from the skin surface;
- (c) electronic circuitry for measuring an intensity of the reflected light 'and controlling an intensity of said light source based upon the intensity of the reflected light.
- 16.The sensor module according to Claim 14, wherein the electronic circuitry capable of measuring skin resistance across the electrodes over a range of at least from 50 K Ohm to 12 M Ohm.
- 17.The system according to Claim <sup>1</sup> wherein the first processor is configured to calculated from the first signals one or both of a parameter indicative of an arousal state of the user and a parameter indicative of an emotional state of the user.
- 18.The system according to Claim 14 wherein calculation of the parameter indicative of an arousal state of the user includes calculating a score of a sympathetic and parasympathetic activity of the user using an algorithm based on any one or more of the user's Electro Dermal activity, Heart Rate, EDA variability, and HR variability.
- 19. The system according to Claim 14 wherein the first processor is configured to calculate a parameter indicative of an arousal state of the user to display the parameter indicative of an arousal state of the user on a display associated with the mobile unit as a two -dimensional vector.
- 20. The system according to Claim <sup>1</sup> wherein the first processor is configured to display on a display associated with the mobile monitor any one or more of the following images: an image indicative of bio-feedback information relating to
- the user; an image indicative of breathing activity of the user, an ir

10

15

20

25°

including a graph indicative of an EDA activity of the user, an image including a graph indicative of a heart rate of the user, an image including a graph indicative of a heart rate variability of the user; an image including a graph indicative of an autocorrelation of a heart rate variability of the user; and an image indicative of recommendation to improve the user's psychophysiological state based on one or both of the user's physiological data and experts' knowledge.

21. The system according to Claim 17 wherein an image indicative of breathing activity includes a bar having a length indicative of the breathing activity.

22. The system according to Claim 17 wherein an image indicative of bio-feedback information relating to the user includes one or more parameter target values.

23. The system according to Claim 1 wherein the first processor is configured to calculate in a calculation based upon the first signals any one or more of the following: a breathing rate of the user; and a heart rate variability of the user.

24. A system according to Claims 23 wherein the user's rate of breathing is calculated and analysis by monitoring changes in the electrical capacitance of the body while the user is breathing.

25. A method for monitoring one or more physiological parameters of a user comprising:

20

(a) obtaining values of the physiological parameters of the user from one or more wearable sensor modules;

- (b) wirelessly transmitting first signals indicative of values of the one or more physiological parameters to a mobile monitor; and
- (c) processing the first signals received from the transmitter in real time using expert knowledge; and
- (d) providing one or more indications of results of the processing to the mobile unit.
- 26. The method according to Claim 25 wherein the results of the processing includes bio-feedback information of the user.

10

5

15

25°

27.The method according to Claim 25 further comprising transmitting second signals from the mobile monitor to a remote server having an associated viewing station and providing an analysis of the second signals at the viewing station.

5

28. The method according to Claim 27 wherein the viewing station includes one or both of a remote call center and an interactive expert system.

29. The method according to Claim 25 wherein the processing includes calculating one or both of a parameter indicative of an arousal state and a parameter indicative of an emotional state of the user.

- 30. The method according to Claim 29 wherein calculating a parameter indicative of an emotional state of the user is based upon one or both of a sympathetic activity and parasympathetic activity of the user.
	- 31.The method according to claim 30 wherein calculating a parameter indicative of an emotional state of the user is based upon any one or more of an electro dermal activity, a heart rate, an electro dermal activity variability and a heart rate variability.
	- 32. The method according to Claim 29 further comprising the step of displaying on a display associated with the mobile unit one or both of an image indicative of a parameter indicative of an arousal state of the user; and an image indicative of a parameter indicative of emotional state of the user.
	- 33. The method according to Claims 32 wherein an image includes one or both of a two-dimensional vector and a color indicative of a parameter.
	- 34. The method according to Claim 25 for use in obtaining respiration information selected from the group comprising duration of the inspiratory phase, and duration of the expiratory phase.
	- 35.A method according to Claim 34 wherein respiratory information is obtained from audio sounds produced during breathing or speaking.

10

15

20

25°

- 36. The method according to Claim 34 wherein respiratory information is obtained by the user indicating the beginning of one or more inspiratory phases and the beginning of one or more expiratory phases of the user's breathing.
- 37.The method according to Claim 34 wherein\_a breathing rate of the user is calculated based upon a heart rate variability of the user.
- 38.The method according to Claim 34 wherein the user's rate of breathing is calculated based upon changes in an electrical skin capacitance of the user while the user is breathing.
- 39.The method according to Claim 34 further comprising training the user to increase any one or more of the followings: a duration of the inspiratory phase, a duration of the expiratory phase, and the ratio of the duration of the inspiratory phase to the duration of the expiratory phase.
- 40. The method according to Claim 26, further comprising displaying on a display associated with the mobile monitor an image indicative of bio-feedback information, wherein the image includes any one or more of the following: an image indicative of breathing activity, an image including a graph indicative of EDAactivity, an image including <sup>a</sup> graph indicative of heart rate, an image including a graph indicative of heart rate variability and an image including a graph indicative of an autocorrelation of heart rate variability.
- 41. The method according to Claim 27 wherein the analysis of the second signals includes a recommendation for the user to improve a psycho physiological state of the user.
	- 42.The method according to Claim 41 further comprising displaying the recommendation on a display associated with the mobile unit.
- 25 43. The method according to Claim 26 comprising displaying a target value for one or more of the one or more obtained physiological parameters.
	- 44.The method according to Claim 26 comprising displaying on a display associated with the mobile unit a target value for one or more of the one or more obtained physiological parameters.
- 30 45. The method according to Claim 26 comprising steps of:

5

15

10

- (a) challenging the user with one or more stimuli;
- (b) monitoring one or more reactions of the user to said one or more stimuli; .
- (c) calculating, in a calculation based upon the one or more reactions, at least one parameter selected from the group of: latency time of a reaction, maximum reaction time, half recovery time, maximum stress, and new baseline stress; and
- (d) providing feedback to the user based on one or more of the calculated parameters.
- 10 46.The method according to Claim 25 for use in a method of self behaviour modification comprising any one or more of the methods selected from the group comprising:
	- (a) cognitive behavioural therapy (CBT);
	- (6b) visualisation;

15

5

- (c) self hypnosis;
- (d) auto suggestion;
- (e) mindfulness;
- (f) meditation;
- (g) emotional intelligence skills;
- (h) psychological counselling provided over a communications network.

47.The method according to Claim 46 further comprising:

- (a) providing the user with an interactive introduction about a specific condition of the user;
- (b) providing the user interactive questionnaires for self assessment; and
- 25°

30

20

(c) providingng the user with one or more interactive sessions selected from the group comprising:

an interactive session for self training to implement cognitive techniques;

> interactive sessions for self training to implement behavioural therapy; interactive sessions for self hypnosis;

interactive sessions for visualisation;

interactive sessions for auto suggestions;

interactive training to acquire and implement life and interpersonal relational skills;

- interactive training to improve emotional intelligence skills; interactive training to find purposes and goals; and interactive training to plan steps in life.
- 48.The method according to Claim 47 wherein the user is provided with one or more interactive sessions while the user is in a deep relaxation state.
- 49, The system according to Claim <sup>1</sup> further comprising an entertainment system and wherein the first processor is configured to determine at least one command based on the first signals and transmitting the at least one command based to the entertainment system; and wherein the entertainment system comprises a third processor configured to perform an action based upon the one or more commands.
	- 50. The system according to Claim 49 wherein the action comprises any one or more of generating an SMS massage, controlling a DVD, controlling a computer game, and controlling a "Tamaguchi" animation.
	- 51. The system according to Claim 49 wherein the action comprises processing a user reaction to any one or more of the following: a displayed animated image; a video clip, an audio clip, a multimedia presentation, real-time communication with another human, a question that the user has to answer, and a task that the has to perform.

 $\ddot{\phantom{a}}$ 

10

5

20

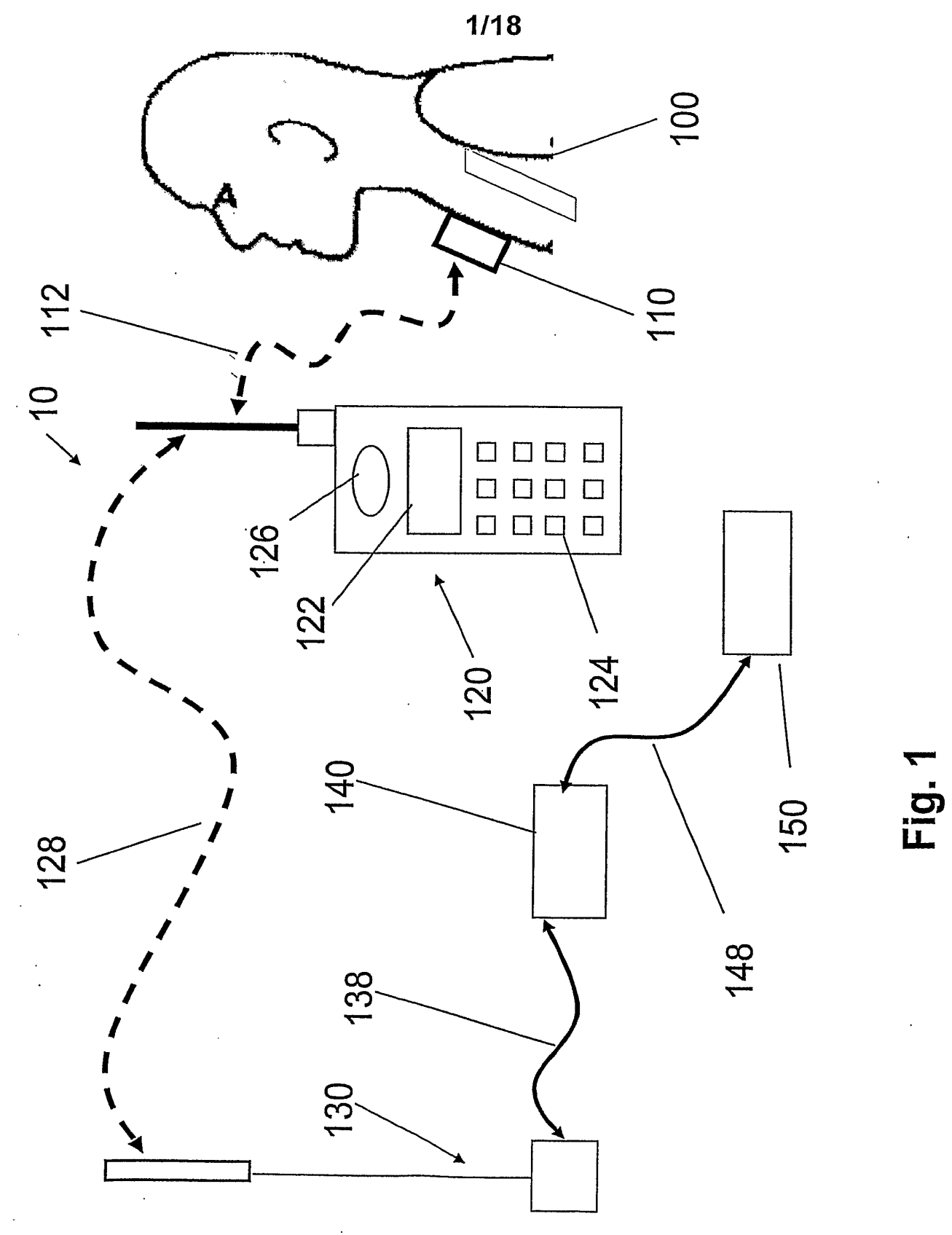

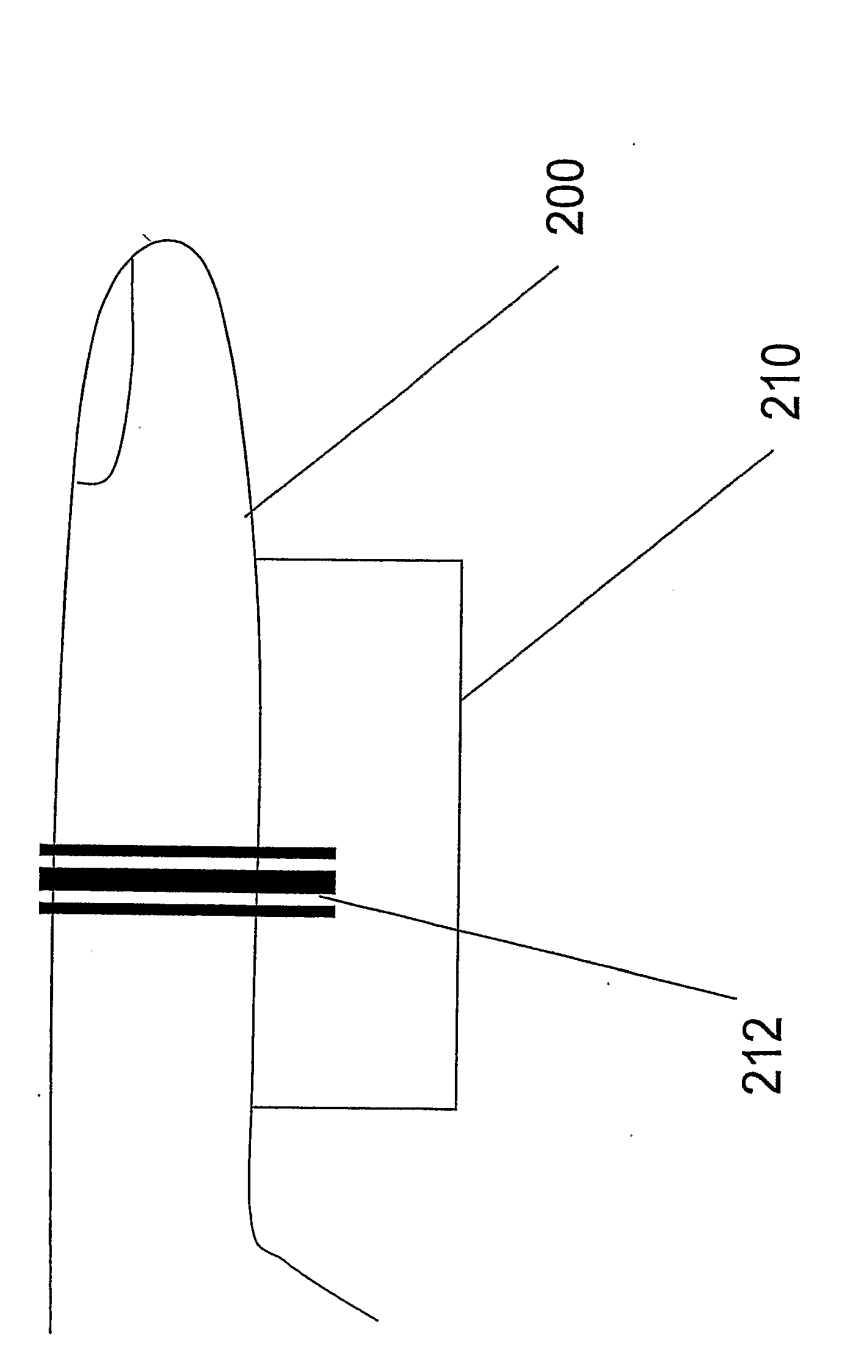

2/18

Fig. 2

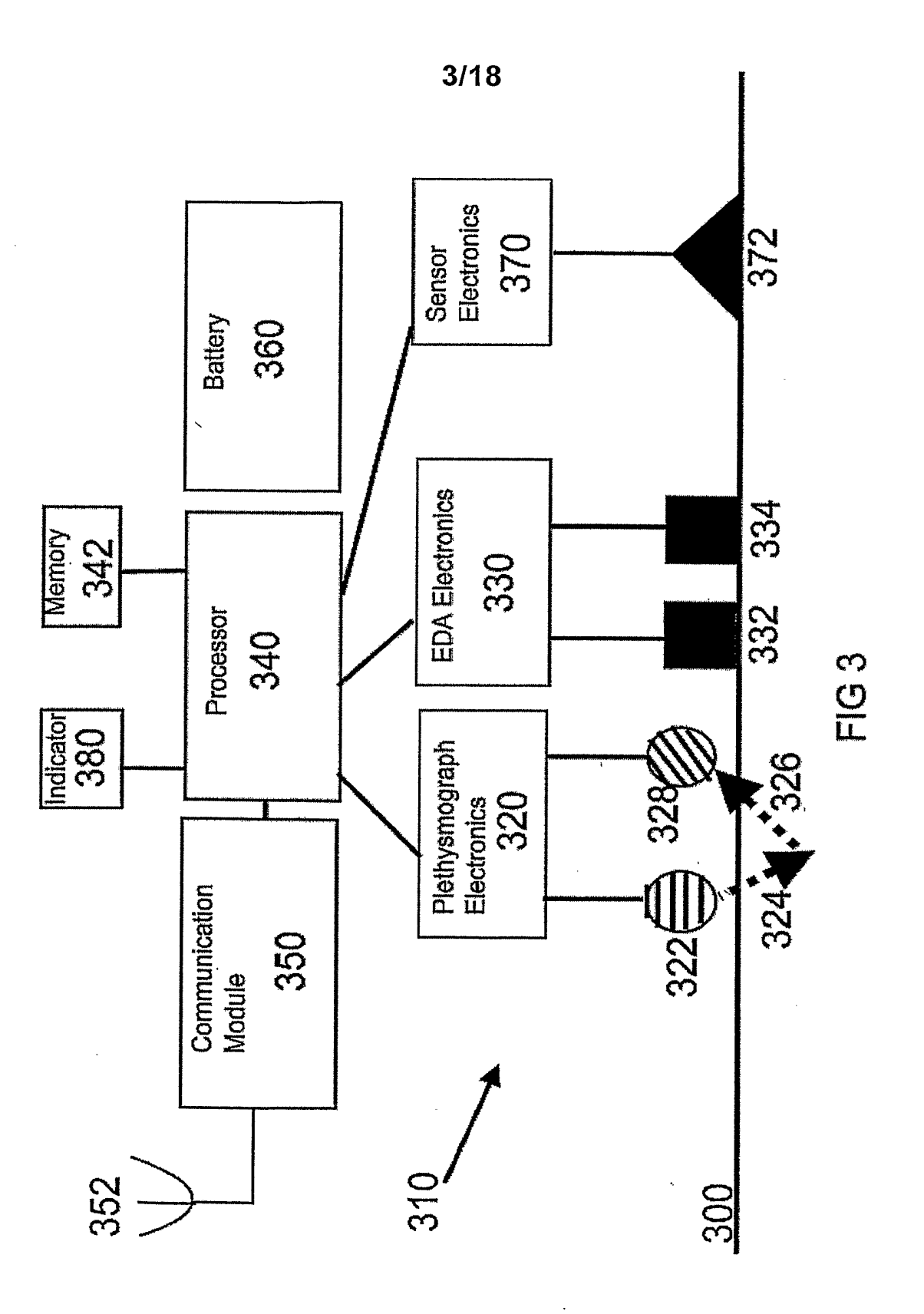

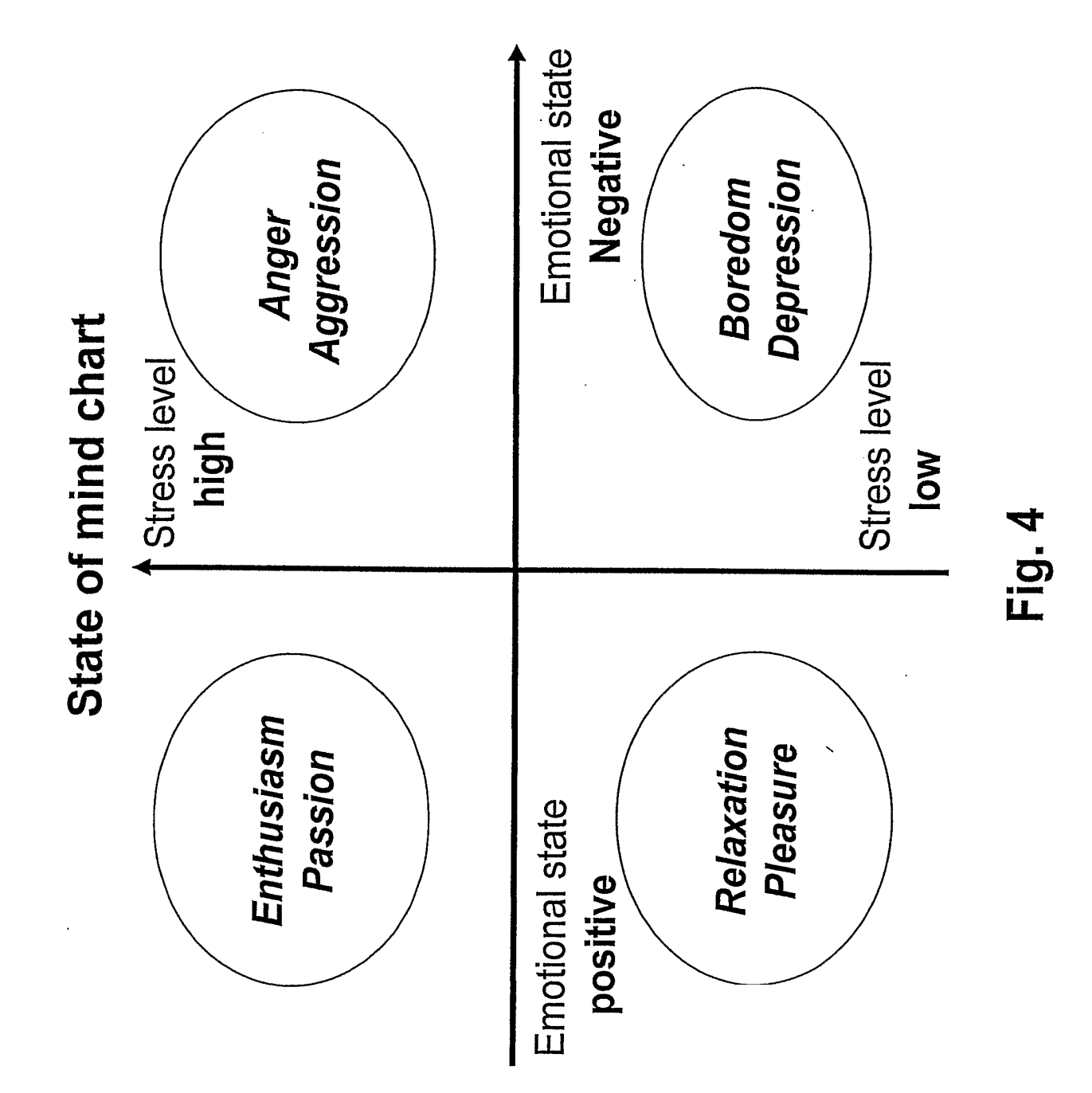

 $5/18$ 

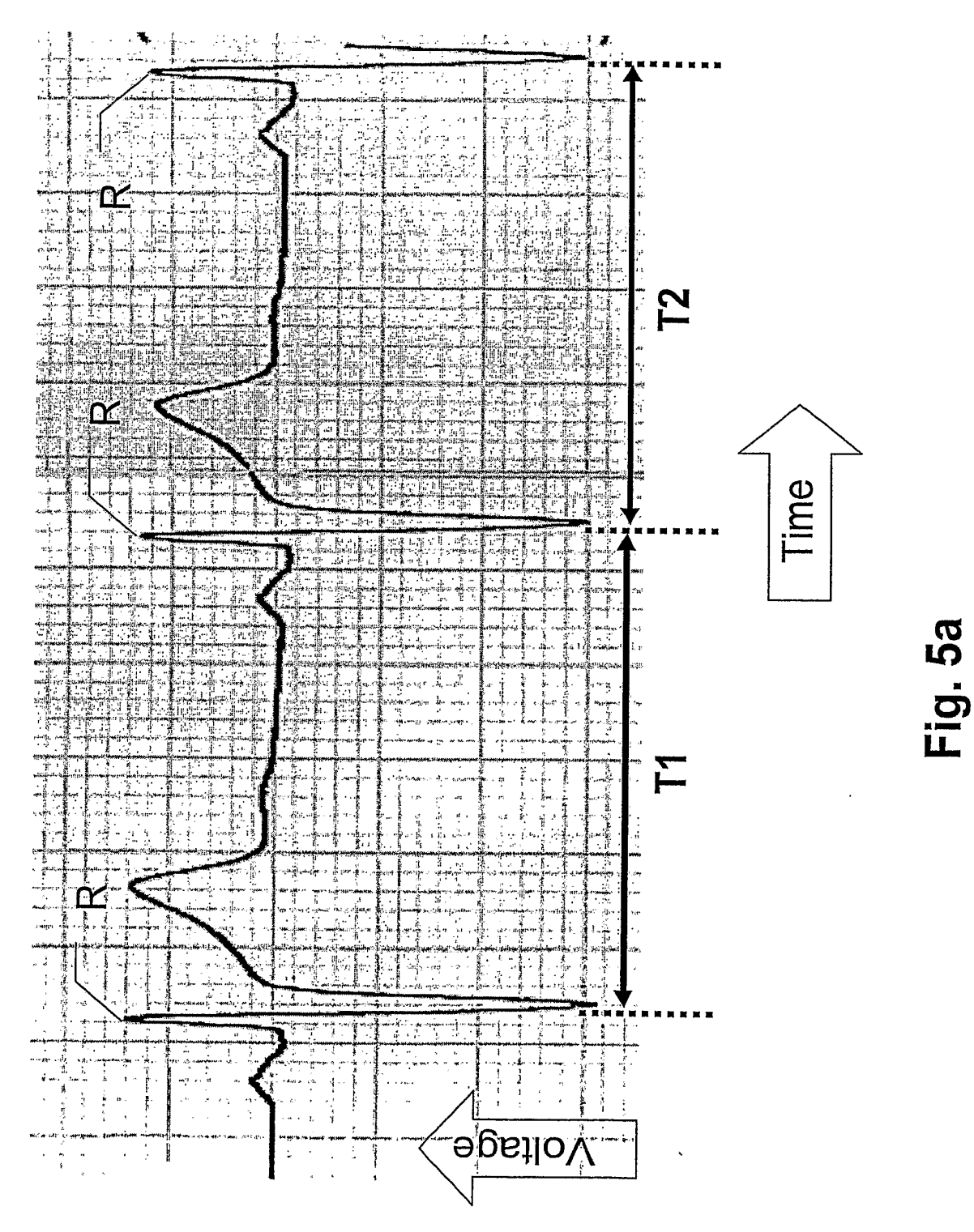

**SUBSTITUTE SHEET (RULE 26)** 

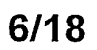

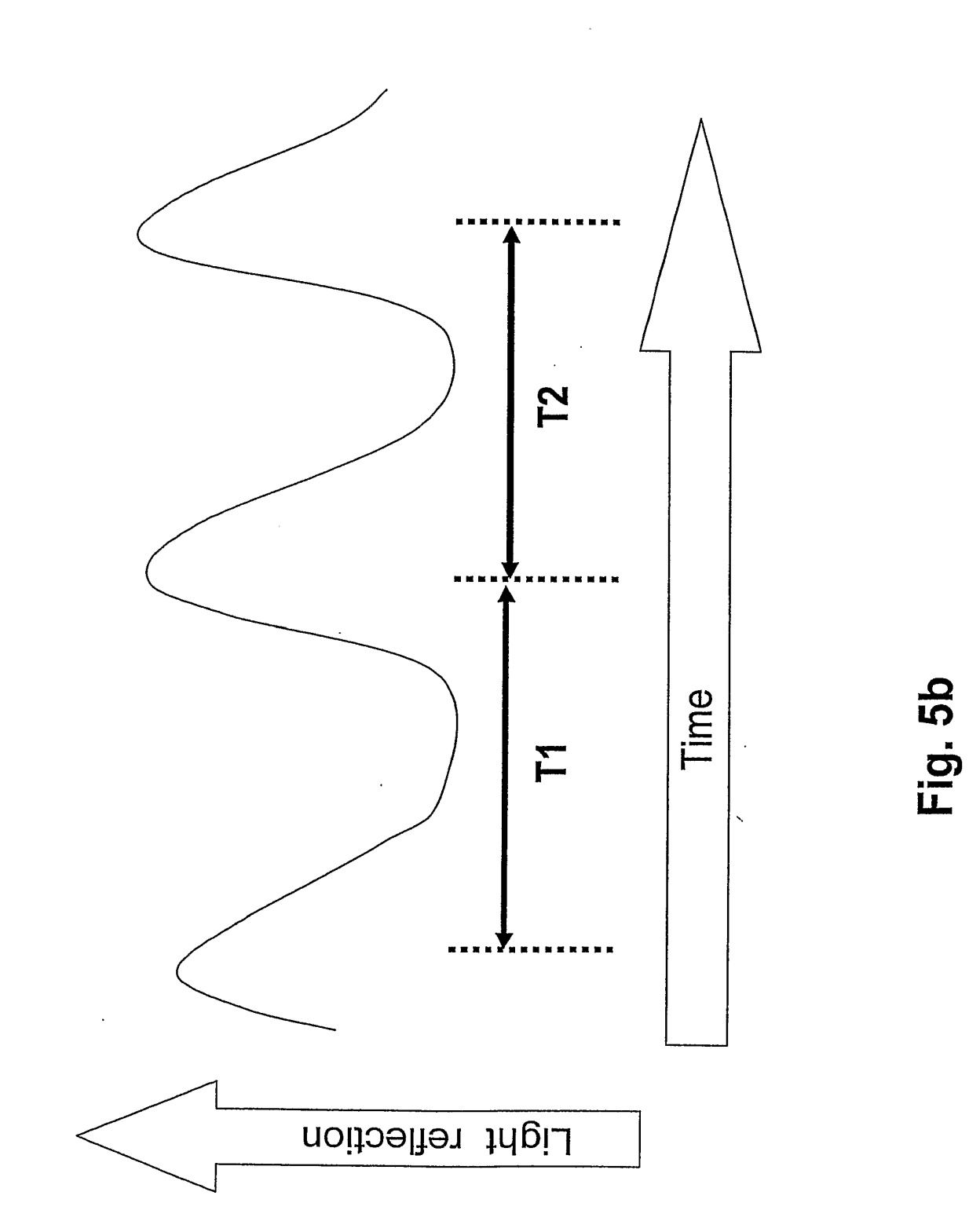

Fig. 5c

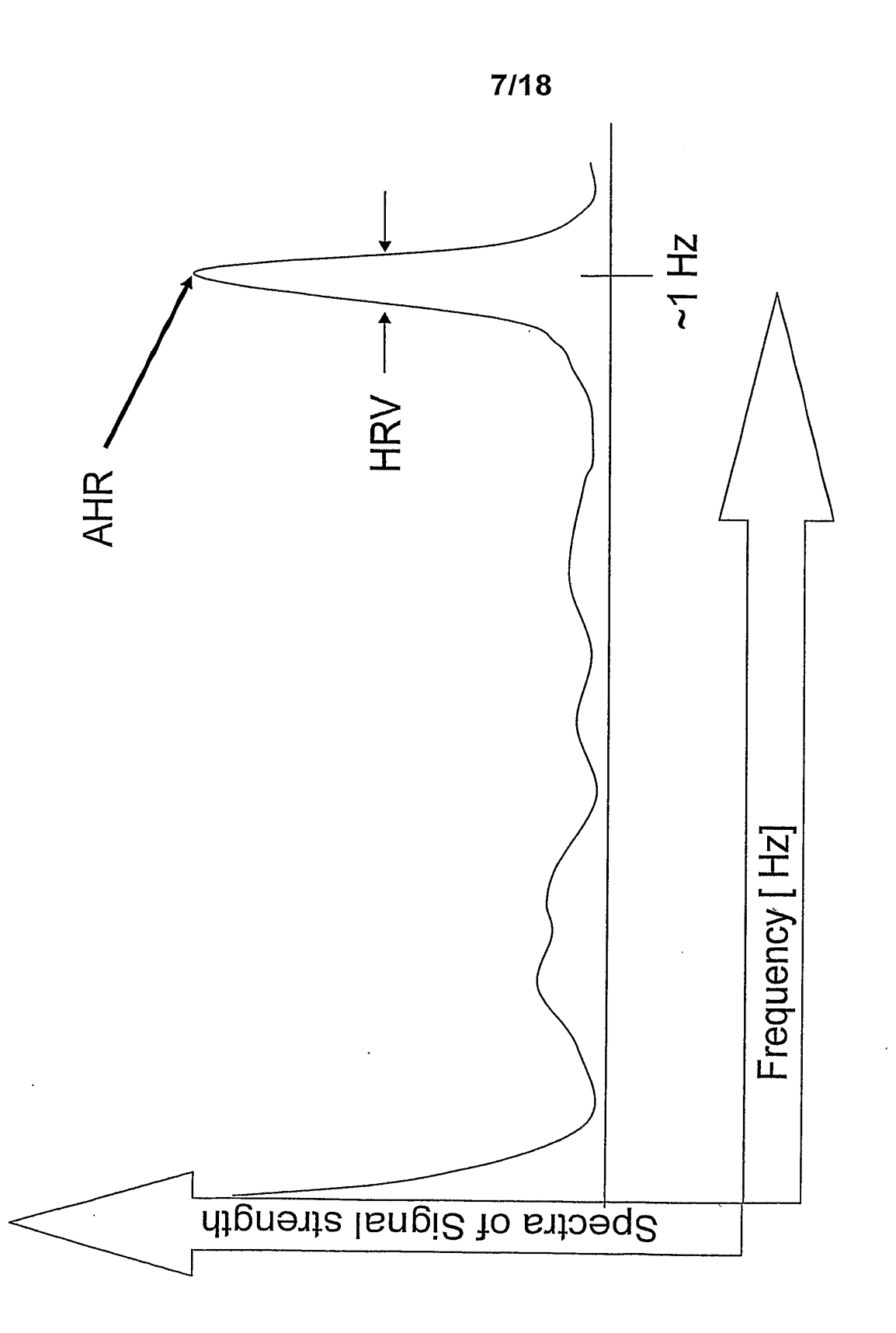

SUBSTITUTE SHEET (RULE 26)

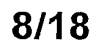

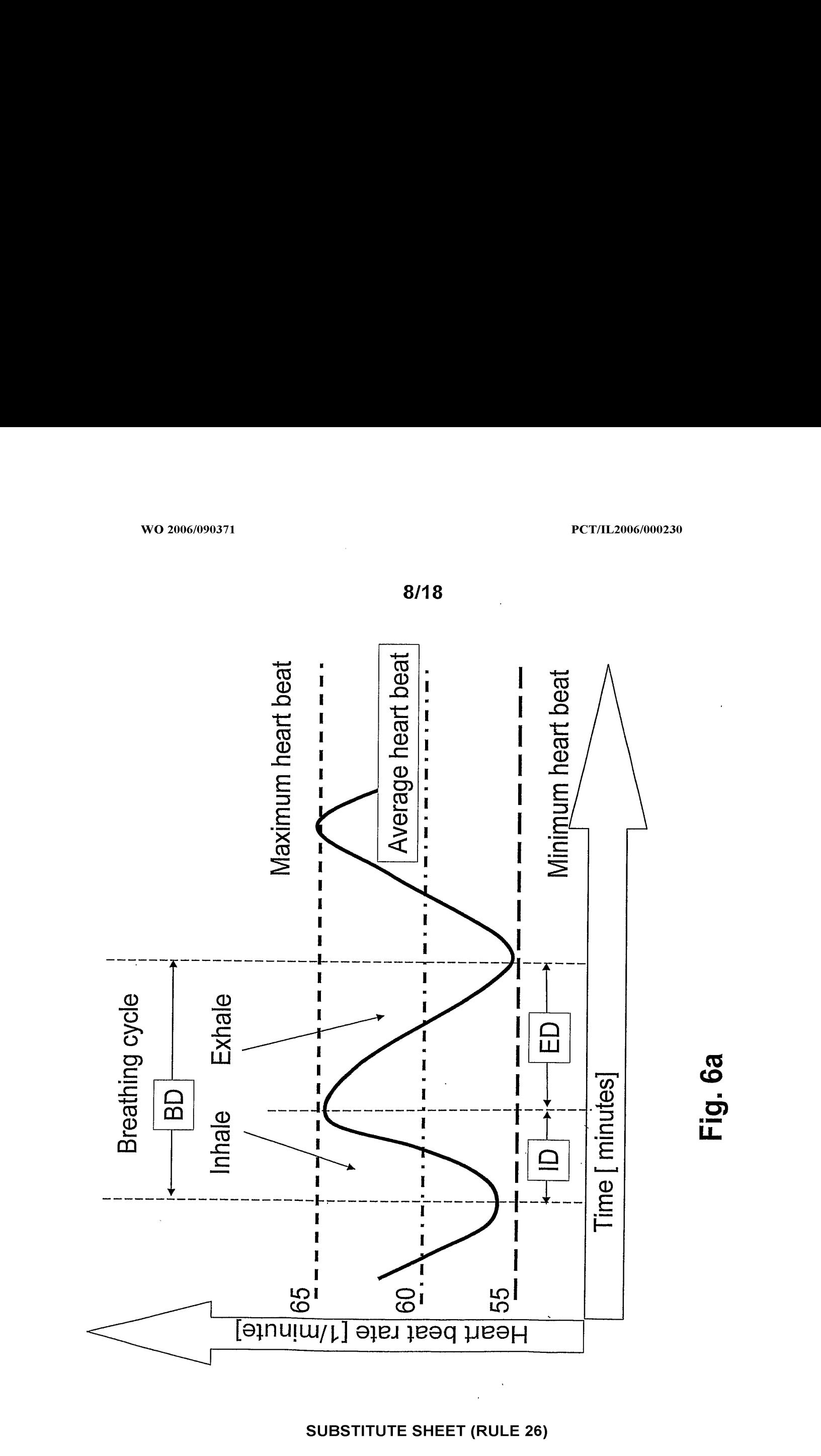

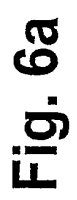

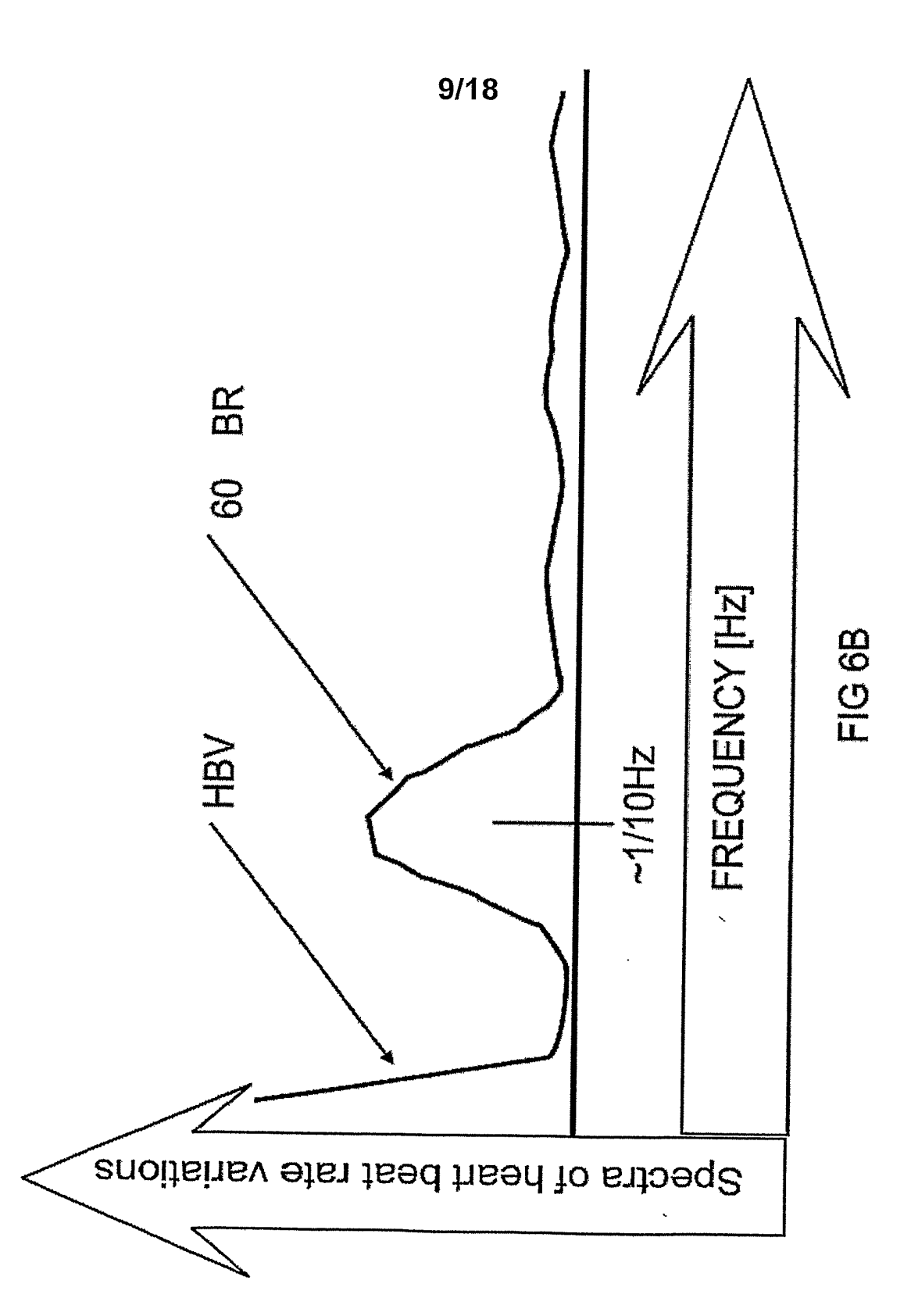

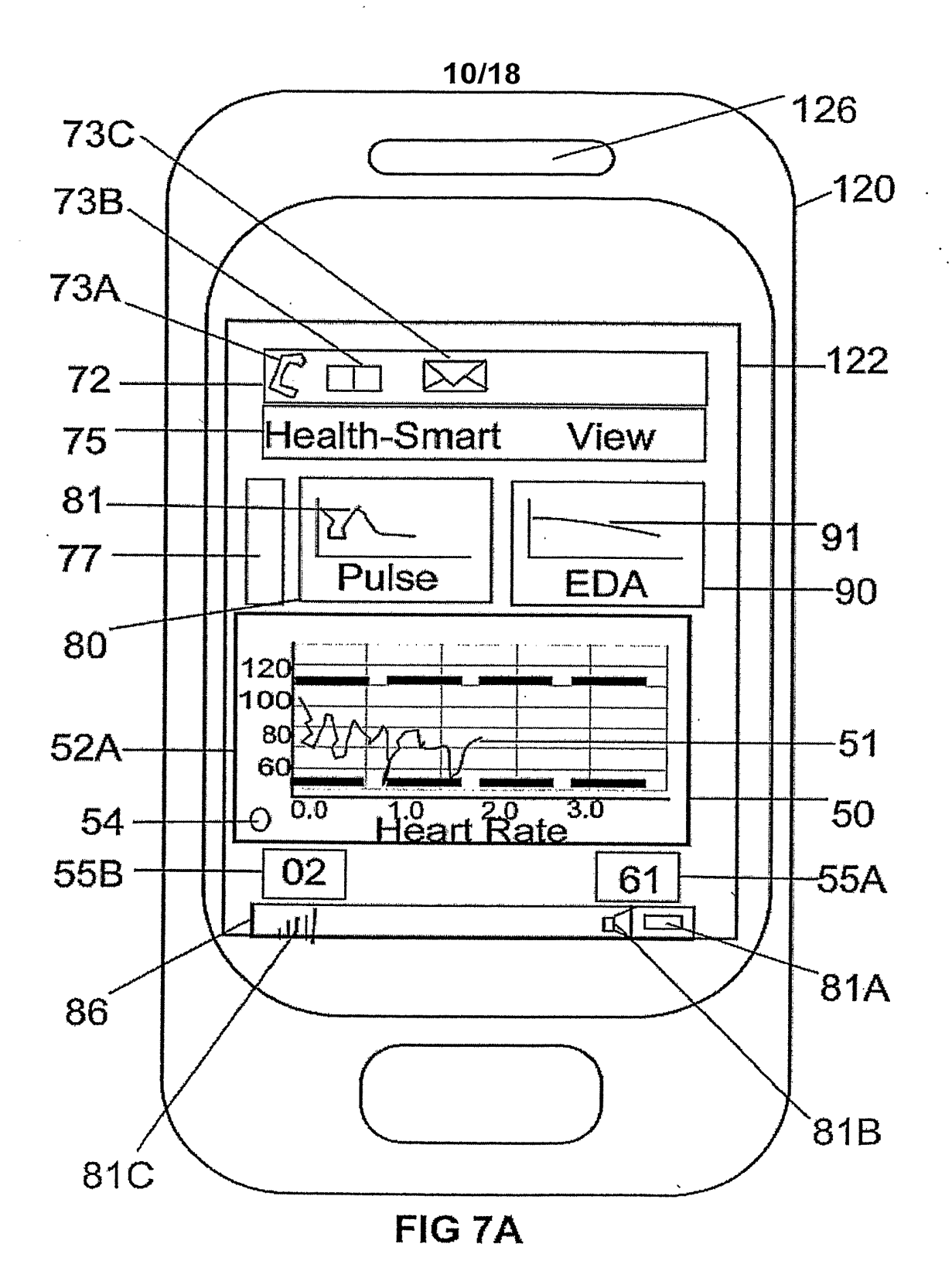

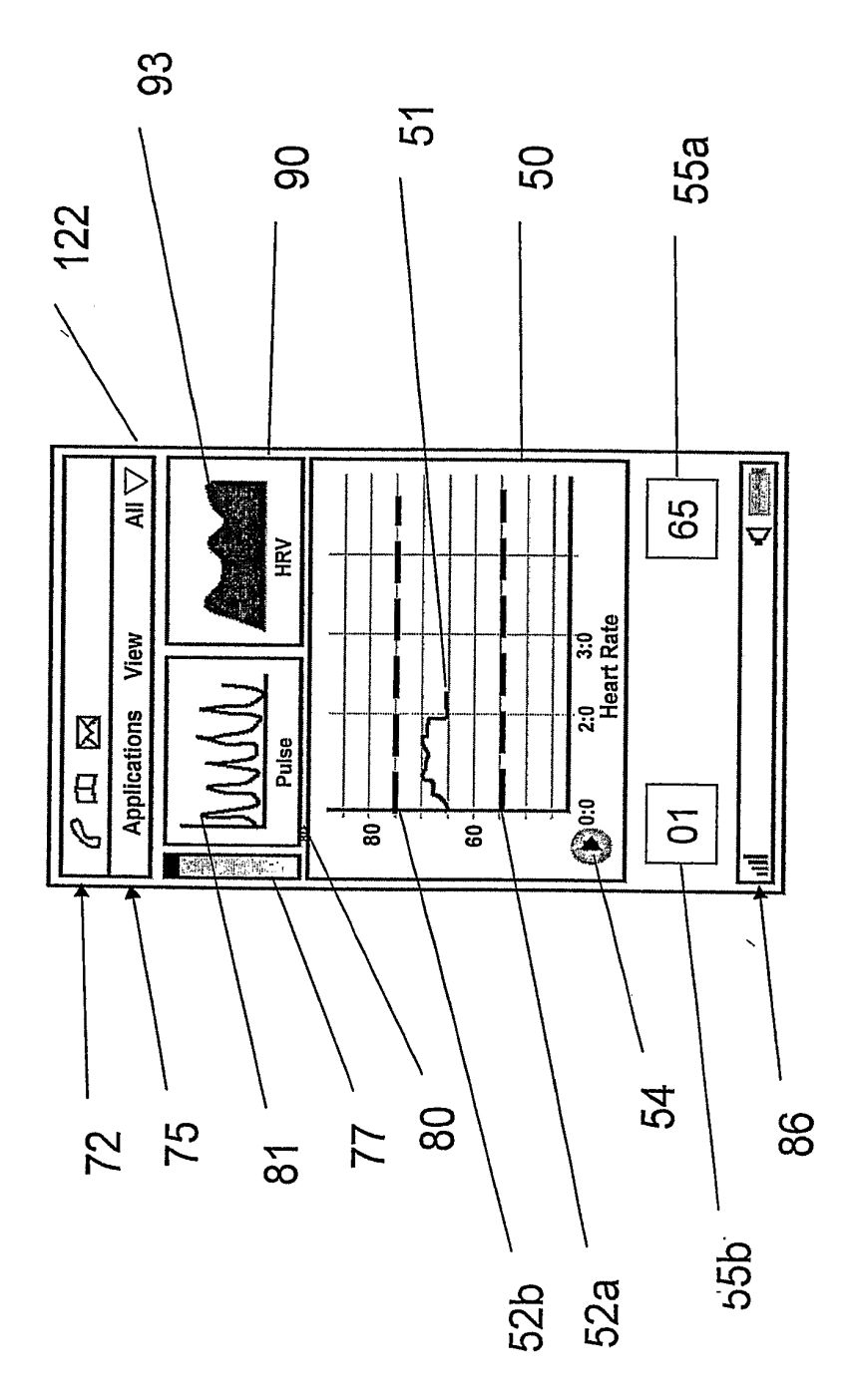

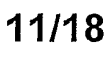

Fig. 7b

 $\hat{\mathcal{L}}$ 

 $\ddot{\phantom{a}}$ 

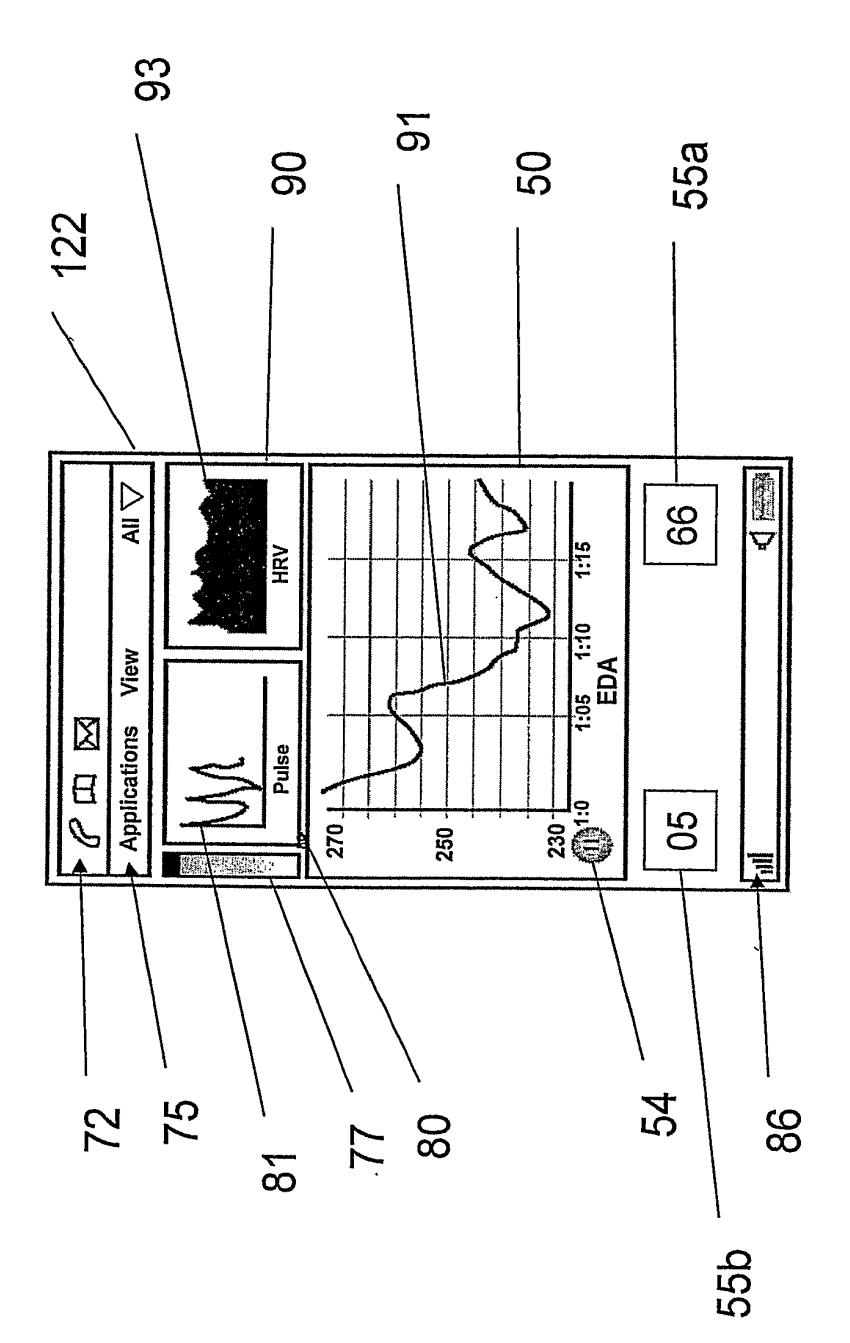

12/18

Fig. 7c

 $\hat{\mathcal{F}}$ 

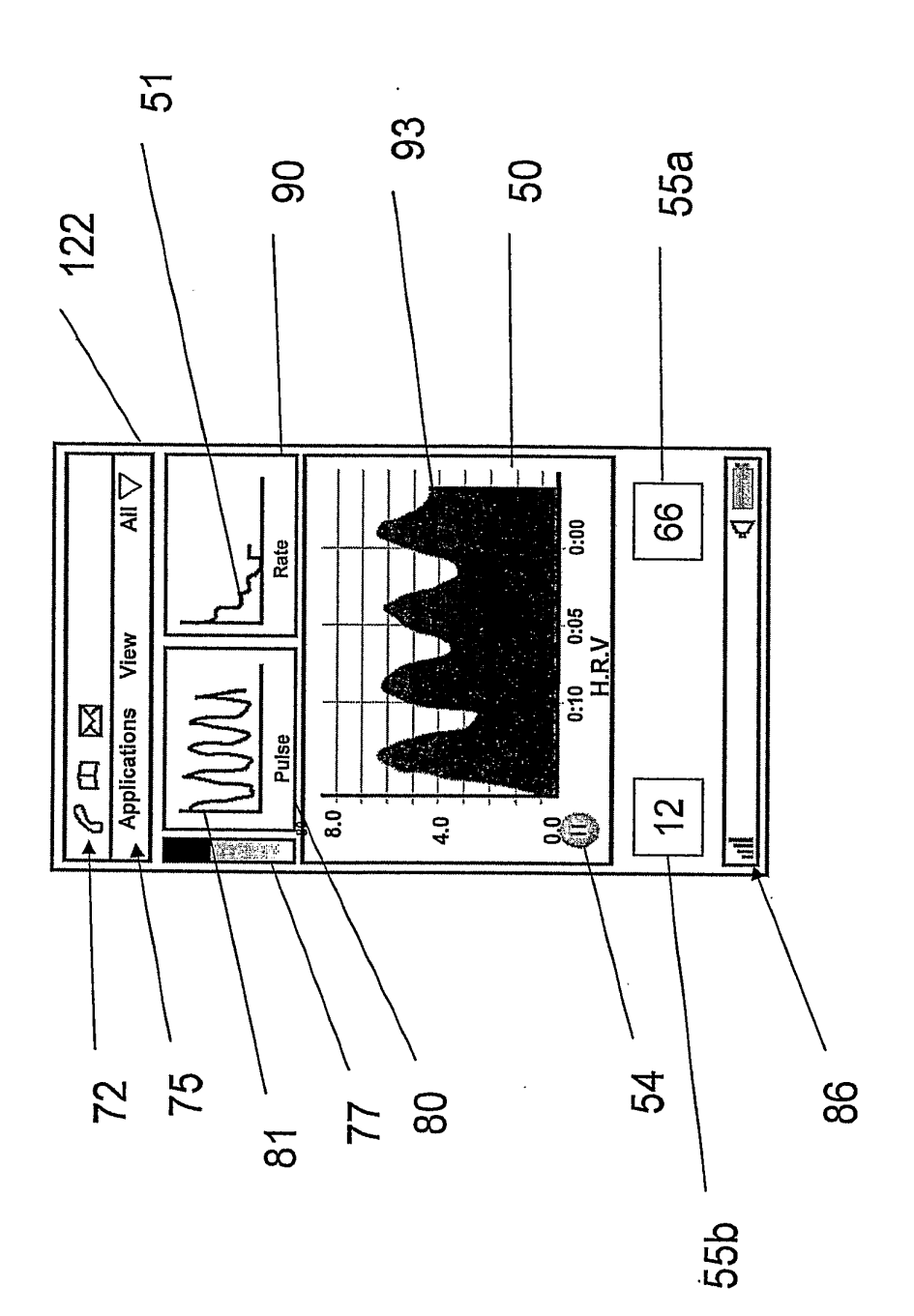

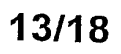

 $\bar{z}$ 

Fig. 7d

### **SUBSTITUTE SHEET (RULE 26)**

 $\bar{\beta}$ 

Fig. 8

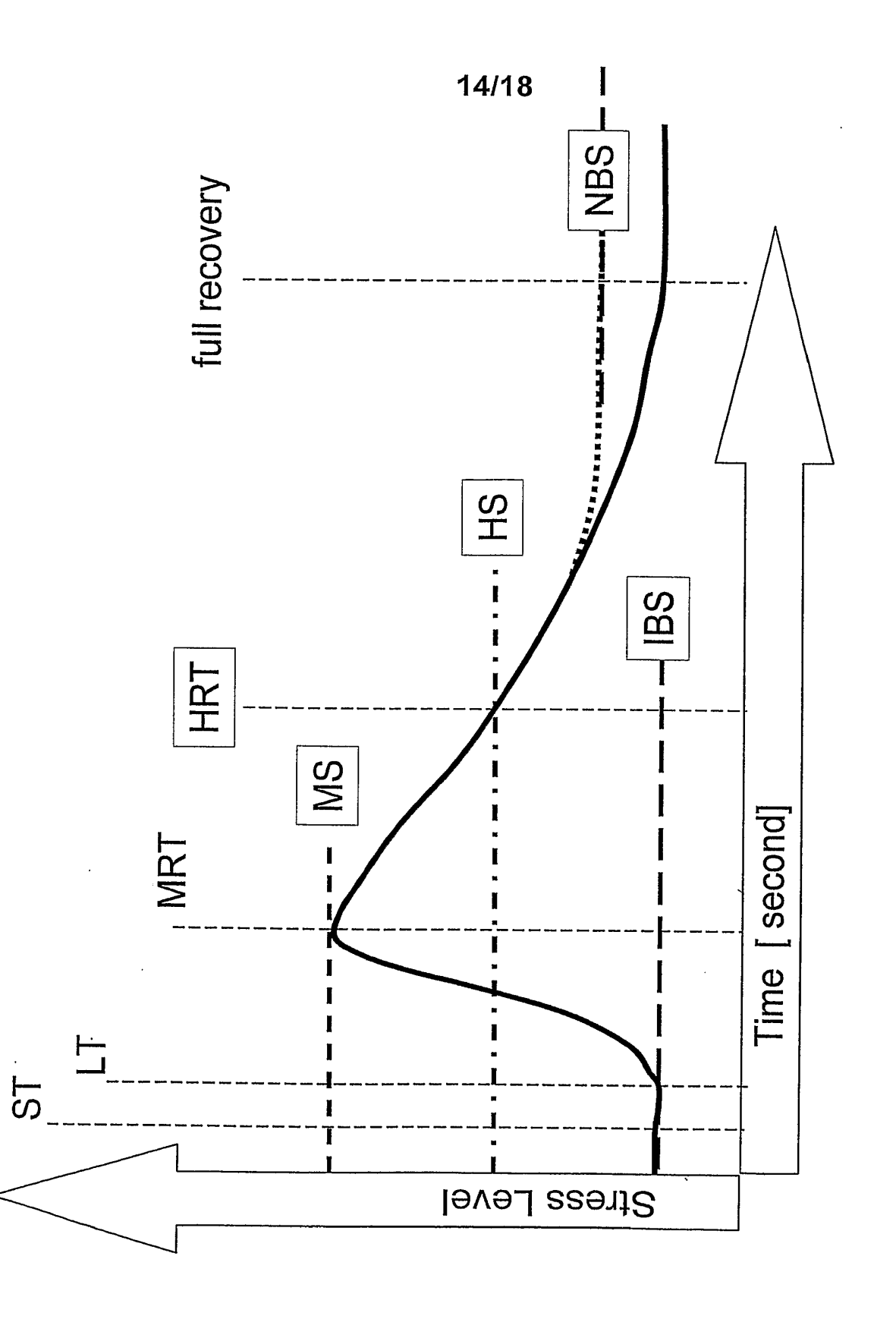

 $\sim$ 

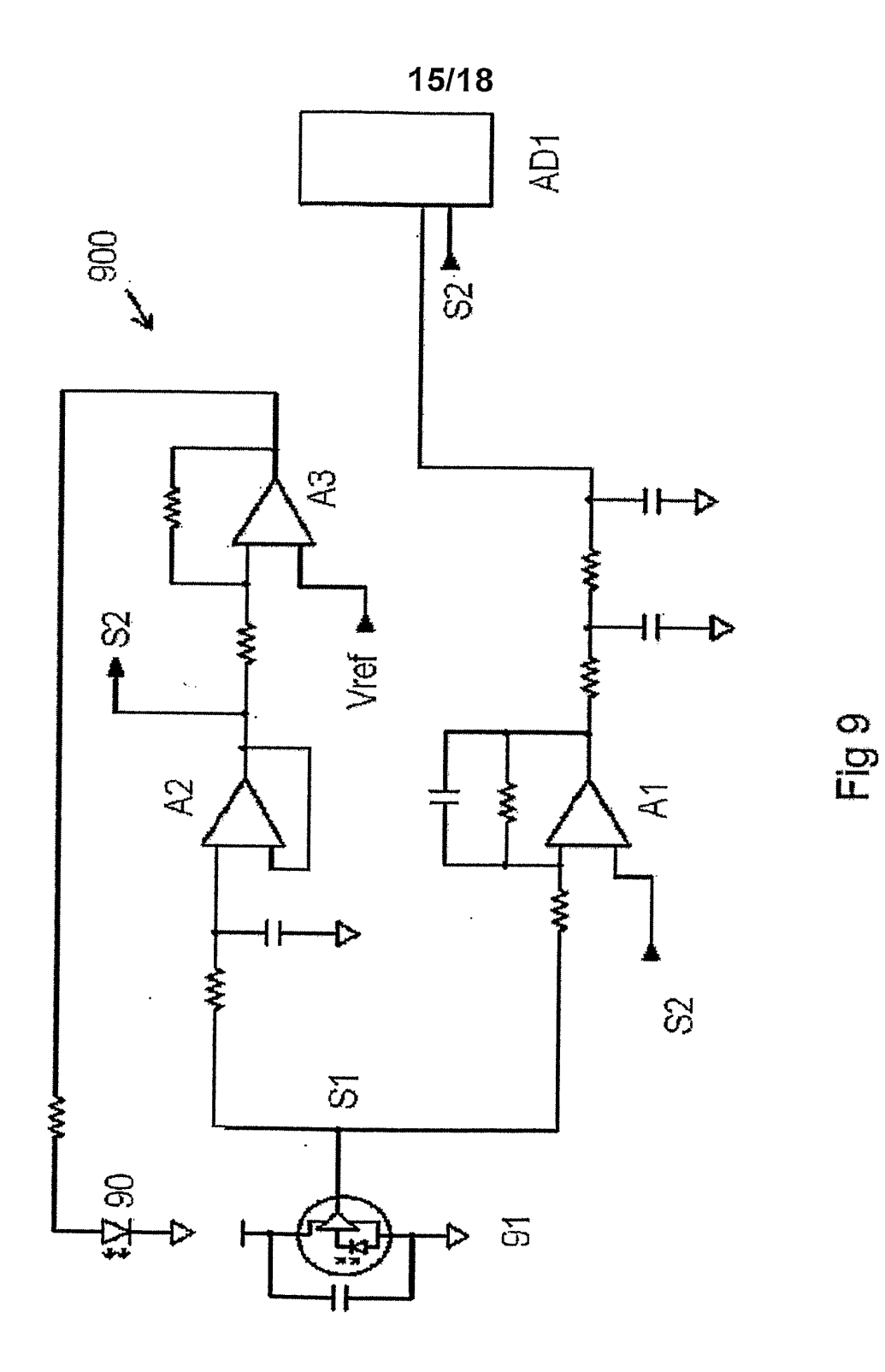

**SUBSTITUTE SHEET (RULE 26)** 

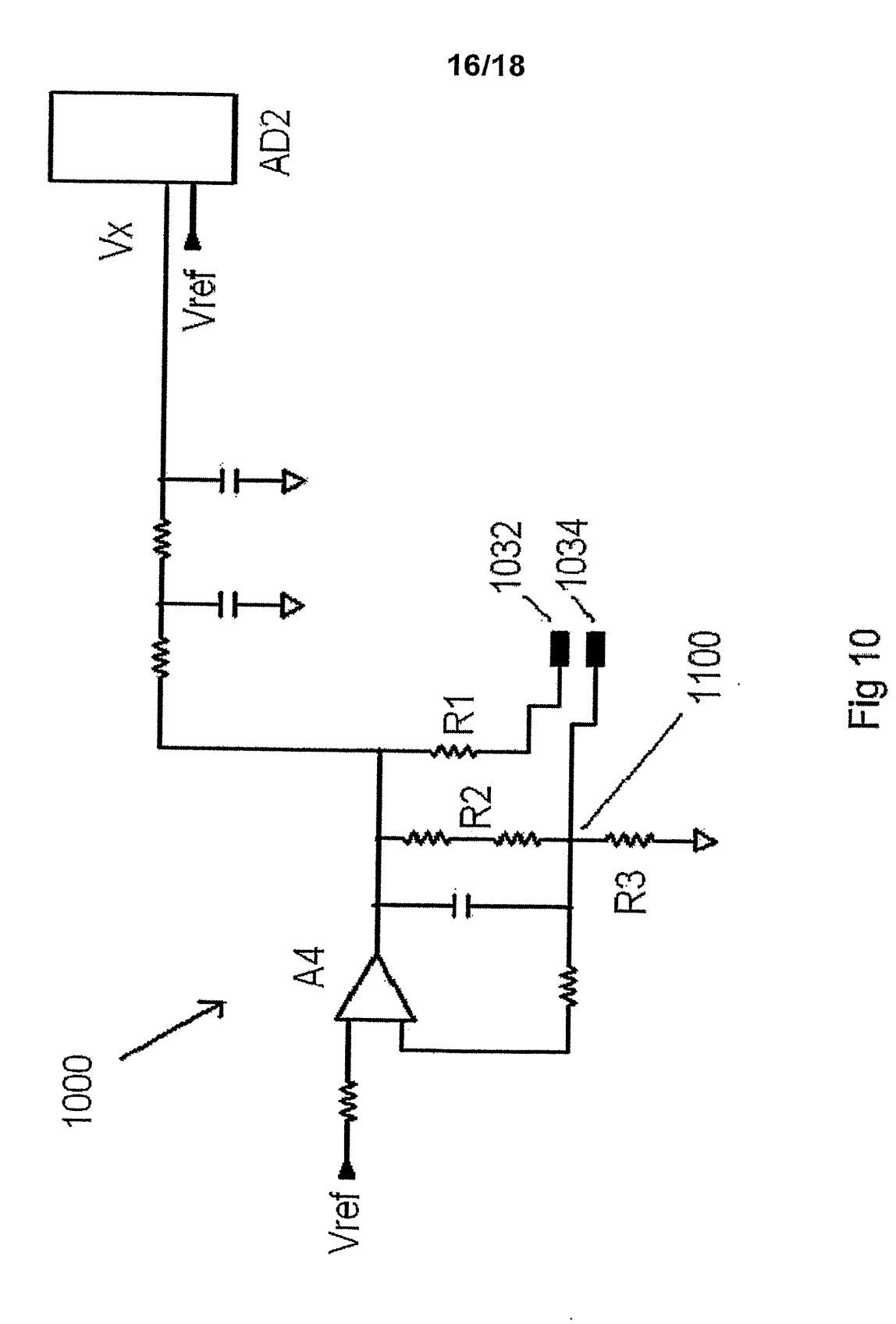

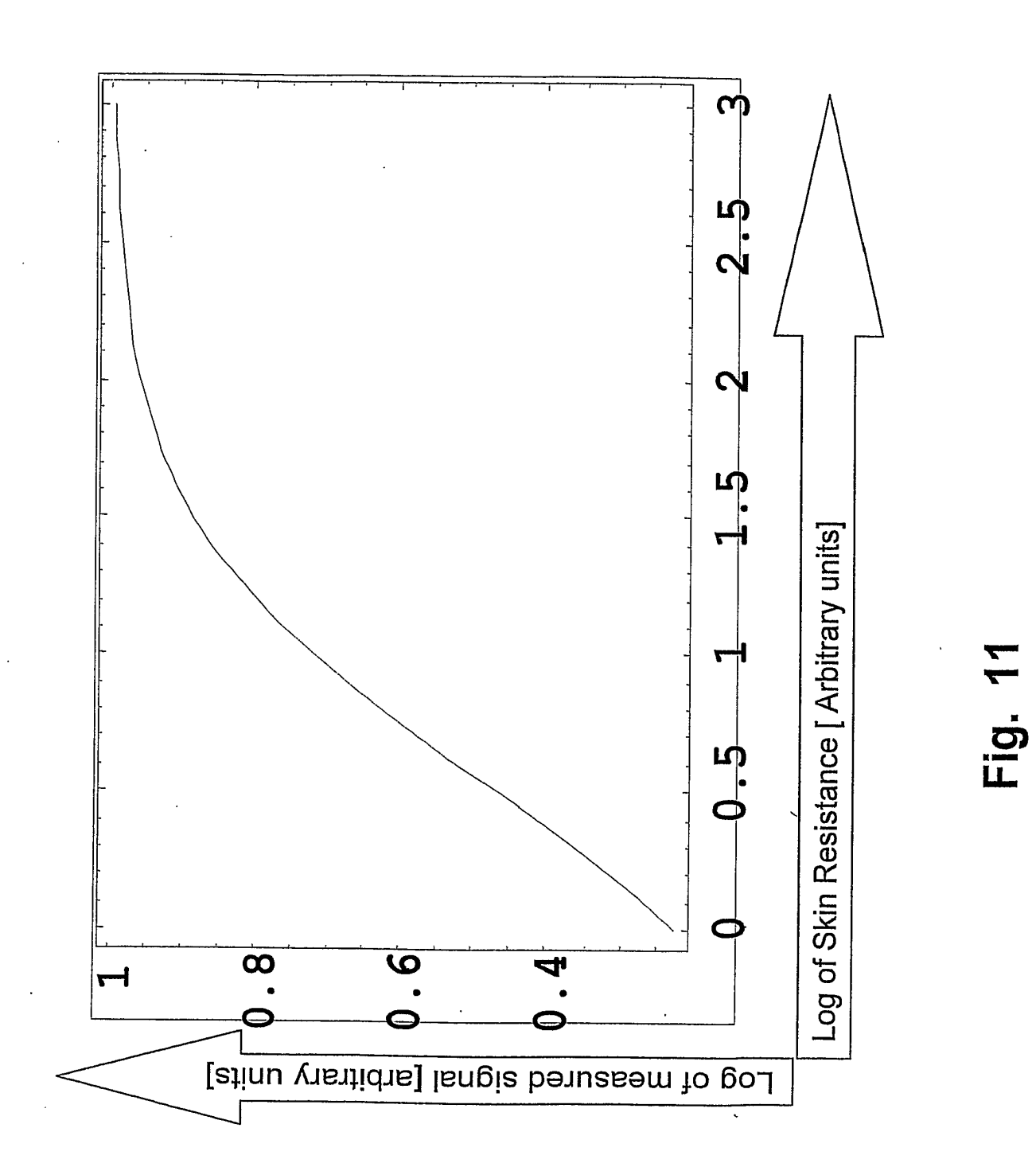

 $17/18$ 

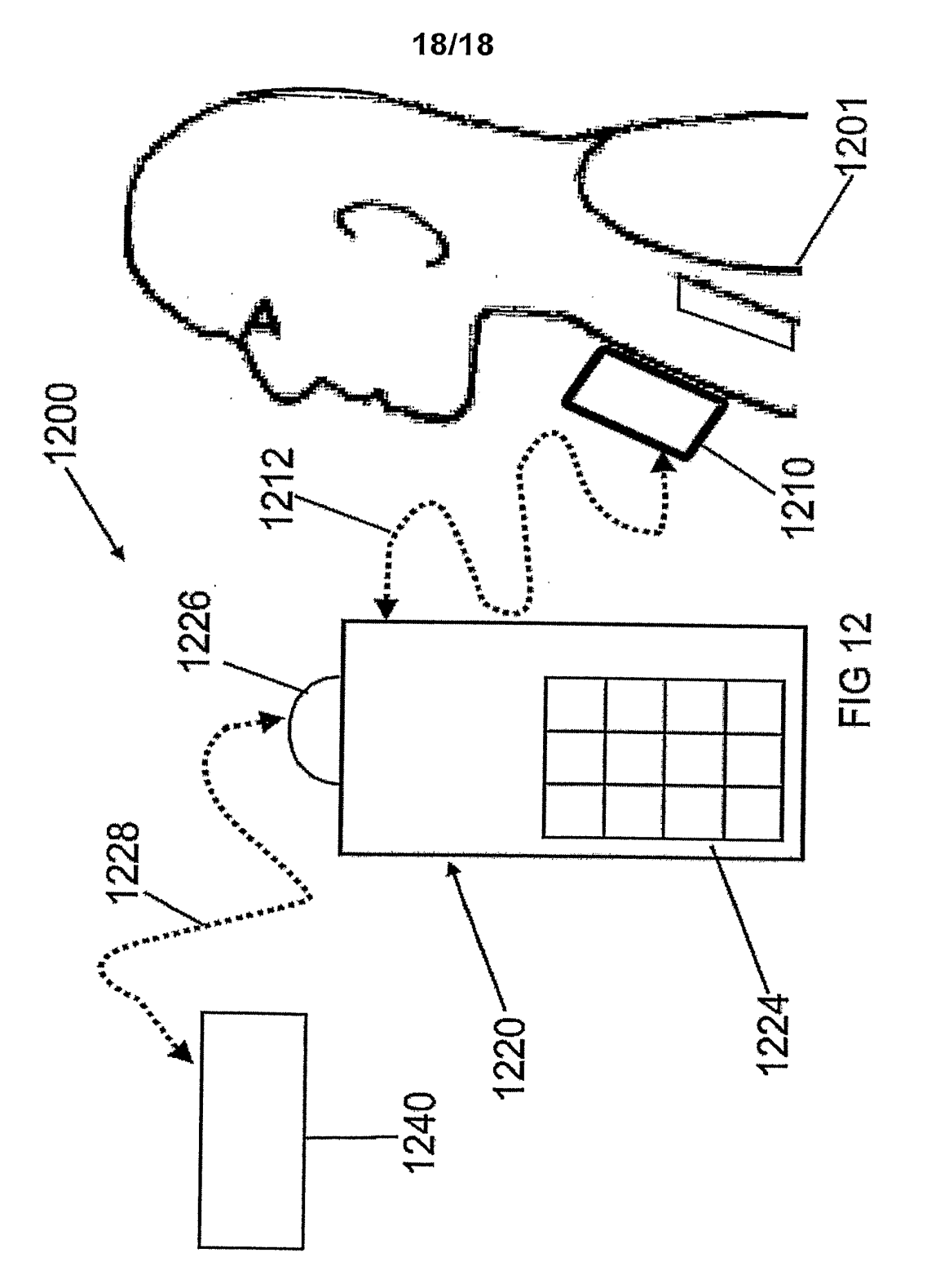

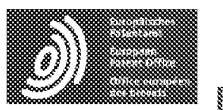

Espacenet

Bibliographic data: JP2010166961 (A) = 2010-08-05

#### ELECTROCARDIOGRAPH

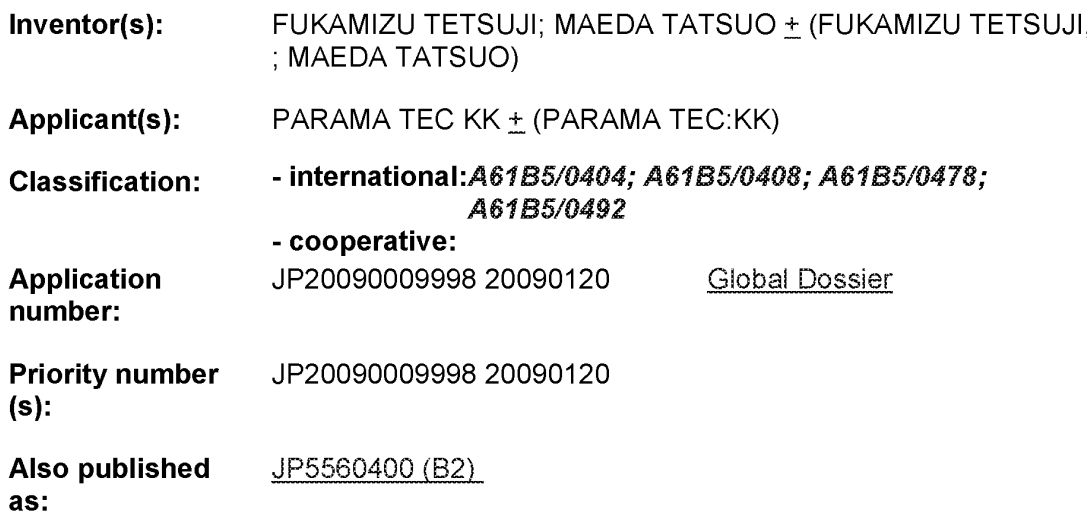

Abstract of JP2010166961 (A)

PROBLEM TO BE SOLVED: To solve a problem wherein it depends on memory to determine the method by which the acquired electrocardiographic waveform is measured because the electrocardiographic waveform is measured by using electrodes in a body of an electrocardiograph or measured by using disposable electrodes in an induction electrode cord without using the electrodes in the body of the electrocardiograph. ;SOLUTION: A first mode to output the electrocardiographic waveform of a subject by using the electrodes in the body of the electrocardiograph or a second mode to output the electrocardiographic waveform by using the induction electrode cord connected to an internal circuit of the electrocardiograph without using the electrodes in the body of the electrocardiograph can be selected in the electrocardiograph. Since both the selected mode and the information on the electrocardiographic waveform, etc. measured in the mode are recorded, the information can be stored in the elapse of time after the measurement. ;COPYRIGHT: (C)2010, JPO&INPIT

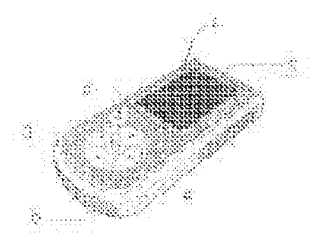

(12) INTERNATIONAL APPLICATION PUBLISHED UNDER THE PATENT COOPERATION TREATY (PCT)

(19) World Intellectual Property Organization International Burcau.

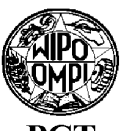

(43) International Publication Date 17 September 2009 (17.09.2009)

- H04M 1/02 (2006.01) A6IB 5/0205 (2006.01) 220, NL-5600 AE Eindhoven (NL).  $H04M$  11/00 (2006.01)  $G06F$  19/00 (2006.01)
- 
- 
- 
- 
- 
- 10 March 2008 (10.03.2008)
- Groenewoudseweg 1, NL-5621 BA Eindhoven (NL).
- 
- 3003, Bothell, Washington 98041-3003 (US). MR, NE, SN, TD, TG). SOLOSKO, Thomas [US/US]; P.O. Box 3003, Bothell,  $\frac{1}{20041}$  . Declarations under Rule 4.17: Washington 98041-3003 (US). BISHAY, Jon [US/US]; P.O. Box 3003, Bothell, Washington 98041-3003 (US).  $\qquad$  as to applicant's entitlement to apply for and be granted **MAUSER**, Corinne [US/US]; PO Box 3003, Bothell, a patent (Rule 4.17(ii)) Washington 98041-3003 (US).

(10) International Publication Number WO 2009/112976 Al

(51) International Patent Classification: (74) Agent: SCHOUTEN, Marcus, M.; Philips Intellectual H04M 1/725 (2006.01) A61B 5/0432 (2006.01) Property & Standards, High Tech Campus 44 PO Box

- (81) Designated States (unless otherwise indicated, for every (21) International Application Number: kind of national protection available): AE, AG, AL, AM, PCT/IB2009/050885 AO, AT, AU, AZ, BA, BB, BG, BH, BR, BW, BY, BZ, . \_. CA, CH, CN, CO, CR, CU, CZ, DE, DK, DM, DO, DZ,  $(2009)(04.03.2009)$   $E\overrightarrow{C}$ ,  $E\overrightarrow{B}$ ,  $E\overrightarrow{B}$ ,  $E\overrightarrow{B}$ ,  $G\overrightarrow{B}$ ,  $G\overrightarrow{D}$ ,  $G\overrightarrow{E}$ ,  $G\overrightarrow{H}$ ,  $G\overrightarrow{H}$ ,  $G\overrightarrow{H}$ ,  $G\overrightarrow{H}$ ,  $G\overrightarrow{H}$ ,  $G\overrightarrow{H}$ ,  $G\overrightarrow{H}$ ,  $G\overrightarrow{H}$ ,  $G\overrightarrow{H}$ ,  $G\overrightarrow{H}$ ,  $G\overrightarrow{H}$ ,  $G\$ HR, HU, ID, IL, IN, IS, JP, KE, KG, KM, KN, KP, KR, (25) Filing Language: English KZ, LA, LC, LK, LR, LS, LT, LU, LY, MA, MD, ME, MG, MK, MN, MW, MX, MY, MZ, NA, NG, NI, NO, (26) Publication Language: English NZ, OM,PG,PH, PL, PT, RO, RS, RU, SC, SD, SE, SG, (30) Priority Data:<br>
61/035,074 10 March 2008 (10.03.2008) US UG, US, UZ, VC, VN, ZA, ZM, ZW. (1.3) INTERNATIONAL APPLICATION PERIODIC DODE TO ANTI-THOMPHONO IN A SUBMITRIPATE CONTRACTOR TRANSPORT (1.9) AND (1.9) (1.9) (1.9) (1.9) (1.9) (1.9) (1.9) (1.9) (1.9) (1.9) (1.9) (1.9) (1.9) (1.9) (1.9) (1.9) (1.9) (1.9)
	- (71) Applicant (for all designated States except US):  $KONIN-$  (84) Designated States (unless otherwise indicated, for every  $KILIKE$  PHILIPS ELECTRONICS N.V.  $NIMJ$ . **KLIJKE PHILIPS ELECTRONICS N.V.** [NL/NL]; kind of regional protection available): ARIPO (BW, GH, Groenewoudseweg 1 NL-5621 BA Eindhoven (NL) GM, KE, LS, MW, MZ, NA, SD, SL, SZ, TZ, UG, ZM, ZW), Eurasian (AM, AZ, BY, KG, KZ, MD, RU, TJ, (72) Inventors; and TM), European (AT, BE, BG, CH, CY, CZ, DE, DK, EE, (75) Inventors/Applicants (for US only): FONG, Shannon ES, FI, FR, GB, GR, HR, HU, IE, IS, IT, LT, LU, LV, UV, LV, UV, LV, UV, LV, UV, LV, UV, LV, UV, LV, UV, LV, UV, LV, UV, LV, UV, LV, UV, LV, UV, LV, UV, LV, UV, LV, UV, MC, MK, MT, NL, NO, PL, PT, RO, SE, SI, SK, TR), 98041-3003 (US). CROSS, Brett [US/US]; P.O. Box OAPI (BF, BJ, CF, CG, CI, CM, GA, GN, GQ, GW, ML,

50

[Continued on next page]

(54) Title: CELLPHONE HANDSET WITH COVER FOR AN ECG MONITORING SYSTEM

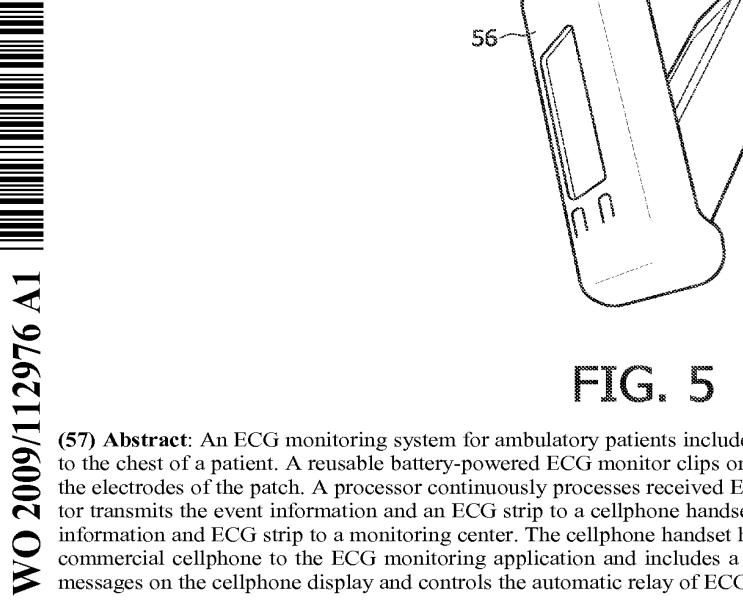

(57) Abstract: An ECG monitoring system for ambulatory patients includes a small multi-electrode patch that adhesively attaches to the chest of a patient. A reusable battery-powered ECG monitor clips onto the patch and receives patient electrical signals from the electrodes of the patch. A processor continuously processes received ECG signals and a wireless transceiver in the ECG monitor transmits the event information and an ECG strip to a cellphone handset. The cellphone handset automatically relays the event information and ECGstrip to <sup>a</sup> monitoring center. The cellphone handset has <sup>a</sup> cover which adapts the user interface of <sup>a</sup> standard commercial cellphone to the ECG monitoring application and includes a custom control program that displays ECG monitoring messages on the cellphone display and controls the automatic relay of ECG and event information to the monitoring center.
# WO 2009/112976 AJ IIMINTINMTUMINITAT ANITA TATAUME TAT AYA

**Published:**  $\qquad$   $\qquad$ — with international search report (Art. 21(3)) claims and to be republished in the event of receipt of amendments (Rule 48.2(h))

### WO 2009/112976

10

5

## CELLPHONE HANDSET WITH COVER FOR AN ECG MONITORING SYSTEM

 $-1-$ 

This application is a continuation in part application of pending international application no, PCT/IB2006/054019, filed October 30, 2006, which end the benefit of U.S. provisional application erdinms ene benefie of o.s. provisional appricacion<br>serial number 60/741,492, filed November 30, 2005.

This invention relates to ECG monitoring systems and, in particular, to the continuous ECG monitoring of patients in an outpatient setting.

Numerous patients have <sup>a</sup> demonstrated need for continuous cardiac monitoring over an extended period of time. This patient population includes those who may have arrhythmias such as atrial fibrillation,

- 15 atrial flutter, and other supraventricular tachycardias, and atrial or ventricular ectopy, brady arrhythmias, intermittent bundle branch block, and arrhythmias associated with condi tions such as hyperthyroidism or chronic lung disease. Other
- 20 patients may exhibit symptoms tha t may be due to cardiac arrhythmias such as dizzi ness or lightheadedness, syncope, or dyspnea. Other patients may experience palpitations for which it is desirable to correlate patient rhythm with symptoms. Other
- 25 patient conditions may need to be monitored for cardiac effects of drugs, in situations where the arrhythmic effects of drugs or the effects of drugs to suppress arrhythmias should be monitored. For drugs with known arrhythmic effects, possible
- 30 35 lengthening of the QT interval should be monitored. Patients who have diagnosed sleep disordered breathing such as sleep apnea, have suffered a stroke or transient ischemia, or are recovering from cardiac surgery may often benefit from continuous cardiac monitoring.

Several monitoring devices are presently used edivided in the settless and processly about<br>for some of these conditions. Holter monitors are used to continuously reco rda patient's ECG waveform over a period of time suc h as a 24-hour period. However, the data recorde d by <sup>a</sup> Holter monitor is only known and can be ana lyzed after the recording period is over. Immediate analysis of the ECG is not .<br>possible when the ECG data is only recorded and not immediately reported. Also, many patients feel

- 10 constrained from engaging in norn al activities when wearing a Holter monitor and its many lead wires and wearing a norter monitor and its many read wifes a<br>electrodes, and often object to the discomfort and inconvenience of these mo nitors.
- 15 Another monitoring device in present use is the loop or event monitor. <sup>A</sup> loop monitor records data in a continuous loop reco rding. When the loop is full, the loop monitor wi ll overwrite previously recorded data. <sup>A</sup> loop monitor is therefore ineffective as <sup>a</sup> full dis closure recorder for an
- 20 extended period of time since data can be lost. With encended period of time brnce data can be robe. Are<br>an event monitor the patient is attached to numerous an event monitor the patrent is attached to hum<br>electrodes and wires so that the monitor can be activated by the patient whenever the patient feels aborraced by the patrone whenever one patron<br>symptomatic. When the patient feels pain or
- 25 discomfort the patient ac tivates the monitor to record the ECG at the time of the symptom. monitoring systems also e nable the ECG data to be transmitted to a local ba se station which relays the ECG data by phone to <sup>a</sup> diagnostic center where it can Some
- 30 be promptly scrutinized f or arrhythmias. this constrains the normal daily activities of the patient, as the patient must continually stay within pacienc, as one pacient mase con<br>range of the local base station. However

35 auto-triggered by a cardiac event to record the iCGStill other monitors have <sup>a</sup> recorder which is

219 219

 $-2-$ 

at the time of the event. The patient will then connect the monitor to a telephone line modem to transfer the ECG data to <sup>a</sup> monitoring center for review. These systems pose numerous problems. One <sup>5</sup> is that <sup>a</sup> patient mistake in connecting the monitor to the telephone equipment or operating the equipment

can result in a loss of uploaded data. Another problem is that <sup>a</sup> cardiac event such as syncope can leave the patient unconscious or disoriented and

10 unable to conduct the upload process correctly or, in some cases, at all. Moreover, if the cardiac event occurs while the patient is traveling in <sup>a</sup> car, considerable time may pass before the patient returns to the location of the uploading equipment and is 15 able to perform the data upload process.

these devices. Such a monitoring system would continuously record the patient's ECG waveforms, <sup>20</sup> analyze the ECG for arrhythmias in real time, and send ECG data to <sup>a</sup> diagnosing clinician whenever <sup>a</sup> possibly significant arrhythmia is detected. The

system would also be operable by the patient to

record <sup>a</sup> symptomatic event, preferably with an oral

monitoring system to overcome the shortcomings of

Accordingly it would be desirable for <sup>a</sup> cardiac

25 description of the event, and would then automatically send the description of the symptom and the associated ECG data to <sup>a</sup> clinician or monitoring center for review. The monitoring system would desirably be very comfortable and convenient for the <sup>30</sup> patient to use without disrupting the patient's normal daily activities.

In accordance with the principles of the present invention, an ECG monitoring system is provided which is completely wireless for patient comfort and <sup>35</sup> convenience. <sup>A</sup> small monitor adhesively attaches to

the chest of <sup>a</sup> patient. The monitor continuously records and analyzes the patient's ECG. If <sup>a</sup> suspected arrhythmia is detected, <sup>a</sup> strip of ECG data is immediately sent to <sup>a</sup> cellphone and forwarded on <sup>5</sup> to <sup>a</sup> monitoring center for clinical review. The patient can also make <sup>a</sup> voice record of <sup>a</sup> symptomatic event with the cellphone, which promptly send the

monitoring center. The cellphone has a cover which <sup>10</sup> fits over <sup>a</sup> standard commercially available cellphone to adapt the cellphone to the monitoring function, the cover permitting the patient to see the cellphone display and to use only those cellphone controls adapted to the monitoring function.

voice record and <sup>a</sup> concurrent ECG strip to the

15 In the drawings:

FIGURE <sup>1</sup> illustrates <sup>a</sup> patient wearing an ECG monitoring system of the present invention.

FIGURE <sup>2</sup> illustrates an electrode patch which adhesively attaches to the chest of <sup>a</sup> patient and 20 holds an ECG monitor.

> FIGURES 3a and 3b illustrate front and back views of ECG monitors of the present invention which clip into the patch of FIGURE 2.

FIGURE <sup>4</sup> illustrates how an ECG monitor of 25 FIGURE <sup>3</sup> snaps into the electrode patch of FIGURE 2. FIGURE <sup>5</sup> illustrates the cellphone handset of an ECG monitoring system of the present invention with its cover.

FIGURE <sup>6</sup> illustrates the cellphone handset of 30 FIGURE <sup>5</sup> with the cover snapped onto the cellphone.

> FIGURE <sup>7</sup> is a plan view of the front of the cellphone handset of FIGURES <sup>5</sup> and <sup>6</sup> when the handset is in communication with <sup>a</sup> monitor.

FIGURES 8a-8i illustrate some of the screen <sup>35</sup> displays of <sup>a</sup> typical cellphone handset of an ECG

monitoring system of the present invention.

FIGURE <sup>9</sup> illustrates <sup>a</sup> monitor charging dock and cord for recharging a cellphone handset.

FIGURE <sup>10</sup> illustrates <sup>a</sup> monitor inside the <sup>5</sup> charging dock of FIGURE <sup>9</sup> prior to closure of the Lid of the charging dock.

FIGURE <sup>11</sup> illustrates <sup>a</sup> charging dock of an ECG monitoring system kit of the present invention while being used to recharge a monitor and a cellphone

10 handset.

FIGURE 12a is <sup>a</sup> functional block diagram of an ECG monitor constructed in accordance with the principles of the present invention.

FIGURE 12b is a block diagram of the function of 15 the ECG monitor of FIGURE 12a from a hardware perspective.

> FIGURE <sup>13</sup> is a functional block diagram of a cellphone handset in communication with a monitoring center.

<sup>20</sup> FIGURE <sup>14</sup> is an illustration of the communication between an ECG monitor and a monitoring center and its functions for an ECG monitoring system of the present invention.

FIGURE <sup>15</sup> illustrates <sup>a</sup> screen display of <sup>a</sup> <sup>25</sup> setup template for the configuration and alert limits of an ECG monitor of the present invention.

FIGURE <sup>16</sup> illustrates <sup>a</sup> screen display to set up procedure configuration and alarm limits for an ECG monitor of the present invention, showing a custom 30 alarm.

> FIGURE <sup>17</sup> illustrates <sup>a</sup> screen display used to associate the components of an ECG monitoring kit of the present invention.

FIGURE <sup>18</sup> illustrates <sup>a</sup> screen display used to <sup>35</sup> track the disposition of ECG monitoring kits of the

present invention.

FIGURE <sup>19</sup> illustrates <sup>a</sup> screen display used to track ECG monitors and their Bluetooth addresses in accordance with the present invention.

<sup>5</sup> FIGURE <sup>20</sup> illustrates <sup>a</sup> screen display used to track ECG monitor usage in accordance with the principles of the present invention.

FIGURE <sup>21</sup> illustrates <sup>a</sup> screen display used to track cellphone handsets, their phone numbers and <sup>10</sup> Bluetooth addresses in accordance with the present

invention.

FIGURE <sup>22</sup> illustrates <sup>a</sup> screen display used to track ECG handset usage in accordance with the present invention.

<sup>15</sup> FIGURE <sup>23</sup> illustrates <sup>a</sup> computerized template used to record suitable electrode patch placement locations and patch orientations for <sup>a</sup> patient.

FIGURE <sup>24</sup> illustrates <sup>a</sup> setup screen used to program the generation of reminders for <sup>a</sup> patient to 20 recharge a monitor and cellphone handset of an ECG monitoring system of the present invention.

FIGURE <sup>25</sup> illustrates <sup>a</sup> screen display used by <sup>a</sup> monitoring center to record a physician's requirements for reports during use of an ECG 25 monitoring system of the present invention.

> FIGURE <sup>26</sup> illustrates <sup>a</sup> screen display to track account activity during use of an ECG monitoring system of the present invention.

FIGURE <sup>27</sup> illustrates <sup>a</sup> screen display of the <sup>30</sup> patient communication log for an ECG monitoring procedure conducted in accordance with the principles of the present invention.

FIGURE <sup>28</sup> illustrates <sup>a</sup> screen display of an ECG viewer used to display the data produced by a four 35 channel ECG monitor constructed in accordance with

the principles of the present invention.

FIGURE 29 illustrates a screen display of an ECG viewer for an ECG monitor of the present invention with the notification <sup>a</sup> nd event windows expanded.

5

FIGURE <sup>30</sup> illustra tes <sup>a</sup> screen display of status notifications received from an ECG monitor of the present invention.

FIGURE <sup>31</sup> illustra tes <sup>a</sup> screen display of an ECG viewer with a magnification window for detailed examination of an ECG waveform in accordance with the principles of the present invention.

FIGURE <sup>32</sup> is <sup>a</sup> flow diagram of <sup>a</sup> method for setting up an ECG monitoring procedure in accordance with the present invention.

15

20

10

FIGURE 33 is a flow diagram of a method for initially outfitting <sup>a</sup> patient with an ECG monitor in accordance with the present invention.

FIGURE <sup>34</sup> is <sup>a</sup> flow diagram of <sup>a</sup> method for daily replacement and charging of an ECG monitor in accordance with the present invention.

FIGURE 35 is a flow diagram of a method for using the "Call for Help" button of a cellphone handset of an ECG monitoring system of t he present invention.

25

-----<br>FIGURE 36 is a flow diagram of a method for using the "Record Voice" button of a cellphone handset of an ECG monitoring system of the present invention.

30 FIGURE <sup>37</sup> is a flow diagram of a method for voice contact with <sup>a</sup> patient to resolve <sup>a</sup> difficulty reported by an ECG monitoring system of the present invention.

35 FIGURE <sup>38</sup> is a flow diagram of activit ties performed by a refurbishment center in preparing an recommended in the state of the present invention for

use by another patient.

.<br>FIGURE 1 illustrates the significant patient comfort and ease of use of a wireless ECG monitoring system constructed in accordance with the principles of the present invention. The man in the drawing of .<br>FIGURE 1 is going about his normal daily activities, monitoring system he is wearing. This is because the ECG monitoring system he is wearing is thin, unbothered and unhindered by the continuous ECG

- 10 lightweight, and comfortable to wear. it is because the ECG monitoring system has no wires<br>it is because the ECG monitoring system has no wires draped about the man's body. There are no wires from the monitor to electrodes on other areas of the body, no wires connecting the moni tor to <sup>a</sup> communicator, In the main,
- 15 and no wires connecting a communicator to a communication network. The ECG monitoring system is completely wireless. To <sup>a</sup> casual observer it would that only appear the man is wearing a cellphone in a carrying case 10 which is circled on the hip of the
- 20 man. Shown on the chest of the man is <sup>a</sup> wireless ECG monitor <sup>12</sup> of the present invention. Although the location of the ECG monitor <sup>12</sup> is shown in Fig. 1, in fact the monitor would be unseen by an observer because it would be under the man's shirt. With a
- 25 diameter of less than 2.5", a thickness of 0.5", and a weight of less than an <sup>o</sup> unce, the monitor would be virtually invisible under the man's clothing. As the man goes about his daily activities, the ECG monitor 12 continuously monitors, analyzes, and records the
- 30 35 ECG of each heartbeat. Tf an arrhythmia is detected by the monitor, an alert and an ECG strip are wirelessly sent to the cellphone handset in the carrying case 10. The cellphone handset silently calls <sup>a</sup> monitoring center which may be hundreds or thousands of miles away and relays the alert and ECG

 $-8-$ 

strip to the monitoring center. At the monitoring center this cardiac information is promptly reviewed by <sup>a</sup> medical specialist and any necessary action -<br>taken or report made to the patient's physician. The patient's cardiac function is monitored in this way .<br>for 24 hours a day for typically several weeks (e.g., 10-30 days), providing an archive of ECG information and a level of arrhythmia protection not otherwise available on an outpatient basis.

10 15 FIGURE <sup>2</sup> illustrates an electrode patch <sup>20</sup> suitable for use with <sup>a</sup> wireless ECG monitor of the present invention. This patch and variations thereof are described in detail in the parent application which is published as international publication number WO2007/063436, the contents of which are incorporated herein by reference. FIGURE <sup>2</sup> is <sup>a</sup> view of the outward-facing side of the patch 20. The patch is formed of <sup>a</sup> flexible substrate 22. On the

20 hydrogel electrode pads sl, s2 and s3 and <sup>a</sup> central electrode pad not visible in this drawing. central electrode pad is a reference or RLI D The electrode, so named for its correspondence to the "right leg drive" reference electrode of a standard

back (patient—facing side) of the patch are four

- 25 ECG set. The rest of the patient-facing side of the patch <sup>20</sup> is covered by a biocompatible adhesive which securely attaches the patch to the chest of a patient. Blectrical signals received at the three electrode pads sl, s2 and s3 are coupled to
- 30 35 electrical contacts on the outward-facing side of the patch by <sup>a</sup> flex circuit layer as described in the parent application and the signals so provided are parent apprioación ana eno ergnare se providea a<br>used to form three ECG lead vectors as described below. In the center of the patch on the outwardfacing side is <sup>a</sup> plastic clip <sup>24</sup> with curved lips at

the top and bottom into which an ECG monitor may be snapped and retained as shown in FIGURE 4. In the center of the clip <sup>24</sup> is <sup>a</sup> row of elastomeric contacts <sup>26</sup> by which the electrical signals received by the electrode pads sl, s2 and s3 are coupled to ene sensing or roe<br>common mode noise. the ECG monitor , and a reference signal produced by the ECG monitor is coupled to the RLD electrode for the sensing of loose electrodes and reduction of

10 15 20 FIGURE 3a is a plan view of the outward-facing front side of an ECG monit or <sup>30</sup> constructed in accordance with the princi ples of the present accordance with the principies of the present<br>invention. The ECG monitor 30 is enclosed in a plastic clamshell case which is ultrasonically welded closed or sealed closed with an adhesive or solvent. On the back <sup>38</sup> of the case as shown in the example of FIGURE 3b is <sup>a</sup> row of electrical contacts <sup>36</sup> which are inserted in and thermally sealed flush with the case surface. In a constructed embodiment there are three rows of electrical contacts 36. One of these

- rows makes connection wi th the elastomeric contacts reference electrode. The other two rows engage <sup>26</sup> of the clip <sup>24</sup> and couples the ECG signals into the monitor and applies a small signal to the
- 25 matching rows of contacts in a charging dock when the monitor <sup>30</sup> is being recharged as described below. monitor is boing roomarged as asserteed before.<br>The monitor in this example has no external controls or displays and no on/off switch, only electrical or displays and no on/off switch, only ele<br>contacts 36 on the back of the case. In a
- 30 35 constructed embodiment the ECG monitor measures 2.4" wide by 1.9" high by 0.5" thick, and weighs 0.9 wide by 1.9 might by 0.9 thick, and weighs 0.9<br>ounces. Since the case is sealed closed around its periphery and the contacts on the back are fully .<br>sealed, the monitor can be worn in the shower while posing no hazard to either the patient or the

monitor. As the case is closed permanently in this embodiment, replacement of the internal battery or components is not possible in this design. If the monitor fails to operate properly or the battery is <sup>5</sup> no longer capable of holding <sup>a</sup> sufficient charge, it is disposed of properly.

The plastic case is keyed on the bottom with an indentation <sup>32</sup> that matches the shape of the bottom of the clip <sup>24</sup> of the electrode patch 20. <sup>A</sup> notch <sup>34</sup> <sup>10</sup> is also formed in the bottom of the case, which matches <sup>a</sup> projection inside the bottom of the clip. The example of FIGURE 3b has two indentations 34a and 34b for keying to matching projections of a patch clip 24. This keying mandates that the ECG monitor

- <sup>15</sup> <sup>30</sup> can only be snapped into the clip <sup>24</sup> in one orientation. FIGURE <sup>4</sup> is <sup>a</sup> side view showing the monitor <sup>30</sup> being snapped into the clip 24. The bottom of the monitor of FIGURE 3a is inserted into the clip first with the keying 32,34 of the bottom of
- 20 the monitor engaging the matching shape of the bottom of the clip. The top of the monitor is then tilted back to the top of the clip as indicated by the arrow in FIGURE 4, and the top of the monitor snaps under the top <sup>28</sup> of the clip 24. As the monitor snaps into
- <sup>25</sup> place, providing <sup>a</sup> tactile indication to the patient that the monitor is in place, the contacts <sup>36</sup> on the back of the monitor are aligned with and engage the row of contacts <sup>26</sup> of the clip. The monitor is now in position to monitor the ECG signals of the
- <sup>30</sup> patient, which commences at once as the monitor senses this engagement, terminates its "sleep" mode, and powers up to full operational capability.

FIGURES 5-7 illustrate <sup>a</sup> cellphone handset <sup>50</sup> suitable for use with the ECG monitor <sup>30</sup> of FIGURE 3. 35 The cellphone handset <sup>50</sup> includes a standard

commercially available "smart phone" cellphone <sup>52</sup> over which is placed <sup>a</sup> plastic cover 56, which snaps into place. The cover 56 functions to cover up most of the keys of <sup>a</sup> standard cellphone and restricts the <sup>5</sup> patient to use of only <sup>a</sup> few buttons necessary for the ECG monitoring procedure. The cover thereby turns an often complex commercial cellphone into a communicator which is simple for the patient to understand and use. <sup>F</sup> IGURIE <sup>5</sup> shows the cellphone 52

- <sup>10</sup> being placed in the cover 56. The on/off button 54 is shown located on the side of the cellphone <sup>52</sup> and the cellphone <sup>52</sup> is turned on before the cover is snapped on. As FIGURE 6, shows, the cover 56 has a hole on the front the size of the cellphone screen so
- <sup>15</sup> that the screen <sup>58</sup> of the cellphone <sup>52</sup> can be observed through the hole in the cover. The cover also has two partial cutouts <sup>62</sup> and <sup>64</sup> on the front. These cutouts 62,64 can be depressed by the patient as buttons to operate the two underlying keys of the
- 20 cellphone keypad. In other implementations the cover may cover most of the keys of the cellphone and leave only a few keys uncovered and available for use. The cutouts or uncovered keys are operated as "soft keys", with the functions affected by key depression
- 25 at any moment shown on the cellphone screen 58 at the bottom of the screen and just above each cutout. Depending on the operation of the monitoring system and the actions of the patient, these functions will change as described below. FIGURE <sup>7</sup> is a front view 30 of the covered cellphone handset showing the screen
- 58, the buttons below the screen, a small hole <sup>72</sup> at the top of the cover through which the patient can listen to the earphone of the cellphone, and three small holes <sup>74</sup> at the bottom of the cover 56, into <sup>35</sup> which the patient can speak when recording <sup>a</sup> message

WO 2009/112976  $-13-$  PCT/IB2009/050885

or conversing with the monitoring center as discussed below. When the cellphone <sup>52</sup> is turned on and the cover <sup>56</sup> is in place, there are only two buttons, <sup>62</sup> and 64, which can be operated by the patient in this <sup>5</sup> embodiment.

<sup>A</sup> significant advantage of this commercial cellphone with cover implementation is that the monitoring system can be quickly and inexpensively adapted to new cellphone technology. As new

- <sup>10</sup> cellphone models are introduced and older ones become obsolete, a new cellphone model can be used by redesigning the cover to fit the new model and producing the new cover in inexpensive high volumes as an injection molded part, for instance. The
- <sup>15</sup> effort and cost to do so is far less than that required to design and produce a custom cellphone communicator, which would not keep up with technological changes and would be expensive in low volumes. The inventive approach of adapting a new 20 cover to new commercial cellphone models enables th
- monitoring system designer to take advantage of the low cost of high volume commercial cellphones and avoid the need for an expensive and technically limiting custom communicator.
- <sup>25</sup> In other embodiments it may desirable to provide additional buttons or button functions for the patient to use. For instance, an information button labeled "i" can be provided for use by <sup>a</sup> patient when he has <sup>a</sup> question about the current state of the <sup>30</sup> monitor or <sup>a</sup> message. If <sup>a</sup> message appears on the screen which the patient does not understand, the patient presses the "i" button, and the cellphone handset will provide information about the current state of the monitor or message on the display 58. <sup>35</sup> Such information is context driven as determined by

5

15

the current state or status of the system. information can be provided as text on the displ ay 58 of the handset, or as a voice prompt which is played and articulates the information audibly. Another button which may be desirable is a "911" button which calls the 911 emergency response service when pressed. Another button which may be useful ina particular embodiment is a "Physician" button which .<br>automatically dials the phone number of the patient's physician when pressed. The

FIGURES 8a-8i are examples of displays shown on FIGURE 8a shows the screen display when the monitor and handset are in the "ECG streaming" mode, This is a mode which can be initiated by the physician when the patient is first set up with the monitor. During setup, the physician will place the electrode patch sceap, the physician wiff place the efectfoac pat<br>and monitor at various locations on the patient's the screen of the cellphone handset during use of the ECG monitoring system of the present invention.

- 20 chest, looking for a number of locations where a good ence, enterging the number of enterging more embodiment this is done by peel ling a portion of the release liner to uncover the el lectrode gel without uncovering the patch adhesive as explained in
- 25 30 35 international patent application number B2007/054879 (Cross et al.) In order to gauge the effectiveness of a given location, the physician will type ina certain key combination on the cellphone keypad when n combination switches the cellphone operation to the ECG streaming mode. If the ECG monitor and electrode the cover <sup>56</sup> is removed from the cellphone. The key patch are not both at tached to the patient at the pacent are not both accading to the pacrone at the streep display of FIGURE 8a is shown, with the instruction to connect the monitor to the patient. When the monitor <sup>30</sup> is

 $-14-$ 

in place on the patient, the patient's ECG waveform is streamed to the display and shown in real time as <sup>a</sup> function of time and amplitude as it is received from the patient, as shown in FIGURE 8b. The ECG <sup>5</sup> monitor sends four channels of data to the monitoring center, three channels of ECG lead data identified in FIGURE 8b as cl, c2, and c3, and <sup>a</sup> channel <sup>M</sup> of motion information. In other embodiments other channels of data may be provided such as a reference

- <sup>10</sup> signal channel. By depressing the right button <sup>64</sup> the physician can toggle through the display of all four channels of information. After the physician has found the desired number of electrode patch locations and has verified operation of the ECG
- 15 monitor 30 and cellphone handset 50 in the ECG streaming mode, the left button <sup>62</sup> is depressed to exit the ECG streaming mode. The "System OK" display of FIGURE 8c should then appear on the screen. This screen appears when the following conditions are met:
- <sup>20</sup> the ECG monitor <sup>30</sup> is communicating with the cellphone handset 50; the ECG monitor and handset system software are both functioning properly; the contact quality of the electrode patch <sup>20</sup> to the skin of the patient is acceptable; and the most recently
- <sup>25</sup> conducted monitor self-test was successful. Thus, the display of FIGURE 8c indicates that the ECG monitor 30 and patch 20 are properly applied to the patient and that the ECG monitor and the cellphone handset <sup>50</sup> are operating properly. In other
- <sup>30</sup> implementations it may be desirable to display <sup>a</sup> message or graphic indicating that communication with the ECG monitor is satisfactory. Another alternative is for the cellphone handset to selectively produce <sup>a</sup> tone when communication with the monitor is <sup>35</sup> satisfactory, such as <sup>a</sup> beep in synchronism with

received R-wave information. At the bottom of the display of FIGURE 8c are the button labels seen on the screen above buttons <sup>62</sup> and <sup>64</sup> when the system is in its normal monitoring operation. The left button <sup>5</sup> <sup>62</sup> is used to "Record Voice", and the right button <sup>64</sup> is used to "Call For Help."

FIGURE 8d shows a reminder display, reminding a patient at the end of the day that the monitor and handset need to be charged. As described below, this <sup>10</sup> reminder screen will appear at a pre-programmed time each day if the patient has not begun to recharge the monitor and handset. FIGURE 8e is a display which appears when the battery charge of the cellphone handset is detected to be low. FIGURE 8f is <sup>a</sup>

- <sup>15</sup> display that notifies the patient that the battery charge of the monitor <sup>30</sup> is low. FIGURE 8g is <sup>a</sup> display that appears on the handset screen when the cellphone handset 50 loses communication with the ECG monitor 30. In the constructed embodiment the ECG
- 20 monitor 30 and the cellphone handset 50 communicate with each other via wireless Bluetooth radio. The patient is advised to keep the cellphone handset and ECG monitor within six feet of each other to maintain the Bluetooth wireless link. If the patient sets the
- <sup>25</sup> handset down and walks away from it, the display of FIGURE 8g will appear when Bluetooth communication is broken. It is for this reason that the patient is advised to wear the cellphone handset in a carrying case on the waist, which maintains the Bluetooth link
- <sup>30</sup> continuously. FIGURE 8h is the display shown on the screen when the ECG monitor <sup>30</sup> detects poor contact with the skin of the patient. The patient is advised to press down on the edges of the electrode patch 20 to more securely adhere it to the skin.

<sup>35</sup> For all of these alert conditions, the patient

### WO 2009/112976

5

can depress the left button <sup>62</sup> to dismiss the alert from the screen (FIGURE 8d). Depressing the right the reminder button <sup>64</sup> will cause to reappear in an hour. Alerts which have been dism issed will remain displayed on the screen as small <sup>1</sup> cons as shown in FIGURE 81, until the patient takes the requested action or addresses the notified <sup>c</sup> ondition.

Whenever an alert appears on the screen, the cellphone handset concurrently sou nds a tone to

10 ocrrphono handsee concarronery sounds a conc compared and the patient that a notification has appeared. The attention of the pa tient is thereby directed to the notification. Sim ultaneously with or .<br>instead of the display notifications, voice prompts stored on the cellphone handset ca <sup>n</sup> be played through

- 15 20 the speakerphone of the handset. For example, instead of or in addition to a display showing "Poor Contact" and "Press down on edges of patch," the patient can hear <sup>a</sup> voice saying th at the contact between the patch and the body has become poor and the patient should press down in t he center of the
	- .<br>patch and around its edges to reattach the patch to the body properly.

25 30 35 <sup>A</sup> kit of the present inventio <sup>n</sup> also comes with a charging dock 90 as shown in FIGURE 9 to recharge the ECG monitor 30 and the cellphone h andset 50. FIGURE <sup>9</sup> shows a charging dock of a const ructed embodiment of the present invention, which in cludes a base unit of the present invention, which includes a base unit<br>100 as shown in FIGURE 10 with a hinged cover 102 for charging the monitor 30 and a cabl e 92 with a plug 94 for charging the handset 50. The a.c. power cord is not visible in these drawings. Th <sup>e</sup> monitor <sup>30</sup> is not visible in these drawings. The monitor 50 is<br>placed in its form-fitting space inside the base unit piaced in its form fitting space fisside the r<br>100 as shown in FIGURE 10 with its electrical contacts 36 facing downward. The space is keyed so that the monitor will only fit in the space when an

 $-17-$ 

LED 104 is positioned in the notch 34 of the monitor. With the lid <sup>102</sup> open as shown in the drawing, the monitor rests lightly on elastomeric charging contacts underneath the monitor. In other

- <sup>5</sup> embodiments the contacts may be spring-loaded pins. The lid 102 must be closed for charging to begin; charging will not take place with the lid open. When the lid is closed the inside of the lid presses the monitor firmly against the charging contacts. This
- <sup>10</sup> engagement is measured by the charging dock, which measures the impedance of the contact engagement. With the lid closed as indicated by the arrow in FIGURE 10, the circuitry and software program inside the base unit 100 start to initialize and the LED
- <sup>15</sup> begins to blink with an orange color. After initialization is complete, the charging circuitry begins to charge the lithium-ion battery inside the monitor 30 and the LED 104 emits a steady green light. As the monitor is being charged, the monitor
- <sup>20</sup> begins wirelessly transmitting its archive of ECG data to the cellphone handset 50. The cellphone handset immediately relays the ECG data on to the monitoring center for analysis, reporting and storage. After successful receipt of the archive 25 data has been acknowledged by the monitoring center,
	- the ECG data in the monitor is erased or cleared from memory for receipt of new ECG data when the monitor is reattached to the patient.

While the monitor <sup>30</sup> is being charged the <sup>30</sup> cellphone handset <sup>50</sup> can be charged at the same time as shown in FIGURE 11. The plug <sup>94</sup> of cable <sup>92</sup> is connected to the cellphone handset and the charging dock charges the cellphone handset at the same time as the monitor is being charged. In other <sup>35</sup> embodiments the cellphone handset is recharged using

a standard cellphone charger supplied by the cellphone manufacturer. As the cellphone handset is being charged <sup>a</sup> light <sup>96</sup> is illuminated on the handset to indicate that charging is taking place.

5

After the monitor <sup>30</sup> has been recharged and its archive data transferred to the cellphone handset from the charging dock, the circuitry and software of end monitor fan a borr cose or end monitor oo. Tamon<br>the elements of the monitor which are tested are the the monitor run <sup>a</sup> self-test of the monitor 30. Among

- 10 random access memory of the monitor, reading and writing to the monitor flash card is tested, the motion channel of the monitor is tested, the wireless radio of the monitor is tested, and the analog and digital power supplies of the monitor are tested. <sup>A</sup>
- 15 charging dock can also produce test signals which are applied to the electrode contacts of the monitor for testing the ECG circuitry of the monitor. If charging is not successful, the transmission of the archive data is not successful, or any of the self-
- 20 tests is not successful, the illuminated LED begins to alternately flash orange and <sup>g</sup> reen to indicate that an error condition is present, and to inform the patient that <sup>a</sup> service call should be made to the monitoring center.
- 25 30 35 FIGURES 12a and 12b illustrate the functions and components of an ECG monitor constructed in accordance with the principles of the present accordance with the principies of the present<br>invention, FIGURE 12a from a functional perspective and FIGURE 12b from <sup>a</sup> hardware perspective. electrodes sl, s2, s3 and RLD of the patch 20 are coupled to ECG front end circuitry 202. The ECG The ECG circuitry <sup>202</sup> amplifies and filters the ECG signals received from the body of the patient and injects <sup>a</sup> tocorred from one body of one pacient and injects<br>small signal to the RLD electrode to detect loose omail orgnai os eno nab orsocroas os ascese ross<br>electrodes. Suitable ECG front end circuitry is

### WO2009/112976

 $-20-$ 

described in international app] ication number .<br>IB2007/054461 (Herleikson), filed November 2, 2007, which is incorporated herein. <sup>A</sup> small 75 Hz signal is injected into the body from the RLD electrode and

5

can be sensed at each of the sl, s2, and s3 electrodes. The signal received at each of the sl, s2, and s3 electrodes is applied to an input of a respective differential amplifier, along with a reference voltage formed by combi ning signals from

- 10 the sl, s2, and s3 electrodes. becomes loose on the body, the <sup>75</sup> Hz signal will be detectable at the output of the differential amplifier of that elect trode. When the electrodes are properly in contact with the patient the signal will If an electrode
- 15 disappear as a common mode signal. <sup>A</sup> signal from the combination of the electrode signals is fed back to the RLD electrode as a feedback signal to balance common mode voltage and noise. from the sl, s2, and s3 electrodes are converted to The analog signals
- 20 digital signals by A/D converters <sup>204</sup> by sampling at argrear brynarb by n/b convereers for by bampinng ac<br>a 300 Hz rate. This sampling frequency is a multiple of the 75 Hz loose lead signal, enabling the 75 Hz signal to be easily filtered out. The digitized electrode signals are coupled to <sup>a</sup> lead signal
- 25 formatter 206 which forms multi-vector lead signals sl-s2 and sl-s3. These two signals can be combined to compute a third vector, s2-s3. The three lead signals are formed in a manner equivalent to the signais are formed in a manner equivalent to<br>manner in which the I, II, and III leads of a
- 30 35 conventional ECG lead set are formed. The lead signals are coupled to an ECG characteristic analyzer signais are coupied to an Ecg characteristic analy<br>208 which defines characteristics of an ECG signal such as the QRS complex, the average beat,  $R-R$ interval and pulse rate. <sup>A</sup> suitable lead signal formatter and ECG characteristic analyzer are

described in U.S. provisional patent application no. 00/954,367 (Zhou et al.), filed August 7, 2007. The detector 210 which analyzes the ECG for certain ECG characteristics are coupled to an arrhythmia

 $-21-$ 

5

30

35

signal characteristics and threshold levels determined by the patient's physician and coupl led to the arrhythmia detector, as described in detail below. If <sup>a</sup> sought-after arrhythmia is detected, that event is coupled to the transmit/receive

- 10 controller 218, along with a 90-second ECG strip from <sup>60</sup> seconds prior to the occurrence of t he event to 30 of Beconds prior to the occurrence or the event to<br>seconds after. The time of the event is marked in either the event information, the ECG strip, or both, and can be indicated as the time the event first
- 15 appears in the ECG data, the time the event ends, the time the event was detected, or some other clinically significant time mark. The ECG strip and event information, which may be sent separately or merged together, are packetized and transmitted to the
- 20 25 cellphone handset by a Bluetooth radio 220. This information and all of the ECG data received by the monitor are downsampled to a <sup>200</sup> Hz reporting rat e and stored on a 2 GB flash card memory 216. A 2 GB memory can hold approximately 36 hours of ECG data at this reporting rate.

Located inside the monit tor <sup>30</sup> is a motion detector such as an accelerometer ora piezoelectric strip. The mot tion detector senses motion of the monitor while attached to the patient and hence motional act ivity of the patie nt. motion signal from the detector is amplified, digitized by an A/D converter 214, and stored on the memory 216. The motion signal is a fourth data channel sent to the monitoring center along with the sl, s2, and RL D ECG signals and can be correlated The

with the ECG information to interpret possible nion ond ide information of inderprise possible<br>patient conditions as described in international .<br>patent application publication no. WO2007/066270 (Solosko et al.) For instance, a pause in the ECG signal accompanied by a large motion signal could indicate that <sup>a</sup> patient with syncope has fainted.

The monitor also includes power management circuitry <sup>232</sup> which monitors the condition of the lithium-ion battery 230 and cont rols charging of the battery. A fuel gauge 235 monitors charge into and

10 out of the battery and continual ly assesses the state of the battery, its charge level, and its capacity for recharging.

- 15 Since the monit tor <sup>30</sup> is permanently sealed in this example with no external controls, there is no ability or need to turn the monitor on and off manually. As soon as the monitor is fully assembled manuarry. As soon as the monitor is furfy assem<br>in the factory, it begins operating immediately. However, if the monitor does not sense after <sup>a</sup>
- 20 nowever, if the monitor does not sense after a<br>predetermined period of time that its contacts are reservative the control of the controller interest of a charging dock or a patch, the monitor into a "sleep" mode, In the sleep mode the power management system of the monitor switches the only circuitry kept operating is that which
- 25 30 senses engagement with the contacts of a charging dock or patch, which consumes only a small amount of abon of pacon, which consumes only a small amount currenc. When the power management system sense<br>this engagement, the monitor is turned on to its fully operational state. Thus, the monitor can remain idle in inventory for wee ks or months and awake virtually fully charged when placed into service.

35 In a constructed embodiment the core of the monitor is <sup>a</sup> microcontroller 240 which receives the digitized ECG and motion signals and performs the

 $-22-$ 

lead signal formatting, analysis, and arrhythmia detection described above, as well as the transmission and receipt of data by the Bluetooth radio 220. The microcontroller also has a USB port which is coupled to the row of contacts on the back of the monitor case, enabling data and programs to be coupled to the microcontroller and its data storage devices 216 and 244.

10 FIGURE 13 shows the balance of a monitoring system of the present invention, including a block diagram of the cellphone handset 50 and a communication link to a monitoring center 400. The cellphone handset <sup>50</sup> is <sup>a</sup> commercially available cellphone with a Windows Mobile operating system for

- 15 a smart phone. The cellphone includes cellphone electronics which receives inputs from <sup>a</sup> keypad 302 and displays graphical information on a display 58. The cellphone handset 50 includes a Bluetooth radio 310 which communicates with one or more monitors 30.
- 20 <sup>A</sup> <sup>2</sup> GB memory 304 stores programs and data such as ECG data transferred to the handset from an ECG monitor, The cellphone handset is powered by <sup>a</sup> battery 314 controlled and charged by power management circuitry 312. The Windows Mobile
- 25 operating system enables the cellphone directory structure to be viewed by <sup>a</sup> personal computer when the cellphone is connected to the p.c. by the same (USB) cord <sup>932</sup> used to charge the battery 314. An executable program which controls the cellphone to
- 30 35 operate as described herein is loaded into <sup>a</sup> memory of the cellphone, either memory <sup>304</sup> or the cellphone's built-in memory, along with graphics for the cellphone display as an installer routine. The startup directory of the operating system is modified with a link to the executable program so that, when

the cellphone is turned on and boots up, it will automatically begin running the executable program and displaying the graphics designed for the monitoring application. The cellphone handset <sup>50</sup> <sup>5</sup> communicates over <sup>a</sup> cellular network and then land lines to <sup>a</sup> monitoring center 400 which receives ECG data and status notifications from the ECG monitor and sends commands and configuration information to the monitor.

<sup>10</sup> The interaction of monitoring components of the present invention which are with the patient and those that are at the monitoring center is shown in FIGURE 14. The monitor communicates by Bluetooth (BT) with the cellphone handset 50. The ECG

- <sup>15</sup> information is sent in an HTTP protocol to a server A402 at the monitoring center 400. If the transmission is at the time of an event, the accompanying ECG strip is viewed by an ECG technician on an ECG viewer 404. If the transmission is <sup>a</sup> daily
- <sup>20</sup> archive of ECG data, it is sent to <sup>a</sup> Holter <sup>2010</sup> system 406 for triage and reporting. Reports from an event diagnosed by an ECG technician or daily reporting of an archive are forwarded to an onsite patient administrator or the administrator in charge <sup>25</sup> of the patient and study. Overall coordination of the monitoring center is directed by one or more

monitoring center administrators.

The transfer each day of <sup>a</sup> complete recording archive of full disclosure data, every heartbeat of <sup>30</sup> the patient, enables subtle cardiac conditions to be diagnosed which may not be found with typical ECG strip reporting. For instance, <sup>a</sup> high heart rate alarm limit may be set to a level considerably above the patient's normal heart rhythm. Thus, <sup>a</sup> slight <sup>35</sup> increase in the patient's heart rate may not be

detected as a reportable event by the patient's accecced as a reportante event by the patrent s<br>arrhythmia detector. However, the slight increase in heart rate may rec ux numerous times in a short period of time, or may extend continuously over a long

 $-25-$ 

5

35

period of time. These more subtle behaviors of cardiac rhythm can be recognized by more sophisticat ted analysis systems operating on full disclosure data such as the Holter 2010 system mentioned above. The Holter 2010 system can be used

- 10 to analyze each daily archive of data and produce a daily report which identif ies such sympto matic pat terns of heart rhythm. The ident tification of such sub tleties in the daily archive by sophist ticated analysis programs at the monitoring center can lead
- 15 effectively reveal characteristics of <sup>a</sup> cardiac condition. to a prompt diagnosis of the patient's condition or to the resetting of alarms and alarm limits to more
- 20 25 30 <sup>A</sup> patient adminis trator such as the patient's physician may decide duri ng a study to change the parameters of an arrhyt thmia which is to be detected. parameters of an arrigonmed miren is to accessed.<br>For example, the threshold for a detected tachycardia may be reset to 160 bpm. Such a change may be instituted by an ECG techn ician at the monitoring Instruction by the set of the set in the monaster center, and the new setup sent to the patient's monitor as a configura tion change. The new configuration information is dispatched by the server 402, received over th cellphone network by the cellphone handset t, then forwarded over the Bluetooth cerrphone handset, then forwarded over the Bruetooth<br>link to the monitor 30, where it is installed in the arrhythmia detector.

chmia acceccor.<br>FIGURE 15 illustrates a setup screen which may be used CO Sse t up or reset threshol lds for arrhythmia act about the CG of the contraction of all product detection by the ECG monitor 30. In this example limits can be set from pulldown boxes for ventricular

### WO 2009/112976

fibrillation, high heart rate, low heart rate, very low heart rate, asystole, pause in the heartbeat, and atrial fibrillation. In addition to detection limits, the user can also set <sup>a</sup> priority for an

5

alert, such as urgent, medium, or low priority. When the ECG technician has set the desired thresholds and priorities, the configuration is saved with the "Save" button at the bottom of the screen. If the study has not yet started, the configuration

- 10 information is stored on the server 402 at the monitoring center and uploaded to the monitor when the monitor is initially attached to the patient and its communication links are established. On the monitor's first communication with the monitoring
- 15 center the monitor checks for configuration information, which is then uploaded and installed in the arrhythmia detect or. If the study is already underway, the new configuration is immediately uploaded for installa tion on the monitor.
- 20 25 alarms shown in FIGURE 15, the user also has the opportunity to set <sup>a</sup> custom alarm for <sup>a</sup> particular patient. The box <sup>160</sup> at the bottom of the In addition to the seven standard arrhythmia .<br>configuration screen of FIGURE 16 contains a custom alarm which has been enabl led for the illustrated configuration. The box 160 gives an example of some of the parameters which may be configured for a custom alarm setting.

30 35 <sup>A</sup> monitoring system of the present invention is typically supplied as <sup>a</sup> kit of all of the components needed for a monitoring procedure. <sup>F</sup> GURE 17 illustrates <sup>a</sup> screen by which <sup>a</sup> monitoring or refurbishment center may assemble an ECG monitoring kit of the present invention from an inventory of ECG monitors 30 and cellphone handsets 50. <sup>A</sup> box 172 at

the top of the screen displays <sup>a</sup> list of monitors <sup>30</sup> in inventory. An operator clicks on a monitor to highlight it, then clicks on the "Add Selected Monitor" button to add the selected monitor to the

- kit. Similarly, the operator can highlight <sup>a</sup> 5 cellphone handset communicator in box 174 and click the "Add Selected Communicator" button to adda particular cellphone handset to the kit. The serial number of the kit being assembled appears in box <sup>176</sup>
	- 10 with the serial numbers of the monitors and cellphone handset shown below. When the operator is satisfied with the assembled kit, the "Create Kit" button at the bottom of the screen is clicked to assign the selected components to <sup>a</sup> particular monitoring kit.
	- 15 20 FIGURE 18 shows a screen by which an operator can track monitoring kits as they are sent to and received back from physicians, hospitals, and clinics. At the top of the screen are boxes by which an operator can search for <sup>a</sup> particular kit by entering the serial number for the kit in box 182,
- 25 30 then clicking the "Search" button. Similarly the operator can pick another parameter against which to search for <sup>a</sup> particular kit. For instance, the operator can select <sup>a</sup> location to which <sup>a</sup> kit has been shipped in box 184, then search for all kits shipped to that location. The large box 186 at the bottom of the screen shows shipping information concerning <sup>a</sup> number of kits, including the date the kit was shipped to <sup>a</sup> user, the location of the user, and the serial numbers of the monitor and handset components of the kit. When <sup>a</sup> kit has been received by the refurbishment center as discussed below, the "Received Date" can be entered for the kit. The tabs

at the top of the box <sup>186</sup> are used to mark particular

35

244 244

kits as shipped or received.

25

30

35

FIGURE <sup>19</sup> shows a screen by which an operator can track serial numbers and Bluetooth addresses for monitors and can pair a selected monitor with <sup>a</sup> Bluetooth address of a cellphone handset. Using the boxes at the top of the screen, the operator can enter <sup>a</sup> serial number to search for <sup>a</sup> particular monitor. The large box 196 at the bottom of the screen lists all of the monitors in inventory and

their serial numbers and Bluetooth addresses. New

- 10 monitors can be added to the inventory by entering their characteristic information in the small boxes at the bottom of the screen. FIGURE 20 is a screen by which an operator can search for individual monitors by serial number, shipping dates, and by the
- 15 20 locations to and from which they have been shipped. This screen also enables a search of monitors which have been received back from <sup>a</sup> user after <sup>a</sup> study is complete. The large box 250 at the bottom of the screen lists the search results of monitors by their kit serial numbers, dates they were shipped to a location, and the dates the monitors were received

FIGURE 21 shows a screen by which an operator can search for cellphone handsets by serial number, Bluetooth address, or phone number. The large box <sup>252</sup> at the bottom of the screen lists the search results for cellphone handsets and their identifying numbers, and enables new handsets to be added from the small boxes at the bottom of the screen.

The screen of FIGURE <sup>22</sup> is similar to the monitor screen of FIGURE 20 and allows cellphone handsets to be searched and listed by shipping location and kit serial number. This screen also enables tracking of cellphone handsets as they are returned from a user.

back from those locations.

### WO2009/112976

10

5

15

20

25

30

 $-29$  – **PCT/IB2009/050885** 

When <sup>a</sup> physician or nurse is outfitting <sup>a</sup> patient with <sup>a</sup> monitoring kit for a study, one of the first tasks is to find locations on the patient's chest where the patch can be applied so that the attached monitor will receive a strong ECG signal. Furthermore, it is desirable to find a number of acceptabl le locations so that one location on the chest is not used repeatedly, potentially causing skin irritation from repeated use. FIGURE 23 shows an interactive screen by which the <sup>n</sup> urse or physician can record information concerning patch placement. At the top of the screen is data concerning the procedure or study, such as start date and end date of the procedure. The screen can also record the dates on which the patch positions were updated and who updated the information. The body template of figurine 260 at the bott tom of the screen shows three patches over the left side of the chest. These patch graphics can be dragged to different positions on the attachment. <sup>A</sup> suitable location on the patient's chest may be found by clippi ng a monitor into <sup>a</sup> patch and peeling away the portion of the release liner of I can be considered to the control of the control of the patch which covers the electrode locations, as described in U.S. provisional patent appl lication no. 60/869,009 (Cross et al.), filed becember 7, 2006. The patch can then be placed and repositioned to torso template, rotated if required, and then dropped to record an acceptable chest location for multiple chest locations with the hydrogel of the electrodes conducting ECG signals to the monitor. Alternat tively as described in the Cross et al. patent nicornacivery as acsorised in one oross oc ar. p<br>application, if the release liner has conductive ...<br>coverings over the electrode locations, the patch and monitor can be maneuvered to find suitable Locations

35 without peeling away the release liner. Fach time a

suitable location is found, <sup>a</sup> patch graphic 264 is repositioned over the body template 260 to mark the identified location. The screen of FIGURE <sup>23</sup> can be saved and referred to each time <sup>a</sup> new patch is to be <sup>5</sup> applied by the nurse or physician during the study, or <sup>a</sup> printed copy taken home by the patient and referred to each time it is necessary to replace <sup>a</sup> patch. Alternatively or additionally an electronic copy of the body template can be displayed on the

<sup>10</sup> cellphone handset display <sup>58</sup> to guide the patient when replacing a patch. Patches can normally be worn for about three days before they need to be replaced.

FIGURE <sup>24</sup> shows <sup>a</sup> screen which is used to record information about a procedure including the time each <sup>15</sup> day when <sup>a</sup> patient is to be reminded to recharge the monitor and the cellphone handset. This screen is normally filled in when the monitoring kit is first given to the patient and the patient decides when <sup>h</sup> or she is going to recharge the monitor and handset.

- <sup>20</sup> In <sup>a</sup> typical procedure the patient will wear the monitor and the handset all day as the patient goes about his or her normal daily activities. At the end of the day when the patient retires for the night is a convenient time to recharge the monitor and the
- <sup>25</sup> cellphone. The patient will take <sup>a</sup> recharged monitor from the charging dock 90, remove the monitor in use from the patch and place it in the charging dock, and snap the freshly charged monitor into the patch. Just before getting into bed the patient will attach
- 30 the cellphone handset to the cord <sup>92</sup> of the charging dock. The used monitor and the cellphone can then recharge during the night. The cellphone is left on at all times, and the charging dock is preferably left on <sup>a</sup> bedside table so that the charging <sup>35</sup> cellphone handset will remain in range for Bluetooth

communication with the monitor on the patch as the patient sleeps . While the patient sleeps the used monitor is rec harged, its archive data sent to the cellphone and on to the monitoring center, the monitor self-tests performed, and the previous day's archive data cleared from memory in preparation for archive data cleared from memory in preparacion for<br>the next daily use of the monitor. It is preferable end none dair, about one monitor: To is proferable<br>for the kit to include two monitors so that one can be worn for mo nitoring while the other is being

- 10 recharged and its archive data transmitted to the monitoring cen ter. Typical ly, the pat ient will monicoring concer. Typicarry, and pacrene with<br>retire for the night wearing the freshly charged monitor while the used monitor is in the charging dock being rec harged during the night and
- 15 abor boing roomarged daring one highe and<br>transmitting its archive of ECG data to the cellphone nandset and on to the monitoring center. If the patient experiences a detected arrhythmia during the .<br>night, the event notification and ECG strip are sent to the cellphone handset by the Blue tooth link and
- 20 25 Bluetooth comm unication with the cel Llphone handset at this time and events detected by the monitor being worn by the pa tient are immediately sent to the worn by the patient are immediately sent to the<br>monitoring center without waiting for completion of the archive da ta transfer, eit ther on <sup>a</sup> priority interrupt or t ime-interleaved basis. immediately sent on to the monitoring center by the nandset. Both monitors, the one being worn by the patient and the one in the charging dock, are in

30 35 .<br>f the patient forgets to place the monitor in the charging d ock so that it ts archive data can be uploaded to the monitoring center or is otherwise unable to do so, the patient will be prompted by the cellphone handset to do so, as shown in FIGURE 8d. prompt and continues to wear the monitor, there mayIf the patient dismisses the prompt or ignores the

come a time when the memory of the monitor has been completely filled with recorded ECG data. In this situation the monitor will begin to operate as <sup>a</sup> loop recorder. Newly acquired ECG signal data will be <sup>5</sup> stored in the memory and the oldest stored ECG data in the memory will be overwritten and lost.

When the patient gives the physician or nurse <sup>a</sup> schedule of the time each day when the patient expects to start the recharging procedure, the time

<sup>10</sup> for each day is recorded on the screen of FIGURE 24. <sup>A</sup> printed copy of the screen may then be given to the patient to take home. In addition, the screen is forwarded to the monitoring center and the charging reminder times sent as configuration information to <sup>15</sup> the patient's monitor or handset. At the appointed time each day, a recharge reminder message will appear on the screen 58 of the handset (see FIGURE 8d), accompanied by a tone or voice prompt to draw the attention of the patient to the reminder. The <sup>20</sup> schedule can be easily changed by sending different reminder configuration information to the monitor or

handset.

FIGURE 25 shows a screen by which the reporting requirements of the physician can be recorded by the 25 monitoring center. This screen shows the procedure start and end dates at the top of the screen. On the "Reports deliver" section of the screen are listed the time when a daily report will be sent to the physician and the mode by which it will be sent. <sup>30</sup> Generally, the physician will receive a report each day of the previous day's events and an analysis of the previous day's 24 hours of ECG information from the daily ECG archive of data. This example also shows the time and date when the reports delivery 35 section was updated.

Reports and patient information may be posted on the server 402 at the monitoring center for access by particular accounts. An account may be an individual physician, hospital, or clinic. Patient information <sup>5</sup> must be password-protected for the security of individual patient data. FIGURE <sup>26</sup> illustrates <sup>a</sup> screen by which the monitoring center may track activity of <sup>a</sup> particular account. The top of the screen gives status information and information about

- <sup>10</sup> the account's password and its use. <sup>A</sup> high number of failed attempts to gain password access may be an indicator of someone seeking unauthorized access to the account information, which needs to be investigated. Login activity for the account is also <sup>15</sup> tracked on this screen. The list in box <sup>262</sup> at the bottom of the screen shows individual sessions when
	- the account logged onto and out of the server including the time of the session.
- FIGURE 27 is a screen showing a patient <sup>20</sup> communication log with the monitoring center. The search boxes at the top enable an operator to search for patient information by site, physician, or patient. The search results, showing patients, their physicians, their procedures, and the procedure dates 25 are returned in box 272. Detail for a selected patient is shown in box 274. The most recent communication between the patient and the monitoring center is recorded at the top of the box, and earlier communications are listed at the bottom of the box.
- <sup>30</sup> FIGURE <sup>28</sup> illustrates an ECG viewer screen suitable for receiving and analyzing event information received at the monitoring center from an ECG monitor of the present invention. In this embodiment the ECG viewer screen has three major <sup>35</sup> sections: a Notification window 282 which shows

information about <sup>a</sup> particular procedure or study and lists the notifications received from that patient; an Events window 284 which displays the information received at the time of an event; and an ECG viewing window 286 in which the data received over the channels transmitted by the monitor may be analyzed channers cransmicced by the monicor may be anaryzed<br>in detail. In FIGURE 28 the Notification and Events windows are unexpanded and the ECG viewing window is

- 10 expanded. In this embodiment the ECG monitor 30 transmits five channels of data and the cellphone handset transmits a voice channel recorded with the handset. The data channels are three ECG signals, sl, s2, and s3 in this example, the RLD signal ("rld") , and the motion channel ("vp") . Differential
- 15 lead signals  $s1-s2$ ,  $s2-s3$ , and  $s1-s3$  may be derived from the ECG signals of this example. The RLD signal may be used to further process and refine the lead signals and identify noise conditions. at the left of each display strip allow an operator The controls
- 20 25 to adjust the scaling and other parameters of the occurred at the time of the sizeable ECG signals of the sl-s2 and sl-s3 channels. The audio controls 288 strip display. In the display strips of this example it is seen that <sup>a</sup> significant mot tion signal has at the bottom of the display enable a transmitted voice recording from <sup>a</sup> patient to be replayed by the ECG viewer operator.

30 35 FIGURE <sup>29</sup> illustrates the ECG viewer screen of e<br>FIGURE 28 with the Notification window 282 and the Events window 204 expanded. In a constructed<br>embodiment the monitor 30 sends a notification every time the sta tus of the monitor changes and these status changes of the cellphone handset, are notifications, as well as those originating from Events window 284 expanded. In a constructed forwarded on to the monitoring center by the

cellphone handset. For example, when the monitor senses that it is attached to <sup>a</sup> patient and receiving ECG signals from the patient, <sup>a</sup> status message is sent to the monitoring center. When the monitor

<sup>5</sup> detects <sup>a</sup> loose lead, <sup>a</sup> status message is sent to the monitoring center. When the loose lead is reattached <sup>a</sup> status message is sent to the monitoring center. When the monitor is removed from the patch <sup>a</sup> status message is sent to the monitoring center. Thus, the

- <sup>10</sup> continual flow of status messages enables the monitoring center to evaluate the patient's use of the monitor and the technician at the monitoring center can intervene with <sup>a</sup> call to the patient's cellphone handset if the flow of messages indicates
- <sup>15</sup> that the patient is having <sup>a</sup> problem or overlooking something. Table <sup>1</sup> below lists some of the typical messages which may be sent during use of a monitoring system.
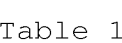

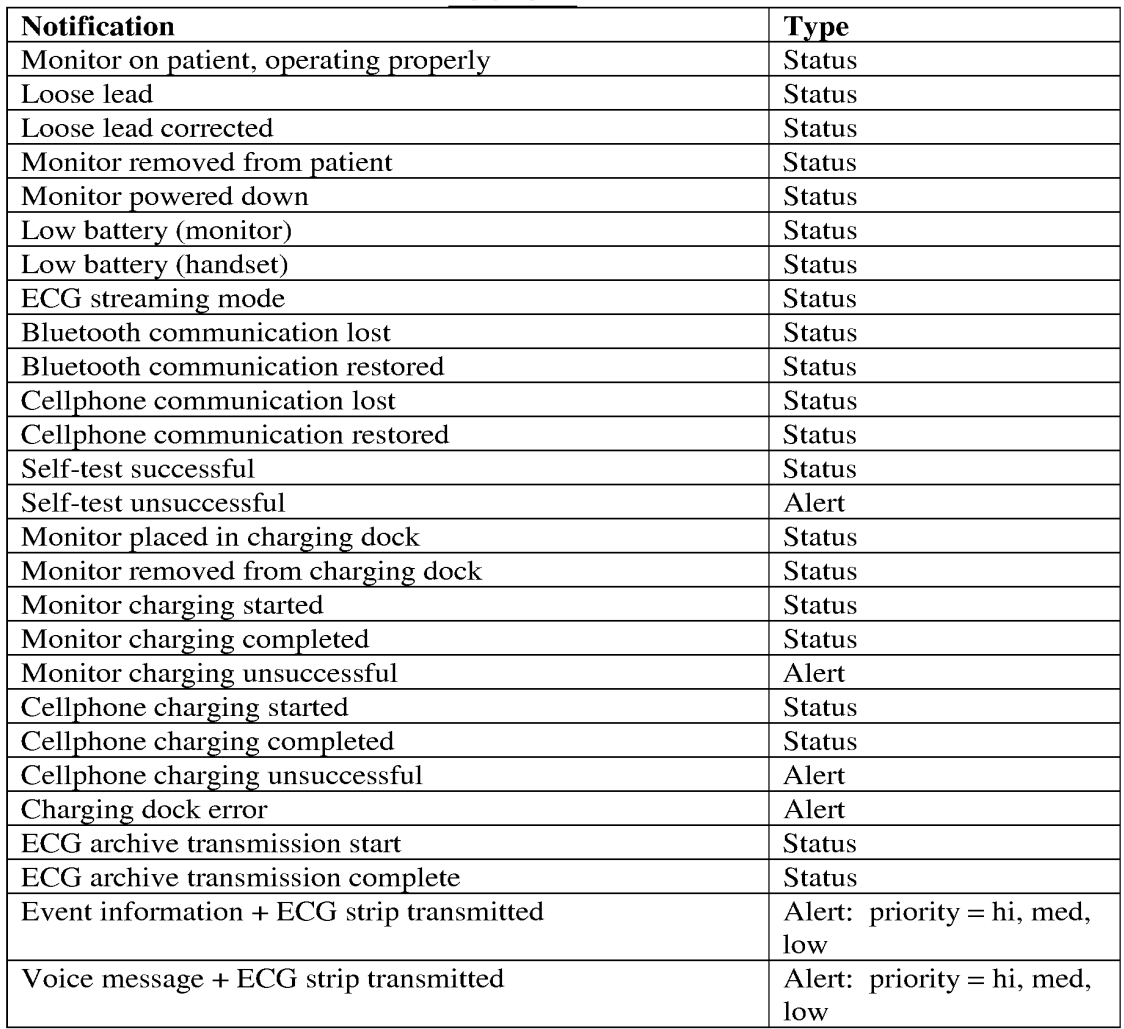

ways. For example, interruption of Bluetooth communication may be a common occurrence. A patient may set the cellphone handset down and walk away to perform some task, resulting in a loss of Bluetooth communication when the monitor is out of range with the cellphone handset. <sup>A</sup> few minutes later the patient returns to the cellphone handset and picks it up and puts it back in the carrying case, a purse or pocket, which re-establishes the BluetoothDifferent notifications can be handled in different

5

communication when the monitor and cellphone handset are back within Bluetooth signal range of each other In such circumstances i t may be desirable to delay In Sach cricamscances is may be acsitable to acidy<br>notification of Bluetooth communication loss for five

5

25

30

or ten minutes to allow a period of time for of con minaces co affor a porfod of crme for<br>communication to be restored before sending a communication to be researca before senarny a<br>notification. Alternately, the communication loss notification may be sen t immediately as <sup>a</sup> status message, and if a notification that communication has

- 10 mossage, and if a neceived shortly thereafter, the<br>been restored is received shortly thereafter, the notification canceled <sup>o</sup> r automatically marked as resolved. If the resolution notification is not received within five or ten minutes or some other predetermined period of time, the priority of the
- 15 20 notification is raised at the monitoring center to bring it to the attenti on of a technician. Loose lead notifications may similarly be delayed or subject to priority esc alation to allow the patient to recognize and correct the situation without <sup>a</sup> notification being sent or responded to by the monitoring center.

It will be appreci ated that different status notifications can origi nate from different sources. <sup>A</sup> notification that Bluetooth communication has been lost must originate from the cellphone handset since the monitor is out of c ommunication with the handset at this time and cannot originate the message. Similarly <sup>a</sup> notification that cellphone communication has been lost will orig inate at the monitoring nas been fost wiff offginate at the monitoring<br>center, generally when the monitoring center tries to center, generally when the monitoring center tries t<br>send a message to the cellphone and finds that it is

unable to do so.

35 In the example of FIGURE <sup>29</sup> all notifications received from the patient are listed in the Notifications box 282. Routine status notifications

appear in normal text and in chronological order of receipt. Higher priority alerts are displayed at the top of the list of notifications and are color-coded to indicate urgency, for example, yellow highlighting <sup>5</sup> for medium priority alerts and red highlighting for high priority alerts. In <sup>a</sup> preferred embodiment, ventricular fibrillation and asystole events are of the highest priority, heartbeat pauses and heart rate notifications are next in priority, loose lead and

- <sup>10</sup> poor electrode contact notifications are lower in priority, and other status changes and technical alerts such as low battery and loss of communication are of the lowest priority. As the notifications are reviewed by an ECG technician at the monitoring
- <sup>15</sup> center they may be processed appropriately then deleted from the displayed list. The second box <sup>283</sup> in the Notification window 282 has entry spaces where the technician can enter a disposition for the notification and provide appropriate comments with
- <sup>20</sup> the disposition. The Notification window thereby provides <sup>a</sup> task list which the technician can use to review and handle notifications from <sup>a</sup> patient's monitor in <sup>a</sup> priority order and efficient manner. In a constructed embodiment multiple technicians may
- <sup>25</sup> view the notifications from the same patient at the same time, but when <sup>a</sup> technician has selected <sup>a</sup> particular notification to analyze and disposition, the other ECG viewers are locked out from selection of the notification so that only one technician can <sup>30</sup> work on disposition of <sup>a</sup> notification at any given time. This prevents redundant processing of a single notification and enables flexibility in the operation
- of multiple ECG viewers at a large monitoring center. The status notifications can also be displayed 35 on a separate screen as shown by the screen display

5

of FIGURE 30. As this example illustrates, low priority mode change status noti fications are listed below the higher priority event "alarm HRLo" at the top of the li st. Notifications which have been dispositioned by a technician are marked by a check aispositioned by a technician are maiked by a check<br>mark in the box at the left side of a notification. mant in the ain at the first time of a hotelitication.<br>The boxes at the top of the screen are used to search Inc sones as ene cop of the serven are asea to search<br>for notifications of certain characteristics, such as a selected time period, Event notifications or notifi cat ions received during

When an Event notification is received, including <sup>a</sup> patient voice recording, the Event notification is accompanied by <sup>a</sup> 90-second ECG strip which was recorded starting sixty seconds prior to

- 15 the event time and continuing for thirty seconds end ovene time and concinuing for enficy becomes<br>thereafter. Event notifications will appear in the Event window 284, The identity of the event is displayed in the first box 285 and the ECG strip transmitted <sup>w</sup> ith the event notificat tion appears in
- 20 box 287. The ECG technician can thereby quickly review the ECG signal from the time of the event. Tf more detailed analysis is desired, the ECG strip can bottom of the viewer screen as shown in FIGURE 29. mess assumes and your security, the security can<br>be reviewed in the larger ECG viewing window at the
- 25 30 35 m of the viewer screen as shown in rigons 29.<br>FIGURE 31 illustrates a feature of a constructed embodiment of the present invent tion, which is an ECG magnifier window 290. The ECG technician can right magnifier window 290. The ECG technician can fight<br>click on an ECG strip window 292 when it is desired ciick on an Ecg strip window 292 when it is desired<br>to view an ECG waveform in greater detail. A list of option will appear and the tech nician sel lects "magnifier", causing the circular magnifier window 290 to appear. <sup>A</sup> centtral area of the ECG strip where the magnifier window 290 is located is then shown in an enlarged view in the window 290. <sup>A</sup> setup option an ensuryou view in one window soot in see<br>allows the user to determine the degree of

magnification (e.g.,  $2x$ ,  $5x$ ,  $10x$ ) to be provided within the magnifier window 290. The user can drag the magnifier window across the ECG strip window <sup>292</sup> to enlarge any section of the displayed ECG strip.

<sup>5</sup> FIGURES 32-37 illustrate steps by which certain activities attendant to the use of an ECG monitoring system of the present invention may be conducted. FIGURE <sup>32</sup> is a sequence of steps performed when a patient is registered for an ECG monitoring

- <sup>10</sup> procedure. At <sup>321</sup> the patient's physician enrolls the patient with <sup>a</sup> monitoring center. Patient information is given to the monitoring center and the monitoring center begins to prepare to receive notifications from the kit to be used by the patient.
- <sup>15</sup> The physician may already have <sup>a</sup> kit on hand which can be used by the patient. Tf not, the monitoring center dispatches <sup>a</sup> kit to the physician for use by the patient. The monitoring center associates the kit to be used by the patient with the patient being
- <sup>20</sup> enrolled by the physician. At 322 the monitoring center sets up the reporting requirements desired by the physician using <sup>a</sup> screen such as that shown in FIGURE 25. At <sup>323</sup> the types of arrhythmia alerts to be monitored are set up using a screen such as those
- 25 shown in FIGURES <sup>15</sup> and 16, and alarm Limits are set as illustrated on those screens. At <sup>324</sup> the monitoring center sets up the reminder schedule for the times at which the patient will be reminded to recharge the handset and monitor as illustrated in
- <sup>30</sup> FIGURE 24. If the physician has completed <sup>a</sup> patch position chart such as that illustrated in FIGURE 23, the chart is sent at 325 to the monitoring center for use by monitoring center technicians in assisting the patient with patch application if necessary. In <sup>35</sup> other instances the patch position chart may be sent

physician

to the monitoring center at <sup>a</sup> later time. It will be to the monitoring center at a later time. It w<br>appreciated that most or all of the information provided in the st eps of <sup>F</sup> GURE 32 may be provided by the physician comp leting th e enrollment and setup screens remotely in the physician's office without person-to-person contact wi th the monitoring center.

10 .<br>That is, the setup screens can be made available to nnat is, the setup screens can be made avail<br>an account of the monitoring center as a Web accessible application. On ce the information has accessible appiication. Once the information nas<br>been entered at a remote terminal it is available at the monitoring center, which can process and enroll the patient withou <sup>C</sup> persona <sup>1</sup> contact with the

15 20 FIGURE <sup>33</sup> il] ustrates a sequence of steps performed when the patient is initially introduced to a monitoring syste <sup>m</sup> of the present invention. At 331 a monipoling byboom of one probone invencion. The c<br>a physician or nurse turns on the cellphone handset 50 and keys the ha ndset to the ECG streaming mode. The monitor <sup>30</sup> is snapped into <sup>a</sup> patch <sup>20</sup> at <sup>332</sup> and Inc monitor of is shapped fheo a paten is at osi and<br>the perforated center of the release liner is removed .<br>from the patch to uncover the gel electrodes. If

- locations for patch attachment have not previously been located on th e chest <sup>o</sup> f the patient, the clinician slides and/or rotates the patch and monitor over the patient t's chest as described above to locate
- 25 one or more suitab le locati ons and orientations for patch attachment at which a clear ECG signal is be received, as indic ated by t he streaming ECG display. As suitable chest locations are found the patch
- 30 35 position chart is filled in at 333 to record the position thatt is fiffed in at 333 to fecord the<br>locations, the chart is sent to the monitoring center and a copy given to the patient, step 325 of FIGURE 32. patch 20 to expose the adhesive and the patch and paten zo to expose the adhesive and the paten and<br>monitor attached to one of the ascertained locations Copy great to the pacienc, seep 525 of field

 $-41-$ 

on the patient's chest at 334. Channels of the ECG data should now stream to and appear on the handset display 58, verifying operation of the Bluetooth communication link between the monitor 30 and the cellphone handset <sup>50</sup> at 335. The clinician can reset the cel lphone handset to normal operation by depressing the left "Exit" button shown in FIGURE 8b and call the monitoring center at 336 to verify the second connection link, that between the cellphone

- 10 handset and the monitoring center. Alternatively the control software of the cellphone handset can be programmed to make this connection automatically. <sup>A</sup> technician at the monitoring center can verify the complete communication path by, for instance, sending
- 15 a command to the monitor to transmit an ECG strip to ECG viewer at the monitoring center. Communication the monitoring center and verifying its receipt on an with the monitoring center may indicate the need to further reposition the monitor and patch. When the
- 20 25 rarencr reposition the monitor and pacen. When the<br>cellphone handset 50 relays the first message from the monitor 30 to the monitoring center, the monitoring center responds by transmitting the configuration data for the procedure to the monitor 30. limits are installed in the monitor at 337 and the monitor is then ready to proceed with the study. The configuration data and its arrhythmia alert

When it is time to exchange monitors and recharge the used monitor, the sequence of steps shown in FIGURE 34 can be followed. At 341 the patient removes the monitor <sup>30</sup> from the patch 20. Tf the patch needs to be replaced, the patch <sup>20</sup> is removed from the chest and a new patch attached to a new area of the skin to avoid irritation, using the

patch position chart of FIGURE 23. The monitor which

was recharged the previous day and is still in the

35

30

259 259

 $-42-$ 

5

charging dock <sup>90</sup> is removed from the dock and snapped into the patch at 342. The used monitor is placed into the charging dock and the lid <sup>102</sup> closed at 343, and the cellphone handset is attached to the charging cord <sup>92</sup> at 344. Preferably this procedure is carried out at bedtime wi th the charging dock located next to the patient's bed so that the patient can go to bed and remain within Bluetooth communication range of the charging handset 50. When the patient gets out of bed in the morning, the charged handset is removed from its charging cord and put into the carrying case on t he patient's waist at 345.

15 comm unication Lin ks of the system, the Bluetooth link e pacient s waist at 545.<br>It will be appreciated that the wireless between the monitor 30 and the handset 50, and the link between the cellphone handset and <sup>a</sup> cell tower, can be disrupted due to a variety of causes. Bluetooth communication range is usually a matter of feet, and it is generally recommended that the

- 20 patient keep the cellphone handset within six feet of the patient to maintain this communication. If <sup>a</sup> patient puts the cellphone handset down and walks away for <sup>a</sup> period of time, this line of communication will be broken. Likewise, <sup>a</sup> patient with monitor and
- 25 30 handset can travel out of range of <sup>a</sup> cellphone transceiver and cellphone communication will be lost. As a nother exampl e, if <sup>a</sup> patient is going to travel by airplane, aviation regulations require that the cel Iphone handset be turned off before the plane
	- departs and kept off until the plane lands. Thus, cellphone communication can be intentionally unavailable for a period of many hours.

35 Disruption <sup>o</sup> £ the Bluetooth link does not disrupt operation of the monitor 30. The monitor will continue to receive ECG signals from the patient

35

and co ntinue to analyze the heart information and store the data in the memory 216 of the monitor, even store the data in the memory 210 of the monito<br>if the Bluetooth link is not operating. If an arrhyt hmia event is detected it will not be possible to transmit the event data or other status message to the cellphone handset <sup>50</sup> until the Bluetooth link is restored, however. Generally an out-of-range timeout will b e allowed to expire before a loss of Bluetooth commun ication status message is sent to the

- 10 monitoring center by the cellphone handset to allow the activity of the patient to restore the link Blueto oth link is restored the event data and its ECG practocon finn is resected one event data and<br>strip and all other pending notifications are end docratey of the pacienc to researc the fi-
- 15 immedi ately sent to the cellphone handset for relay on to the monitoring center - Preferably the Blueto oth radio is operat ted in the "snift" mode, <sup>a</sup> low po wer mode in which synchronization between a Blueto oth transmitter and receiver can be maintained
- 20 for sh ort intervals and quickly re-established. the mo nitor the <sup>B</sup> has <sup>a</sup> message to send, luetooth transmitter is returned to full <sup>|</sup> power for transmission of fF the message. The Bluetooth link is operat ed in full duplex so that either the monitor or the ce liphone handset can initiate transmission of When
- 25 30 data to the other component. The monitor will continue to "sniff" for the cellphone handset while commun ication is disrupted so that, when the handset is back in range, pending messages such as event and 15 Back in fange, penaing messages sach as event and<br>status data can be sent to the handset and monitoring center immediately at that time.

Bluetooth link £ the is operational but cellphone service is disrup ted, communication will .<br>continue between the monitor 30 and the cellphone handset <sup>50</sup> so long as the cellphone handset is turned

 $-44-$ 

on. Event and status messages from th e monitor will continue to be sent over the Bluetooth link and received by the cellphone. However, t he messages will not be sen t to the monitoring center, but will be stored in memory on the cellphone until cellphone service is rest ored. When service is restored, the messages stored on the cellphone will be immediately sent to the monitoring center at that time. It is for this reason that the flash card memory of the

 $-45-$ 

- 10 cellphone is of the same or greater capacity as the memory in the monitor, 2GB in the above example. This means that if cellphone service is disrupted at nighttime when the day's archive data is being downloaded from the monitor, Bluetooth transmission
- 15 of the archive to the cellphone can continue even if cellphone servi ce is down. <sup>T</sup> he archiv e will continue to be transferred from the monitor to the cellphone handset even if cellphone service is down, Since the flash card memory 304 of the cellphone has the
- 20 riasn card memory 304 of the ceifphone has the<br>capacity to store the entire archive and, in a constructed emb odiment, up to several days of complete archiv ed data. When cellphone service is restored, the c ellphone will automatic ally resume sending the archive data to the monitoring center.
- 25 30 35 In analyzi ng ECG and event data, it is important In analyzing Ecg and event data, it is important the times of events and waveforms so that all of this pat lent information can be correlated to make an accurat e assessment of the patient's mand an accurace accessment of the pacient s time-stamped wi th the time of occurren ce of the information and that the information be related to <sup>a</sup> common time base. The patient data could be timestamped at the time of its receipt at the monitoring center and related to <sup>a</sup> common time base there, however, as just mentioned, the wireless

communication links can be interrupted, thereby delaying the receipt of data at the monitoring center and resulting in erroneous time stamps. Each monitor has its own time base and on-board clock, and this <sup>5</sup> clock could be used to time-stamp data before it is stored in the monitor's memory or sent to the monitoring center. The monitoring center would thereby have a common time base for data received

from <sup>a</sup> monitor. However, the kit of the preferred

- 10 embodiment uses two monitors which are exchanged each day, each monitor with its own clock. Accordingly, the clocks of the two monitors could be synchronized prior to delivery of the kit to the patient. But clocks can drift over time, and the two clocks of the
- <sup>15</sup> two monitors could drift at different rates over time, causing <sup>a</sup> time base disparity between the two clocks. In the preferred embodiment these problems are addressed, not by adjusting the monitor clocks, but by relating the patient data to the time base of
- 20 the cellphone network. The cellphone handset periodically sends its cellular network-based time to the monitor(s). When the cellphone time is received by a monitor, the monitor stores the cellphone time and the current monitor time as part of the patient
- 25 data. When the monitoring center receives the data with this timestamp information, it can correlate the patient data to the cellphone network-based time. The monitoring center, having access to the cellphone network and its time base, can relate the patient
- <sup>30</sup> data and its cellphone network-based time stamps to its own time base if desired. In this way the data produced by multiple monitors used by <sup>a</sup> patient is related to <sup>a</sup> common and reliable time base.

As mentioned above, in a constructed embodiment 35 of the present invention there are only two buttons

for the patient to operate on the cellphone handset, 62 and 64 as shown in FI GURE 6. As previously of and of as shown in figures. The processing

 $-47-$ 

5

"Call for Help" and "Record Voice," as indicated by the softkey legends on the screen 58 above the buttons. EF IGURE 35 provides an example of how the "Call for Help" button can be used in an embodiment of the present invention. The pa tient will generally of the presence inconsident the passence with 5<br>be instructed to use the Call for Help button

- 10 whenever the patient has a problem or question about the monitoring system or has a medical emergency. either of those situatio ns the pa tient will depress the Call for Help button <sup>64</sup> on the handset 50, and che Call for Heip button 64 on the handset 50, and<br>the cellphone handset will call the monitoring center In
- 15 at 352, the only number it can call in this embodiment. As the call is placed, the monitor <sup>30</sup> is prompted at 354 to begin transmission of an ECG strip to the monitoring center for a 90-second period commencing before the time of the call and continuin g
- 20 tor a period of time thereafter. A medical tof a period of time enercateer. A medical<br>technician at the monitoring center will answer the 356 and be voice call at gin talking to the patient. voice cair at 336 and begin taiking to the patient.<br>While the technician is talking to the patient he can view the concurrent ECG strip so that the ECG data
- 25 can be viewed if the pat ient is calling with <sup>a</sup> can be viewed if the patient is caffing with a<br>medical problem. In a constructed embodiment of the present invention the technician and the patient can engage in a voice commun ication <sup>a</sup> t the same time as the ECG strip data is be ing sent to the monitoring
- 30 35 che los being data is being bene to the monitoring<br>center; it is not necessary to end the voice call so that the ECG data can be sent. If the patient has <sup>a</sup> question about the monitoring system the question will be asked of the technician as indicated at 358. The technician will provide the requested informationor guidance so that the patient can conti nue to

effectively use the monitoring system. If the call is being made in <sup>a</sup> medical emergency, the technician may call the <sup>911</sup> emergency response system for aid or if appropriate under the conditions, call the <sup>5</sup> patient's physician about the situation. This call-

for-help service from the monitoring center should be available to the patient <sup>24</sup> hours <sup>a</sup> day and seven days a week.

FIGURE 36 gives an example of the use of the 10 "Record Voice" button <sup>62</sup> of the handset 50. When the patient feels <sup>a</sup> cardiac symptom as directed by his physician, the patient will use the monitoring system as an event recorder by depressing the Record Voice button at 362. When the button is depressed the

- <sup>15</sup> patient will listen to instructions from the handset and be told to record <sup>a</sup> message when the cellphone handset is programmed with these functions. In other embodiments the recording instructions may be provided in a printed user guide supplied with the
- <sup>20</sup> monitoring kit. If the message has <sup>a</sup> predetermined maximum length, the patient will be told not to exceed this length or to record <sup>a</sup> second message if greater recording time is needed. This information may be provided visually or audibly. As the patient
- <sup>25</sup> speaks into the cellphone microphone the patient's voice is recorded by the cellphone at 366. The depression of the Record Voice button will also cause a command to be issued to the monitor <sup>30</sup> to send a 90-second ECG strip encompassing the time of the
- 30 voice message at 364. The recorded voice message and the concurrent ECG strip are sent to the monitoring center by the cellphone handset, where an ECG technician can listen to the recorded message from the patient and simultaneously analyze the data of <sup>35</sup> the ECG strip with the ECG viewer.

FIGURE 37 provides an example of how the monitoring center may respond to a problem reported by the monitoring system. At 372 the monitoring center receives <sup>a</sup> status notification from the <sup>5</sup> patient's monitor. As mentioned above, in <sup>a</sup> preferred embodiment the monitor sends <sup>a</sup> status

message to the monitoring center whenever the status of the monitor changes. The status notification may be that an electrode has come loose from the

- <sup>10</sup> patient's skin or that the monitor has been placed in the charging dock, for example. In the case of these two examples, the cellphone handset alerts the patient that an error condition needs attention and the patient can resolve the problem without
- <sup>15</sup> intervention by the monitoring center. When a loose electrode is detected by the monitor 30, <sup>a</sup> message is sent to the cellphone handset 50 and a graphic appears on the cellphone display <sup>58</sup> as illustrated by FIGURE 8h, informing the patient of the problem and
- <sup>20</sup> illustrating how to resolve the problem. The display is accompanied by <sup>a</sup> tone or beep from the handset, drawing the patient's attention to the displayed message, and may also be accompanied by a voice prompt instructing the patient to take the necessary
- <sup>25</sup> action. If the patient is unsure what to do, the patient may press an information button "i" on the handset in embodiments having this button, and a context—based voice message is played with <sup>a</sup> description of the problem shown in the graphic and
- <sup>30</sup> its resolution. However it is possible that the patient may not notice these messages and the situation continues unresolved; the patient may be asleep, for instance. In such instances the monitoring center may wait <sup>a</sup> period of time after <sup>35</sup> receipt of the status notification for the patient to

5

resolve the problem. If a period of time has passed without resolution, the ECG viewer may escalate the notification to <sup>a</sup> higher priority, at which point the monitoring center takes action. The technician at the monitoring center places a call to the patient

over the cellphone handset at 374. When the patient answers the cellphone, the technician and the patient discuss the problem and the technician can guide the patient in the resolution of the issue at 376. In this example the resolution may entail replacement of

the patch 20 with a new patch, for instance. In the second example, the patient may have

15 20 placed the monitor 30 in the charging dock <sup>90</sup> for recharging but forgotten to close the lid 102, which is necessary for recharging to commence in this example. By impeda nce measurement of the contact engagement the charging dock or monitor will detect that the lid has not bee <sup>n</sup> closed to press the monitor into firm engagement with the elastomeric contacts of the charging dock. In ot ther embodiments a switch in

- been closed and a message sent to the monitor of the condition for relay on to the monitoring center. A status notification sent from the monitor is received the charging dock can de tect that the lid has not
- 25 by the monitoring center at 372, notifying the monitoring center that the monitor has been removed from the patch and/or placed in the charging dock but that recharging has not commenced. The patient is informed locally of this problem, either by the
- 30 35 absence of the green charging light in the charging dock or by display or flashing of the LED light <sup>104</sup> of the charging dock in a warning color such as alternate orange and green flashing. <sup>A</sup> graphic and tone or voice prompt can also be displayed and issued from the cellphone handset 50, alerting the patient

5

to the problem. But if the patient does not tend to the problem after <sup>a</sup> period of time, the notification the patient at 374. The patient and the monitoring end pacient at s.i. The pacienc and the monicoring<br>center will then resolve the situation by the voice call at 376 when the patient closes the Lid 102 of the problem after a period of time, the notificatio<br>received by the monitoring center is escalated to a nigher priority on the ECG viewer, at which point the might priority on the Bos viewer, at which point to<br>monitoring center can take action. A technician at the monitoring center calls the patient on the cellphone handset <sup>50</sup> and discusses the situatio n with

the charging dock and charging of the monitor b egins. For other noti fications received by the

15 er conce nocessed soccessed by the monitoring center, no patient involvement is needed or appropriate. For instance, if at the end of recharging and archive transmission the self-tests roonarying and aronred cranomisoron one sorr coses<br>performed by the monitor reveal an error condition in the monitor, the LED light 104 on the charging dock .<br>90 will begin to flash alternately green and orange, informing the patient to contact the monitoring

- 20 the center by using "Call for Help" but tton <sup>64</sup> <sup>o</sup> <sup>n</sup> the cellphone handset. comphone nandsed. The result of the serf test will<br>also cause the monitor 30 to send a notification of The result of the self-test will aiso cause the monitor so to send a notification of<br>the self-test result to the monitoring center, and if the error condition does not prevent the transmission
- 25 of the notification, the monitoring center is informed of the problem when the notification is received. <sup>A</sup> technician at the monit toring center will recerved. A technician at the monitoring center wi<br>see the notification and, if the reported condition requires attention, the technician can subsequently
- 30 35 -oquipes decembers, the commission can be so quency the patient to take appropriate action replacement monitor may be dispatched to the pa tient expressment interest may be an<br>ty express courier to replace the monitor with the error condition, for instance. patient will be instructed to begin using the  $\overline{A}$ In this case the

 $-51-$ 

### WO 2009/112976

10

5

replacement monitor and to send the monitor with the error condition back to the monitoring center. Tn other embodiments the patient is provided with both <sup>a</sup> new monitor and a new cellphone handset which have now monitor and a now occupions nanasco which have<br>been Bluetooth-paired. Another alternative is to the all the Bluetooth pairing data to the monitor<br>download the Bluetooth pairing data to the monitor and handset from the monitoring center.

<sup>A</sup> proced ure or study conducted with a monitoring system of the present invention will generally continue for twenty-one to thirty days, on average.

At the end of the study the patie nt will return the kit components for reuse by other patients. The patient can take the kit back to the patient's physician at the next office visit, but preferably

- 15 the kit is <sup>s</sup> upplied with a pre-addressed, postagepaid shipping contai ner or envelope for return of the kit as soon as the study is concl uded. The kit can be returned to the monitoring center where it is prepared for the next patient, but preferably the kit
- 20 is returned to a refurbishment center which specializes in inspecting and preparing kits for specializes in inspeccing and preparing kies for<br>subsequent patients. FIGURE 38 illustrates some of the procedures performed by such a refurbishment enc proceaares performed by sach a refurbishment<br>center in preparing a kit for reuse. At 380 the kit
- 25 is received at <sup>a</sup> refurbishment center from a postal carrier or transport service. The kit components are unpacked, disinfected at 382 to safeguard against possible exposure to infectio s disease, and inventoried to determine that all of the kit
- 30 35 components have been returned. <sup>A</sup> database with .<br>screens such as those shown in FIGURES 18, 20 and 22 may be used to log the receipt of the returned kit may be used to fog the receipt of the returne<br>and its monitors and cellphone handset. If a component is missing the patient or physician is contacted so that the missing component can be

returned to the refurbish ment center. At 384 the monitor and cell phon <sup>e</sup> batteries are charged, and the monitor and ocil phone baccories are enarged, and enargeted and encessed at 386 to ensure that they can continue to be recharged to necessar <sup>y</sup> levels during the next study. At 388 any patient data still resident in the memories 216 and 304 of the monitors and cellphone handset is cleared for protection of patient privacy.

- 10 At <sup>390</sup> the components are self-tested and the selfnd 330 dhe components are serr cested and the serr<br>test results verified. At 392 the kit components are inspected and tested to verify their operability according to specific ations. At 394 the software of the charging dock 90, the cellphone handset 50 and
- 15 available. As previo usly mentioned in conjunction available. As previously mentioned in conjunc<br>with FIGURE 12b, in a preferred embodiment the monitors 30 have a USB port accessible through the monitors so have a osb port accessible enrough<br>contacts on the back of the monitor case. New software can be loaded into the monitor by this USB the monitors <sup>30</sup> is upgraded if upgrades have become
- 20 connection. It may also be desirable to re-image the data storage of these devices each time to ensure a fresh software start for each patient. components can be reassembled int to <sup>a</sup> kit at <sup>396</sup> and the kit put back into inventory for subsequent The kit
- 25 delivery to a new pat ient. In a preferred embodiment <sup>a</sup> kit includes two monitors 30, a cellphone handset 50 with cover 56, a charging dock <sup>90</sup> with cellphone charging cord 92 and a power cord, a carrying case for the cellphone handset, a number of patches 20,
- 30 35 and a user guide with instructions for the patient. and a user guide with instructions for the patient.<br>Preferably the kit is delivered to the patient in a box or case which is suitabl <sup>e</sup> for shipping the kit back to the refurbishment center, monitoring center, or physician in the same box or case in which the kitwas supplied to the p atient. Alternatively as

indicated at 398, the individual kit components can be put back into inventory for subsequent assembly into <sup>a</sup> kit as described in conjunction with <sup>F</sup> GURE 17.

5

Other var lations and features for the present invention will readily occur to those skilled in the art. For inst ance, cellphones are commercially are: Tor instance, correnties are commercially<br>available with built-in GPS receivers which identify al alternative and the contract the cellphones. The use  $\frac{1}{2}$ 

- 10 of such a cellphone in an implementation of the present invent ion would enable the location of the .<br>cellphone handset to be communicated to the monitoring center, enabling the mo nitoring center to direct medical assistance to the exact location of
- 15 the patient if <sup>a</sup> life-threatening arrhythmia or other nedical emergency occurred. Alternatively, cellular triangulation techniques could be used to ascertain the patient's location. For examp le, if the monitoring cen ter receives an Event notification and
- 20 cardiac event, the technician at the monitoring center will immediately call the p atient's cellphone handset to see if the patient needs medical aid. However, the cardiac event may have rendered the ECG strip indicating the occurrence of <sup>a</sup> serious
- 25 patient uncons cious and incapable of answering the call from the monitoring center. The control software of the cellphone handset is programmed to answer <sup>a</sup> call from the monitoring center after <sup>a</sup> predetermined number of rings, so the connection
- 30 35 between the mo nitoring center and the patient's cellphone will be established even if the patient does not answer the cellphone. In abour not answer one correpnonc. In the onreca beates the local 911 emergency response service, which is In the United States able to pinpoint the patient's location from the

# WO 2009/112976 —95- PCT/1B2009/050885

connection between the monitoring center and the patient's celLlphone handset. Medical assistance can be immediately dispatched to the identified location of the stricken patient.

# **WO 2009/112976**  $-56-$

### WHAT IS CLAIMED IS:

In an ECG monitoring sys tem for cardiac  $1.$ monitoring of an ambulatory patien t which includes an ECG monitor which receives and pro cesses patient ECG signals for wireless transmission to a receiver, a cellphone handset comprising:

a commercially available cellphone having a keypad which communicates over <sup>a</sup> cellular network with a monitoring center and including a display and a wireless receiver adapted to receive ECG signals from the ECG monitor; and

15 <sup>a</sup> cellphone cover which fits onto the commercially available cellphone, the cellphone cover permitting the display to be viewed, permitting the cellphone to be used for voice communication by a patient, and making only <sup>a</sup> reduced number of keys of the cellphone keypad available for use by the patient.

20

10

5

2. The cellphone handset of Claim 1, wherein the reduced number of keys is two.

25 3. The cellphone handset of Claim 1, wherein one of the two keys may be used by <sup>a</sup> patient to call the monitoring center and the other of the two keys is actuated to make <sup>a</sup> voice recording.

30 4. The cellphone handset of Claim 1, wherein the functions of the reduced number of keys are shown on the display in proximity to the keys.

35 5. The cellphone handset of Claim 4, wherein the cellphone handset further comprises a control program which controls the display,

20

## WO 2009/112976  $-57-$  PCT/IB2009/050885

wherein the control program causes the displayed functions of the keys to change in accordance with the current mode of operation of the handset.

6. The cellphone handset of Claim 1, wherein the ECG monitor is further operable to transmit status messages concerning the operating condition of the monitor to the cellphone handset,

10 wherein the cellphone handset is responsive to a monitor status message for displaying status information on the cellphone display.

15 7. The cellphone handset of Claim 6, wherein a key further comprises means by which a user may respond to displayed status information,

8. The cellphone handset of Claim 1, wherein the ECG monitor is further operable to transmit status messages concerning the operating condition of the monitor to the cellphone handset,

wherein the cellphone handset responds to a monitor status message by producing an audible signal.

25 9. The cellphone handset of Claim 8, wherein the audible signal further comprises a tone or voice prompt.

30 10. The cellphone handset of Claim 1, wherein the reduced number of keys includes an information key which may be used by <sup>a</sup> patient to provide information about the status of the monitoring system.

35 11. The cellphone handset of Claim 10, wherein

the information key provides information related to the context of the current operating state of the monitoring system,

- <sup>5</sup> 12. The cellphone handset of Claim 11, wherein the information is provided at least one of visually on the cellphone display or audibly.
- 13. The cellphone handset of Claim 1, wherein 10 the reduced number of keys includes a key which may be used by <sup>a</sup> patient to call an emergency response service.
- 14. The cellphone handset of Claim 13, wherein <sup>15</sup> the key which may be used to call an emergency response service calls <sup>911</sup> in the United States.

15. The cellphone handset of Claim 1, wherein the reduced number of keys includes a key which may <sup>20</sup> be used by <sup>a</sup> patient to call the patient's physician.

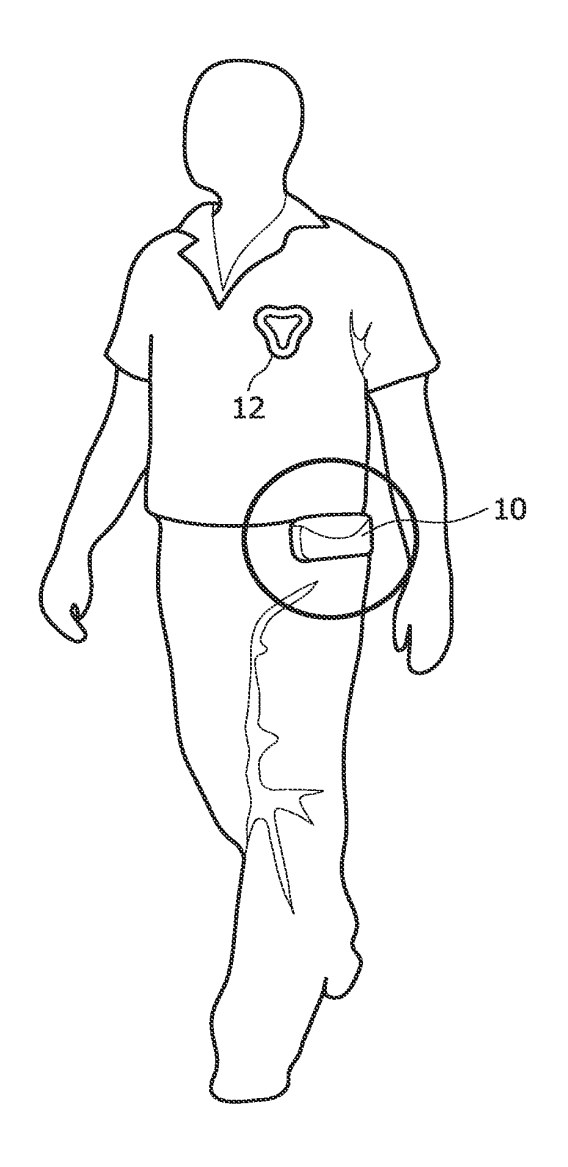

FIG 1

2/35

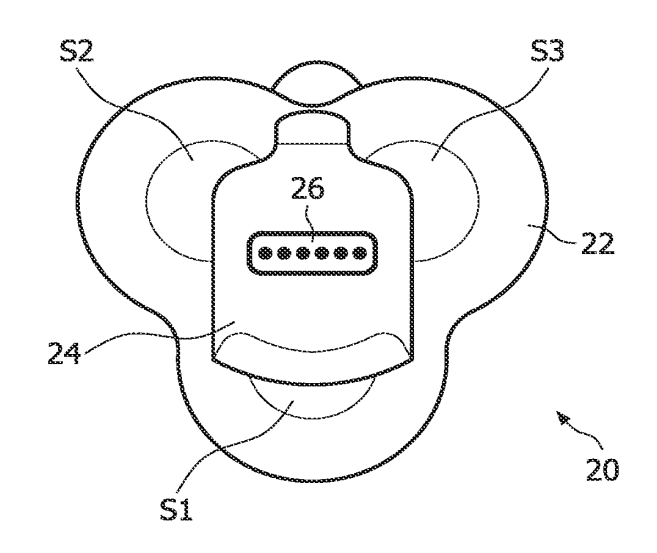

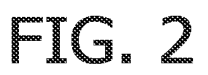

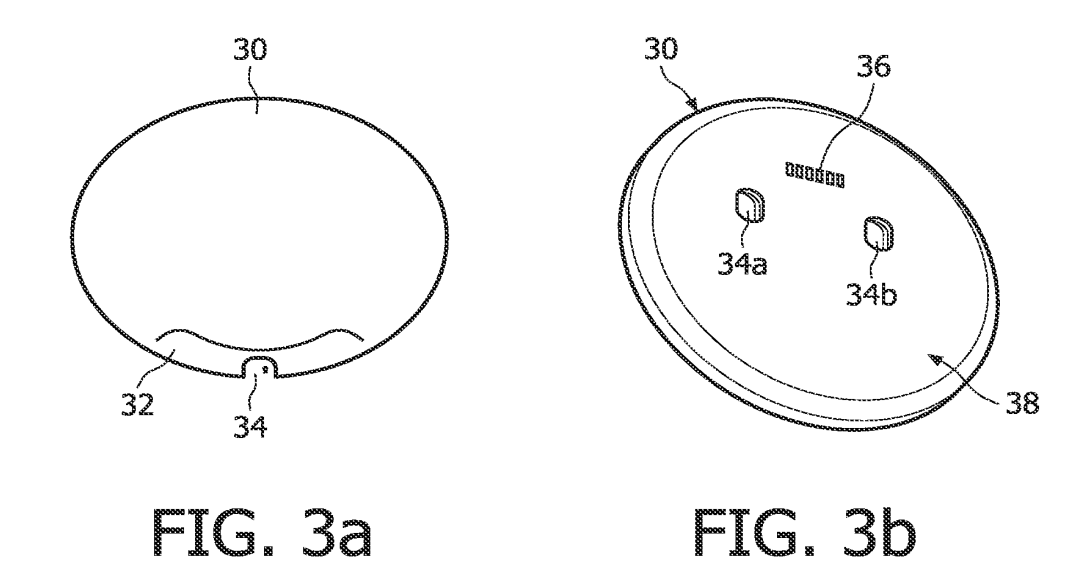

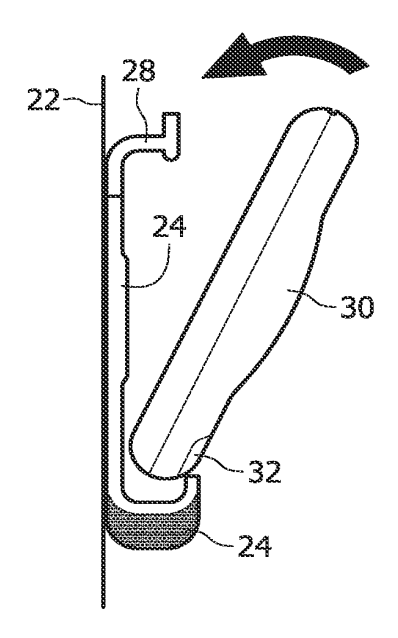

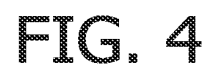

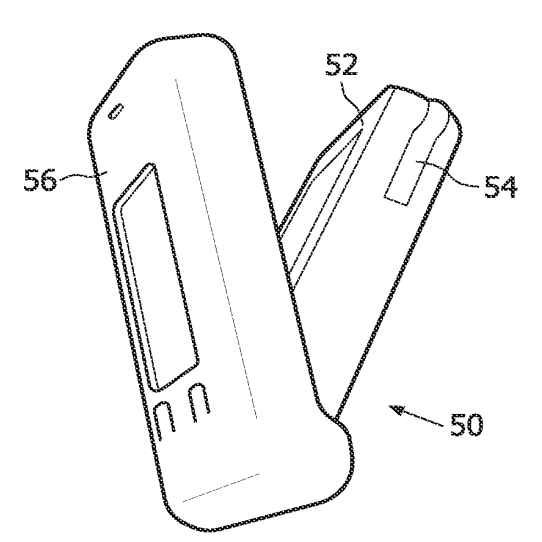

E.

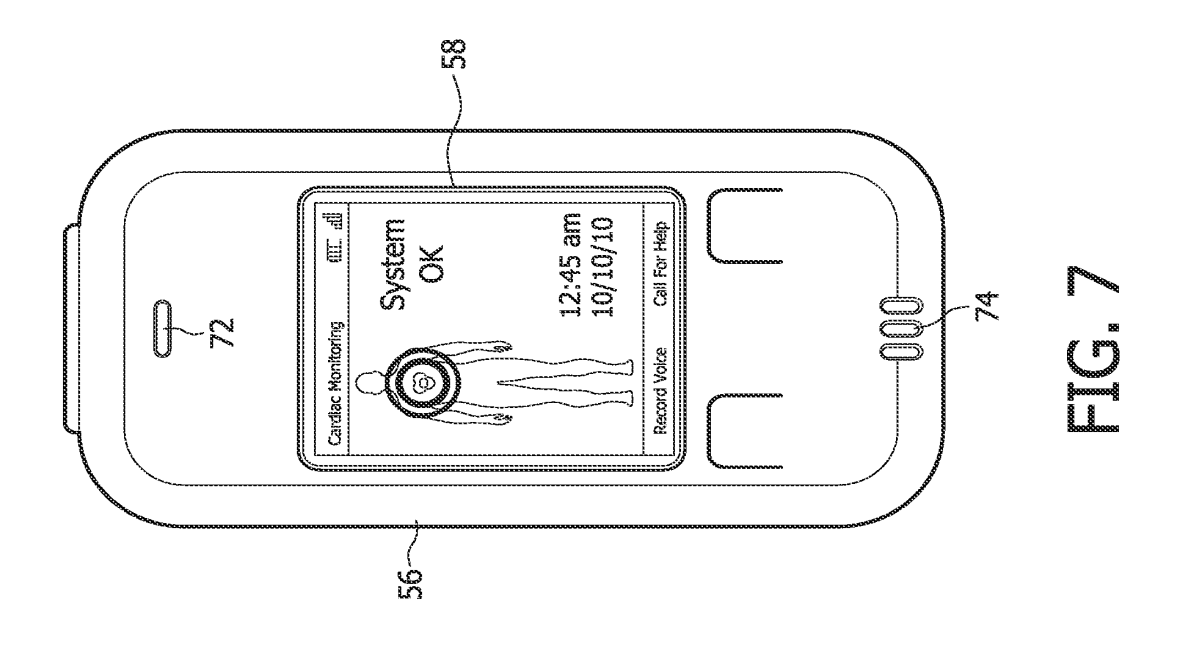

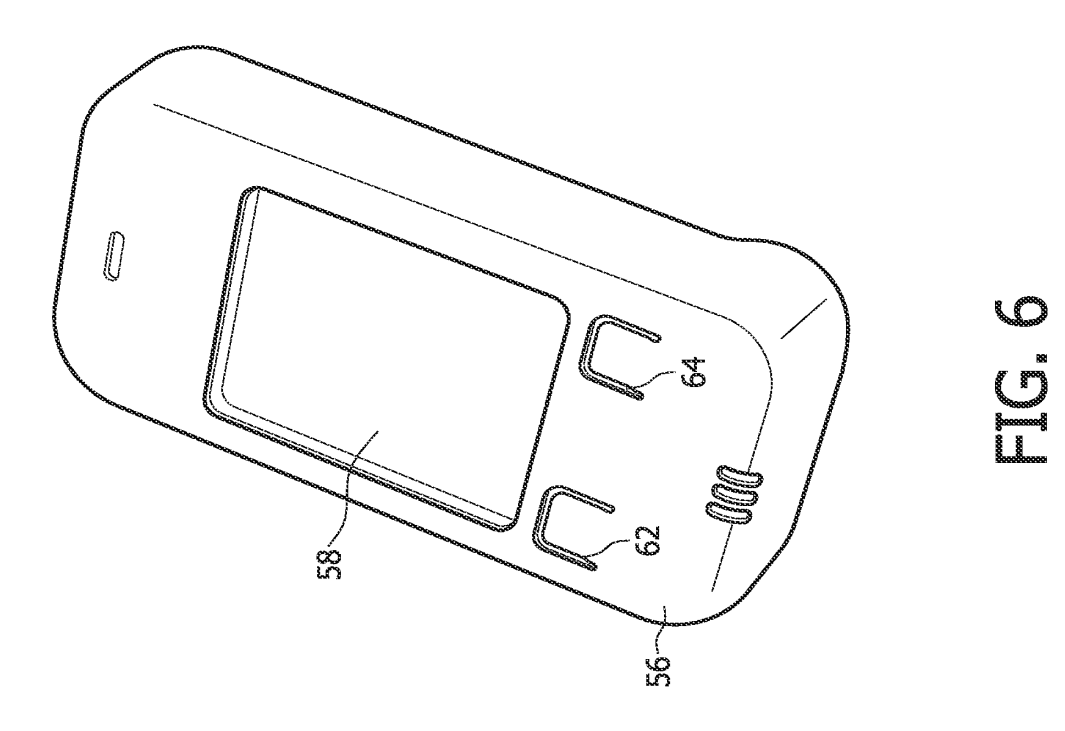

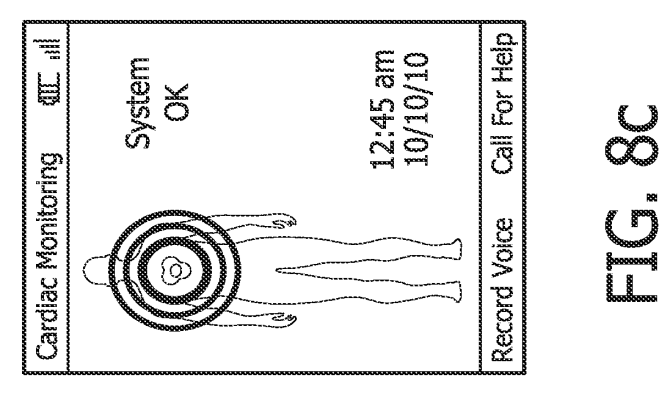

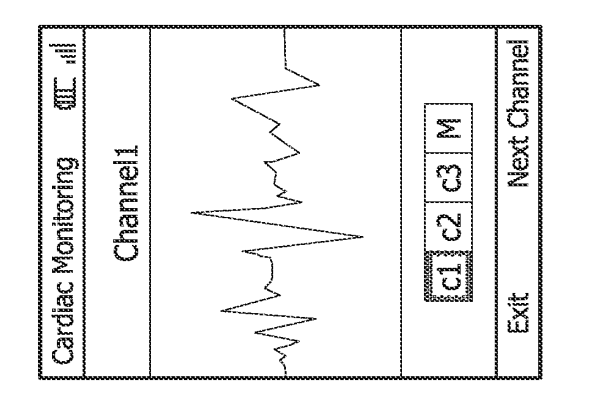

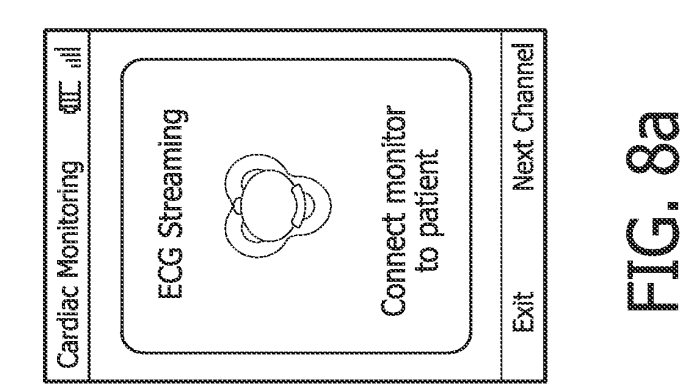

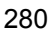

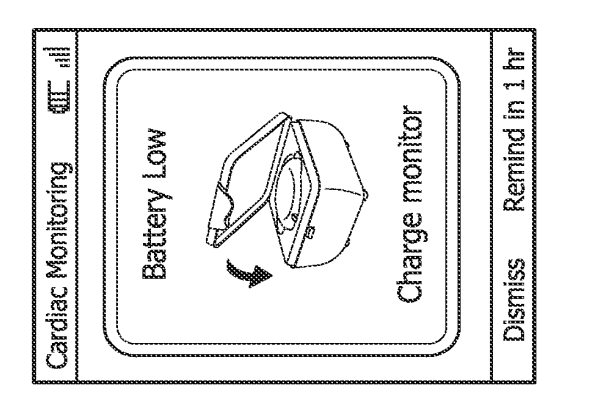

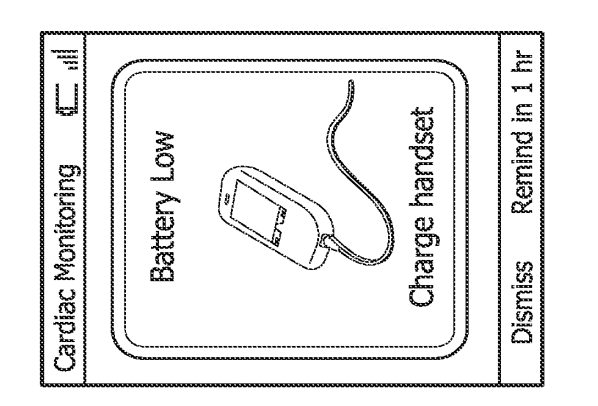

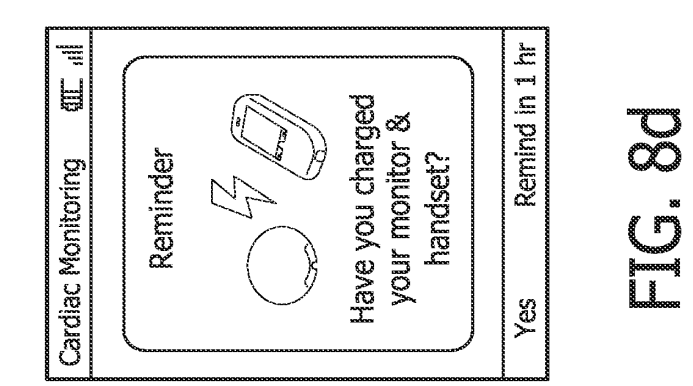

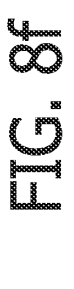

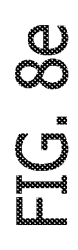

PCT/IB2009/050885

7/35

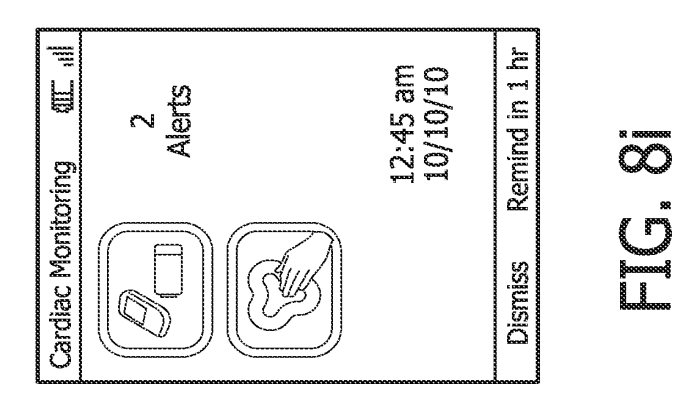

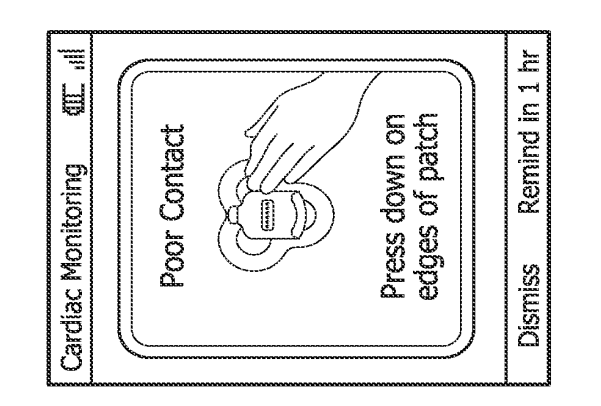

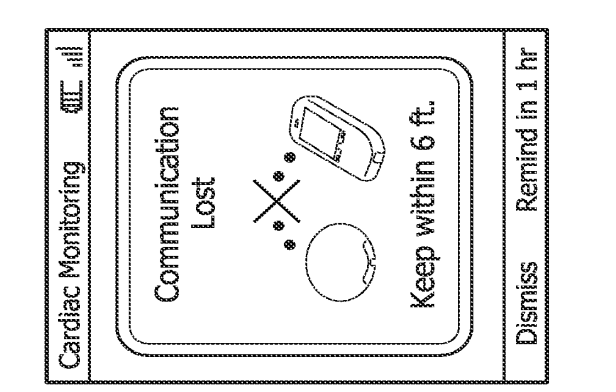

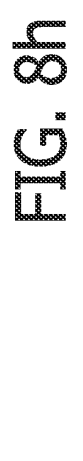

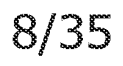

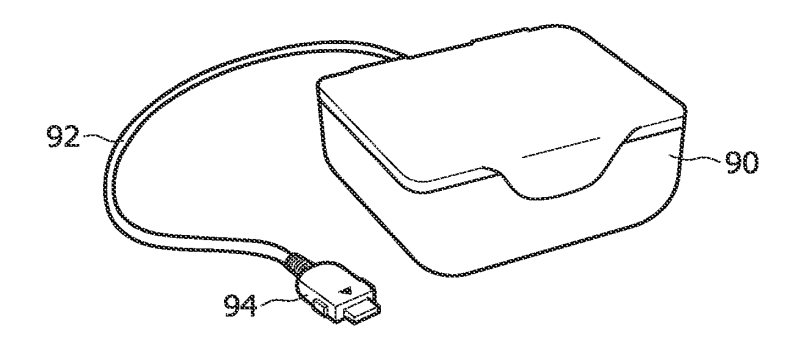

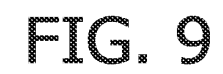

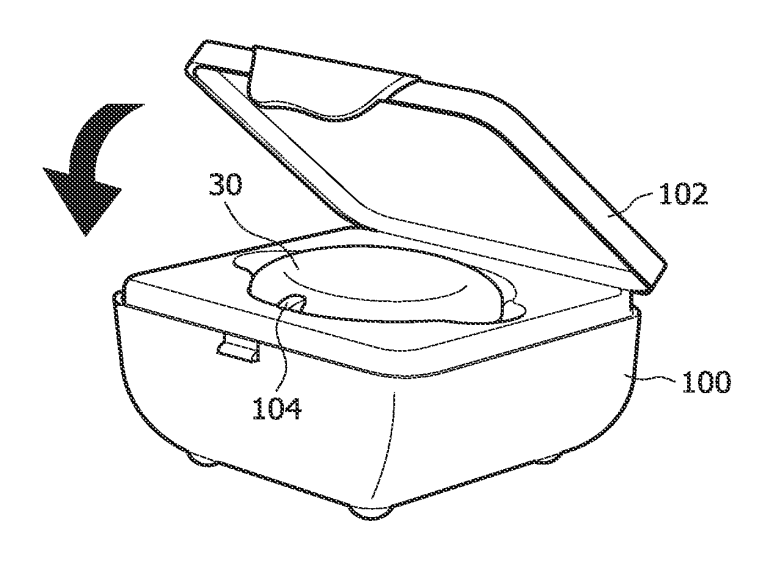

FIG. 10

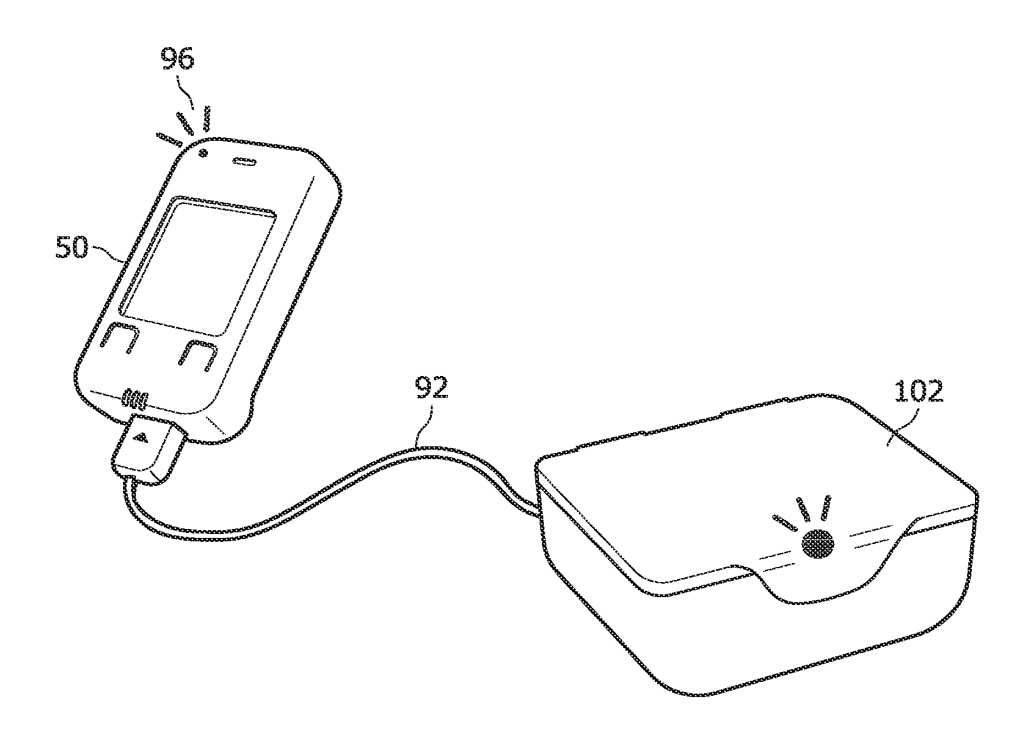

FIG. 11

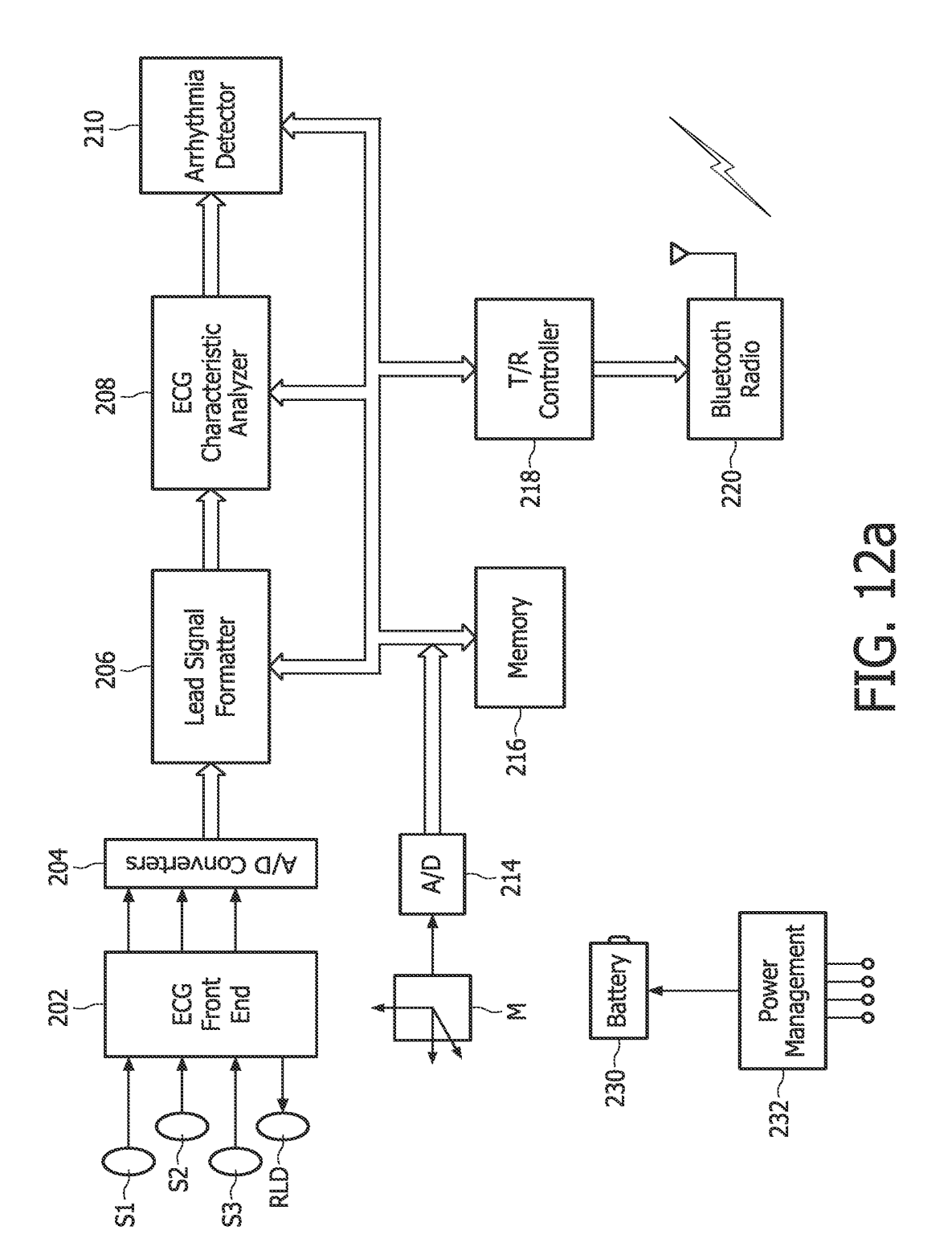

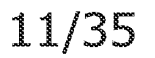

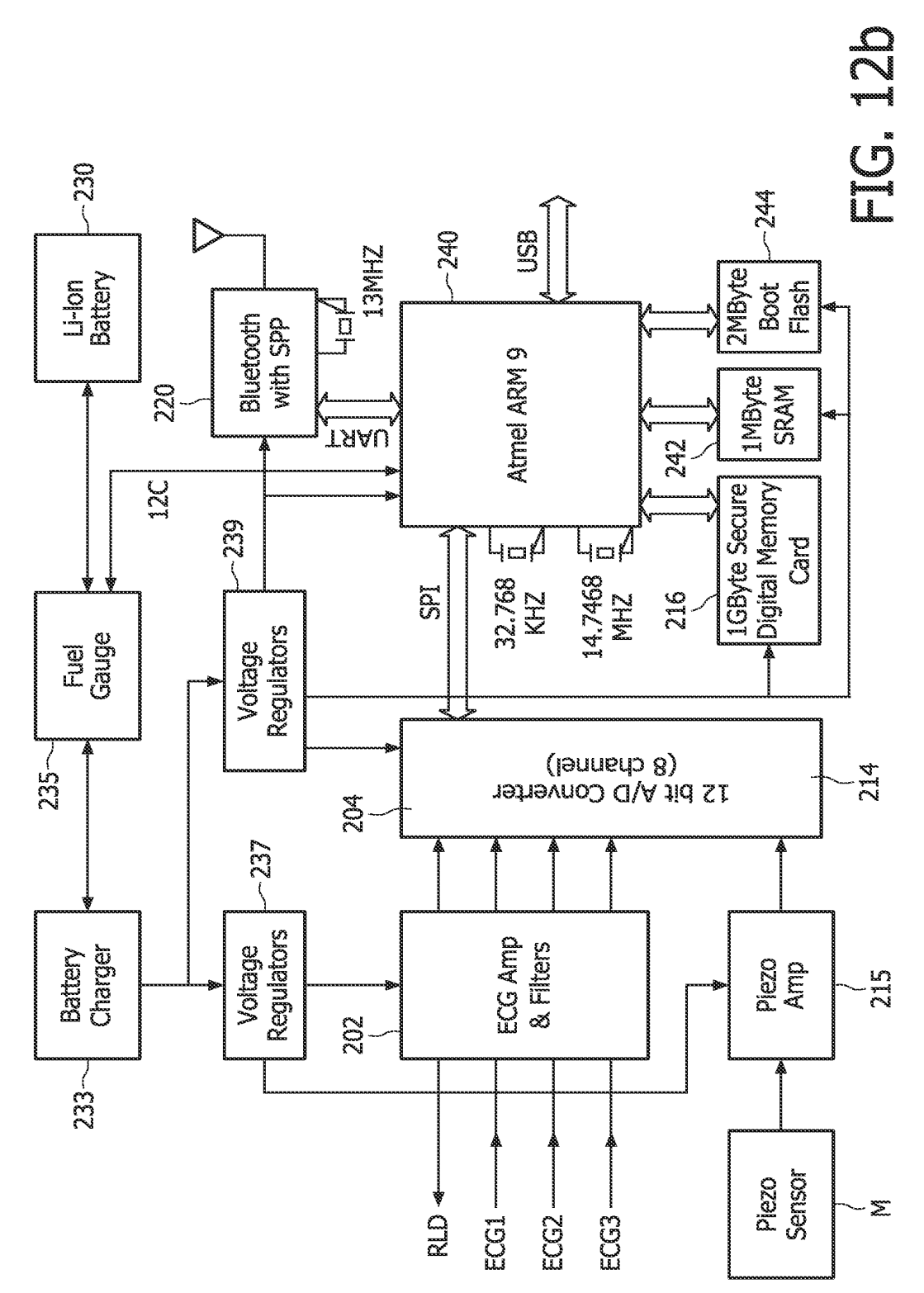

♦ Ó

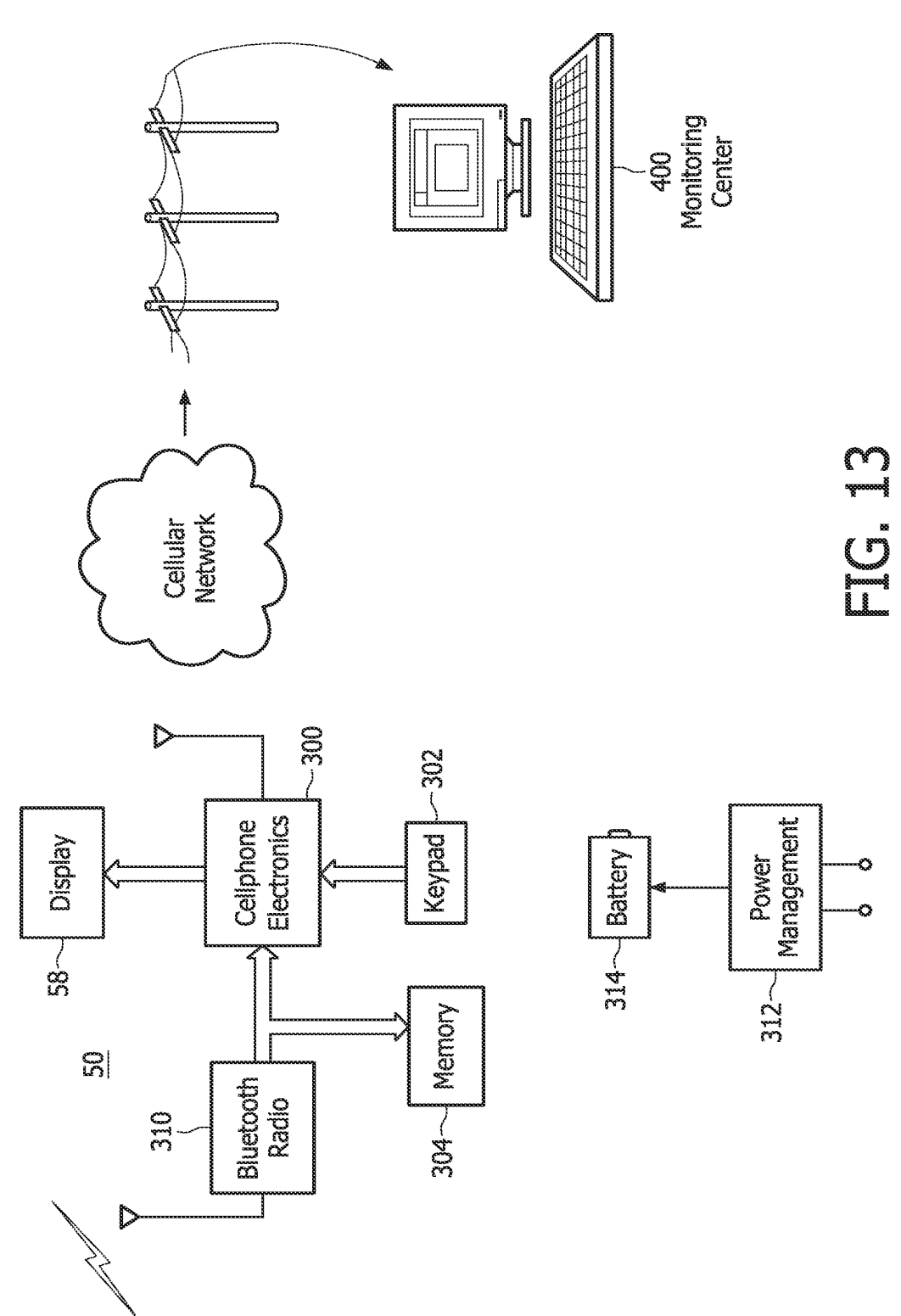

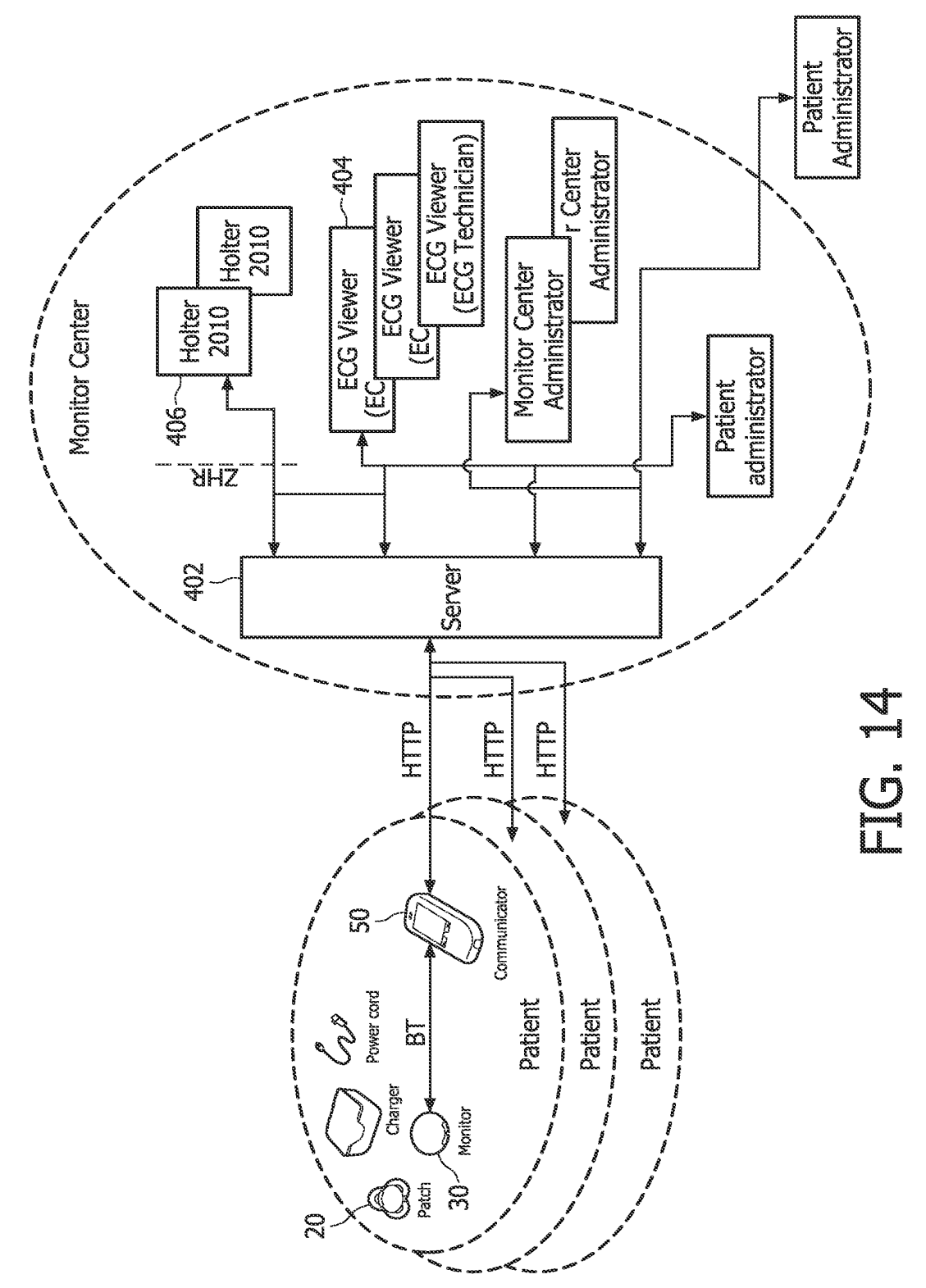
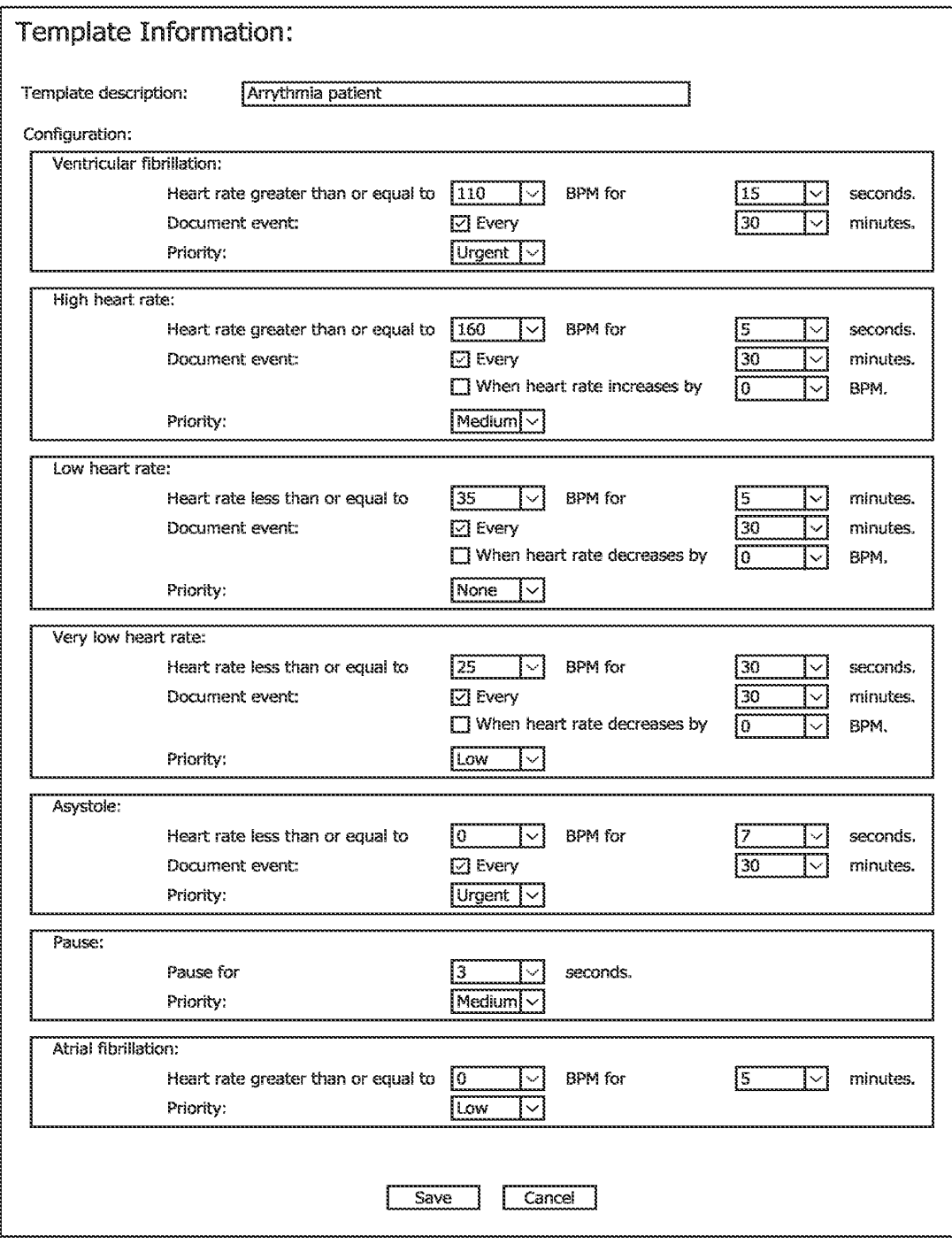

# FIG. 15

#### WO 2009/112976

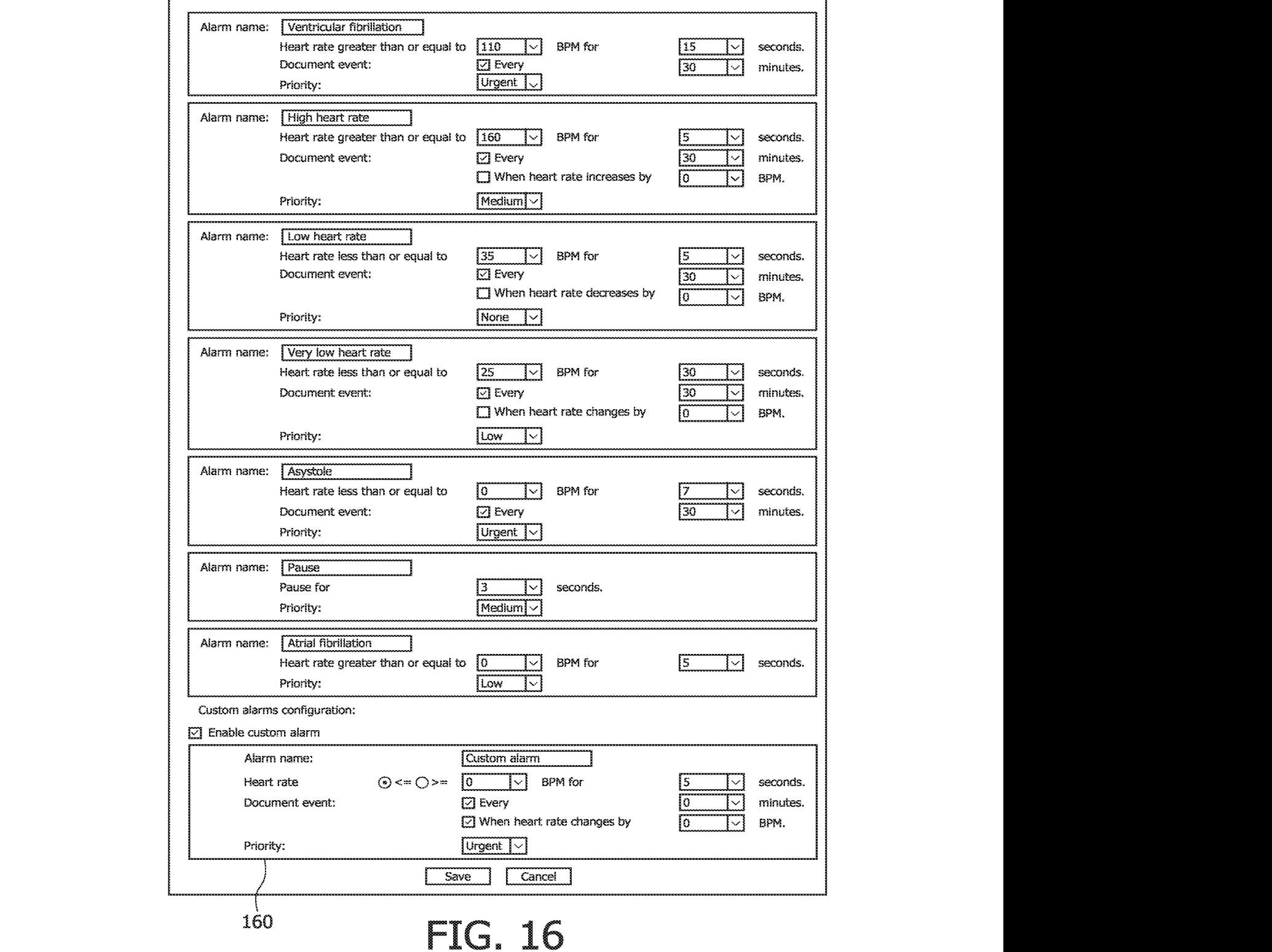

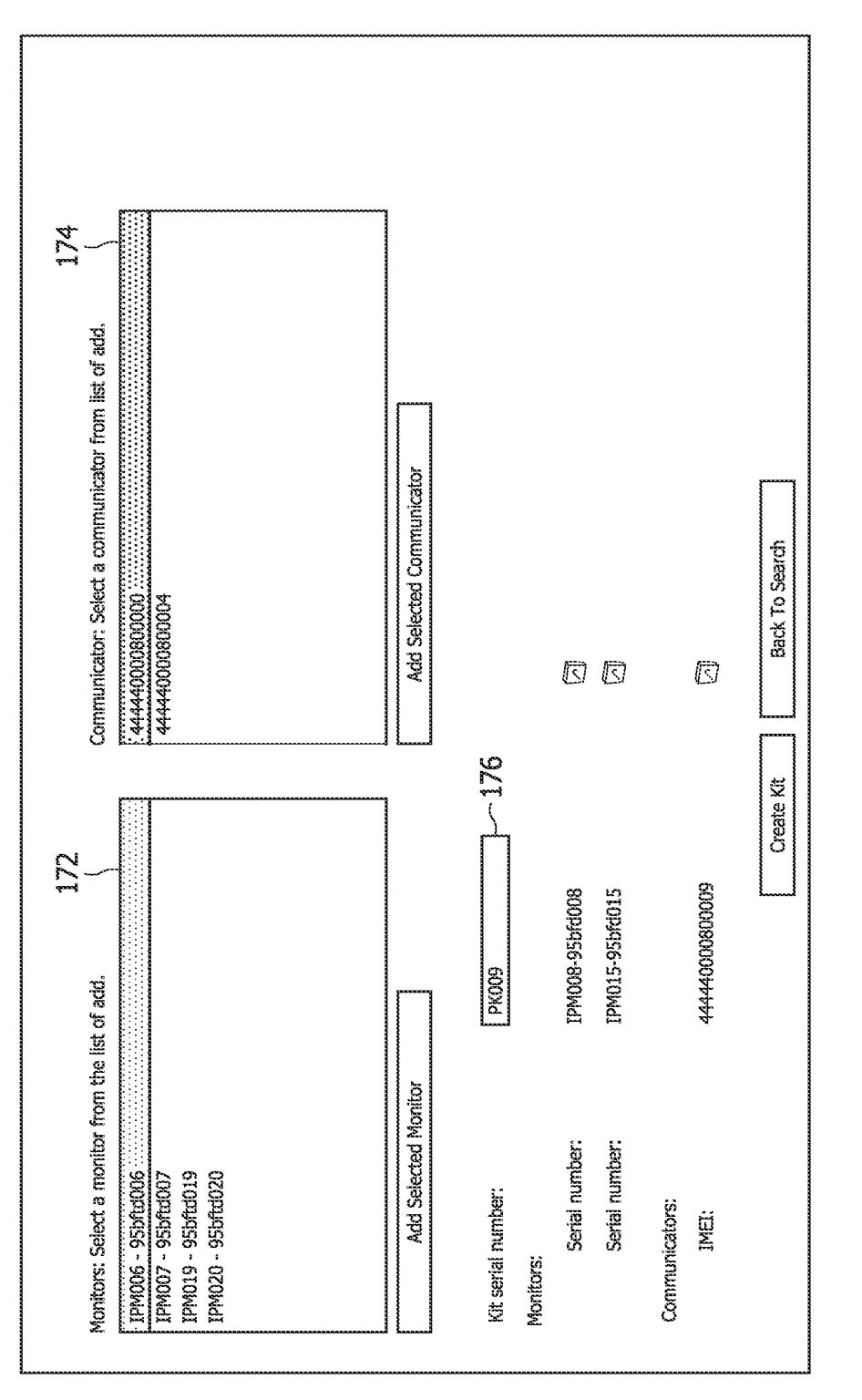

**CENTER** 

New Kit

#### PCT/IB2009/050885

Kits

17/35

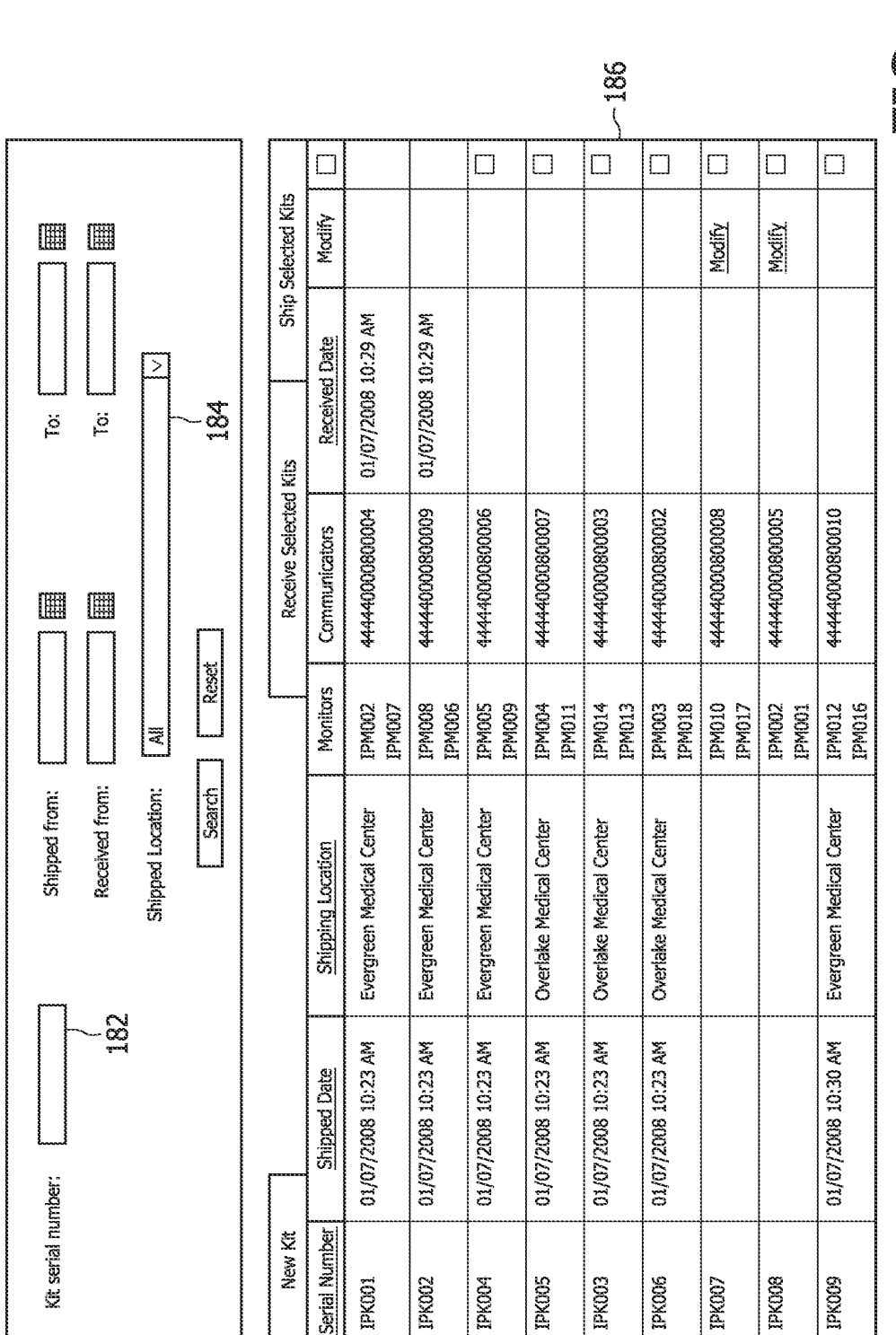

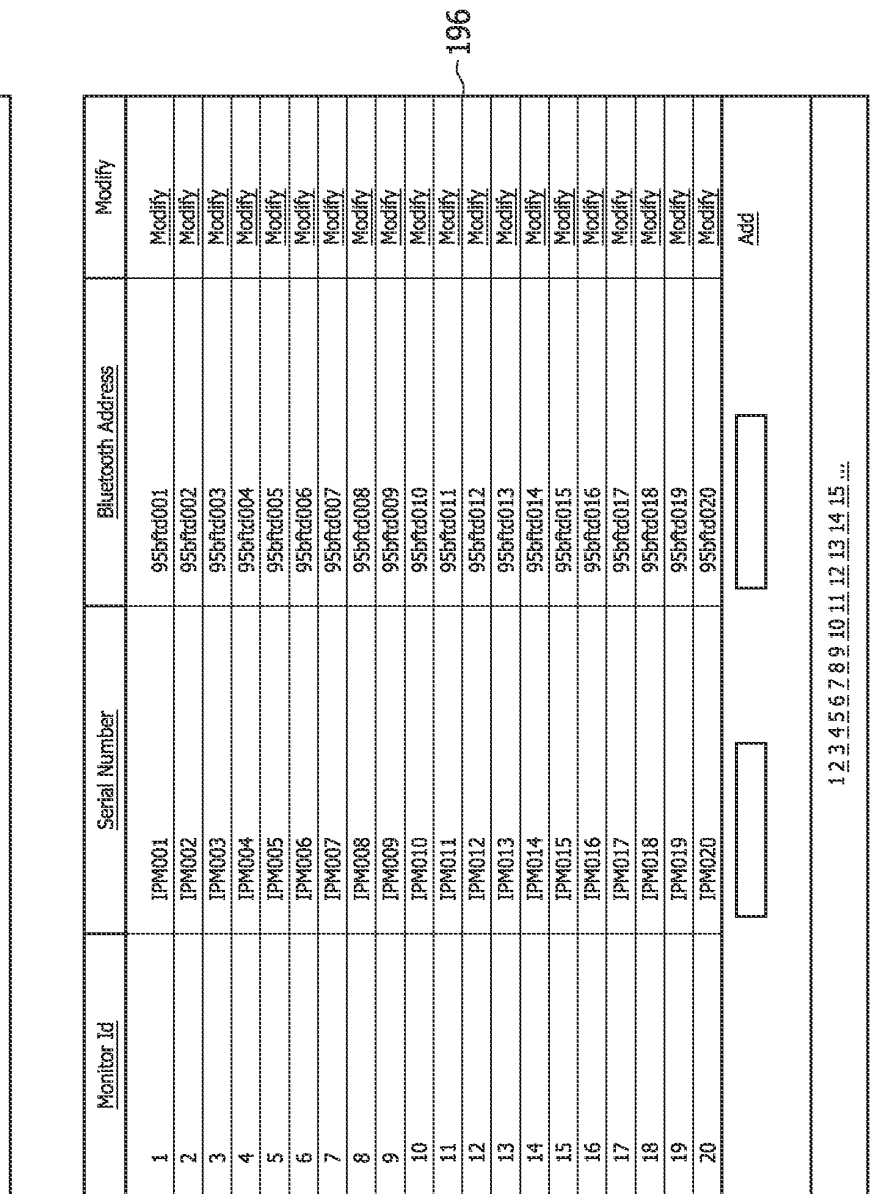

Monitors

**Reset** Search<br>Search Serial number: 18/35

O<br>L<br>L<br>J

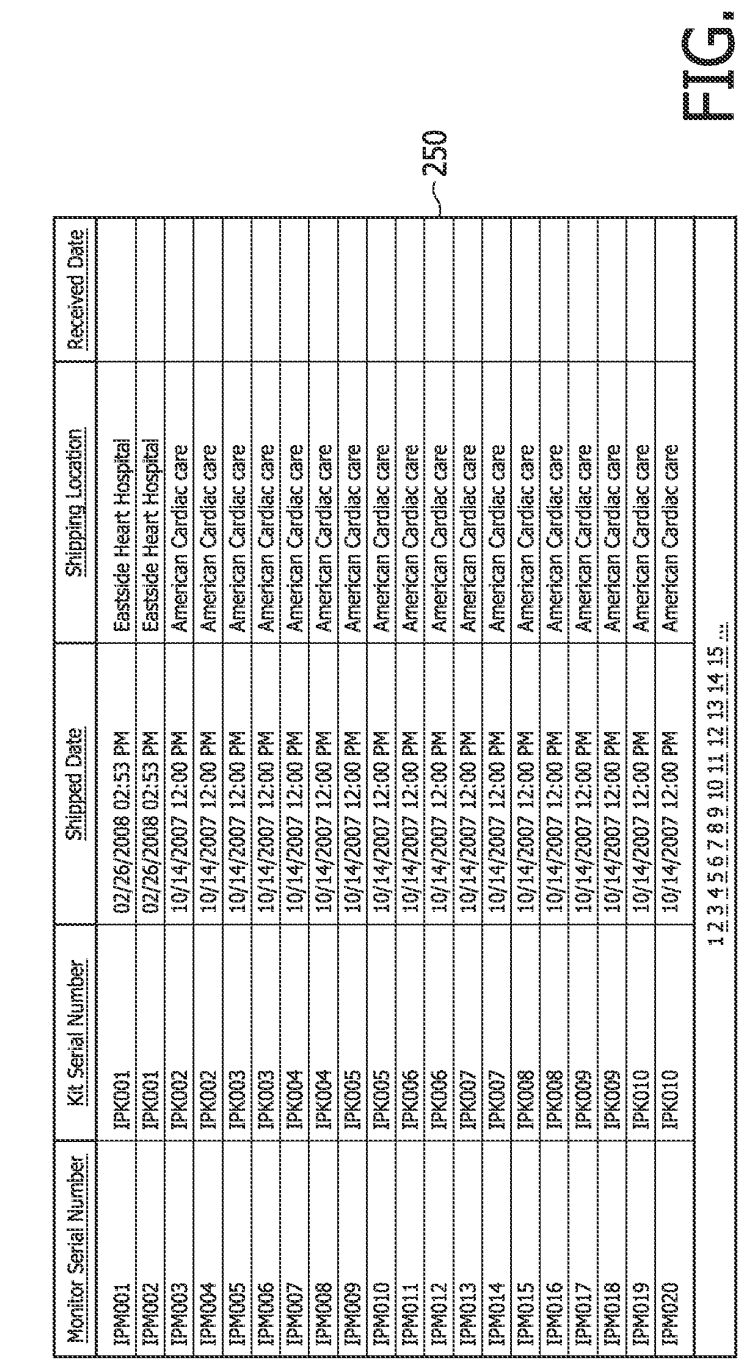

Monitor Usage

19/35

WO 2009/112976

**I HAN** ⊞

■ **IHH** 

Received from:

Shipped from:

Monitor serial number:

Reset

i<br>Search<br>Controller

囜

 $\Xi$ 

Shipped Location:

 $\ddot{\rm e}$  $\tilde{\mathbf{e}}$  N

294

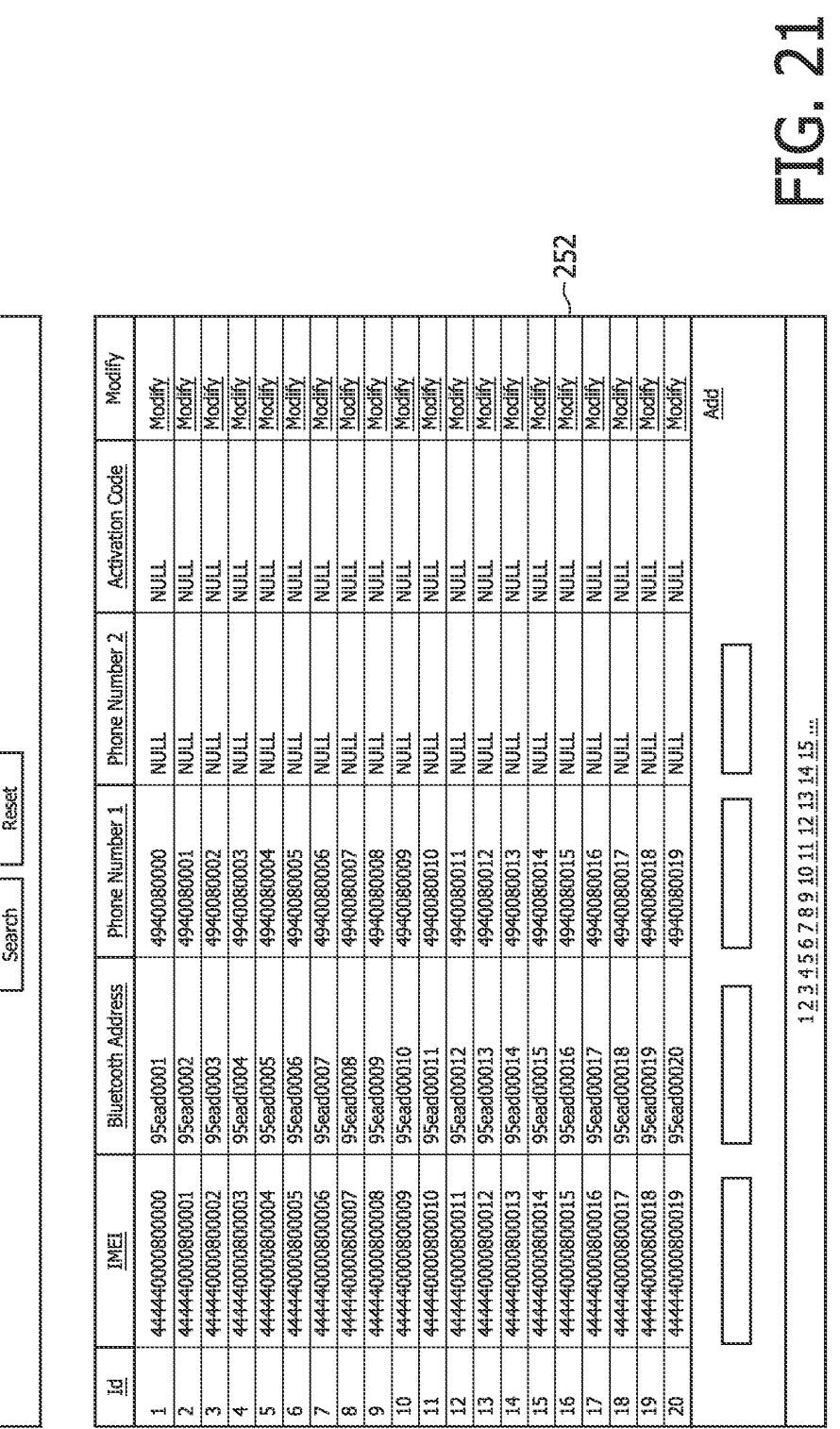

Communicators

Phone number 1:

IMEI:

WO 2009/112976

PCT/IB2009/050885

295

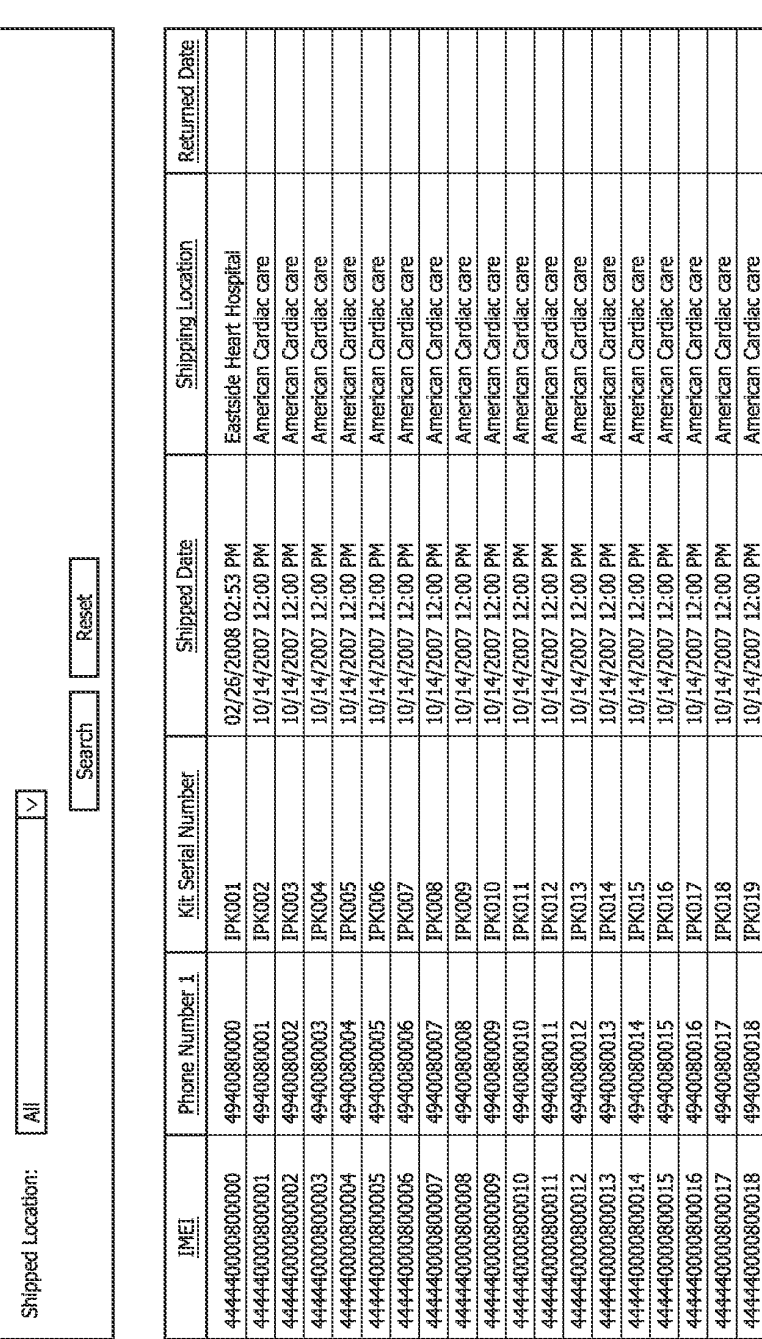

Communicator Usage

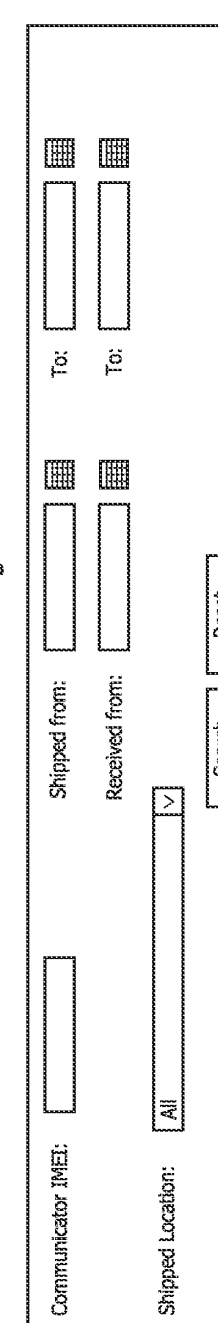

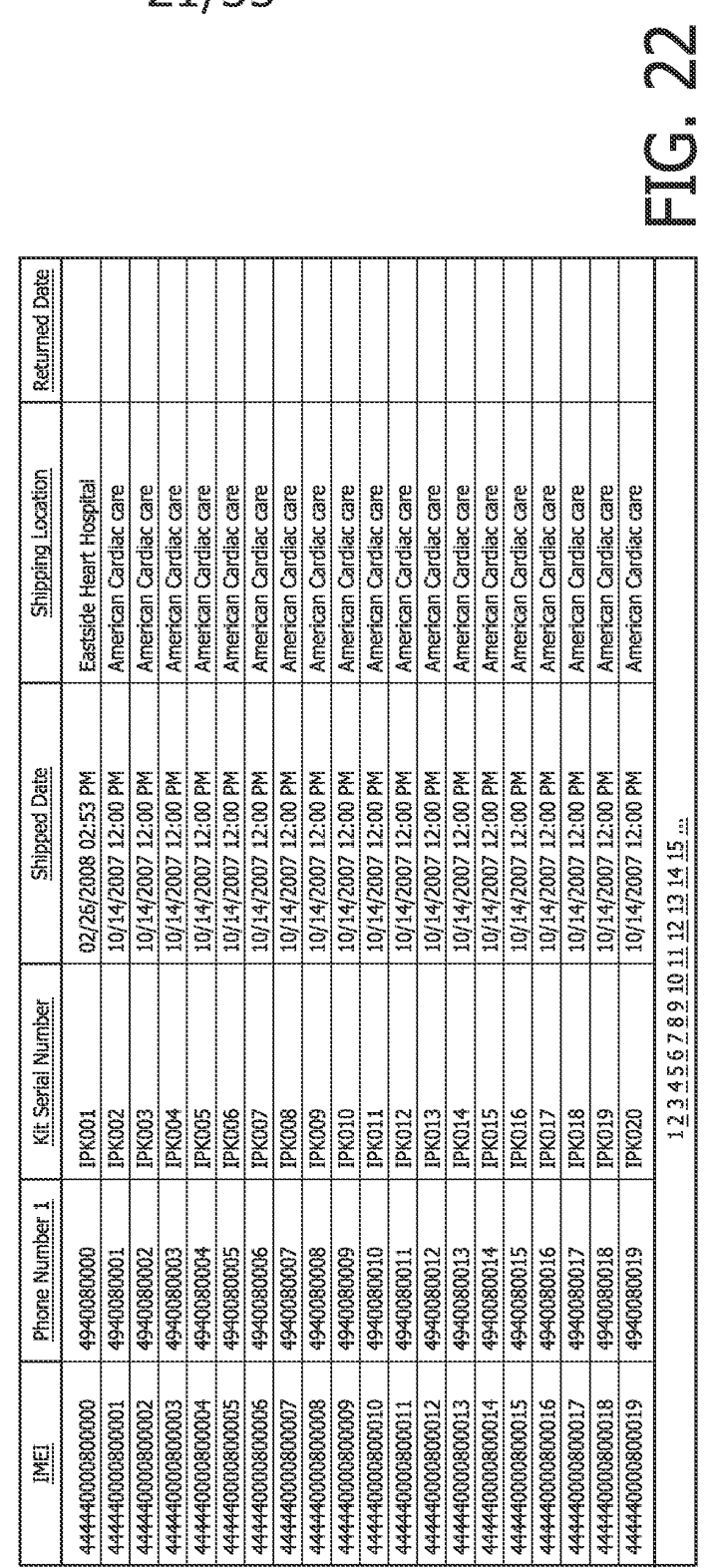

WO 2009/112976 **PCT/IB2009/050885** 

22/35

### Patch positions for Linda Willams

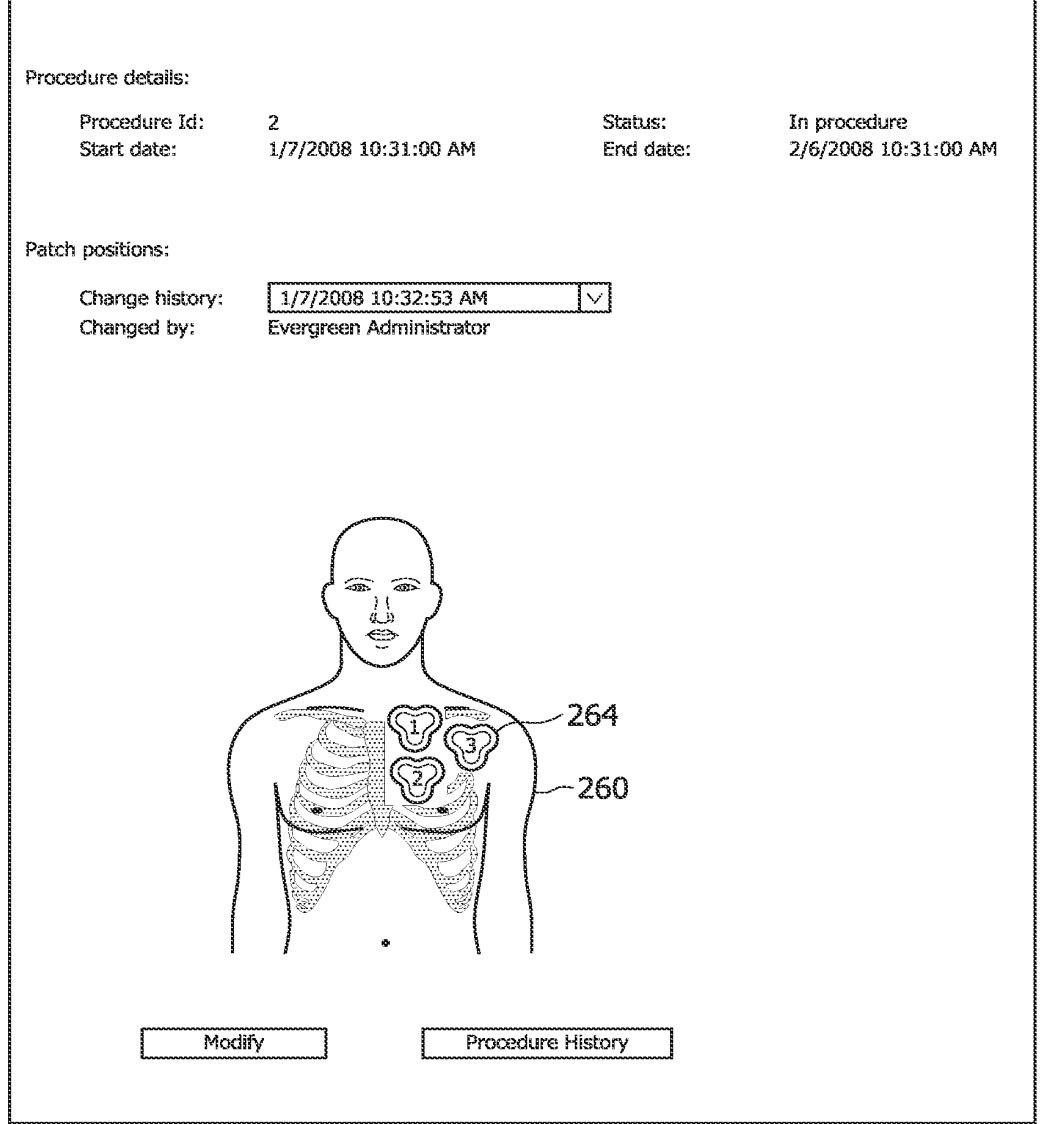

# $\blacksquare$  C. 23

In procedure<br>2/6/2008 10:31:00 AM Patient will be reminded at the following times (hh:mm AM/PM) to charge the monitor and communicator. Status:<br>End date:  $\,>$ 17/2008 10:32:04 AM<br>Montoring Center 1/7/2008 10:31:00 AM Procedure History 09:00 PM 09:00 PM 09:00 PM 09:00 PM 09:00 PM 09:00 PM 09:00 PM Nightly charging reminder schedule:  $\sim$ Wednesday Thursday Modify Tuesday Saturday Monday Sunday Friday Change history: Procedure Id:<br>Start date: Changed by: Procedure details:

Patient Nightly Reminder Setup for Linda Williams

23/35

NO N

In procedure<br>3/9/2008 8:49:00 AM Status:<br>End date: Procedure History ∏ Physidan<br>□ Physidan<br>□ Physidan  $\boxed{\geq}$  $\,>$  $06:00$  AM  $\left| \vee \right|$   $\left|$  Pacific time 2/12/2008 12:34:58 PM 10<br>2/8/2008 8:49:00 AM Monitoring Center  $\square$  Clinician<br> $\square$  Clinician  $\Box$  Clinician Modify Patient Name : Linda Wilson Change history: Procedure Id:<br>Start date: Email delivery: Delivery time: Fax delivery: Mail delivery: Changed by: Procedure details: Reports delivery:

D.

24/35

Procedure Reports Delivery Setup

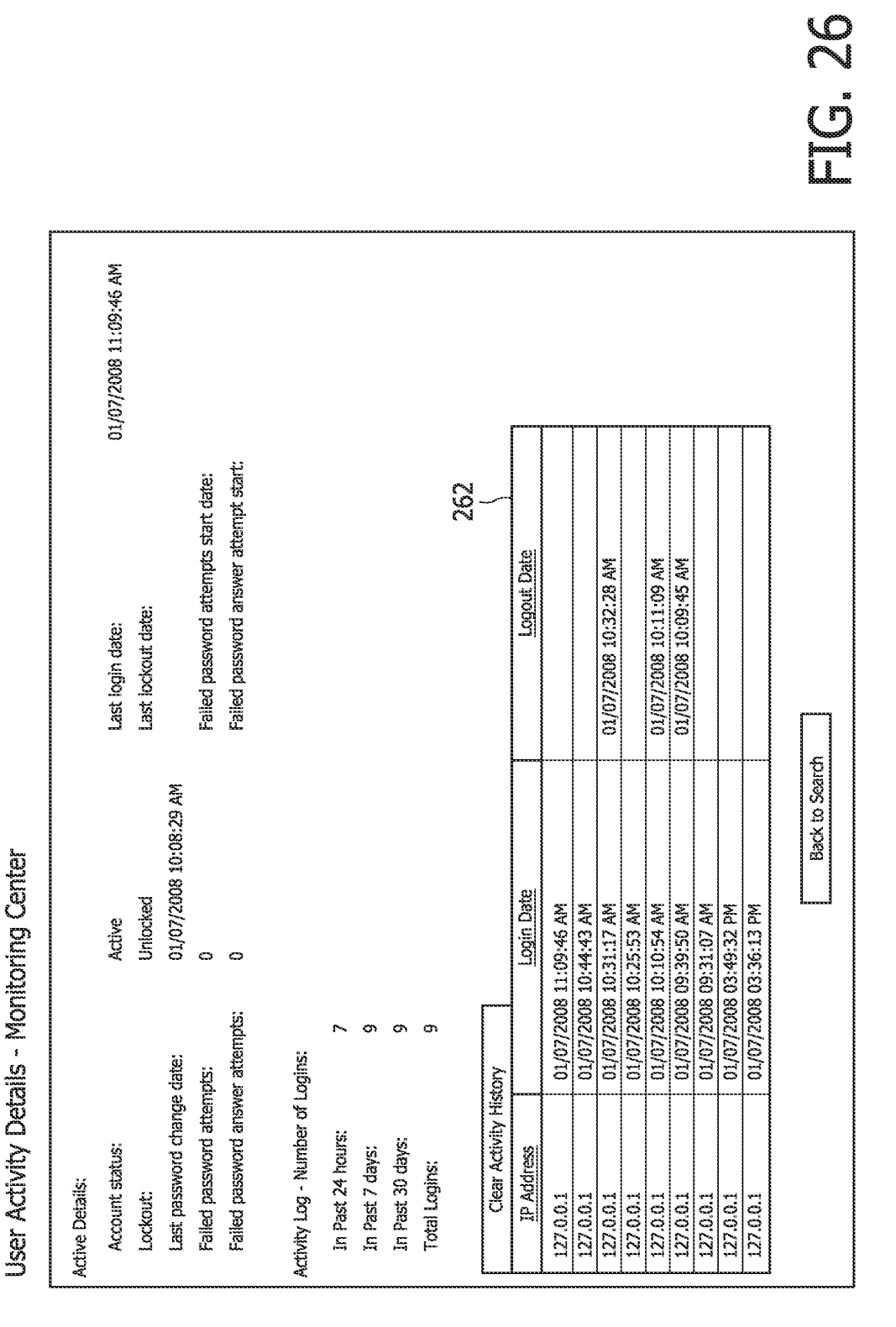

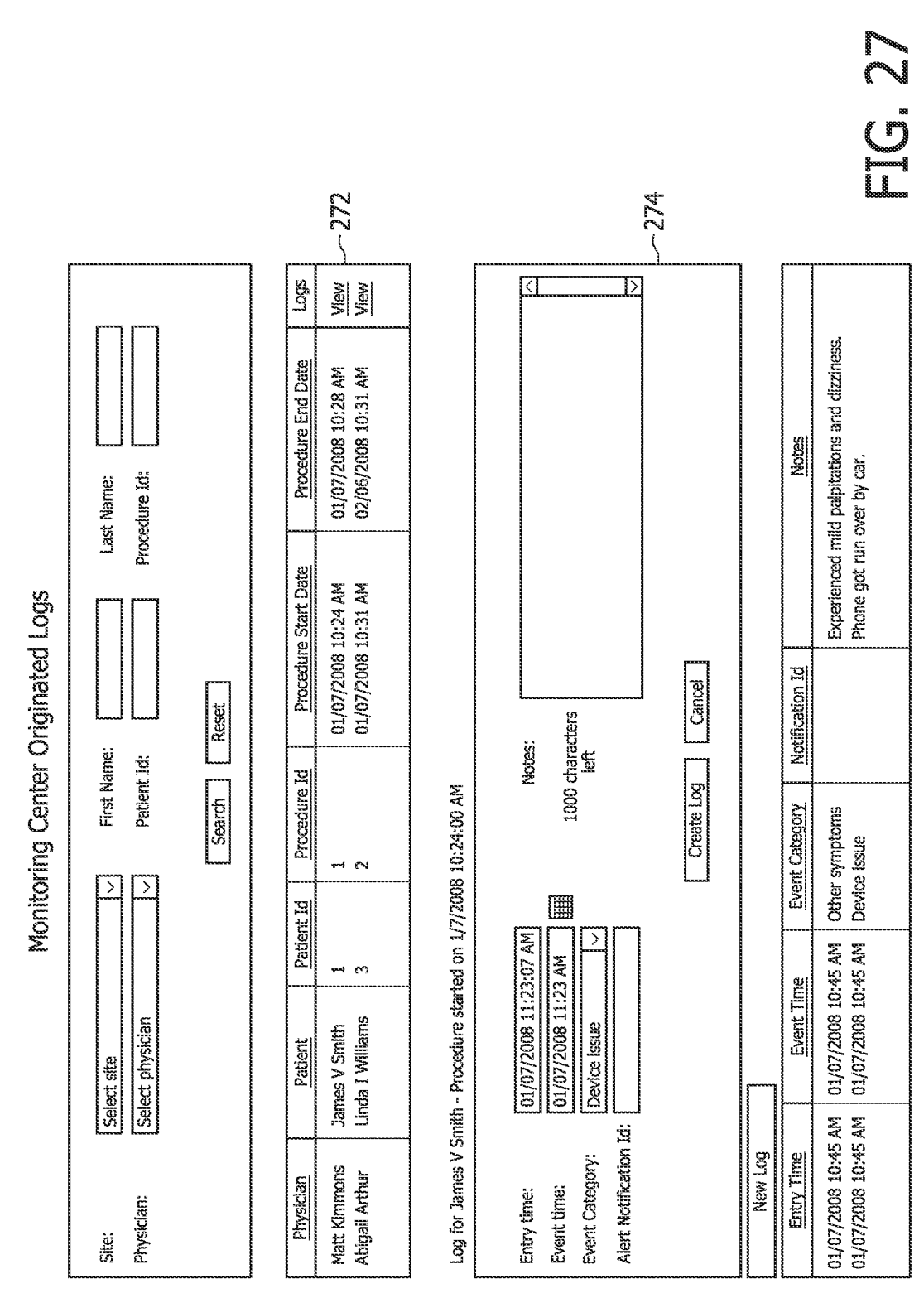

WO 2009/112976

PCT/IB2009/050885

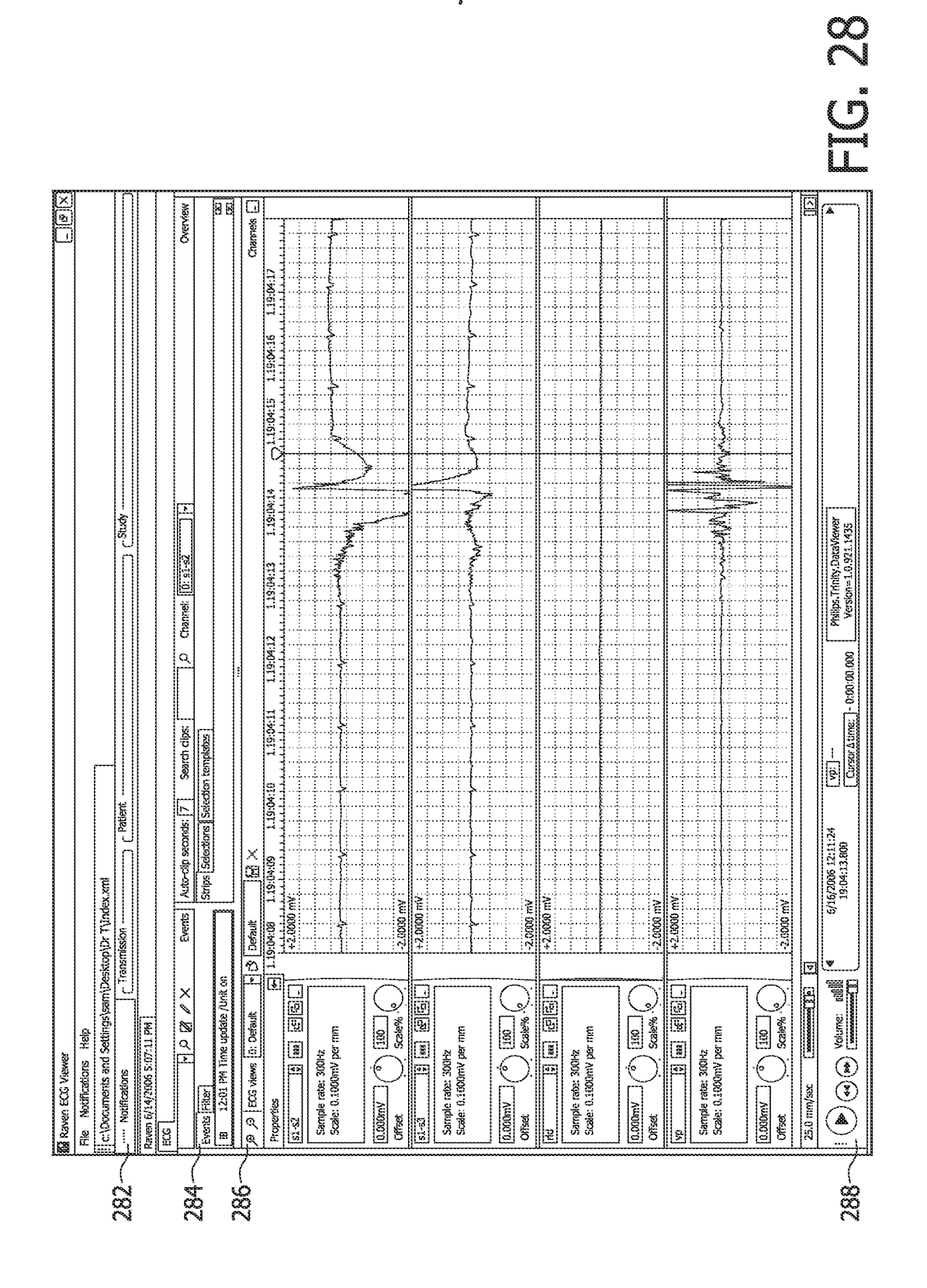

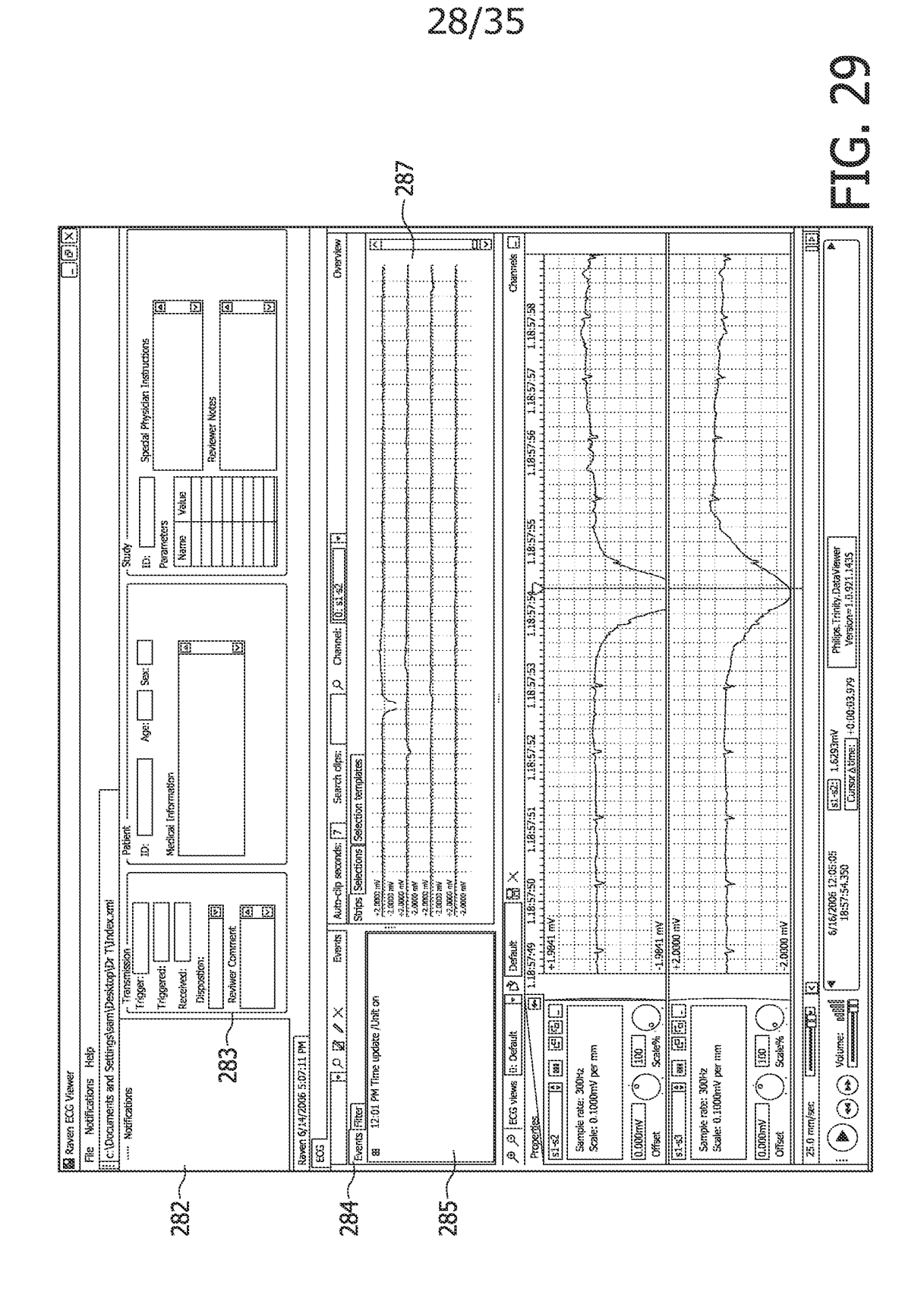

#### WO 2009/112976

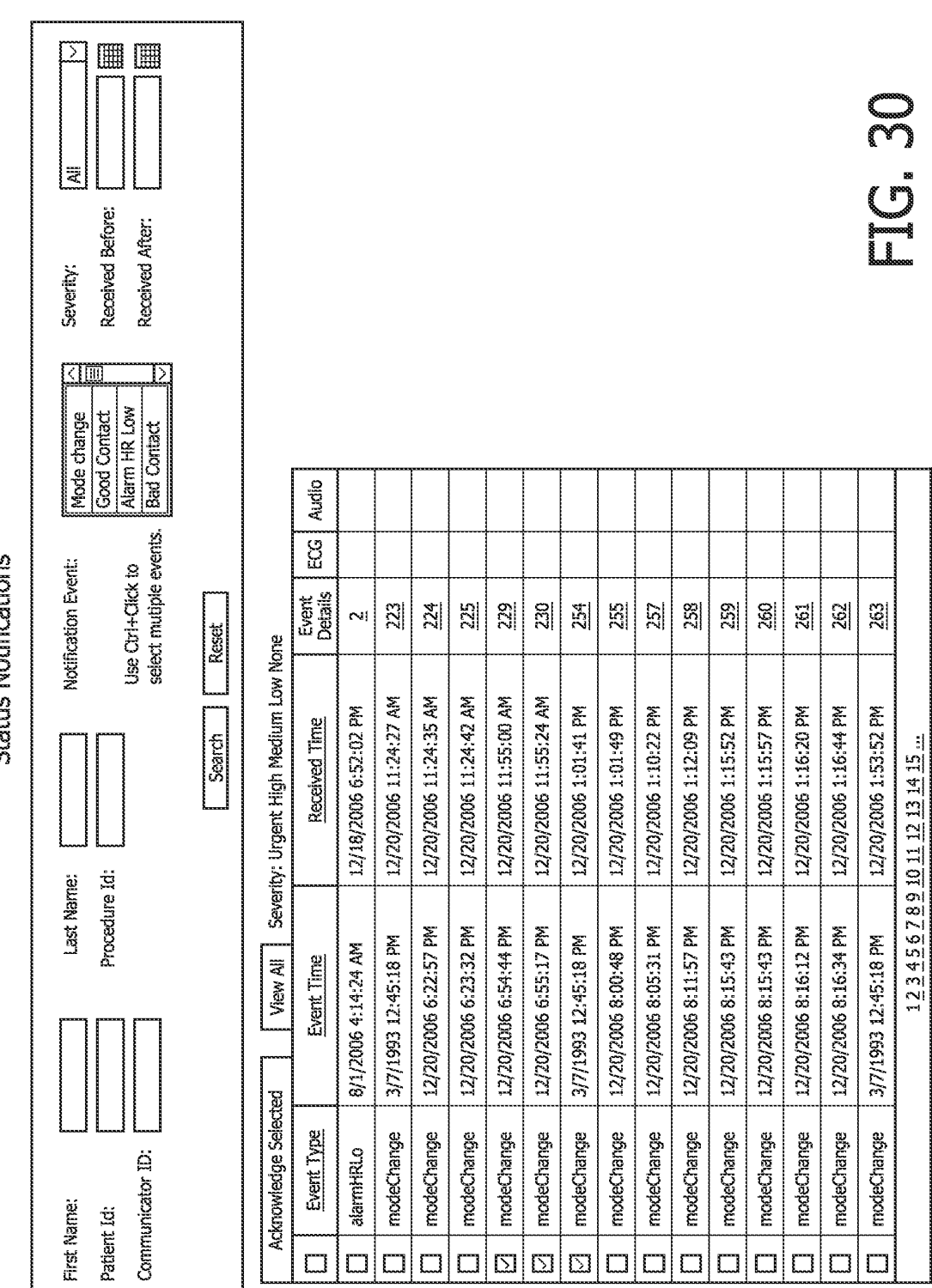

**Status Notifications** 

29/35

WO 2009/112976

PCT/IB2009/050885

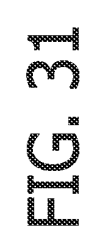

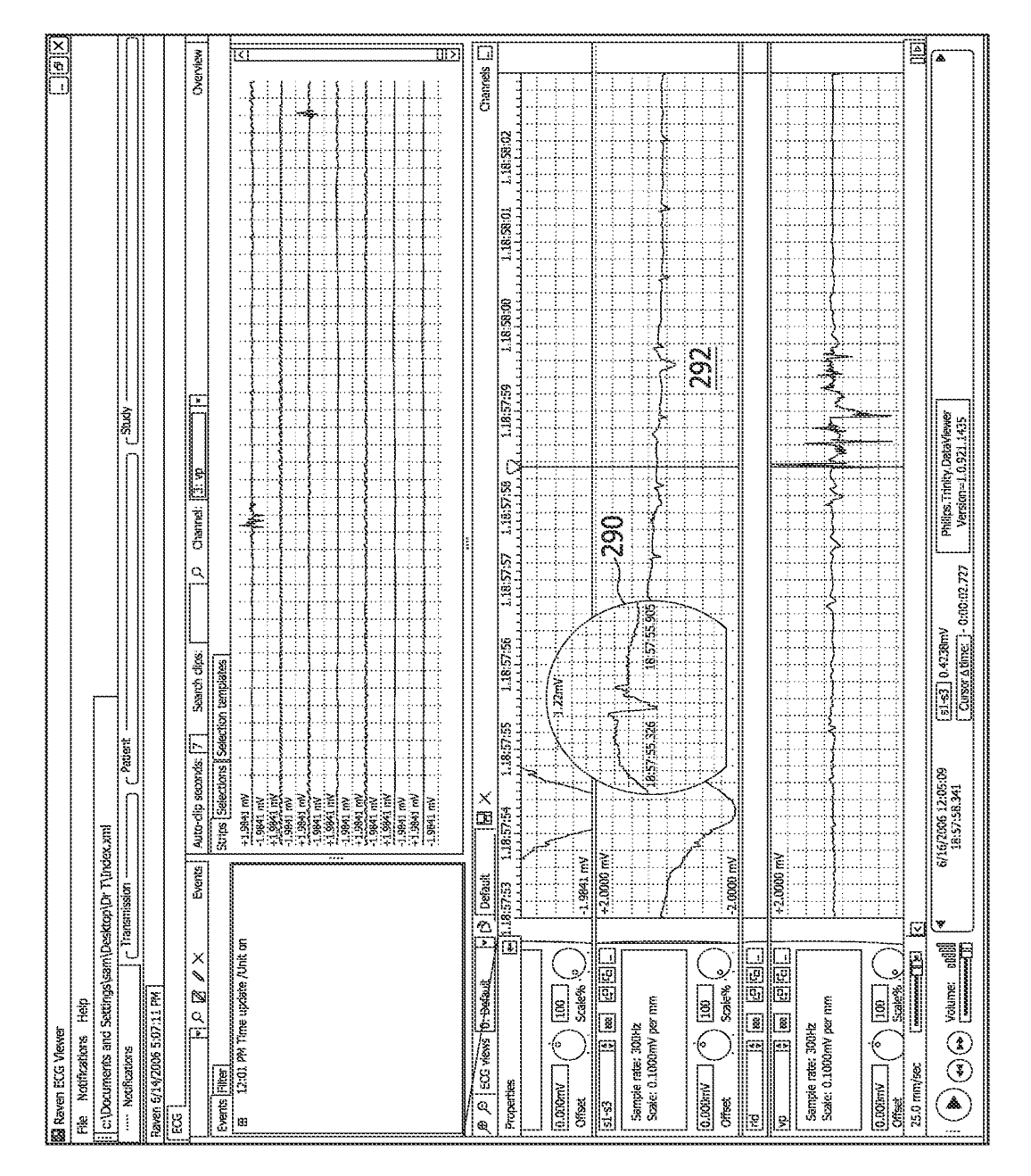

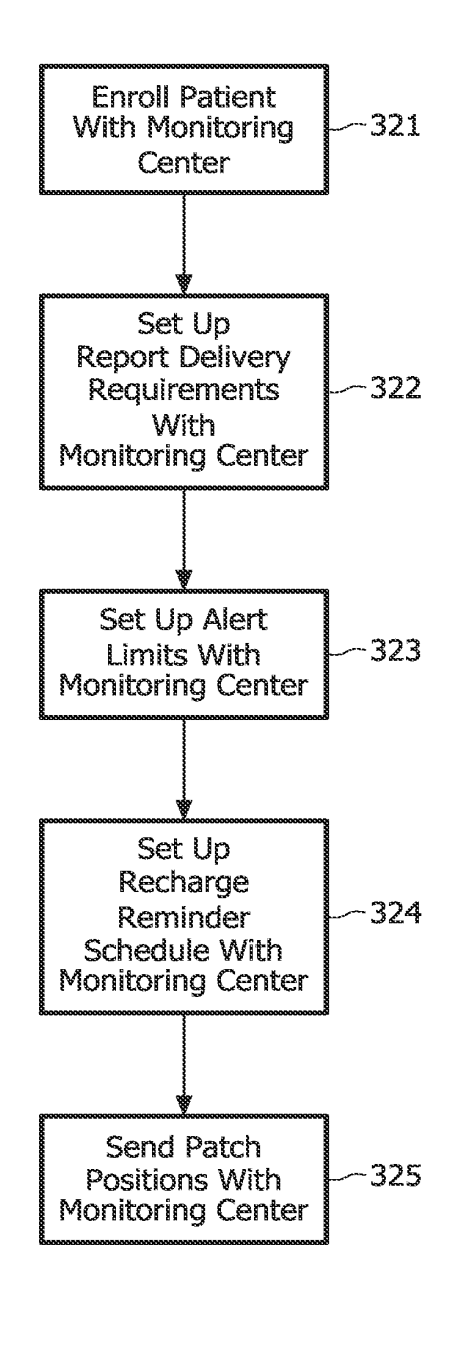

FIG. 32

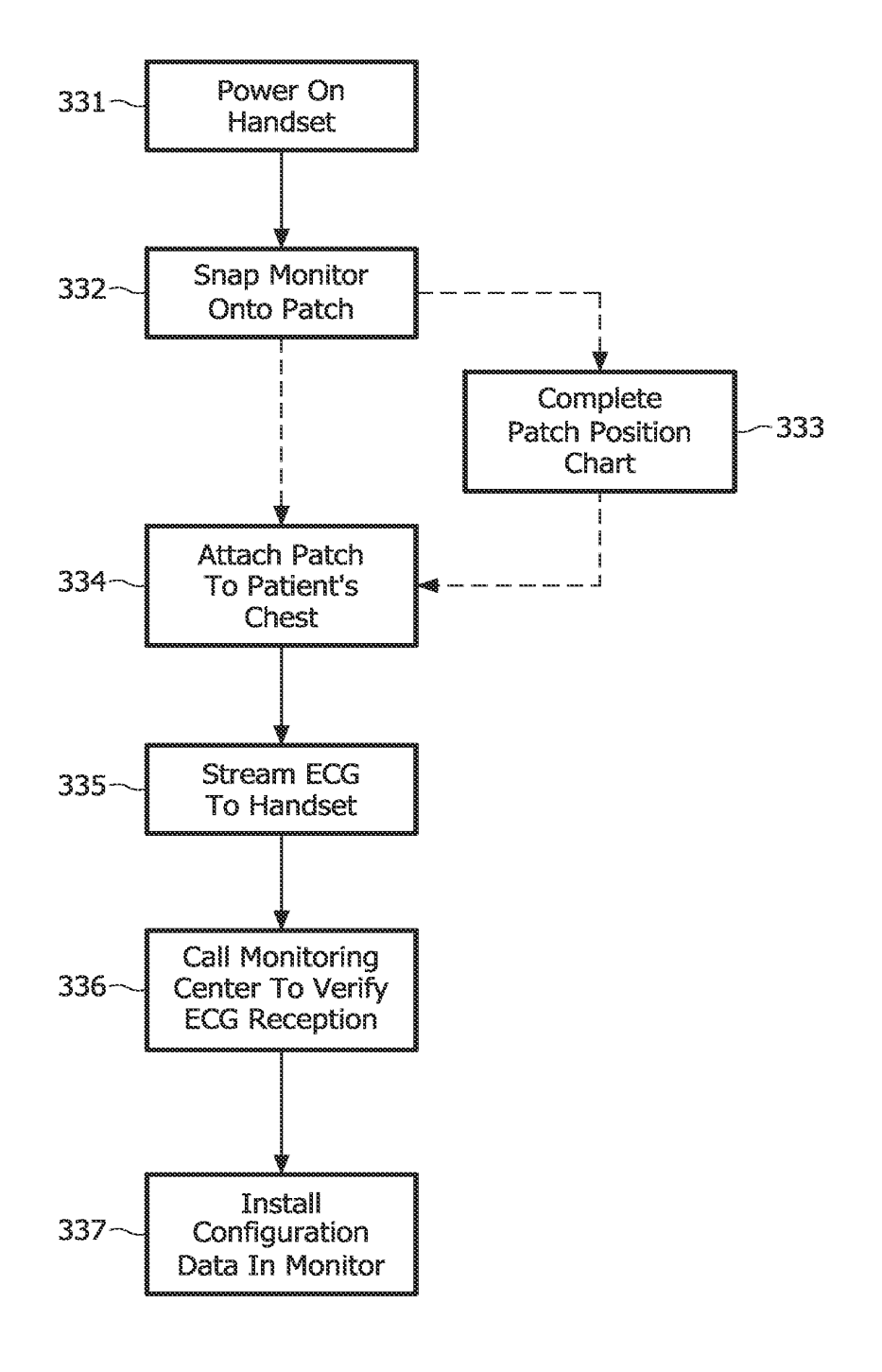

# FIG. 33

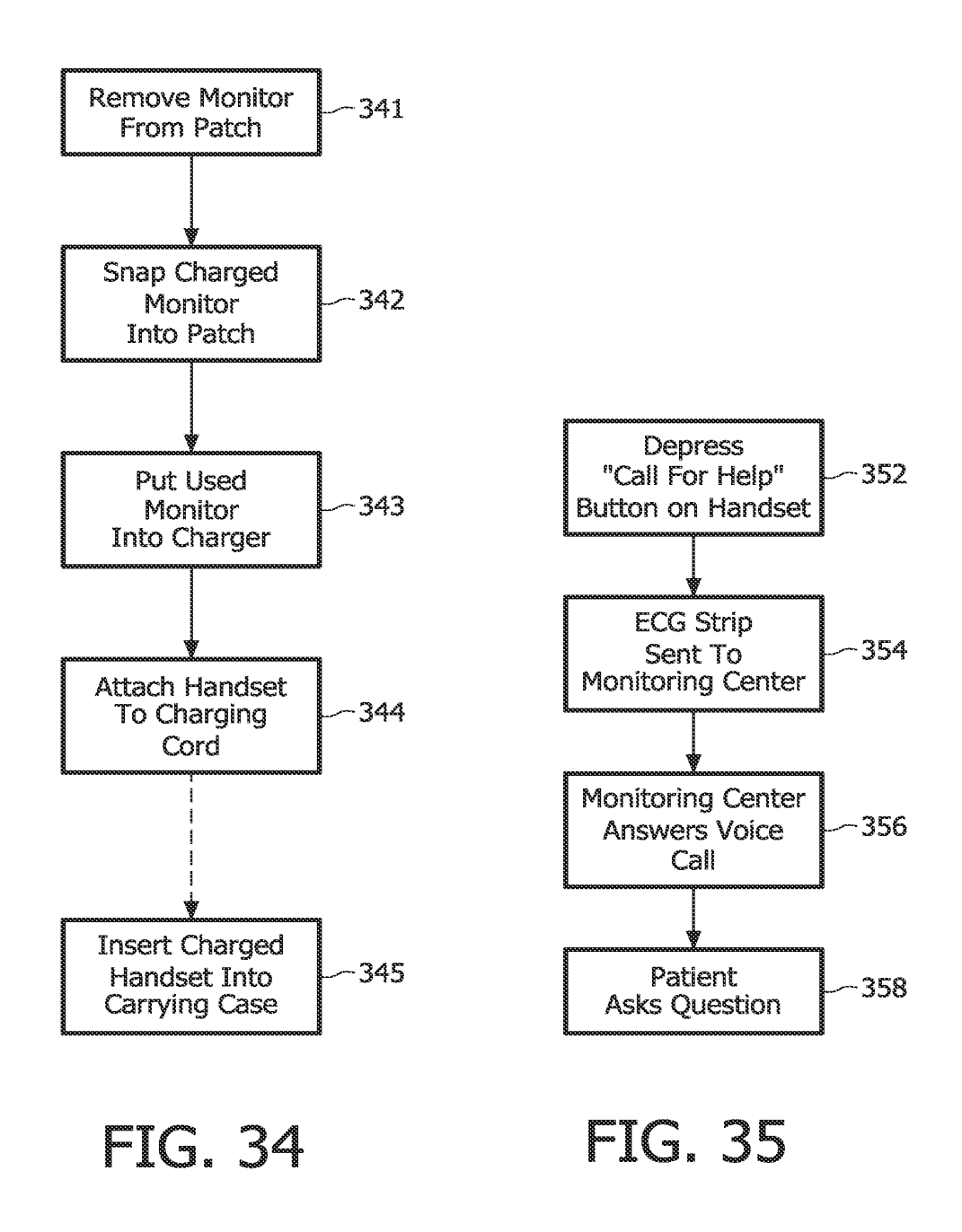

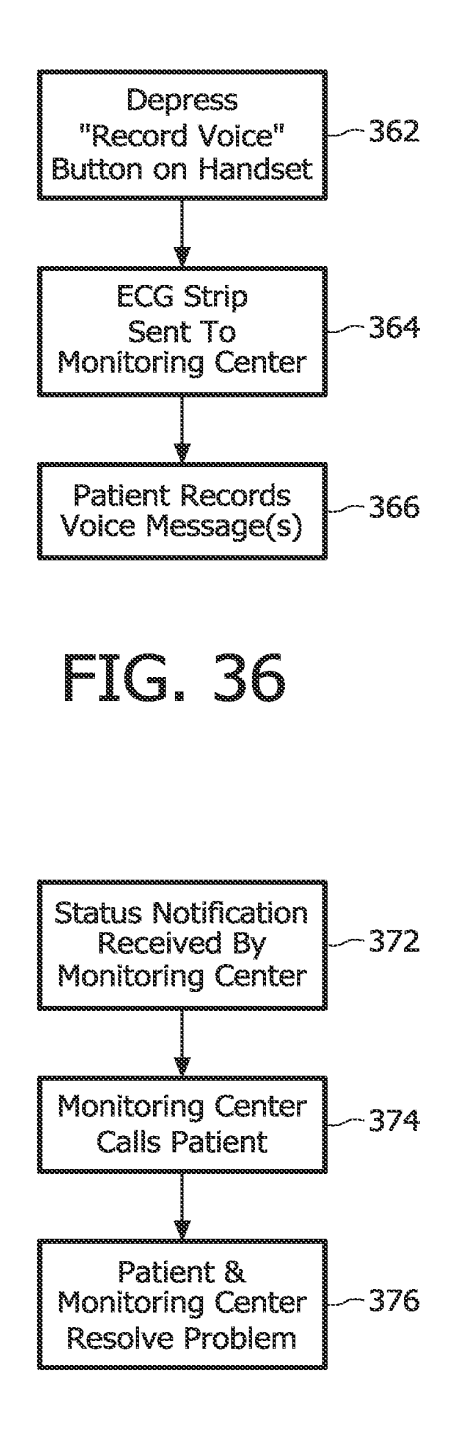

# FIG. 37

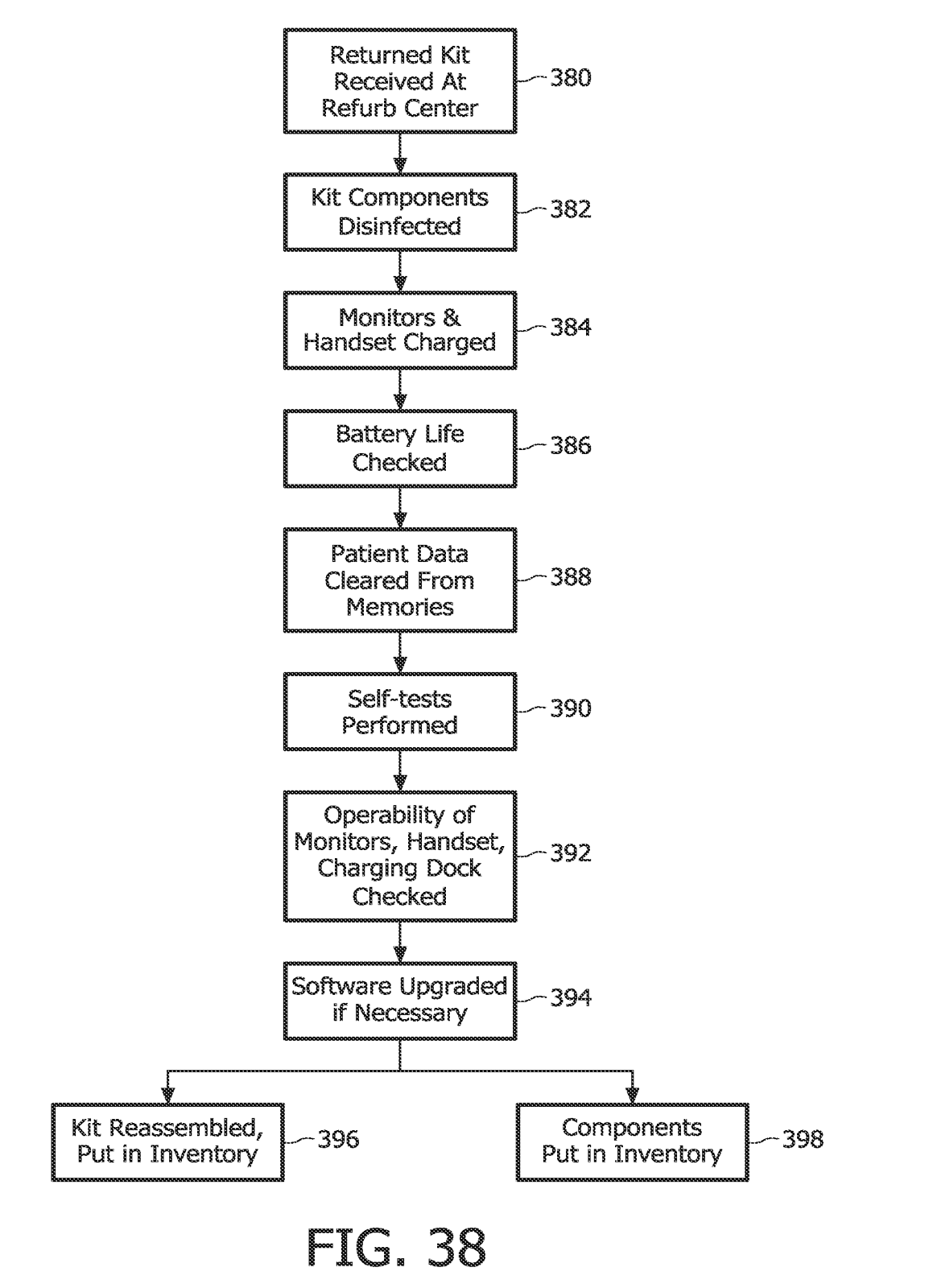

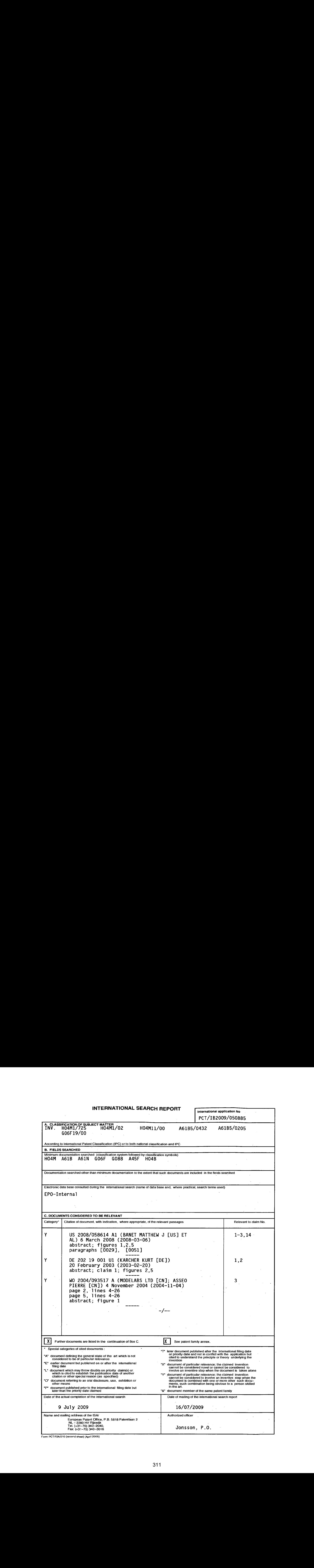

INTERNATIONAL SEARCH REPORT

 $\bar{z}$ 

 $\sim$ 

**PCT/TR2009/050885** 

 $\mathcal{L}$ 

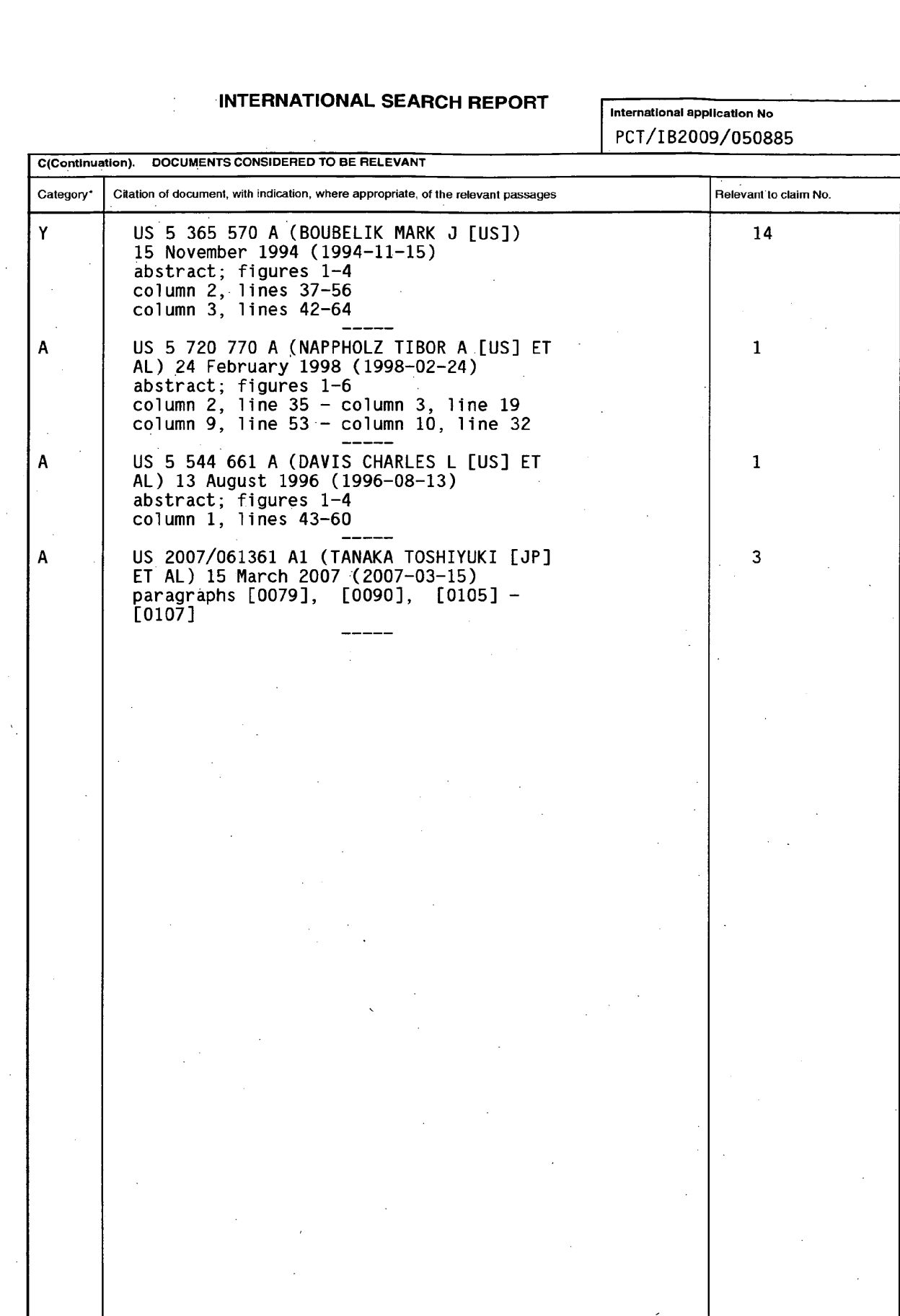

Form PCTASA/210 (continuation of second sheet) (April 2005)

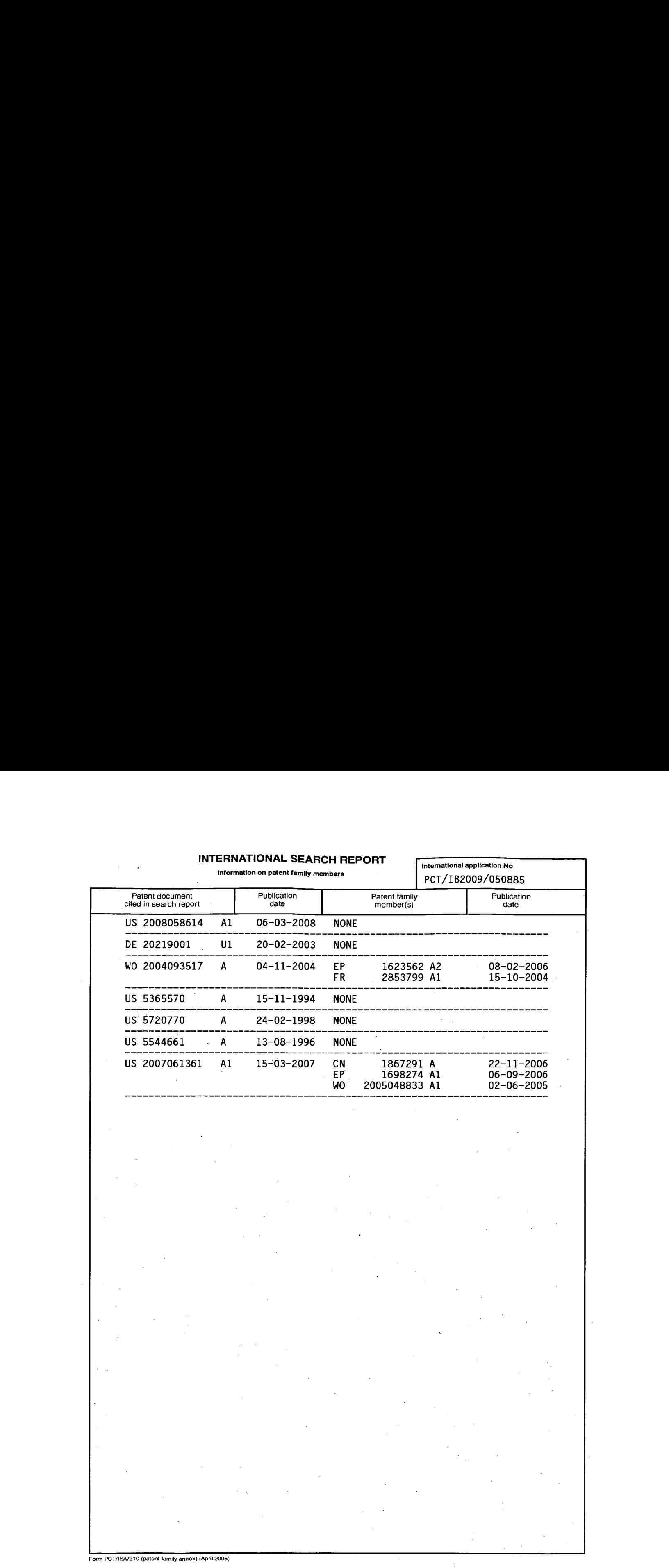

### PATENT COOPERATION TREATY

# **PCT**

### INTERNATIONAL PRELIMINARY REPORT ON PATENTABILITY

(Chapter I of the Patent Cooperation Treaty)

#### (PCT Rule 44bis)

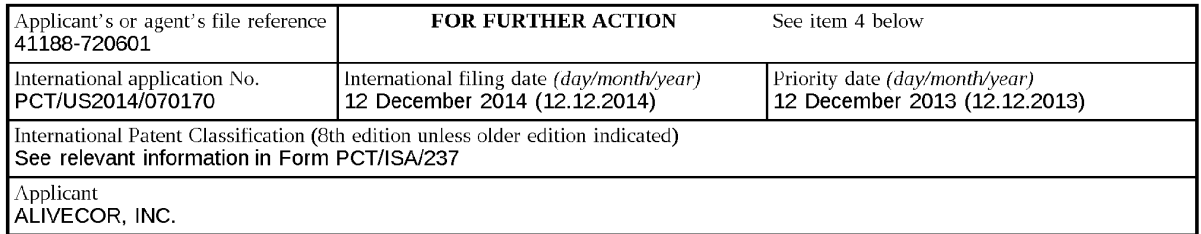

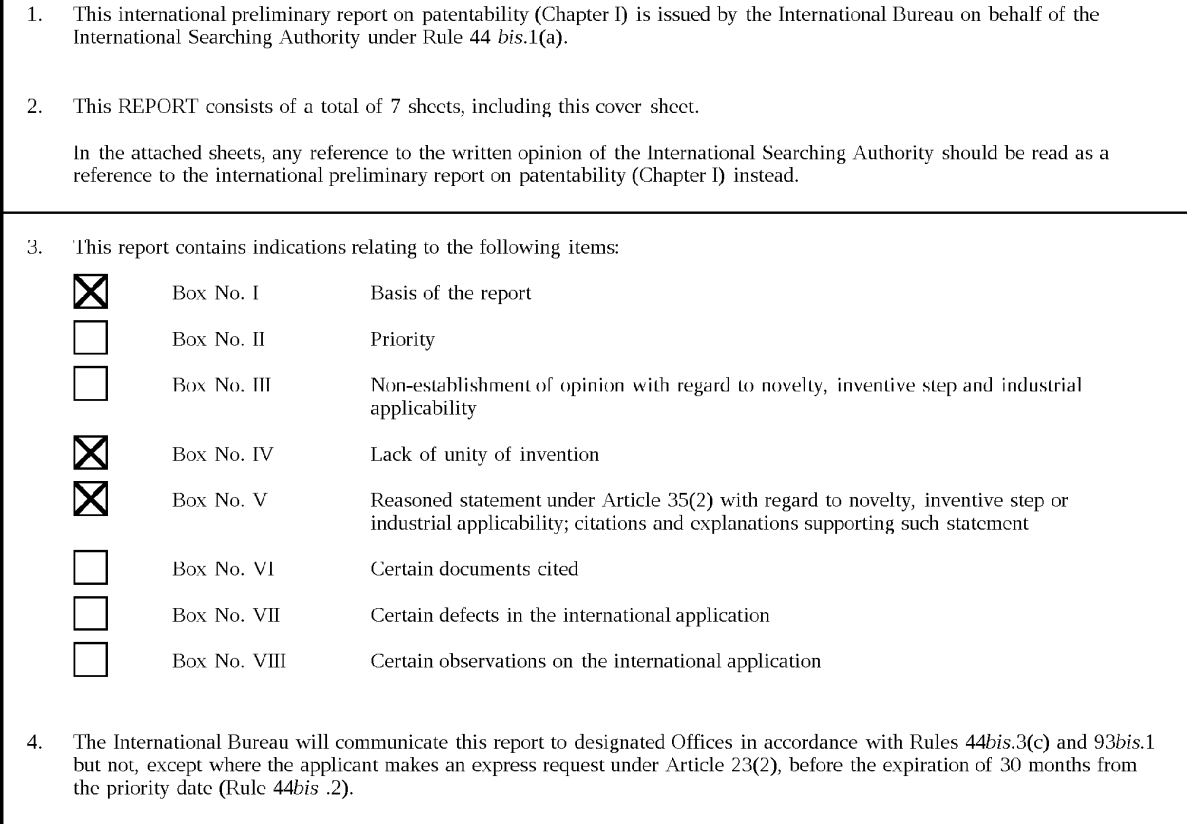

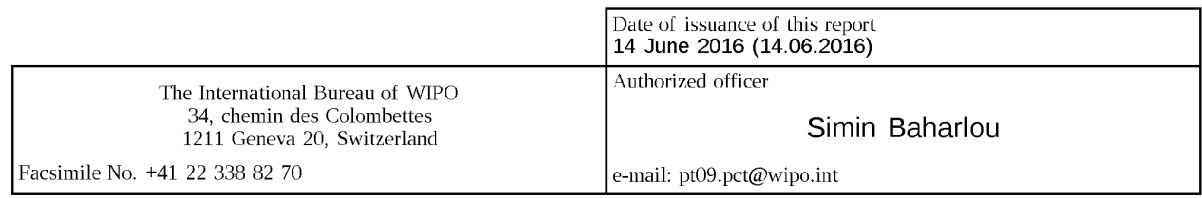

Form PCT/IB/373 (January 2004)

 $\mathsf{r}$ 

# PATENT COOPERAPFONYREQ14/070170 30.04.2015

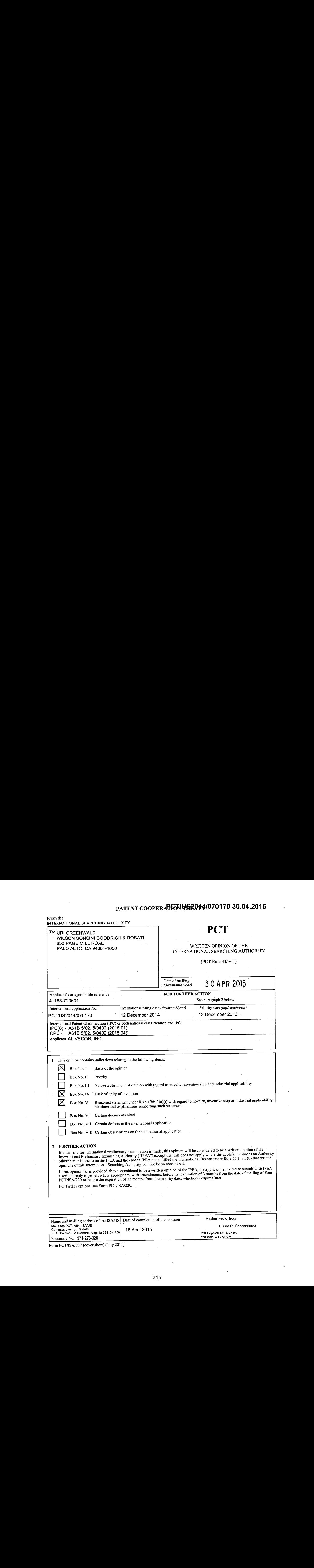

Form PCT/ISA/237 (cover sheet) (July 2011)

## WRITTEN OPINION OF THE

 $\bar{z}$ 

 $\sim$ 

 $\bar{\lambda}$ 

 $\frac{1}{2} \frac{1}{2} \frac{d^2}{dx^2}$ 

 $\bar{\beta}$ 

 $\sim$ 

 $\sim$ 

 $\sim$ 

 $\ddot{\gamma}$ 

 $\bar{z}$ 

 $\bar{\boldsymbol{\beta}}$ 

 $\bar{\beta}$ 

 $\bar{\beta}$ 

 $\lambda$ 

 $\sim$ 

 $\bar{\gamma}$  $\bar{\beta}$ 

# PCT/US2014/070170.30.04.2015

 $\bar{z}$ 

 $\sim$ 

 $\bar{\beta}$ 

 $\ddot{\phantom{a}}$ 

 $\bar{z}$ 

 $\bar{z}$ 

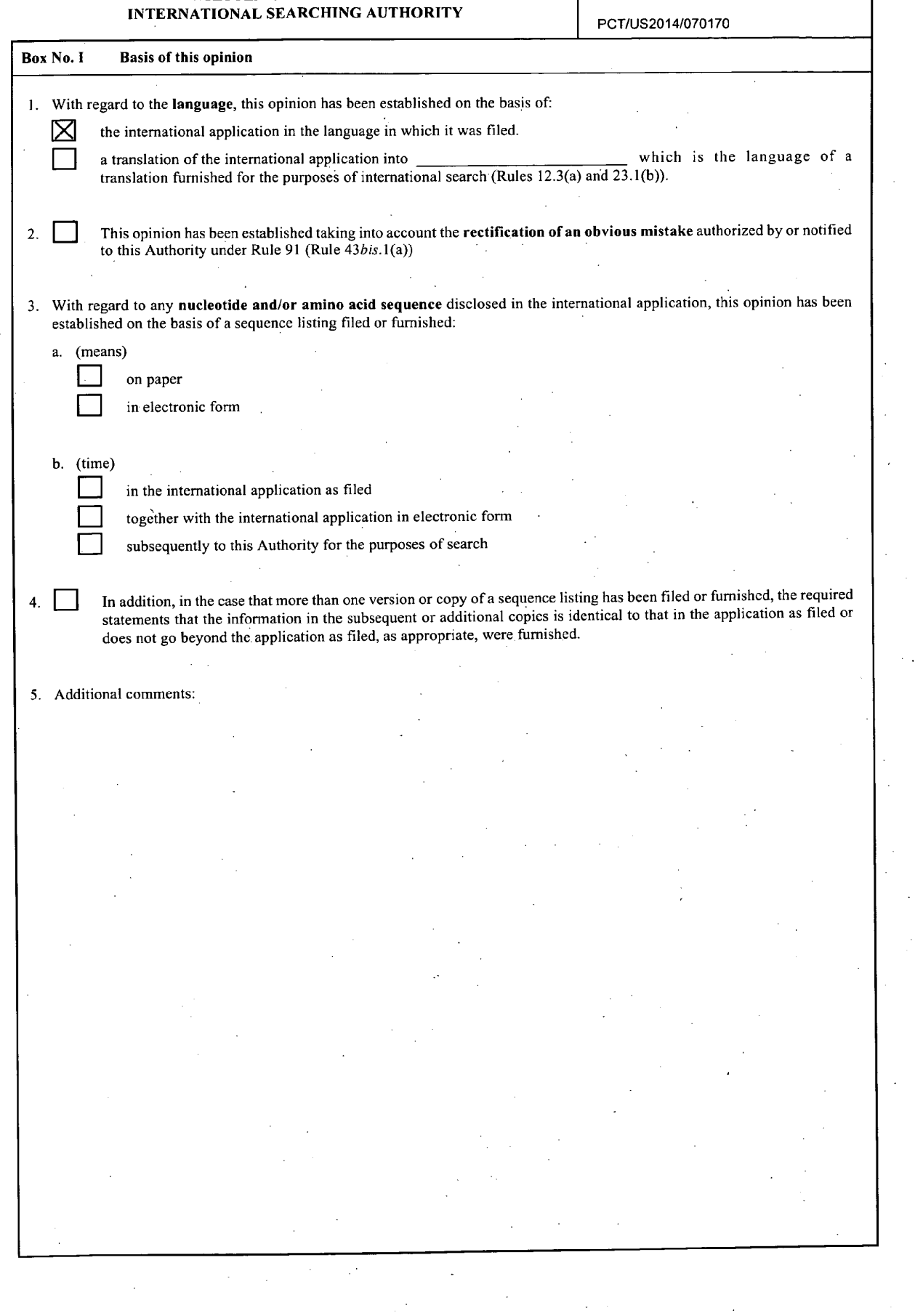

 $\bar{z}$ 

 $\sim$ 

 $\sim$ 

 $\sim$   $\sim$ 

 $\sim$ 

 $\overline{\phantom{a}}$ 

# WRITTEN OPINION OF THE

# PCT/US2014/070170.30.04.2015

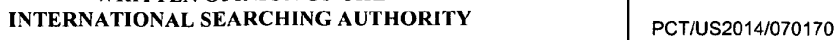

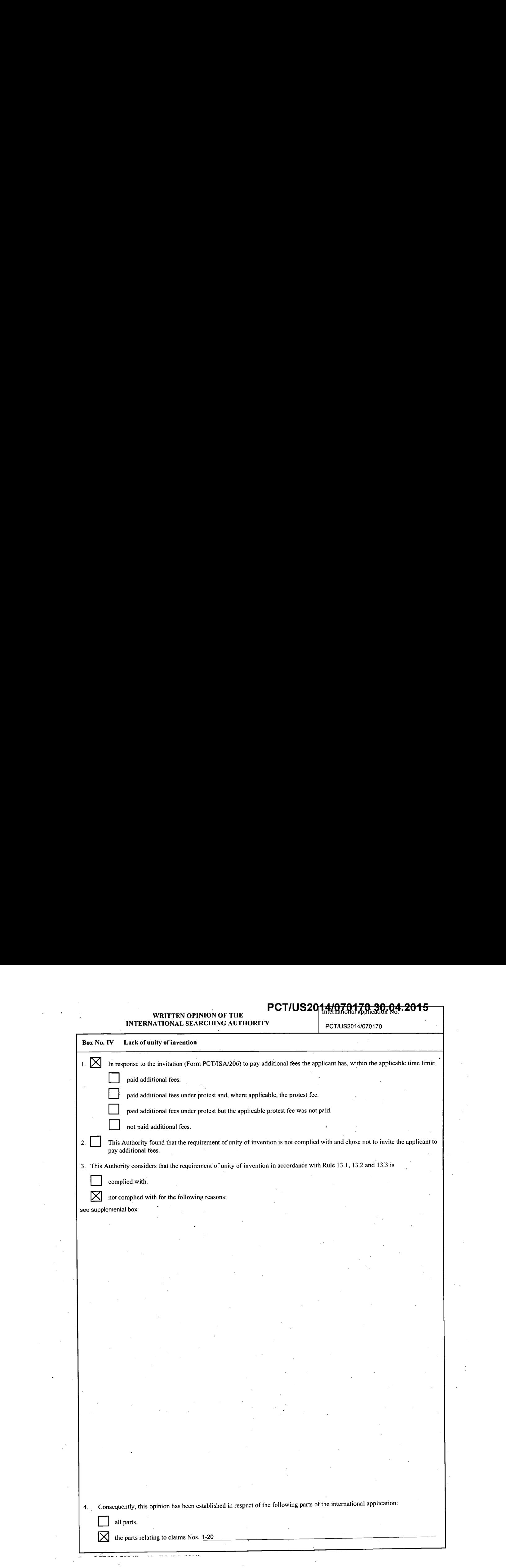

 $\hat{\boldsymbol{r}}$ 

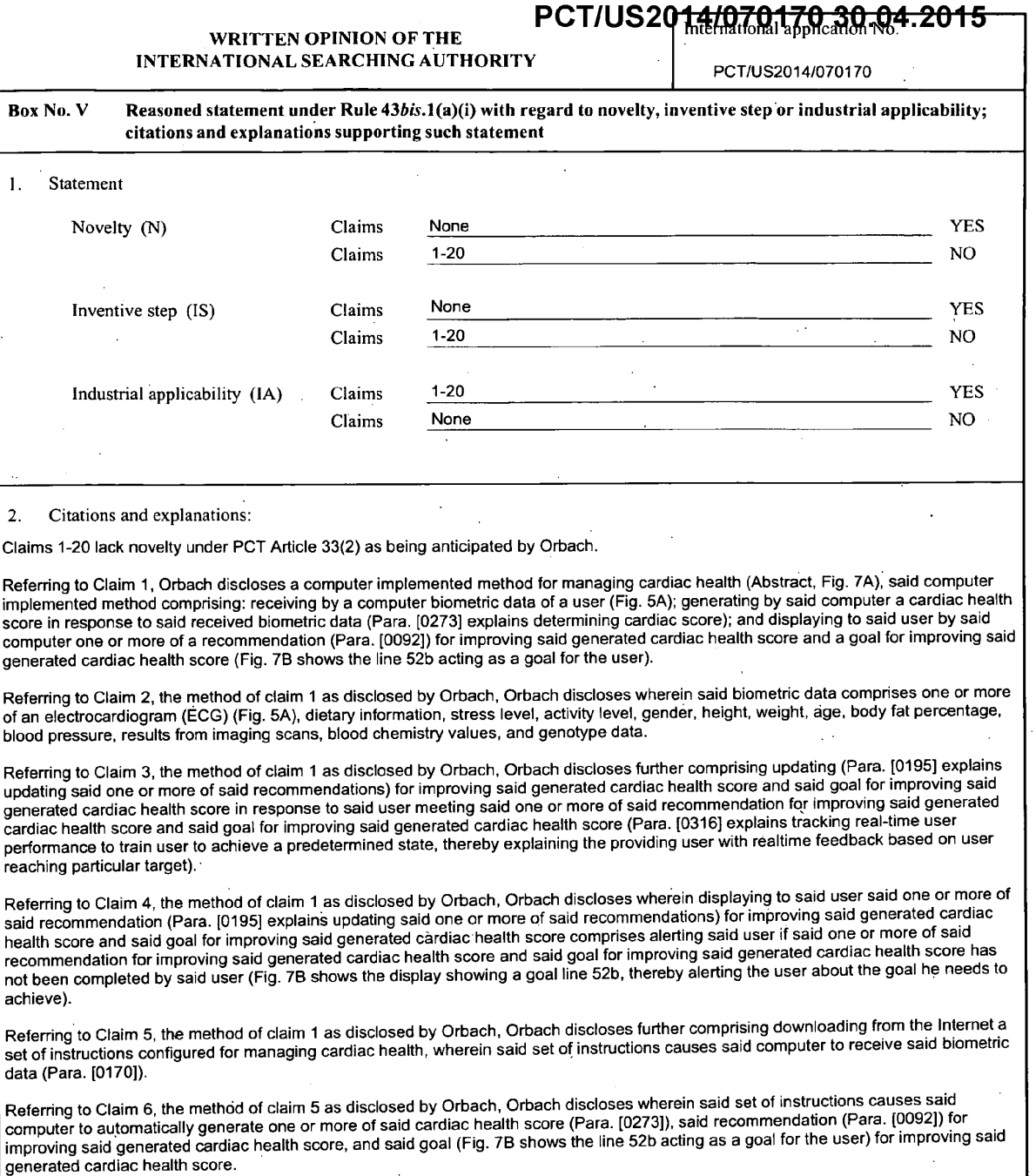

Referring to Claim 7, the method of claim 5 as disclosed by Orbach, Orbach discloses wherein said cardiac health score is generated using a machine learning algorithm (Para. [0205] explains the use of neural networks).

Referring to Claim 8, the method of claim 7 as disclosed by Orbach, Orbach discloses wherein said machine learning algorithm (Para. [0205] explains the use of neural networks) generates said cardiac health score of said user in response to biometric data from a plurality of users (Para. [0273]). ,

Referring to Claim 9, the method of claim 5 as disclosed by Orbach, Orbach discloses wherein said set of instructions causes said computer to allow a medical professional to access said received biometric data (Para. [0170] explains instructions that are relayed from the remote computer to the monitor, Fig. 7A-C shows the ability to access biometric data).

Referring to Claim 10, the method of claim 9 as disclosed by Orbach, Orbach discloses wherein said one or more of said recommendation for improving said generated cardiac health score and said goal for improving said generated cardiac health score is generated by said medical professional (Para. [0311] explains the ability to receive advice from an expert in real time).

 $\sim$ 

 $\frac{1}{2}$ 

——————

 $\Box$ 

#### WRITTENOPINION OF THE INTERNATIONAL SEARCHING AUTHORITY

# PCT/US2014/070170.30.04.2015

- PCT/US2014/070170

 $\bar{\beta}$ 

 $\sim 10$ 

 $\mathcal{L}$ 

 $\sim 10$ 

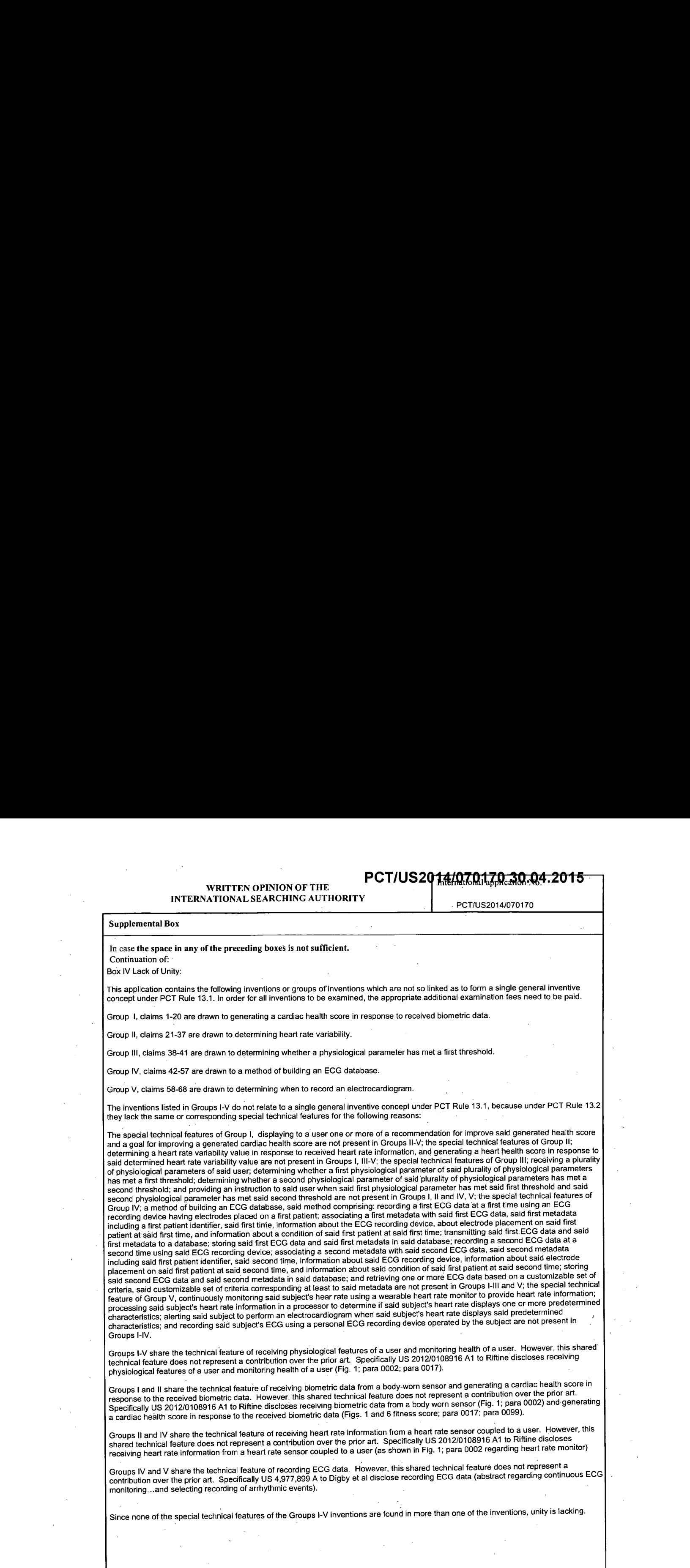

 $\bar{z}$ 

 $\sim$ 

 $\hat{\boldsymbol{\beta}}$ 

 $\overline{\cdot}$ 

 $\overline{\cdots}$ 

 $\ddot{\phantom{a}}$ 

 $\cdot$ 

 $\bar{z}$ 

 $\overline{\phantom{0}}$ 

**Salaman Caracter** 

 $\hat{\boldsymbol{\theta}}$ 

## PCT/US2014/0701750753U-

PCT/US2014/070170

### Supplemental Box

#### In case the space in any of the preceding boxes is not sufficient. Continuation of:

Referring to Claim 11, Orbach discloses a non-transitory computer readable storage medium (Para. [0191]) of one or more of a body-worn computer, a tablet computer, or a smartphone storing a set of instructions capable of being executed by one or more of the body-worn computer, the tablet computer, or the smartphone (Fig. 1), that when executed by the one or more the body-worn computer, the tablet computer, or the smartphone causes the one or more of the body-worn computer, the tablet computer, or the smartphone to receive biometric data of <sup>a</sup> user (Fig. 5A), generate <sup>a</sup> cardiac health score (Para. [0273] explains determining cardiac score) in responseto said received biometric data; and display to said user one or more of a recommendation (Para. .[0092}) for improving said generated cardiac health score and a goal(Fig. 7B showstheline 52b acting as <sup>a</sup> goal for the user) for improving said generated cardiac health score.

Referring to Claim 12, Orbach discloses a system for managing cardiac health (Abstract, Fig. 7A), said system comprising: a sensor (Para. [0030]) for recording biometric data of a user (Fig. 5A); and a local computing device (Para. [0037]- [0047]) receiving said biometric data (Fig. 5A) from said sensor, wherein said local computing device is configured to display a cardiac health score (Para. (0273] explains determining cardiac score) and one or more of a recommendation (Para. [0092)) for improving said generated cardiac health score and a goal (Fig. 7B shows the line 52b acting as a goal for the user) for improving said generated cardiac health score in response to the<br>received biometric data.

Referring to Claim 13, the system of claim 12 as disclosed by Orbach, Orbach discloses further comprising a remote server (Para. [0017]) receiving said biometric data from said local computing device.

Referring to Claim 14, the system of claim 13 as disclosed by Orbach, Orbach discloses wherein one or more of said local computing device or said remote server comprises a machine learning algorithm (Para. [0205] explains the use of neural networks) generating one or more of said recommendation for improving said generated cardiac health score and said goal for improving said generated cardiac health score (Para. [0273]).

Referring to Claim 15, the system of claim <sup>13</sup> as disclosed by Orbach, Orbach discloses wherein the remote serveris configured for access by a medical professional (Para. [0087] explains a viewing station). .

Referring to Claim 16, the system of claim 15 as disclosed by Orbach, Orbach discloses wherein one or more of said recommendation. (Para. [0092]) for improving said generated cardiac health score and said goalfor improving said generated cardiac health score is generated by said medical professional and provided to said local computing device through said remote server (Para. [0311] explains the ability to receive advice from an expert in real time).

Referring to Claim 17, the system of claim 12 as disclosed by Orbach, Orbach discloses wherein said sensor comprises one or more ofa hand-held electrocardiogram (ECG) sensor, a wrist-worn activity sensor, a blood pressure monitor, a personal weighing scale, a body fat percentage sensor, a personal thermometer (Para. [0162]), or a pulse oximeter.

Referring to Claim 18, the system of claim 12 as disclosed by Orbach, Orbach discloses wherein said sensor is configured to be in wireless communication with said local computing device (Para. [0061] - [0064]).

Referring to Claim 19, the system of claim 12 as disclosed by Orbach, Orbach discloses wherein said local computing device comprises one or more of a personal computer, a laptop computer, a palmtop computer, a tablet computer, a smartphone, or a body-worn computer (Para. [0037] - (00471).

Referring to Claim 20, the system of claim 12 as disclosed by Orbach, Orbach discloses wherein said biometric data comprises one or more of an electrocardiogram (ECG)(Fig. 5A), dietary information, stress level, activity level, gender, height, weight, age, body fat percentage, blood pressure, results from imaging scans, blood chemistry values, or genotype data.

Claims 1-20 meet the criteria set out in PCT Article 33(4), and thus have industrial applicability because the subject matter claimed can be<br>made or used in industry.

AliveCor 41188-720.602 VN1; DJCH; UMG; LKIM; DG8; ANNA

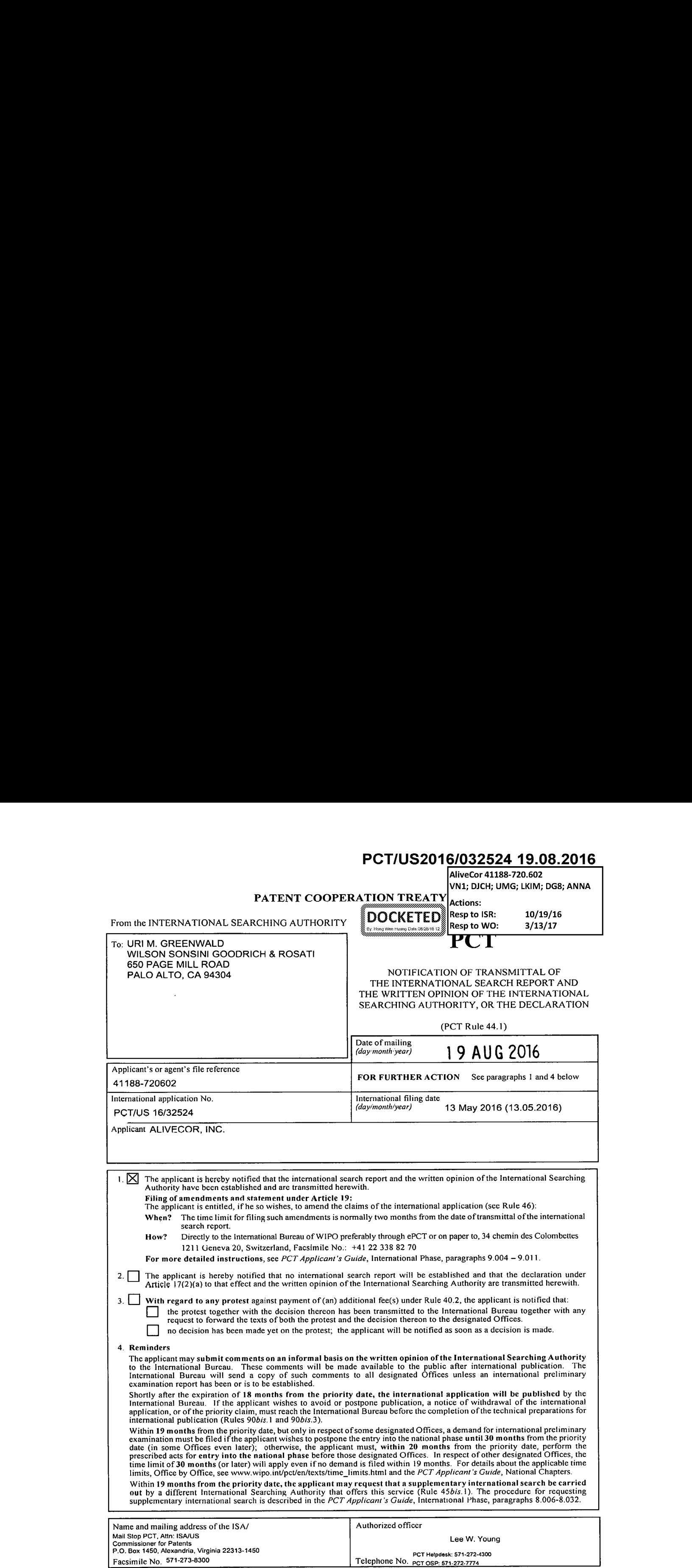

Form PCT/ISA/220 (July 2014)

 $\sim$ 

#### PATENT COOPERATION TREATY

# **PCT**

### INTERNATIONAL SEARCH REPORT

(PCT Article 18 and Rules 43 and 44)

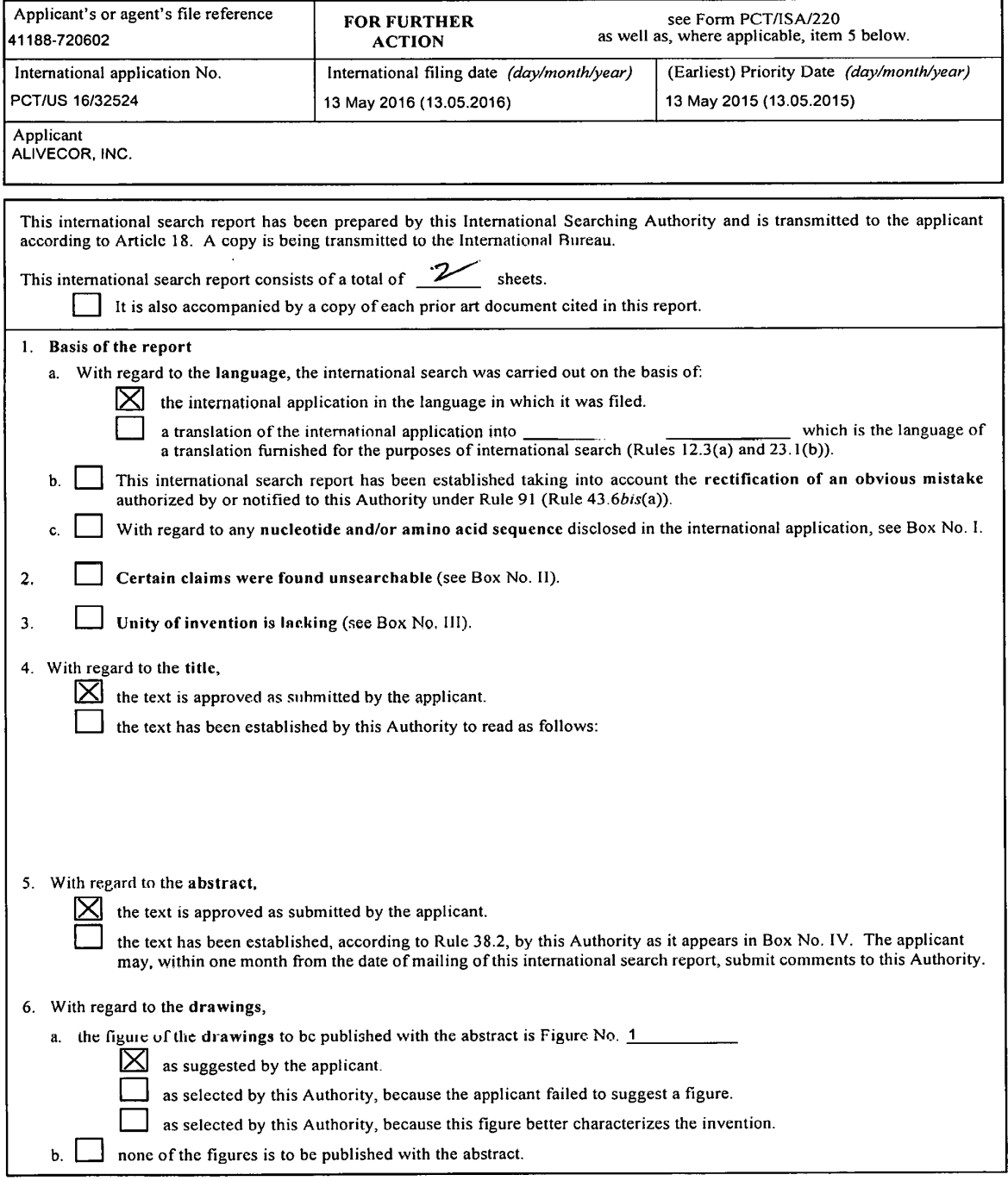

Form PCT/ISA/2 <sup>10</sup> (first sheet) (January 2015)

#### INTERNATIONAL SEARCH REPORT

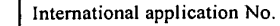

PCT/US 16/32524

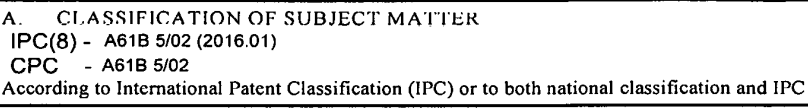

B. FIELDS SEARCHED

Minimum documentation searched (classification system followed by classification symbols)<br>IPC(8): A61B 5/02 (2016.01)<br>CPC: A61B 5/02

Documentation searched other than minimum documentation to the extent that such documentsare included in the fields searched CPC: A61B 5/00, A61B 5/021, A61B 5/0215, A61B 5/0452, A61B 5/0402 (keywordlimited search below)

Electronic data base consulted during the international search (name of data base and, where practicable, search terms used)<br>PatBase, Google Scholar, Google Patents; Search Terms: discordance, heart rate, Tachycardia, Brad

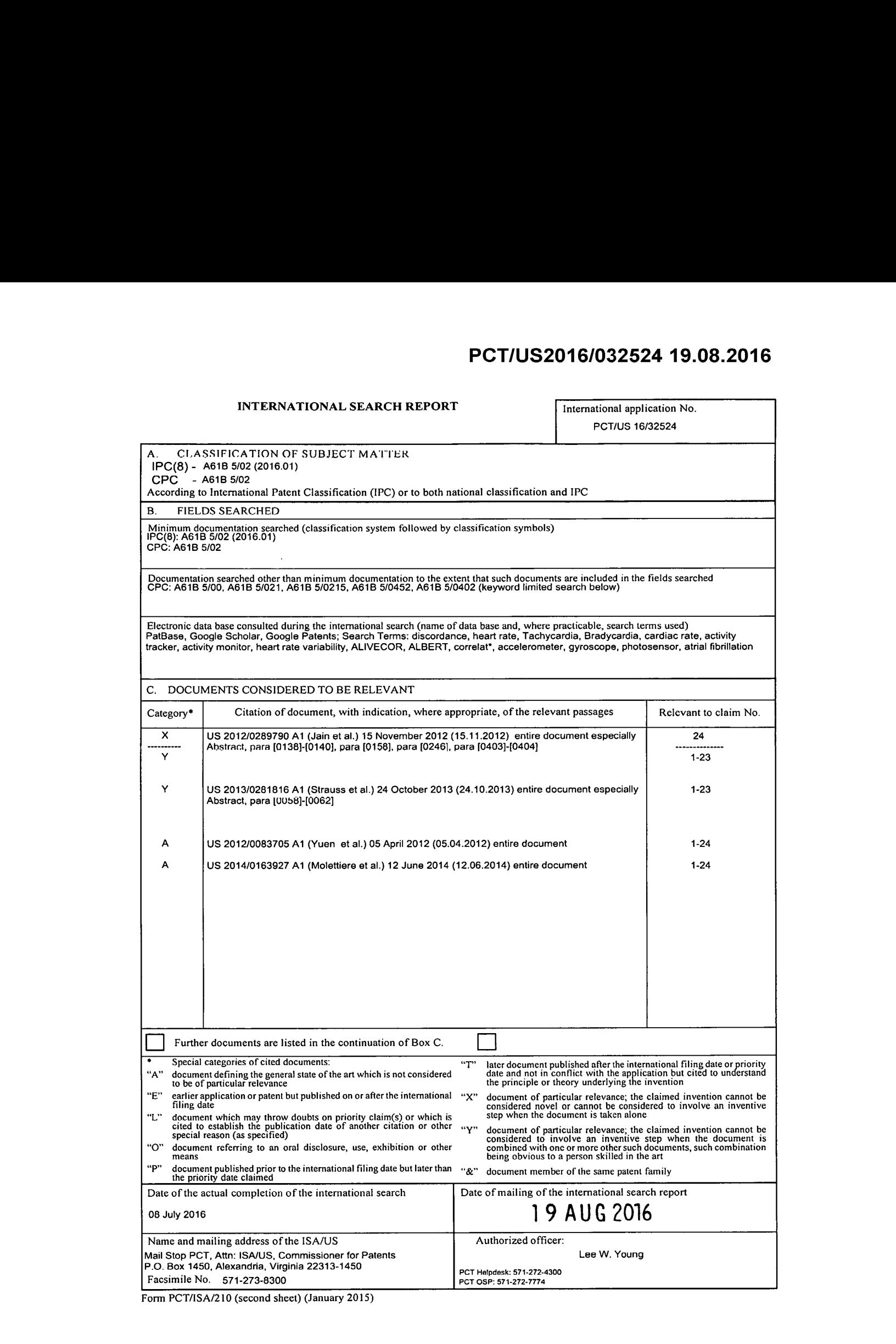

Form PCT/ISA/210 (second sheet) (January 2015)

#### PATENT COOPERATION TREATY

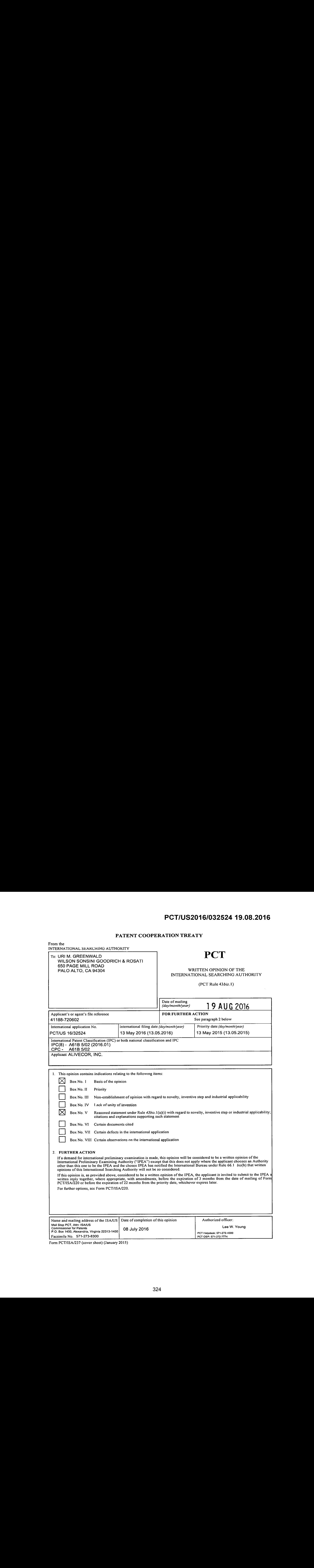

Form PCT/ISA/237 (cover sheet) (January 2015)
$\ddot{\phantom{0}}$ 

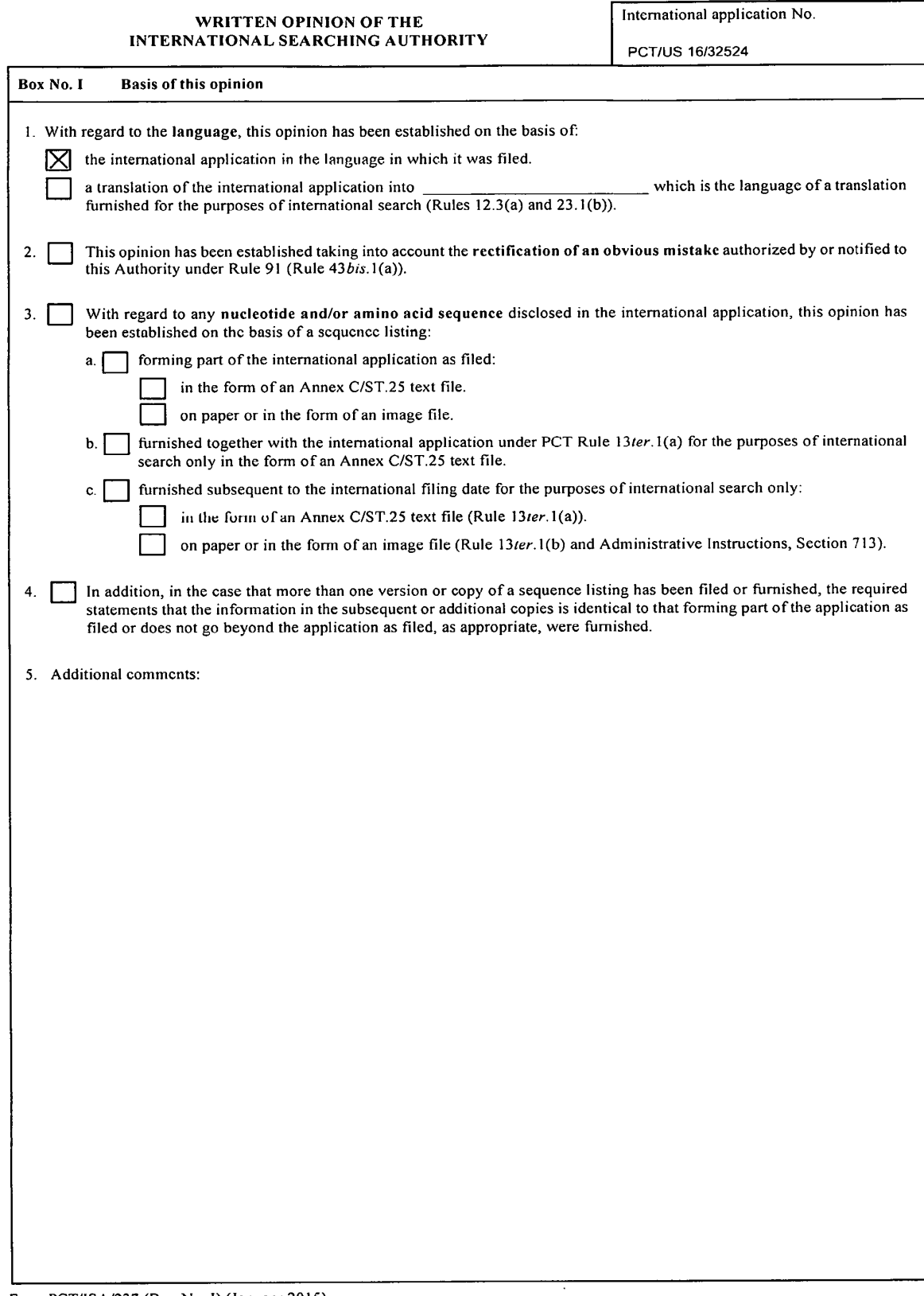

Form PCT/ISA/237 (Box No. I) (January 2015)

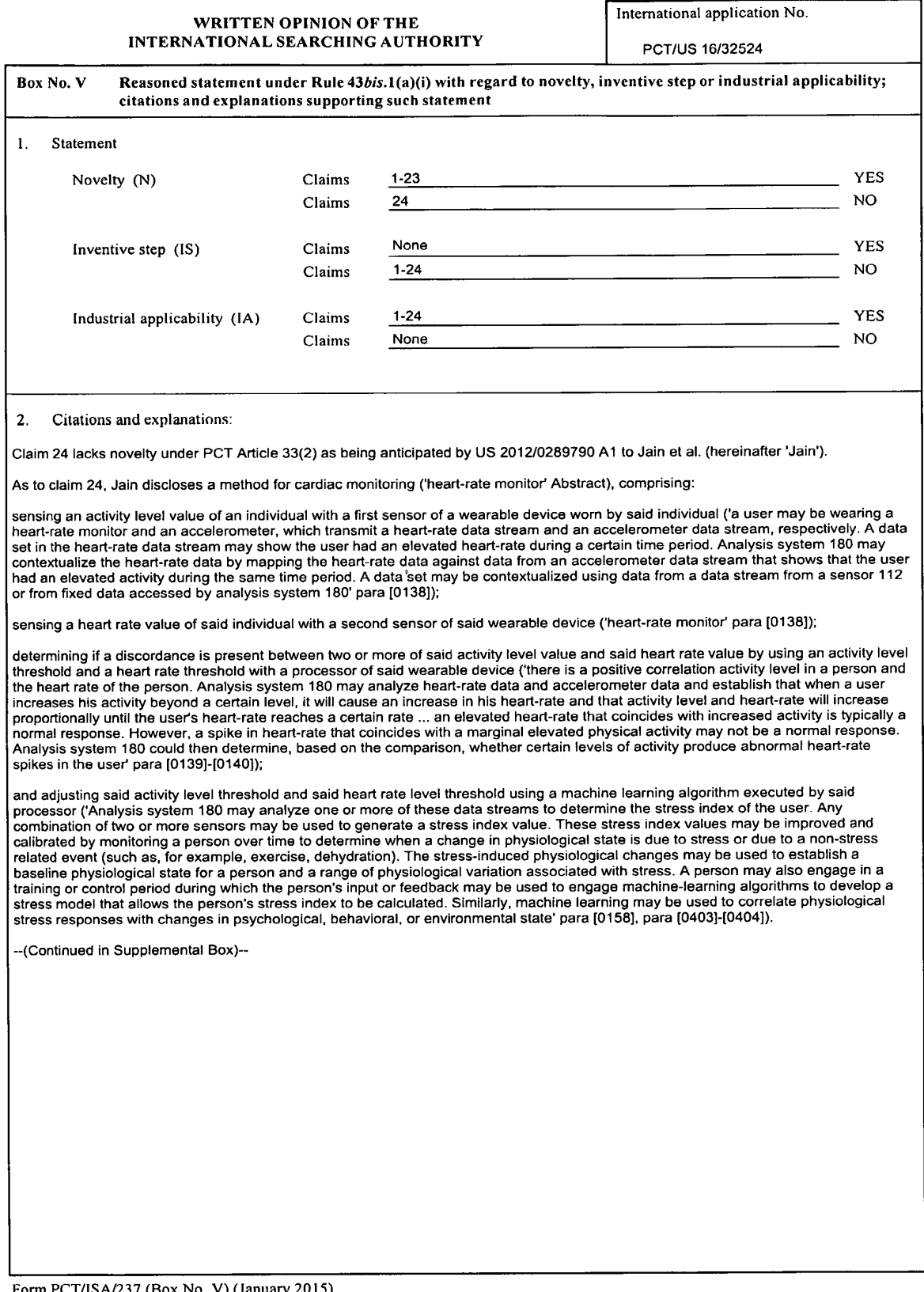

Form PCT/ISA/237 (Box No. V) (January 2015)

### WRITTEN OPINION OF THE INTERNATION OF THE INTERNATIONAL ASSESSMENT OPINION OF THE INTERNATIONAL SEARCHING AUTHORITY PCT/US 16/32524

#### Supplemental Box

In case the space in any of the preceding boxes is not sufficient.

Continuation of:<br>Box V, 2. Citations and explanations:

Claims 1-23 lack an inventive step under PCT Article 33(3) as being obvious over Jain in view of US 2013/0281816 A11 to Straussetal. (hereinafter 'Strauss')

Asto claim 1, Jain discloses <sup>a</sup> method for cardiac monitoring ('heart-rate monitor' Abstract), comprising:

sensing an activity level value of an individual with a first sensor of a wearable device worn by said individual ('a user may be wearing a heart-rate monitor and an accelerometer, which transmit a heart-rate data stream and an accelerometer data stream, respectively. A data set in the heart-rate data stream may showthe user had an elevated heart-rate during <sup>a</sup> certain time period. Analysis system <sup>180</sup> may Set in the neart-rate data stream may show the user had an elevated heat that during a celerometer data stream that shows that the user<br>contextualize the heart-rate data by mapping the heart-rate data against data from an or from fixed data accessed by analysis system 180' para [0138)});

sensing a heart rate value of said individual with a second sensor of said wearable device ('heart-rate monitor' para [0138]);

determining a heart rate variability value with a processor of said wearable device ('heart-rate variability' para (0246),

determining if a discordance is present between two or more of said activity level value, said heart rate value, and said heart rate variability determining it a discoverage of the results correlation activity level in a person and the heart rate of the person. Analysis system 180<br>may analyze heart-rate data and accelerometer data and establish that when a user inc may analyze heart-rate data and accelerometer data and establish that when a user increases his activity beyond a certain level, it will<br>cause an increase in his heart-rate and that activity level and heart-rate will incre certain rate ... an elevated heart-rate that coincides with increased activity is typically a normal response. However, a spike in heart-rate that coincides with a marginal elevated physical activity may not be a normal response. Analysis system 180 could then determine, based on the comparison, whether certain levels of activity produce abnormal heart-rate spikes in the user' para [0139]-[0140]);

andindicating to said individual with said wearable device to record an electrocardiogram when said discordance is determined to be present ('the data aggregation system may analyze one or more data streams from one or more sensors 112 and generate one or more present was streams that may be synchronized, stored, and transmitted. ... sensor array 110 may include an electrocardiogram and a<br>pulse oximeter. The data aggregation system may use a meta-sensor to measure the time diffe spikes on the data stream from the electrocardiogram and on the data stream from the pulse oximeter to generate a derivative data stream comprising blood pressure data' para [0097]-[0108]) but fails to specifically disclose indicating to said individual with said wearable device to record an electrocardiogram when said discordance is determined to be present.

.<br>However, Strauss in analogous art discloses indicating to said individual with said wearable device to record an electrocardiogram when<br>said discordance is determined to be present in Abstract (In response to the detecti one person is automatically alerted of the detected abnormal cardiac function of the patient) and in para [0058]-[0062] (smartphone 2500 one person is automatically alerted of the detected abnormal cardiac function of the patient) and in para [0058]-[0062] (smartphone 250<br>abnormality in cardiac activity, instructions pushed a mount of medication to the pati continuously as opposed to periodically for discrete amounts of time ... Server 2600 makes the recorded ECG and its analysis available to the healthcare practitioner via the healthcare practitioner's device 2700).

It would have been obvious to one of ordinary skill in the art to add Strauss's method of recording ECG in response to abnormal cardiac<br>event to Jain's method so that if the comparison of detected cardiac activity to basel alert can besentto the patient. The alert can be <sup>a</sup> request for information concerning <sup>a</sup> possible innocent explanation for the detected abnormality (e.g., elevated heart rate caused by exercise). In addition or in the alternative, it can take the form of instructions to take medicine or to seek medical assistance immediately, or the like. The system is configurable so that an alert can be sent automatically from medicine or to seek medical assistance immediately, or the like. The system is comigurable so that an alert can be sent adtomatically liciti<br>the remote computer to the patient/user, or the alert can be sent after the healt

As to claim 12, Jain discloses a wearable device for cardiac monitoring ('heart-rate monitor' Abstract), comprising: a processor;

<sup>a</sup> first sensor configured to sense anactivity level value of an individual, wherein said first sensoris coupled to said processor ('a user may be wearing a heart-rate monitor and an accelerometer, which transmit a heart-rate data stream and an accelerometer data stream, respectively. A data set in the heart-rate data stream may show the user had an elevated heart-rate during a certain time period. Analysis system 180 may contextualize the heart-rate data by mapping the heart-rate data against data from an accelerometer data stream that<br>shows that the user had an elevated activity during the same time period. A data set may b from a sensor 112 or from fixed data accessed by analysis system 180' para [0138));

<sup>a</sup> second sensor configured to sense <sup>a</sup> heart rate value of an individual, wherein said second sensoris coupled to said processor ('heartrate monitor' para [0138]);

a first electrode and a second electrode configured to sense an electrocardiogram ('the data aggregation system may analyze one or mo data streams from one or more sensors 112 and generate one or more derivative data streams that may be synchronized, stored, and transmitted ... sensor array 110 may include an electrocardiogram and a pulse oximeter. The data aggregation system may use a metasensor to measure the time difference between the registered heartbeat spikes on the data stream from the electrocardiogram and on the data stream from the pulse oximeter to generate a derivative data stream comprising blood pressure data' para [0097]);

--(Continued in Supplemental Box)--

Form PCT/ISA/237 (Supplemental Box) (January 2015)

#### WRITTEN OPINION OF THE International application No. INTERNATIONAL SEARCHING AUTHORITY PCT/US 16/32524

#### Supplemental Box

In case the space in any of the preceding boxes is not sufficient.

Continuation of. BoxV, 2. Citations and explanations:

a non-transitory computer readable storage medium encoded with a computer program including instructions executable by said processor to cause said processor to:

determineif <sup>a</sup> discordance is present between said activity level value of said individual and said heart rate value of said individual ('there determine if a discordance is present between said activity level value of said individual and said nature of said individual ( uleit<br>is a positive correlation activity level in a person and the heart rate of the person. A accelerometer data and establish that when a user increases his activity beyond a certain level, it will cause an increase in his heart-rate<br>and that activity level and heart-rate will increase proportionally until the use that coincides with increased activity is typically a normal response. However, a spike in heart-rate that coincides with a marginal elevated<br>physical activity may not be a normal response. Analysis system 180 could then d levels of activity produce abnormal heart-rate spikes in the user para [0139]-[0140)):

and indicate that said electrocardiogram be recorded when said discordance is determined to be present ('the data aggregation system mayanalyze one or more data streams from one or more sensors 112 and generate one or more derivative data streams that may be synchronized, stored, and transmitted. ... sensor array 110 may include an electrocardiogram and a pulse oximeter. The data aggregation system may use a meta-sensor to measure the time difference between the registered heartbeat spikes on the data stream from the electrocardiogram and on the data stream from the pulse oximeter to generate <sup>a</sup> derivative data stream comprising blood pressure data' para [0097]-[0108]) but fails to specifically disclose indicating that said electrocardiogram be recorded when said discordance is<br>determined to be present.

However, Strauss in analogous art discloses indicating that said electrocardiogram be recorded when said discordance is determined to be However, Strauss in analogous art discloses indicating that said electrocardiogram be recorded when said discordance is determined to t<br>present in Abstract (In response to the detection of an abnormal detected cardiac func the appropriate amount of medication to the patientifrequired (e.g., because of <sup>a</sup> detected abnormality in cardiac activity, instructions pushed by the healthcare practitioner, preset time-dependent dosing, etc.). Also.if <sup>a</sup> serious cardiac event is detected, <sup>a</sup> message can be sentto harness <sup>2000</sup> from smartphone <sup>2500</sup> to stream the sensor data immediately and continuously as opposedto periodically for discrete amounts of time . Server 2600 makes the recorded ECG and its analysis available to the healthcare practitioner via the healthcare practitioner's device 2700).

It would have been obvious to one of ordinary skill in the art to add Strauss's method of recording ECG in response to abnormal cardiac event to Jain's method so that if the comparison of detected cardiac activity to baseline/normalactivity an abnormality is discovered, an alert can be sent to the patient. The alert can be a request for information concerning a possible innocent explanation for the detected alent can be sent to the patient. The alent can be a request for information concerning a possible interactions to take<br>abnormality (e.g., elevated heart rate caused by exercise). In addition or in the alternative, it can solely manually by the healthcare practitioner (see para [0057]: Strauss).

As to claims 2 and 13, Jain discloses a method/device wherein said first sensor comprises an accelerometer (para [0138]).

As to claims <sup>3</sup> and 14, Jain discloses <sup>a</sup> method/device wherein said first sensor comprises <sup>a</sup> gyroscope (para [0044)}).

As to claims 4 and 15, Jain discloses a methad/device wherein said second sensor comprises a photosensor ('Photoplethysmograph; Photodetector; Photodiode; Photoelectric sensor; Photoionization detector; Photomultiplier; Photoresistor; Photoswitch; Phototransistor; Phototube' para [0044]).

As to claims <sup>5</sup> and 16, Jain discloses <sup>a</sup> method/device wherein said discordance is determined to be present whensaid activity leve! value is normal and said heart rate value is elevated ('an elevated heart-rate that coincides with increased activity is typically a normal response. However, a spike in heart-rate that coincides with a marginal elevated physical activity may not be a normal response. Analysis system 180 could then determine, based on the comparison, whether certain levels of activity produce abnormalheart-rate spikes in the user' para [0139}-[0140]).

As to claims 6 and 18, Jain discloses a method/device wherein said discordance is determined to be present when said activity level value is normal, said heart rate value is elevated, and said heart rate variability value is increased (para (0139]-[0140), 'Physical exertion changesheart rate, blood pressure, heart rate variability, respiratory rate, oxygen saturation, sweat and galvanic skin response, as well as blood glucose level . For example, when using heart-rate variability to measure stress, the results may be.confoundedif physical novement and exertion is not taken into account during the stress measurement. Furthermore, many sensors provide erroneous data<br>when accelerated, for example, because the physical connection between the sensor and the subj generate an inaccurate or false reading. By using an accelerometer(or another suitable movement sensor, such as, for example, <sup>a</sup> kinesthetic sensor), analysis system 180 may monitor the physical movement and exertion of a person. By contextualizing physiological sensor data with accelerometer data, analysis system <sup>180</sup> maybe able to eliminate changesin physiological data or erroneous sensor measurements caused by physical movement and thereby more accurately measure and monitor stress in a person' para (0246)).

As to claims 7 and 19, Strauss discloses a method/device comprising indicating a presence of atrial fibrillation (para [0094]).

--(Continued in Supplemental Box)--

Form PCT/ISA/237 (Supplemental Box) (January 2015)

#### WRITTEN OPINION OF THE<br>
A TIONAL SEARCHING AUTHORITY PCT/US 16/32524 INTERNATIONAL SEARCHING AUTHORITY

International application No.

#### Supplemental Box

In case the space in any of the preceding boxesis not sufficient. Continuation of.

Box V, 2. Citations and explanations:

As to claim 8, Strauss discloses a method wherein said discordance is determined to be present when said activity level value is normal, National Track of a Devated, and said heart rate variability value is decreased ('physical activities that may explain abnormal cardiactivity, symptoms being experienced by the user/patient, etc' para [0016], 'To detect at hard to prove, since it could be that the system simply missed the detection. Therefore, the system uses variation in height and locale of P<br>wave, as inconsistencies indicate an unstable system ... To train the classifier,

As to claims 9 and 21, Strauss discloses a method/device comprising indicating a presence of a supraventricular tachycardia (para [0094]).

As to claims <sup>10</sup> and 22, Strauss discloses <sup>a</sup> method comprising setting one or more threshold values based on said activity level value, said heart rate value, and said heart rate variability value ('if a small event is actually detected that would fall under the preset threshold for<br>automatic dosing and the patient experiences pain, self-dosing will be ena monitoring and analyzing bioelectric (more specific, ECG) signals, and delivering automated therapy based on the analysis. The algorithm customized for patient by treating party. The invention includes a device for detecting, treating, and terminating ischemic episodes of the myocardium' para [0054]-[0055]).

As to claims 11 and 23, Strauss discloses a method wherein said one or more threshold values is determined using a machine learning algorithm ('the invention provides a device and method for monitoring and analyzing bioelectric (more specific, ECG) signals, and delivering automated therapy based on the analysis. The algorithm customized for patient by treating party. The invention includes a device for detecting, treating, and terminating ischemic episodes of the myocardium' para [0054]-[0055)).

As to claim 17, Jain discloses a method wherein said computer program includes instructions that cause said processor to determine a heart rate variability value (para (0168)).

Asto claim 20, Jain discloses <sup>a</sup> device wherein said discordance is determined to be present when said activity level value is normal, said As to claim zo, Jam discloses a device wherein said discordance is determined to be present when said activity<br>heart rate value is elevated, and said heart rate variability value is elevated ('Physical exertion changes hea rate variability to measure stress, the results may be confounded if physical movement and exertion is not taken into account during the stress measurement. Furthermore, many sensors provide erroneous data when accelerated, for example, because the physical connection<br>between the sensor and the subject moves, causing the sensor to generate an inaccurate or another suitable movement sensor, such as, for example, a kinesthetic sensor), analysis system 180 may monitor the physical movement and exertion of <sup>a</sup> person. By contextualizing physiological sensor data with accelerometer data, analysis system <sup>180</sup> maybe able to eliminate changesin physiological data or erroneous sensor measurements caused by physical movement' para [0246)).

Claims 1-24 have industrial applicability as defined by PCT Article 33(4) because the subject matter can be made or used in industry.

Form PCT/ISA/237 (Supplemental Box) (January 2015)

#### IN THE UNITED STATES PATENT AND TRADEMARK OFFICE

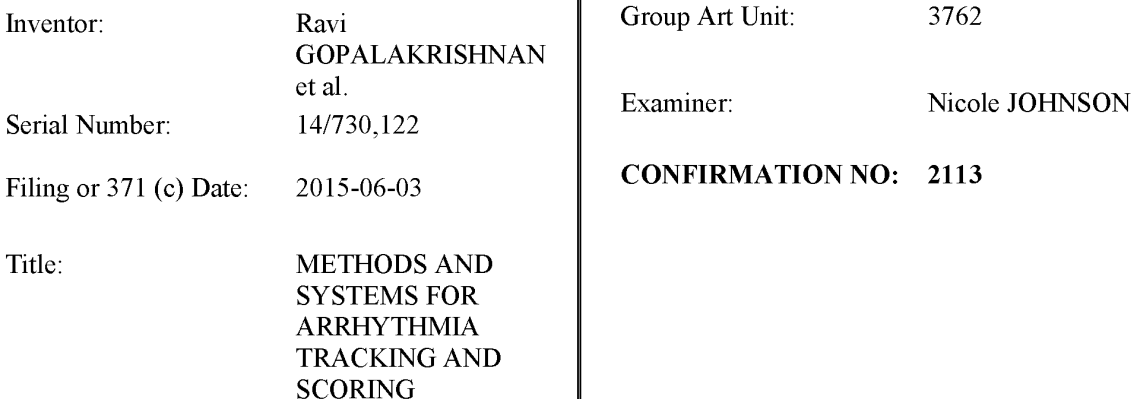

#### FILED ELECTRONICALLY ON: November 21, 2016

Commissioner for Patents P.O. Box 1450 Alexandria VA 22313-1450

#### INFORMATION DISCLOSURE STATEMENT UNDER37 CFR § 1.97

Commissioncr for Patents:

An Information Disclosure Statement along with attached PTO/SB/08 is hereby submitted. A copy of each listed publication is submitted, if required, pursuant to 37 CFR §\$1.97-1.98, as mdicated below.

The Examiner is requested to review the information provided and to make the information of record in the above-identified application. The Examiner is further requested to initial and return the attached PTO/SB/08 in accordance with MPEP § 609.

The right to cstablish the patentability of thc claimed invention over any of the information provided herewith, and/or to prove that this information may not be prior art, and/or to prove that this information may not be enabling for the teachings purportedly offered, is hereby reserved.

This statement is not intended to represent that a search has been made or that the information cited in the statement is, or is considered to be, prior art or material to patentability as defined in  $\S 1.56$ .

 $\bf{l}$ 

- A.  $\boxtimes$  37 CFR § 1.97 (b). This Information Disclosure Statement should be considered by the Office because:
	- $\Box$  (1) It is being filed within 3 months of the filing date of a national application and is other than a continued prosecution application under  $\S$  1.53 (d);

-- OR --

 $\Box$  (2) It is being filed within 3 months of entry of the national stage as set forth in § 1.491 in an international application;

 $-OR -$ 

 $\Box$  (3) It is being filed before the mailing of a first Office action on the merits;

 $-OR -$ 

- $\boxtimes$  (4) It is being filed before the mailing of a first Office action after the filing of a request for continued examination under § 1.114.
- B.  $\Box$  37 CFR § 1.97(c). Although this Information Disclosure Statement is being filed after the period specified in 37 CFR § 1.97(b), above, it is filed before the mailing date of the earlier of (1) a final office action under § 1.113, (2) a notice of allowance under § 1.311, or (3) an action that otherwise closes prosecution in the application, this Information Disclosure Statement should be considered because it is accompanied by one of:

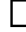

a statement as specified in  $\S1.97$  (e) provided concurrently herewith;

 $-OR -$ 

a fee of \$180.00 as set forth in  $\S 1.17$  (p) authorized below, enclosed, or included with the payment of other papers filed together with this statement.

- C.  $\Box$  37 CFR § 1.97 (d). Although this Information Disclosure Statement is being filed after the mailing date of the earlier of (1) a final office action under  $\S 1.113$ , (2) a notice of allowance under  $\S$ 1.311, or (3) an action that otherwise closes prosecution in the application, it is being filed before payment of the issue fee and should be considered because it is accompanied by:
	- i. a statement as specified in  $\S 1.97$  (e);

-- AND --

ii. a fee of \$180.00 as set forth in  $$1.17(p)$  is authorized below, enclosed, or included with the payment of other papers filed together with this Statement.

D.  $\Box$  37 CFR §1.97 (e). Statement.

A statement is provided herewith to satisfy the requirement under 37 CFR  $\S$ § 1.97 (c);

-- AND/OR--

A statement is provided herewith to satisfy the requirement under 37 CFR  $\S$ § 1.97 (d);

-- AND/OR --

CT <sup>A</sup> copyof <sup>a</sup> dated communication from <sup>a</sup> foreign patent office clearly showing that the information disclosure statement is being submitted within 3 months of the filing date on the communication is provided in lieu of a statement under 37 C.F.R. § 1.97(e) (1) as provided for under MPEP 609.04(b) V.

- E.  $\Box$  Statement Under 37 C.F.R. §1.704(d). Each item of information contained in the information disclosure statement was first cited in any communication from a patent office in a counterpart forcign or international application or from the Office or is a communication that was issued by a patent office in a counterpart foreign or international application or by the Office that was received by an individual designated in  $\S$  1.56(c) not more than thirty (30) days prior to the filing of this information disclosure statement. This statement is made pursuant to the requirements of 37 C.F.R.  $§1.704(d)$  to avoid reduction of the period of adjustment of the patent term for Applicant(s) delay.
- F.  $\boxtimes$  37 CFR §1.98 (a) (2). The content of the Information Disclosure Statement is as follows:
	- $\Box$ Copies of each of the references listed on the attached Form PTO/SB/08 are enclosed herewith.

 $-OR -$ 

- $\boxtimes$ Copies of U.S. Patent Documents (issued patents and patent publications) listed on the attached Form PTO/SB/08 is NOT enclosed.
	- -- AND/OR --
- ⊠ Copies of Foreign Patent Documents and/or Non Patent Literature Documents listed on the attached Form PTO/SB/08 are enclosed in accordance with 37 CFR §1.98 (a)(2).

-- AND/OR--

- Copies of pending unpublished U.S. patent applications are enclosed in accordance with 37 CFR §1.98 (a) (2) (aii).
- G.  $\boxtimes$  37 CFR §1.98(a)(3). The Information Disclosure Statement includes non-English patents and/or references.
	- Pursuant to 37 CFR  $\S1.98(a)(3)(i)$ , a concise explanation of the relevance of each patent, publication or other information provided that is not in English is provided herewith.
		- **Pursuant to MPEP 609(B), an English language copy of a foreign search report is** submitted herewith to satisfy the requirement for a concise explanation where non-English language information is cited in the search report.
			- $-OR -$
		- C <sup>A</sup> concise explanation of the relevance of each patent, publication or other information provided that is not in English is as follows:
	- $\boxtimes$ Pursuant to 37 CFR  $\S1.98(a)$  (3) (ii), a copy of a translation, or a portion thereof, of the non-English language reference(s) is provided herewith.
- H.  $\Box$  37 CFR §1.98(d). Copies of patents, publications and pending U.S. patent applications, or other information specified in 37 C.F.R.  $\S$  1.98(a) are not provided herewith because:
	- Pursuant to 37 CFR  $\S1.98(d)(1)$  the information was previously submitted in an Information Disclosure Statement, or cited by examiner for another application under which this application claims priority for an earlier effective filing date under 35 U.S.C. 120.

Application in which the information was submitted:

Information Disclosure Statement(s) filed on:

AND

 $\Box$ 

 $\Box$ 

 $\Box$ 

 $\Box$ 

The information disclosure statement submitted in the earlier application complied with paragraphs(a) through (c) of <sup>37</sup> CFR \$1.98.

I.  $\boxtimes$  Fee Authorization. The Commissioner is hereby authorized to charge the above-referenced fees of \$0.00 and charge any additional fees or credit any overpayment associated with this communication to Deposit Account No. 23-2415 (Docket No. 41188-720.301).

Respectfully submitted,

WILSON SONSINI GOODRICH & ROSATI

Dated: November 16, 2016 By: /Uri Greenwald/

Un Greenwald, M.D., J.D. Reg. No. 72686

650 Page Mill Road Palo Alto, CA 94304-1050 (650) 493-9300 Customer No. 21971

 $\overline{4}$ 

## Doc cade: RCEX PTG/SE/S0EFS (07-09)

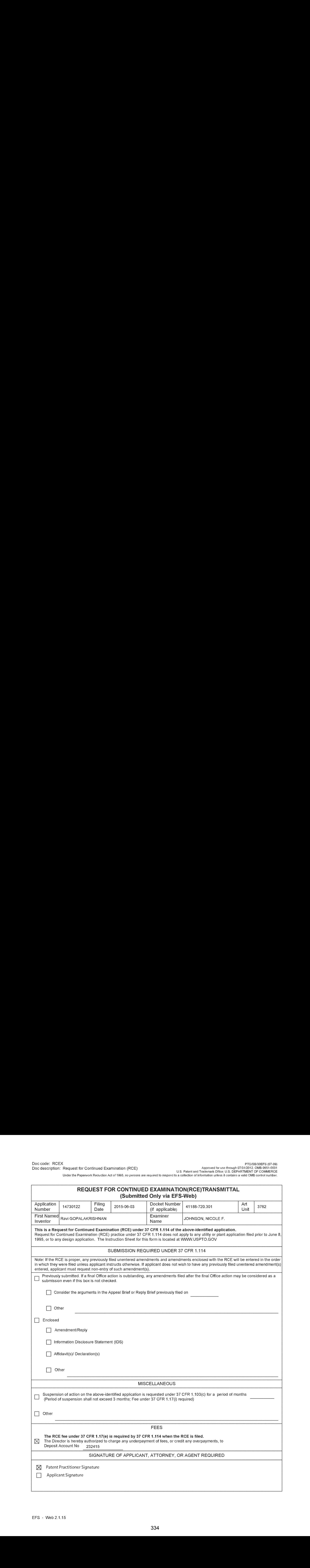

## Doc code: RCEX PTG/SE/S0EFS (07-09)

Under the Paperwork Reduction Act of 1995, no persons are required to respond to a collection of information unless it contains a valid OMB control number.

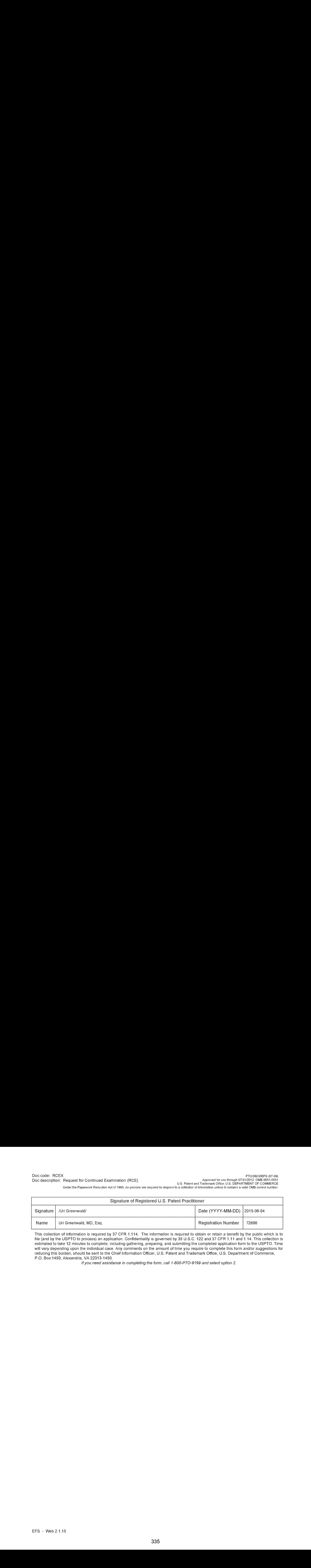

This catection of information is required by <sup>37</sup> CFR 1.114. The information is required to obtain or retain <sup>a</sup> benefit by the public whichis to file (and by the USPTO to process} an application. Contidentiality is governed by 35 U.S.C. 122 and 37 CFR 1.47 and 1.14. This collection is estimated to take 12 minutes to complete, including gathering, preparing, and submitting the compieted application form to the USPTO. Time will vary depending upon the individual case. Any comments on the amount of time you require to complete this form and/or suggestions for reducing this burden, should be seni to the Chief Information Officer, U.S. Patent and Trademark Office, U.S. Department of Commerce, PO. Box 1450, Alexandria, VA 22313-1450.

ff you need assistance in completing the form, call 1-800-PTO-9799 and select option 2.

## Privacy Act Statement

The Privacy Act of 1974 (P.L. 93-579) requires that you be given certain information in connection with your submission of the attached form related to a patent application or patent. Accordingly, pursuant io the requirements of the Act, please be advised that: (1) the general authority for the collection of this information is 35 U.S.C. 2(b)(2); (2) furnishing of the information solicited is voluntary; and (3) the principal purpose for which the information is used by the U.S. Patent and Trademark Office is to process and/or examine your submission related to a patent application or patent. If you do not furnish the requested information, the U.S. Patent and Trademark Office may noi be able io process and/or examine your submission, which may result in termination of proceedings or abandonment of the application or expiration of the patent.

The information provided by you in this form will be subject to the following routine uses:

- 1. The information on this form will be treated confidentially to the exient allowed under the Freedomof Information Act (6 U.S.C. 552) and the Privacy Act (6 U.S.C. 552a}. Racords from this system of records may be disclosed to ihe Department of Justice to determine whether the Freedom of Information Act requires disclosure of these records.
- $2.$ A record from this system of records may be disclosed, as a routine use, in the course of presenting evidence to a court, magistrate, or administrative tribunal, including disciosures io opposing counsel in the course of seitlement negotiations.
- os A record in this sysiem of records may be disclosed, as a routine use, to a Member of Congress submilting a request involving an individual, io whom the record pertains, when the individual has requested assistance from the Member with respect to the subject matter of the record.
- A record in this system of records may be disclosed, as a routine use, to a contractor of the Agency having need  $\ddot{4}$ . for the information in order io perform a contract. Recipients of information shail be required to comply with the requirements of the Privacy Act of 1974, as amended, pursuant to 5 U.S.C. 552a(m).
- 5. A record related to an International Application fled under ihe Patent Cooperation Treaty in this system of records may be disclosed, as a routine use, to the International Bureau of the Vvorid Intellectual Property Organization, pursuant to the Patent Cooperation Treaty.
- 6. A record in this system of records may be disclosed, as a routine use, to another federal agency for purposes of National Security review (35 U.S.C. 181) and for review pursuant to the Aiomic Energy Act (42 U.S.C. 218(c)).
- 7. A record from this system of records may be disclosed, as a routine use, to the Administrator, General Services, or hissher designee, during an inspection of records conducted by GSA as part of that agency's responsibility to recommend improvements in records management practices and programs, under authority of 44 U.S.C. 2604 and 2906. Such disclosure shail be made in accordance with the GSA regulations governing inspection of records for this purpose, and any other relevant (i.e., GSA or Commerce) directive. Such disclosure shall not be used to make determinations about individuals.
- 8. A record from this system of records may be disclosed, as a routine use, to the public affer either publication of the application pursuant to 35 U.S.C. 122(b) or issuance of a patent pursuant to 35 U.S.C. 151. Further, a record may be disclosed, subjeci to the limitations of 37 CFR 1.74, as a routine use, to the public if the record was filed in an application which became abandoned or in which the proceedings were terminated and which application is referenced by either a published application, an application open io public inspections or an issued patent.
- A record from this system of records may be disclosed, as a routine use, to a Federal, State, or local jaw 9. enforcement agency, if the USPTO becomes aware of a violation or potential violation of law or regulation.

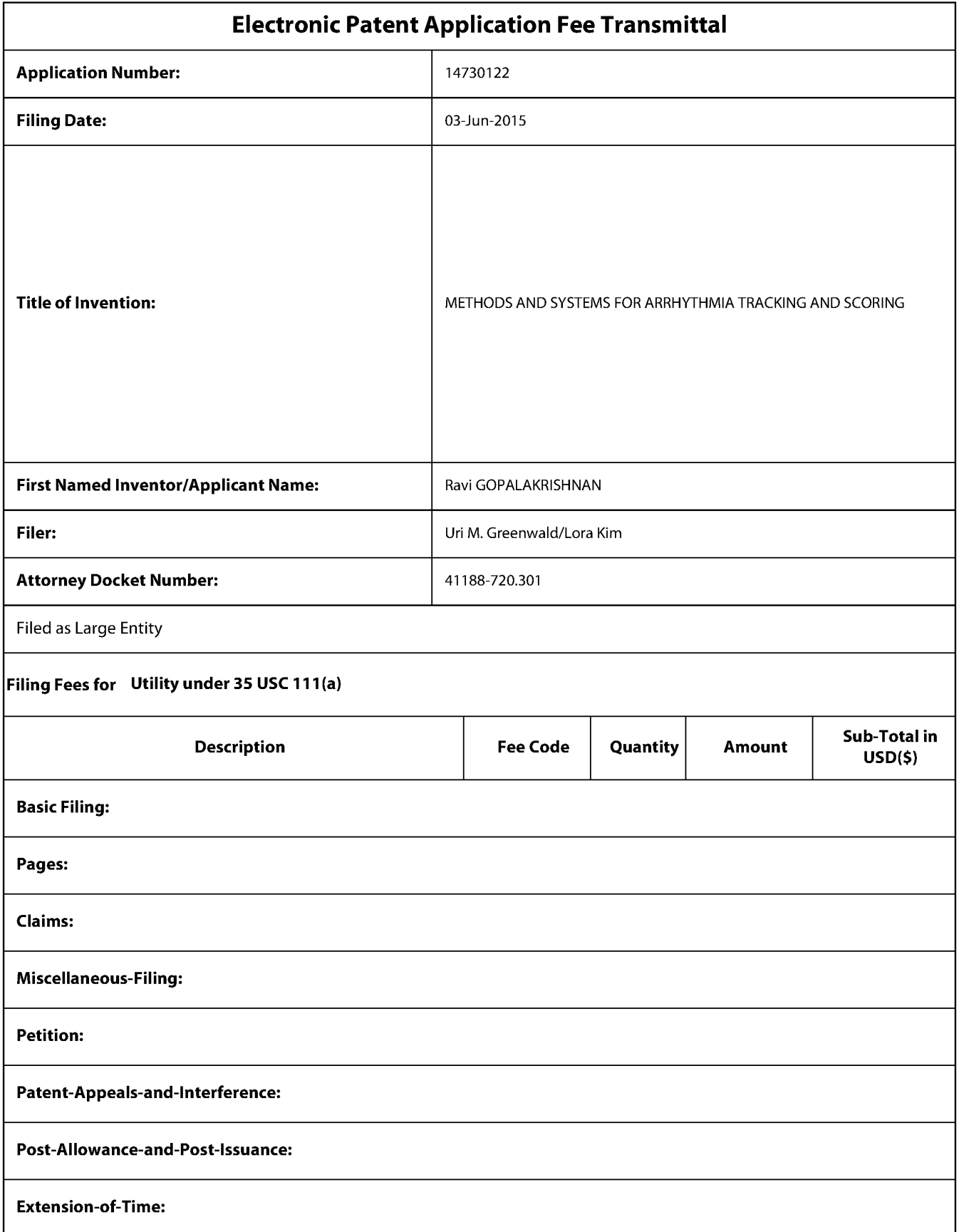

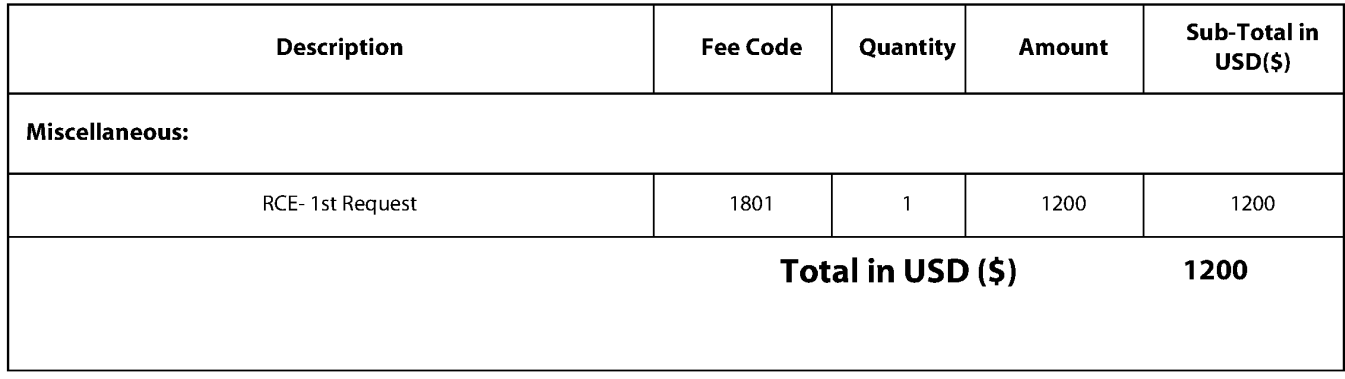

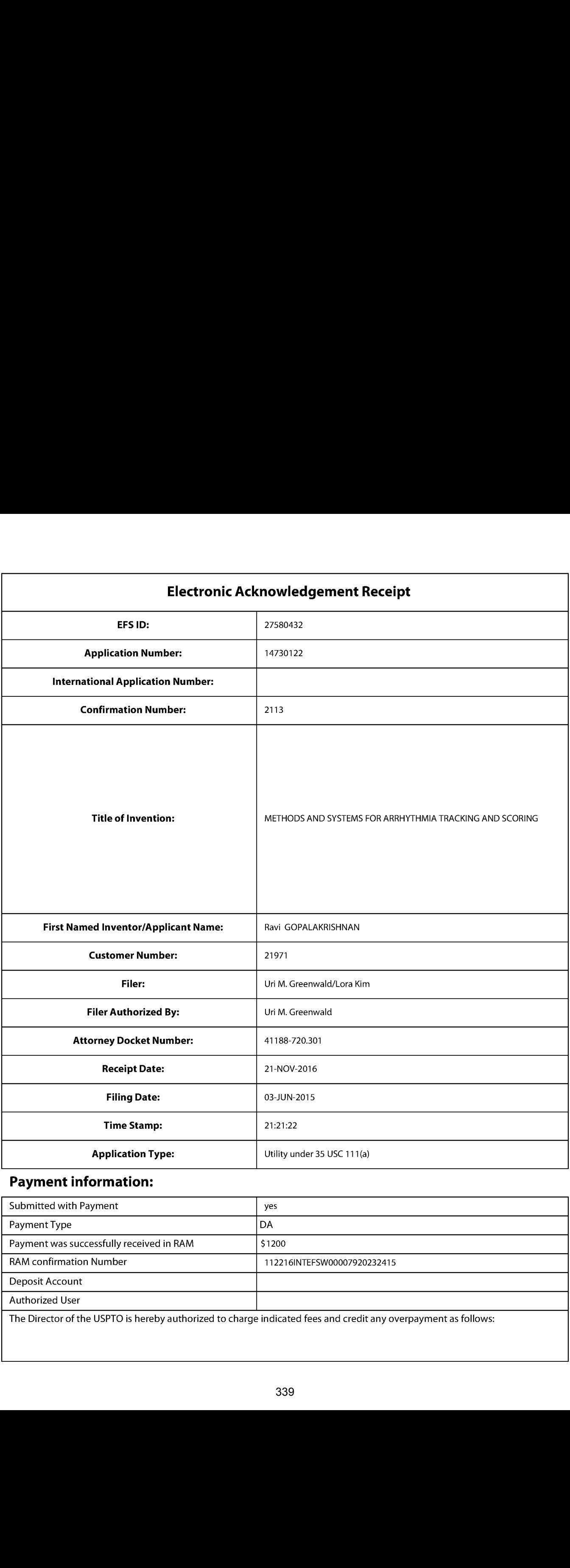

## Payment information:

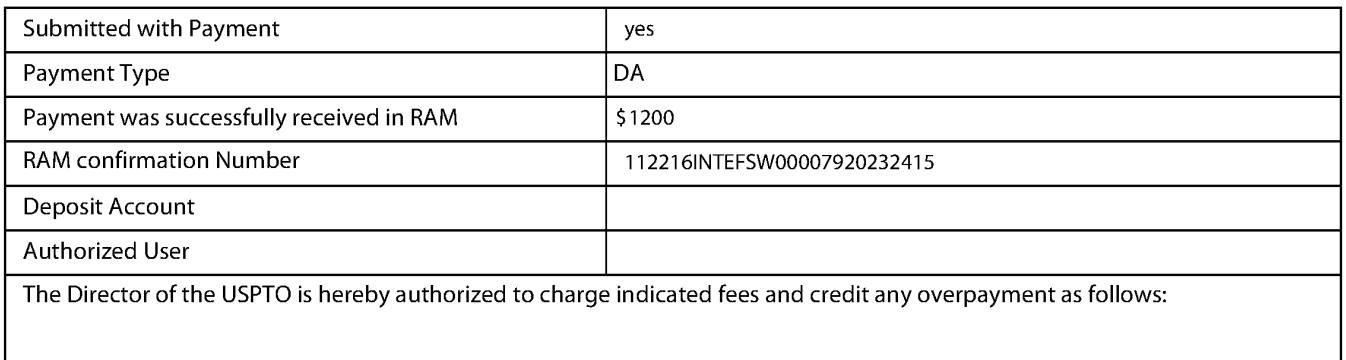

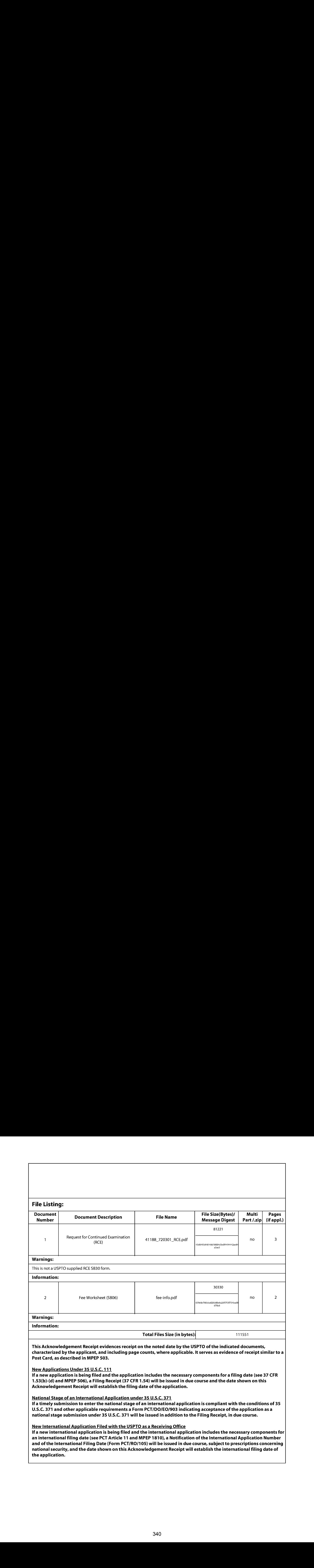

PATENT Attorney Docket No.: 41188-720.301

#### IN THE UNITED STATES PATENT AND TRADEMARK OFFICE

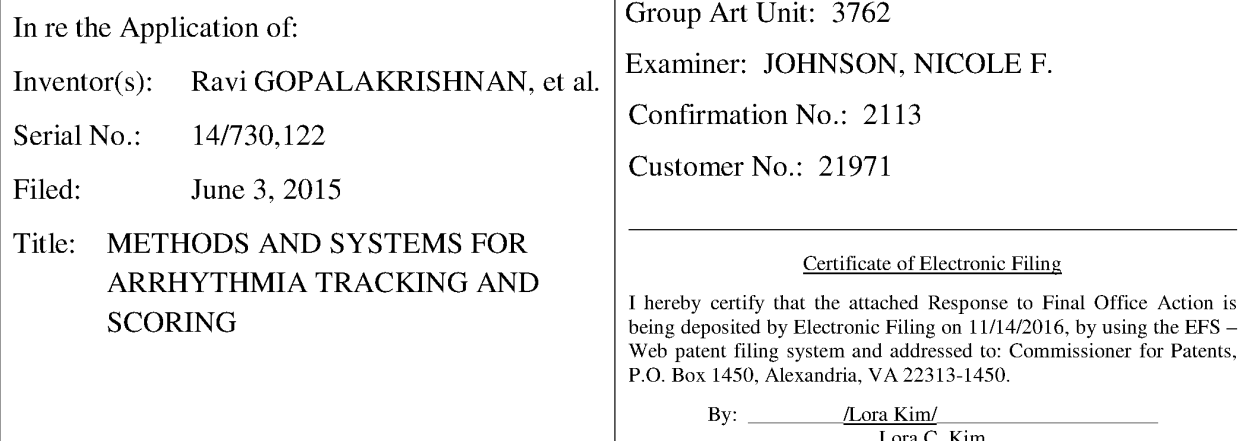

M/S AFTER FINAL Commissioner for Patents P. O. Box 1450 Alexandria, VA 22313-1450

#### RESPONSE TO FINAL OFFICE ACTION DATED JUNE 13, 2016

Dear Commissioner:

Applicants hereby submit a response to the Office Action dated June 13, 2016. Applicants also request a one-month extension of time to allow the timely filing of all required items in the Office Action as mailed. Since November 13, 2016 falls on a Sunday, Applicant believes that this response is being timely filed. The Commissioner is hereby authorized to charge any additional fees due to Deposit Account No. 23-2415, referencing Docket No. 41188- 720.301. Consideration of the above-referenced application is respectfully requested in view of the following remarks.

Amendments to the Claims begins on page 2 of this paper.

Remarks begin on page <sup>5</sup> of this paper.

Conclusion is on page 8 of this paper.

 $-2-$ 

U.S. Application No. 14/730,122 Attorney Docket No. 41188-720.301 Response to Final Office Action dated 6/13/2016 Page 2 of 8

#### AMENDMENTS TO THE CLAIMS

#### Listing of the Claims:

(Currently amended) <sup>A</sup> method of determining <sup>a</sup> presence of an arrhythmiaof <sup>a</sup> first user, said method comprising

sensing a heart rate of said first user with a heart rate sensor coupled to said first user;

transmitting said heart rate of said first user to a mobile computing device, wherein said mobile computing device is configured to sense an electrocardiogram;

determining, using said mobile computing device, a heart rate variability of said first user based on said heart rate of said first user; [[and]]

sensing an activity level of said first user with a motion sensor;

comparing, using said mobile computing device, said heart rate variability of said

#### first user to said activity level: and

alerting said first user to sense an electrocardiogram of said first user, using said mobile computing device, in response to an irregularity in said heart rate variability.

- (Original) The method of claim 1, wherein said heart rate sensor comprises one or more of a patch, a wristband, and an armband.
- (Original) The method of claim 1, further comprising receiving biometric data of said first user from a biometric data sensor coupled to said first user.
- (Original) The method claim 3, wherein said biometric data comprises one or more of a temperature of said first user, a blood pressure of said first user, and inertial data of said first user,
- (Cancelled).
- 6. (Currently amended) The method of claim  $[5]$ ] 1, wherein said mobile computing device comprises a smartphone.
- 7. (Currently amended) The method of claim  $[[5]] \underline{1}$ , wherein said mobile computing device comprises a smartwatch.

 $-2-$ 

- 8. (Original) The method of claim 1, further comprises determining a presence of said arrhythmia using a machine learning algorithm.
- 9. (Original) The method of claim 8, wherein said machine learning algorithm stores heart rate and heart rate variability data previously associated with arrhythmias in said first user and determines said presence of said arrhythmia based on said stored heart and heart rate variability data.
- 10. (Original) The method of claim 8, wherein said machine learning algorithm stores heart rate and heart rate variability data associated with arrhythmias in a second user and determines said presence of said arrhythmia in said first user based on said stored heart and heart rate variability data associated with arrhythmias in said second user.
- 11. (Currently amended) user, comprising

a heart rate sensor coupled to said first user;

a mobile computing device comprising a processor, wherein said mobile computing device is coupled to said heart rate sensor, and wherein said mobile computing device is configured to sense an electrocardiogram of said first user; and

#### a motion sensor

A system was 14790.122<br>
Because Correlation Correlation Correlation Correlation Correlation Correlation Correlation Correlation Correlation Correlation Correlation Correlation Correlation Correlation Correlation Correlati a non-transitory computer readable medium encoded with a computer program including instructions executable by said processor to cause said processorto receive <sup>a</sup> heart rate of said first user from said heart rate sensor, sense an activity level of said first user from said motion sensor, compare said activity level to said heart rate variability of said first user, and determine a heart rate variability of said first user based on said heart rate of said first user, and alert said first user to record an electrocardiogram using said mobile computing device.

- 12. (Original) The system of claim 11, wherein said heart rate sensor comprises one or more of a patch, a wristband, and an armband.
- 13. (Original) The system of claim 11, whercin said system further comprises a biometric data sensor, and wherein said computer program including instructions executable by said processor further causes said processor to sense biometric data of said first user from said biometric data sensor.

 $-3-$ 

- 14, (Original) The system claim 13, wherein said biometric data comprises one or more of a temperature of said first user, a blood pressure of said first user, and inertial data of said first user,
- 15. (Cancelled)
- 16. (Currently amended) The system of claim [[15]]  $11$ , wherein said mobile computing device comprises a smartphone.
- 17. (Currently amended) The system of claim [[15]]  $11$ , wherein said mobile computing device comprises a smartwatch.
- 18. (Original) The system of claim 11, further comprises determining a presence of said arrhythmia using a machine learning algorithm.
- 19. (Original) The system of claim 18, wherein said machine learning algorithm stores heart rate and heart rate variability data previously associated with arrhythmias in said first user and determines said presence of said arrhythmia based on said stored heart and heart rate variability data.
- 20. (Original) The system of claim 19, wherein said machine learning algorithm stores heart rate and heart rate variability data associated with arrhythmias in a sccond uscr and determines said presence of said arrhythmia in said first user based on said stored heart and heart rate variability data associated with arrhythmias in said second user.
- 21. (New) The method of claim 1, wherein an irregularity comprises an increase in said heart rate variability without a corresponding increase in said activity level.
- 22. (New) The system of claim 11, wherein an irregularity comprises an increase in said heart rate variability without a corresponding increase in said activity level.

 $-4-$ 

U.S. Application No. 14/730,122 Attorney Docket No. 41188-720.301 Response to Final Office Action dated 6/13/2016 Page 5 of 8

#### **REMARKS**

#### Amendments to the Claims

The listing of the claims provided herein replaces all prior versions and listings of claims in the above-referenced patent application. The following amendments do not constitute an admission regarding the patentability of the amended subject matter and should not be so construed. Amendments to the claims were made for purposes of more clearly stating the claimed subject matter and do not add new matter or alter the scope of the claims.

Applicants have herein amended claims 1, 6-7, 11, and 16-17 and added new claims 21 and 22. In addition, claims 5 and 15 have been cancelled herein. Support for the claim amendments to claims <sup>1</sup> and 11 comprise the inclusion respectively of originally filed claims 5 and 15, and further support for which can be found throughout the specification. Claims 6-7 and 16-17 are amended to depend respectively from claims 1 and 11, because originally filed claims 5 and 15, from which claims 6-7 and 16-17 originally respectively depended, were cancelled. Support for new claims 21 and 22 can be found in, for example, paragraphs [00116]-[00118] of the application as filed. No new matter has been added. Applicants respectfully request reconsideration of the claims as amended in view of the following arguments. SN Application 14 (1971).<sup>22</sup><br>
Research to the spectra of the stationary of the stationary control of the stationary control of the stationary of the stationary of the stationary of the stationary of the stationary of the

Claims 1-20 are rejected under 35 U.S.C. § 102(a)(2) as being allegedly anticipated by Levitan et al. (US 2012/0197148) ('Levitan'). Applicants overcome this rejection dueto at least the following:

In order to expedite prosecution, Applicants have amended claims <sup>1</sup> and 11 herein to respectively include the recited features of originally filed and previously examined claims 5 and 15. As such, claims 1 and 11 now recite "sensing an activity level of said first user" with a "motion sensor" and "comparing said activity level to said heart rate variability of said first user." Levitan does not teach or suggest this feature. Levitan does not, for example, describe use of a *motion sensor* nor does Levitan describe either *sensing an activity level of a user* or comparing an activity level of a user to an HRV value of the user as recited by amended claims <sup>1</sup> and 11.

U.S. Application No. 14/730,122 Attorney Docket No. 41188-720.301 Response to Final Office Action dated 6/13/2016 Page 6 of 8

While the Office rejected originally filed claims 1-20 as allegedly being anticipated by Levitan in the Final Office Action dated June 13, 2016 (the "Action), Applicants respectfully point out that no support for the rejections of originally filed claims 5 and 15 was provided in the Action. In order for a cited reference to anticipate a claim under 35 U.S.C. § 102, the reference must teach each and every element of the claim, and the Office has not specifically addressed originally filed claims 5 and 15 by showing how the Office believes Levitan teaches the recited elements of these claims. As stated above, Levitan fails to teach or suggest a *motion sensor*, sensing an activity level of a user, and comparing an activity level of the user to an HRV value of the user as recited by original claims 1 and  $11$ .

Because Levitan does not teach each and every element of claims 1 and 11 as amended, the rejection under 35 U.S.C. § 102 should not be maintained. Applicants therefore, respectfully request withdrawal of the rejections of claims <sup>1</sup> and 11 with allowance of claims <sup>1</sup> and 11 along with dependent claims 2-4, 6-10, 12-14, and 16-23 that respectively depend therefrom.

In addition, while Applicants make the above described amendments to claims <sup>1</sup> and 11 in order to expedite prosecution, Applicants further wish to respectfully point out that the Office's remarks provided on pages <sup>3</sup> and 4 of the Action fail to rebut the Applicants' arguments presented in the response filed by Applicants on May 23, 2016.

The Office first argues on page 3-4 of the Action that a "data collection subsystem" described by Levitan teaches a heart rate sensor as recited by claims <sup>1</sup> and 11, because "the present claims do not explicit claim any structure and composition that would render the examiner from said interpretation, i.e. nothing within the present claims excludes the examiner from interpreting the disclosed data collection subsystem as being the claimed heart rate sensor {e.g., [(0013]-[0019] & [0056]-[0059])." Applicants respectfully disagree. Claims <sup>1</sup> and 11 recite a *specific* rather than a generic sensor type. Namely, claims 1 and 11 recite a "heart rate sensor." Levitan describes a "data collection subsystem" for collecting ECG data *only*. See e.g. para [0058]. That is, Levitan describes a method for determining HRV from peak to peak interval data taken from <sup>a</sup> sensed ECG(i.e. using <sup>a</sup> data collection system), and does not describe use of **a heart rate sensor** in determining an HRV as recited by claims 1 and 11. Therefore, it is

-6-

U.S. Application No. 14/730,122 Attorney Docket No. 41188-720.301 Response to Final Office Action dated 6/13/2016 Page 7 of 8

neither explicit nor inherent that <sup>a</sup> "data collection subsystem" as described by Levitan teaches use of a *specific* type of sensor for measuring a heart rate to determine an HRV as recited by claims <sup>1</sup> and 11.

The Office then argues on page <sup>4</sup> of the Action that Levitan teaches that a user"is alerted to sense an electrocardiogram in response to a determined heart rate variability value." The Office points to paragraph [0099] of Levitan as allegedly teaching this feature as recited by claims <sup>1</sup> and 11. Applicants respectfully disagree and point out that Levitan does not teach sensing an electrocardiogramin response to an ECG asalleged by the Office. Paragraph [0099] of Levitan describes an alarm that is sounded to alert medical care providers from a patient when a patient is "hooked up to an ECG programmed to apply the *continuous monitoring* embodiment of the present invention." See para. [0099]. Applicants respectfully point out that a patient whose ECG is being *continuously monitored* would not then have an additional ECG recorded in response to an HRV value as recited by claims 1 and 11, because as described by Levitan his or her ECG is being continuously monitored regardless of his or her HRV. Rather, as described in paragraph [0099] of Levitan, the continuously monitored ECG results in an alarm that would lead a medical care provider to "quickly attend to the patient to administer a drug or other treatment." Levitan does not teach that an ECG is sensed in response to an HRV value and therefore Levitan does not teach that a user is alerted to sense an ECG *in response to* an HRV value as recited by claims <sup>1</sup> and 11.

 $-7-$ 

U.S. Application No. 14/730,122 Attorney Docket No. 41188-720.301 Response to Final Office Action dated 6/13/2016 Page 8 of 8

#### **CONCLUSION**

Applicants respectfully solicit the Examiner to expedite prosecution of this patent application to issuance. Should the Examiner have any questions, the Examiner is encouraged to telephone the undersigned at (858) 350-2300. The Commissioner is hereby authorized to charge any additional fees that may be required, or credit any overpayment to Deposit Account No. 23- 2415 (Attorney Docket No. 41188-720.301).

Respectfully submitted,

WILSON SONSINI GOODRICH & ROSATI Professional Corporation

Date: November 14, 2016 By:/Uri Greenwald/

Uri Greenwald, MD, Esq. Reg. No. 72686

650 Page Mill Road Palo Alto, CA 94304 (858) 350-2300 Customer No. 21971

 $-8-$ 

#### Doc Code: A.NE.AFCP Document Description: After Final Consideration Pilot Program Request

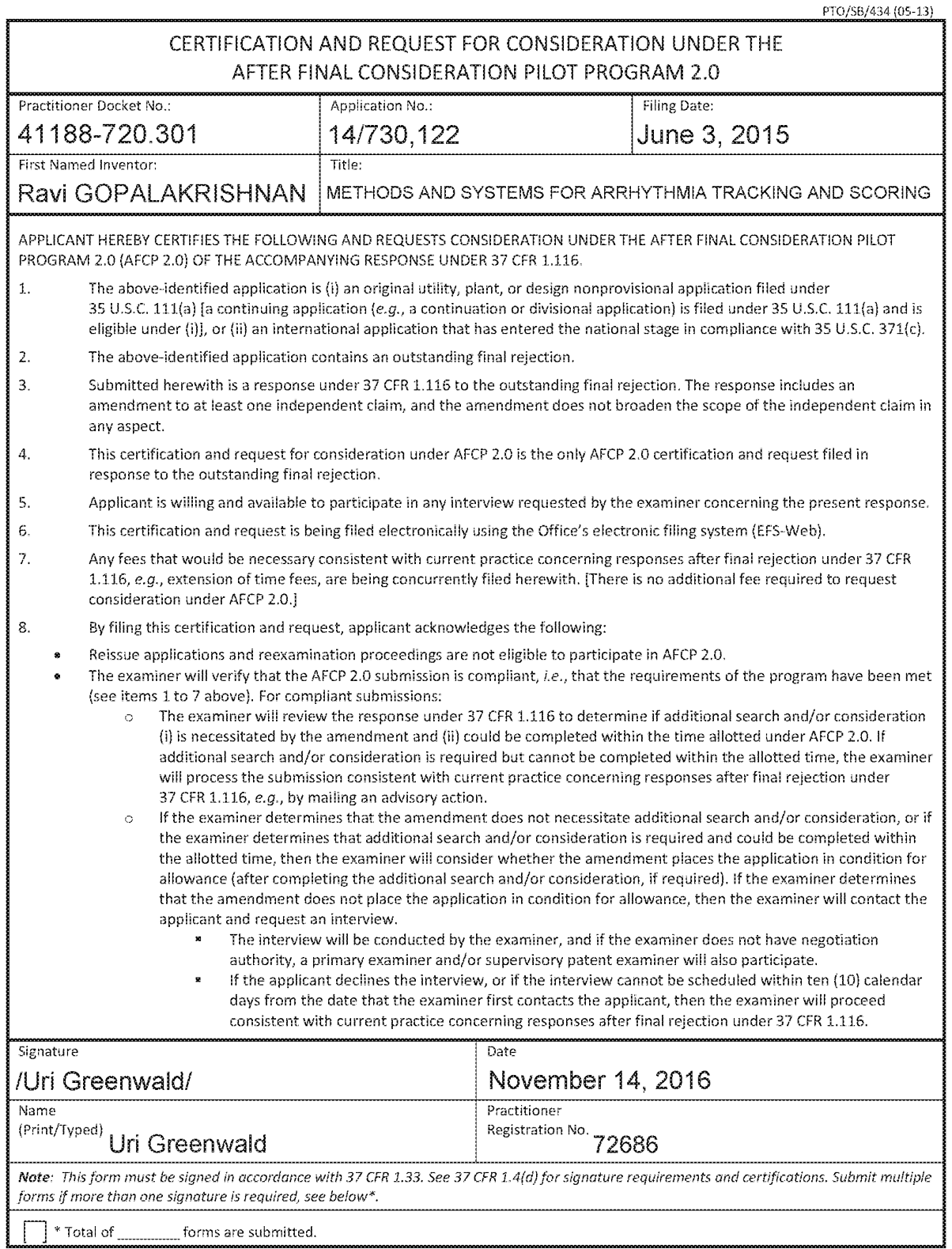

#### Privacy Act Statement

The Privacy Act of 1974 (P.L. 93-579) requires that you be given certain information in connection with your submission of the attached form related to a patent application or patent. Accordingly, pursuant to the requirements of the Act, please be advised that: (1) ihe general authority for the collection of this information is 35 U.S.C. 2(b)(2); (2) furnishing of ihe information solicited is voluntary; and (3) the principal purpose for which the information is used by the U.S. Patent and Trademark Office is to process and/or examine your submission related to a patent application or patent. If you do not furnish the requested information, the U.S. Patent and Trademark Office may not be able to process and/or examine your submission, which may result in termination of proceedings or abandonment of the application or expiration of the patent.

The information provided by you in this form will be subiect te the following routine uses:

- $\mathbf{1}$ . The information on this form will be treated confidentially to ihe extent allowed under the Freedom of information Act (6 U.S.C. 552) and the Privacy Act (6 U.S.C 5524). Records from this system of records may be disclosed to the Department of Justice to delermine whether disclosure of these records is required by the Freedom of Information Act.
- A record from ihis system of records may be disclosed, as a routine use, in the course of presenting evidence to a court, magistrate, or administrative tribunal, including disclosures to opposing counselin the course of settlement negotiations.
- A record in this system of records may be disclosed, as a routine use, to a Member of Congress submitting a request invelving an individual, to whem the record pertains, when the individual has requesied assistance from the Member with respect fo the subject matier of the record.
- A record in this system of records may be disclosed, as a routine use, to a contractor of the Agency having need for the information in order to perform a contract. Recipients of information shall be required to comply with the requirements of the Privacy Aci of 1974, as amended, pursuant fo 5 U.S.C. 582a(m).
- A record related to an international Application filed under the Patent Cooperation Treaty in this system of records may be disclosed, as a routine use, to the International Bureau of the World intellectual Properly Organization, pursuant to the Patent Cooperation Treaty.
- A record in this sysiem of records may be disclosed, as a routine use, to another federal agency for purposes of National Security review (35 U.S.C. 181) and for review pursuant to the Atomic Energy Act (42 U.S.C. 218(c)).
- ~ A record irom ihis system of records may be disclosed, as a routine use, to the Administrator, Genera! Services, or his/her designee, during an inspection of records conducted by GSA as part of that agency's responsibiity to recommend improvements in records management practices and programs, under authority of 44 U.S.C. 2904 and 2906. Such disclosure shall be made in accordance with the GSA regulations governing inspection of records for this purpose, and any other relevant (i.e., GSA or Commerce) directive. Such disclosure shail noi be used to make determinations about individuals.
- A record from this system of records may be disclosed, as a routine use, to ihe public afier either publication of the application pursuant io 35 U.S.C. 122(b) or issuance of a patent pursuant to 35 U.S.C. 151. Further, a record may be disclosed, subject to the limitations of 37 CFR 1.14, as a routine use, to the public if the record was filed in an application which became abandoned or in which the proceedings were terminated and which application is referenced by either a published application, an application open to public inspection or an issued patent.
- <sup>A</sup> record from this system of records may be disclosed, as a routine use, to a Federal, State, or local law enforcement agency, ifthe USPTO becomes aware of a viciation of potential viciation of law or regulation.

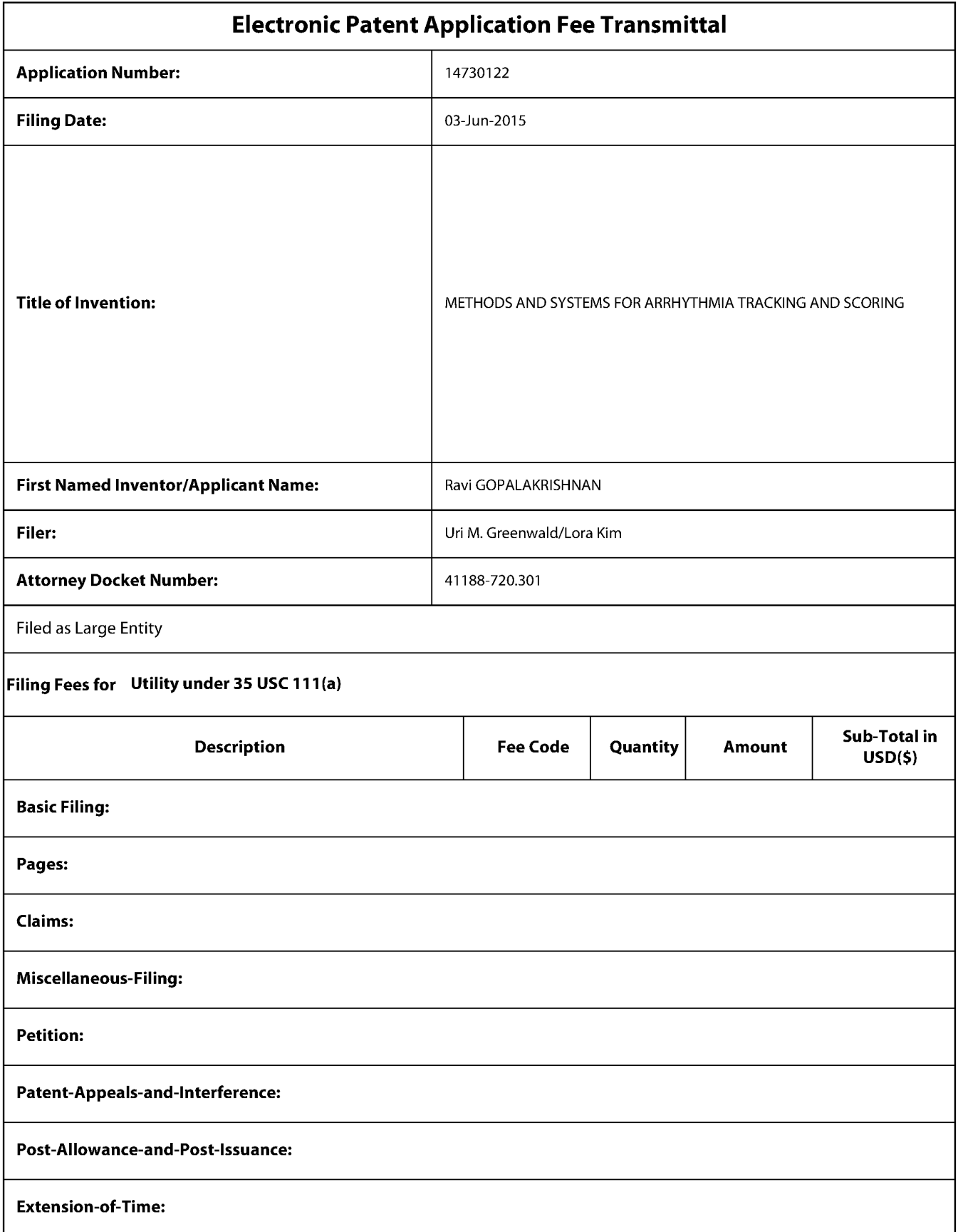

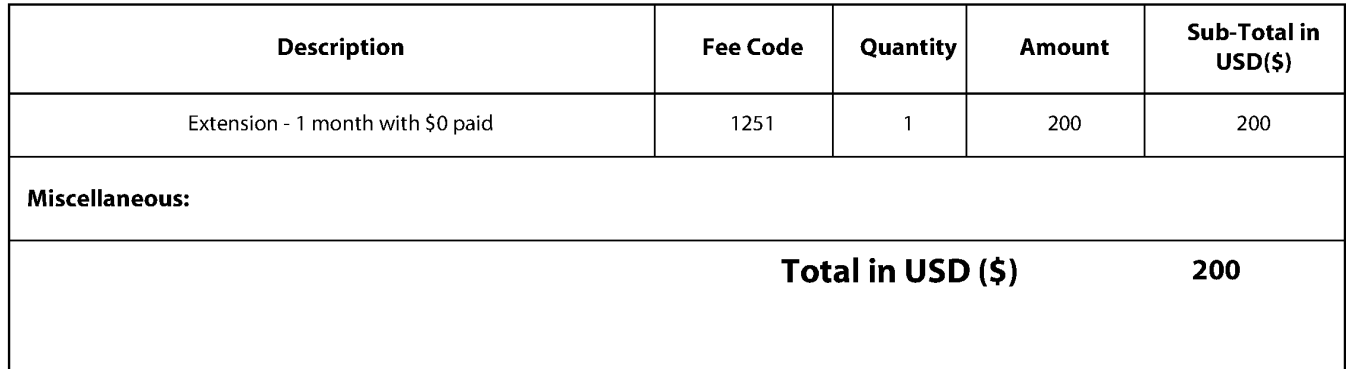

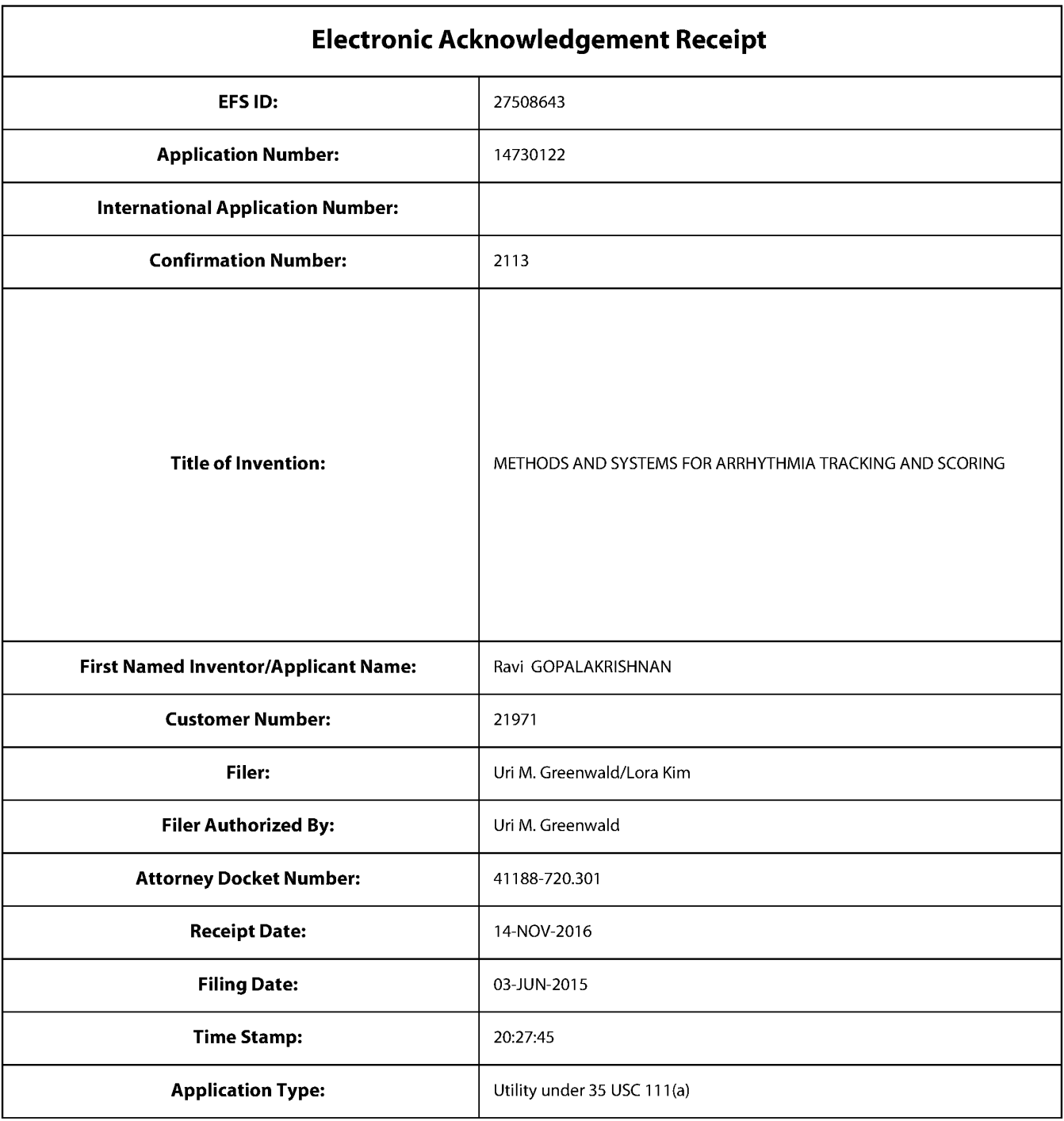

## **Payment information:**

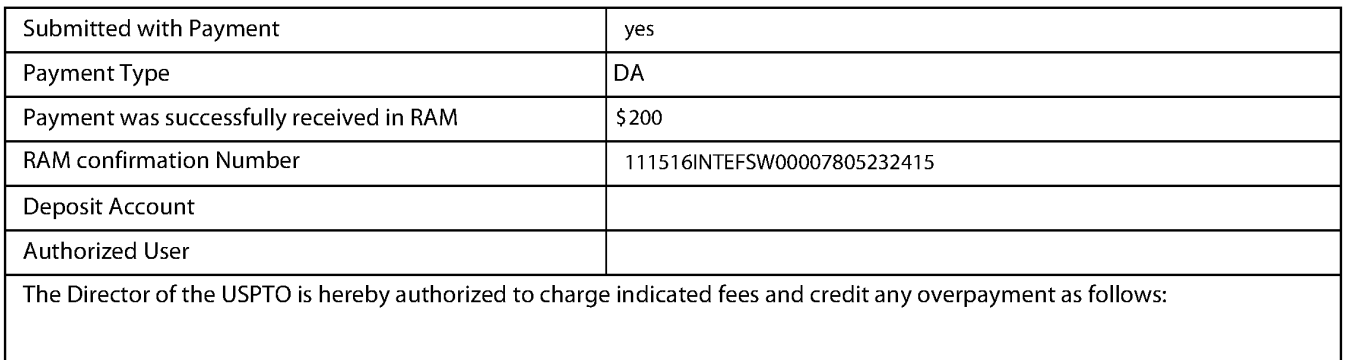

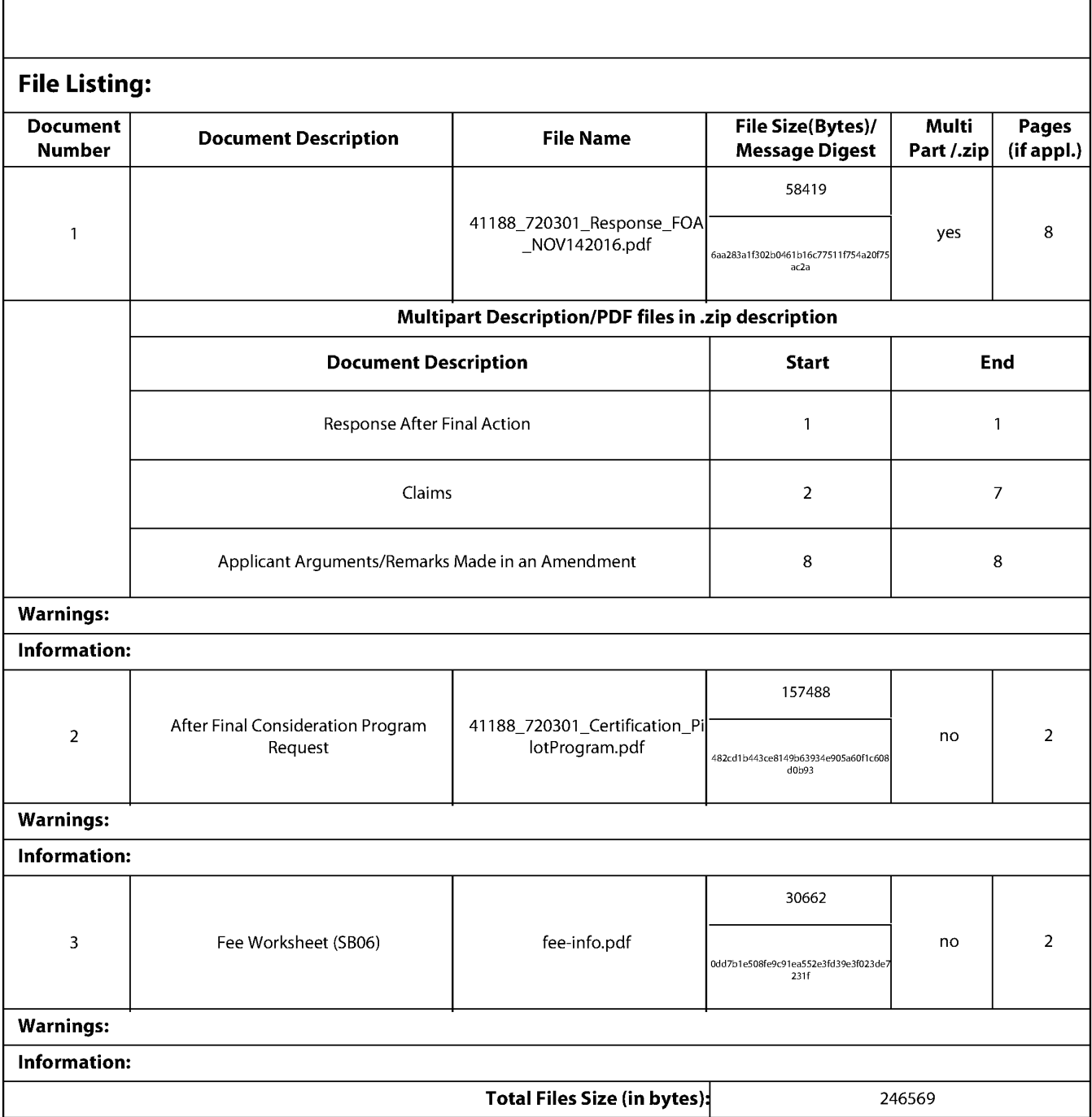

This Acknowledgement Receipt evidences receipt on the noted date by the USPTO of the indicated documents, characterized by the applicant, and including page counts, where applicable. It serves as evidence of receipt similar to a Post Card, as described in MPEP 503.

#### **New Applications Under 35 U.S.C. 111**

If a new application is being filed and the application includes the necessary components for a filing date (see 37 CFR 1.53(b)-(d) and MPEP 506), a Filing Receipt (37 CFR 1.54) will be issued in due course and the date shown on this Acknowledgement Receipt will establish the filing date of the application.

#### National Stage of an International Application under 35 U.S.C. 371

If a timely submission to enter the national stage of an international application is compliant with the conditions of 35 U.S.C. 371 and other applicable requirements a Form PCT/DO/EO/903 indicating acceptance of the application as a national stage submission under 35 U.S.C. 371 will be issued in addition to the Filing Receipt, in due course.

#### New International Application Filed with the USPTO as a Receiving Office

If a new international application is being filed and the international application includes the necessary components for an international filing date (see PCT Article 11 and MPEP 1810), a Notification of the International Application Number and of the International Filing Date (Form PCT/RO/105) will be issued in due course, subject to prescriptions concerning national security, and the date shown on this Acknowledgement Receipt will establish the international filing date of the application.

PTO/SB/06 (09-11)<br>Approved for use through 1/31/2014. OMB 0651-0032<br>U.S. Patent and Trademark Office; U.S. DEPARTMENT OF COMMERCE

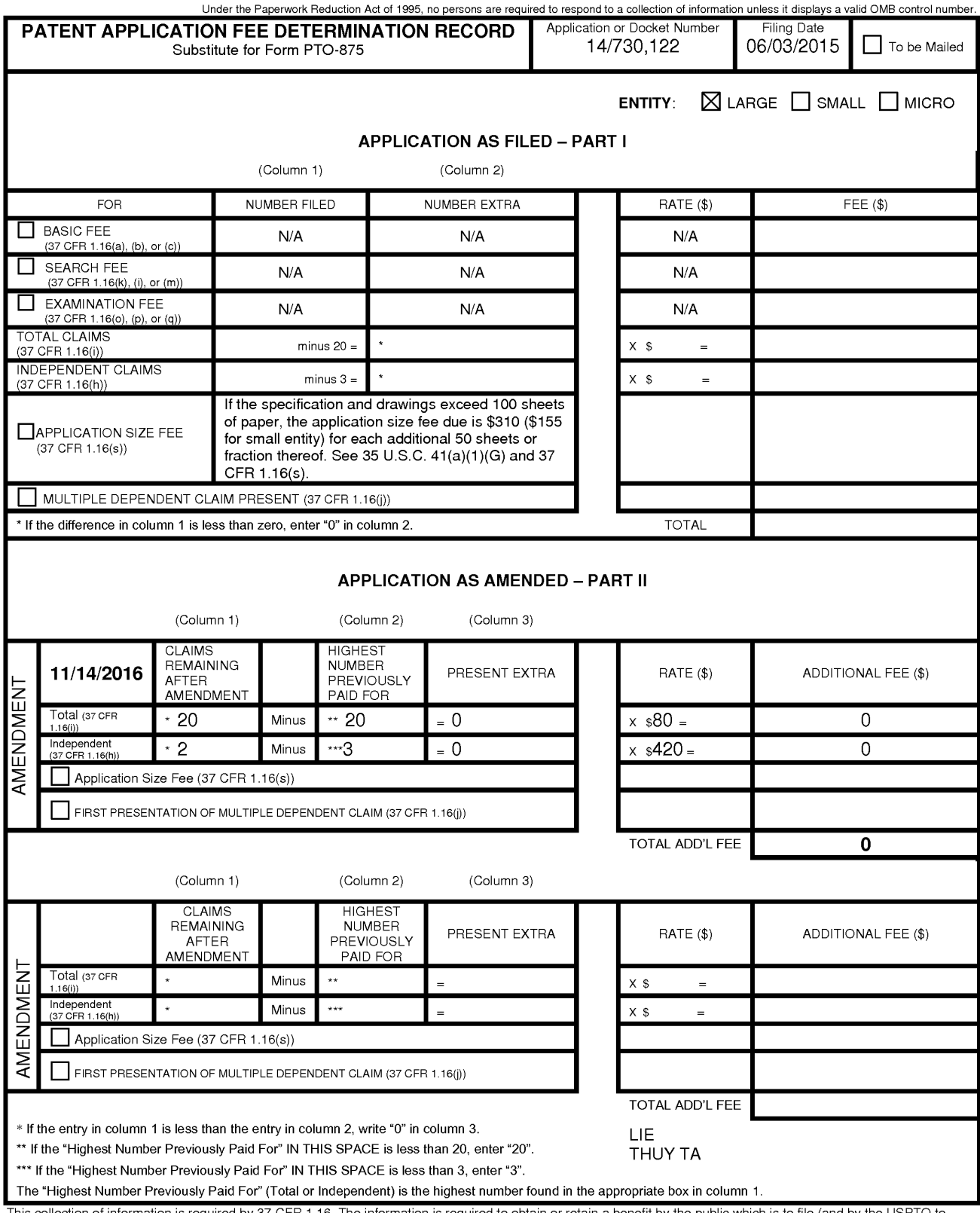

This contribution of information is required by 37 CFR 1.16. The information is required to obtain or retain a benefit by the USPTO to<br>This collection of information is required by 37 CFR 1.16. The information is required

Document code: WFEE

# United States Patent and Trademark Office<br>Sales Receipt for Accounting Date: 11/22/2016

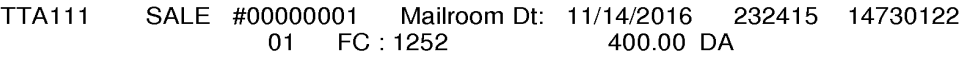

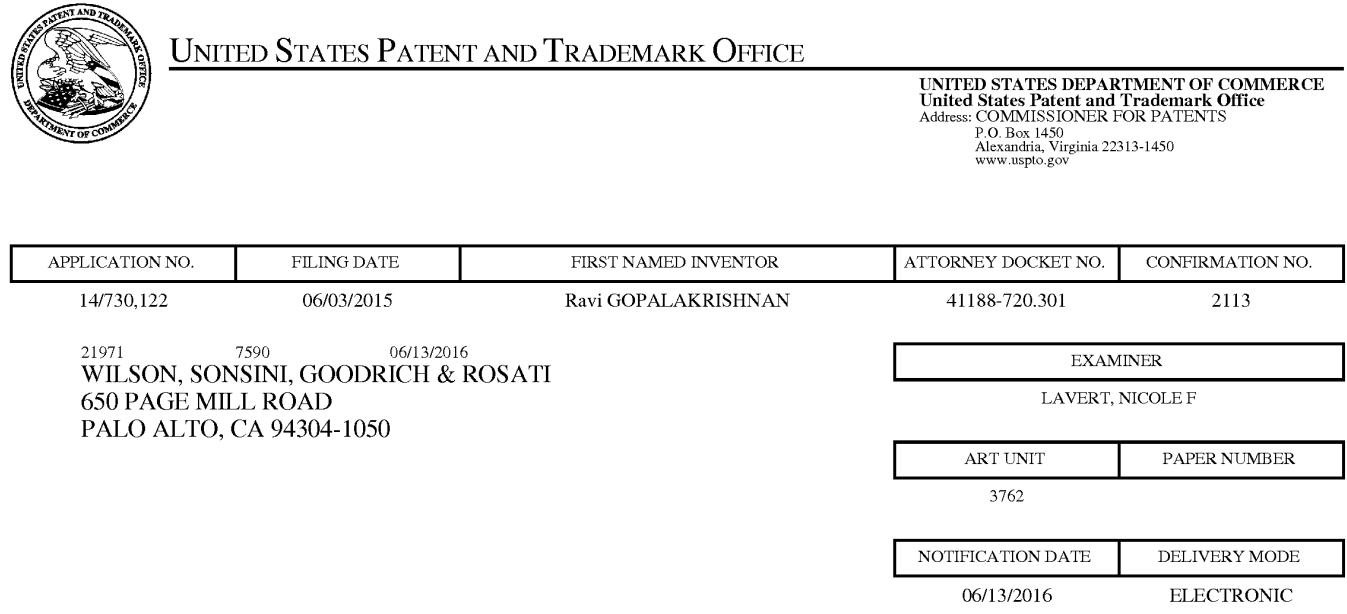

#### Please find below and/or attached an Office communication concerning this application or proceeding.

The time period for reply, if any, is set in the attached communication.

Notice of the Office communication was sent electronically on above-indicated "Notification Date" to the following e-mail address(es):

patentdocket@wsgr.com

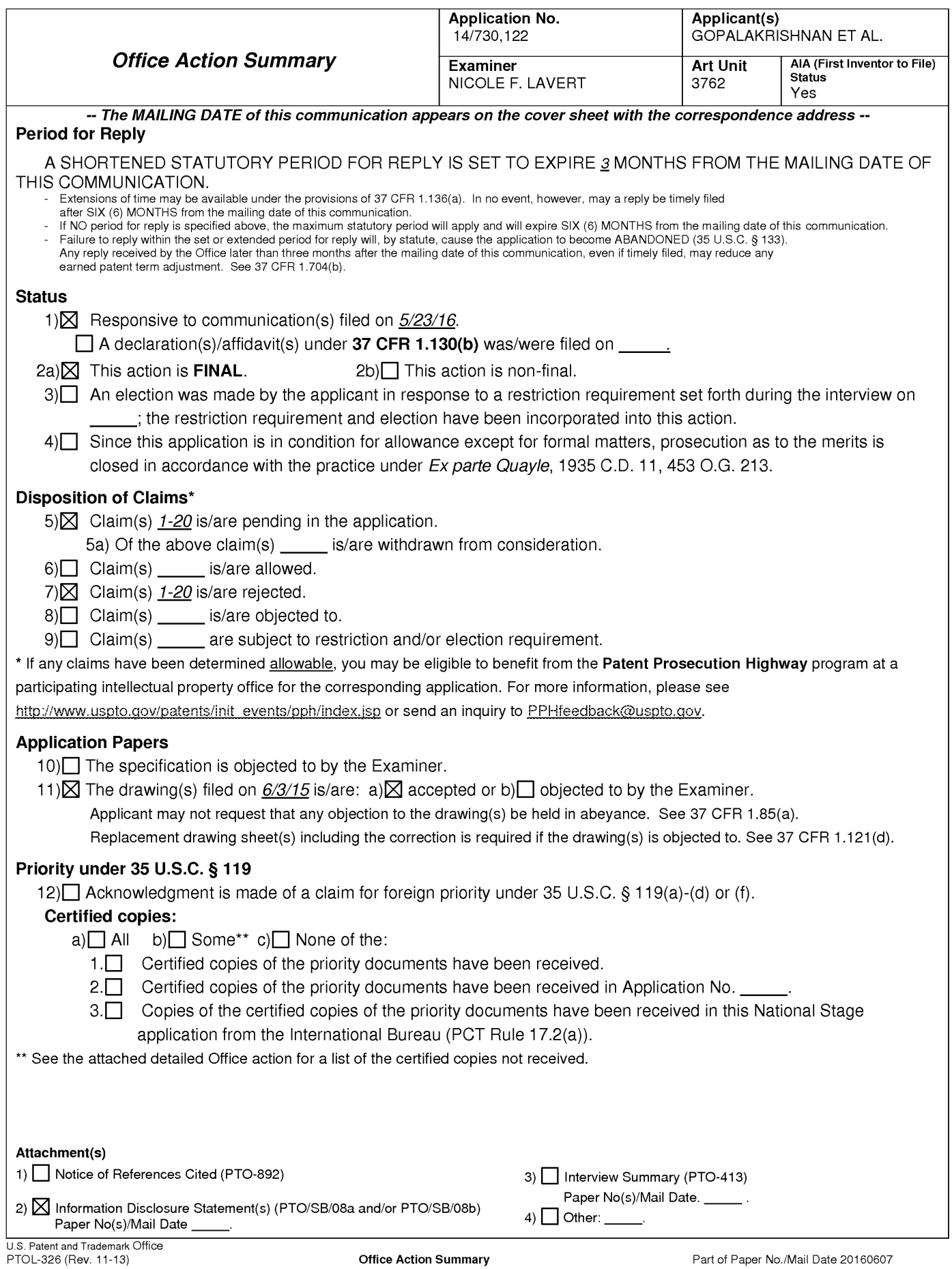

Application/Control Number: 14/730,122 Art Unit: 3762

1. The present application, filed on or after March 16, 2013, is being examined under the first inventor to file provisions of the AIA.

#### **DETAILED ACTION**

#### Claim Rejections - 35 USC § 102

1. In the event the determination of the status of the application as subject to AIA 35 U.S.C. 102 and 103 (or as subject to pre-AIA 35 U.S.C. 102 and 103) is incorrect, any correction of the statutory basis for the rejection will not be considered a new ground of rejection if the prior art relied upon, and the rationale supporting the rejection, would be the same under either status.

2. The following is a quotation of the appropriate paragraphs of 35 U.S.C. 102 that form the basis for the rejections under this section made in this Office action:

A person shall be entitled to a patent unless -

 $(a)(2)$  the claimed invention was described in a patent issued under section 151, or in an application for patent published or deemed published under section 122(b), in which the patent or application, as the case may be, names another inventor and was effectively filed before the effective filing date of the claimed invention.

3. **Claims 1-20** are rejected under 35 U.S.C.  $102(a)(2)$  as being anticipated by Levitan et al. (US 2012/0197148).

Levitan et al. discloses a method and a system of determining a presence of an arrhythmia of a first user, said method comprising  $(e.g., [0013] - [0019])$  sensing a heart rate of said first user with a heart rate sensor, (e.g., via the disclosed means of 'data collection' 24); coupled to said first user; transmitting said heart rate of said first user to a mobile computing device, wherein said mobile computing device is configured to sense an electrocardiogram; determining, using said mobile computing device (e.g., via the disclosed external device), a heart rate variability of
Application/Control Number: 14/730,122 Art Unit: 3762

said first user based on said heart rate of said first user; and alerting said first user to sense an electrocardiogram of said first user, using said mobile computing device, in response to an irregularity in said heart rate variability [e.g., via the disclosed means of calculating/generating a HRV relative density parameter (RD)] in response to said determined HRV value  $\{e, g, \}$  [0056]- $[0059]$  & (Figs 2-3) }.

Page 3

Further comprising receiving biometric data of said first user from a biometric sensor coupled to said first user (e.g., via the disclosed 'data collection 24').

Further comprising determining a presence of said arrhythmia using a machine learning algorithm [e.g., 0067].

Wherein said heart rate sensor is in communication with a portable computing device (e.g., via the disclosed external device), i.e., a smartphone, smartwatch, and/or wearable computing device, further comprising a processor and display [e.g., 0091].

#### **Response to Arguments**

2. Applicant's arguments filed March 23, 2016 have been fully considered but they are not persuasive. The applicant argues the following points in which the examiner provides a reason(s) as to why the arguments are not persuasive:

> The applicant argues that the primary reference, Levitan, fails to disclose  $\bullet$ receiving heart rate information from a heart rate sensor and determining a heart rate variability based on the user's heart rate.

Based on the broadest interpretation of the claims the examiner disagrees and further points out that Levitan discloses a method of measuring heart rate variability via recording ECG measurements from a series of heartbeats and utilizing specific parameters obtained from said

# Application/Control Number: 14/730,122 Art Unit: 3762

ECG the HRV is calculated, wherein said measurements are collected via a data collection subsystem (e.g., element 24). The examiner notes that the data collection system is interpreted as being the claimed heart rate sensor and that the present claims do not explicit claim any structure and composition that would render the examiner from said interpretation, *i.e.* nothing within the present claims excludes the examiner from interpreting the disclosed data collection subsystem as being the claimed heart rate sensor {e.g.,  $[0013]$ - $[0019]$  &  $[0056]$ - $[0059]$ ).

> The applicant argues that Levitan fails to describe that the user is alerted to sense  $\bullet$ an electrocardiogram in response to a determined heart rate variability value.

The examiner disagrees and further points out that Levitan discloses a means of utilizing a data collection system to obtain raw ECG data, wherein said data is then sent to a data analysis subsystem that outputs the data, i.e. the HRV value, via a display device, which said data may trigger an alarm, i.e. patients at risk for specific cardiac disorders can be hooked up to a device that provides continuous monitoring and upon detection of cardiac issues, derived from a HRV value parameter said alarm can be used in order to alert nearby medical personal based on said data and ECG data can thus be continuously [e.g., 0099] provided therefore providing the claimed means of a user being alerted to sense an electrocardiogram in response to a determined heart rate variability value {e.g., [0013]-[0019], [0056]-[0059]).

3. The examiner notes that an executed oath and declaration was submitted on March 30, 2016.

 $\overline{4}$ . Applicant's arguments, filed May 23, 2016, with respect to double patenting rejection have been fully considered and are persuasive and have been withdrawn in lieu of the terminal disclaimer submitted on May 23, 2016.

#### **Conclusion**

Any inquiry concerning this communication or earlier communications from the examiner should be directed to NICOLE F. LAVERT whose telephone number is (571)270-5040. The examiner can normally be reached on M-F 7:30-5:00p.m. (alt. fridays).

If attempts to reach the examiner by telephone are unsuccessful, the examiner's supervisor, Christopher Koharski can be reached on 571-272-7230. The fax phone number for the organization where this application or proceeding is assigned is 571-273-8300.

Information regarding the status of an application may be obtained from the Patent Application Information Retrieval (PAIR) system. Status information for published applications may be obtained from either Private PAIR or Public PAIR. Status information for unpublished applications is available through Private PAIR only. For more information about the PAIR system, see http://pair-direct.uspto.gov. Should you have questions on access to the Private PAIR system, contact the Electronic Business Center (EBC) at 866-217-9197 (toll-free). If you would like assistance from a USPTO Customer Service Representative or access to the automated information system, call 800-786-9199 (IN USA OR CANADA) or 571-272-1000.

/NICOLE F. LAVERT/ Primary Examiner, Art Unit 3762

Approved for use through 07/31/2016. OMB 0651-0031

U.S. Patent and Trademark Office; U.S. DEPARTMENT OF COMMERCE Under the Paperwork Reduction Act of 1995, no persons are required to respond to a collection of information unless it contains a valid OMB control number.

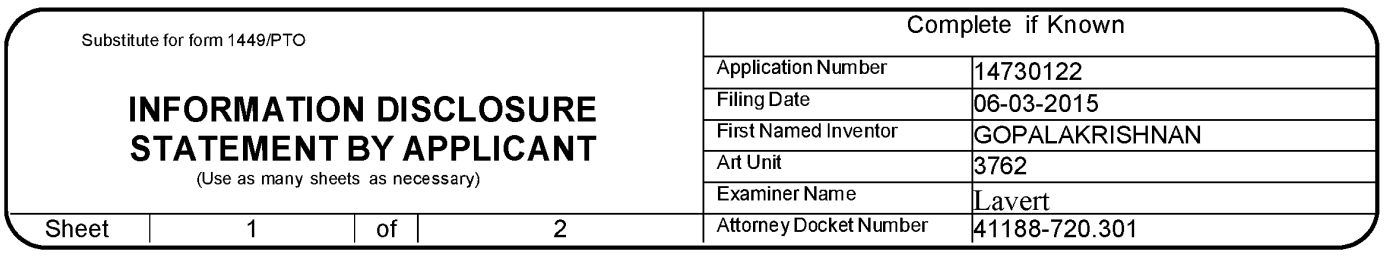

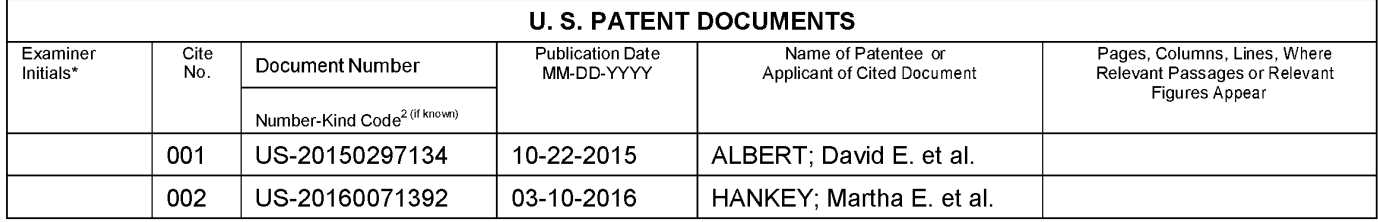

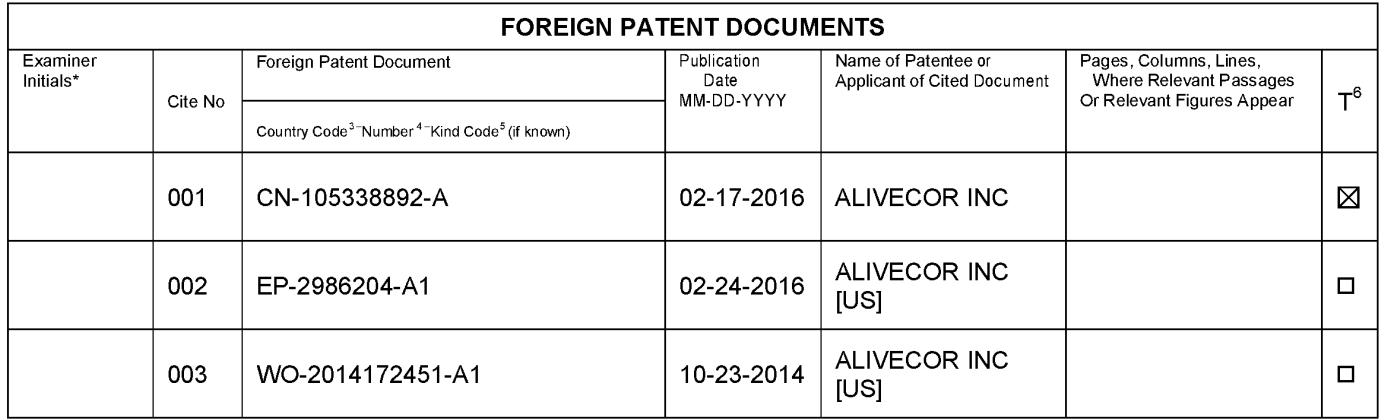

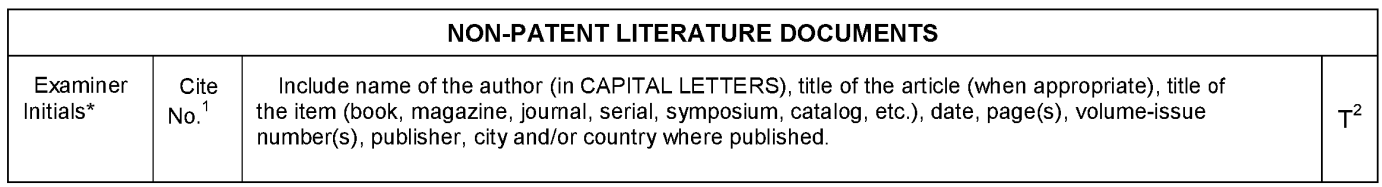

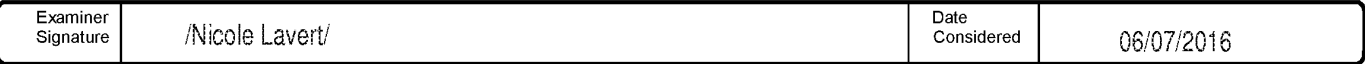

EXAMINER: Initial if reference considered, whether or not citation is in conformance with MPEP 609. Draw line through citation if not in conformance and not Examine The therefore considered were the relation of applicant. The minimization to the USPTO the USPTO of the Emperor must present and the dividend the function of the part of the part of the part of the part of the par time you require to complete this form and/or suggestions for reducing this burden, should be sent to the Chief Information Officer, U.S. Patent and Trademark Office, P.O. Box 1450, Alexandria, VA 22313-1450. DO NOT SEND FEES OR COMPLETED FORMS TO THIS ADDRESS. SEND TO: Commissioner for Patents, P.O. Box 1450, Alexandria, VA 22313-1450.

If you need assistance in completing the form, call 1-800-PTO-9199 (1-800-786-9199) and select option 2.

ALL REFERENCES CONSIDERED EXCEPT WHERE LINED THROUGH. /N.L./

Approved for use through 07/31/2016. OMB 0651-0031

U.S. Patent and Trademark Office; U.S. DEPARTMENT OF COMMERCE Under the Paperwork Reduction Act of 1995, no persons are required to respond to a collection of information unless it contains a valid OMB control number.

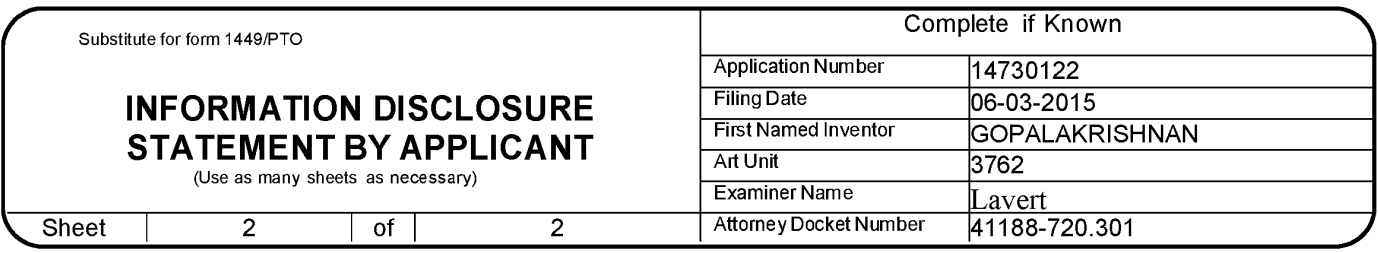

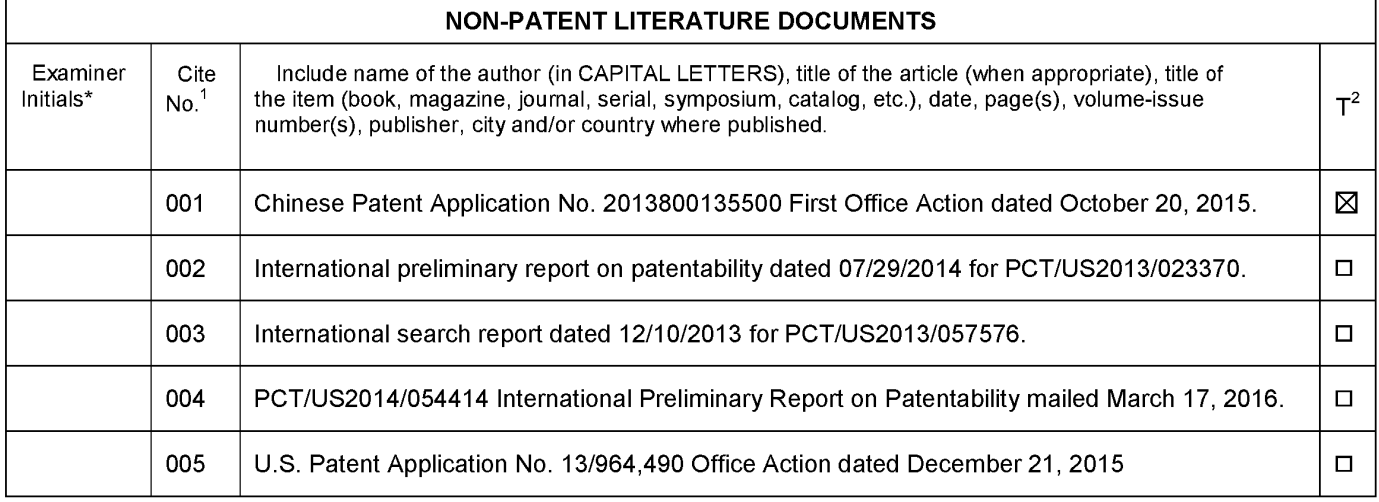

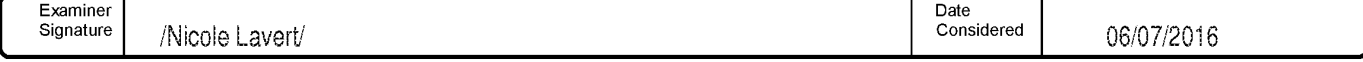

EXAMINER: Initial if reference considered, whether or not citation is in conformance with MPEP 609. Draw line through citation if not in conformance and not Examine The therefore considered were the relation of applicant. The minimization to the USPTO the USPTO of the Emperor must present and the dividend the function of the part of the part of the part of the part of the par time you require to complete this form and/or suggestions for reducing this burden, should be sent to the Chief Information Officer, U.S. Patent and Trademark Office, P.O. Box 1450, Alexandria, VA 22313-1450. DO NOT SEND FEES OR COMPLETED FORMS TO THIS ADDRESS. SEND TO: Commissioner for Patents, P.O. Box 1450, Alexandria, VA 22313-1450.

If you need assistance in completing the form, call 1-800-PTO-9199 (1-800-786-9199) and select option 2.

ALL REFERENCES CONSIDERED EXCEPT WHERE LINED THROUGH. /N.L./

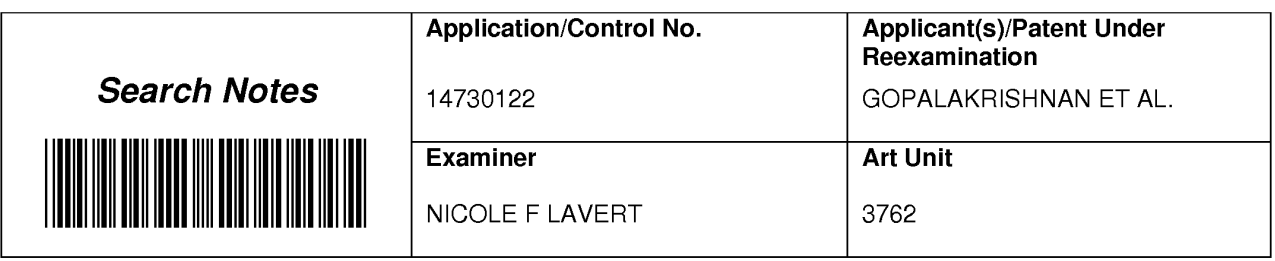

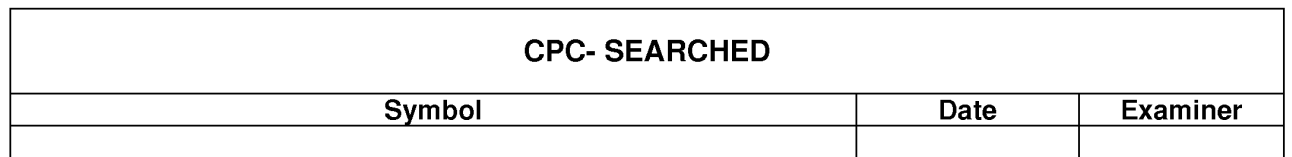

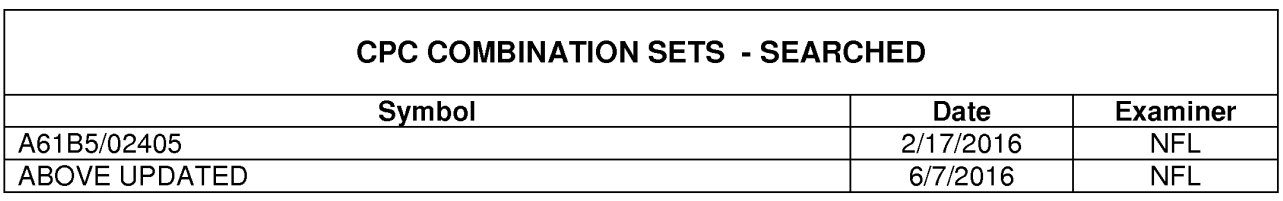

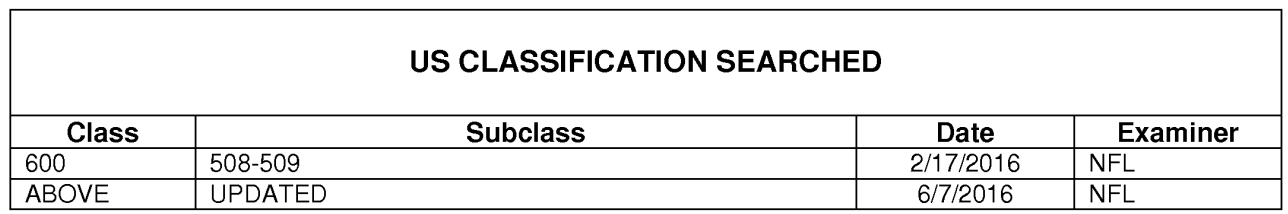

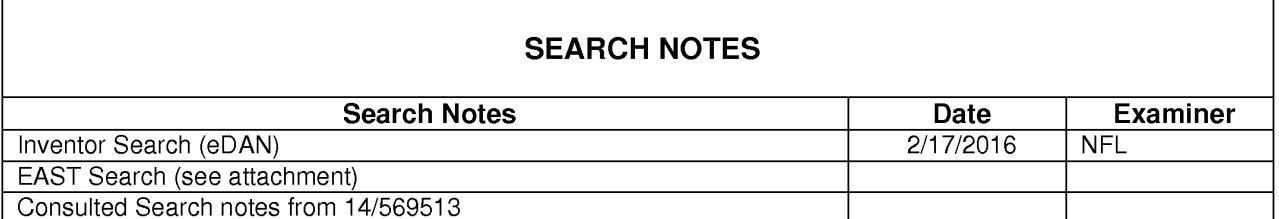

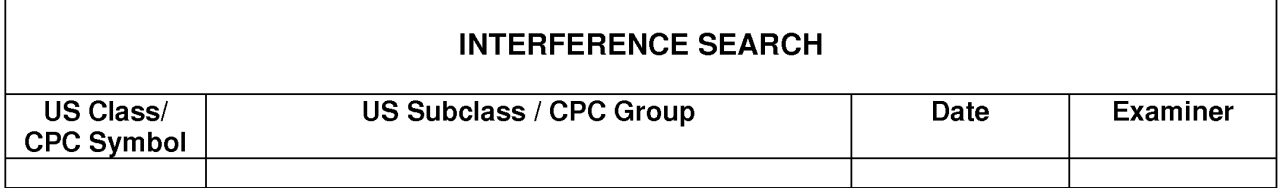

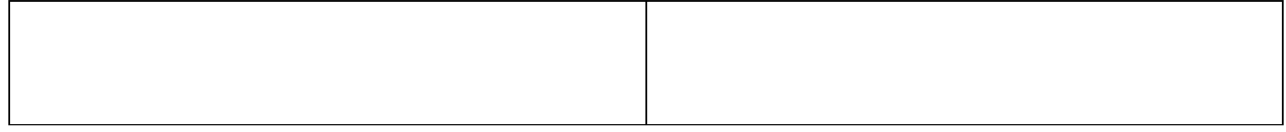

r

 $\mathbf{r}$ 

#### **EAST Search History**

# **EAST Search History (Prior Art)**

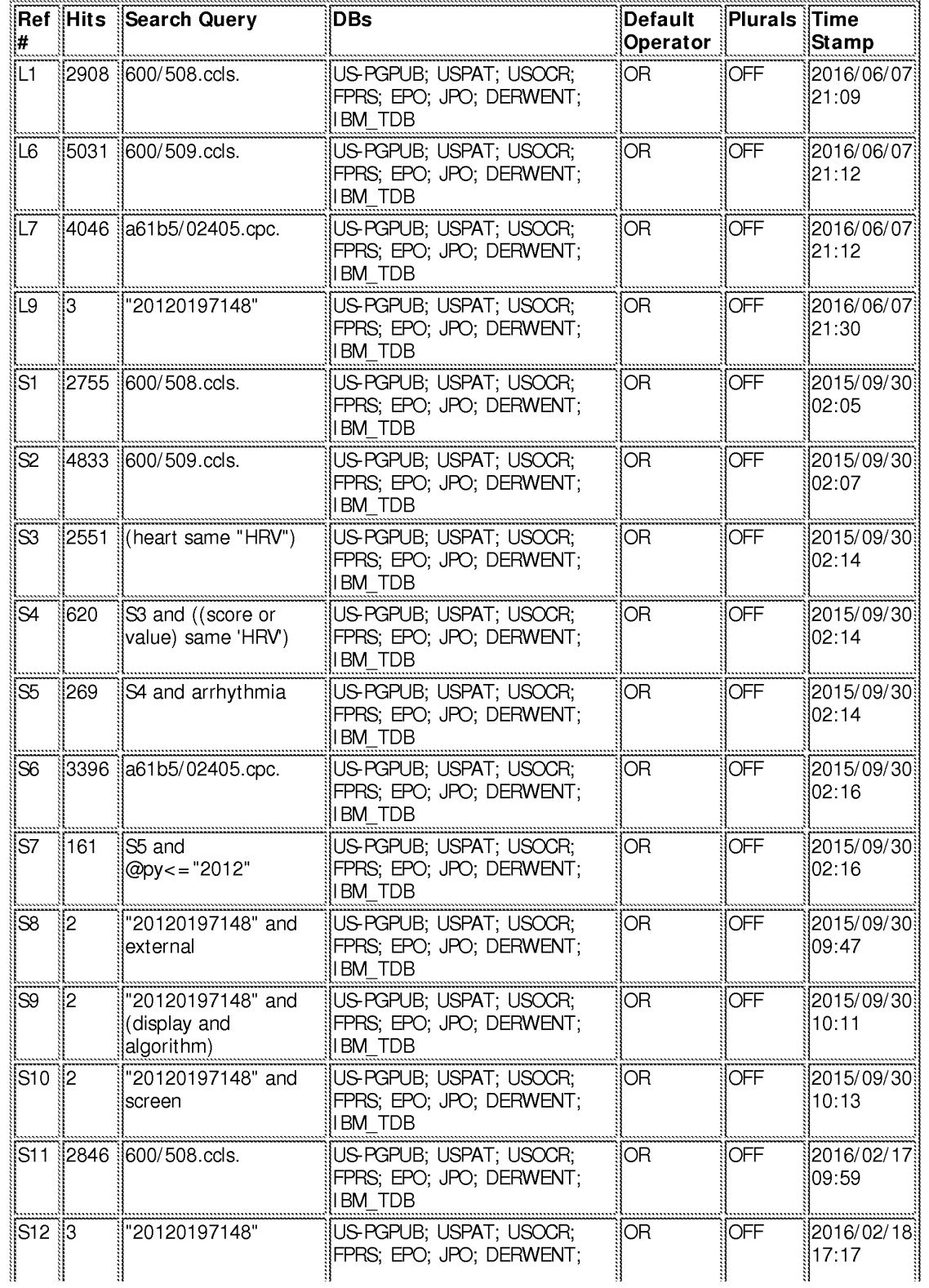

**EAST** Search History

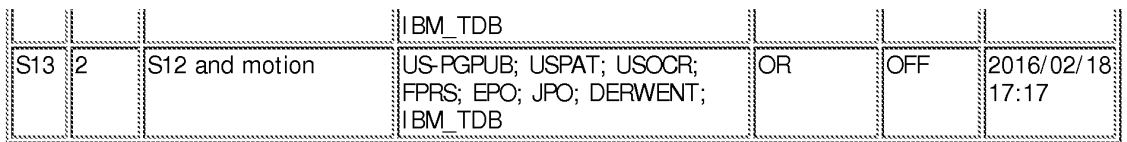

6/7/2016 9:39:19 PM

C:\ Users\ nlavert\ Documents\ EAST\ Workspaces\ 14730122.wsp

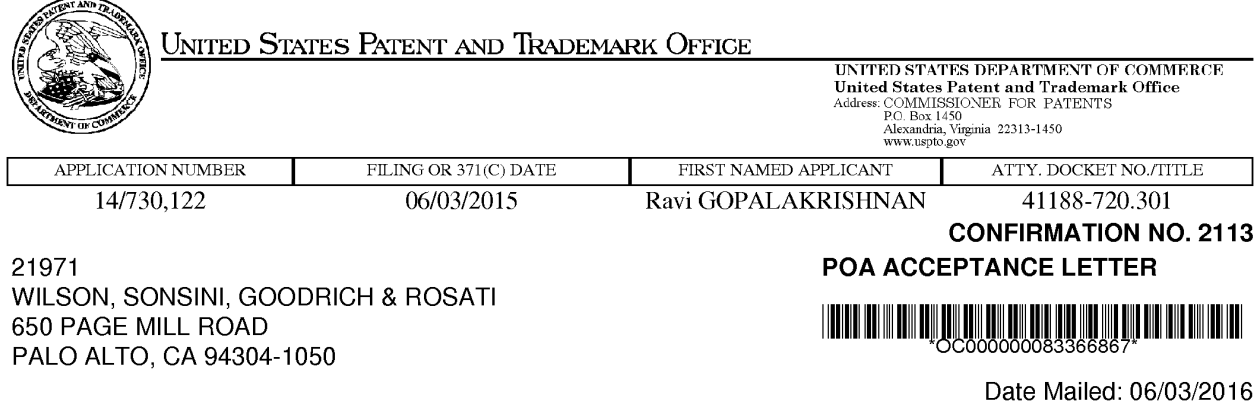

# NOTICE OF ACCEPTANCE OF POWER OF ATTORNEY

This is in response to the Power of Attorney filed 05/23/2016.

The Power of Attorney in this application is accepted. Correspondence in this application will be mailed to the above address as provided by 37 CFR 1.33.

> Questions about the contents of this notice and the requirements it sets forth should be directed to the Office of Data Management, Application Assistance Unit, at (571) 272-4000 or (571) 272-4200 or 1-888-786-0101.

/zabraha/

page 1 of 1

**PATENT** Attorney Docket No.: 41188-720.301

#### IN THE UNITED STATES PATENT AND TRADEMARK OFFICE

In re the Application of:

 $Inventor(s)$ : Ravi GOPALAKRISHNAN, et al.

Serial No.: 14/730,122

Filed: June 3, 2015

Title: **METHODS AND SYSTEMS FOR** ARRHYTHMIA TRACKING AND **SCORING** 

Group Art Unit: 3762

Examiner: LAVERT, NICOLE F.

Confirmation No.: 2113

Customer No.: 21971

#### Certificate of Electronic Filing

I hereby certify that the attached Response to Non-Final Office Action is being deposited by Electronic Filing on 5/23/2016, by using the EFS - Web patent filing system and addressed to: Commissioner for Patents, P.O. Box 1450, Alexandria, VA 22313-1450.

> By:  $\_\_$ /Lora Kim/ Lora Kim

#### **M/S AMENDMENT**

**Commissioner for Patents** P.O. Box 1450 Alexandria, VA 22313-1450

#### **RESPONSE TO NON-FINAL OFFICE ACTION DATED FEBRUARY 24, 2016**

Dear Commissioner:

Applicants hereby submit a response to the Office Action dated February 24, 2016. This Response is being filed within the three-month statutory period for reply. Therefore, this response is timely filed and no fee should be due. The Commissioner is hereby authorized to charge any additional fees due to Deposit Account No. 23-2415, referencing Docket No. 41188-720.301. Consideration of the above-referenced application is respectfully requested in view of the following remarks.

**Amendments to the Claims** begin on page 2. **Remarks** begin on page 5. **Conclusion** is on page 7.

U.S. Application No. 14/730,122 Response to Office Action dated 2/24/2016 Page 2 of 7

#### **AMENDMENTS TO THE CLAIMS**

This listing of claims will replace all prior versions and listings in the above-referenced patent application. The foregoing amendments are without prejudice and do not constitute an admission regarding the patentability of the amended subject matter and should not so be construed. No new matter is added with the amendments made herein. Applicant reserves the right to pursue the subject matter of the canceled subject matter in this or any other appropriate patent application. Deletions are denoted by strikethrough and additions are denoted by underline.

#### Listing of the Claims:

1. (Currently amended) A method of determining a presence of an arrhythmia of a first user, said method comprising

sensing a heart rate of said first user with a heart rate sensor coupled to said first user;

transmitting said heart rate of said first user to a mobile computing device, wherein said mobile computing device is configured to sense an electrocardiogram;

determining, using said mobile computing device, a heart rate variability of said first user based on said transmitted heart rate of said first user; and

alerting said first user to sense an electrocardiogram of said first user, using said mobile computing device, in response to an irregularity in said heart rate variability.

- 2. (Original) The method of claim 1, wherein said heart rate sensor comprises one or more of a patch, a wristband, and an armband.
- 3. (Original) The method of claim 1, further comprising receiving biometric data of said first user from a biometric data sensor coupled to said first user.
- 4. (Original) The method claim 3, wherein said biometric data comprises one or more of a temperature of said first user, a blood pressure of said first user, and inertial data of said first user.

 $-2-$ 

- 5. (Original) The method of claim 1, further comprising sensing an activity level of said first user with a motion sensor and comparing, using said mobile computing device, said heart rate variability of said first user to said activity level.
- 6. (Original) The method of claim 5, wherein said mobile computing device comprises a smartphone.
- 7. (Original) The method of claim 5, wherein said mobile computing device comprises a smartwatch.
- 8. (Original) The method of claim 1, further comprises determining a presence of said arrhythmia using a machine learning algorithm.
- 9. (Original) The method of claim 8, wherein said machine learning algorithm stores heart rate and heart rate variability data previously associated with arrhythmias in said first user and determines said presence of said arrhythmia based on said stored heart and heart rate variability data.
- 10. (Original) The method of claim 8, wherein said machine learning algorithm stores heart rate and heart rate variability data associated with arrhythmias in a second user and determines said presence of said arrhythmia in said first user based on said stored heart and heart rate variability data associated with arrhythmias in said second user.
- 11. (Original) A system for determining the presence of an arrhythmia of a first user, comprising a heart rate sensor coupled to said first user;

a mobile computing device comprising a processor, wherein said mobile computing device is coupled to said heart rate sensor, and wherein said mobile computing device is configured to sense an electrocardiogram of said first user;

a non-transitory computer readable medium encoded with a computer program including instructions executable by said processor to cause said processor to receive a heart rate of said first user from said heart rate sensor, determine a heart rate variability of said first user based on said heart rate of said first user, and alert said first user to record an electrocardiogram using said mobile computing device.

12. (Original) The system of claim 11, wherein said heart rate sensor comprises one or more of a patch, a wristband, and an armband.

 $-3-$ 

- 13. (Original) The system of claim 11, wherein said system further comprises a biometric data sensor, and wherein said computer program including instructions executable by said processor further causes said processor to sense biometric data of said first user from said biometric data sensor.
- 14. (Original) The system claim 13, wherein said biometric data comprises one or more of a temperature of said first user, a blood pressure of said first user, and inertial data of said first user.
- 15. (Original) The system of claim 11, wherein said system further comprises a motion sensor, and wherein said computer program including instructions executable by said processor further causes said processor to sense an activity level of said first user from said motion sensor and compare said activity level to said heart rate variability of said first user.
- 16. (Original) The system of claim 15, wherein said mobile computing device comprises a smartphone.
- 17. (Original) The system of claim 15, wherein said mobile computing device comprises a smartwatch.
- 18. (Original) The system of claim 11, further comprises determining a presence of said arrhythmia using a machine learning algorithm.
- 19. (Original) The system of claim 18, wherein said machine learning algorithm stores heart rate and heart rate variability data previously associated with arrhythmias in said first user and determines said presence of said arrhythmia based on said stored heart and heart rate variability data.
- 20. (Original) The system of claim 19, wherein said machine learning algorithm stores heart rate and heart rate variability data associated with arrhythmias in a second user and determines said presence of said arrhythmia in said first user based on said stored heart and heart rate variability data associated with arrhythmias in said second user.

 $-4-$ 

U.S. Application No. 14/730,122 Response to Office Action dated 2/24/2016 Page 5 of 7

Attorney Docket No. 41188-720.301

#### **REMARKS**

Claims 1-20 were previously pending. Claim 1 is amended herein and support for which is found in the originally filed claims as well as through the specification as filed. Thus, no matter is added. Applicants respectfully request reconsideration of the claims as amended in view of the following arguments.

#### Claim Rejections  $-35$  U.S.C. § 102

Claims 1-20 were rejected under 35 U.S.C. § 102(a)(2) as being allegedly anticipated by Levitan, et al. (US 2012/0197148). Applicants traverse this rejection due to at least the following.

Levitan describes a method for determining an HRV value from an electrocardiogram waveform. See Levitan, para. [0055]-[0056]. However, Applicants respectfully argue point out that Levitan *does not* describe all of the recited features of independent claims 1 and 11.

First, Levitan does not describe receiving heart rate information from a heart rate sensor and determining a heart rate variability value based on the user's heart rate as recited by claims 1 and 11. Rather, to the extent that Levitan determines an HRV value at all, it is in response to the recording of an electrocardiogram rather than based on heart rate information. See Levitan, Figs. 1-5, and para. [0058]-[0059]. Specifically, Levitan utilizes mathematical models in combination with statistical analysis to determine an HRV value from a two dimensional electrocardiogram waveform. See Levitan, para. [0059]. Nowhere does Levitan reference determining *heart rate information* from an electrocardiogram, and thus Levitan does not describe determining a heart rate variability value based heart rate information. In contrast, claims 1 and 11 of the instant application recite that a heart rate variability value is determined, using said mobile computing device, based on said heart rate of said user.

Second, Levitan does not describe that the user is alerted to sense an electrocardiogram *in response to a determined heart rate variability value* as recited by claims 1 and 11. Rather, to the extent that Levitan describes determining an HRV value, Levitan describes the *opposite* of the recited features of claims 1 and 11. Namely, Levitan describes the determination of an heart

 $-5-$ 

U.S. Application No. 14/730,122 Response to Office Action dated 2/24/2016 Page 6 of 7

rate variability value in response to a sensed electrocardiogram. See Levitan, para. [0055]-[0056], [0058]-[0059]. Levitan describes determining an HRV value based on an electrocardiogram, rather than sensing an electrocardiogram in response to an HRV value, as is recited by claims 1 and 11.

Because Levitan does not describe each and every feature of amended claims 1 and 11, a rejection under 35 U.S.C.  $\S 102(a)(2)$  cannot be maintained. Applicants, therefore, respectfully request withdrawal of this rejection with allowance of claims 1 and 11 along with claims 2-10 and 12-20 that respectively depend therefrom.

#### **Double Patenting Rejections**

Claims 1-20 are provisionally rejected on the ground of nonstatutory double patenting as being unpatentable over Claims 21-37 and 69-72 of co-pending U.S. Application No. 14/569,513 (Attorney Docket No. 41188-720.201). Without agreeing to or acquiescing in this ground of rejection, Applicants respectfully submit a Terminal Disclaimer in compliance with 37 C.F.R. § 1.321 with respect to U.S. 14/569,513. This Terminal Disclaimer obviates the present rejection. Accordingly, Applicants request that this rejection be withdrawn.

375

U.S. Application No. 14/730,122 Response to Office Action dated 2/24/2016 Page 7 of 7

Attorney Docket No. 41188-720.301

#### **CONCLUSION**

Applicants respectfully solicit the Examiner to expedite prosecution of this patent application to issuance. Should the Examiner have any questions, the Examiner is encouraged to telephone the undersigned attorney at (858) 350-2365.

The Commissioner is hereby authorized to charge any fees that may be required, or credit any overpayment to Deposit Account No. 23-2415, referencing Attorney Docket No. 41188-720.301.

Respectfully submitted,

WILSON SONSINI GOODRICH & ROSATI A Professional Corporation

Date: <u>May 23, 2016</u> By: /Uri Greenwald/ Uri Greenwald, MD, Esq. Reg. No. 72686

650 Page Mill Road Palo Alto, CA 94304  $(858)$  350-2300 Customer No. 21971

 $-7-$ 

 $\bar{\nu}$ 

PTO/AIA/80 (07-12)<br>Approved for use through 11/30/2014, OMB 0551-0035<br>U.S. Patent and Trademark Office; U.S DEPARTMENT OF COMMERCE<br>Ito a collection of information unless it displays a valid OMB control number.

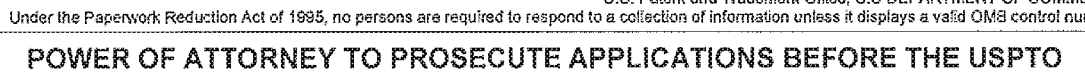

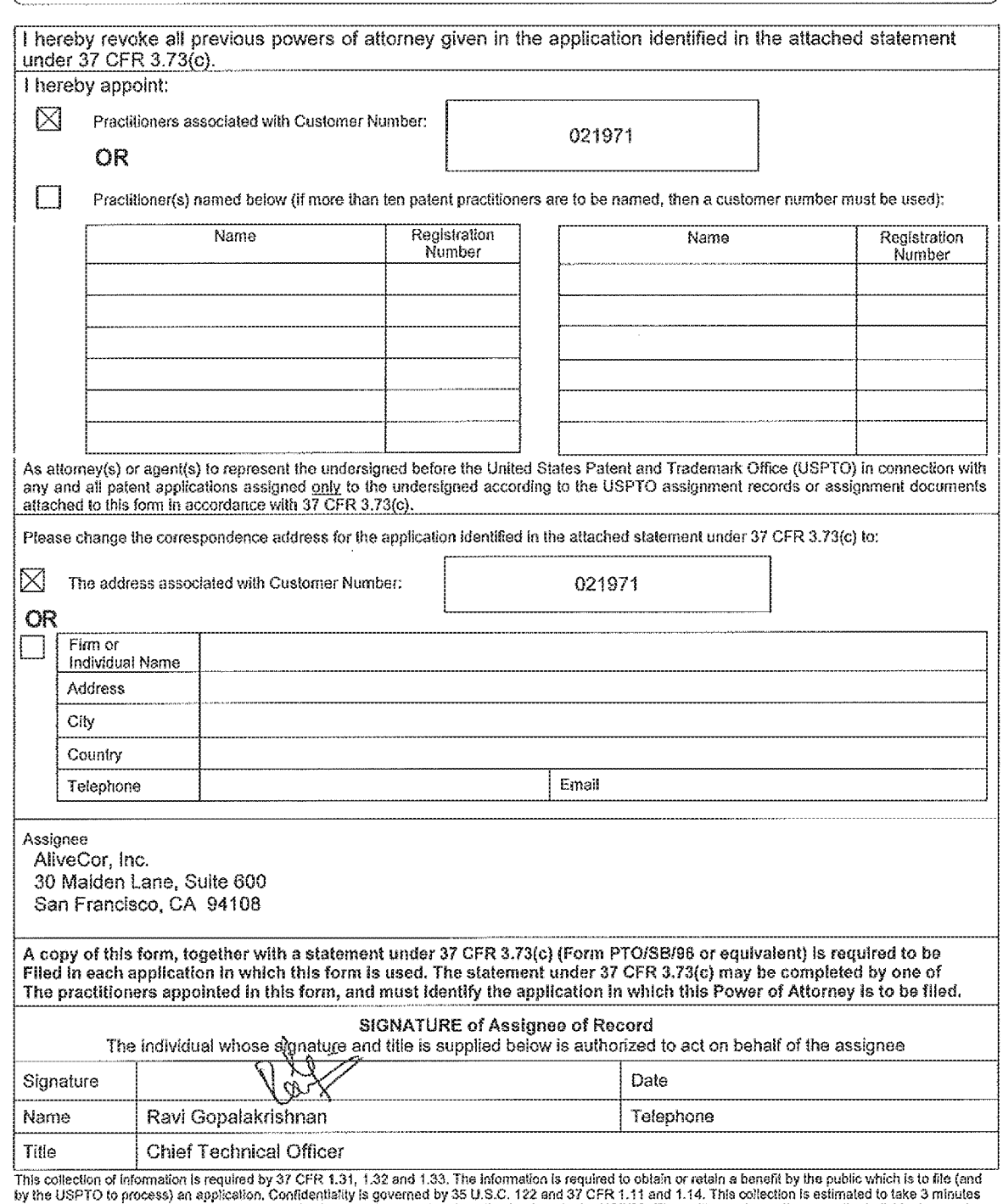

by the USPTO to process) an application, Contidentiality is givented by SS U.S.C. 122 and 31 CFK 1.11 and 1.14. This concern is estimate to take 3 minutes<br>to complete, including galitering, preparing, and submitting the co

If you need assistance in completing the form, call 1-800-PTO-9199 and select option 2.

6517981\_1.doc

 $\bar{\alpha}$ 

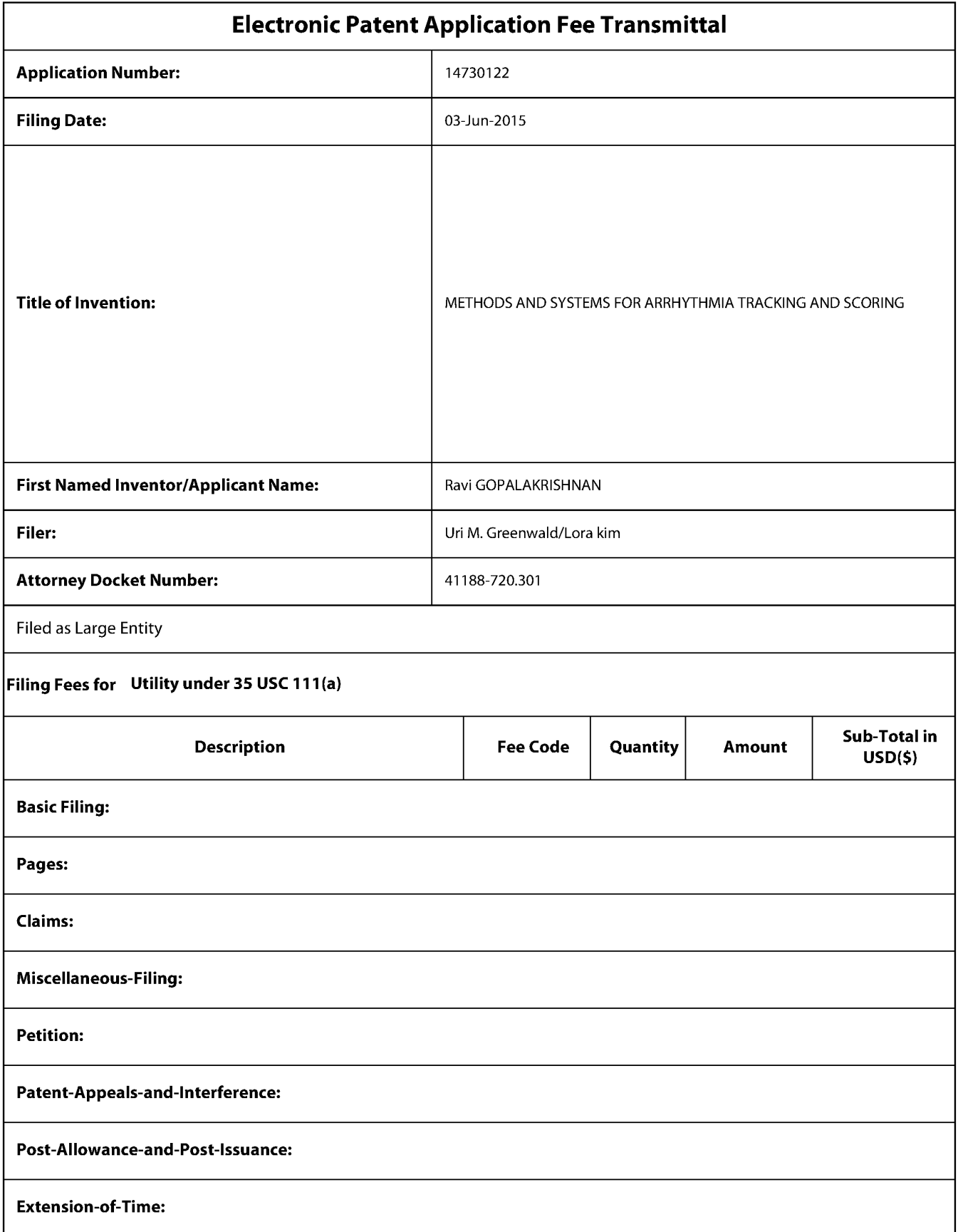

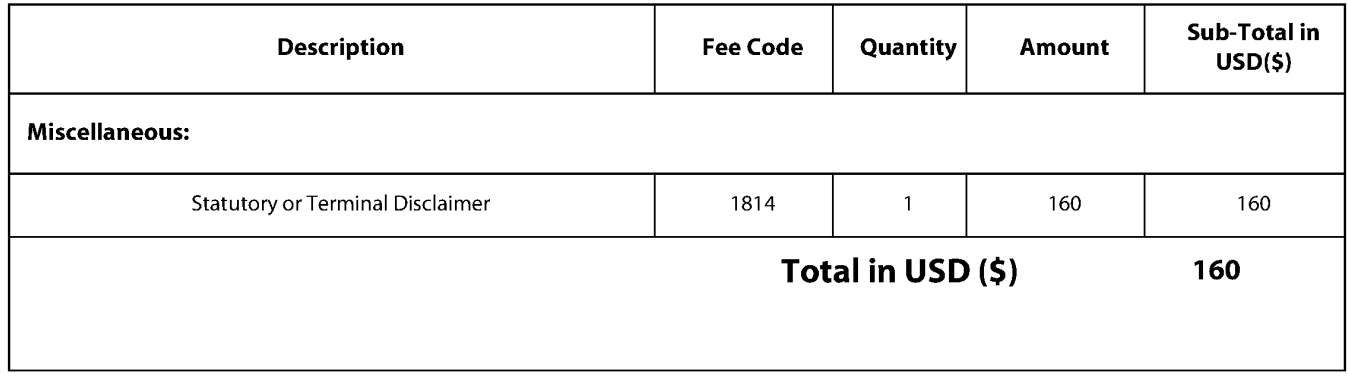

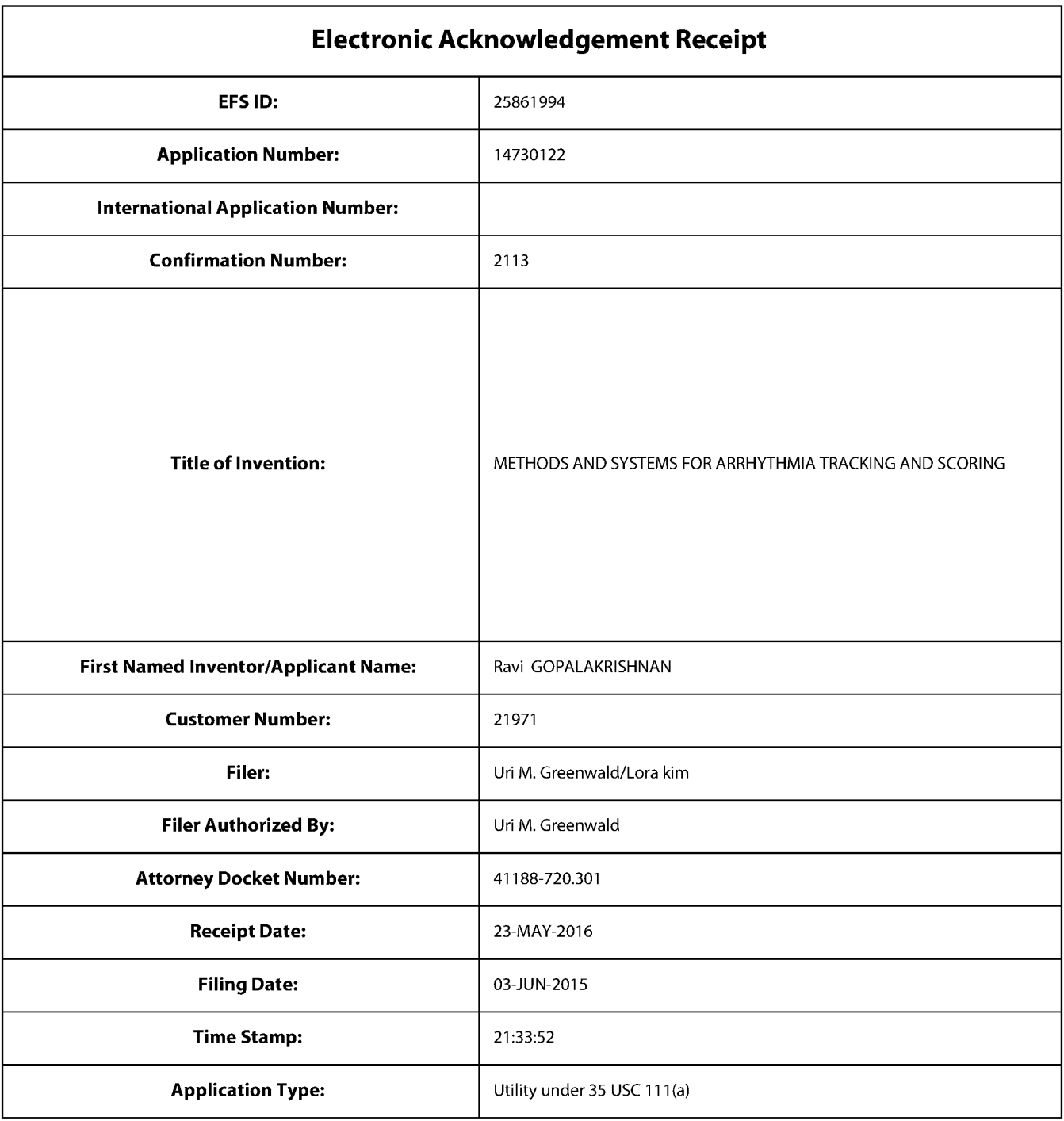

# **Payment information:**

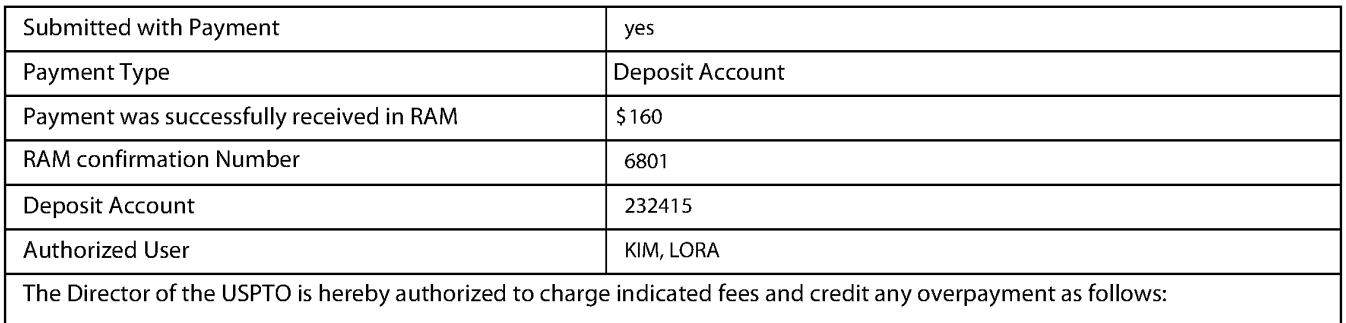

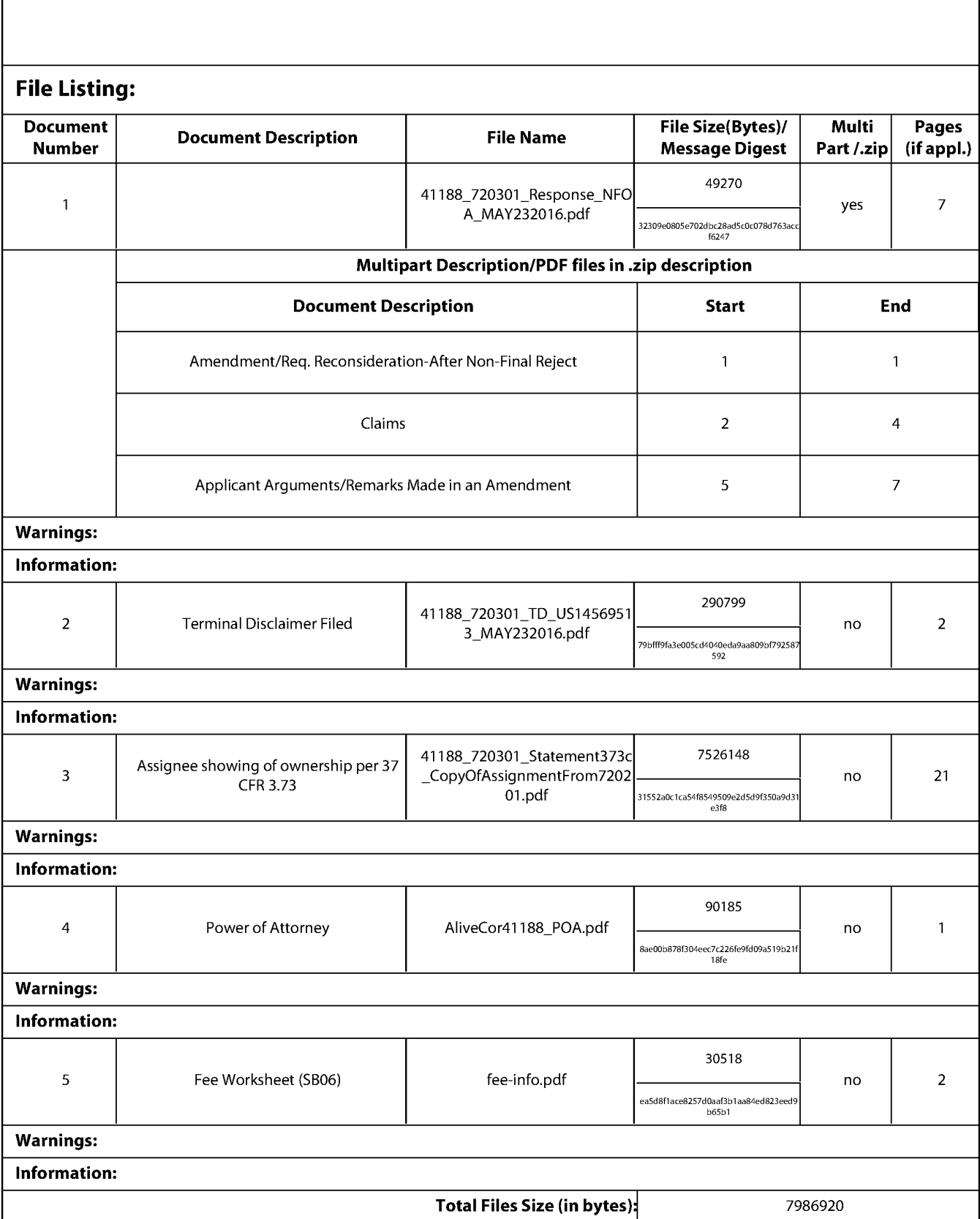

This Acknowledgement Receipt evidences receipt on the noted date by the USPTO of the indicated documents, characterized by the applicant, and including page counts, where applicable. It serves as evidence of receipt similar to a Post Card, as described in MPEP 503.

#### **New Applications Under 35 U.S.C. 111**

If a new application is being filed and the application includes the necessary components for a filing date (see 37 CFR 1.53(b)-(d) and MPEP 506), a Filing Receipt (37 CFR 1.54) will be issued in due course and the date shown on this Acknowledgement Receipt will establish the filing date of the application.

#### National Stage of an International Application under 35 U.S.C. 371

If a timely submission to enter the national stage of an international application is compliant with the conditions of 35 U.S.C. 371 and other applicable requirements a Form PCT/DO/EO/903 indicating acceptance of the application as a national stage submission under 35 U.S.C. 371 will be issued in addition to the Filing Receipt, in due course.

#### New International Application Filed with the USPTO as a Receiving Office

If a new international application is being filed and the international application includes the necessary components for an international filing date (see PCT Article 11 and MPEP 1810), a Notification of the International Application Number and of the International Filing Date (Form PCT/RO/105) will be issued in due course, subject to prescriptions concerning national security, and the date shown on this Acknowledgement Receipt will establish the international filing date of the application.

# PTO/AIA/25 (04-13)<br>Approved for use through 04/30/2013. OMB 0651-0031<br>U.S. Patent and Trademark Office; U.S. DEPARTMENT OF COMMERCE

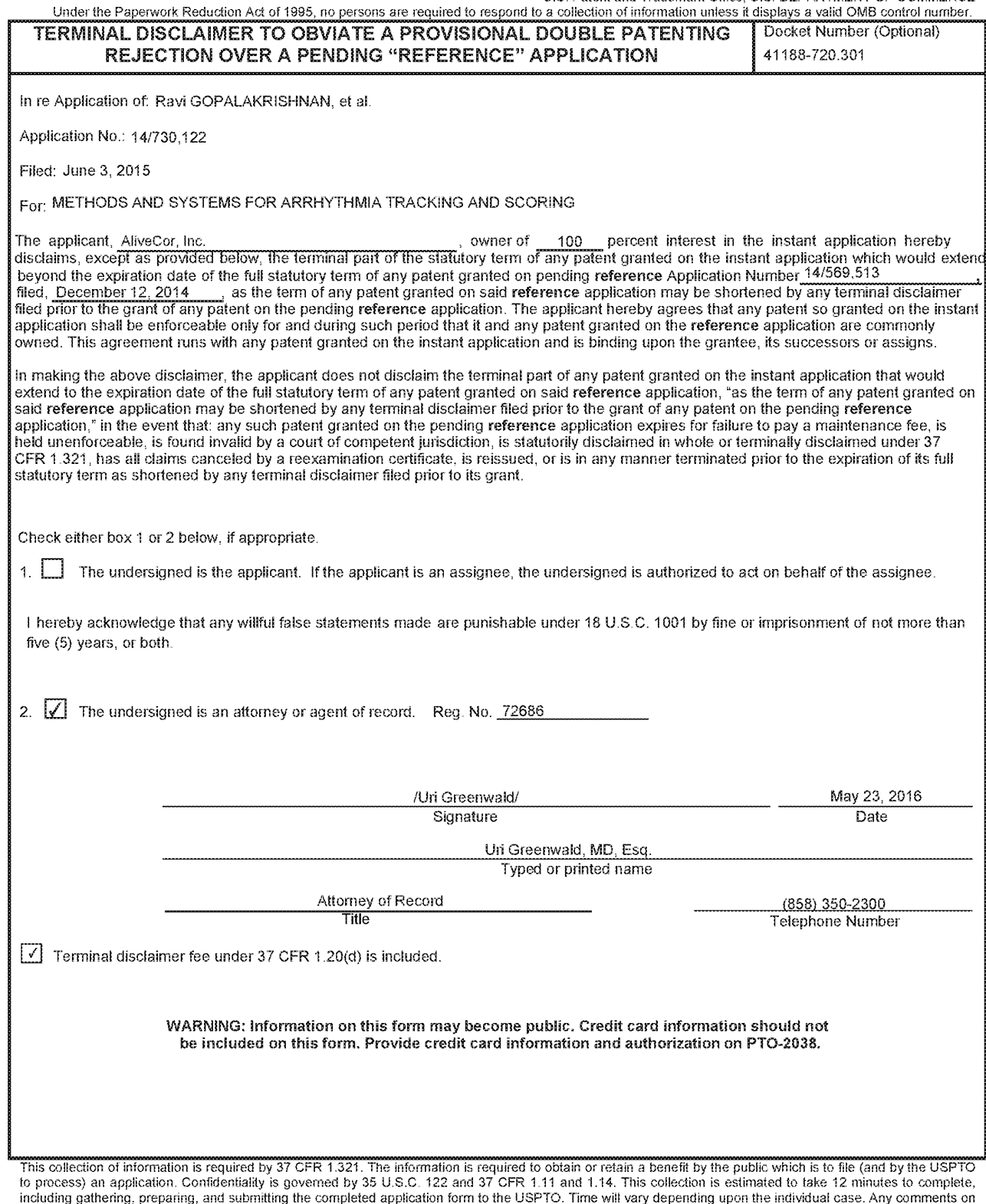

the amount of time you require to complete this form and/or suggestions for reducing this burden, should be sent to the Chief Information Officer, U.S. Patent and<br>Trademark Office, U.S. Department of Commerce, P.O. Box 145

If you need assistance in completing the form, call 1-800-PTO-9199 and select option 2.

### **Privacy Act Statement**

The Privacy Act of 1974 (P.L. 93-579) requires that you be given certain information in connection with your submission of the attached form related to a patent application or patent. Accordingly, pursuant to the requirements of the Act, please be advised that: (1) the general authority for the collection of this information is 35 U.S.C. 2(b)(2); (2) furnishing of the information solicited is voluntary; and (3) the principal purpose for which the information is used by the U.S. Patent and Trademark Office is to process and/or examine your submission related to a patent application or patent. If you do not furnish the requested information, the U.S. Patent and Trademark Office may not be able to process and/or examine your submission, which may result in termination of proceedings or abandonment of the application or expiration of the patent.

The information provided by you in this form will be subject to the following routine uses:

- 1. The information on this form will be treated confidentially to the extent allowed under the Freedom of Information Act (5 U.S.C. 552) and the Privacy Act (5 U.S.C 552a). Records from this system of records may be disclosed to the Department of Justice to determine whether disclosure of these records is required by the Freedom of Information Act.
- 2. A record from this system of records may be disclosed, as a routine use, in the course of presenting evidence to a court, magistrate, or administrative tribunal, including disclosures to opposing counsel in the course of settlement negotiations.
- $3.$ A record in this system of records may be disclosed, as a routine use, to a Member of Congress submitting a request involving an individual, to whom the record pertains, when the individual has requested assistance from the Member with respect to the subject matter of the record.
- 4. A record in this system of records may be disclosed, as a routine use, to a contractor of the Agency having need for the information in order to perform a contract. Recipients of information shall be required to comply with the requirements of the Privacy Act of 1974, as amended, pursuant to 5 U.S.C. 552a(m).
- 5. A record related to an International Application filed under the Patent Cooperation Treaty in this system of records may be disclosed, as a routine use, to the International Bureau of the World Intellectual Property Organization, pursuant to the Patent Cooperation Treaty.
- 6. A record in this system of records may be disclosed, as a routine use, to another federal agency for purposes of National Security review (35 U.S.C. 181) and for review pursuant to the Atomic Energy Act (42 U.S.C. 218(c)).
- 7. A record from this system of records may be disclosed, as a routine use, to the Administrator, General Services, or his/her designee, during an inspection of records conducted by GSA as part of that agency's responsibility to recommend improvements in records management practices and programs, under authority of 44 U.S.C. 2904 and 2906. Such disclosure shall be made in accordance with the GSA regulations governing inspection of records for this purpose, and any other relevant (i.e., GSA or Commerce) directive. Such disclosure shall not be used to make determinations about individuals.
- A record from this system of records may be disclosed, as a routine use, to the public after 8. either publication of the application pursuant to 35 U.S.C. 122(b) or issuance of a patent pursuant to 35 U.S.C. 151. Further, a record may be disclosed, subject to the limitations of 37 CFR 1.14, as a routine use, to the public if the record was filed in an application which became abandoned or in which the proceedings were terminated and which application is referenced by either a published application, an application open to public inspection or an issued patent.
- A record from this system of records may be disclosed, as a routine use, to a Federal, State, 9. or local law enforcement agency, if the USPTO becomes aware of a violation or potential violation of law or regulation.

PTO/AIA/96 (08-12)<br>Approved for use through 01/31/2013. OMB 0651-0031<br>U.S. Patent and Trademark Office: U.S. DEPARTMENT OF COMMERCE

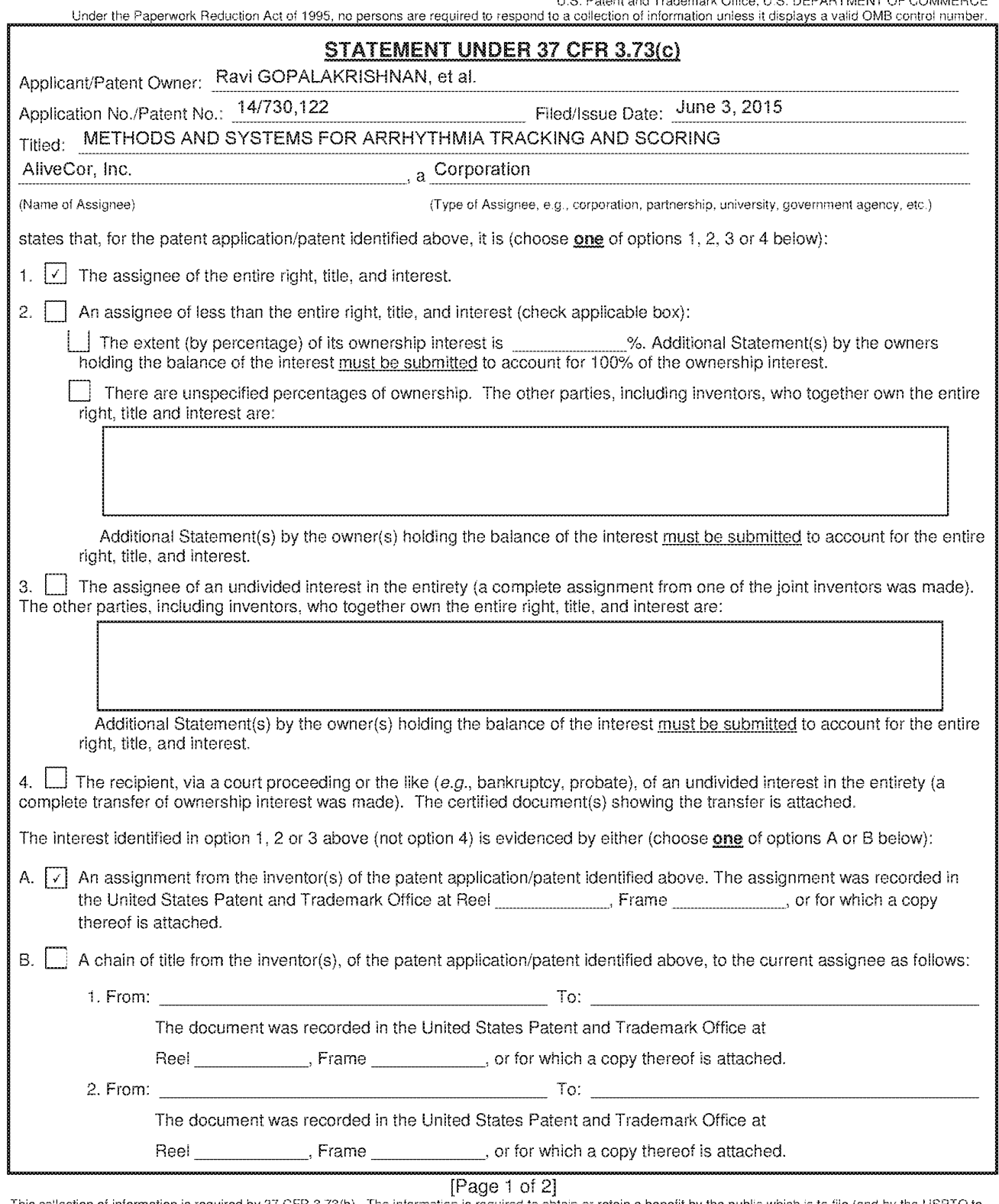

This collection of information is required by 37 GFR 3.73(b). The information is required to obtain or retain a benefit by the public which is to file (and by the USPTO to process) an application. Confidentiality is govern Office, U.S. Department of Commerce, P.O. Box 1450, Alexandria, VA 22313-1450. DO NOT SEND FEES OR COMPLETED FORMS TO THIS ADDRESS. SEND TO: Commissioner for Patents, P.O. Box 1450, Alexandria, VA 22313-1450.

If you need assistance in completing the form, call 1-800-PTO-9199 and select option 2.

PTO/AIA/96 (08-12)<br>Roproved for use through 01/31/2013. OMB 0651-0031<br>L.S. Patent and Trademark Office; U.S. DEPARTMENT OF COMMERCE

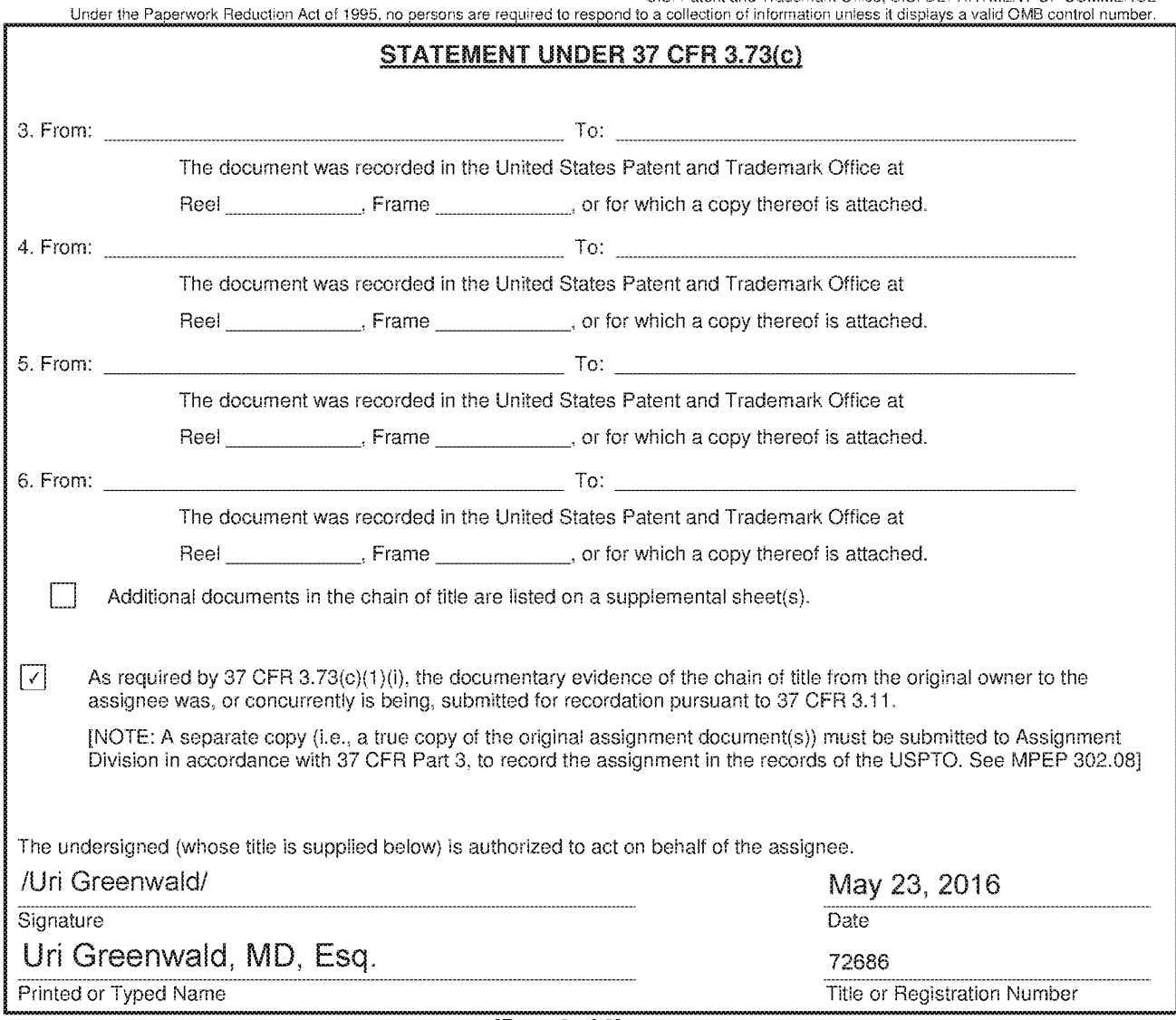

[Page 2 of 2]

## **Privacy Act Statement**

The Privacy Act of 1974 (P.L. 93-579) requires that you be given certain information in connection with your submission of the attached form related to a patent application or patent. Accordingly, pursuant to the requirements of the Act, please be advised that: (1) the general authority for the collection of this information is 35  $U.S.C. 2(b)(2); (2)$  furnishing of the information solicited is voluntary; and (3) the principal purpose for which the information is used by the U.S. Patent and Trademark Office is to process and/or examine your submission related to a patent application or patent. If you do not furnish the requested information, the U.S. Patent and Trademark Office may not be able to process and/or examine your submission, which may result in termination of proceedings or abandonment of the application or expiration of the patent.

The information provided by you in this form will be subject to the following routine uses:

- 1. The information on this form will be treated confidentially to the extent allowed under the Freedom of Information Act (5 U.S.C. 552) and the Privacy Act (5 U.S.C 552a). Records from this system of records may be disclosed to the Department of Justice to determine whether disclosure of these records is required by the Freedom of Information Act.
- 2. A record from this system of records may be disclosed, as a routine use, in the course of presenting evidence to a court, magistrate, or administrative tribunal, including disclosures to opposing counsel in the course of settlement negotiations.
- 3. A record in this system of records may be disclosed, as a routine use, to a Member of Congress submitting a request involving an individual, to whom the record pertains, when the individual has requested assistance from the Member with respect to the subject matter of the record.
- 4. A record in this system of records may be disclosed, as a routine use, to a contractor of the Agency having need for the information in order to perform a contract. Recipients of information shall be required to comply with the requirements of the Privacy Act of 1974, as amended, pursuant to 5 U.S.C. 552a(m).
- 5. A record related to an International Application filed under the Patent Cooperation Treaty in this system of records may be disclosed, as a routine use, to the International Bureau of the World Intellectual Property Organization, pursuant to the Patent Cooperation Treaty.
- 6. A record in this system of records may be disclosed, as a routine use, to another federal agency for purposes of National Security review (35 U.S.C. 181) and for review pursuant to the Atomic Energy Act (42 U.S.C. 218(c)).
- 7. A record from this system of records may be disclosed, as a routine use, to the Administrator, General Services, or his/her designee, during an inspection of records conducted by GSA as part of that agency's responsibility to recommend improvements in records management practices and programs, under authority of 44 U.S.C. 2904 and 2906. Such disclosure shall be made in accordance with the GSA regulations governing inspection of records for this purpose, and any other relevant (i.e., GSA or Commerce) directive. Such disclosure shall not be used to make determinations about individuals.
- 8. A record from this system of records may be disclosed, as a routine use, to the public after either publication of the application pursuant to 35 U.S.C. 122(b) or issuance of a patent pursuant to 35 U.S.C. 151. Further, a record may be disclosed, subject to the limitations of 37 CFR 1.14, as a routine use, to the public if the record was filed in an application which became abandoned or in which the proceedings were terminated and which application is referenced by either a published application, an application open to public inspection or an issued patent.
- 9. A record from this system of records may be disclosed, as a routine use, to a Federal, State, or local law enforcement agency, if the USPTO becomes aware of a violation or potential violation of law or regulation.

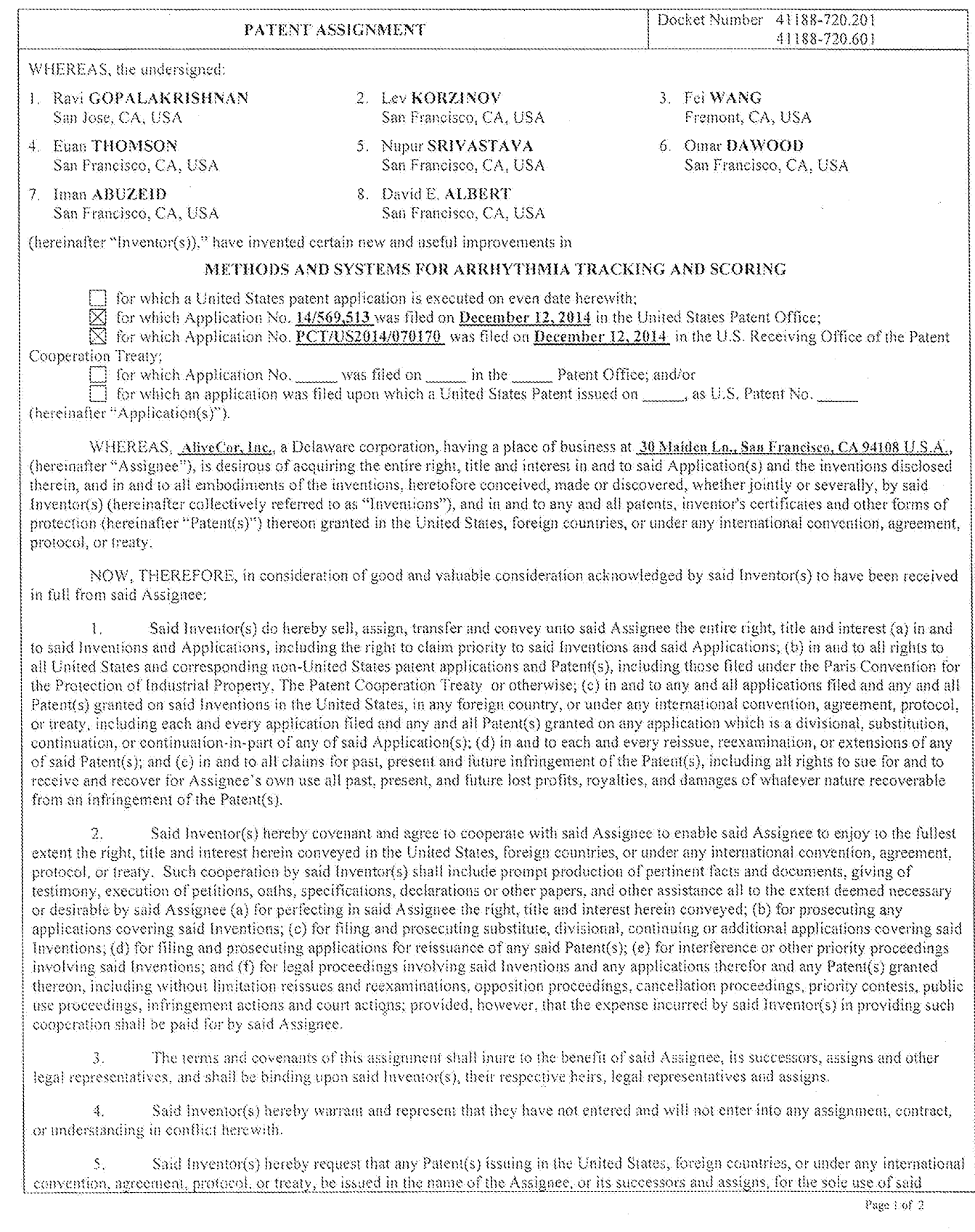

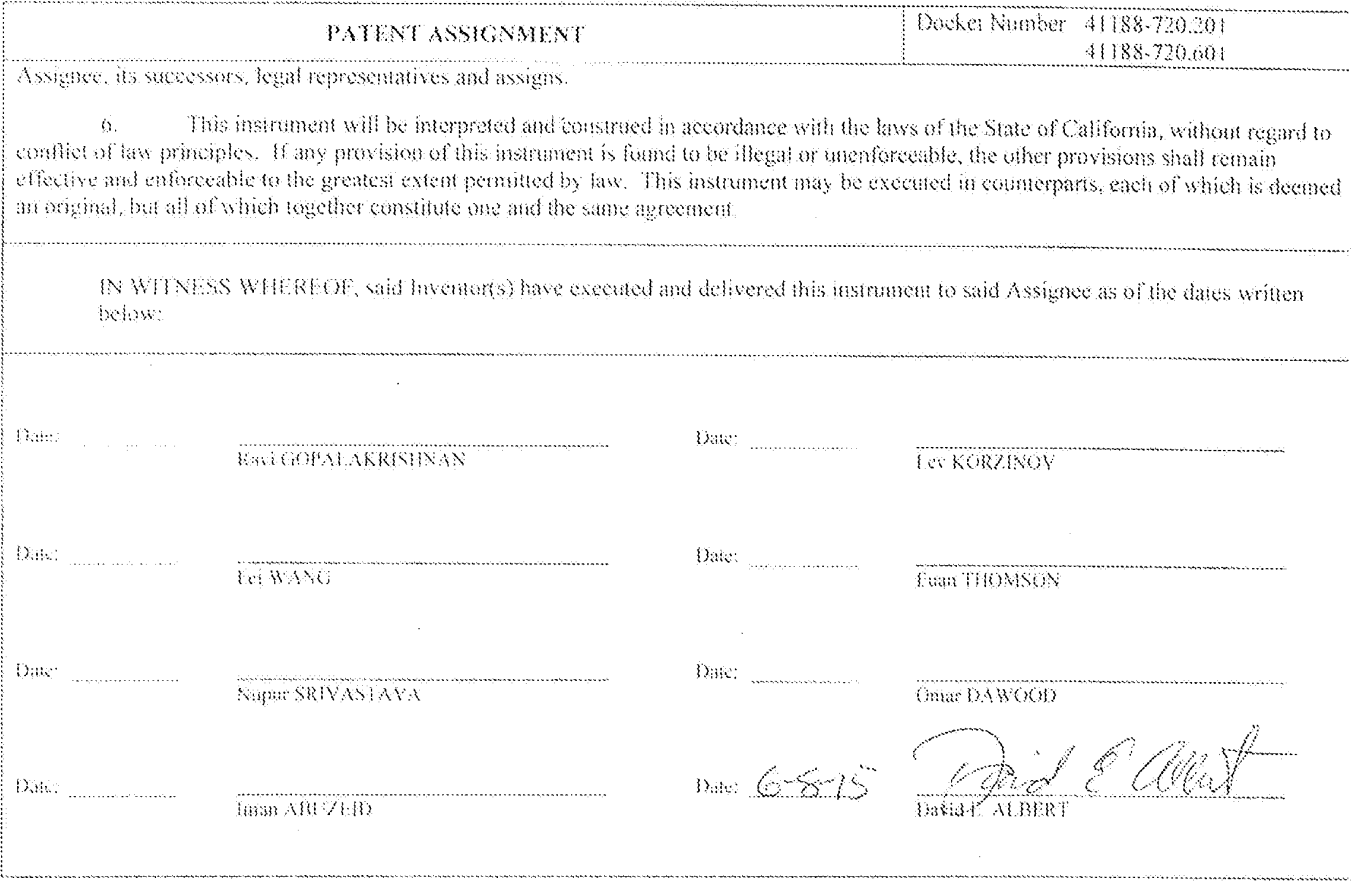

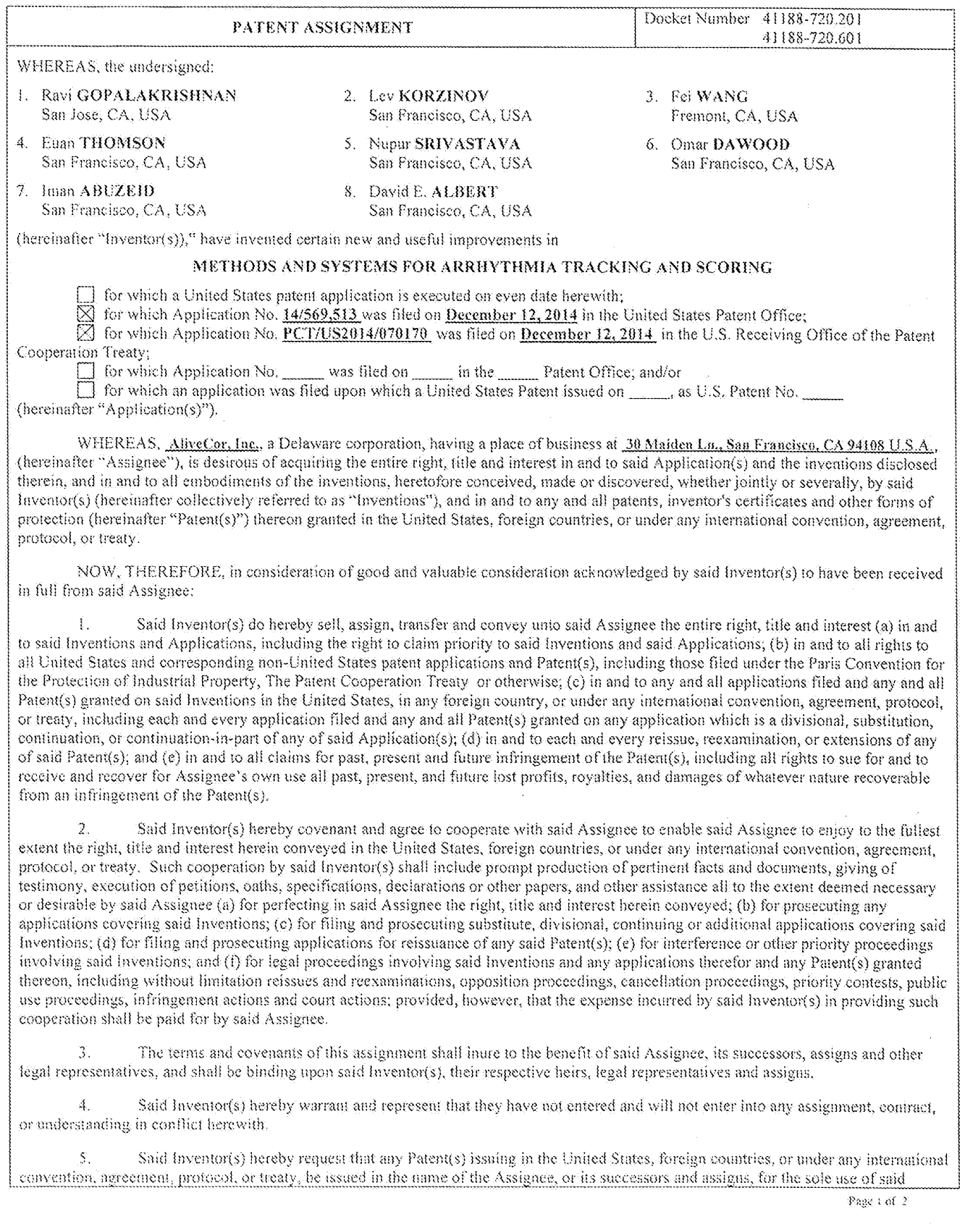

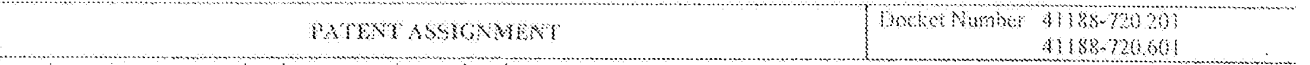

 $\mathcal{A}$ 

Assignee, its acceessors, legal representatives and assigns.

This instrument will be interpreted and construed in accordance with the laws of the State of California, without regard to Ó., conflict of law principles. If any provision of this instrument is found to be illegal or unenforceable, the other provisions shall remain effective and culorceable to the greatest extent permitted by law. This instrument may be executed in counterparts, each of which is deemed an original, but all of which together constitute one and the same agreement.

IN WITHESS WHERECF, said Inventor(s) have executed and delivered this instrument to said Assignee as of the dates written  $\mathrm{box}$ 

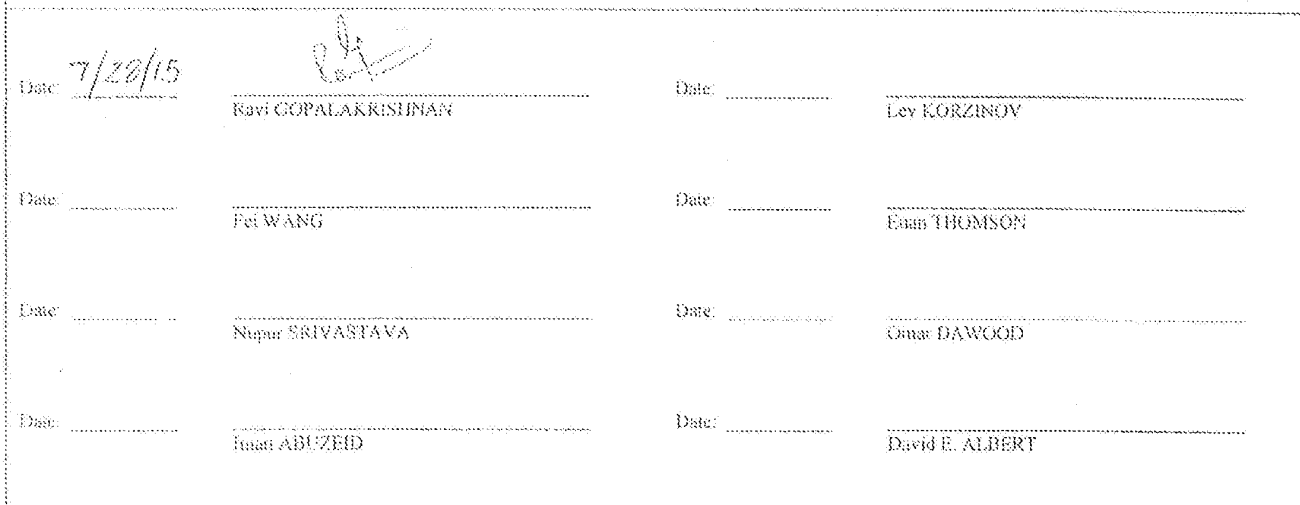

 $\ensuremath{\mathrm{Page}}\xspace\geq\ensuremath{\mathrm{cd}}\xspace/2$ 

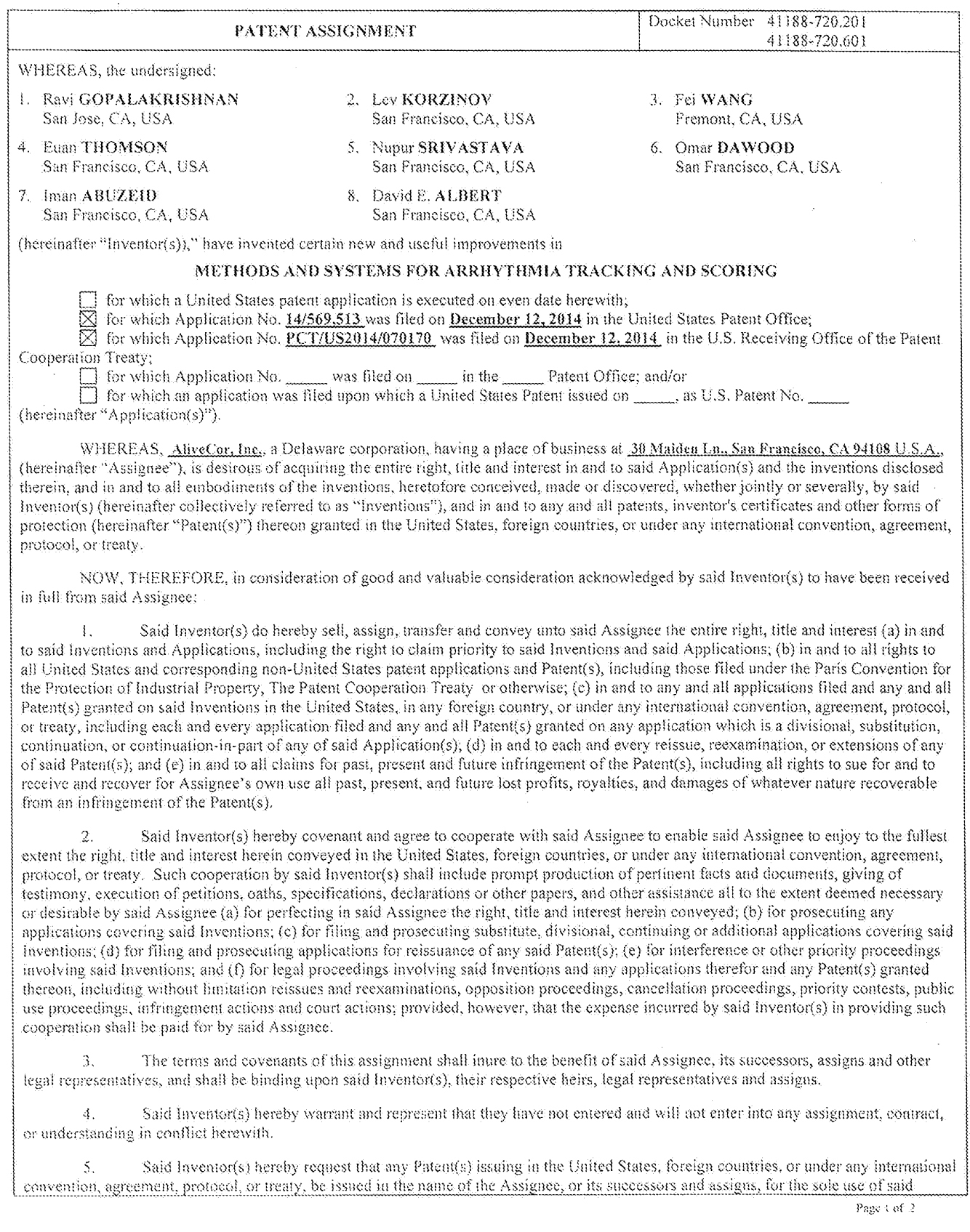

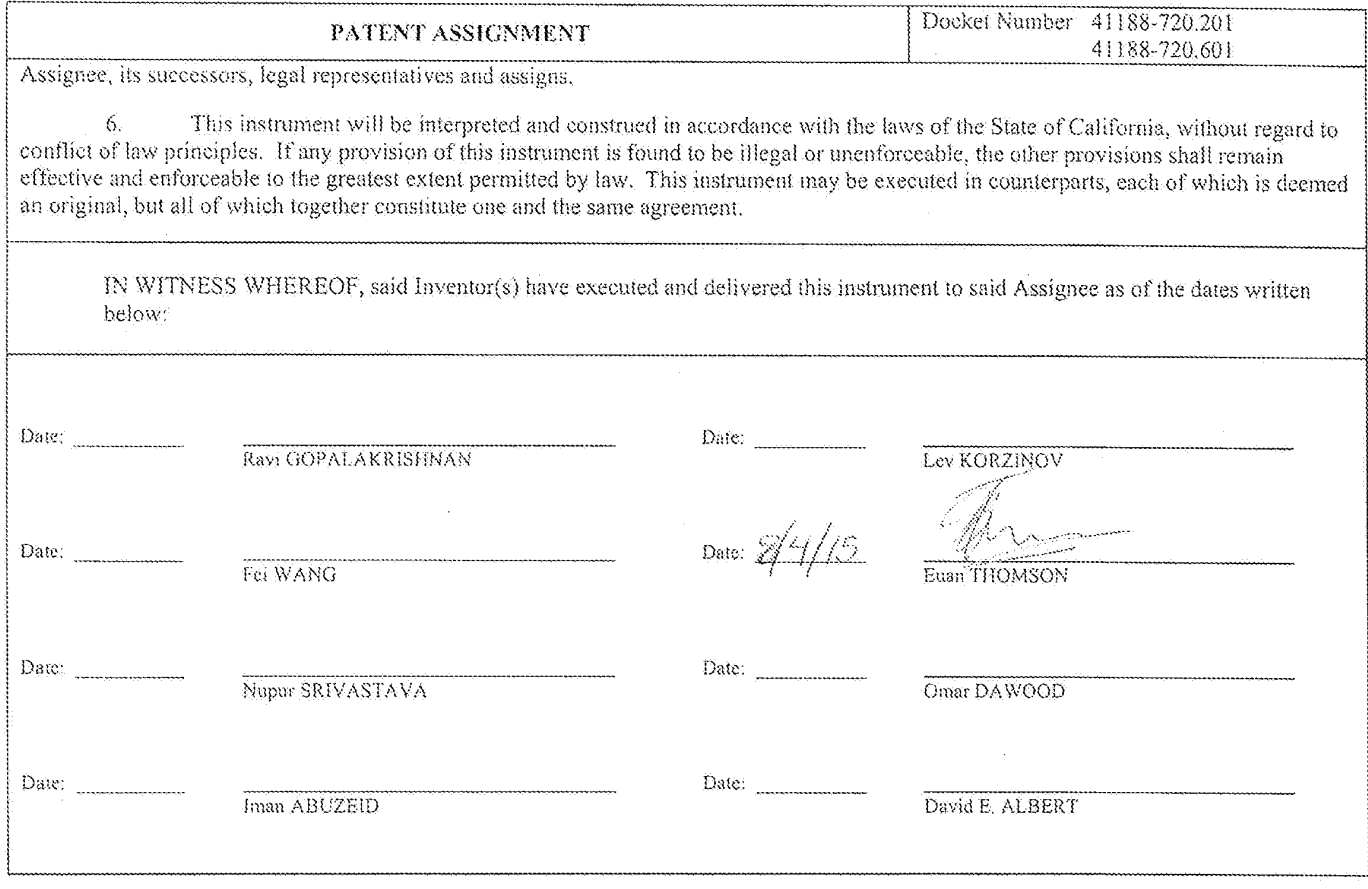

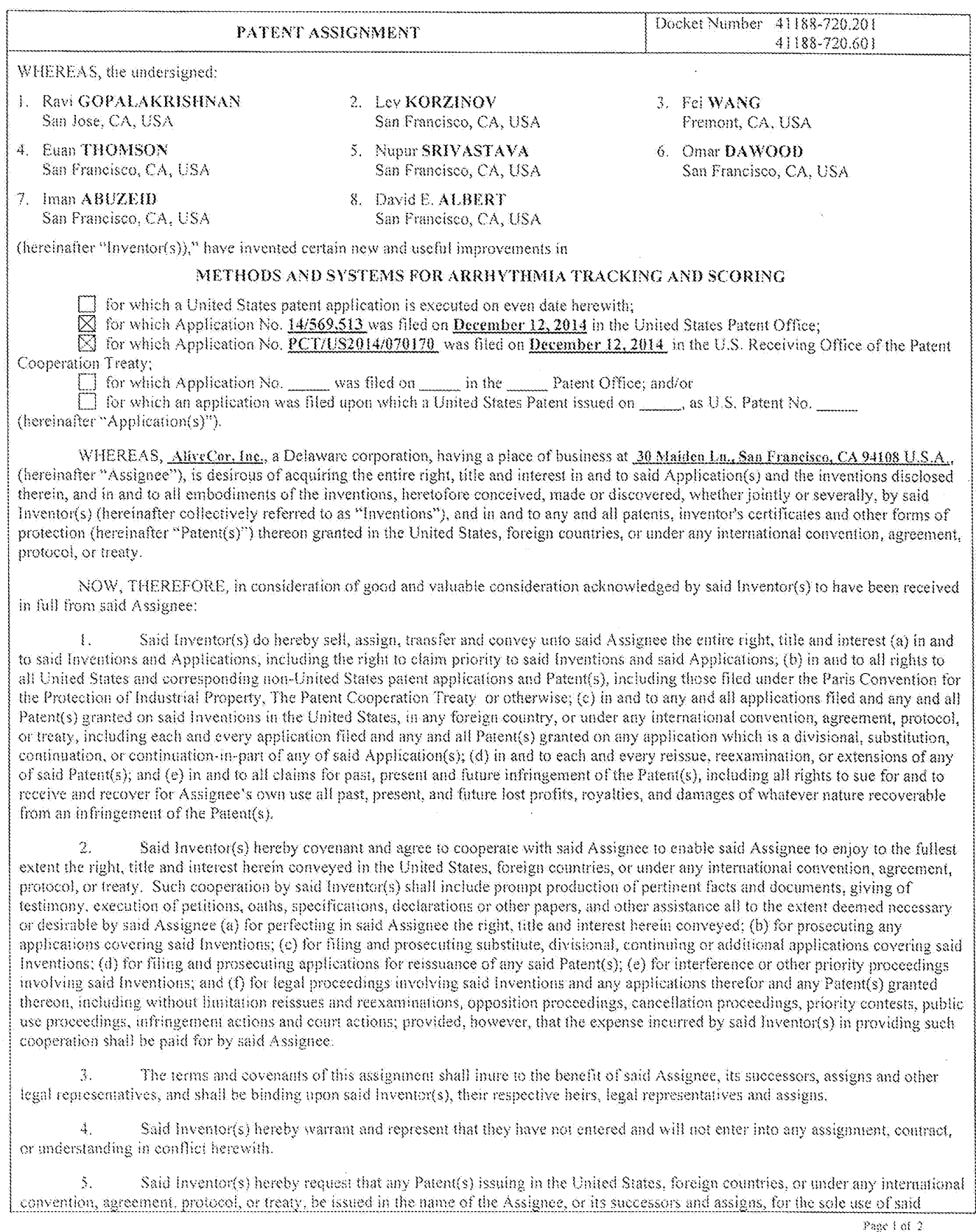

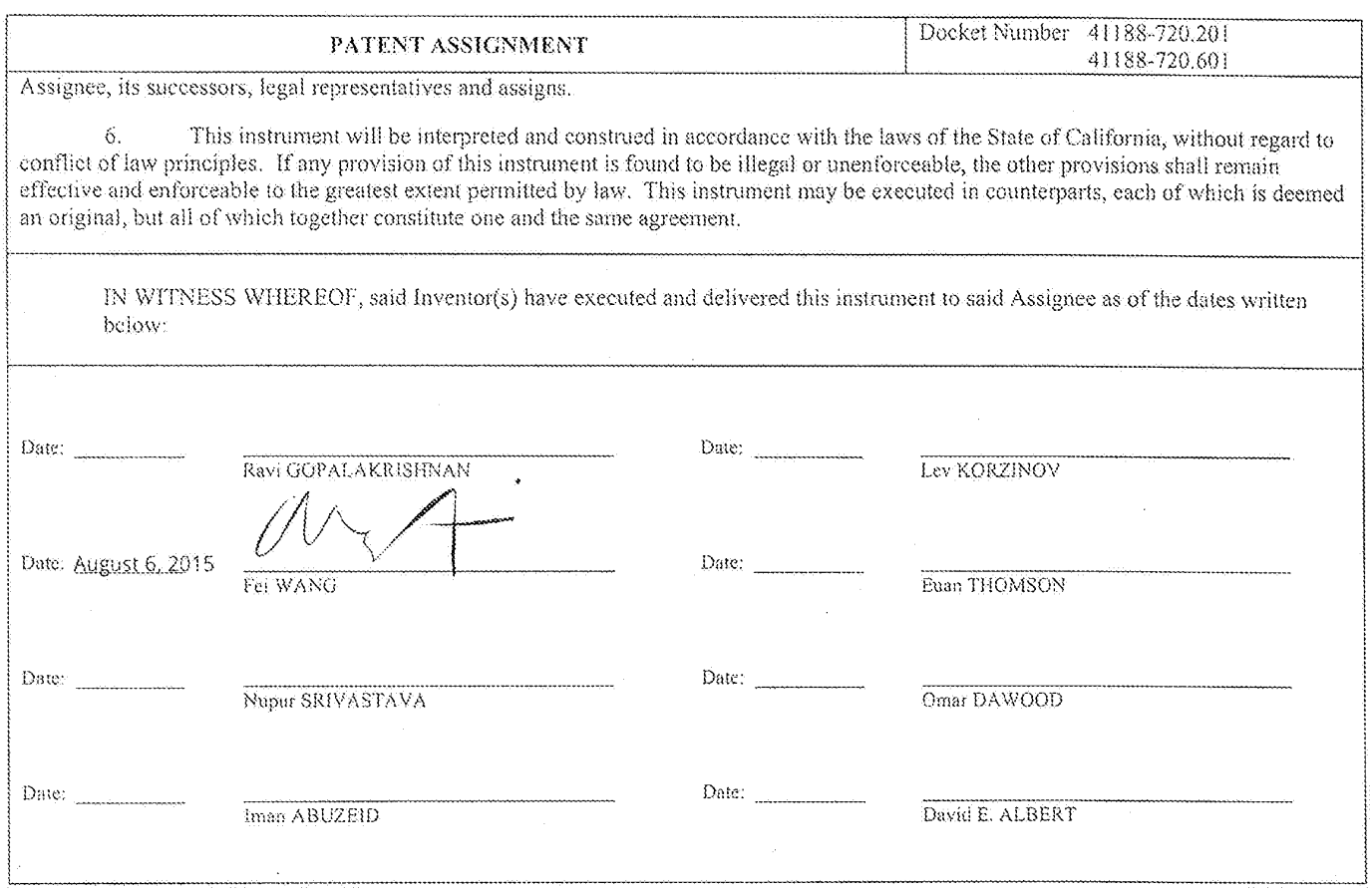

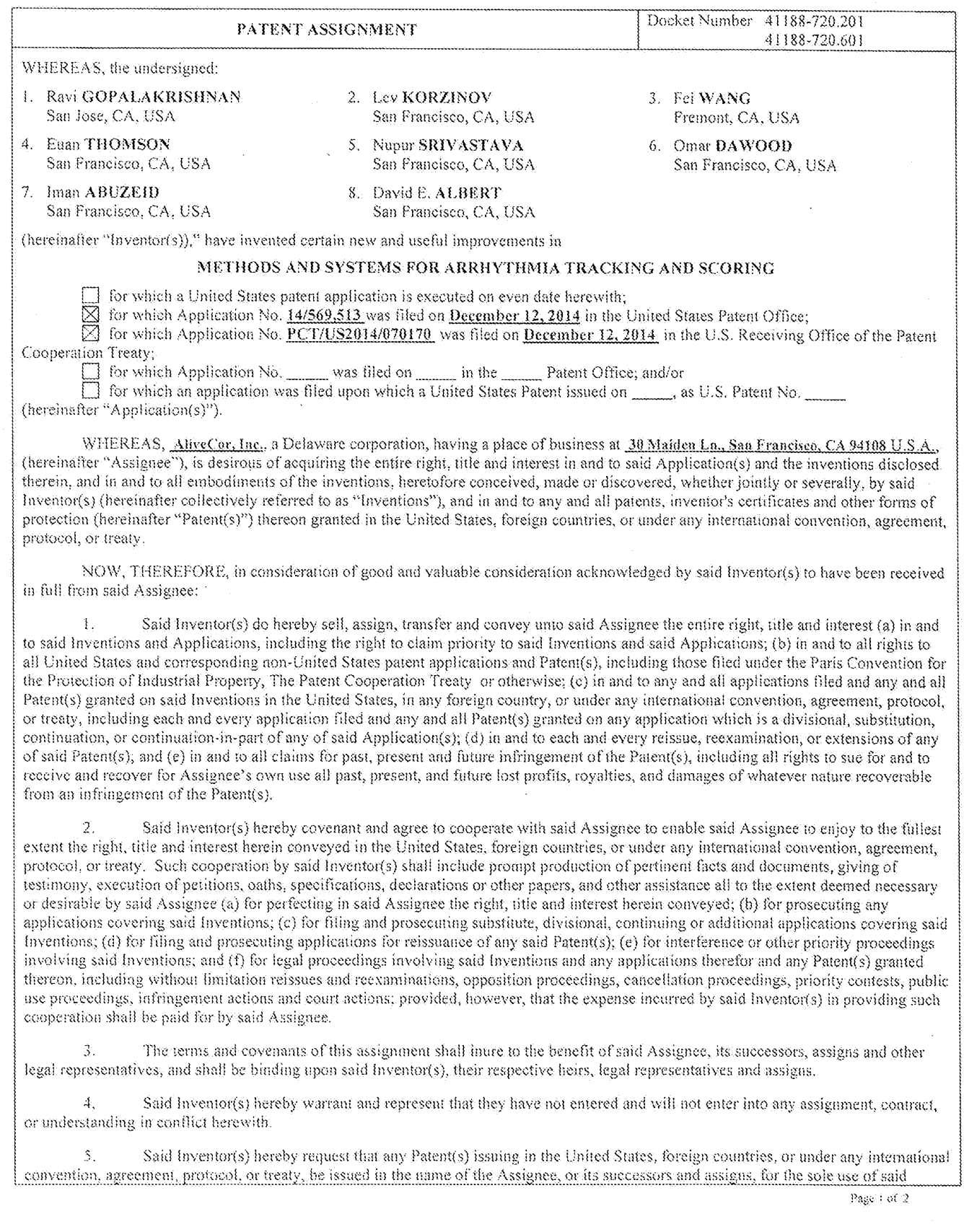
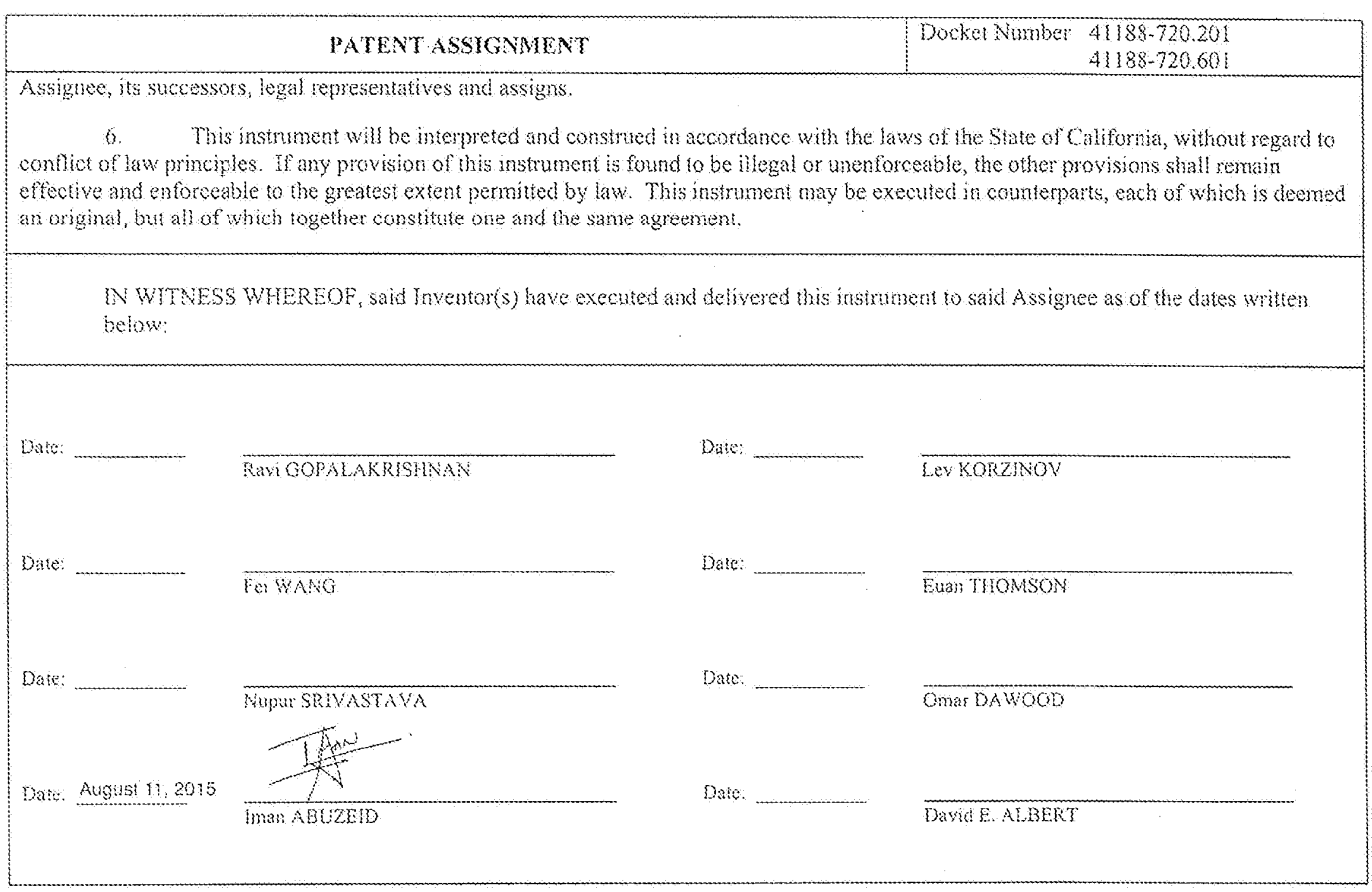

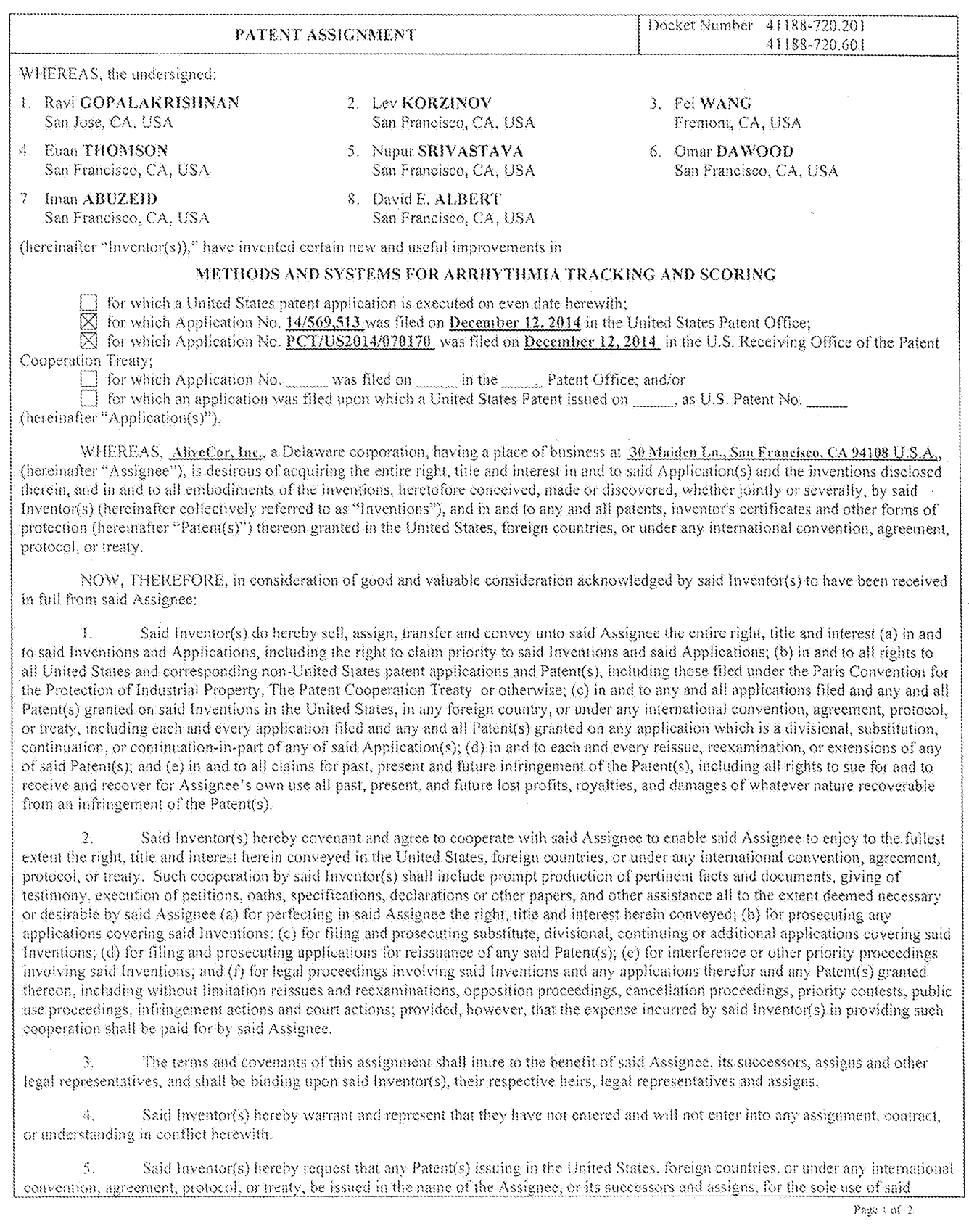

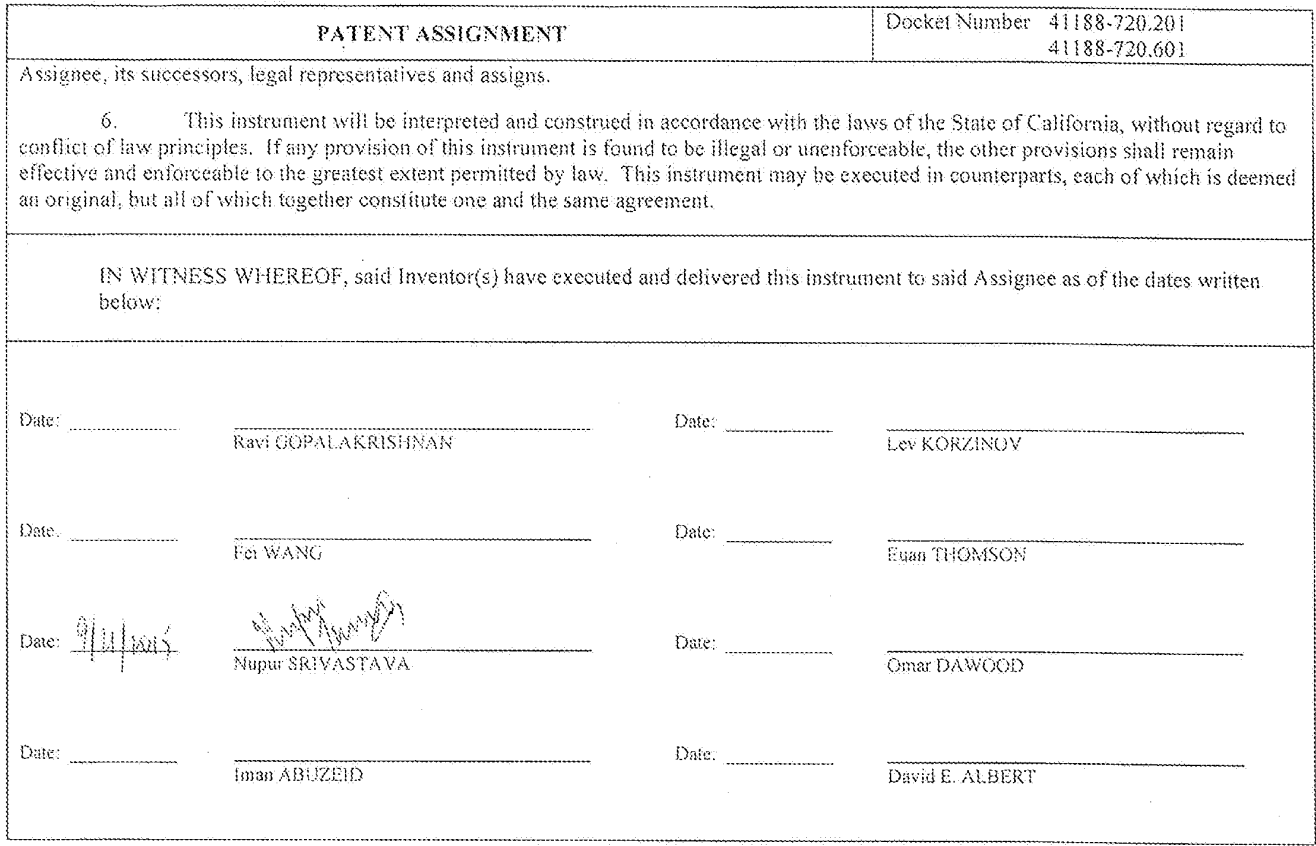

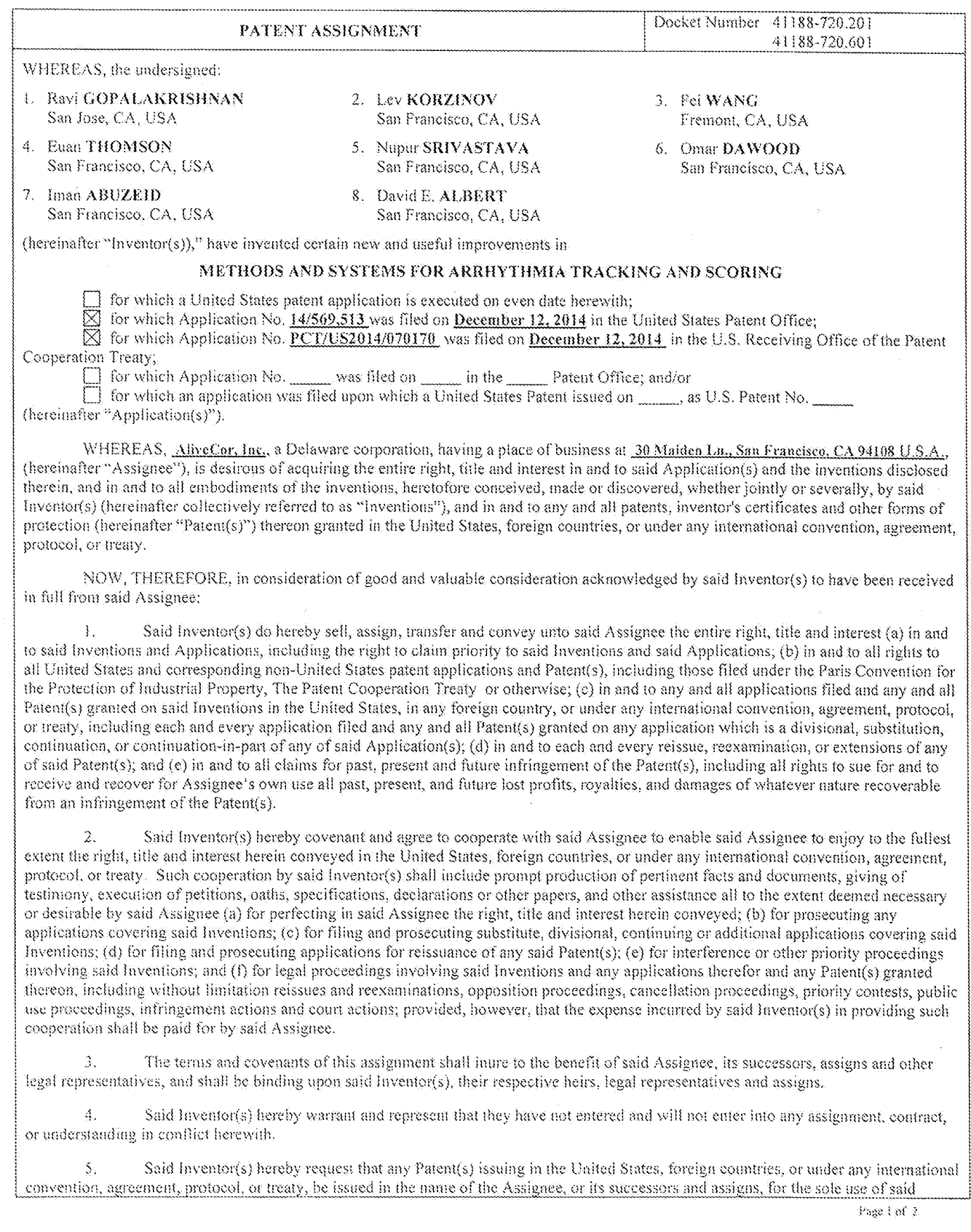

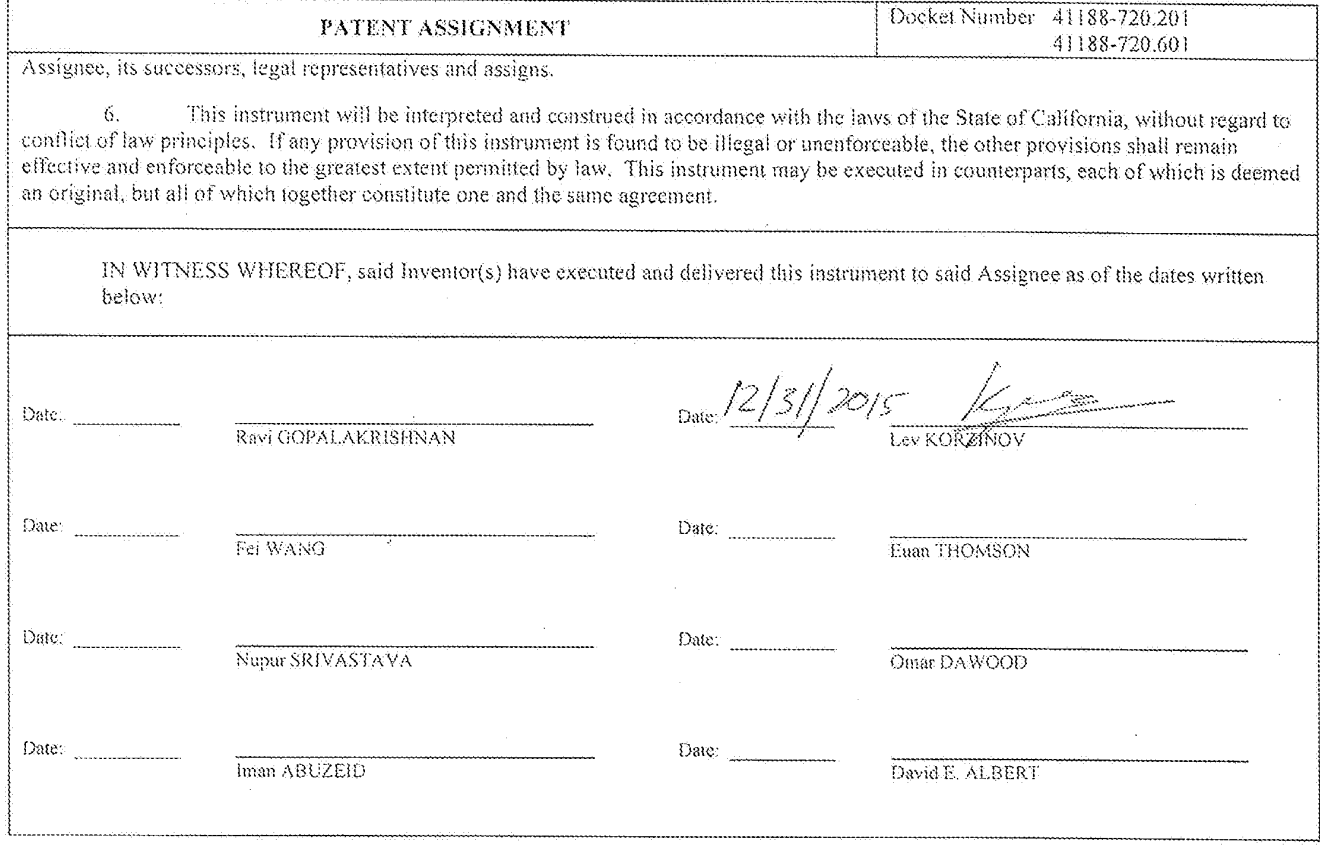

 $\boldsymbol{z}$ 

## ALIVECOR, INC.

## **INDEPENDENT CONTRACTOR AGREEMENT**

This Independent Contractor Agreement is made and entered into as of August 19th, 2013 ("Effective Date") between AliveCor, Inc., a Delaware corporation ("Company"), and Omar Dawood ("Contractor"). In consideration of the mutual promises contained in this Agreement, the parties agree as follows:

## 1. SERVICES AND COMPENSATION

Services. Subject to the terms and conditions of this  $1.1$ Agreement and at Company's request and direction, Contractor will perform for Company the services ("Services") described in Exhibit A during the term of this Agreement.

Compensation. As consideration for Contractor's proper performance of the Services, Company will pay Contractor the compensation set forth in Exhibit A.

#### **TERM AND TERMINATION**  $2.$

Term. This Agreement commences on the Effective  $2.1$ Date and will continue until the earlier of (a) December 20th, 2013 or (b) termination as provided below.

Termination. Company may terminate this Agreement by giving two weeks prior written notice to Contractor. Company may terminate this Agreement immediately and without prior notice if Contractor refuses to or is unable to perform the Services, is in breach of any material provision of this Agreement, or Company is dissatisfied with the quality of Contractor's work.

Survival. Upon termination, all rights and duties of the 2.3 parties toward each other cease except that:

Within 30 days of the effective date of  $(a)$ termination, Company will pay all amounts owing to Contractor for Services or Contractor will return to Company any amount paid to Contractor as a retainer that is not owed against Services; and

Sections 2, 3, 4, 5, 6, 7, 8, and 10 survive  $(b)$ termination of this Agreement.

Return of Materials. Upon the termination of this  $2.4$ Agreement, or upon Company's earlier request, Contractor will deliver to Company all of Company's property and Confidential Information (as defined in Section 3.1) that is in Contractor's possession or control.

#### **CONFIDENTIALITY** 3.

"Confidential Information" means any  $3.1$ Definition. non-public information that relates to the actual or anticipated business, research, or development of Company and any proprietary information, trade secrets, and know-how of Company that is<br>disclosed to Contractor by Company, directly or indirectly, in writing, orally, or by inspection or observation of tangible items. Confidential Information includes, but is not limited to, research, product plans, products, services, customer lists, development plans, inventions, processes, formulas, technology, designs, drawings, marketing, finances, and other business information. Confidential Information is the sole property of Company.

Exceptions. Confidential Information does not include 32 any information that: (a) was publicly known and made generally available in the public domain prior to the time Company disclosed the information to Contractor, (b) became publicly known and made generally available, after disclosure to Contractor by Company, through no wrongful action or inaction of Contractor or others who were under confidentiality obligations, or (c) was in Contractor's possession, without confidentiality restrictions, at the time of disclosure by Company, as shown by Contractor's files and records.

Nondisclosure and Nonuse. Contractor will not, during and after the term of this Agreement, disclose the Confidential Information to any third party or use the Confidential Information for any purpose other than the performance of the Services on behalf of Company. Contractor will take all reasonable precautions to prevent any unauthorized disclosure of the Confidential Information including,

AliveUSA Inc - Dawood Independent Contractor Agreement 08-20-2013.doc

but not limited to, having each employee of Contractor, if any, with access to any Confidential Information, execute a nondisclosure agreement containing terms that are substantially similar to the terms contained in this Agreement.

Former Client Confidential Information. Contractor will  $3.4$ not improperly use or disclose any proprietary information or trade secrets of any former or concurrent client of Contractor or other person or entity. Furthermore, Contractor will not bring onto the<br>premises of the Company any unpublished document or proprietary information belonging to any client, person, or entity unless consented to in writing by the client, person, or entity.

Third Party Confidential Information. Company has received, and in the future will receive, from third parties confidential or proprietary information subject to a duty on Company's part to maintain the confidentiality of the information and to use it only for certain limited purposes. Contractor owes Company and these third<br>parties, during and after the term of this Agreement, a duty to hold this confidential and proprietary information in the strictest confidence and not to disclose it to any person or entity, or to use it except as necessary in carrying out the Services for Company consistent with Company's agreements with these third parties.

#### OWNERSHIP 4.

All works of authorship, designs,  $4.1$ Assignment. inventions, improvements, technology, developments, discoveries, and trade secrets conceived, made, or discovered by Contractor during the period of this Agreement, solely or in collaboration with others, that relate in any manner to the business of Company (collectively, "Inventions") will be the sole property of Company. In addition, Inventions that constitute copyrightable subject matter will be considered "works made for hire" as that term is defined in the United States Copyright Act. To the extent that ownership of the Inventions does not by operation of law vest in Company, Contractor will assign (or cause to be assigned) and does hereby assign fully to Company all right, title, and interest in and to the Inventions, including all related intellectual property rights.

Further Assurances. Contractor will assist Company 4.2 and its designees in every proper way to secure Company's rights in the inventions and related intellectual property rights in all countries. Contractor will disclose to Company all pertinent information and data with respect to Inventions and related intellectual property rights. Contractor will execute all applications, specifications, oaths, assignments, and other instruments that Company deems necessary in order to apply for and obtain these rights and in order to assign and convey to Company, its successors, assigns, and nominees the sole and exclusive right, title, and interest in and to these Inventions, and any related intellectual property rights. Contractor's obligation to provide assistance will continue after the termination or expiration of this Agreement.

Pre-Existing Materials. If in the course of performing the  $4.3$ Services, Contractor incorporates into any Invention any other work of authorship, invention, improvement, or proprietary information, or other materials owned by Contractor or in which Contractor has an interest, Contractor will grant and does now grant to Company a nonexclusive, royalty-free, perpetual, irrevocable, worldwide license to reproduce, manufacture, modify, distribute, use, import, and otherwise exploit the material as part of or in connection with the Invention.

Attorney-in-Fact. If Contractor's unavailability or any  $4.4$ other factor prevents Company from pursuing or applying for any application for any United States or foreign registrations or applications covering the Inventions and related intellectual property rights assigned to Company, then Contractor irrevocably designates

and appoints Company as Contractor's agent and attorney in fact. Accordingly, Company may act for and in Contractor's behalf and stead to execute and file any applications and to do all other lawfully permitted acts to further the prosecution and issuance of the registrations and applications with the same legal force and effect as if executed by Contractor.

#### **CONTRACTOR'S WARRANTIES** 5.

As an inducement to Company entering into and consummating this Agreement, Contractor represents, warrants, and covenants as follows:

 $5.1$ Organization Representations: Enforceability. Contractor is a company, (a) Contractor is duly organized, validly existing, and in good standing in the jurisdiction stated in the preamble to this Agreement, (b) the execution and delivery of this Agreement by Contractor and the transactions contemplated hereby have been duly and validly authorized by all necessary action on the part of Contractor, and (c) this Agreement constitutes a valid and binding obligation of Contractor that is enforceable in accordance with its terms.

Compliance with Company Policies. Contractor will 5.2 perform the Services in accordance with all policies and procedures provided by Company, including any third party policies and procedures that Company is required to comply with.

No Conflict. The entering into and performance of this 5.3 Agreement by Contractor does not and will not: (a) violate, conflict with, or result in a material default under any other contract, agreement, indenture, decree, judgment, undertaking, conveyance, lien, or encumbrance to which Contractor is a party or by which it or any of Contractor's property is or may become subject or bound, or (b) violate any applicable law or government regulation. Contractor will not grant any rights under any future agreement, nor will it permit or suffer any lien, obligation, or encumbrances that will conflict with the full enjoyment by Company of its rights under this Agreement.

Right to Make Full Grant. Contractor has and will have all requisite ownership, rights, and licenses to fully perform its obligations under this Agreement and to grant to Company all rights with respect to the Inventions and related intellectual property rights to be granted under this Agreement, free and clear of any and all agreements, liens, adverse claims, encumbrances, and interests of any person or entity, including, without limitation, Contractor's employees, agents, artists, and contractors and their contractors' employees, agents, and artists, who have provided, are providing, or will provide services with respect to the development of the inventions.

Pre-existing Works and Third Party Materials.  $5.5$ Contractor will not, without Company's prior written consent, incorporate any pre-existing works or third party materials into the Inventions. Additionally, Contractor has the right to assign and transfer rights to pre-existing works and third party materials as specified in this Agreement.

Noninfringement. Nothing contained in the Inventions or 5.6 required in order for Contractor to create and deliver the Inventions under this Agreement does or will infringe, violate, or misappropriate any intellectual property rights of any third party. Further, no characteristic of any Invention does or will cause manufacturing, using, maintaining, or selling the Invention to infringe, violate, or misappropriate the intellectual property rights of any third party.

No Pending or Current Litigation. Contractor is not 5.7 involved in litigation, arbitration, or any other claim and knows of no pending litigation, arbitration, other claim, or fact that may be the basis of any claim regarding any of the materials Contractor has used or will use to develop or has incorporated or will incorporate into the Inventions to be delivered under this Agreement.

5.8 No Harmful Content. The Inventions as delivered by Contractor to Company will not contain matter that is injurious to end-users or their property, or which is scandalous, libelous, obscene, an invasion of privacy, or otherwise unlawful or tortious.

5.9 Inspection and Testing of Inventions. Prior to delivery to Company, Contractor will inspect and test each Invention and the  $\overline{2}$  media upon which it is to be delivered, if applicable, to ensure that the Invention and media contain no computer viruses, booby traps, time bombs, or other programming designed to interfere with the normal functioning of the Invention or Company's or an end-user's equipment, programs, or data.

5.10 Services. The Services will be performed in a timely, competent, professional, and workmanlike manner by qualified personnel.

#### **INDEMNIFICATION** 6.

Indemnification. Contractor will indemnify, defend, and 6.1 hold harmless Company and its directors, officers, and employees from and against all taxes, losses, damages, liabilities, costs, and expenses, including attorneys' fees and other legal expenses, arising directly or indirectly from or in connection with: (a) any negligent, reckless, or intentionally wrongful act of Contractor or Contractor's assistants, employees, or agents, (b) any breach by Contractor or contractor's assistants, employees, or agents of any of the<br>covenants, warranties, or representations contained in this<br>Agreement, (c) any failure of Contractor to perform the Services in accordance with all applicable laws, rules, and regulations, or (d) any violation or claimed violation of a third party's rights resulting in whole or in part from Company's use of the work product of Contractor under this Agreement.

6.2 Intellectual Property Infringement. In the event of any claim concerning the intellectual property rights of a third party that would prevent or limit Company's use of the Inventions, Contractor will, in addition to its obligations under Section 6.1, take one of the following actions at its sole expense:

procure for Company the right to continue use of  $(a)$ the Invention or infringing part thereof; or

modify or amend the Invention or infringing part  $(b)$ thereof, or replace the Invention or infringing part thereof with another Invention having substantially the same or better capabilities.

#### NONSOLICITATION 7.

To the fullest extent permitted under applicable law, from the date of this Agreement until 12 months after the termination of this Agreement for any reason Contractor will not, without Company's prior written consent, directly or indirectly, solicit any of Company's employees to leave their employment, or attempt to solicit employees of Company, either for Contractor or for any other person or entity. Contractor agrees that nothing in this Article 7 shall affect Contractor's continuing obligations under this Agreement during and after this 12 month period, including, without limitation, Contractor's obligations under Section 3.

#### ARBITRATION AND EQUITABLE RELIEF 8.

 $8.1$ Arbitration. Except as provided in Section 8.3 below, any dispute or controversy arising out of, relating to, or concerning any interpretation, construction, performance, or breach of this Agreement, will be settled by arbitration to be held in San Francisco, California, in accordance with the rules then in effect of the American Arbitration Association. The arbitrator may grant injunctions or other relief in the dispute or controversy. The decision of the arbitrator will be final, conclusive, and binding on the parties to the arbitration. Judgment may be entered on the arbitrator's decision in any court having jurisdiction. Company and Contractor will each pay one-half of the costs and expenses of the arbitration, and each will separately pay their own counsel fees and expenses.

8.2 Waiver or Right to Jury Trial. This arbitration clause constitutes a waiver of Contractor's right to a jury trial for all disputes relating to all aspects of the independent contractor relationship (except as provided in Section 8.3 below), including, but not limited to, the following claims:

claims, both express and implied, for breach of (a) contract, breach of the covenant of good faith and fair dealing, negligent or intentional infliction of emotional distress, negligent or intentional misrepresentation, negligent or intentional interference with contract or prospective economic advantage, and defamation;

any and all claims for violation of any federal,  $(b)$ state, or municipal statute.

Equitable Remedies. The parties may apply to any court 8.3 of competent jurisdiction for a temporary restraining order, preliminary injunction, or other interim or conservatory relief, as necessary, without breach of this Agreement and without abridgement of the powers of the arbitrator.

Consideration. Each party's promise to resolve claims 8.4 by arbitration in accordance with the provisions of this Agreement, rather than through the courts, is consideration for the other party's like promise.

#### **INDEPENDENT CONTRACTOR; BENEFITS** 9.

 $9.1$ Independent Contractor. It is the express intention of the parties that Contractor perform the Services as an independent contractor. Nothing in this Agreement will in any way be construed to constitute Contractor as an agent, employee, or representative of Company. Without limiting the generality of the foregoing, Contractor is not authorized to bind Company to any liability or obligation or to represent that Contractor has any authority.<br>Contractor must furnish (or reimburse Company for) all tools and materials necessary to accomplish this contract, and will incur all expenses associated with performance, except as expressly provided for in Exhibit A. Contractor is obligated to report as income all compensation received by Contractor under this Agreement, and to pay all self-employment and other taxes thereon. Contractor will indemnify and hold Company harmless to the extent of any obligation imposed on Company (a) to pay in withholding taxes or similar items or (b) resulting from a determination that Contractor is not an independent contractor.

Benefits. Contractor acknowledges that Contractor's  $9.2$ employees will not receive benefits from Company either as a Contractor or employee, including without limitation paid vacation, sick leave, medical insurance, and 401(k) participation. lf a Contractor employee is reclassified by a state or federal agency or court as an employee of Company, Contractor's employee will<br>become a reclassified employee and will receive no benefits except those mandated by state or federal law, even if by the terms of Company's benefit plans in effect at the time of the reclassification Contractor's employee would otherwise be eligible for benefits.

## 10. MISCELLANEOUS

10.1 Services and Information Prior to Effective Date. All services performed by Contractor and all information and other materials disclosed between the parties prior to the Effective Date will be governed by the terms of this Agreement, except where the services are covered by a separate agreement between Contractor and Company.

10.2 Nonassignment and No Subcontractors. Neither this Agreement nor any rights under this Agreement may be assigned or otherwise transferred by Contractor, in whole or in part, whether voluntarily or by operation of law, without the prior written consent of Company. Contractor may not utilize a subcontractor or other third party to perform its duties under this Agreement without the prior Subject to the foregoing, this written consent of Company. Agreement will be binding upon and will inure to the benefit of the parties and their respective successors and assigns. Any assignment in violation of the foregoing will be null and void.

"Company"

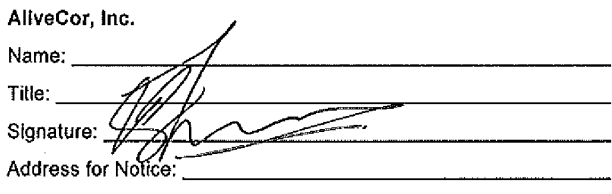

10.3 Notices. Any notice required or permitted under the terms of this Agreement or required by law must be in writing and must be: (a) delivered in person, (b) sent by first class registered mail, or air mail, as appropriate, or (c) sent by overnight air courier, in each case properly posted and fully prepaid to the appropriate address as set forth below. Either party may change its address for notices by notice to the other party given in accordance with this Section. Notices will be deemed given at the time of actual delivery in person, three business days after deposit in the mail as set forth above, or one day after delivery to an overnight air courier service.

Waiver. Any waiver of the provisions of this Agreement or of a party's rights or remedies under this Agreement must be in writing to be effective. Failure, neglect, or delay by a party to enforce the provisions of this Agreement or its rights or remedies at any time, will not be construed as a waiver of the party's rights under this Agreement and will not in any way affect the validity of the whole or any part of this Agreement or prejudice the party's right to take subsequent action. Exercise or enforcement by either party of any right or remedy under this Agreement will not preclude the enforcement by the party of any other right or remedy under this Agreement or that the party is entitled by law to enforce.

Severability. If any term, condition, or provision in this  $10.5$ Agreement is found to be invalid, unlawful, or unenforceable to any extent, the parties will endeavor in good faith to agree to amendments that will preserve, as far as possible, the intentions expressed in this Agreement. If the parties fail to agree on an amendment, the invalid term, condition, or provision will be severed from the remaining terms, conditions, and provisions of this Agreement, which will continue to be valid and enforceable to the fullest extent permitted by law.

10.6 Confidentiality of Agreement. Contractor will not disclose any terms of this Agreement to any third party without the consent of Company, except as required by applicable laws.

10.7 Counterparts. This Agreement may be executed in counterparts, each of which will be deemed to be an original and together will constitute one and the same agreement.

10.8 Governing Law. The internal laws of California, but not the choice of law rules, govern this Agreement.

10.9 Headings. Headings are used in this Agreement for reference only and will not be considered when interpreting this Agreement.

10.10 Integration. This Agreement and all exhibits contain the entire agreement of the parties with respect to the subject matter of this Agreement and supersede all previous communications, representations, understandings, and agreements, either oral or written, between the parties with respect to said subject matter. No terms, provisions, or conditions of any purchase order, acknowledgement, or other business form that either party may use in connection with the transactions contemplated by this Agreement will have any effect on the rights, duties, or obligations of the parties under, or otherwise modify, this Agreement, regardless of any failure of a receiving party to object to these terms, provisions, or conditions. This Agreement may not be amended, except by a writing signed by both parties.

"Contractor"

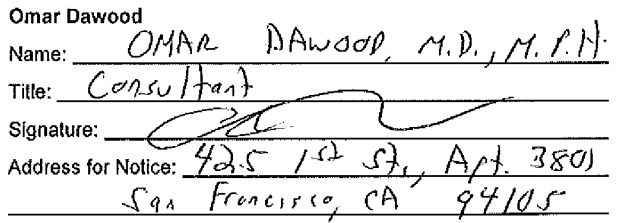

## **EXHIBIT A**

## **Services and Compensation**

 $\mathbf{1}$ Contact. Contractor's principal contact with Company: Name: Euan Thomson Title: CEO

 $2.$ Services. Services include, but are not limited to, the following:

> To assist AliveCor with development of clinical programs with a specific focus on accelerating deployment of 10,000 devices, free of charge, to patients, physicians and other consumers

To assist AliveCor with development of a clinical strategy for current and future products

To identify current and future market opportunities and advise the management team on how best to optimize R&D to capitalize on those opportunities

To assist the AliveCor team with development of educational materials for patients, physicians and other consumers

#### $3.$ Compensation

Company will pay Contractor \$10,000 per month of services, and such amount shall be pro-rated for any partial month of services. Consultant agrees to devote at least ten full days per month to the Company for the rate provided, and any days worked less than ten full days, will result in an adjustment to the rate based upon ten full days as a month of services.

 $(b)$ Company will reimburse Contractor for all reasonable expenses incurred by Contractor in performing Services pursuant to this Agreement, if Contractor receives written consent from an authorized agent of Company prior to incurring the expenses and submits receipts for the expenses to Company in accordance with Company policy.

As an additional incentive, upon Contractor achievement of the following objectives (i) Before December 15<sup>th</sup>, 2013 Contractor  $(c)$ to have procured non-cancellable executed agreements for the deployment of 10,000 AliveCor devices and (ii) to have fully deployed 5,000 of the units in the field, Company will recommend at the first meeting of the Company Company grant Contractor a nonqualified stock grant of 5,000 shares of the Company's Common Stock at a price per share equal to the fair market value per share of the Common Stock on the date of grant, as determined by the Company's Board of Directors. This stock grant shall be subject to the terms and conditions of the Company's Stock Option Plan and Stock Option Agreement.

Every two weeks, Contractor will submit to Company a written invoice for Services and expenses. The statement will be subject to approval of the contact person listed above or other designated agent of Company.

PTO/SB/06 (09-11)<br>Approved for use through 1/31/2014. OMB 0651-0032<br>U.S. Patent and Trademark Office; U.S. DEPARTMENT OF COMMERCE

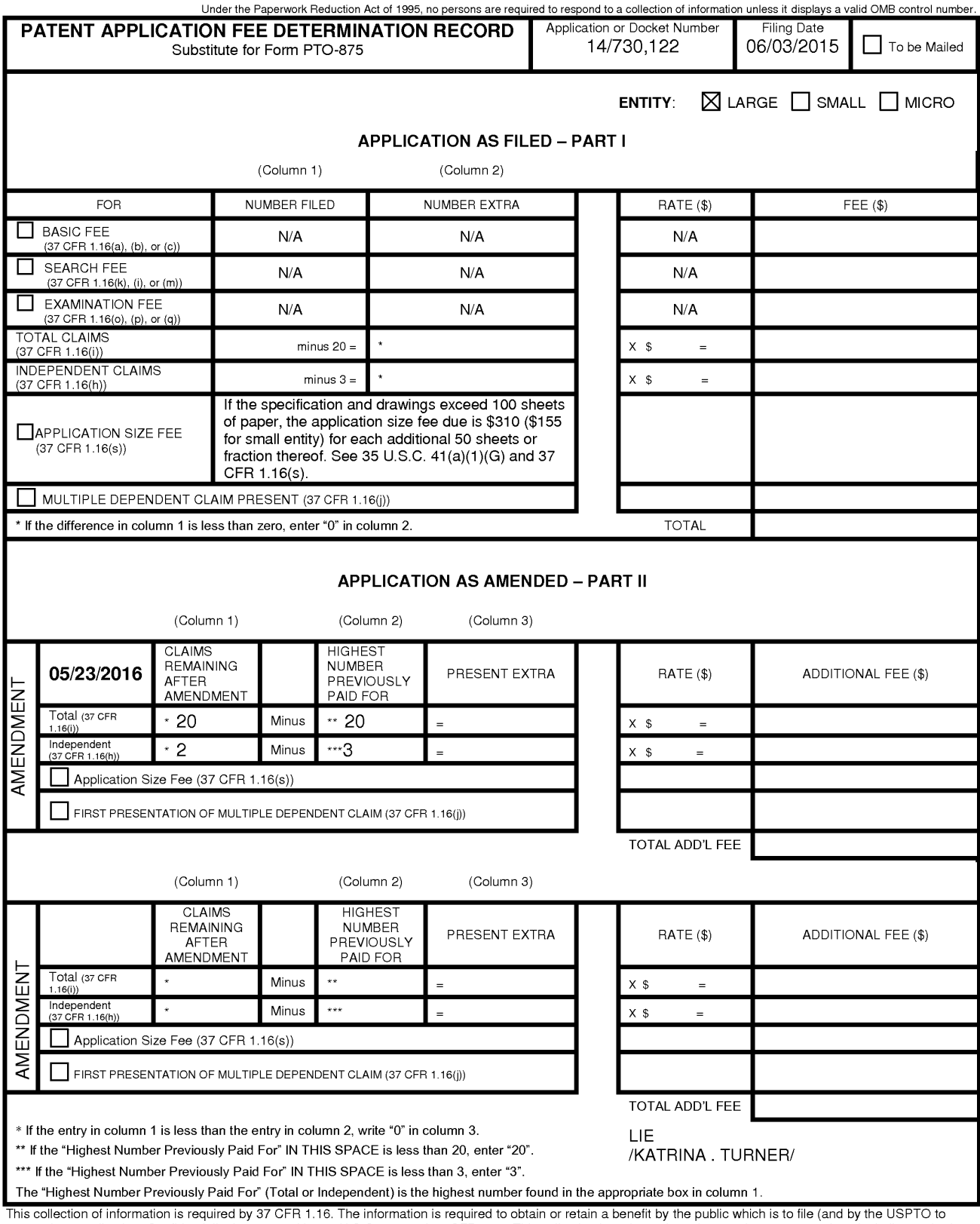

Ins collection of information is required by 37 CFH 1.16. Ihe information is required to obtain or retain a benefit by the public which is to tile (and by the USPTO to<br>process) an application. Confidentiality is governed b

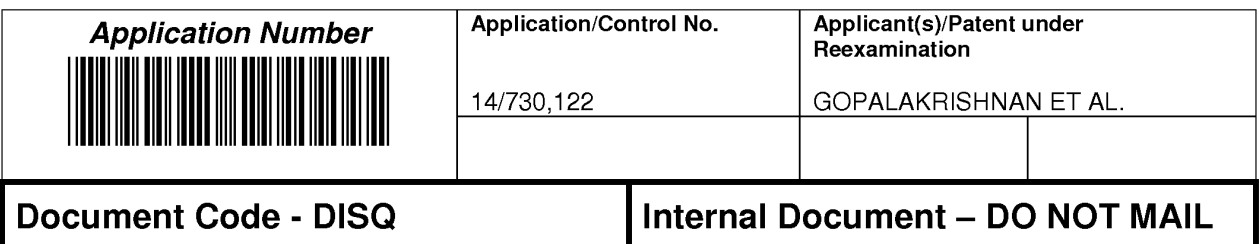

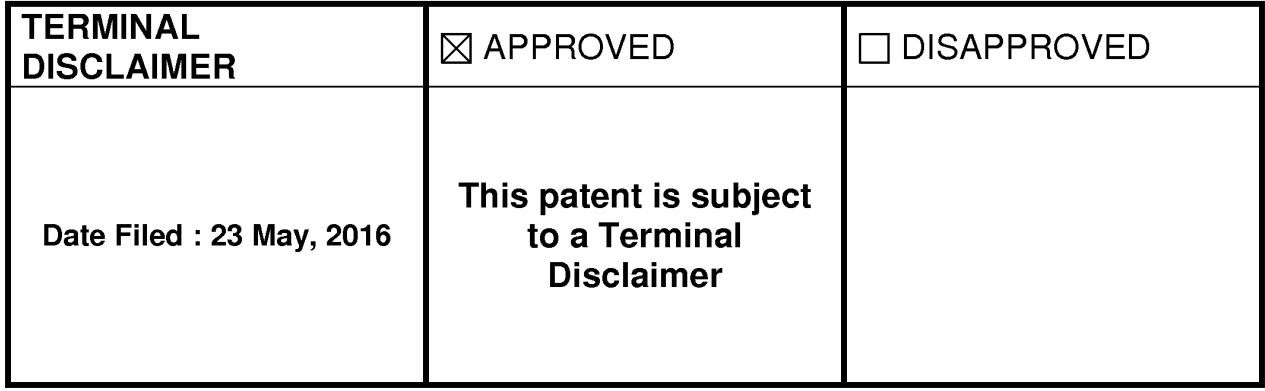

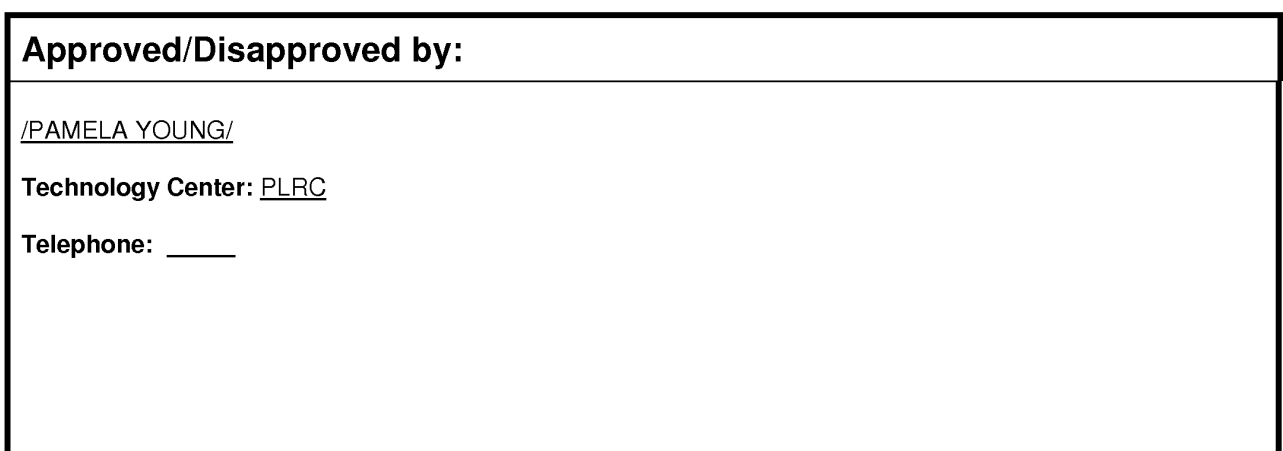

U.S. Patent and Trademark Office

Approved for use through 07/31/2016. OMB 0651-0031

U.S. Patent and Trademark Office; U.S. DEPARTMENT OF COMMERCE Under the Paperwork Reduction Act of 1995, no persons are required to respond to a collection of information unless it contains a valid OMB control number.

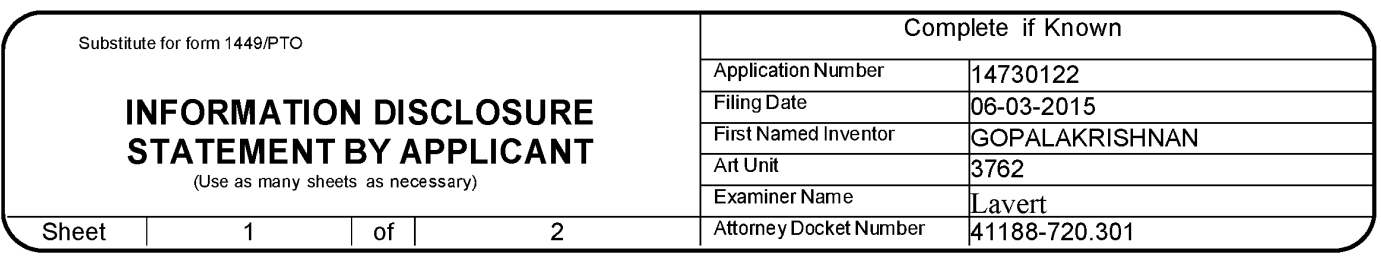

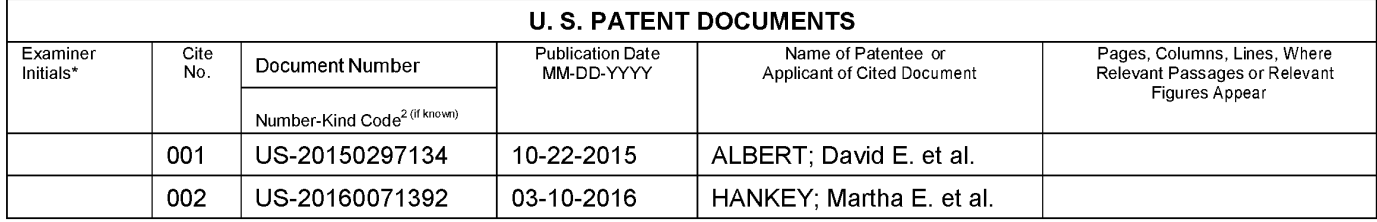

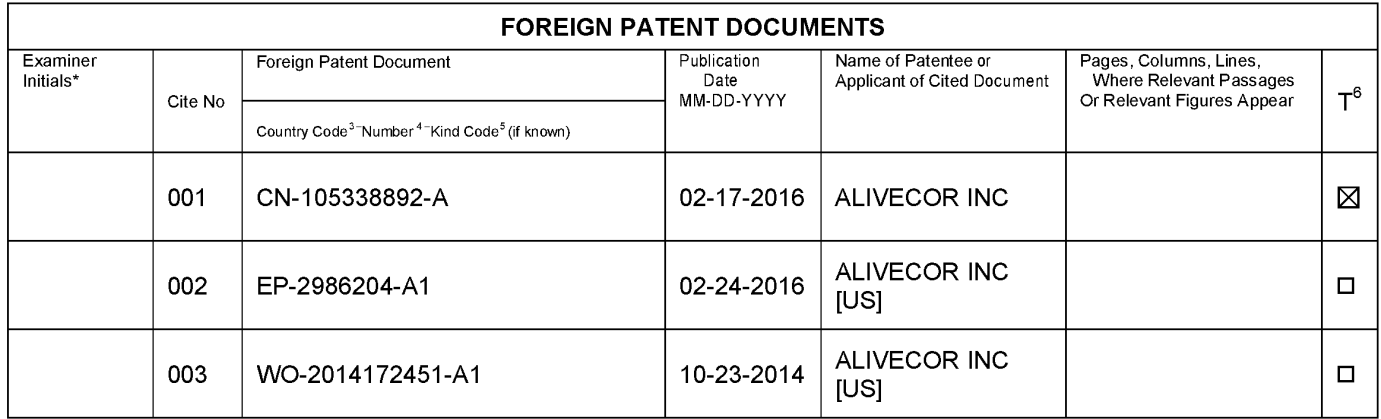

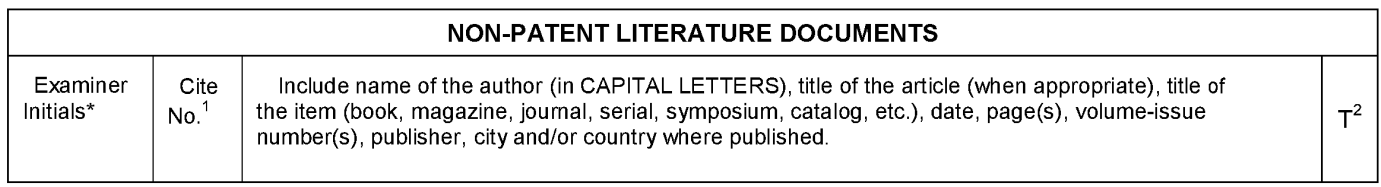

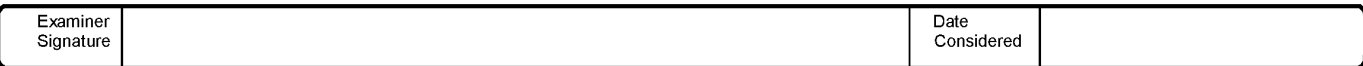

EXAMINER: Initial if reference considered, whether or not citation is in conformance with MPEP 609. Draw line through citation if not in conformance and not Examine The therefore considered were the relation of applicant. The minimization to the USPTO the USPTO of the Emperor must present and the dividend the function of the part of the part of the part of the part of the par Summer you require to complete this form and/or suggestions for reducing this burden, should be sent to the Chief Information Officer, U.S. Patent and Trademark Office, P.O.<br>Box 1450, Alexandria, VA 22313-1450. DO NOT SEND TO: Commissioner for Patents, P.O. Box 1450, Alexandria, VA 22313-1450.

If you need assistance in completing the form, call 1-800-PTO-9199 (1-800-786-9199) and select option 2.

Approved for use through 07/31/2016. OMB 0651-0031

U.S. Patent and Trademark Office; U.S. DEPARTMENT OF COMMERCE Under the Paperwork Reduction Act of 1995, no persons are required to respond to a collection of information unless it contains a valid OMB control number.

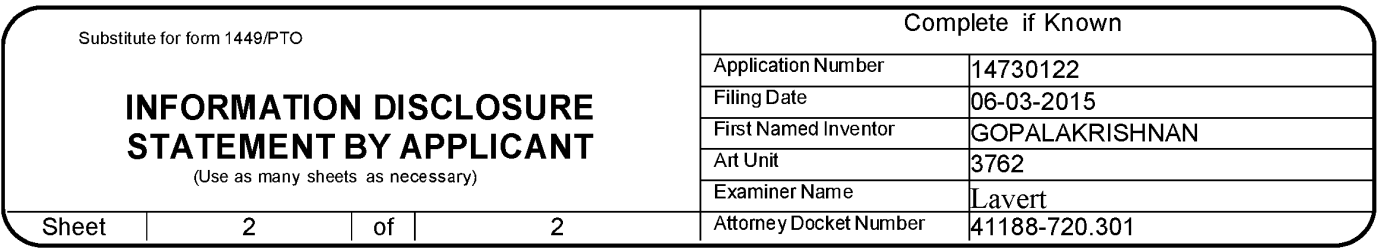

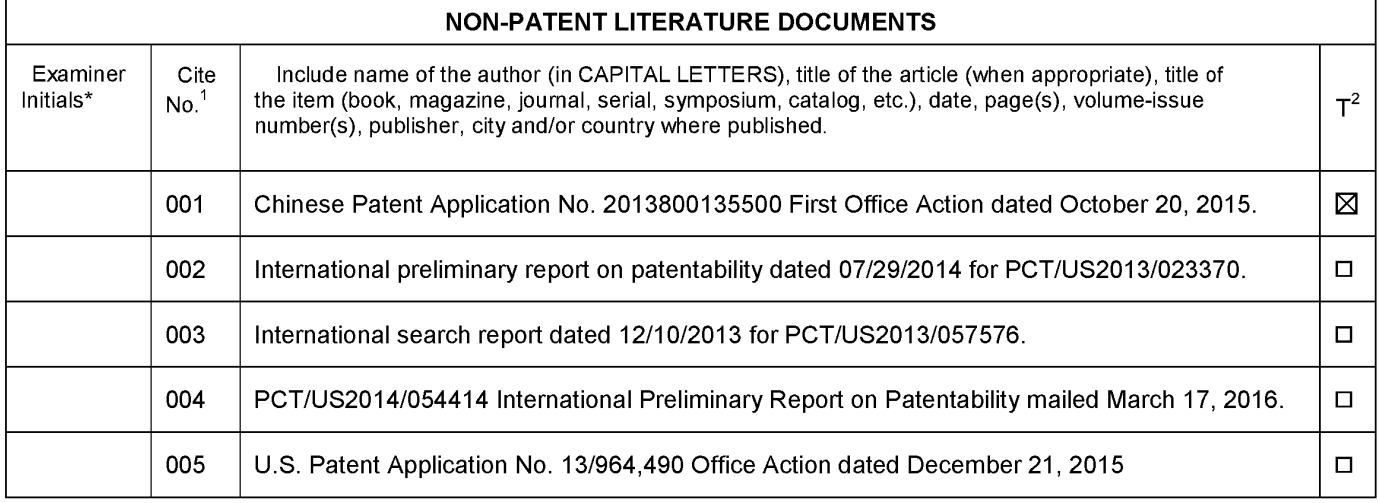

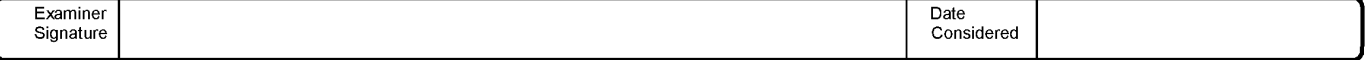

EXAMINER: Initial if reference considered, whether or not citation is in conformance with MPEP 609. Draw line through citation if not in conformance and not Examine The therefore considered were the relation of applicant. The minimization to the USPTO the USPTO of the Emperor must present and the dividend the function of the part of the part of the part of the part of the par Summer you require to complete this form and/or suggestions for reducing this burden, should be sent to the Chief Information Officer, U.S. Patent and Trademark Office, P.O.<br>Box 1450, Alexandria, VA 22313-1450. DO NOT SEND TO: Commissioner for Patents, P.O. Box 1450, Alexandria, VA 22313-1450.

If you need assistance in completing the form, call 1-800-PTO-9199 (1-800-786-9199) and select option 2.

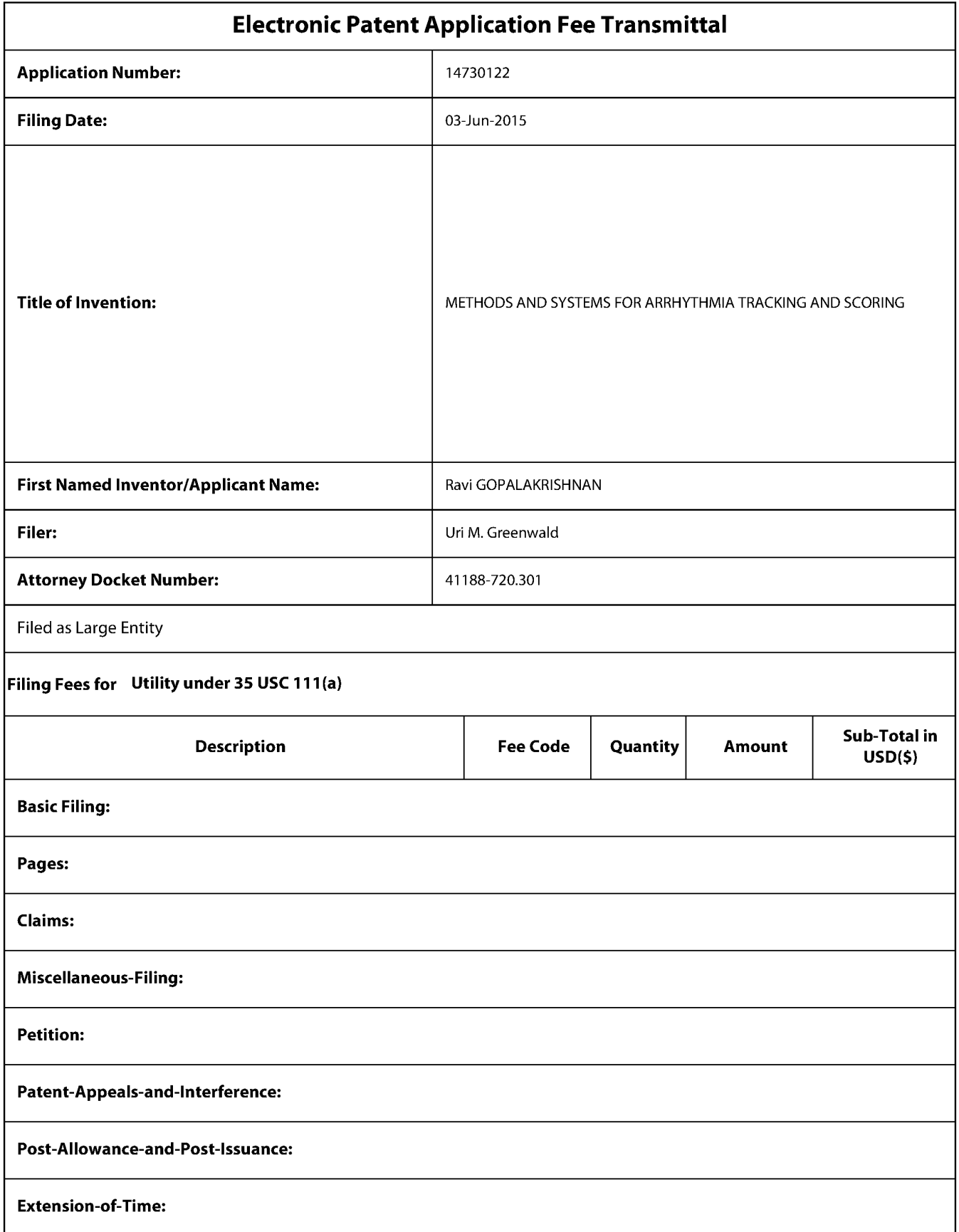

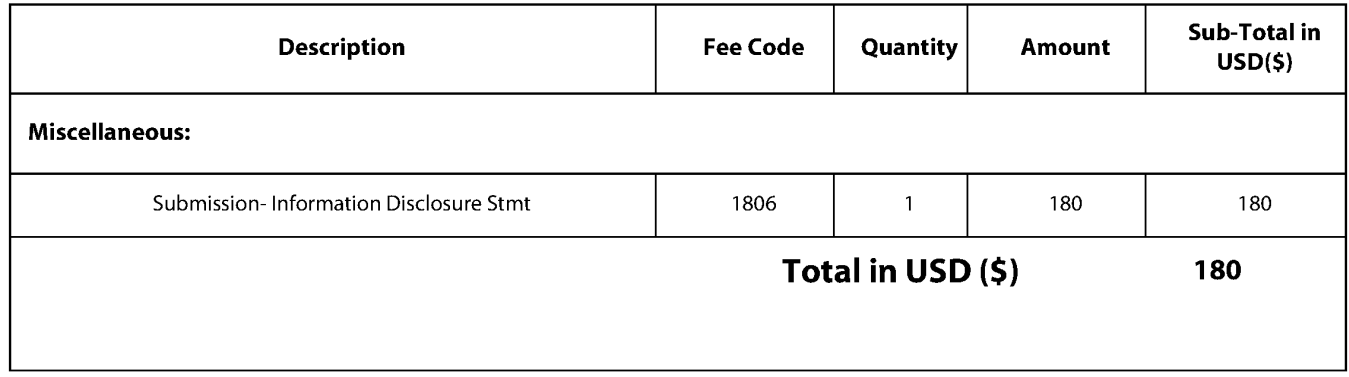

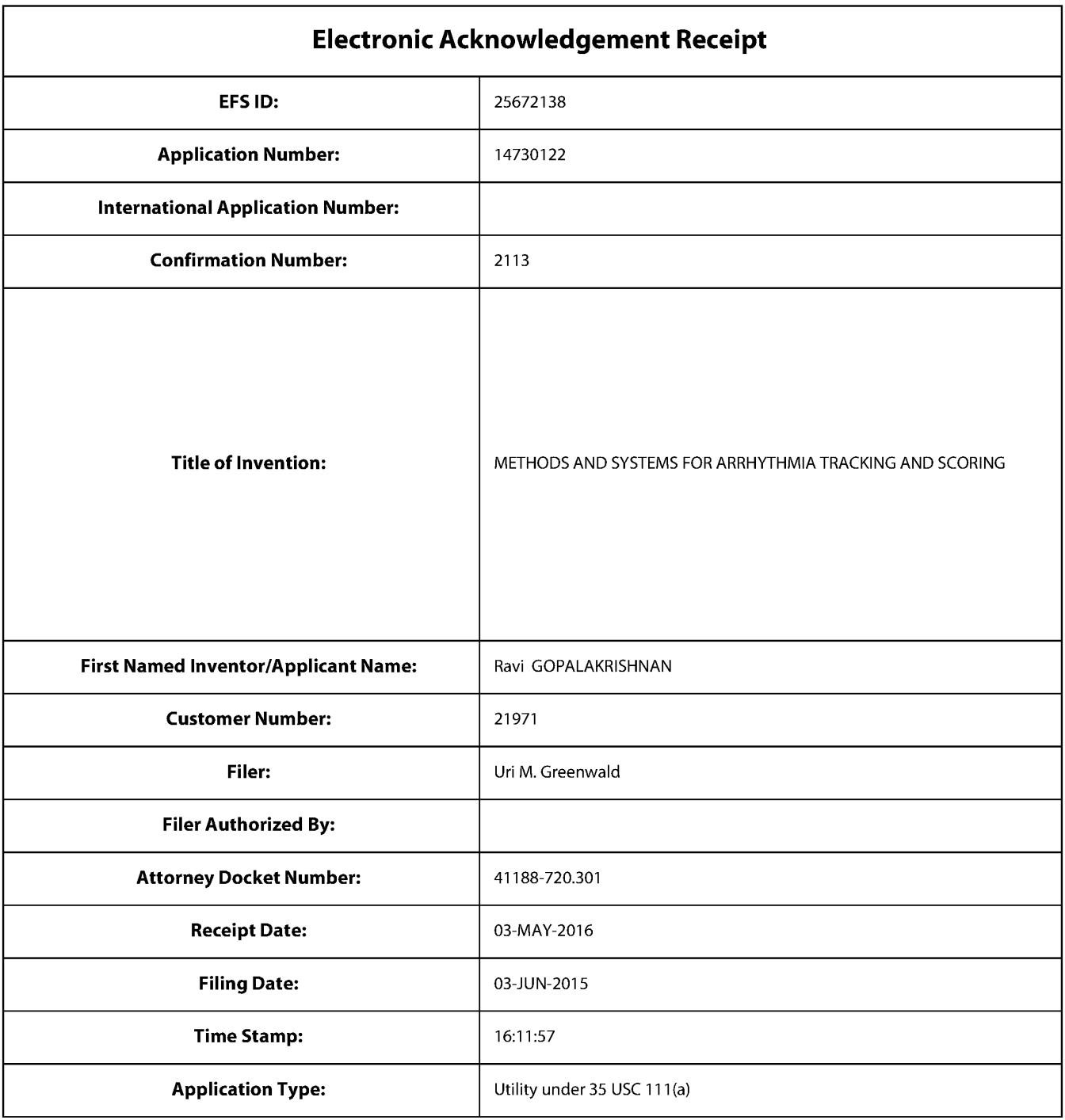

# **Payment information:**

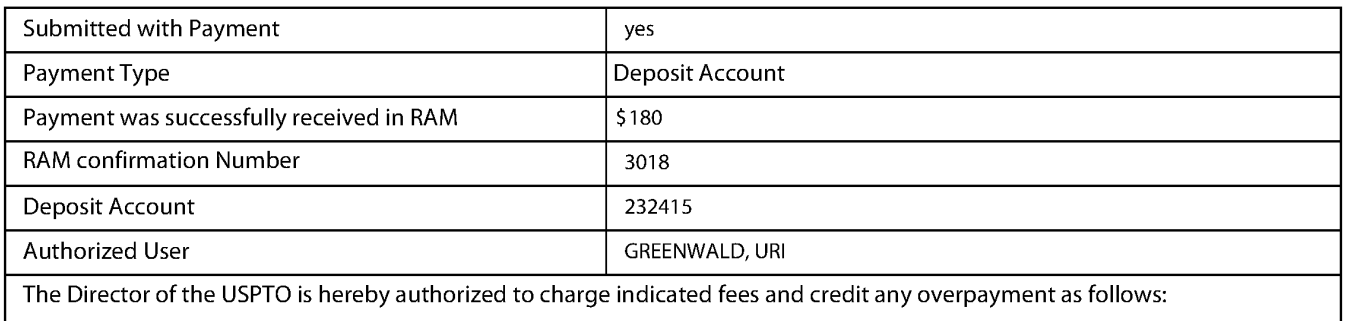

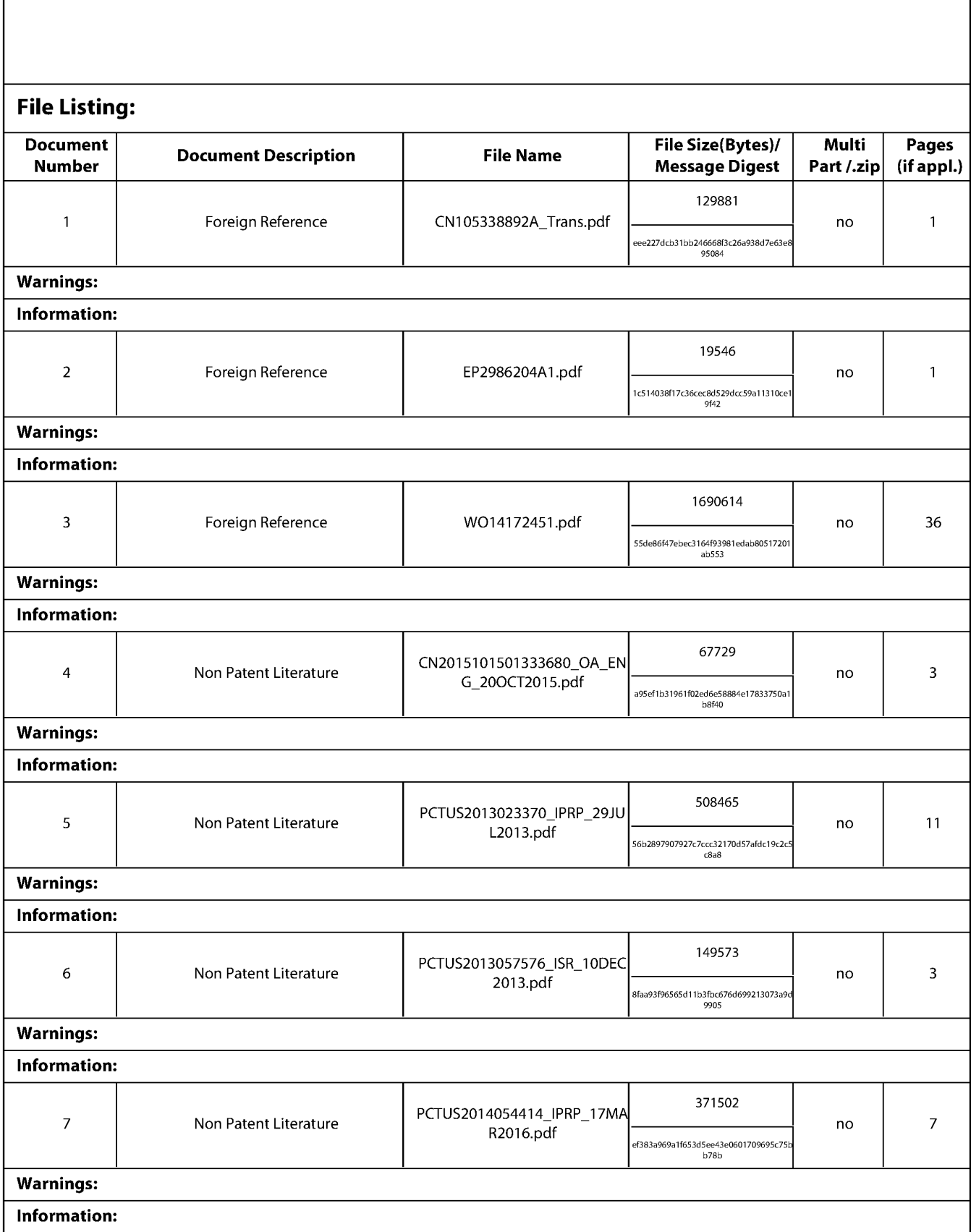

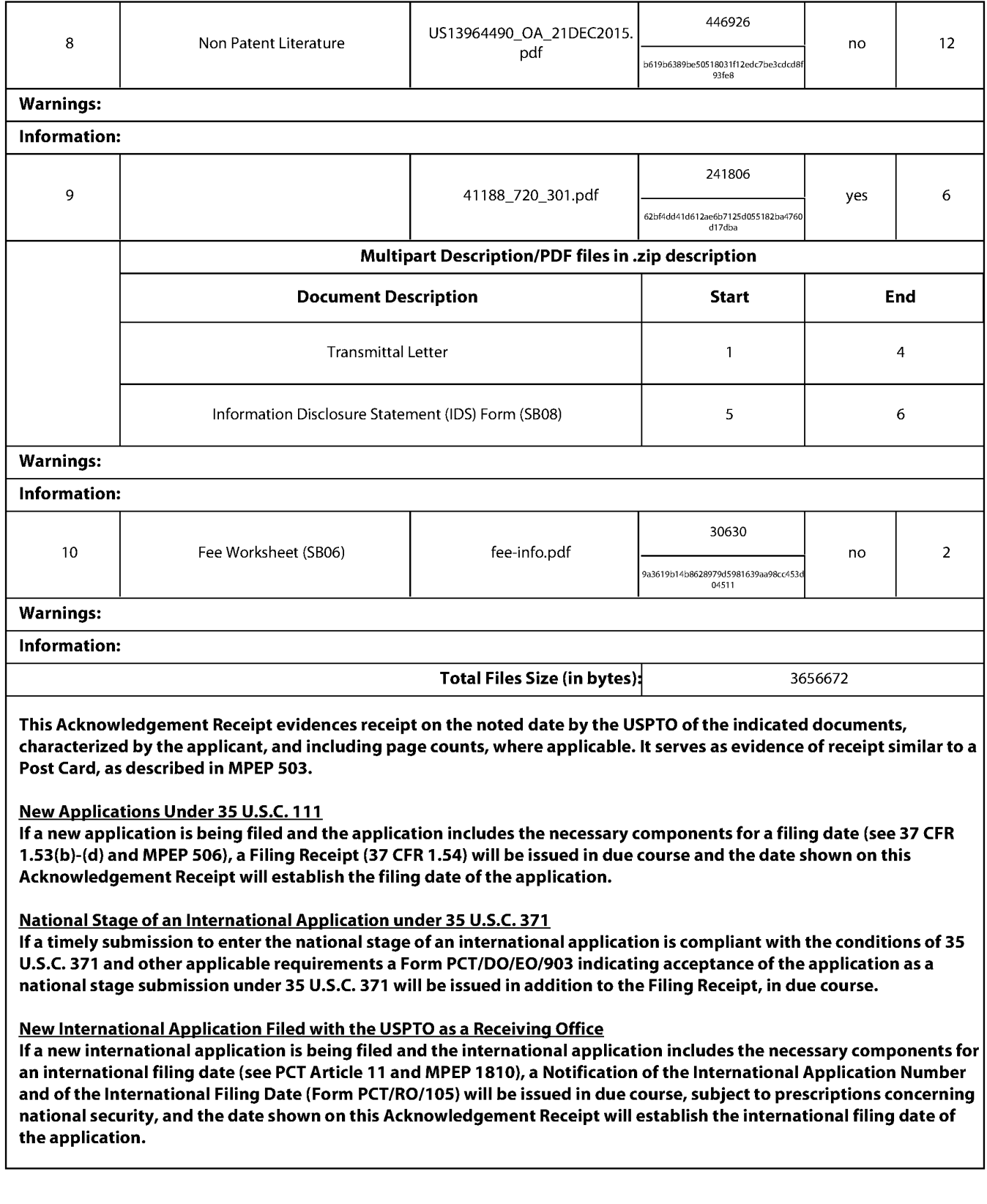

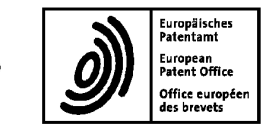

(11) Veröffentlichungsnummer:

(11) Publication number:

(11) Numéro de publication:

EP 2 986 204 A0

Internationale Anmeldung veröffentlicht durch die Weltorganisation für geistiges Eigentum unter der Nummer:

WO 2014/172451 (Art. 153(3) EPÜ).

International application published by the World Intellectual Property Organization under number:

WO 2014/172451 (Art. 153(3) EPC).

Demande internationale publiée par l'Organisation Mondiale de la Propriété Intellectuelle sous le numéro:

WO 2014/172451 (art. 153(3) CBE).

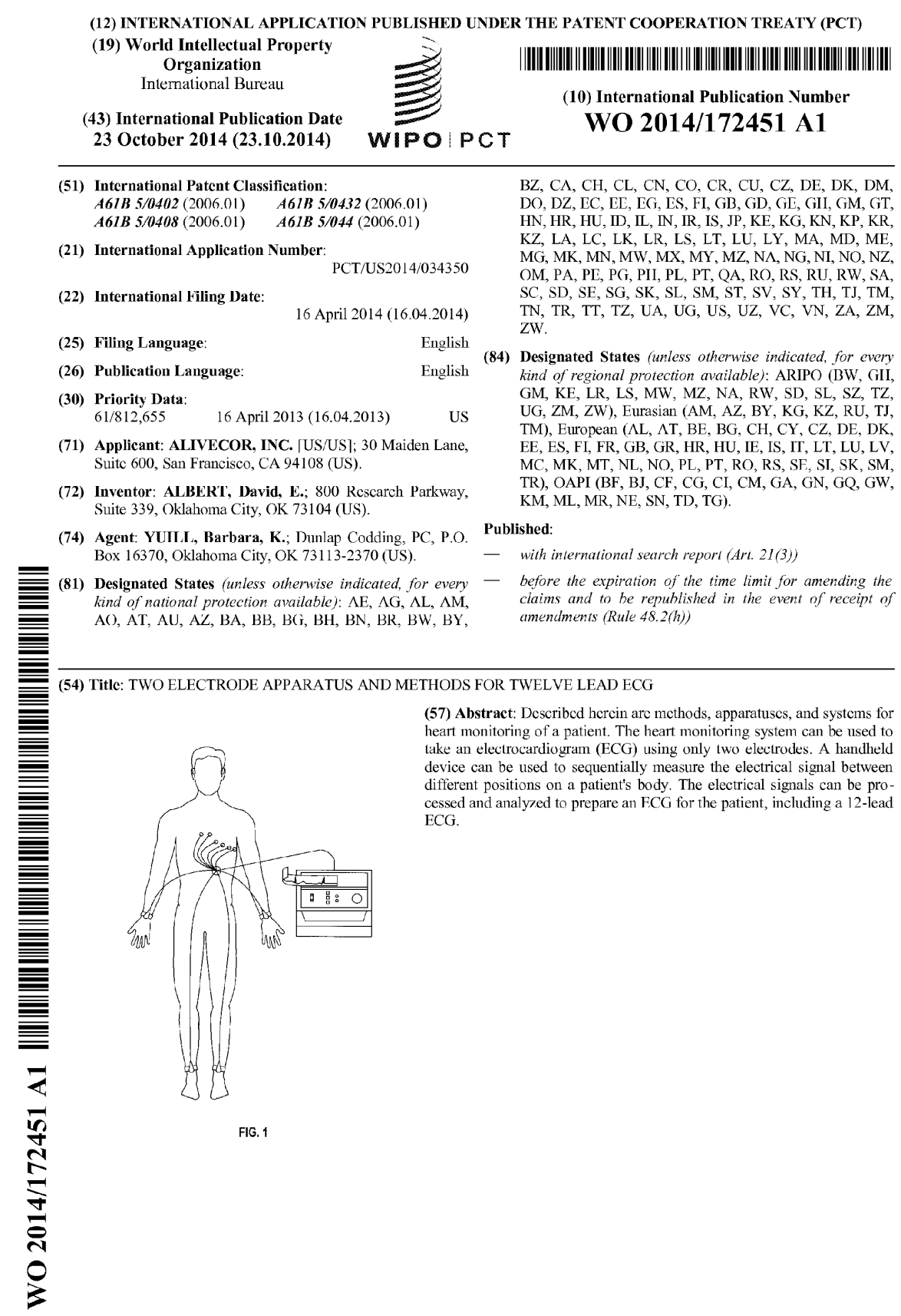

# TWO ELECTRODE APPARATUS AND METHODS FOR TWELVE LEAD ECG

# CROSS REFERENCE TO RELATED APPLICATIONS/INCORPORATION BY REFERENCE **STATEMENT**

 $[0001]$ This application is a continuation-in-part of U.S. Ser. No. 13/108,738, filed May 16, 2011, which is a continuation-in-part of U.S. Ser. No 12/796, 188, filed June 8, 2010, now U.S. Patent No. 8,509,882, each of which is hereby expressly incorporated herein by reference in its entirety. This application also claims priority to U.S. Provisional Application No. 61/812,655 filed on April 16, 2013 which is hereby expressly incorporated herein by reference in its entirety.

## BACKGROUND OF THE INVENTIVE CONCEPTS

#### $1.$ **Field of the Inventive Concepts**

 $[0002]$ The presently claimed and disclosed inventive concept(s) relates generally to heart monitoring devices and methods and, more particularly, but not by way of limitation, to devices, systems and software for generating and providing one or more 12-lead electrocardiograms utilizing only two electrodes.

### $2.$ **Brief Description of Related Art**

 $[0003]$ Electrocardiography has been used to study the electrical activity of the heart. Electrocardiograms (ECG) can be recorded or taken using electrodes placed on the skin of a patient. The electrical signals recorded between any two electrodes placed on the skin of the patient are referred to as "leads." Varying numbers of electrodes and leads can be used to take the ECG. Exemplary numbers of leads used conventionally for taking ECGs are 3, 5, and 12 leads. For a standard 12-lead ECG, ten electrodes are used with six electrodes positioned on the chest and one electrode on each of the patient's arms and legs.

 $[0004]$ FIG. 1 is a pictorial representation of the 10 electrodes of a conventional electrocardiograph being placed on the patient for obtaining a standard 12-lead ECG. The electrode placed on the right arm is commonly referred to as RA. The electrode placed on the left arm is referred to as LA. The RA and LA electrodes are placed at the same location on the left and right arms, preferably but not necessarily near the wrist. The leg electrodes can be referred to as RL for the right leg and LL for the left leg. The RL and LL electrodes are placed on the same location for the left and right legs, preferably but not necessarily near the ankle.

 $[0005]$ FIG. 2 illustrates the placement of the six electrodes on the chest in the prior art arrangement with such electrodes being labeled  $V_1$ ,  $V_2$ ,  $V_3$ ,  $V_4$ ,  $V_5$ , and  $V_6$ .  $V_1$  is placed in the fourth intercostal space, for example between ribs 4 and 5, just to the right of the

sternum.  $V_2$  is placed in the fourth intercostal space, for example between ribs 4 and 5, just to the left of the sternum.  $V_3$  is placed in the fifth intercostal space midway between electrodes  $V_2$  and  $V_4$ .  $V_4$  is placed in the fifth intercostal space between ribs 5 and 6 on the left mid-clavicular line.  $V_5$  is placed horizontally even with  $V_4$  on the left anterior axillary line.  $V_6$  is placed horizontally even with  $V_4$  and  $V_5$  on the left mid-axillary line.

 $[0006]$ The electrocardiograph then calculates and outputs three limb lead waveforms. Limb leads I, II, and III are bipolar leads having one positive and one negative pole. Lead I is the voltage between the left arm (LA) and right arm (RA), e.g.  $I = LA - RA$ . Lead II is the voltage between the left leg (LL) and right arm (RA), e.g.  $II = LL - RA$ . Lead III is the voltage between the left leg (LL) and left arm (LA), e.g.  $III = LL - LA$ . Leads I, II and III are commonly referred to as "limb leads."

 $[0007]$ Unipolar leads also have two poles; however, the negative pole is a composite pole made up of signals from multiple other electrodes. In a conventional cardiograph for obtaining a 12-lead ECG, all leads except the limb leads are unipolar (aVR, aVL, aVF,  $V_1$ ,  $V_2$ ,  $V_3$ ,  $V_4$ ,  $V_5$ , and  $V_6$ ). Augmented limb leads (aVR, aVL, and aVF) view the heart from different angles (or vectors) and are determined from RA, RL, LL, and LA. For example, the augmented vector right (aVR) positions the positive electrode on the right arm, while the negative electrode is a combination of the left arm electrode and the left leg electrode, which "augments" the signal strength of the positive electrode on the right arm. Thus the augmented vector right (aVR) is equal to RA-(LA+LL)/2 or  $-$  (I+II)/2. The augmented vector left (aVL) is equal to LA- $(RA+LL)/2$  or ( $I-II)/2$ . The augmented vector foot (aVF) is equal to LL- $(RA+LA)/2$  or  $(II-I)/2$ .

[0008] The six electrodes on the chest of the patient are close enough to the heart that they do not require augmentation. A composite pole called Wilson's central terminal (often symbolized as  $CT_{W}$ ,  $V_{W}$ , or WCT) is used as the negative terminal. Wilson's central terminal is produced by connecting the electrodes RA, LA, and LL together, via a simple resistive network, to give an average potential across the body, which approximates the potential at an infinite distance (i.e. zero). Wilson's central terminal, WCT, is calculated as  $(RA + LA +$  $LL$ ) / 3.

[0009] FIG. 3 illustrates an example Lead I annotated to show PQRST waves generated by a 12-lead electrocardiograph. The identification and measurement of the PQRST waves based on the electrocardiogram is known in the art. FIG. 4 illustrates an example of a 12lead electrocardiogram in a conventional format.

 $[0010]$ While a conventional 12-lead electrocardiogram gives very useful information concerning the health and condition of an individual's heart, the conventional electrocardiograph equipment is expensive and the procedure is not normally available in

areas other than hospitals and medical doctors' offices. Therefore monitoring is not done frequently even in wealthy countries, and in poorer areas of the world an electrocardiograph may not even be available. To significantly reduce costs of obtaining an electrocardiogram, a 2-electrode electrocardiograph device as described in U.S. Patent No. 8,301,232 was marketed. The 2-electrode electrocardiograph device utilizes a smart phone connected to and at least partially surrounded by a phone protective case incorporating and supporting the two electrodes. Such devices significantly simplify and reduce the cost of obtaining an electrocardiogram, although such an electrocardiogram does not include as much information as a 12-lead electrocardiogram produced by an electrocardiograph having 10 electrodes. The 12-lead electrocardiogram produced by the 10-electrode electrocardiograph offers additional and important heart-related information to the cardiologist, allowing the diagnosis of conditions like heart attacks (myocardial infarctions) that a single-lead ECG cannot do. It would be advantageous if a readily available and inexpensive device could generate and produce an electrocardiogram that substantially replicates the 12-lead electrocardiogram produced by a 10-electrode electrocardiograph.

## SUMMARY OF THE DISCLOSURE

 $[0011]$ In general, described herein are apparatuses, methods and systems for producing an electrocardiogram that substantially replicates the electrocardiogram produced by a 10-electrode electrocardiograph but using an electrocardiograph device having only two electrodes. In one embodiment, the electrocardiograph device has a first electrode assembly with a first electrode adapted to measure an electrical signal on a patient's body, and a second electrode assembly with a second electrode adapted to measure an electrical signal at another location on the patient's body. The electrocardiograph device also includes control circuitry configured to measure electrocardiogram signals between the first and second electrodes, and a data transmission module configured to transmit the measured electrocardiogram signals to a portable computing device by a wired or wireless transmission system and protocol such as, for example, those known in the art as USB, WI-FI®, BLUETOOTH®, NFC, or as audible or ultrasonic sound signals.

 $[0012]$ The electrocardiograph device can be used in combination with a portable computing device to form an electrocardiograph. The portable computing device is provided with computer hardware including a processor in communication with a non-transitory computer readable medium. The non-transitory computer readable medium stores software that includes instructions that when executed by the processor causes the processor to record the electrocardiogram signals between the first electrode and the second electrode while the first and second electrodes are sequentially placed in predetermined paired positions on a patient's body that are known by the processor. In one embodiment the

processor is caused to (a) calculate an average PQRST beat from the measured electrocardiogram signals as the first and second electrodes are sequentially placed in Limb Lead I, II, and III positions on a patient's body for a time required to measure at least one heartbeat in each Limb Lead position, the Limb Lead positions known by the processor; (b) use the relationship (Lead III = Lead II - Lead I) to time-align and display Limb Leads I, II, and III; and (c) calculate and display augmented Leads aVR, aVL, and aVF from the timealigned Limb Leads I, II, and III.

 $\overline{4}$ 

 $[0013]$ The software can further include instructions that when executed by the processor causes the processor to calculate and display average time-aligned Leads V1, V2, and V3 from the measured electrocardiogram signals obtained from sequentially placing one of the first and second electrodes in a V1, V2, and V3 position while contacting the other of the first and second electrodes with a left arm of the patient for a time required to measure at least one heart beat (or more if an average beat is to be calculated). The processor is further caused to calculate and display average Leads V4, V5, and V6 from the measured electrocardiogram signals obtained from sequentially placing one of the first and second electrodes in a V4, V5, and V6 position while contacting the other of the first and second electrodes with a right arm of the patient for a time required to measure at least one heartbeat. The resulting 12-lead display and report replicated the 12-lead electrocardiogram produced by a 10-electrode electrocardiograph.

 $[0014]$ Methods are provided for generating a 12-lead electrocardiogram using an electrocardiograph comprising an electrocardiograph device and a portable computing device. The electrocardiograph device has a first electrode, a second electrode, control circuitry, and a data transmission module, the control circuitry configured to measure electrocardiogram signals between the first and second electrodes. In one embodiment, such a method includes directing, by the portable computing device, a user to place the first electrode and the second electrode at predetermined locations on a patient's body. The portable computing device receives and records location data indicative of the predetermined location on which the first electrode and the second electrode are placed. The control circuitry of the electrocardiograph device receives electrocardiogram signals from the first electrode and the second electrode, and the data transmission module of the electrocardiograph device transmits the electrocardiogram signals to the portable computing device. The portable computing device generates a 12-lead electrocardiogram from the sequentially measured electrocardiogram signals between the first and second electrodes.

## BRIEF DESCRIPTION OF THE DRAWINGS

 $[0015]$ FIG. 1 is a pictorial representation of a prior art electrocardiograph having 10 electrodes positioned on a patient's body for taking a prior art 12-lead electrocardiogram.

420

 $[0016]$ FIG. 2 is a pictorial representation of a chest showing an example of electrode placement on the chest for taking a prior art 12-lead electrocardiogram.

 $[0017]$ FIG. 3 illustrates an example Lead I annotated to show PQRST waves generated by a 12-lead electrocardiograph.

[0018] FIG. 4 shows an example 12-lead electrocardiogram in a conventional format.

 $[0019]$ FIG. 5A illustrates a front elevational view of one embodiment of an electrocardiograph constructed in accordance with the presently disclosed and claimed inventive concepts in which the electrocardiograph includes a two-electrode electrocardiograph device and a portable computing device.

 $[0020]$ FIG. 5B illustrates a rear elevational view of the electrocardiograph depicted in **FIG. 5A.** 

 $[0021]$ FIG. 5C is a front elevational view of the electrocardiograph device depicted in FIG. 5A in which the electrocardiograph device has been removed from the portable computing device.

 $[0022]$ FIG. 5D is a cross-sectional view of the electrocardiograph device depicted in FIG. 5C and taken along the lines 5-5.

 $100231$ FIG. 6 another embodiment of a two-electrode electrocardiograph device configured in a pen-shape and constructed in accordance with the inventive concepts disclosed herein.

 $[0024]$ FIG. 7A-FIG. 7E illustrates an example sequential electrode placement used by the electrocardiograph to generate a 12-lead electrocardiogram in accordance with the presently disclosed inventive concepts.

 $[0025]$ FIG. 8 shows a correlation of V1 leads for Subject 35 of the Example Clinical Trials.

 $[0026]$ FIG. 9 shows an excellent correlation of leads 1-8 for Subject 35 in the Example Clinical Trials.

# **DETAILED DESCRIPTION**

 $[0027]$ Before explaining at least one embodiment of the inventive concepts disclosed herein in detail, it is to be understood that the inventive concepts are not limited in their application to the details of construction, experiments, exemplary data, and/or the arrangement of the components set forth in the following description, or illustrated in the drawings. The presently disclosed and claimed inventive concepts are capable of other embodiments or of being practiced or carried out in various ways. Also, it is to be understood that the phraseology and terminology employed herein is for purpose of description only and should not be regarded as limiting in any way.

 $[0028]$ In the following detailed description of embodiments of the inventive concepts, numerous specific details are set forth in order to provide a more thorough understanding of the inventive concepts. However, it will be apparent to one of ordinary skill in the art that the inventive concepts within the disclosure may be practiced without these specific details. In other instances, well-known features have not been described in detail to avoid unnecessarily complicating the instant disclosure.

 $[0029]$ Further, unless expressly stated to the contrary, "or" refers to an inclusive or and not to an exclusive or. For example, a condition A or B is satisfied by any one of the following: A is true (or present) and B is false (or not present), A is false (or not present) and B is true (or present), and both A and B are true (or present).

[0030] In addition, use of the "a" or "an" are employed to describe elements and components of the embodiments herein. This is done merely for convenience and to give a general sense of the inventive concepts. This description should be read to include one or at least one and the singular also includes the plural unless it is obvious that it is meant otherwise.

 $[0031]$ Finally, as used herein, any reference to "one embodiment" or "an embodiment" means that a particular element, feature, structure, or characteristic described in connection with the embodiment is included in at least one embodiment. The appearances of the phrase "in one embodiment" in various places in the specification are not necessarily all referring to the same embodiment.

 $[0032]$ The term "lead" in electrocardiography causes much confusion because it can be used to refer to two different things. In accordance with common usage, the word "lead" may be used to refer to the electrical cable attaching the electrodes to the electrocardiograph. Alternatively, and as used herein, the word "lead" refers to the tracing of the voltage difference between at least two electrodes. Conventionally, 10 electrodes are used to produce twelve of this type of lead, thereby forming a "12-lead" electrocardiogram as exemplified in FIG. 4.

 $[0033]$ A "12-lead electrocardiogram format" is used herein and in the appending claims to refer to presentation of electrocardiogram signals from at least Lead I, Lead II, and  $V_1$ through  $V_6$  leads, and optionally Lead III, aVR, aVL and aVF, displayed over the span of at least one heartbeat using a uniform time scale.

 $[0034]$ The term "patient" as used herein includes humans and other warm-blooded animals, such as mammals, for example, dogs, cats, horses, and cattle or cold-blooded animals such as reptiles, and refers to the person or animal whose heart-related signals are being measured. The term "user" refers to the one applying the electrodes to the body to measure the ECG. The user can be the same as the patient, or the user can be another such as, for example, a nurse, doctor, or veterinarian.

 $[0035]$ In general methods, devices, and systems are provided for measuring electrical signals on the body of a patient. Referring now to FIGS. 5A and 5B, shown therein is an exemplary embodiment of an electrocardiograph 8 constructed in accordance with the inventive concepts disclosed and claimed herein. The electrocardiograph 8 includes an electrocardiograph device 10 and a portable computing device 11. The electrocardiograph device 10 as discussed below is a two-electrode device; however, it should be understood that the electrocardiograph device 10 may include more than two electrodes. The electrocardiograph device 10 includes a first electrode assembly 12 having a first electrode 14, a second electrode assembly 16 having a second electrode 18, and a housing 20 containing control circuitry 22 and a data transmission module 24. The first electrode 14 and the second electrode 18 are adapted to measure an electrical signal on a patient's body. The control circuitry 22, can communicate with the first and second electrodes 14 and 18 via ports 23-1 and 23-2, respectively, and is configured to measure electrocardiogram signals between the first and second electrodes 14 and 18, respectively. The electrocardiogram signals can be analog signals indicative of the electrical potentials on a body surface of the patient that are associated with heart muscle activity. The ports 23-1 and 23-2 may be designed to receive analog signals, and may include two, three or four contacts. In some embodiments, the ports 23-1 and 23-2 are standard female connectors in which a threecontact version is known in the art as a TRS connector, where T stands for "tip", R stands for "ring" and S stands for "sleeve". Similarly, two- and four-contact versions are known in the art as TS and TRRS connectors respectively.

[0036] The data transmission module 24 is configured to receive the measured electrocardiogram signals and transmit the measured electrocardiogram signals to the portable computing device 11. The data transmission module 24 may transmit the measured electrocardiogram signals to the portable computing device 11 using a wired or wireless transmission system and protocol such as those known in the art as USB, WI-FI®, BLUETOOTH®, NFC, or as audible or ultrasonic sound signals.

 $[0037]$ While there can be multiple electrodes, in one embodiment there are only two. The first electrode assembly 12 can be configured in any way consistent with its function, i.e., it should include the first electrode 14 in a manner available to make contact with a patient's body on the hands, chest or other parts of the body, to measure an electrical signal for obtaining the patient's electrocardiogram. The first electrode assembly 12 can include a non-conductive hand-held portion 26 as well as the first electrode 14. By using only two electrodes, and sequentially measuring electrocardiogram signals at separate and distinct instants of time as discussed below, a patient can easily measure his or her own electrocardiogram signals and produce a 12-lead electrocardiogram without the need to apply 10 electrodes and adhesives to the body as would be the case using a conventional electrocardiograph.

 $[0038]$ The second electrode assembly 16 can likewise be configured in any way consistent with its function. In one embodiment, the second electrode assembly 16 is configured to removably attach to an upper limb of the patient. For example, the electrocardiograph device 10 shown in FIGS. 5A and 5B includes a second electrode assembly 16 configured as a spring-hinged cuff. By allowing the second electrode assembly 16 to "grasp" the patient rather than the patient grasping an electrode, little or no electrical "noise" is created by the nerves and adjacent muscles holding the second electrode 18.

 $[0039]$ Other nonlimiting examples of suitable electrodes include suction cup electrodes, disposable snap electrodes, alligator clip electrode connectors with disposable electrodes, and any combination thereof.

 $[0040]$ The portable computing device 11 can be implemented as a personal computer, a smart phone, network-capable TV set, TV set-top box, a tablet, an e-book reader, a laptop computer, a desktop computer, a network-capable handheld device, a video game console, a server, and combinations thereof, for example. Preferably, the portable computing device 11 comprises an input device 30, an output device 32, and computer hardware 34 (which is shown in Phantom). The computer hardware 34 may be a system or systems that are able to embody and/or execute the logic of the processes described herein. Logic embodied in the form of software instructions and/or firmware may be executed on any appropriate hardware. For example, logic embodied in the form of software instructions or firmware may be executed on a dedicated system or systems, or on a personal computer system, or on a distributed processing computer system, and/or the like. In some embodiments, logic may be implemented in a stand-alone environment operating on a single computer system and/or logic may be implemented in a networked environment, such as a distributed system using multiple computers and/or processors. The computer hardware 34 of the portable computing device 11 may have a processor and a non-transitory computer readable medium. The term "processor" as used herein may include a single processor or multiple processors working independently and/or together to execute the logic described herein. Exemplary non-transitory computer readable medium may include random access memory, read only memory, flash memory, and combinations thereof. The term non-transitory computer readable medium, as used herein, may be implemented as a single physical device or multiple physical devices of a distributed system that may or may not be logically related.

 $[0041]$ The input device 30 is capable of receiving information input from a user, and transmitting such information to the computer hardware 34. The input device 30 can be implemented as a keyboard, a touchscreen, a mouse, a trackball, a microphone, a fingerprint reader, an infrared port, a slide-out keyboard, a flip-out keyboard, a cell phone, a PDA, a video game controller, a remote control, a fax machine, and combinations thereof, for example.

9

 $[0042]$ The output device 32 outputs information in a form perceivable by a user. For example, the output device 32 can be a computer monitor, a screen, a touchscreen, a speaker, a website, a TV set, a smart phone, a PDA, a cell phone, a fax machine, a printer, a laptop computer, and combinations thereof. It is to be understood that the input device 30 and the output device 32 may be implemented as a single device, such as for example a touchscreen of a smartphone or a tablet.

 $[0043]$ In one embodiment, the housing 20 is configured as a protective cover for the portable computing device 11. As shown in FIG. 5C and FIG. 5D, the housing 20 may be provided with a base 35 having a perimeter 36. The base 35 has an interior surface 38 and an opposing exterior surface 40. The housing 20 may also be provided with a rim 42 extending from the interior surface 38 and generally following the perimeter 36 of the base 35. The rim 42 and the interior surface 38 define a space 44 that is sized and adapted to receive the portable computing device 11. The ports 23A and 23B may be proximate to the exterior surface 40 so as to be available when the portable computing device 11 is positioned within the space 44. The base 35, in some embodiments, surrounds and supports the control circuitry 22 and the data transmission module 24. In this embodiment, the base 35 may include a pocket for receiving a power source 45, such as a battery, for powering the control circuitry 22 and the data transmission module 24 and may also include a door 46 proximate to the interior surface 38 for providing access to the pocket such that a user can install and/or replace the power source 45. In other embodiments, the power source 45 maybe a solar cell supported by the base 35 proximate to the exterior surface 40.

 $[0044]$ The housing 20 may be constructed as a single unit, or multiple units connected together. Exemplary materials forming the housing 20 include plastic, and/or a combination of plastic and elastomers.

[0045] In another embodiment that is shown in FIG. 6 and labeled by way of example with reference numeral 10-1, the electrocardiograph device combines the first and second electrodes 14 and 18 on opposing ends of a unit 50 shaped like a flash light or pen. For example, the electrocardiograph device 10-1 that is shown in FIG. 6 by way of example has a second electrode 18 on a cylindrical surface of one end of the "pen" touching a holder's hand in use. The first electrode 14 is located on an opposing end and is used to contact the

425

holder's chest, hand or other body part when in use. The electrocardiograph device 10-1 can thus be used to measure the electrical signals between the opposing first and second electrodes 14 and 18, respectively.

 $[0046]$ The devices and apparatuses disclosed herein can also be configured to use one or more disposable first and second electrodes 14 and 18, respectively, or first and second electrode assemblies 12 and 16, respectively. Use of disposable electrodes or disposable electrode assemblies allows the electrocardiograph device 10 or 10-1 to be used by multiple patients with reduced chance spreading disease by transfer of microbes and bodily fluids from one patient to another.

 $[0047]$ The first and second electrodes 14 and 18, respectively, can be connected to the control circuitry 22 in a wired or wireless manner. In one embodiment, and as shown in FIGS. 5A and 5B, the first and second electrodes 14 and 18, respectively, are electrically connected to the control circuitry 22 by the ports 23-1 and 23-2, and wires or cables.

 $[0048]$ The control circuitry 22 measures the small voltage between the first and second electrodes 14 and 18, respectively. In one embodiment, the data transmission module 24 converts the voltage measurements to a frequency modulated electrocardiogram audio signal and transmits the signal to a receiver of the computer hardware 34 of the portable computing device 11 via cable, a wired audio jack connection, wirelessly (using, for example, a BLUETOOTH® connection) or acoustically. The receiver of the portable computing device 11 can thus be a cable connection, audio jack, BLUETOOTH® or similar wireless receiver, or a microphone. In order to provide enhanced privacy, in one embodiment, the data transmission module 24 encrypts the signals prior to transmitting to the portable computing device 11. Numerous encryption techniques are known to those skilled in the art.

 $[0049]$ Nonlimiting examples of portable computing device 11 having, or adaptable to have, such receivers include smartphones, personal digital assistants (PDAs), tablet personal computers, pocket personal computers, notebook computers, desktop computers, and server computers. The receiver may include an antenna and/or a microphone depending upon the types of signals to be transmitted from the data transmission module 24. [0050] In one embodiment, the electrocardiogram signals are converted to a frequency modulated audio or sound signal having a carrier frequency in a range of from about 1 kHz to about 24 kHz or greater and in this case the receiver of the computer hardware 34 will include a microphone. In another embodiment, the data transmission module 24 converts the electrocardiogram signals to a frequency modulated sound signal having a carrier frequency in a range of from about 18 kHz to about 24 kHz or greater. Nonlimiting examples of suitable ultrasonic transmitters include, but are not limited to, miniature speakers,

piezoelectric buzzers, and the like. The ultrasonic signals can be received by, for example, a microphone of the computer hardware 34 of the portable computing device 11.

 $[0051]$ Referring now to FIG. 7, a non-transitory computer readable medium of the computer hardware 34 stores a set of instructions, wherein the set of instructions are capable of being executed by the processor of the portable computing device 11. When the set of instructions are executed, the one or more portable computing device 11 is caused to receive and record electrocardiogram signals between the first electrode 14 and the second electrode 18, while the first and second electrodes 14 and 18, respectively, are sequentially placed in predetermined paired positions on a patient's body at separate and distinct instants of time, and held in each predetermined paired position for multiple heartbeats. The computing device essentially steps the user through the positioning each lead and can, for example, show a picture of a body on a computer screen with the desired electrode positioning indicated by a flashing point. The set of instructions further cause the portable computing device 11 to calculate the electrocardiogram signals into signal sets representing a heartbeat for each paired position, and from the signal sets representing a heartbeat, to calculate average heartbeat representations for each paired position. The set of instructions can then cause the portable computing device 11 to align the average heartbeat representations, and to store and output electrocardiogram data indicative of the average heartbeat representations in a standard 12-lead electrocardiogram format.

 $[0052]$ For example, ten seconds of each lead can be recorded and an average PQRST computed for each lead from each recording. The limb lead average beats (I, II, and III) can then be time-aligned. Augmented lead average beats are calculated from aligned average limb leads. The V1-V6 beats are averaged and aligned to create a 12-lead report from averaged beats.

[0053] The 12-lead electrocardiogram format output can display on the output device 32, such as a display screen of the portable computing device 11 or can be output through a printer. The set of instructions can cause the 12-lead electrocardiogram format output to be retained in a storage memory of the portable computing device 11, or to be transmitted to a computer external to the portable computing device 11, such as a web server via an internet connection on the portable computing device 11.

 $[0054]$ In one embodiment, the set of instructions can further cause the portable computing device 11 to digitize and demodulate the electrocardiogram signals using technology known to those skilled in the art or technology yet to be developed.

 $[0055]$ In another embodiment, when the set of instructions are executed, the portable computing device 11 is caused to interact with a user (e.g. via the output device 32) to provide audio and/or textual instructions to direct the placement of the first and second

electrodes 14 and 18, respectively, and/or to request the user to confirm placement of the first and second electrodes 14 and 18, respectfully via the input device 30. For example, the portable computing device 11 can be made to provide textual instructions to a user for contacting the first electrode 14 to the patient's left arm and the second electrode 18 to the patient's right arm on a display screen, after which the electrocardiograph device 10 or the electrocardiograph device 10-1 and the portable computing device 11 measures and records the electrical signal between the left arm and right arm for a suitable time interval to correspond to Lead I in a 12-lead ECG. The instructions can further cause the portable computing device 11 to calculate and store an average heartbeat representation for Lead I. A suitable time interval for obtaining heartbeat data for Lead I, and all leads generally, can be between 5 seconds and 30 seconds. Longer times are possible but not necessary.

**[0056]** The set of instructions can further cause the portable computing device 11 to provide instructions to a user, or request placement confirmation from a user, to collect the electrocardiogram data. For example, after the portable computing device 11 has stored the data for Lead I, the portable computing device 11 may provide instructions to the user, or request placement confirmation from the user regarding contacting the first electrode 14 to the patient's left leg and the second electrode 18 to the patient's right arm, wherein the electrical signal measured between the left leg and right arm corresponds to Lead II, and to calculate and store an average heartbeat representation for Lead II.

[0057] Similarly, the set of instructions can further cause the portable computing device 11 to provide instructions to a user, or request placement confirmation from a user, regarding contacting the first electrode 14 to the patient's left leg and the second electrode 18 to the patient's left arm, wherein the electrical signal measured between the left leg and the left arm corresponds to Lead III in a 12-lead electrocardiogram and then to analyze the electrical signal corresponding to Lead III to calculate and store an average heartbeat representation for Lead III.

[0058] Using the average heartbeat representations Lead I and Lead II, the set of instructions can cause the computing device to calculate aVR, aVL, and aVF. The augmented vector right (aVR) is equal to  $RA-(LA+LL)/2$  or  $-(I+II)/2$ . The augmented vector left (aVL) is equal to  $LA-(RA+LL)/2$  or  $(l-l)/2$ . The augmented vector foot (aVF) is equal to LL- $(RA+LA)/2$  or  $(II-I)/2$ .

[0059] The set of instructions can further cause the portable computing device 11 to provide instructions to a user, or request placement confirmation from the user, for contacting the first electrode 14 with each of the V1, V2, V3, V4, V5, and V6 chest locations while contacting the second electrode 18 to one of the patient's left arm and the patients right arm. The electrical signals measured between each of the V1, V2, V3, V4, V5, and V6

chest locations and the left arm or the right arm correspond to Leads V1, V2, V3, V4, V5, and V6 in a 12-lead electrocardiogram. The set of instructions can then further cause the portable computing device 11 to analyze the electrical signals corresponding to Leads V1, V2, V3, V4, V5, and V6 to calculate average heartbeat representations for Leads V1, V2, V3, V4, V5, and V6.

 $[0060]$ While not being bound by any particular theory, it has been discovered that use of multiple electrodes to achieve a composite pole such as Wilson's central terminal is not necessary. In one embodiment, the patient's right arm can be used as a negative terminal for each of Leads V1, V2, V3, V4, V5, and V6 captured with conventional placement of electrodes on the chest. In some individuals, however, V1, V2 and V3 measurements do not correlate well. In such individuals, the electrodes must be placed on either side of the heart to achieve duplication of conventional V1, V2 and V3 measurements. It has been definitively demonstrated that in such individuals, the left arm can be used for Leads V1, V2, and V3, while the right arm is used for Leads V4, V5, and V6, and excellent correlation to conventional measurements is achieved.

[0061] Once average heartbeat representations are calculated and stored for Leads I, II, III, aVR, aVL, aVF, V1, V2, V3, V4, V5, and V6, the set of instructions can cause the portable computing device 11 to align each of the heartbeat representations based on corresponding characteristics of the heartbeat representations. The averaged and aligned signals can be stored and output in a 12-lead electrocardiogram format.

 $[0062]$ While it is customary for the voltage measurements to be made in one direction, the software can be made to recognize when the first and second electrodes 14 and 18 are reversed and invert the average heartbeat representation. For example, it is customary for Lead I to measure the left arm (LA) minus the right arm (RA), e.g.  $I = LA - RA$ . However, if the first and second electrodes 14 and 18 were reversed such that RA-LA was measured instead, the software would recognize that the first and second electrodes 14 and 18 were reversed and would invert the average heartbeat representation for Lead I to obtain the traditional Lead one output.

 $[0063]$ Methods for generating a traditional 12-lead electrocardiogram using only two electrodes, e.g. the first and second electrodes 14 and 18, are provided by operating the portable computing device 11 and the above-described electrocardiograph device 10 or 10-1. A 12-lead electrocardiogram can be generated by sequentially measuring electrical signals between the first and second electrodes 14 and 18 at separate and distinct instants of time after the first and second electrodes 14 and 18 are positioned at predetermined locations on a patient's body. Average heartbeat representations for each of the leads can be calculated as described above, and aligned to produce an electrocardiogram having a 12lead electrocardiogram format.

 $[0064]$ There are several commonly used 12-lead electrocardiogram formats. The most common format is a 4X3 format; four columns of three leads. The first column includes Limb Leads I, II and III. The second column includes Leads aVR, aVL and aVF. The third column includes Leads V1, V2 and V3, while the fourth column includes Leads V4, V5 and V6.

 $[0065]$ In some embodiments, the portable computing device 11 is a commercially available smart phone having a standard operating system such as the operating systems identified in the art as "iOS" or "Android." In this embodiment, the electrocardiograph 8 for generating a 12-lead electrocardiogram using only two electrodes can be provided using the above-described electrocardiograph device 10 and software downloadable to the portable computing device 11, wherein the software provides instructions to the portable computing device 11 as described above. In these embodiments, the control circuitry 22 and data transmission module 24 are configured to function and interact with the portable computing device 11 when the portable computing device 11 is executing an application downloadable to the portable computing device 11.

 $[0066]$ In one embodiment, the systems and methods described above include sending the 12-lead electrocardiogram to a remote server or to a medical professional. In another embodiment, the systems and methods described above include a display and displaying the 12-lead electrocardiogram a on a display screen. Similarly, the systems and methods described above can include a printer and printing the 12-lead electrocardiogram. In yet another embodiment, the methods and systems described above include saving the 12-lead electrocardiogram to a storage memory of the portable computing device 11.

 $[0067]$ In order to further illustrate the present invention, the following examples are given. However, it is to be understood that the examples are for illustrative purposes only and are not to be construed as limiting the scope of the invention.

## **EXAMPLE 1**

[0068] The above-described system was tested on 121 patients in a clinical trial. Each patient was monitored using the conventional 10 electrodes, i.e., placing 6 electrodes on the patient's chest and one electrode on each of the patient's arms and legs. A conventional 12lead electrocardiogram report was then prepared for each patient using a traditional stationary electrocardiograph sold under the trademark GE® MAC3500.

[0069] The electrocardiograph device 10-1 having the first and second electrodes 14 and 18 in a pen-type configuration was tested on each patient and a conventional format 8lead report was prepared from the sequential measurements. The 2-electrode electrocardiograph calculated the V1-V6 leads using the right hand (RA) for the negative

430

terminal and then the left hand (LA) for the negative terminal. A statistical analysis was made comparing the 2-electrode electrocardiograph results with the traditional 10-electrode electrocardiograph results.

 $[0070]$ FIG. 8 compares V1 for Subject 35 having the highest correlation between the 10-electrode and the 2-electrode measurements. A correlation coefficient of 0.99 was achieved.

FIG. 9 shows each of the 8 leads for Subject 35, comparing the 10-electrode  $[0071]$ results with the 2-electrode results. The correlation coefficient averaged over all of the leads was 0.988.

 $[0072]$ From the above descriptions, it is clear that the presently disclosed and claimed inventive concepts are well-adapted to carry out the objects and to attain the advantages mentioned herein, as well as those inherent in the presently disclosed and claimed inventive concept. While the presented embodiments have been described for purposes of this disclosure, it will be understood that numerous changes may be made which will readily suggest themselves to those skilled in the art and which are accomplished within the spirit of the presently disclosed and claimed inventive concepts.

What is claimed is:

 $1<sub>1</sub>$ An electrocardiograph comprising:

an electrocardiograph device having (a) a first electrode assembly with a first electrode adapted to measure an electrical signal on a patient's body; (b) a second electrode assembly with a second electrode adapted to measure an electrical signal on the patient's body; (c) control circuitry configured to measure electrocardiogram signals between the first and second electrodes; and (d) a data transmission module configured to transmit the measured electrocardiogram signals to a computing device; and

16

a computing device having a non-transitory computer-readable storage medium storing software that includes instructions that when executed by a processor causes the processor to (a) calculate an average PQRST beat from the measured electrocardiogram signals as the first and second electrodes are sequentially placed in Limb Lead I, II, and III positions on a patient's body for a time required to measure at least one heartbeat in each Limb Lead position, the Limb Lead positions known by the processor; (b) use the relationship (Lead III = Lead II - Lead I) to time- align and display Limb Leads I, II, and III; and (c) calculate and display augmented Leads aVR, aVL, and aVF from the time-aligned Limb Leads.

 $2.$ The electrocardiograph of claim 1, wherein software further includes instructions that when executed by the processor causes the processor to (d) calculate and display average Leads V1, V2, and V3 from the measured electrocardiogram signals obtained from sequentially placing one of the first and second electrodes in a V1, V2, and V3 position while contacting the other of the first and second electrodes with a left arm of the patient for a time required to measure at least one heart beat; and (e) calculate and display average Leads V4, V5, and V6 from the measured electrocardiogram signals obtained from sequentially placing one of the first and second electrodes in a V4, V5, and V6 position while contacting the other of the first and second electrodes with a right arm of the patient for a time required to measure at least one heartbeat.

 $3<sub>1</sub>$ The electrocardiograph of claim 1 or 2, wherein the data transmission module is configured to transmit the measured electrocardiogram signals to the computing device by wire.
$\overline{4}$ . The electrocardiograph of claim 1 or 2, wherein the data transmission module is configured to transmit the measured electrocardiogram signals to the computing device wirelessly.

5. The electrocardiograph of claim 1 or 2, wherein at least one of the first and second electrode assemblies comprises a spring-hinged cuff.

6. The electrocardiograph of claim 1 or 2, wherein at least one of the first and second electrode assemblies comprises a disposable electrode.

 $7<sub>1</sub>$ The electrocardiograph device of claim 1 or 2, wherein the portable computing device is a smartphone and the electrocardiograph device further comprises a housing for the control circuitry and the data transmission module, the housing adapted to fit onto or within a protective case for the smartphone.

8. The electrocardiograph device of claim 1 or 2, wherein the data transmission module is further configured to transmit the measured ECG signals as ultrasonic, frequency modulated (FM) sound signals.

9. The electrocardiograph device of claim 1 or 2, wherein the data transmission module is further configured to encrypt and transmit encrypted signals.

 $10.$ A non-transitory computer-readable storage medium storing software that includes instructions that when executed by a processor causes the processor to:

- receive and record electrocardiogram signals between a first electrode and a second electrode, the first and second electrodes sequentially placed in predetermined paired positions on a patient's body for a time required to measure at least one heartbeat, the paired positions known by the processor and corresponding to Limb Leads I, II and III, and V1, V2, V3, V4, V5, and V6;
- for each Limb Lead paired position, determine electrocardiogram signal sets representing a heartbeat and calculate average time-aligned heartbeat representations for Limb Leads I, II and III; and
- calculate augmented leads aVR, aVL, and aVF from the average time-aligned heartbeat representations for Limb Leads I, II, and III and output the electrocardiogram signals in a 12-lead electrocardiogram format.

 $11.$ The non-transitory computer-readable storage medium of claim 10, wherein the electrocardiogram signals analyzed comprise at least one of wired electrical signals, wireless electromagnetic signals, and acoustic sound signals.

## WO 2014/172451

 $12.$ The non-transitory computer-readable storage medium of claim 10, wherein the set of instructions, when executed by the processor, further causes the processor to digitize and demodulate frequency modulated electrocardiogram acoustic signals.

 $13.$ The non-transitory computer-readable storage medium of claim 10, wherein the set of instructions, when executed by the processor, further causes the processor to interact with a user to identify first and second electrode paired positions corresponding to a lead.

 $14.$ The non-transitory computer-readable storage medium of claim 10, wherein the set of instructions, when executed by the processor, further causes the processor to (a) provide instructions to a user or request placement confirmation from the user regarding contacting the first electrode to the patient's left arm and the second electrode to the patient's right arm, wherein the electrical signal measured between the left arm and right arm corresponds to Lead I in a 12-lead electrocardiogram, and (b) analyze the electrical signal corresponding to Lead I to calculate an average heartbeat representation for Lead I.

15. The non-transitory computer-readable storage medium of claim 14, wherein the set of instructions, when executed by the processor, further causes the processor to (c) provide instructions to a user or request placement confirmation from the user regarding contacting the first electrode to the patient's left leg and the second electrode to the patient's right arm, wherein the electrical signal measured between the left leg and right arm corresponds to Lead II in a 12-lead electrocardiogram, and (d) analyze the electrical signal corresponding to Lead II to calculate an average heartbeat representation for Lead II.

16. The non-transitory computer-readable storage medium of claim 15, wherein the set of instructions, when executed by the processor, further causes the processor to (e) provide instructions to a user or request placement confirmation from the user regarding contacting the first electrode to the patient's left leg and the second electrode to the patient's left arm, wherein the electrical signal measured between the left leg and left arm corresponds to Lead III in a 12-lead electrocardiogram, and (f) analyze the electrical signal corresponding to Lead III to calculate an average heartbeat representation for Lead III.

 $17.$ The non-transitory computer-readable storage medium of claim 16, wherein the set of instructions, when executed by the processor, further causes the processor to time-align the average heartbeat representations for Lead I and Lead II and calculate aVR, aVL, and aVF average heartbeat representations from the time-aligned average heartbeat representations for Lead I and Lead II.

434

18. The non-transitory computer-readable storage medium of claim 17, wherein the set of instructions, when executed by the processor, further causes the processor to (g) provide instructions to a user or request placement confirmation from the user regarding contacting the first electrode with each of the V1, V2, V3, V4, V5, and V6 chest locations while contacting the second electrode to one of the patient's left arm and the patients right arm, wherein the electrical signals measured between each of the V1, V2, V3, V4, V5, and V6 chest locations and the left arm or the right arm correspond to Leads V1, V2, V3, V4, V5, and V6 in a 12-lead electrocardiogram, and (h) analyze the electrical signals corresponding to Leads V1, V2, V3, V4, V5, and V6 to calculate average heartbeat representations for Leads V1, V2, V3, V4, V5, and V6.

The non-transitory computer-readable storage medium of claim 18, wherein 19. the left arm is used for Leads V1, V2, and V3 and the right arm is used for Leads V4, V5, and V6.

20. The non-transitory computer-readable storage medium of claim 18, wherein the right arm is used for each of Leads V1, V2, V3, V4, V5, and V6.

 $21.$ The non-transitory computer-readable storage medium of claim 18, wherein the set of instructions, when executed by the processor, further causes the processor to (i) output the average heartbeat representations for Leads I, II, III, aVR, aVL, aVF, V1, V2, V3, V4, V5, and V6.

 $22.$ A method for generating a 12-lead electrocardiogram using an electrocardiograph comprising an electrocardiograph device and a portable computing device, the method comprising:

- operating a portable computing device and an ECG device having a first electrode, a second electrode, control circuitry, and a data transmission module, the control circuitry configured to measure ECG signals between the first and second electrodes, the data transmission module configured to transmit the measured ECG signals to the portable computing device;
- sequentially measuring ECG signals between the first and second electrodes positioned at predetermined locations on a patient's body; and
- using the portable computing device to generate a 12-lead ECG from the sequentially measured ECG signals between the first and second electrodes.

23. The method of claim 22, wherein the step of sequentially measuring ECG signals comprises:

contacting one of the first and second electrodes with a left arm of a patient while contacting the other of the first and second electrodes with a right arm of the patient to measure an electrical signal corresponding to a Lead I;

20

contacting one of the first and second electrodes with a left leg of the patient while contacting the other of the first and second electrodes with the right arm of the patient to measure an electrical signal corresponding to a Lead II;

contacting one of the first and second electrodes with the left leg of the patient while contacting the other of the first and second electrodes with the left arm of the patient to measure an electrical signal corresponding to a Lead III;

sequentially contacting one of the first and second electrodes with a V1, V2, V3, V4, V5, and V6 chest location on the patient while contacting the other of the first and second electrodes with the patient's left arm or the patient's right arm to measure electrical signals corresponding to a Leads V1, V2, V3, V4, V5, and V6, respectively.

24. The method of claim 22, wherein the step of sequentially measuring ECG signals comprises:

contacting one the first and second electrodes with a left arm of a patient while contacting the other of the first and second electrodes with a right arm of the patient to measure an electrical signal corresponding to a Lead I;

- contacting one of the first and second electrodes with a left leg of the patient while contacting the other of the first and second electrodes with the right arm of the patient to measure an electrical signal corresponding to a Lead II;
- contacting one of the first and second electrodes with the left leg of the patient while contacting the other of the first and second electrodes with the left arm of the patient to measure an electrical signal corresponding to a Lead III;
- sequentially contacting one of the first and second electrodes with a V1, V2, and V3 chest location on the patient while contacting the other of the first and second electrodes with the left arm of the patient to measure electrical signals corresponding to Leads V1, V2, and V3, respectively; and
- sequentially contacting one of the first and second electrodes with a V4, V5 and V6 chest location on the patient while contacting the other of the first and second electrodes with the right arm of the patient to measure electrical signals corresponding to Leads V4, V5, and V6, respectively.

25. The method of claim 24, further comprising using the portable computing device to time-align the average heartbeat representations for Lead I and Lead II, and

436

calculate aVR, aVL, and aVF from the time-aligned average heartbeat representations for Lead I and Lead II.

21

26. The method of claim 25, further comprising using the portable computing device to output the ECG signals in a 12-lead ECG format.

- 27. A system for generating a 12-lead ECG using two electrodes comprising:
- a first electrode assembly having a first electrode adapted to measure an electrical signal on a patient's body;
- a second electrode assembly configured to removably attach to an upper limb of the patient, the second electrode assembly having a second electrode adapted to measure an electrical signal on the patient's body;
- control circuitry configured to measure ECG signals between the first and second electrodes;
- a data transmission module configured to transmit the measured ECG signals to a portable computing device; and
- a non-transitory computer-readable storage medium storing a set of instructions capable of being executed by one or more computing devices, that when executed by the one or more computing devices causes the one or more computing devices to: (a) analyze ECG signals between a first electrode and a second electrode, the first and second electrodes sequentially placed in predetermined paired positions on a patient's body; (b) average the ECG signals for each paired position to calculate average heartbeat representations for each paired position; and (c) time-align the average heartbeat representations to output in a 12-lead ECG format.

28. The system of claim 27, wherein the first electrode assembly is configured to be hand held.

29. The system of claim 27, wherein the second electrode assembly comprises a spring-hinged cuff.

30. The system of claim 27, wherein the set of instructions, when executed by the one or more computing devices, further causes the one or more computing devices to interact with a user to identify first and second electrode paired positions corresponding to a lead.

 $31.$ The system of claim 27, wherein the set of instructions, when executed by the one or more computing devices, further causes the one or more computing devices to (a)